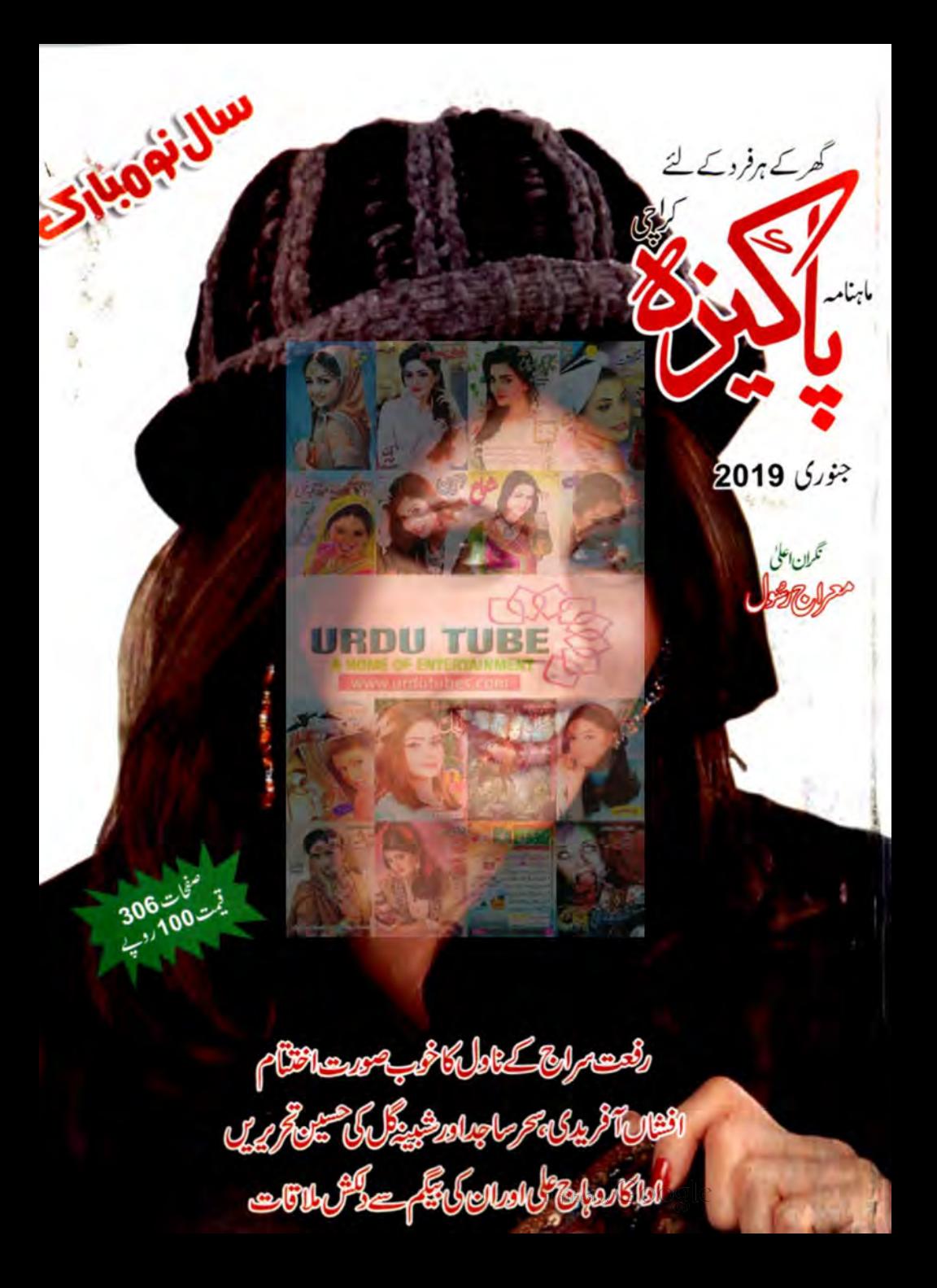

ادارہ جاسوی ڈائجسٹ پلی کیشنز کی جانب سے تئبیہ کی جاتی ہے کہ جوویب سائٹس ہمارے ادارے کا نام لے کر'' آ فیشل پیج'' کی اصطلاح استعال کررہی ہیں ان سائنس سےادارے کا یونی تعلق بیلیں،اسے فوری ترک کیاجا تے تا کہ ہمارے معزز قارئمیں کسی غلط فہمی کا شکار نہ ہو<u>ں ۔ایک</u> تمام دیب سائٹس ادرسوشل میڈیا گروپس کوم تب کرنے والے مین جوا<u>بع</u> ت<mark>ھی مفاد</mark>ات کی خاطر ادارے سے شائع ہونے والے ماہناموں کے مضامین،افسا<u>لْنے اورکہانیاں بلااختیارادر غیر</u>قانونی طور پراَپ لوڈ کر کےادارے کو **ت**کمین مالی نقصان پہ<u>نچانے کے ساتھ ادارے کی ساتھ متاثر کررہے ہیں،ائیس فمردار کیا</u> جاتا ہے کہ اس قبیح فعل کو فوری ترک کردیں، بصورت دیگر <mark>ادارہ، سائی</mark>ر کرائمنر ک**ے قانون PREVENTIO CTRONIC CRIMES ACT**  $\blacksquare$ COPYRIGHT ORDINANCE 1962/2000 کے تحت کی بھی تھی کارروائی کا حق رکھتا ہے۔ایف آئی اےادرویکر متعلقہ اداروں میں **بھی ان افراد/اداروں کے خلاف شکایات درج کرائی جائیں گی۔** وكى ڈائجسٹ  $\frac{1}{2}$ جاسوسی ڈائجسٹ یبلی 63-C فين 11 يَكسنينشن ذيفنس باؤسَّت ابتحد رئي مينَ ورئني رودَ أمراجي  $35804200$ -35804300  $\omega^{\frac{1}{2}}$ Digitized by Google

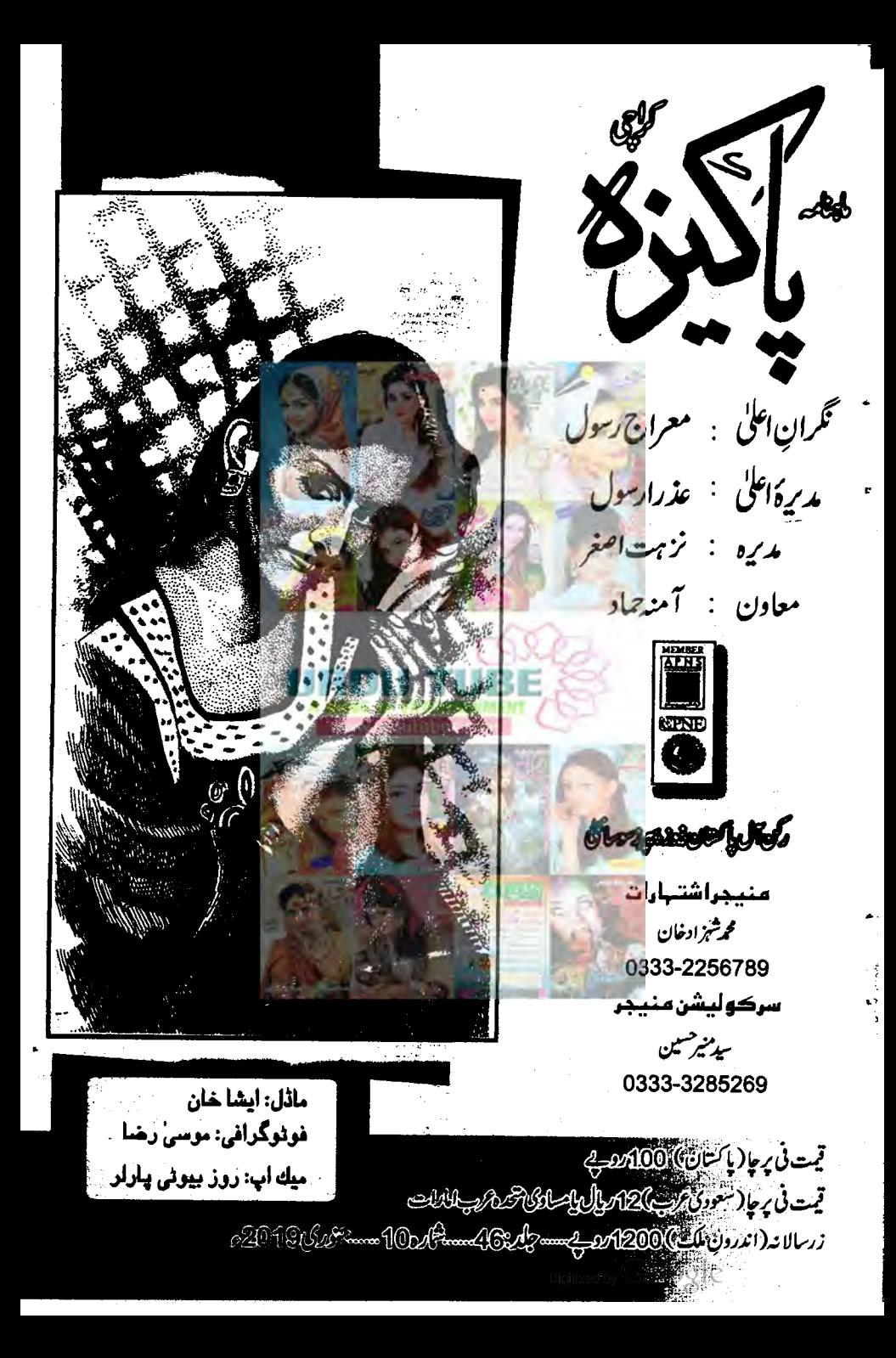

دار پ يره 15 رفعت سراج 18 بالجبر ويب <mark>انه نرشین خان 132</mark> ઇઃ سمر ساجم 104 بيركس كزرنگ أناردو افشان آفريدي 206  $\frac{1}{2}$ خديجه اسحاق 47 234 JS بينه كل 234 كانتون انعم سجيل 75 يرا<u>يراورم</u><br>براي<u>راورم</u> اسما طاهر 128 حيا بخارى 56 اختر شجاعت 259 يَ*ثَلَا تَشَعَّ بِيُّ*نَ نزمت جبيں ضياً 152 كَيْكِرْ*نْ كَمْ بِكُلُّ تَشَ*اسْتَه زريں 263 عقيله حق 179 بِمَعْرِكَ تَحْرِبَ صِوْرَ إِدِينِ وذيه ظفر 273 ۑؠڶڞڕۏۑڔۅۑۄڶؿؽڹڷؽ؈ٚ؈ڶ؋ڡؾٵٵۺٵڝ۫ڲڔٳۊؽڋ۫ڣڵۄ<sub>ؾ</sub>۞؞۞؋ڹۣڒٳٙٲۥٳۑػڛڶؽۣؽڞڹٷؽڣڡٙڛۥؽڹؽػۄڔؽڲ<sub>ۅڵ</sub>ۏڷػڔٳڿۑ75500 <u>پرنٹر: جمیل حسن و مطبوعه : این حسن پر دفتا پر یس هاکی اسٹیڈیمکر اچی</u> Digitized by  $Google$ 

شگفته ياسمين **295** خوالقة دين كأباتين 16 اداره پاکیزہ *بہ*نیں **297** اداره 275 اداره 299 مديره 277 زَمَانٌ يَنْ ندا كجفل **يه جبين 301** عظمى أفاق سعيد 287 ترس كاركيا نه.<br>پهره د کري 302 اكْرَسْكَيْلْ إِلَى صغرى زيدى 292 بَهِيكِيْكَ اداره 294 Office: 63-C, Phase-II (Ext), D.H.A. Commercial Area, main Korangi Road Karachi.<br>Postal Address: Box No. 662, G.P.O., Karachi-74200 Phone: (021)35895313, Fax: 35802551, E-mail address: jdpgroup@hotmail.com

قارئىن عزيز يسللسلام يليح إ ہاری دعا ہے کہ پیدا میسوی سال ایمان کی پختگی کے ساتھ نہایت کامیانی ہے کر رے،الی آیٹن! ہرسال کے اختتام پر جس طرح ادارے اپنی سالا نہ کارکردگی کا از سرنو جائزہ لیتے ہیں اور ایک سالنامەم تىكەت بىل اى طرح ہر پاشتور، بھدارانسان اتى گزشتەحیات پرایک تتقیدى نظر ضرورڈ الٹا ہے۔ بحثیت سلمان ہمیں تو (المحدوثہ) پوراسال ہی ایسے مواقع میسر آتے رہے میں کہ جب ہم پروردگار کے عاجز بندے <mark>کی حشیت ہے اپنے اعمال</mark> وافعال کا جائزہ لیتے **ر ہیں..... لیمنی کر شیر غلطیوں کی حلانی کی کوشش اورآسیدہ کے لیے بہترین عمل کی تک ورو......** ہارے روز مرہ کے تمام امور چونکہ میسوی سال کے حساب سے لحے یاتے ہیں اسی لیے ہمیں بھی اپنی گزشتہ کارکردگی پرتھیدی نظراورآئندہ کی تھلتے کملی ضرور طے کرنی جاہے تا کہ مستعتبل کی، بر پیش بندی کی حاکمے۔ پیارے دخن پاکستان میں جس تیز کی سے تیبری سوچ پردان مجٹ حدودی ہے اور اس سلسلے میں عملی اقدامات بھی نظر آر ہے ہیں وہ نہایت خوش آسند ہے۔ ترسی ، بلتی ، خوفزدہ، بنیادی سہولیات ہے محروم عوام کواب نہایت پر عزم اور پر اعتماد ہو کرانے حقوق کی جد دجہد میں آ گے آنا ہوگا مگر حقوق <mark>کی دصول کے ساتھ بساتھ فرائض</mark> کی ادائیگی کا سیں بھی یاد کرنا پڑے گا تا کہ ان کی ہے کا قبیں رانگاں نہ جا کیں۔ جسی تو آنے والی سلیں اس کے حقیقی ثمرات، بخشن وخونی حاصل کر سکیں گی تمام شعبه باست زندگی میں ای روش کوا پنالیا جائے تو ترقی بلاشیہ مارا بھی تصدر ہوگی۔ ان شاءاللہ! مديره يزهت اصغر **的复数密密赛塞等指数 SAS 38 - 4** 练练者 医输卵管窦 **医学效率学说学家 化苯胺苷 法难以 医消化术 计单字符字符 医鼻 蘇許 尿瘀 滋楽後 影才 室楽道 楽勝部** 计连接系统 化分子系统 <del>瀬墩印御楽</del>球 い事楽楽楽楽 製字 28.第第编辑编辑编辑 \*\*\*\*\*\*\*\*\*\*\*\*\*\*\* \*\*\*\*\*\*\*\*\*\*\*\* **辛荣谦事事法兼举警荣誉学** 嗪杂害 <del>按期票除来的</del>和

<u>o al je se </u> اے دہلوگو! جوایمان لانچے ہو، جب میدان جنگ میں ان لوگوں سےتمہارامقابلہ ہوجائے جوکافر ہو گئے توتم ان کو پیپٹے نہ دکھاؤ (۱۵)اور جواس دن پیٹے دکھائے گا سوائے اس کے کہ وہ جنگ کے لیے پہلو بدل پاکسی اور دستہ کی طرف جگہ کچڑتا ہوتو یقیناً وہ اللہ تعالیٰ کے غضب میں آگیااور اس کا محمکانا جہنم ہے اور وہ بری جگہ ہے ۔( ۱۲ ) لپس تم نے ان کول ٹمپس کیا تھا لیکن انڈرتعالیٰ بی نے انہیں کل کیا تھااورتو نے مٹی ٹمپس پینکی تھی جبکہ تو نے ہی پینکی تھی بلکہ یہ انڈ تعالی ہی نے پیپٹلی تھی۔اور یہ اس لیے تھی کہ دہ (اللہ )اس کے ذیر یعے سے موتنین کی انچھی طرح آ زیائش کرے۔ یقیناً اللہ تعالٰی سب کچھ بننے والا بہت حانے والا ہے۔(۱۷) ایک تو یہ ہوئی اور یقیناً اللہ تعالیٰ کافروں کی تدبیر کوکمز ورکر نے دالا ہے ۔ ( ۱۸ ) اگر تم نے فتح حاجی تو یقیناً تمہار ہے یا س فتح آئی گئی۔اوراگرتم باز آ جاؤتو <mark>وہ تہمارے لیے بہ</mark>رہے۔اوراگرتم کپر و<sub>یک</sub> کرو گےتو ہم بھی وہی **کریں گے۔اورتمبارااگر وہ خواہ دہ کت**نا ہی کثیر <del>ہو،تمبا</del>لہ نے کی کام نہ آئے گا۔اور یقیناً اللہ تعالیٰ مومنوں کے ساتھ ہے۔(۱۹)اے دہ لوگو! جو ایمان لا چکے ہو ،تم اللہ **تعالی اوراس کے رسول کی اطاعت کرد ادراس ہے ردگردانی نہ کرد حالانکہ تم ہنتے** ہو۔(۲۰)اورتم ان لوگوں کی طرح نہ ہوجاؤ جنہوں نے کہا کہ ہم نے سا، حالانکہ وہ ( کچھیمی) نہیں بنتے ہیں۔(۲۱) بےشک انٹدتعالی کے نزو یک مدتر ساحانور وہ سرے گوتگے ہیں، جوعقل ہے کام نہیں لیتے۔(۲۲)ادراکران میں کلی **احجائی کے ہونے کاعلم خدا ک**ر ہوتا تو وہ انہیں ضرور سنواتا۔ اور اگروہ ان کو A.C.Q.Q.Q سنوائے تو وہ روگر دانی کرنے دالے ہوکر ضرور پھر جا گی۔( ۳۳ )اے دہا لوگو!

جوایمان لا چکے ہو،جس وقت رسول سہیں کی بات کی طرف بلائے تا کہ تھہیں ز ندگی بخشتر واللہ تعالیٰ اور (اس کے ) رسول کاظم مانو اور جان لوکہ اللہ تعالیٰ آ دی اوراس کے دل کے درمیان حاکل ہوجا تا۔اور ریمی کہ تم سب ای کے حضور میں ا <u>حی</u>ے کیے جاؤگے اور (۲۴ )اور تم اس فقنہ سے ڈرتے رہو جو خاص کر ان پر (ع) نەپزے گا۔ جنہوں نے تم میں سے کم کیا۔اور جان لو کہ یقیناًاللہ تعالی سخت عذاب دینے والا ہے۔(۲۵)اور ہاد کرو(وہ وقت) جبکہ تم نہایت تھوڑے تھے۔ اس زمین میں کمزور کردیے گئے ہوئے،تم ڈرتے تھے کہ لوگ تم کو اچک کرنے کے لیے جا تھیں۔ پس سمہیں اس نے پن<mark>اہ دی ادرائی ل</mark>کھرت سے تہماری مدد کی۔ادر سہیں یا کیڑہ '' چزوں میں سے رزق دیا تا کہ تم کر دیے (۲۶)اے دولوگو! جوایمان لاکھے ہوتم اللہ تعالٰی اور (اس کے ) رسول کی خیانت نہ کرد۔ اور نہ ایڈی امائتوں کی خیانت کرد حالانکہ تم جانتے مل ہو۔(۲۷)ادر جان لوکہ ماسوائے اس کے نہیں ہے کہ تمہارے مال اورتمہاری اولاد ایک آز مائش ہیں اور `` یقیناً اللہ تعالی کے پاس بہت بڑابدلہ ہے۔(۲۸)اے دولوگو! جوایمان لاکھے ہوا کرتم غداے ڈرتے رہو گے گ وہ تمہارے لیےایک امتیاز قراروے گا۔اورتم سے تمہاری برائیاں دورکردےگا،اورحمہیں بخش دے گا۔اس اللہ تعالی بہت بڑے گھنل والاہے۔(۲۹)

(سورةانغال ٨ ، پاره ۹-آيات ۲۹۲۱۵)

**TH** 

آنحضرتﷺکے اسمانےگرامی ٱلصۡلَوةُوَالسَّلامُ عَلَيۡكَ يَاۡمُصۡطَفۡ ۚ سيد كونين جتمى مرتبت ،افضل الانبيا،رحمته اللعالمين،رسول مقبول حضرت مجم<sup>صل</sup> الله عليه وآله دسلم ك**صغاتي** اسائے مبارکہ میں سے ایک نام سید نامصطفے صلی الڈعلیہ وآلہ دسلم بھی ہے جس کے معنی دسمبوم چنے یں بے پی کے کے باد 1 بالغدان: ترجمہ: اور ای طرح ہم نے اپنے تھم ہے تہاری طرف روح القدس کے <mark>وَریحے سے قرآن بھیجا ہے۔ تم نہ تو کتاب جانتے تھے اور نہ ایمان کولیکن ہم نے اس کو</mark> نور بنایا ہے کہاس سے ہم اپنے بندوں میں سے جس کو جات<mark>ے ہیں ہ</mark>دایت عطا کرتے <u>ایں اور بے شک(اے تھر صلی اللہ علیہ دآلہ دسکم)تم سیدھا راستہ دکھاتے ہو۔</u> نتو (مورۇشورىي آيت ۵۲) 2 <u>المدديد<sup>ن</sup>: ايك بارايك فحض نے ان ال</u>قاظ ہے**آپ صلى اللہ عليہ دآلہ دسلم ك**و خطاب کیا۔ا<u>مے ہمارے آقا کے فرزند!اور</u>امے ہم **میں سب سے بہتر اور ہم**  $\frac{1}{2}$ ش سب ہے بہر کے فرزند، آپ سلی اللہ علیہ وآلہ وسلم فے فرمایالوگو! پر ہیز گاری اختیار کرو۔ شیطان تھیں کراہ نہ کردے۔ میں عبد اللہ کا میا محمد کلّی انڈ. علیہ دآلہ دسم ہوں، خدا کا بندہ ادراس کا رسول خدانے جومرتبہ **مجھ کو بخشا** ہے میں پسند کیس کرتا کہ تم بھے اس سے زیادہ بڑھاؤ۔(منداحمہ) 3 بالدانية : الرائح ! دەسارے نضائل وكمالات جو پروردگار عالم نے متعرق طور پر حقرت آدم ے لے کر حقرت میں تک میارے انبیا کرام اور رسل عظام کو کیلئے د ، کیلئے وہ کیا کہ کے دامن معلق میں ڈال دیے۔ (سیونمودآلوی جنگیم محقق) r\_آپ ملی اللہ علیہ دآلہ دسلم کا اپنا کوئی ذاتی دعویٰ کمیں **تما تبلیغ کے آغازے بن آپ** صلی اللہ علیہ وآلہ دسلم کا دعویٰ تھا کہ ہے خدا کا مشن ہے جس کے لیے آپ صلی اللہ علیہ وآلہ `4 ] لغضائيل: ا:جوففس برروز ۲۰۰ مرتبه بادخو حالت میں اس ایم پاک''سیدنا پڑھے گایا۔اللہ کی عبادت کی توقیق حاصل ہوگی اورعبادت میں تسکین حاصل ہوگی۔ ۰۲: اگر کس نے خاص عہدے کے لیے احتحان دیا ہوتو اس میں کا میانی کے لیے سات یوم تا گیارہ یوم تک بلاناغہ بادھوحالت میں قبلہ رخ ۲۳۹مر تبہاس اسم مبارک کو پڑ ھ کردعا ماتھے کے ممامیا پی نصیب ہوگی۔ (قيعره حيات كى كماب انوارا الني وَاللَّهِ عَلَيْكَ سَاقَتَبَاس) Digitized by Google

كَ يَعْلِيهِ الْأَنْبَعُ بنی اسر ائیل کا سونے کابچھڑاآج ڈالی پونڈ ،یوروے دربی ودینارکی شکل اختیار کر چکاہے۔ دلجذبات كااستعارهبے مكراب وهدل كيان، .. سونے کے بچھڑے میں دل بھی سونے کاپے . . . دل کوروباجاتاہے ، حکر کویٹاجاتاہے ... کبھی ناقدروں کے حوالے کر دیاجاتا ہے یا یاں ٹوئ حانے سے یہ الزام تر اشبوں کا ایک طوفان بدتمیزی پر پابوجاتاہے۔ دل سے دل کوراویهی بوتی ہے . . . آج کاانسان به راه س<del>ٹیلانٹ کے ذریعے Search کرنے کی کوشش کر</del> تاہے۔ دل اورسونے کابچھڑا۔۔۔ عبادات معاملات ... حنت **کم کشته کے بے د**خل پاسپو**ں کے ازار کیانی۔**  $\mathcal{L}$ ے یہ کہاں بچیں کہ **دل**  $U^{\sigma}$  $\leftarrow$  $r$   $\sim$   $r$   $\sim$   $r$  $\mathcal{U}$  ,  $\mathcal{U}$  ,  $\mathcal{U}$  ,  $\mathcal{U}$  ,  $\mathcal{U}$  ,  $\mathcal{U}$  ,  $\mathcal{U}$  ,  $\mathcal{U}$  ,  $\mathcal{U}$  ,  $\mathcal{U}$  ,  $\mathcal{U}$ حنازه افتتا نه ممين حزار سهرتا آخرى تسط بیٹر کی درگت دیکر کرتو کو یا اسے ٹس پڑنے گئے ۔۔۔ پرانا میٹرس، ٹلی ہونی چادراپو کرا دیر پڑے دو گئے،دوکش،اوڑھنے والى كولى شى وكعالى ميس وى، ووقو بركز اس ميد برميس وت كى ست فى كثر يشن المجي بي بين بين بين با بعاسكمات ب ''می ہونے کی دیرے مجرد یکتاش کیا کرتی ہوں ۔۔۔ میڈ مہاجور کے کوئی کردہ ہی کے مردن کی کہ مجروہ یا تو میں شوٹ کردیں گی یا پھرکسی ڈھنگ کےفرنشڈ گھر کاانتظام کے رات کا وقت تھا کچھ بچھ بھی ہیں آ رہی تھی ہے: " بھی بھی زارا ہوں دن میں تو اپنا حق چیس کر دکھاؤں گی۔ بماحل کے سامنے جو میر کی انسلٹ کی ہے اس کا قروہ خباب لوں گی کہ برداشت کرنا مشکل ہوجائے گا۔'' وہ کی بے گناہ مصوم لڑکی کی راہ میں کانتے بچنانے کی کوشش پرنا دم ہونے کے بجائے اپنے اوپر کیے جانے ماهنامەن كىزە جنورى 2019 - 183

**CHARGED COMMON DESCRIPTION** 

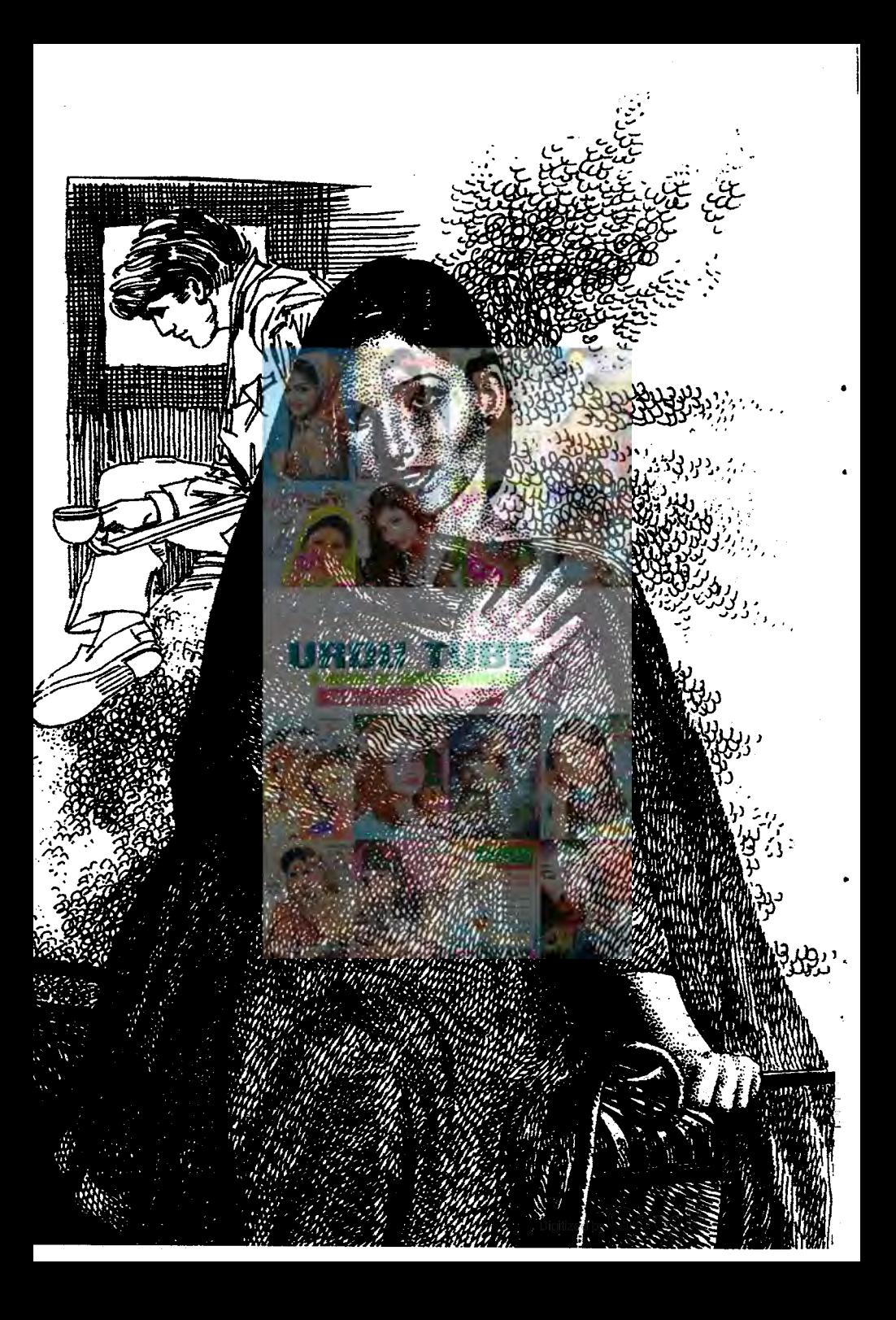

والے مظالم کے اعداد وشار میں آگی ہوئی تھی۔اس سے پیشتر کہ وہ اپنے ہی بال مقیوں میں جکڑ کرنو پینے آتی ساحل ٹرے ہاتھ میں لیےآئمیا۔ .<br>'' ژیز حاضر ہے بقاہر پر یک فاسٹ کا گمان ہور ہا ہے……'' ساحل نے حیوثی <sub>کی</sub> ٹیمل یا دَں سے مرکا کرزارا کے سامنے کی اور ٹر پے رکھوری۔ '' پی<sup>ت</sup>و میں بر یک فاسٹ میں بھی نہیں کتی جوڈ نر میں سروکررہے ہو۔'' زارا کو بھوک لگ ری تھی تکر <u>خصے کی</u> شدت سے گویا بھوک کااحساس بھی جل کر خانمشر ہونے لگا تھا۔ً '' آن لائن آر ڈربھی کر کیتے تھے……تیم منٹ میں جائنیز ، پر ا،الفریڈو، برگر deliver ہوجا تا ہے۔ بچھے نوراتوں کو جاگنے کی عادت ہے، نوکر موجاتے ہیں تو پھر میں کی کرتی ہوں ک<mark>ے روز رات کو برلے می</mark>ڑ ہو؟'' زاراجل بھن کریو چوری گی۔ من می بین مسلسل take away میں است میں کسی براہے میں استرورنٹ میں ڈیز ......<sup>؟</sup> ''تو <u>مجھے کیوں پر پٹریٹرا رہے ہو؟'' زارا</u> تکملائی،آنکھوں کے سامنے ہوم ڈلیوری کے نظارے چل رہے تھے،خوب صورت بیک، کرم، کرم کھانا ،بھوک کی چک کے دوران تو اسے بریڈیٹر بھی کن وسلوی محسوس ہور ہا تھا۔ تکرچیے ہی ساحل کچن میں گیااور چیونٹر سے کھانے کو پتھ نہ بلاتو آنافاخیالات ہی تبدیل ہونے گے بھوک پر غصەغالب آمميا۔ '' نجمی میں نے انسانیت کے ناتے سوچا کہ پتائیں پیاری کوکب ہے بھوک لگ ری ہوگی مزید انتظار برداشت کر بھی پائے گی پائیں۔ جب کم از کم دوتو سامنے ترکد دوں ۔۔۔۔اسل میں بھی انسانیت بہت ہے ناں۔'' '' میں مرف milk پی کرسونے کی کوشش کروں کی مسلکھ سے کہیں کھایا جائے گا ہے پر یڈا پنڈ بٹر.....'' سے کہہ کرزارانے دودھ کے گلاس کی طرف پاتھ پڑ حادیا۔<br>''ارے،تم پہلی بارا پنے <del>ہزینڈ کے گ</del>ھر آئی ہو یہ میں ہونے کون دے گا؟'' ساحل نے سلاک ا**ٹھا** کر بٹر لگانے کے لیے نا تھا نھایا۔ زارا کا ہاتھ جہاں تک آگے بڑھاتھا دیں رک کیا۔۔۔۔د ماغ ٹیں کولے سے اپنے لگے۔ ''میڈم تاجور نے میرے کیے بڑینڈ <del>ٹریدا ہے ای</del>ے ہی جیسے وہ کی بھی سراسٹور سے گروسری <del>فری</del>دتی یں......زیادہ مز بینڈ بن کر پر قارم کرنے کی کوشش مت کرنا یہ ذارانے دانت پی کرسائل کو کھورا۔ ' مر بینڈ تو میں ہوں ۔۔۔ یہ یہ فاریم کرنے سے کی کا باپ بھی پیس روک کے ، آئی خوب صورت لڑکی کوتو لوگ اشاكر لے جاتے ہيں اور مجھے [ load كرتے كا آرڈ رویا كيا ..... كيا خيال ہے ايسے ہى چوڑ دوں گا؟ "ساحل نے سائس کا bite تے کردودھ کا گلاں اٹھا کردوئین کھونٹ مجرے۔خود پشندی اور nover confident نے کے باعث پیسے پہلہ زارا کے سرکے ادیرے ہوا کی طرح کز رکیا۔۔۔۔۔اے یقینِ واثق تھا کہ ساحل میں اتنا دم میں کہ دہاس کے ساتھ زبردی کر پ<u>ئے۔</u> ہونوں پراستہزائی سکراہٹ سجائے وہ دودھ کے گلاس پیکھونٹ تجربے لگ ساحل بہت پرسکون اعداز میں پریڈ بڑ اور دودیھ سے انصاف کرر یا تھا۔ایک متی خیز مسکر اسٹ جو ہونٹوں تک آنے کو پے تاپ تھی بہشکل روک ر ہاتھا۔ ✿☆☆ ماهنامەياكىزە جىورى 2019 203 Digitized by  $Google$ 

پہ کہاں بچیں کہ دل ھے تاجورا یک شدید <sub>ف</sub>یتی اور روحانی اذیت میں جنائقیں۔آعموں کے سا<u>ہنے زارا کے گودیلنے ہے۔</u> کے کرآج تک کے مناظر گردش کرنے تھے۔دوہموں کر کتی تھیں کہ نازوقعم میں پلی زارااس وقت ساحل کے **کھر میں** کس ڈیمی عنیاب میں جنلا ہوگی، ان کا جی حاور ہا تھا کہ ابھی انھیں اور زارا کو داپس لے آئیس اور کہیں......بس سز اپوری ہوگئی.....<del>آ</del> سمندہ الیماح کت پنے کرتا۔ حمرانییں وَرہ <mark>پرامید ٹیکن تقی کہ آج کے اس واقعے کے بعد اس کی فطرت میں کوئی تبدیلی واقع ہو کتی</mark> ہے۔ عادت تبدیل ہونا ممکنات میں ہے کرنظرت تبدیل کرنا اس لیے نامکن ہے کہ قدرت نے ہر شے کواس کی سوم فطرت برخلیق کیا ہے۔ ۔<br>'اس سے بکھ بعید کہیں، وہ کچھ بھی کر کتی ہے۔ وہیں بیٹھے، بیٹھے لیڈی صوفیہ کو ایک فون کال کر کے شریکیلا یہاں تک تو وہ پھی چکی تھیں کہ دہ سفینہ سے شدیدترین حسد کرتی ہےاور حسد کرنے والا ہرطرح کا خطر ومول یلئے کے لیےآ مادہ رہتاہے کیونکہ حسدانسان کی تمام قبت خصوصیات کے لیے م قاتل ہے۔حاسد کے اندرکوئی خوبی نتیں ہوتی دوہرآن منفی خیالات سے نبرداز مار ہتا ہے جودانش وقراست کی موٹ ہے۔ خودخرضی کی انتہا کا نام حسد ہے۔شیطان،آدم سے حسد کی جبہ سے ہی رائد ڈورگاہ ہوا۔اس کی تمام عبادات <u>ماهنامەلكىيىسى جنورى2019، 203</u>

پر پانی پھر گیا۔قیامت تک کے لیے مرد درختم اسسے اسد ہمیشہ رحمتوں سے دور ہوتا ہے جس کی دجہ سے اس کی ہ ہوتی ہی ۔<br>دعا میں بھی متحاب نہیں ہوتیں اور آخر کارعبرت ناک انجام اس کا مقدر ہوتا ہے۔ بیالگ مات کبدحسن ورحیم اسے ہدایت پخش کراند میرےسے روثنی کی جانب کے آئے مگراس کے لیے بھی دل کی زمین میں ہلکی ہی کی ہونا شرط ہے، پٹم ملی زمین میں کاشت کاری نہیں ہوسکتی۔ ، دے۔<br>اس لیے کہا گیا کہ حسد نیکیوں کوا پسے کھا جاتا ہے بیسے آگ، سو کمی لکڑی کو کھا جاتی ہے۔ رحمتوں سے دوری ہوتو نیکی کی توفیق *پی میں مل*ی ۔ '' وہ حسد کی انتہا پر کچھ بھی کر کتی ہے۔ بہتر ہے کہ اسے کلی طور پر ساحل کا'' پرا جیکٹ'' ہا دیا جائے ۔'' تا جور اب خودکو بہلانے اورسونے کی کوشش کررہی تھیں۔ یرنس **کم بی تاریکی میں مراقبہ کرتا تھا،تو ہاں کی دیہ ہے دہ ہندوس کی بھی روشی ٹیس بچھا سکیا تھااس لیے کیب**ٹ روم میں مراقبد کرر ہاتھا،اس نے آدھے تھنے کے ذکر کے بعد ذہن کو سر تکز کرنے کی کوشش کی، سانس کی مثق کے بعد اعصاب قدرے پر سکون ہو چکے ت<del>ھے پ</del>ر وہ مرات<u>ے کی کیفیات میں اتر کیا۔</u> موت ایک حقیقت ہے،اس کے ماں، باپ <u>میں ہیں گر دہ</u> زندہ ہے۔ پیدائش پر اختیار ہے مذموت پر موت کے خیال ہے وحشت نہیں ہونی جا ہے کہ ہم سے پہلے ہمارے بہت بی پیارے اس کل ہے کر رچکے ہیں موت کا زائقہ *جکھ چکے ہیں۔* جدائیاںاداس کرتی ہیں تکرادای کے ان کحول میں اپنی موٹ کو بھی یا در کھنا جا ہے۔ ہماری شدیدترین خواہش،اصطراب ولے پہنی بھی جدائی کے کمل میں خلل نہیں ڈال کتی۔ جوزعہ وہےا ہے سوچناچاہے کہ جدائی کے مرملے کے بعد اب اسے کون کی ذیلے تک ایک کو پی کی پاسے۔ اگر کس**ی کا جانا طے ہو گیا ہے تو پیچھے رہ جانے والے کواپنارخصت ہوتا تہیں بھولنا جا ہے۔۔۔۔ گوتم بدھ نے زندگی** کی کیا کمال تشریح کی ہے۔ ''ہماراد جود فزاں کے بادلوں کی طرح ناپا تدارے وجود کی پیدائش اور موت کو دیکھنا ایسے ہے جیسے رقص کرتے ہوئے قد موں کی حرکت، زندگی کا وقفہ آسان پر بنگی کی چیک کے ماتھ ہے۔ یا پھاڑ کی سیدھی ڈھلوان پر تیز even the darkest night will end the sun will  $\sim$  5 years the darkest night will .rise '' (ساوترين رات كانيام بالآخر مورج لكلنه يرى وكا) مراقبے کی کیفیات ہے <u>اہرآنے کے بعددل نے زندگی سنبالنے والاکلا</u>م شروع کر دیاتھا۔ وہ اب خود کو پہلے ہے زی<mark>ا دو پُرکڑ م9ویاہ سے محسوس کرر پاتھا۔اور ہر طرح کی صورت حال کا سامنا کرنے کو تیار</mark> تھا۔رورح بہت زیادہ طاقتو ہو پکی محافظار ہے تجات کی پچل تک۔ '' آپ سونے سے پہلے change کرنا پسندفر ہائیں گی؟'' سایکل داش روم میں ڈھیروں پانی بہاکرنا ئٹ سوٹ اور سیلے بالوں کے ساتھ اس کے سامنے کمر ایچ چھ رہاتھا۔حالت بیٹھی کہ شاور جیل کے جھاگ اور بے دریغ پانی کےاستعال کے بعدیوں لگ رہاتھا جیسے اللے ہوئے انڈے کا چھلکااتا ردیا کیا ہو۔ وہ دِاش روم میں حمیا تو زارا باہرلا دَنج میں آ کرصونے پر ڈ عیر ہوگی تھی اورغم وغصے کی ان کنت لہروں سے ہاتھا یائی کر چکی تھی کہ ساحل سامنے آ کھڑ اہوا۔ ماهنامەباكىزە\_ جنورى 2019ء تے22)

پہ کہاں بچیں کہ دل ھے "mind your own business" (اپنے کام سے کام کو کے۔اس نے پیچ کر جواب دیاتو ساحل نے کہری سائس لےکراس کی طرف دیکھا۔ .<br>'میں اپنابزنس ہی کرر ہاہوں، مجھے پتا ہے، میں تہارا ہاتھے پکڑ وں گا تو تم میرا ہاتھ جسک دوگی ،میری ego ہرٹ ہو گی اور میں تم پر بہت آرام سے تشرول حاصل کرلوں گا کے سیر پلر یقہ مناسب کمیں ..... تم بچ تہیں ہو، نہ میں ہیںا ٹھا کرلایاہوں،اپنے قدموں سے پل کرمیرےساتھ آئی ہو،تیری بیوی ہو،اس ہے زیاد ۃوباتے ہیں کروں گا۔چلو، بیڈروم میں چلتے ہیں۔'' ساحل نے ہاتھ بڑ حاکر کہا۔ ''وہ کیا پڑ خانہ میں بیڈروم اپیا ہوتا ہے؟'' زارا کی قوت برداشت جواب دے گئی اور وہ بہت زور ہے چلائی، مس<u>اں پھن</u>چ لین آنکھیں بند کرلیں۔ ' میڈم تاجور کا کیاڑ اٹھا کرلایا ہوں ..... کیاڑ ، کیاڑ خانے <u>میں پی رکھا جاتا ہ</u>ے۔'' ساحل نے شرٹ کی **کھلی** آستینیں فولڈ کرتے ہوئے بہت پر سکون کیجے <u>میں یوں جواب دیا کو پایدح سرائی کرر پاہو</u>۔ متم، <u>مجھ</u>ے کہاڑ کہ رہے ہو؟ تہاری اتن ہت ...... میڈم تاجور نے جو کلم کیا ہے وہ میں معاف کرنے والی نہیں.... س<mark>یمچے؟ کھیل<sup>2</sup> میں ہوا،شروع ہوا ہے۔''وہ انھ کرتن</mark> کرسائل کے مقابل کھڑی ہوگئی۔ ''وی تو میں بھی کہ رہا ہوں کہ میل شروع ہو چکا ہے، اب تھاراغ دو میرے رحم دکرم پر ہے۔' یہ کہ کراس نے زارا کاباز دوبوچ لیا۔ '' آئی ہوناں قاب<sub>ر</sub> میں،لوگوں کو ڈیل کرنے کا شیکا ا<mark>ا ہواتھ</mark>ا،اپ<del>ے ہیں ت</del>ہاری جگہ پر بٹھانا ہے۔'' یہ کہ کر ساحل اسے مینچتاہوا ہیڈروم کی طرف بڑھا۔ زارائے بھرپور مزاحمت کی۔ ''مجھے تم پر قابو پائے کی جاری تین۔۔۔ بحریم پر قابو پائے کی اشد ضرورت ہے۔ تم نے امی حافتوں سے سب کو عاجز کردیا ہے، تم نے مرگ990 ہرنے کا کوئی موقع ہاتھ ہے جانے نہیں دیا۔ مرد بچہ ہوں، تم بچتی کیا ہو میرے ساننے کے اسرالدین سائل تیل ہوں، تہاراش<sub> ار</sub>ہوں <u>مسل</u>ح ہے، کمڑے ایک گالی مندے قال دوں تو بھی کافی ہے، کہ کی کی بیں رہوگی ہے کہ میں ایسائیس کروں گا۔اللہ کا نام کے کرکواہوں کے سامنے حمہیں ا پی ہوں بتایا ہے۔ مساحل کے پاتھ کا کلئجہ بہت مضبوط قل<sup>یہ مع</sup>برے سے برابر دیگی ہیوں کے معاملے میں بہت غیرت مندہوتا ہے۔ ''تم میرا باز دمچوڑ د، <u>بجے پہلے</u> اماں ادر سفینہ سے <u>تمثی</u>ن دو،اب تہار <u>ے ساتھ م</u>یں زندگی کے جنہم میں جلنا . ك زارانے تزب كرسائل كومزيد بولنے سے روكا -- اور بھر پور مزاحمت كى-'' تم نے جو کرنا ہ<mark>ے کرتی رہا ، ٹیں تھیں نہیں ردکوں</mark> گا کیکن اس وقت تھی<u>ں م</u>رکی ہر بات ماننا ہوگی' کرما**ئ** نے بیڈروم میں پیچ کردرواز واندرہے یوں locked کردیا ہیے کی کے اندرآ جانے کااندیشہ ہو۔ ''ہماری پراپرشادی کمیں ہوئی،اماں نے punished کیا ہے۔''زاراعلق مجاز کر چلائی ہیاس کے ہار ماننے کی کیفیت کااعلان بھی تھا۔ غالم نے اس بری طرح باز و دیو چا تھا کہ بڑی موم ہے ڈھلی محسو*س ہور ہی تھ*ی۔وہ یو لتے ہوئے اپنا باز دیمی سہلاری تھی۔ '' نکاح کوشادی کہتے ہیں، ہاتی سب چونچلے اور فضولیات ہیں بی بی۔'' ساحل نےپی شرٹ کے بٹن کھولتے ہوئے متی خیز سکراہٹ کے ساتھ کہا۔ '' قہیں......!''زارائے یے کمی ہے گردن ہلائی۔ ملهنامه باكيره بجنورى 2019 و233

''مجھے پتا ہے تم me too کمین سے متاثر ہو…گر بیوتوف لڑکی میں تعمیں''براں''نہیں کررہا…… میں تمہاراہر بینڈ ہوں.....اس شہر کے پچے معززین اس نکاح کے گواہ ہیں۔' ''نہیں ِ……''زارانے) پی بے پہل نے کی حتی المقدور کوشش کی۔ '' آج تمہیں میری ہر بات ماننا ہوگی…… کل سےتم جس بات پر یمی انکار کروگی میں اصرار نہیں کروں گا……'' پیا کہ کر ساحل نے تیز روشی گل کر کے سا تذمیل پر رکھا میل لیپ روشی کردیا ہمرے میں ہلکی زرد، مچرا سرارروشی سچیل گئی......زاراانکار میں سر ہلاتے ہوئے سامنے پڑی پلاسٹک کی کری پر پی**ٹ**ے گئی.....ساحل نے چند ثانیے سر جھکا کرقدر ہےسوچ بجارکی۔ زارا کی طرف بڑھااوراس کے بھرے پال سمیٹ کرپشت کی طرف کرنے لگا۔زارایوں بیٹھی قیمی جیسے اس کی روح تفس عضری ہے پرواز کر چکی ہوادرجیم کری پردھراہو۔ ''ابھی مجت نہیں ہے مسلحت ہے۔۔۔۔آج رات کی بھی سے دریر پہلی دسک ہو گئی ہے،اب زندگی بھر کا ساتھ ہےتو دونوں ایک دوسرے <mark>کو کیوں</mark> ستاسیں؟'' ساحل کی ہلکی آ داز پرسر گوشی کا گمان ہور باتھا۔ ''شادی اس طرح کمیں ہوتی۔۔۔۔۔ اگر تم نے نیرے ساتھ زبرد آئی کی تو ظلم کرنے والوں میں شامل ہوجاؤ گے۔''زاراکو پہلی پار نے کہی کے آٹسورو سے کالج کے بھی ہوگیا۔ '' چار **ک**واہوں کے سامنے ہم ایک دوسرے کو تیول کر چکے ہیں، اسے شادی <del>کہت</del>ے ہیں، درنہ کچھ بھی ہوتا تہاری اماں رات کی تار کی میں میرے ساتھ روانہ کیوں کرتیں ۔۔۔۔۔۔ بیاس لیے ہوا کہ <mark>شادی کے بعد</mark>ان کی ذی**تے داری ختم ہوگئی** اورمیری و تے داری شروع ہوگئی۔آج سے پہ کھرتیہاراہوچکا بیر اسب کچھ تہاراہوچکا ،ادھر ہےاب کچھیں ہوگااور تم تیسری منزل سے چھلاتک لگا کرخود پٹی بیس کروگی۔'' یہ است سائل نے اسے بازوے پکڑ کر کھڑا کردیا۔ زارا کو یوں محسوں ہوا جیسے سزائے سوسے کا بجریکال کوشر کی تیل آنکھیں چیاڑ ، چیاڑ کر روشی کا کوئی روزن تلاش کرر ماہو۔ اپے معمولات سے فارغ ہوکریرنس لاؤج <u>میں داخل ہوائوسا سے تو پان،لیڈی صوفیہ ک</u>ے پہلومیں مبغانظرآیا۔ ''السلام علیم……'' پرنس نے ا<u>پن<sub>د</sub>می صوفیہ کے سامنے خود کو تارل معتدل اور مشاش بشاش خاہر کرنے کے</u> لاشعوری کوشش کې په '' *ق<sup>بل</sup>یکم السلام.....؟' کیڈی صو*فیہ نے ٹپر مس<u>رت انداز میں سلا</u>م کا جواب دیا۔وہ ایش کرے ساڑی میں کبو*س* تھیںاور ٹیکم <del>جڑے بلکے پی<u>کیوزی</u>ورات سےآراستہ کھیں......ای</del>کی تیاری جوعمو ماکھا<del>تے پینے</del> کھرانے کی خواتین شام کی تقریبات میں کرتی ہیں اور جسی ہیں کہ انہوں نے تقریب میں شرکت ک<u>رنے کے ل</u>ے زیر دست تیاری کی ہے۔ ' نیوٹر پر برائز ہے۔''لیڈی صوفیہ نے لڑیان کی طرف دیکھتے ہوئے ٹی<sup>مس</sup>رت انداز میں کہا تو پر<sup>ت</sup>س نے نہ <u>حای</u>حے ہوئے بھی نظروں کا رخ موڑ لیا۔ ''گریڈ مام……می کی طبیعت *فیک <sup>د</sup>نیں ہے اس لیے میڈ نے بولا آپ گرینڈ* مام کے **ک**ھر جا کر ریسٹ کرو ……''ثوبان نے مصومیت سے پلیس جھکاتے ہوئے کہا۔ '' کیاہوااس کی ماں کو سسکیافکو ہے؟ ''لیڈی صوفیہ نے ثو ہان کے مر پر ہاتھ پھیرتے ہوئے سوال کیا۔<br>''نہیں کرینڈ مام بمی تواسپتال میں ہیں،وہ کمر میں بھیں۔''پرنس سے پیپلوٹو بان یہ بین شکی سے بول پڑا۔ ''oh good God کوئی سریس ہیلتہ ایثوے۔''لیڈی صوفیاب یک دم تنگرنظرآئیں……پرلس عجب ماھنامەياكىزە\_ جنورى2019ء 205

پہ کہاں بچیں کہ دل ھے مشکل میں تھا ڈہ ایڈی سوفیہ کو حقیقت نہیں بتا سکتا تھا ،ان کے خوشگوارموڈ کوکوئی دھپکا پنچا کرکسی بھی قسم کا risk نہیں لے مکاتما۔ معاایک خیال بجلی کے کوندے کی طرح لیکا...... '' آپ اسکول کی تیاری کریں تو بان،ورنہ لیٹ ہوجا کیں گی۔….آپ کی سب چیزیں روم میں موجود ہیں۔'' ''الجیلا ……؟''یرکس نے کیڈی صوفیہ سے گویاایک لفظ میں ممل سوال کیا تھا۔ ''وہ شاید گچن میں ہے،کافی پی رہی ہوگی'' '' آپ روم میں جائمیں، تیاری کریں۔''اس نے ِثوبان کو دہاں سے روانہ کیا۔اس لیے فون کی تعنی نے چہ نکا کرر کادیا.....اس دقت فون کی تنفی بجا فیرمعمولی بات تکی ۔اس کھر میں صرف کسی کی ایمرجنسی کال ہی آسکتی تقی ۔ ان کے تمام تعلقین اس کر کے اصول دفعوالیا کی خلاف درزی ٹیس کر <del>گئے</del> تھے۔ پرنس نے آگے پڑھ کر ریسیور اٹھایااس کا انداز بہت تناماتھا<u>۔لیڈ</u> کی <sub>سونے</sub> کیلئ<mark>کی باعدھ</mark> کراس کی طرف متوج<mark>یس</mark> ۔ ''سر**، بیش چوپڑا آپ سے با**ت کرنا جا جے ہیں؟'' آپریٹر کی آواز اس کی <mark>ساعتوں میں سنسنا ہٹ ی پھیلا</mark> گئی۔ '' رمیٹش چوپڑا، کون <del>ہیں یہ، انہوں نے اپنا اعرود کشن کی</del>ں کر ایا؟'' پرلس نے کن اکھیوں سے لیڈی صوفیہ کی طرف دیکھتے ہوئے د پی،د پی آواز ٹی<u>ں یو ج</u>ھا۔ ''مر، دہ کہتے ہیں کہ ٹیں ایمر<sup>جنس</sup>ی پچویشن <u>ٹیں پا</u>سے کر پاہوں، <mark>دہ ریکوئٹ</mark> کر رہے ہیں کہ آپ سے بات کرائی جائے......دہ ہولڈیری<sup>یں \_</sup> ' فبات کرائیں۔'' اس کے منہ ہےخود بخود فکل کیا کہ جس کا بہاؤ کسی خیال کو ضہرتے میں دےرہاتھا۔ چند ثام کی خام پٹی کے بعد بہت ہل دنی ہوگی آ واز پرنس کی ساعتوں کی نذ رہوئی۔ ''میراDNA قبائلی ہے،ہم نے صرف پچاس سال پہلے شرق زندگی شروع کی تھی،اپنے complexes چھپانے کے لیے الٹراماڈ رن لائف اسٹائل اپنایا تکر basic چریں آج بھی ہلاسے ساتھ ہوتی ہیں، مثلاً ہم ہمیشہ armed سلمح) تے ہیں اور جس گورت پر ایک مرتبہ قایو پالیں اسے دوسرے کے لیے آزاد تیس کرتے ۔۔۔۔ میں نے ایمی، ایمی پتا کیا ہے، دوم پ<del>یک ہے</del>۔ ۔۔۔اوراس وقت میں بہت خوش ہوں۔۔۔۔۔' اس کے ساتھ ہی رابط منقطع ہوگیا اورٹوں،ٹوں ک<del>ی آ</del> وارس<del>ع فراشی کرنے گی یہ پ</del>یس کوخود کو *کنٹر*ول کرنا ایک معر کہ لگ رہاتھا۔لیڈ کی صوفے کال ختم ہونے کا ہے تینی سے انتظار کررہی ہیں،وہ یک دم ان کوئیس کرنے کے قابل تهيس تعابه عجيب كوتكوكي كيفيت شروع میں اے <mark>میس کی کر جب</mark> تواتر ہے الفاظ<sup>ر یاع</sup>توں ش اتر ہ<mark>ے تو دہ سلمان کی آ داز بھی پہچان کیا۔</mark> ''انا للہ وانا الیہ داجمون <mark>……'' اس نے غود کو مرتب کرنے کی کوشش تیما سے الفاظ ادا کیے۔لیڈی صوفیہ کو</mark> مناسب جواب دینے کے لیےخود کو تیار کرلیااورآ ہمتلی ہے کہ <u>میور رکھ</u> دیا۔ کیڈی صوفیہ کو پر<sup>نس</sup> کے منہ سے <u>نکلنے</u> والے الفاظ نے حواس باختد کر دیا تھا اور وقتی طور پر پیسے **تو** پ کو پائی **ک**و بیٹی ہوں۔ ''ق<sub>ّ'</sub> ایک پرانے برنس پارٹیز کی death ہوگئی ہے K لائے کال تقی ۔'' پرنس کوزندگی کا سب ہے مشکل کا م حقيقت كوچسيانا لكنا تقاتلروه الب رسك بمى توفيس فسيكتنا قلابستين سوير يے كاروت، ايڈى سو فيہ نے ابھى ناشتا کیاتھانہ پیج کی میڈیس لی تھیں۔ '' دبرِی سیڈ کیانام تھا؟ کیا میں اسے جانتی ہوں……؟''لیڈ کی صوفیہ نے اظہارافسوس کرتے ہوئے سوال کیا۔ <u>ماهنآمەناكىزە - جنورى 2019-</u> 205

'' نہیں، یہ <sup>ب</sup>س کچھ دن ہارے بورڈ کاممبر رہا تھا……آپ کی بھی اس سے ملاقات نہیں ہوئی۔'' پرنس نے لیڈ کی صوفیہ کی طرف دیکھنے ہے گریز کیا جو بچوں کی طرح حجوجہ سے با داقف تھیں اور ہر بات پرآنکھیں بند کرکے یقین کرنا اپنا فرض اولین مجھتی تھیں...... ریس کے جواب سے مطمئن ہوگئی تھیں ۔ ثو پان اس دوران اسکول کے لیے تیارہونے جا پیکا قلہ….ایک آ دسردسینے میں چکرار ہی تھی اوروہ اسے ہاہرآنے سے روک رہاتھا۔ ''اللہ تمہیں جنت کے درختوں کا محتذا ساریصیب کرے…… میں ہیشہ تیمہیں ایلی دعاؤں میں یادر کھوں گا تم میرے ننھ دوست کی ماں ہو، میرےنذ رانے تم تک پینچتے رہیں گے۔'' دہ سوچ رہاتھا۔ مرحومیہ کی چھیٹروتکفین کی وقت داری بھی اللہ نے اس پر ڈالی تھی۔وہ لیڈی صوفیہ کی طرف دیکھ کر جرامسکرایا۔ یک جسکنے جیسی زندگی ٹیں سو برس کی ہائیکرونکس کا ریکارڈ ہوتا ہے ۔۔۔ایک ٹی ٹیس لئے مجھڑنے کانکمل واسے زندگی گہتے ہیں۔ وونيوں کی تھی؟ **کیاثوبان کے لیےقدرت بیر انتظام کرری گی؟** کیاسجد میں بہتے و<u>الے آنسواتے طاقتور تھے کہ فیلے</u> کرا کری سجدے لکنا تھا؟ **ف**وہان اب میری ذتے داری ہے، میری اور سفینہ کی .....اس کے باپ نے تو بالآخر کرفار ہو جی جاتا ہے کہ بنا نت پر باہرتھا..... ایسے مر مط میں منانتی ہی کام آتے ہیں<mark>...</mark> ''ادہ تو ہاں! ماں سے مُحردی کا دیکھ بیں نے بھی بھین میں اشایا <del>تھا…… بھے</del> اللہ نے گر میٹر مام کا سہارا دیا......اور میں تہارے ساتھ ہوں ....... وہ اسکول کے لیے تیارہونے داکے توبان کو کیے چتاتا کہ کیا اسے ہیشہ کے لیے چھوٹکی میں؟ وہ خیلنے کے انداز میں اپنے کمرے کی طرف چار ہاتھا۔ لیڈی موفیہ ایک تک دیکھتی رہیں تکر اسے مت<sub>ح</sub>د نہیں کیا ہے س<sup>ی ک</sup>ر کہ ابھی وہ دوست کی جدائی پر shockedج۔

\*\*\*

ساحل کروٹ کے ناکشن سینے سے لگائے یول کہری <u>نی</u>ندسور ہاتھا کو یا برسوں، زیانوں بعد بے فکری کی نیند میسرآئی ہواور بیٹیقت کی گی کہ باپ کے دنیا <sub>سے رفض</sub>ت ہونے کے بعد تو کو یا بے گری کی میند کا تصور ہی گم ہوگیا تھا۔قریب ترین رشتو<mark>ں کی سر</mark>وم کی اورخود *فرض نے مز*اج میں ایک تبدیلی پیدا کر دی **تھی جوکسی شدیدزلز لے** کے بعد زمین پر دورتی ہے دکھائی دیتی ہے۔دہ اس بری طرح اندر کی جنگ میں جلا ہوا کہ ساری دنیا کوتہں جس کردینے کو تی جا پتا تھا..... پالآخرول کی مجڑاس نکالئے کا ایک راستہ ک<mark>یا تھا اور وہ تھا اس کی اوٹ چا تک</mark> شاعری …*… جو ج*ڈ بہ دماغ سے ظرانے کے بعد اس کے وجود کی چولیں ہلانے لگتا، وہ الفاظ کی صورت سطح قر طاس پر مجمر جاتا ادر دہ لکھنے کے بعد یوں ُپرسکون ہوجاتا بیسے پیٹ کے درد کی گولی کھانے کے بعد سکون ل جاتا ہے۔ معاشرے،ماحول،رشتوں نے اسے آسان چونے کے لیے ٹرعزم بنادیا،دہ سب کو پچاڑ دینے کے جذبے سے ہر آن بوجس <sub>س</sub>ینے لگا۔

پیرا سائیگالوجی انکشاف کرتی ہے کہ لگا تاروسلسل گہراتصور ایک نہ ایک دن''ایقر'' کو"ادّے'' میں تعلل کردیتا ہے لینی خیال ،حقیقت بن جاتا ہے۔اس کے سونے کاانداز ایسای قعا کہ اس نے میدان مارلیا، ہا کی کا مچ یانچ صفرے جیت کیایا کرکٹ کا کوئی سوسالہ ریکارڈ تو ژ دیااوراب جی بجر کر محکن اتارر ہا ہو۔ ماهنامەباكىزە\_ جنورى2019 263

په کہاں بچیں که دل هے اس نے رشتوں میں سر دمہریوں کے دہ قد آور برفانی بت دیکھے تھے کہ اسے کسی کی بمک کے جذبات کی پروا حبیں تھی۔اس کے کی تھل پر کسی کا کیا رّد ثبل ہوگا اب پیاس کا مسلہ بھی جیس رہاتھا جواس کا حی جا پتا تھا، وہ کر گزرتا تھا،آپانے جواسلام آباد میں لوگوں پردھاک بنھائی ہوگی اور بڑے، بڑے مالز میں شاچک شروع کی ہوگی اورآنے جانے دالوں پراغی شاچک کارعب دکھایاہوگا،اب دہ سب کوکس طرح فیس کریں گی اس کواس ہے بھی کوئی غرض خبیں گھی،لوگوں نے اسےخودخرض بن کرد کھایاتھا،اس نے اس شھیے میں بھی سب کو مات دے دی تھی۔ زاراایک تک ساحل کی طرف دیکھے جارہی تھی…… تم وظعہ،احساسِ فکست ہلکہ عظیم ترین تذکیل پر کو یااب سر پرخون سوا**رتھا۔** ایک بی رات نے اسے آسان ہے اخبا کریا تال میں اتارویا تھا۔اس کی انا غروراور چدار......دعول بن کر ہوا میں اُٹررہے تھے…..وہ کمیں کے لطیف دھسین احساسات کے لاکھوں نور کی سال ہے دور کمتی بھرف پا مال کیے جانے کا تکلیف د واحساس <mark>تھا جو سنینہ کے خلاف انجنے</mark> والے *جڈ بات کی مزید پر ح*اداد مصدر ہاتھا۔ ''پر کس کے کل شفتہ کی پہلی میں ایک ہوگی؟''اس نے بی سوچے ہوئے ایک زخمی نکا وے اپنا پا ال سرایا دیکھا۔اور پھربکھرے ہوئے کرے پرایک گئی۔خوردہ نظر دوڑا کی،واش روم جانے کے لیے اسے اتناسوچا پڑا کہا تناتو امتحان کے کمرے میں کی مشکل موال کا جواب لکھنے کے یہ بھی کی <mark>بیس مو</mark>حاتھا۔ اگر چہ چوٹا ساواش رہ پر بہت صاف تقرائقا مسیکر اس کے داش ردم کے سامنے تو اپیا**تھا جیسے گل کے** عقب میں بتا کوئی سرون کوارٹر ...... دِ ہی میں یکولے انھ رہے تھے، چی چاہتا تھا موتے ہوئے ساحل کا گلا دباوے کیونکہ اس کے سونے کا انداز تو اپیاتھا کو یا دور، دورتک جا گئے کا کوئی ارادہ نہ ہو۔زارافیے ہے کا پہنے ہوئے اس کی پشت کی طرف **محور** دی تمی - پھر جانے کیا ہوا۔ اس نے کی انتہا پروہ روپڑی۔ اس ک<mark>ے میں گالوں پرا نسو</mark> لڑھکنے گئے،دوسرے مرطے میں آدازد پانے کی کوشش کی اورتیسرے مرطے میں زار،زاررونا شروع کردیا جیسے پچہ حمیل کے دوران کرنے کے بعد بلندآ داز <sub>سے رونا</sub> شروع کردیتا ہے۔ ساحل کی نیندٹو کی مسلسکیری نیند ہے باہرآنے کی گوشش کی چیے انداز ہ کررہاتھا کہ وہ خواب میں کچھ من ر ہا ہے یا **گھر میں دائقی کچے ہور ہاہے۔ اسلیکٹراس نے لیکنے کر**وٹ بدل کر رخ زارا کی طرف کرلیا۔ .... زارا ہاتھ گود میں رکھ کر بے چکم انداز میں رور پی کی اسٹیل کے زادیے تیا کہ اور ہے تھے۔ '' کیاہوا؟''وہا<mark>ب پڑ</mark> بڑا کرانھ بیٹھا۔ '' تم دریدے ہو .... انسانیت نام کی کوئی شخص بے تم میں بھرا مال اور سفینہ سے زیادہ خود فرض و بے رحم ہو...... مجھے موقع طاقو تمہیں جان ہے مارووں کی بینکش تیموڑ وں کی کے زاراز وروز ور**ے جاتا نے گی۔** ساحل نے اس کے منہ یر ہاتھ رکھ دیا۔ " آہتہ آس پاس کے فلیٹوں سے لوگ نکل کرخ ہے یو چھے آجا نہیں گے۔"زارانے اس کا ہاتھ منہ ہے ہٹانے کے لیےزورتمز پائی کی۔ ساحل نے اسے اپنے مضبوط پاز وؤں میں کرکر دیوچ لیا۔ ''میری جان، بھوک میں ایبا ہی ہوتا ہے، بند ہ مرنے مارنے پر تیار ہوجا تا ہے۔فریش ہوکر بوٹ بیس چلتے میں کر ماہمرم ناشتا کریں گے...... ک**مر تا جورا نٹی کے پاس چلیں گے۔'**' '' بھے ہیں جانا دشمنوں کے گھر۔''زارانے پھرز ہرہ ثق کیا۔ ''احجا تو پھر پی کی چلیں گے۔'' ساحل کی مجر پورکوشش تھی کہ زارا اس وقت پُرسکون ہوجائے……اس نے مكعنكمه باكيزة جنورى 2019 و207 Digitized by Google

کام کاچ بینکا اور بازی بلیٹ دی۔ 'نی تی…..؟ پر وہاں کیا کریں گے؟'' زارانے ڈبڈ ہائی آنکھوں سے ساحل کی طرف دیکھا ساتھ ہی وہ اس کی گرفت سےآزادہونے کی کوشش بھی کررہ تھی۔ ''دیکھو،رات تو ایر جنسی پچولیش تھی…… تکر اب تو جمہیں اس مرغی کے د ڑے میں نہیں رکھوں گا ناں…… وہاں ایک سوئٹ بک۔ … کرائیں گے۔جب تک تاجورآ نٹی تہارےشایان شان گھر کا بندوبست نہیں کریں گی تم و ہیں رہوگی……اورسارے expenses تا جوراً نٹی جیں، میں پے کروں گا،آخرتم میری بیوی ہو جمہیں خوش ر تھے کے اپناساراا کا دَنٹ خالی کردوں گا۔''وہ اس کی بات پر ٹے یقینی ہے دیکھ رہی تھی۔ ''آج کے بعد کمر ینے <del>تک</del> ہم پی کا میں رہیں گے۔۔۔ایک شاندار بن<u>د رو</u>م، واش روم انجوانے کریں گے.....میج تیارہوکر نیچے تاشتا کرتے ہیں <del>گے گے، میں کوچیں آٹم ہا</del>رے سامنے ہوں گے......انیاشاندار ناشتا کہ بس سوچ ہےتہار ک<sup>ی مسن</sub> میں اسے یوں بہلار ہاتھا جیسے بچے کورنگ برنگ لا کی پاپ دکھا، دکھا کررو تے</sup> ے جیے کراتے ہیں۔ زارااتی محرز دہ ہوئی کہ مزاحت بھول کی ......اور لے یقی سے ساحل کی طرف دیکھنے گی۔ ''سارے بل تاجورا نٹی بی نے کریں گی،اب تو کہیں جا کر لائف <sub>ح</sub>زیدار ہونے عاری ہے۔'' وہ زارا کو خواب د کھاتے ،دکھاتے خود بھی نشے میں ڈوپ کیا۔ يتآجل ممياضا۔ مناب مج دوباره قويمان ميس لاؤكس بي أس كر ليج س اب بحي به يقي حى مود ساحل كى طرف و كورى تحي-یڑھے ہوئے شیوک -یا بن، کہری تیئر = بھانگنے کی جیت آنکھوں کی سرخی، کھرے، کھرے ہال، ہاڈی اسپرے کی محور کن مہک اس پر قیامتہ نی کی کیا ت<mark>ک مثاندار تا شتے کا مذکرہ میں بیدوارات</mark>یسی و نیایرست . ... منظمی موج کی گڑکی کے لیے تو یہی سب پچھ آیا پیلی پارساسی کچھ پے تر تیپ ہو تیں۔ د مجبوری میں لایا تھا......ا<mark>ی<sub>کی ایم</sub> جنسی ڈکلیئر ہوئی گئی</mark> کہ ذ<sup>ہ</sup>یں نے اس دقت کام ہی *نیمیں کیا در م*درات کو ہی ہوگ کے جاتا۔' وہ بڑی مصوم شکل بنا کر کہ رہا تھا......حالا تکہ <sup>مب</sup> پڑاس کے منصوبے کا حصہ تھا۔ '' کیاسوچ رہی ہو؟ تم کیا مجھ رہی ہوکہ ٹیں نے تہار <mark>ےساتھ زیاد تی کی ہے؟اسٹویڈ ، ہماری شادی ہو چکی</mark> ہے،اتی خوب صورت جوان بیوکی کورات بھر مندر کی دیوی بنا کرنیں یوجا جاتا ...... بیوی سے بیار کا اظہار نہیں کریں گےتو کیاروڈ وں <mark>ہےلڑ کی اٹھا کرلا میں گئے ''ساحل</mark> کواحساس تھا کہ دوا ہے اب **کمل کنٹرول کر چکا ہے،** بہت؟ بعثلی ہے اس نے پھوتک کر مار کہ زارا کی پیشانی پر پڑی لٹوں کو تحرک کیا۔ <u>جس پرز</u>ارافوراس کی گرفت ے مچھلی کی طرح بیسل گی اوریزی بھرتی ہے بیڈے اتر گی۔ ''تم فریش ہوجا دَتو بتادینا…… میں دَ رائعوز اسااور موجاوَں……ساتویںآ سان کی سرکرر ہاتھاتم نے اٹھا کر ز مین پر پنج دیا……بس جلدی سے تیارہوجاؤ، میں زیاد ہ ٹائم نہیں لوں گا۔'' یہ کہ کر ساحل نے کچر کروٹ کے کرکشن د بوچ نیا۔زاراسوٹ کیس کی طرف بڑھتے ہوئے سوچ رہی تھی۔ ''ہوگل میں رہے ہوئے پان کروں گی کہ مجھےاماں سے کیا، کیالینا ہے،اب تو مرکر ہی اس گھر میں حاؤں گی۔'' ☆☆☆ تاجور نے آج معمول ہے زیادہ پانی بہایا تھا……یوں پیپے شعلوں پر پانی ڈال رہی ہوں۔کاروبار کے حجمیلوں سے شاید پہلی بارخودکوالگ محسوس کرری تھیں۔آج آگھ مکھنے کے بعد ہے ذہن مسلس زارا کی ذات کے ماهنامەياكىزە\_ جنورى2019<u>،</u> 203

## یہ کہاں بچیں کہ دل ھے

ارد گردگر دش کرر ہا تھا۔اُنییں زارا کے بجائے ساحل پررحم آر ہاتھا…… پیسے کہ تا جور نے اسے تخت ترین آ زیائش میں ڈال دیاہو۔

شاور لینے کے یعد وہ سر لپیٹ کر در پیچے کے قریب نیل فائلر لے کر بیٹھ *کئ*یں <u>مہ</u>ج کی نرم دھوپ ادھ کھلے دریجے ہےاندرآ رہی تھی .....ان کے کان اپنے سل فون کی طرف متوجہ تھے.....ایک دھڑ کا ساتھا کسی بھی لیے زارا کی کال آجائے گی……اور اب تو ان کی دستریں سے دور ہےخوب دل کی مجڑاس نکالنا جا ہے گی…… تکر آج وہ ساحل سے پہلے زارا کی کال ریسوٹیس کریں گی۔انہوں نے اپنے تین تہیکرایا۔

ایک منسوط جو شلے مرد نے کی نہ کی طورخرورتو نوڑیں دیا ہوگا ہے۔ سے سے اکثری ہوئی عورت تو پوں بھی مرداندانا پر ضرب کاری ہوتی ہے مسلم کے میوں میں اتحاد کی یہ کائی یا تی گی۔ تاجور نے نوٹ کیا تھا کہ وہ ہرکام پینج مجھ کرکرتا ہے۔۔۔۔اورڈ رای دیر <mark>میں تور</mark>ے پورڈ کواپنے کام کی طرف متوجہ کر**دیتا ہے۔۔۔۔فیس بک کی دج**ہ ے انیس پاتھا کہ اس کی سالگرہ 5د میر کوہوتی ہے ۔۔۔۔اس کا تعلق برج توس سے تھا جس کے بارے میں مشہور ہے کہ بیانیڈو ٹچر کے شوقین اور خطرات <u>سے کھلنے</u> والے فطری کھلاڑی ہوتے ہیں.......اور <mark>مدف پر نگاہ جما کران تھک</mark> دوڑتے چلے جاتے ہیں۔۔۔ ہیشہ خوشکوار موڈ میں نظر آتے ہیں، بسر پر لیسٹے، جاریائی توڑنے سے نفرت کرتے ہیں۔ ہیشہ مُتحرک اور کچ کرتے ہوئے نظر آتے ہیں۔انہوں نے ساحل کو بھی ڈیریسڈنآف موڈ میں، پریشان،الجھا ہوائبیں دیکھا ……حاضر دیا ٹی وحاضر جوانی سے پہلی ملاقات میں ہی اس نے تا جورکو حوجہ کردیا تھا۔ وہ پہلے ہی دن سے **ان کی گہری نگاہ** کے حصار میں تفان۔۔۔۔انہوں نے جان بوجھ کر اسے چھوٹی سیکر کی **پررکھا اور سہولتوں کا دعدہ** ۔۔ پرفارمنس کے بعد تھا۔آخر کاروہ خود کواہل ثابت کرتے ہیں کا میاب ہو گیا اورتا جورکواپنے انتخاب پر مایوی نہیں ہوئی۔ بیدالگ مات که واس کی پیشیدہ نیوں تک رسائی میں پاستی <u>میں اور پ</u>یش موجا **تعا کہ جب ذبانت اپنی اور** صرف اپنی *فرض کے* لیے استعال کی جائے تو پیرومرشد شیطان ہوتا ہے۔ لیس بات کچروی ہے کہ انسا**ن جیسا خو**د ہوتا ہے ویہانی سامنے والے کو بھتا ہے۔

کوئی کال *نہیں آ* ٹی تو د پھنطرب ہو گئی ۔۔۔۔ اندیشے سراخانے گئے۔

''فیصر میں تو بالک یا کل ہی ہوجاتی ہے۔۔۔۔۔۔ ماحل کا بڑاتخت امتحان ہے <del>کر میں ا</del>س کے احسان کا بدلہ بہت جلدا تاردوں کی۔' وہا <u>فی پیشانی اضطرا</u>لی کیفیت میں رکڑنے کی <u>میں ...... چین تو جسے پران</u>کا کرا**ڑ کچوہو پیکا تھا۔** 

\*\*\* سفینەرات کوپ<mark>ەتھاشارونی ت</mark>ى ادرروتے ،روتے س<sup>5</sup>ئی تھی۔فون پادرڈ آف کردیا **تھ**ا۔وہ اس کیفیت میں نہ ماہین ہے بات کرنا چاہتی میں پر کس سے ایک ایک لاتکی آنسوڈی <mark>سے ایکی تک</mark> ٹم تھا۔ 'میری بہن ہےآ ٹر ۔۔۔۔ کے ہو گیا اس کے ساتھ ۔۔۔ ؟ '' آنکھ کھلتے ہی ذہن کارزارا کی طرف چلا گیا۔ '' کیوں کرری گئی یہ سب ……اماں نے کس مٹے کی کی کی تھی……؟ ماں اتنا کچھ کرتی ہے،غلطیوں پر روک نوک بھی کر گتی ہے، کیوں ایاں کو ساری تھی؟'' سفینہ کی آکھیں کھر چلک پڑی ۔۔۔۔۔'' لوگ کتی ہاتیں ینائیں تھے......اماں *ٹس طرح فیں کریں* گی؟'' کوئی ایک پریشانی تھی۔۔۔۔ کر مندی کی ایک ایر کرز رنے نہ پاتی تھی دوسری رکیدتی ہوئی آ جاتی تھی۔ '' تم تے تو میری خوشیاں یمی حرام کردی ہیں زارا۔۔۔ جمہیں کیے اکنور کر کشی ہوں بہن ہومیری ۔۔۔۔؛ سفینے قیقت سے نا آشاقمی،اس لیے دکھ ہے کرنو ٹی پڑتی تھی۔ '' جو پچھ بھی ہوا، چھانچیں ہوا۔کوئی تیمارانی شن ہے،تم اپنی دشمن خود ہو…… جی جا بتا ہے زندگی بھرتیماری ماهنامەباكى جنورى 2019 ، 33

شکل نہ دیکھوں......تکر کیا کروں.....؟ بہن ہو میری، کاش تھہیں بھی احساس ہوتا کہ تم اپنی کشکی بہن کے راستوں میں کاننے بچارہی ہو، تیں تے آخرتمہارا کیا لگا ڑاتھا۔ کیا تچین لیا تھاتم ہے۔''وہ آنسو پو ٹچتے ہوئےخود کلای کرنے گل۔

✿☆☆ ساحلِ واش روم ہے ہاہراؔ کر ہی تہیں دےر ہا تھا۔اس کا سیل فون وائبریشن پر تھا، زارا بہتِ اتھی طرح ڈرلیں اپ تھی......زندگی میں پہلی بارا پنا ڈرلیں پرلیں کیا تھا، <sub>میک</sub> اپ کرنے پر دل **مائل نہیں تھ**ابس ہلکی <sub>کی</sub> پیازی چکدارشیڈ کی لپ اسک ضرور لگا کی کہ فریش نظر آئے اسے تو اس زیراں سے لگل ہما گنے کی جلد کی تھی۔۔۔۔اگر ساحل اسے فائیوا شارہول کے جاتے گا فیصلہ ض**کرتا تو ہے کہ پینچ کتاب ہوئی، ساری را**ت سر پرخون سوار ریاضا، اسےاعی کیفیات سے خود تاخو<u>ق محسوس ہونے لگاتھا، پہلوش مست نینار کے ہوئے سا</u>عل کی **طرف جب دیمنی** حی جا ہتا<sup>ی</sup>س اس پر قاتلانہ تیلہ کردیے....... پھر جو ہو ہو۔ مگر اللہ کورتم آم کیا، وہ کچھ نہ کرک<sup>ی ب</sup>س کٹرھ <sup>پ</sup>کڑھ کر مونے کی کوشش کرتی رہی، ساحل کے سل فون کی اسکرین مچرروش ہوئی اور وائبریشن کی سنسا ہٹ ماحول میں جہانی خاموش پر غالب <del>آنے لگ</del>ے۔ زارانے اس مرتبہ کی توجہ نہ دی کر جب تیسر کی اور چوکی پارکال آئی <mark>تو وہ سل اخ</mark>مانے پرمجور ہوگئی۔۔۔۔ کہ آخر کون اتنی ایر جنسی میں ہے، ذہن تاجور کی طرف پلٹ کیا تھا۔ یہ کہ ہوسکتا ہے اہاں نے اپنی کارگز اربی کی رپورٹ جانے کے لیے ساحل کوکال کی ہو۔ محمراسکرین پرآیا کی نوٹو ہلنگ ہوری گی۔ زارانے کہری سالس لے کرسل واپس کر دیا۔۔۔۔<del>گریبند کینڈ بعد کال پر آ</del>ئی ۔۔۔۔ زارا **کی طبیعت میں** برداشت کا مادہ تو دیسے پی کیں تھا۔۔۔۔۔حضرت کاٹا نے مشکر کی ادنی سی تنانی ہے تاکی ہے کہ ''مشکبر عصر ضبط نہیں کرتا۔'' واقعی اسے غصہ کنٹرول کرنے کی مثل کیں، اور دائت پیں کر کیل یادر آف کرنے **گی پھر یک دم رک** می ......اور کچھ فوروفکر کے بغیر کا<mark>ل ریسیو</mark>کر کی ......اور بالکل ابتدائی والیوم پر پہلو<sup>د ،</sup> کہا آیا تو کال ریسیوہونے پر اتی خوش وجذباتی ہو کیں کہ ہلو کی آواز کی نسوانیت پردھیان ہی کی ردیا۔ ''یااللہ ...... کیاہو گیا<del>تھیں؟ کب نے کال لگاری ہوں ......ار</del>یےاس وق<mark>ت تو تمہار</mark>ا آ دھادن ہوجا تاہے۔ <u>خپر ہے۔ ہے،آج کیوں کمی تان کر سورے ہو،دشنوں کی طبیعت تو خراب نیس میں اور اور اور اور کی نظر</u> لگی ہوگی ۔۔۔۔اتنابن تھن کر نکلو کے تو نظر تو لگے گی ۔۔۔۔ میں تو ہر نماز کے بعد تہاراتصور کر کے دم کرتی ہوں۔۔۔ محر کوٹی کوئی نظر بہت کی ڈھٹ ہوتی ہے پی آیا اس تواتر ہے شروع ہو کی کہ سانس زارا کی پھول گئی۔ ''السلام پلیم آیا......' ارایات کرری موں '' اس نے مروت سے کیس کہا پر کی طرح چر کرنو کا قعامہ ِ" بي .....؟ با آيا كى" بين " ميس بلاسنك ميزائل كى پادرتقى .....زارائے امچى مينجے بينے محسوس كيا كو يا آيا ا**تجل کرتیں گری ہوں ۔** ''ارے میں نے تو ساحل کا نمبر لگایاتھا……'' آپا کی آواز سے لگا کہ اس وقت ہونقِ ہوری ہیں۔ ''لیں.....آف کورس،ساحل کے سل پر ہی آپ سے بات ہورہی ہے۔''زارا کی جانے بلا کہ معلمت کیا ہوتی ہے،حفظِ ماتقذم کس پرندے کا نام ہے۔ ''اتھا...... یہ ساحل کہاں ہے، ذرامیری بات کراؤاس ہے۔'' آپا کی حواس باختگی ان کی آواز کے اتار<br>مسیحۃ پیو چ حادَ سے متر قح تھی۔ ماهنامەياكىزە جنورى 2019 .2019

پہ کہاں بچیں کہ دل تے '' ی وہ واش روم میں ہیں،شاور لے رہے ہیں، ہاہِ آتے ہیں تو آپ کی بات کراتی ہوں۔''زارانے یوں جواب دیا گویاسر پردھری ایک تن وزنی بوری سر سے گزھکائی ہو۔ ''اوہ……قریب اری طرف آیاہوا ہے……؟ اربے تو کیاتہارے گھرنہانے آیا ہے،ایک تو کراچی شہر میں یانی کا بہت بڑا مسلہ ہے،اتنا بڑاشہر گروہ کیا......کہ نام بڑے درثن مچوٹے......اور فلیٹوں میں تو یانی کا مسلہ کچھ ہ تا ہے ۔<br>زیادہ تبی ہوتا ہے۔ چگوسسرال کا یہ فائمدہ تو ہوا ہے۔ اسکم نے کم نہانے دھوتے کی سہولت تو ہوگئی ۔۔۔ تیماری امانِ خمہوں جهر میں گھر دینے کا بول ری تھیں ۔۔۔۔ وہاں اچی طرح چا کر لینا پانی وانی ہیں آ تا ہے،ارے پانی کے بغیر تو تھی بھی صحراہے۔''آیا آپ قدرے پر سکون انداز میں بات کررہ تھیں۔۔۔۔۔آس ہوگئی تھی کہ اُن کا بھا کی سسرال میں سولت ے کعف اندوز ہور پاہے۔زان نے کال ریسپوکرتے ہیں لئے کرلیا تھا کہ ایکی وہ آیا کوامی'' آمد'' کے بارے میں مطلع نہیں کرے گی. <mark>میٹر آیا</mark> کی نان اسٹا<mark>پ پچ</mark>تی زبان خا<u>لی پر یہ سنتے ہوئے یوں لگ</u> ر**با تھا جیسے کوئی کان میں خبخر** اتارر ہاہوعادت ہے مجورہو ک<u>ے سوچے تھے پیٹ پڑی۔</u> <sup>دو</sup> میں ساحل کی طرف ہوں،وہ اپنے ہی کھریٹس ہیں۔'' آیا کی تو تعجب سے پولتی ہی بند ہوگئی ۔۔۔ زارا کو پیدوقفیقیمت لگا۔اس نے را لا <mark>منقطع کرکے فون یا در ڈ</mark> آف کردیا......اور تیل فون کویوں <del>ک</del>ورنے کی چیسے اس کی تمام مشکلات کا <mark>قتے وا</mark>ر بی تیل فون ہو......ای آن ساحل ناول ہے مرخشک کرناہوا ہا <sub>آ</sub>گیاتھا۔ منغمريت ......! كس كى كال ہے ب<sup>ين</sup> اس نے اپنائيل فون زارا كے ہاتھ ميں ديكھاتو ليك **كرقريب آيا اور بيل** کینے کے لیے **ہاتھ بڑ**ھادیا۔ <u>ہے۔ خوب صورت دھوکہ حوی</u> روری2019ء کے شارے کیا ایک جھا عشق ن نسول کری درعاشقوں کے درمیان دلچسپ معرکہ خوبصورت كهانيون كالمجموعه آبائی*آ فرک<sup>ص</sup>فاس پ*یشن<mark>ود شاندی کا ی</mark>گرانداز <del>ه:ه اوبرکی بادشاهت د:ه</del> اسی کے پوشیدہ کوشوں ......اور بند در بیچاں میں ینہاں راز ونیاز ......  $\mathscr{L}\mathscr{B}$ تاريخ سنحات پر**السياس سعيسا بيودى ك<sup>الم</sup> ك**ردانى رنگ آسمار استرابيات ز بر لي ساتيون اور گهرى حالون بر شتمل خوفتاك اورعبرت تاك واقعات کانگم......**ایسے آ د داجیوت** کے خیالات کی یرواز خوشگوادستغتبل کی آس اورکر بیاک ماضی کی بھول بھیلیوں میں کم شدہ ntalkalama کات کا احاط کرتے وقت کی مکاریاں۔ مصل کا جا جات کے قلم کا جادو دِ تنویر ریاض شاہ زین رضوان شمر عباس ڈاکٹر شیر شاہ سید' منظر امامر نادیه نور کی *فیصورت ک*ہائیاں ملهنامەباكىزە - جنورى 2019، 313 Digitized by Google

'' آیا کی کال آ کی تھی۔''زارانے جعلا کر جواب دیا۔ ''ہائی گاؤ… تم … تم نے آپا ہے بات کی؟ کیا بتایاان کو بن ساحل نے ناول اچھال کر صونے پر پیپیک دیا۔ وہ بھی زارا کی طرف بھی سل فون کی طرف د گیماتھا …… بہت پر بشان نظرآ ر ہاتھا۔ ساحل کواب واقعی ک<del>چ م</del>یچی<sup>د</sup> کرن تعمی ۔ '' بھے بتاؤ توسیں آپا ہے کیا بات ہوئی ہے؟ وہ تو تمہاری آوازس کر بہت پریشان ہوگئی ہوں گی، مائی گاڈ.....''سائل ایک یکی کی پی کیفیت میں سل آپر پر ٹے رگ کیونکہ زارانے جواب دیتے کے بجائے کھاجانے والی نظروں ہے **گورانقا** کے لیے سے پیٹ میں بل پڑے تھے۔ میں، پتو پاورڈ آف <mark>ہے.....</mark> کیا بیٹری ....<sup>29</sup>ایک کے میں ہے چندالفاظ<sup>ی قط</sup>ر تھے،زارانےاس کے ہاتھ سے تیل فون جھیٹ کیا۔ ''میں بھوک ہے ۔ ہوش ہونے والی ہوں…… کیلے پر یک فاسٹ کرلین<del>ے ہیں، بعد میں آیا کو چیک کرلین</del>ا۔ ان شاءاللہ تعالی ۔وہ ہمارے پر یک فاسٹ کے بعد زندہ پلیں گی ٹے' زارا پہ الفاظ<sup>لو</sup>تی پھاڑ کر ہستریا کی انداز میں کہنا چاہتی تھی،زندگی میں پہلی بارخ<sub>و</sub>د ک<sup>ی پ</sup>نرول کرکے اوروانت پی*ں کریو*لی۔سا<sup>حل پہلے کہ<sub>ر</sub>ی نیندے جا گا۔</sup> وارڈ روب سے مجلت کے اعداز میں ایک <mark>ٹی شرٹ نکا کی اور پ</mark>ین کی۔ا<mark>تی پھرتی ہے کہ زارا کو مزید کچھ کہنے کا</mark> موقع ونہيں ملا...... ''اب ييسل بإورؤ آف بى ربح كا يستجب تك تم التحص وذ مي نظر نبيس آد كى - يبلي تو جاب كى مينش بوتى تھی تہارے قدموں کی برکت ہے اب دہ بھی ختم ہوگی؟' <sub>سے ک</sub>ہ کراس نے سل جیز کی **چپلی پاکٹ میں** پینسایا....تیمیل ہےوالٹ اور key – ring اٹھائی ۔ "Let's go"اس نے زارا کی طرف دیکھا۔ ''ایسے ہی.....ہم بر ٹی ٹیمل کرو گے .... پختی ارائی انتظار کی تباہ <sup>ہی</sup> کہ کیے۔اب ہوا <mark>ہو تکی ت</mark>ب ''راستے میں کرلوں گا۔۔۔ جو کرنے کاریس ہوتے ہیں ڈونٹ وری۔۔۔ <u>بجے تہیں کار میں بنھانے</u> کی جلدی ہے..... مجھے ڈر ہے کہ تم کہیں <u>بجھے نہ کھا</u> جاؤ.....<sup>. م</sup>اس نے بڑی دارفتہ رومانی ڈرامائی نظر دل ہے زارا کی طرف **ویکھااوراس کے حیکتے رخبار پر بے ساختہ انداز ٹیں مہرمحیت ثبت** گی۔ حملہا تنااجا تک تھا کہ ز<mark>ارا کوئی روش تہ دے پائی،وہ سوٹ یس drag کرتے ہوئے دروازے ہے ہاہر</mark> جار ہاتھا......زارایوں دوڑی چیے ا<u>ہے ڈرہو کہ دہ اے اندر locked</u> کرکے چلا جائے گا۔ " آیا کا تو آج اس نے حشر تشرکردیا ہے۔ کتیں دہ ائر پورٹ کی طرف نہ کل کھڑی ہوں۔" دوز پنداتر تے ہوئے موبچ رہاتھا۔ زارا کوزینہ اتر تے ہوئے یوں لگ رہاتھا جیسے نیکس مینڈیلانے ستائیس سال بعدسورج دیکھا ہو۔ پرنس،صندل کی آخری رسو مات سے فارغ ہوکراپ مسکس سفینہ کی طرف متوجہ تھا۔وہ اواس تھا،انچی ادای سفینہ نے ساتھ شیئر کرنا چاہتا تھا۔ ہر چند کہ اس نے صندل کی نگاہ میں ایک پیاس دھسرت پائی تھی گر اس کے تمیمر نے صندل پر کوئی الزام ٹبیں دھراتھا۔دلدل میں ڈ و بنے والا دلدل میں گری درخت کی شاخ نیم سے آس وامیداگا سکتا ہے۔ہر ذی روح کی طرح صندل کوتھی اچھا ساجینے کی فط ی آرز وہوگی۔اس نے دل و جان سے اس کی <u>ماهنامەياكىزە \_ جنورى 2019ء 32</u>

پہ کہاں بچیں کہ دل ھے مغفرت یک دعا کی ......اہمی وہ **کھرکے کیٹ سے کچھ بی فاصلے پرتھا کہ کھر سے کال آگئی تھی۔ایس پی ز**وار نے **گھر پر** کال کی تھی اور پ<sup>ڑ</sup>س کوئیج دیا تھا کہ سلمان نے خود کوگرفاری کے لیے چیش کردیا ہے۔ پر<sup>ٹس</sup> پر مراقبے کی کیفیت طاری ہوگئی۔سرسوں کے پھول سےروثین کھیتوں کی گپازیڑیوں پرثوبان جنت کے سنہری پرندوں سے کھیل ریاتھا۔ '' *گڈ*لک مائی <sub>ک</sub>ن……ژوبان میں جمہیں اچھوتا،نرالا ،مہر بان انسان بنانے کی کوشش کروں گا……اور نیکی کے اس سفر میں سفینہ میرا بہترین انتخاب ہے..... میں ہالکل بھی ڈیل مائنڈ ڈنہیں۔اس لیے کہ پہلی نگاہ میں میرا دل سفینہ پرتھم کیا تھا۔ عقل عمارے سو بھیں بدل بیتی ہے۔ تکر دل کی بات اور ہے۔ یہ تو بیت المعمور کی جب جاہے ہیر گرسکتاہے بھتل کے پروں میں پیطاقت پرواز کہاں۔سفینہ تو معاملات دل کا حصہ ہے،دل کا فیصلہ ہے،وہ<sup>ت</sup>و ہان کو غیرمشر د طامحت دے گی، مجھے پورایقین ہے۔''اس نے رسٹ داچ پر نگاہ کی ثر پان اسکول سے آ چکا ہوگا۔ عمر پڑی ہے سے اس کے لیے<br><mark>بس بق اور</mark> جار دن مرتے ہے ہیں شدیدترین احیاس ف<u>ه تے داری ہے وہ بوی</u>کی ہونے لگا۔ مذفین ہے پہلے اسے بار با خیال آیا تھا کہ قوبان کواس کی ماں کا آخری دیدارکرادے....**مجرمندل کواتن** زیادہ بلیڈ تک ہورہ کی کہ کھن پر کی طرف خون کے بڑے پر <sub>کے ذ</sub>ہیے تھے۔ نگاہ کے لیے نا قائلِ برداشت منظر تھا۔ پچہ مال کے چ<sub>و</sub>ے پرخون کے دیے گیے پرداشت کرتا؟ یہاں مصوم کے لیے عمر **مجرز قم دینے والی یاد داشت** ہوتی،حادثات بچوں کونفساتی مریض بھی بنارچے ہیں۔وہ تو اےایک مشن بچھ رہاتھا۔معاشرےکوایک تحت مند اور کارآمدو ہن دیتا ہا ہتا تھا۔ بے پناہ ذین اور حساس بچے کو تا کارہ ہونے سے بچانا تھا۔ بچے کو کس طرح سنبعالنا ہے،ایک ذین ترین قلیق کاراس دقت عظیم آز مائی مرسلے کر رر ہاتھا۔ عالیثان ہوگ کے خواب پرور بیڈروم بیں پیچ کرزارا کو یوں لگا بیسے اسے کی نے الا **دُے نکال کرآ بشار کے** <u>پنج</u> کراکردیا ہو..... وجود تیں بجلماں دوڑتے لکیں۔ ساحل بھی بیڈیر <u>حاروں شائے ج</u>ت <mark>ہوا کرآ ڑا تر ت</mark>ھالیٹا ہوا تھا...... بی<u>ڈ کے دونوں مکرف سائ</u>ڈ کمیلو پر ٹیمل یب روش تھے کیونکہ کھڑ کیوں پر بھاری پردے پڑے ہوئے تھے۔ زارانے جلدی <u>سے سوٹ کس کھول کراپنے ڈریمز وارڈروب میں بینک کے، ک</u>یاب ،اسپر کے لو**ٹن دغیرہ** ڈرینگ پر جایا۔ڈر<mark>ینگ کے علاوہ entrance سے گ<sup>ی</sup>ں دیوار پر تہ آرہ آئینے گی آویزاں تھا۔وارڈروب سے</mark> بیڈ تک آنے کچاتے و<mark>ہ مار، بارخود کوآنسے میں دیکھتی تکی مسلسلے خود کو دیکر بہت خود ترسی کی کیفیت پیدا ہور ہی</mark> **متحی……اتنی اجاز تووہ زندگی تین بھی دکھائی تیس دی۔** لوگوں کے ظلم وزیاد تیاں یادآ نے لکیں۔ اس نے نچلےخانے میں اپنے مینڈل ہلیپرز وغیرہ رکھتے ہوئے ساحل کی طرف دیکھا۔ '' تم نے تو اپنے ڈریمز وغیرہ رکھے تی گیس ''اےاچا تک ہی دھیان آیاتھا۔ ''میری فکرنہ کرد… جمہیں یہاں بیٹ کرکے داپل کھر جاؤں گا…… کھرے ہاہرآیاہوں ،کھرے بھاگ کر نہیں آیا ہوں۔'' ساحل نے جیست کی طرف تھورتے ہوئے گھڑاتو ڑجواب دیا۔ ''اُف اس کباڑ خانے **کوگھر کہتے ہوئے تہمیں کچولیل نہیں ہ**وتا۔''زارانے کوفت *نجرے کیچے میں پیخ کر*کہا۔ ماهنامەياكىزە جنورى 2019 333.<br>مىشە Digitized by Google

<sup>دوم</sup>کل کی ڈیکوریشن کرنے والے مز دور می<del>ج</del> سے شام تک گل میں رہتے ہیں......اورسورج کی روشی <sub>سے</sub> وقت کا اعدازہ لگا کراپنے کھر جانے کی فکر میں : تے ہیں...... جو پنزی یا کچا پکا کم آئین اس کل ہے زیادہ حسین لگنا ہے کیونکہ کھر یہ کھر ہوتا ہے محر گلر کی بات نہیں ۔۔۔۔ایک ہے کے بعد نہ سی دو بچوں کے بعد حمہیں بھی احساس ہوجائے گا کہ گھر کیا ہوتا ہے۔' زارادار ڈروپ کا پٹ بند کرتے ہوئے ہوئق ی ہوکرساحل کی طرف محور نے لگی۔ ''بجھ ہےآ ئندہ اس قسم کی فضول ہا تیں مت کرتا…… پھے۔''اس نے ہہ مشکل خود کو کنٹرول کرتے ہوئے کہا ادر پٹ بندکردیا۔ساحل ایک جنگلے ت افغا،زارااتی دریٹی آئینے کے سامنے آ کر کھڑی ہو پچکی تھی۔ساحل نے اس کا باز ودیوچ کررخ اینی جانب موزانه از دو بودی کررے ای جانب مورد ہے۔<br>'' آئندہ ای قسم کی فضول یا تیں ہوں گی …۔ قریتوں کی اختیار پر بھیجے بتاؤ کی کہ بھے کیا یا تیں کرنی جائیں؟ ہیہ میراڈ یپارٹمنٹ ہے..... none of your business "یہ کہ کراک نے زارا کاباز دیکھے ہے چوڑ ویا پیسند اراخون **آشامنظروں کے کورتے ہوئے اپنایاز دسہلانے گ**ل۔ '' میں ای ماں کا اکلوتا بڑا ہوں، بھے بہت شوق ہے کہ میرے کے بے کم بھی جے ہوں کے مرتبرا، بجرا گلے گا۔شرارتوں سے **گھر میں رو<sup>ن</sup>ی رہے گی۔ جب اللہ نے اتحاد یا ہے تو اپنے ڈی<u>ٹر سارے ب</u>چوں کو انجوائے کرانا** چاہیے ……اگر ہاری دیہ ہے تھ، سات،آٹھ انسان بہترین زندگی کر اریں تو سوچوہیں کتا ثواب ملے گا……'' زارا كے دماغ كے پر تجے ازرے تھے۔ تاlanguage ودانت پی کرخرائی۔ ساحل زور سے ہنس پڑا ...... ''ایک گال ہے مورث نیلی ہو جاتی ہے کر <u>بھے گالی دینے کی عادت ٹیس ہے۔ شوہرکو lang</u>uage نہیں سکھاتے ورندوہ بیق سکھادتاہے۔"ساحل اس کے قریب آکرشریش اہٹ کے ساتھ کو یا ہوا۔۔۔۔ مجراتکل ہے اس کا گال چوکراس کی پیشانی پر بڑی لٹوں پر مجونک ماری۔ ''تم یہ مت بھنا کہ تم <u>بھ تک کرد گے تو میں برداشت کرتے ہوئے تہارے ساتھ زندگی گزارلوں گی۔'</u> اس نے آگے پڑھ کرواش روم کا دروازہ کولتے ہوئے دھمکی آنیز کیے ٹی کہا۔ ''مجھ سے بنا کر رکھوڑ <mark>ارا بی</mark>کم ،تہارا <mark>نے اکاؤنٹ میں اتنے پیسے نہیں ہوں گے کہ پی کیا کا مل بھگنا سکو۔</mark> کریڈٹ کارڈ use کرتی رہوگی تو بینک والے راجے میں گاڑی روک لیں گے۔ پولیس ساتھ ہوتی ہے فورا محرفآری ہوجاتی ہے۔'' ساحل کا موڈ بہت خ<sup>وشک</sup>وارتقا، وہ <mark>زارا کی کی پات کوسریس کمیں لے رہاتھا۔ یہ بنتے ہی</mark> زارا کے تو سارے مس بل نکل گئے،اس ہوگ سے بے مزیت ہوکر نکنے کا تو وہ سوچ بھی <del>بیمں کتی گی۔</del> ''جمہیں تو میں اچھی طرح بتاتی ہوں…*…ب*ی ذرا اپنے **گھر میں ش**فٹ ہوجاؤں……'' زارا نے تکملا کر سوچا۔ پھر گہری سانس لے کرخودکومرتب کیا۔ '' تم آج جی اماں سے گھر کی بات ترنا۔ جب گھر کا انتظام ہوسکتا ہے تو ہم ہوتل میں کیوں پڑے رہیں۔'' اس نے اب دوستانہ انداز میں بات کی۔ساحل کو مزی**د ک**رکدیاں ہونے لگیں۔ ''اسٹمی ناں راہ پہ ،،،،،، خانی لفافہ ہوا ہے پھولا ہوا۔''اس نے متسخرانہ مشکر اہٹ چھیانے کے لیے رخ موڑ لیا۔ ''مان گئی ہوتاں ۔اب تہاری اماں بھی صرف میری سفارشات یرخور کریں گی<sup>ئے</sup> <u>ماهنامەپاكىزە جنورى 2019،</u> 343 Digitized by Google

په کهاڼ بچین که دل هه '' ٹلاہری ہات ہے، <u>مجبر</u>قروہ کجرا بتا چکی ہیں……جو کچھ ہے <sup>پس</sup> مفینہ ہے،ان کی لاڈ کی چیتی……<sup>؟</sup>' بیرکہہ کردہ فراپ سے داش ردم میں <del>ک</del>ھس گی اور درواز ہ بند کرلیا۔ سائل نے ایک گہری سالس لی۔ ''بےشمار دولت کے لیےلوگ لانچوں میں سوار ہوکر خطرات سے کھیلتے ہیں کوسٹ گارڈ کی فائر تک کا مقابلہ کرتے ہیں۔ مجھےایک ٹیڑھی لڑکی کوہی تو سنبعالنا ہے۔'' تاجورکو داقق حمرت تھی کہ دن چڑھ کیا تکر ساحل کی طرف سے کوئی رّڈِعمل سامنے نہیں آیا۔۔۔۔۔وہ آج آفس حمیں آئے گا اس کا تو اُنیں انداز و*نیں یو*رایقین تھا۔انہوں نے سب کے سکون کے لیے ایک انتہائی فیصلہ کیا تھا۔ مگر پی**تو کچھ زیادہ بی سکون ہو گیا تھا۔** آج انہوں نے ا<mark>ور سفینہ نے اپنے ،اپنے بیڈروم میں علی برائے نام ناشتا کیا تھا.</mark>.....لاشتوری طور پر دونوں ہی گویاایک دوسرے کتر ار<sup>ی میں</sup>۔ وہ طوعاً دکر ہاتیار ہوکر آج معمول ہے خاصی لیف<sup>7 قو</sup>س جاری تھیں.......جان<mark>ے سے پہلے جي جا ہاایک نظر سفینہ</mark> کودیکھیلیں اس کی <u>خمریت تولیس رات سے کرے تیل بر ہے۔ ایکی دہ لا ٹی کی طرف ی</u>ومی ہی تھیں کہ ان کے تیل فون پر رنگ ہونے کی۔ شواندریک ان کے کندھے پر ہی تھا انہوں نے فوراس کان کر یو کا بتا بی سے كالركأنام ديكمناجإبا-**ساحل کانا مہلنگ ہور ہاتھا......ان کی بے تانی سواہوگئی......فررا کال لی۔** 'میگو....... فی سا<sup>مو</sup>ل.......؟'' ''السلام عليم ميم .....!''ساحل كي رجيمي آواز ساعت سے ظرائی۔ ا ''اب بھی میم کو کے تولوگ کیا کہیں گے؟'' تاجور نے اپنا موڈ اچھا ظاہر کرنے کی کوشش کی۔ ''ادہ..... سوری.....<sup>یس</sup> دوعادت ہوگی ہے ناں، جاتے ، جاتے ہی جائے گی۔'' ساحل نے قدرے ثفت آمیز کیچ میں جواب دیا۔ 'مب خمر بت ہے نال؟''<del>نا ج</del>ورا پی بے تا پی کو کنٹرول ٹیس کر پاری <u>میں۔انداز</u> ایسا **تعاکو یا کہ ری ہو**ں کہ <u>جھے پا ہے تمریت کیل ہے۔</u> ''زنجریں پہنادی ہیں، فی الحال تو یوں لگتا ہے کہ ہم دونوں ہی ایک دوسرے کو پیوقوف بنارے ہیں…… کیونکہ وہ اتیcalm down ہے کہ یقین نہیں آرہا۔''ساحل نے اپنی پرفار منس کی داد کینا جا ہی گی۔ !excellent " تاجور کوانی پاکستوں پریشن کیں آر باقلا مسلمانک کے بےتو تیب اور میلے کچلے **کر میں دہ** calm down۔ انھل ترت گ ''ہم میج پی کی آگئے تھے کیونکہ رات جس طرح گزاری ہے،وہ میں ہی جاتا ہوں۔'' '' پی کیا مطلب ہے؟'' تا جورواقعی کچھ بجھ نہ یا نہیں۔ ''اَنْ کُی آپ جب تک ہمیں پراپر…… accomodate نہیں کرتیں تب تک لی سی میں رہیں گے ناں۔'' ساحل نے صاف ،صاف نتادیا۔اس نے تاجورکا پہاڑ جیسا پوچھ اپنے سر پررکھ لیا تھا۔مروت یا مصلحت ے کیوں کام لیتااورامل میں تو تاجور ہے تمام demands منوانے کا یکی توسب ہے بہترین موقع تھا۔زارا ہر حال میں اس کے ساتھ ایڈ جسٹ ہوجاتی تو وہ لکیری پیپتا رہ جا تا۔ ملهنامه باكيرة\_ جنورى 2019 353 Digitized by Google

''اوہ……ایکچ ٹیلی میرا جوی ویو پر بنگلا ہےوہ rent پر دیا ہوا ہے۔کراپے دارکوایک ماہ پہلےنوٹس دیتا ہوتا ہے.....ان کودودنِ میں خالی کرنے کا تبیں کہاجا گیا ہے... میگراس دوران میں بنگلے کے پیرز زارا کے نام ہے ہوانے کا process تھمل کرلوں گی۔ میں نے اسے گھر دینے کا دعدہ کیا ہے جوکارتمہارے use میں ہے وہ اب تہاری ہے۔زارا کی کارکی ڈلیوری ایک مہینے تک ہوجائے گی کے مرتم ہوگی کے بجائے کسی کیسٹ ہاؤس میں شفٹ ہوجادَ۔ایک مہینے میں وہاں کا بل لائھوں میں بنے گا۔اس سے بہتر تو رہے کیہ میں اتنا کیش زارا کے اکا دَنٹ میں ڈال دوں ، پیر پیہ منائع کرنے والی ہات ہوئی۔غورکرنا،زاراسے نجمی ڈسکس کرنا۔ پھر مجھے بتانا۔'' تاجور نے اپنائیت مجرے کیجے میں سمجانے کی کوشش کی۔ ''وہ نہیں مانے گی۔ جھ سے زی<mark>اد ہ</mark> آپ کو پتا ہے، پیاسی کی جبہ <u>سے نواس</u> کا موڈی تھ بہتر ہوا ہے۔'' ساحل نے بہت مود بانداز میں در <mark>حقیقت'' لگا'' ساجواب دیات</mark>ا۔ ''ہوں.....ٹھیک ہے، یہر حال اب جمہیں سنبالناہے......چھے ہی وہ تشرول میں آنے کی میں تمہاری طرف ے وکیمہ کیسیشن بھی دول کی۔۔۔۔ساری دنیا جانتی ہے دومیری بیٹی ہے،اپنی عزت کے لیے اتناقو کرنا پڑے گا۔' تاجور کہری سوچ کے دوران ایک تواترے بوتی پی کسی کے "اوسے آئی مسلم جب تک بنگلا خان ٹیں ہوجاتاً ہم ایک میں بنی کے منعم اللہ نے مجرا پی کی جای -''مجوری ہے،ایک سے بنگلے کے میں فوراً چھ سات کروڑ تو اپنے <mark>اکا ڈیٹ سے ٹیس نکلواسک</mark>ی......اتنا پھیلا ہوا پرنس ہوتو کوئی پرنس میں اتنے touch / capital کیس کرتا۔ توتم بھی بھتے ہو۔'' تاجور ہات کرتے ہ نے پورے مینے کا اس ہوک کا کرایہ بھی شارکزتی جارہی گیں۔ بائیس بزار per day می ہوتو تیم سے کمی بالأمرك بات سازم عداد كانتك بتلخ بن رجنا كنا- 11 11 11 11 11 مفت کے فضول رہاہتے میں ضائع ہونے والے ساڑھے چ*ولا کا مستودیخیل پیں تیں تکری*ونس پری تو تھیں اعداد وشاران کی مجبوری تھی۔ ''تم نے ایڈ دانس دیاہ گا، وہ آج اکا دُنٹ سے لے لینا۔''انہوں نے دل پر پھر رکھ کر کھرایک کڑ و**اکھونٹ پیا۔** محمرین شمل کااشارہ لئے ہی ساحل کی رومانی <sup>ص</sup>ل پوری <mark>تو یق بقوانا ئی،استطاعت کے ساتھ پھڑ کئے گی</mark>۔ وہ ہوگ کی راہداری می<u>ں ٹیلتے ہوئے بات کرر ہاتھا۔زارا کے سامنے تو وہ کھل کر پا</u>ت کری جیس سکتا تھا۔ تاجور کے پاس اس کے الفاظ جارہے تھے۔۔۔۔اگرزارا کے سامنے بات کرتا تو دہ تاثر ات بھی دیکھتی۔ ''ی ویو پر بنگلا،شام ڈھلے جیت پر جا کر سندر کا نظارہ …… گی ڈوبتا ہوا سورج کبھی اتر تا ہوا پڑھتا <u> جاند....محمر بنگاتو زارا کے ہام ہوگا،کل کووہ کھر ہے نکال دے تو ؟اسے یو جہ ڈھونے کی اجرت کیا ملے گی۔''</u> رومان کے جاند پر بلکے بادل ر<sub>ش</sub>تی دھندلانے لگے۔ میں بات تو میں ہر صورت کلیٹر کروں گا ......ورت پیگاڑی ہیں چلے گی .....اس قربائی کے بکرے کے لگے میں صرف پھولوں کے ہار، نہ ہابانہ ......ایک دودن بعدا بھی ہےصاف ،صاف بات کروں گا......اسے کون ساوراثت میں حصہ ملتاہے۔سب کچھ توسفینہ کے ہاتھ لگ جائے گا۔'' ساحل کی روحانی مسر تیں تھر آت میں ڈھلنے کیس۔ ☆☆☆ شام ڈھل کررات ہے ہم آغوش ہونے گل ..... بحر سفینہ کا سل فون آن نہ ہوا۔ایک مرتبہ land line نمبر پرژائی کیا،نوکرتے بتایابی بی سورٹی میں ……اس نے شفق پرنقر جماکر چرت سے موجا قعاتم کہاں وقت سورہی ہے؟ ماهنامەياكىزە جنورى 2019 363

پہ کہناں بچیں کہ دل ھے اب اس کادل بے چین ہوکرمواصلاتی نظام پر چارحرف بیچنے لگا۔ ''کہیں ناراض تو خمیں ۔۔۔۔؟''اس نے اپنے ول کی طرف توجہ کی۔دل کی طرف سے''امن'' کی کیفیات وصول ہوئیں۔ د ۔۔۔۔۔۔<br>لیڈی صو فیہ مغرب کی نماز کے لیے اپنے بیڈروم میں جا چکی تھیں۔وہ ان سے کسی ایسے موضوع پر بات نہیں<br>کرنا جا بتا تھا کہ جس سے وہ تنظر ہو جا ئیں جموٹ بولٹانہیں تھا،کانی سوچ بچارکے بعد وہ انجیلا کے پاس جلا آیا جو لا دَرِنج میں مننگ کرنے میں معروف تقی ۔ پەلس كودىكىتے بې اون سلائياں ركھ كركھڑى ہوگئی۔ " بلیز ، بلیز ۔' پر<sup>ل</sup>ی نے اشارے سے اسے بیٹھنے کے لیے کہا۔ اجم<u>لا نے کسل کی اور م</u>یٹھ گی۔ ''انجیلا، گرینڈ ا<mark>م ڈنرٹائم</mark> پر بتی ردم ہے یاہرآ تیں گی۔ <u>میں مفینہ کی</u> طرف جار ماہوں شایداس کی طبیعت خراب ہے،اس کا سل کی آف ہے۔ " بمر طبعت فراب بوكى مر؟" الجلا سي سائل سي الى برى-"مجر...... مجركما مطلب؟" يرس كوجرت بولى ''اس دن وہ آئی <u>شریع suddenly ان کی طبیعت خراب ہوگئی میں اور وہ دا</u>یس مویث ہوم چکی می تھیں۔'' ''اوہ لیں، یہ<sub>کا چ</sub>ا کرتا جاہ رہاتھا کہ کیا پراہ<mark>کم پٹل رہی ہے۔ آئیڈیل فٹ</mark> اور healthy لڑکی ہے۔'' یرنس نے آخری الفاظ فود کلائی کے انداز میں ادا کیے۔ انجملا کے وجود میں ایک لاواسا کی د ہاتھا اےاب غینہ اوراس کی فیلی کے کوئی ہدروی ٹیس تھی۔ کیونکہ وہ یرٹس کو چیف کررہے تھے۔ ''if you don't mind......آپ <u>ہےایک بات کر کتی ہوں کہ جہنین نے ب</u>ھچاتے ہوئےاجازی جاتا۔ ''اوہ شیور!'' پر کارکاب جانے کی جلد کی تھی۔۔۔اس نے رسٹ داچ پرایک ناوڈ ال کر بڑی شائشگی ہے انجيلا كواجازت دي-' kindly سر آب میم کی میڈیکل رپورٹس مزدر چیک سے گا تا کہ چاکے کہ آخر پراہم کیا چل ری ہے۔'' ''ارے، کوئی ایا سریس ایشوئیں ہے، دہ لاہور ہے آئی ہے نال مسکلاتی مشیخ برنے کی وجہ ہے ایسا ہوجاتا ہے۔''پرکس نے سکرا کرکہا تھا ہلکہ اسے انجملا کی تشویش اچھی گئی تھی۔دہاس کی مفینہ تے کیے تقی فکر مند تھی۔<br>م مرتوا تنالائٹ لے ہے ہیں، ی<del>رتو بھی رپورٹس پی</del>ں دیکھیں گے۔ انجیلا میکر ہو کرسوچنے کی۔ 'مر، پلیز میری کی کی پ آپ رپورش مروردیکھیے گا۔''انجیلا مجب مشکل میں تھی۔ نہ جات سے ہوئے بھی ہیے چندالفاظ منہ ہے پیسل کئے اب پرکس چونک پڑاتھا۔انجیلا کے تاثر ات دلہجہ دونوں فیر معمولی تھے۔ ''رئیلی...... <u>مجھ تیم تیم می</u>م میں آئی۔آپ رپورٹس کواتنی امپورٹنس کیوں دےری ہیں؟ بھی بھی انسان بیار **بھی ہوجا تا ہے، پی**توروٹین کی ہاتیں ہیں۔'' نسر،انکچو تجلی،ان کی سٹرنے متایاتھا کہ by birthان کے ساتھ کچھ healthایثوز ہیں،ان کے یرین میں کچھ پرابلم ہے، کسی بھی وقت fits پڑ جاتے ہیں۔'' انجیلا نے اپنی ساری ڈعی اذیت کو یا پر کس کو تعلل کردی کیونکہ جب ہےاس کو یہ بات پتا چلی تھی دورات کو میک سے سوجیں پانی تھی۔ ہار، ہاریمی خیال آتا تھا کیہ پرنس کی بےتحاشا دولت کی دجہ ہے لوگوں نے ان کو پیوٹوف بنانے کی کوشش کی ہے،اپنا سوشل اسٹیٹس مزید ہائی ماھنامەياكىزە\_ جنور<u>ى 2019</u>ء 373

کرنے کے لیے…… یہ بیاری اکثرتمام دولت مندوں میں پائی جاتی ہے۔ پرنس نے چند ثانیے دم بخو دہوکرالجیلا کی طرف دیکھانگراس کی تو ت ارادی بہت مضبوط تھی فوراستعمل کیا۔ .<br>''مسٹر، بیم زارائے ہتایاتھا؟'' ہرنس کے دماغ سے زیادہ حسیات کام کررہ تھیں۔ انجیلا جو بول کر ہلکی ہوتے گے بجائے فقدرے پچتا بھی رہی تھی۔سر ہلاکررہ گئی۔ "سراگریم کو پاچلا honestly سر، بیچھ ٹیم کی گرے۔ am\_so\_worried ہے" پولتے ہوئے انجیلا کی آداز مِرْاحی ۔۔۔۔۔پرنس نے ایک میٹ میں دس مرتبہ انجیلا کی طرف دیکھا۔۔۔۔۔انکھوں میں کم کی سوچ کاپرتوقفا۔

only my concern is, المستضيئة بيمارسية بالفحت مند filis is not my concern" you are informed by Zara…ok(فجيلا نے چرت سے برکس کی طرف دیکھے ہوئے کچرم ہلادیا۔ پرنس چند سکنڈ کم کی سوچ میں رہا پھر مسکرادیا۔ ''میں سفینہ سے لومیر بنج کرنے چار ہاہو<mark>ں، دومیرا بالکل درست اُنتخاب</mark> ہے،اس لیے کہ اس امتخاب کے بعد میر ادل بھی بے پیس ہوا۔ اس اس کی روح ہے جبت کرتا ہوں اور اللہ سے بھی نا امید خمیں ہوتا، اگر وہ بیار ہے خدائخواستہ تو تیں اس کا بہترین علاج کرا سکتا ہوں، دنیا میں کہیں بھی جاسکتا ہوں.....ری موت،تو موت سے کیا ڈرنا،ہم دونوں کی حادثے میں ایک ساتھ بھی مرکتے ہیں۔اس ایک مل کی **زندگی میں ہم محبت کرنے کالتی توادا کردیں۔''یرکس کے کھربڑےدل کھیں انداز میں مسکرایا۔** 

" تحيك يوس الجيلاسك كر آب في سب المحكر ينذ مام ت شير تيس كياسك آب كى سنس آف ويو فى كى داد بھی دوں گا اور آپ کی اس لیکن کے لیے جوخد مات ہیں ہیشہ appreciate کرتا رہوں گا۔ میں سفینہ سے ملنے جار ہاہوں تکراب اس کی رپورٹس ٹپیں دیکھوں گا۔۔۔۔ بلکہ میں تو پوری لائف میں اس ٹا کپ پر بھی زارا ے می بات نہیں کروں گا اورآپ بجی بھول جا میں کہ زارائے آپ ہے کوئی''راز''شیئر کیا تھا۔'' وہ پورچ کی طرف بڑھ گیا جہاں اس کا P A <mark>کا اتھارکر رہا تھا۔اورشوفر بھی میں اثینشن حالت میں کھڑا تھا۔انجملا سینے پر</mark> کراس بنار<sup>ی تھی</sup>۔

خواب *آت*یں ماحول، اشتہااتکیز انواع داقسام کے کھانے، سوئٹ ڈشز، آتش کریم، کیک جوسز زاراوقتی طور يرسب بح بملاكرة نركرف من كن كا-رات كابر يريذ كاذنرسى ذعن ت نكل كياتها-''واہ کیا شاندارزندگی ہے،اچھا ساتیارہوکر پنچ آؤ، مزینے پیس ے کھانے کھاؤ، کھوموںچروسو جادیہ بس اس ساحل تے دم چلے ہے بھی ایک دومیوں میں جان چھڑ الوں کی، کھر کے پیرو میرے نام بن جائیں مے تو پھر یچے میں اس کا ہے '' کی سپورٹ کی کیا ضرورت؟''اس نے فاصلے پر کمزے پادڈ نرسوٹ میں ملبوس ساحل کی طرف دیکھاجوتنی کے پیپ پلیٹ میں ڈال رہاتھا۔آ دھاتھنا پہلے ہی وہ گھرے تیارہوگرآ یاتھااور بہت ہینڈسم لگ رہاتھا۔ دو پہرکوہ ہ گیر چلا گیا تھااورزارانے شام تک سوگر نیندیں پوری کی تیں۔ بیڈروم ہی اتناخوا بناک تھا کہ پلکیں خود بخود مُندی جاتی تھیں ۔۔۔۔.روک ٹوک سے پاک آزاد زندگی کی سرخوشی میں گزری شب میں ساحل کا کیا گیا " ظلمٰ'' بھی بھولؓ بیٹی تقی۔۔۔۔۔۔آزادی کا احساس اور سفینہ کے خواب تھلسانے کی بے رحم سوچ۔۔۔۔۔۔ایسا ہی تھا چیسے کوئی نشانہ ہا ندھ کر درمیان میں پڑی چیز دں سے توجہ ہٹالیتا ہے۔ ''اس سے یہامری فریڈ زکو پتا ہے کہ میں نے ایک لوئے ممال بندے ت ثادی کر لی ہے، میں ساحل سے الگ ہو جاؤں گی……اورا پی مرضی کی زندگی گز اروں گی۔کم از کم دومہینے تو اس غریب ہسکین کو بر داشت کرنا ماهنامەياكىزە جنورى 2019 ، 38

یہ کہاں بچیں کہ دل ھے یڑے گا......بن ٹھن کرکیے رہتا ہے پیسے اس کے fore fathers کی شینگ کینیاں تھیں اس نے ایک شاندار سے کپل کی طرف ایک نگاہڈ ال کر تقارت سے ساحل کی طرف دیکھاتھا،ایک سے بڑھ کرایک کپل نظرا آر با تھااتھی خاصی تعداد فارنز رگی بھی تھی۔ ُ زارا کو پوں محسوں ہور ہاتھا جیسے دہ کوئی خواب دیکھ رہی ہے۔ساحل پلیٹ ہاتھ میں لیے اس کے قریب چلا آیا.....زاراتے جلدی سے خودکو مرتب کیااورز بردی مسکرائی۔ابھی ساحل سے بہت کام پڑے تھے۔ منىچىك كاۋېتمىكرائىي تۆكىيىسىكىتى شەخواپ تۆتىيىن دېكەر با؟" ''بہت روچکی ہوں……اب صرف مسکراؤں گی مائی ڈیمر تر بینڈ '' زارائے مکارانہ مسکراہٹ لیوں پرسچا کر بڑیاداسے کہا۔ ''ارے پیادا کی<u>ں سنبال کررکھو،رات کوزیادہ انگی لیس کی۔''ساحل نے بھی شوخی ہے جواب دیا۔</u> "يدات ميل توكياون بين "زارات نازدادات مير چلات-''ار مے یعنی مسئل اس رات کی بات کرر باہوں'' ''احما، بس.....<sup>ا</sup>س <u>'' زارا نے پلیٹ میت</u> باتھ اونچا کیا اورتیز، تیز مجلی ایک ٹیل کی طرف بڑھ گئی۔۔۔۔ ساحل پھریلیٹ کرتے گل بڑا۔ \*\*\*\* ''مائی گاؤ، یہ آپ لوگوں نے کیا، کیا سفینہ مسلماش کیم بھے شیئر کیفیش مسلم یک کھوزیادہ چی تخت مزاملی بمذارا كوك مرض الى نرم لبعج ك باعث بجث روحاني اذيت مس جنانظرآيا-''وہ ایب اماں کے کنٹرول بین بھی کہیں رہی تھی رکس کے extreme پر مہیں جاسکتا۔ میں آپ سے بھی جونے نہیں بول گتی ہے ۔ 1 اصر ارکیا تو مجھے بتانا پڑا۔ یہ لیے ، بولتے سفینہ پھر بچوں کی طرح بلک، ہلک کرروپڑ کا۔پرکس کی آمد کے وقت دہ لان میں تیل ری گی۔ ہجورایک بیٹس ڈنر میں مرمو تھیں......شام کو کھرا کرایک تھنے بعد دوبارہ پکی گئی ہیں۔ مفینہ کرے میں بند کی انہوں نے اسے ڈسٹرب نہیں کیا بس نوکروں سے ساری رپورٹ لے کر تیار ہو کر چی گئیں۔ مفینہ کو بھی نوکر ہے چا چا تھا کہ تاجور ڈیز میں گئی میں...... کم میں تنہا ہ<u>ونے کے احساس کے ساتھ ہی طبیعت کھمرانی تو وہ لان میں آگئی۔ مامین ک</u>و وہ جان **بو ج**ے کرنظر انداز کرری تھی۔ مزی<mark>نترین دوست کوچمی زارا کے بارے میں بتاتے ہوئے شر</mark>ع محسن مور چی کھی۔ ڈر کے مارے سل پی آف کیاہوا قیا کہ کیں ماہن کا یا پر کا فون نہ آجائے ۔۔۔ دونوں کی کالزائینڈ ند کرنے کی صورت میں کال بيكرنا فبأقابه فون سے تعمر ارشائی ہے : موجا کہ یہ کس مقبر الفس خود بھل کر بھی آسکتا ہے۔ '' پلیز سفینہ روئیں ہیں،حادثہ ہوجا تا ہے پھرخودکوسنبالنا ہوتا ہے۔' ''بہن ہے میری ……دکھونوگاناں…''سفینہ نے سکیاں لیتے ہوئے کہا۔ '' آف کورس…… مگر دہ تنجانہیں ہے، اپنے ہر بینڈ کے ساتھ ہے۔ بیچے تو پتا می تہیں تھا کہ زارا کا لگاح ہو چکاہے،وہ کرینڈ مام سے بھی کی ہے مگران کو بھی جیس پتایا درند وہ بھ سے ضرورشیئر کرتیں۔' ' بہت کم لوگوں کو بتایا تھا، اماں نے سوچا تھا کہ رحضتی بہت اچھی طرح کریں گے گر " سفینہ کا جملہ پھرا دھورا رہ کیاوہ ہونٹ دیا کرآ تسورو کنے گی۔ پرنس چند کا ہے سفینہ کی طرف دیکھار ہا۔ جیسے کچھ موبی ر ہا ہو۔ '' چلیں،زاراسے کی کرآتے ہیں۔''اس نے بہت <sub>گی</sub>سکون انداز میں پیشکش ک ۔ ملهنامهاکیره جنوری 2019م 393 Digitized by Google

سفینہ کےآ نسوُقم گئے، جمرت سے پرنس کی طرف دیکھا۔اور لاشتوری طور پرنفی میں گر دن ہلانے گلی۔ '' مجھے ساحل کا گھر نہیں چا۔۔۔۔۔زارا میری کال ریسیونہیں کرے گی۔''اس نے انداز میں مائو پی تھی۔ ''ساحل ہے تو کاعیٰک ہوسکا ہے، ہم زارا سے ملنے جائیں گے تو اسے بہت اچھا گلے گا۔'' پرنس نے ا پنائیت مجرے کہے میں کہا پیسے سفینہ کو ہم تقرم ہونے کا یقین دلار ہا ہو۔ ٔ پلیز سفینہ، س<sub>ی</sub>طا قات آپ کی پراپر میڈیسن ہوگی۔'' پرنس کےانداز میں بات منوانے کی طاقت اوراعت<sub>ا</sub>د د دنوں جھلک رہے تھے۔ سفینہٹے نے کی سے دیکھا۔ '' قيمك يح من ساحل ست باست كرتى بون كركبين ايان ..... بستينه بولتے ، بولتے مجروك محى -**" میں ہوں ناں ….. وہ میری بھی تواماں ہیں۔'وہ سکرایا۔** یرنس کے ذہن میں ضرور کچھانے تھا کہ د ہ زارا ہے گئے گے لیے مضبوط ارادہ کر جنگا تھا۔ فوكر جوس كاكلاس للمرآر بانقا، فينه فى است انتاسل فون لانتے كوكهااور كلاس انفا كر مرض كو پيش كيا۔ 古公立 زارا **کھا،کھا کرتھک** ٹی تھی ۔۔۔ بیڈروم میں داخل ہوتے ہی بیڈیراوندھ<mark>ی کے ساحل کا ایمی بیڈروم میں قید</mark> ہونے کا کوئی ارادہ نہیں تھا۔ دہ پنج کرکے <u>خم</u>واک کے لیے جانے کا ارادہ کرر ہا تھا کہ اس کے بیل پر دائبریشن ہونے گلی۔زاراتو ہے دم دیالیٹی تھی، بولتی ہی بند تھی،ساحل نے نیل اضا کر دیکھا تو تمبر blinkموریا تھا،ا کیزیکٹو سل نمبر تعالینی اس دور کانمبر جب پاکستان میں سل فون متعارف ہواتھا۔اس بات کی مجھ رکھنے والا کمپھی ایسے نمبر سے آئی کال کواکٹورنمیں کر سڑا نمبر بھی الگ ہی تھا......اس نے ترتز تاثیراز میں کال ریسیو کی۔ ''مفینہ ہات کرری ہوں، میں زارا سے ملنا جا ہتی ہوں، پلیز آپ بھے pin سینڈ کردیجے۔ ڈرائپور فالو کرلے گا،اس کے پاس اس نے نون ہے بیٹھنے پول رہی گی اور ساحل جمران پر بیٹان، کا کارا کی طرف دیکھ ر **ہاتھا پھراجا تک کوئی خیال آیاادرایک دم داش ردم میں چلا** گیا۔ادرشاور کھولتے ہوئ<del>ے مفی</del>نہ سے **پوچینے لگا۔** ''اس وقت……خمر ہے ہے نال؟'' '' میں زیادہ وقت نہیں <mark>ادن کی، بس دو چارمنٹ زار</mark>ا ہے بات کروں گی۔'' <u>سفیہ ن</u>ے کی سُر یکی **مرمز سیقی**عہ بےر چاؤدالیآواز کے اثر ا<mark>ت اتن شدت ہے غالب آئے کہ دوکوئی بات نہ کرتے ۔ مفینہ آنا چاہ ہیں تھی،میڈم تا جور</mark> برنس ٹائیکون کی بیٹی......وہ کیے کہا کہ نہ آئیں۔ میں بات ہے کہ ہم ای میں میں آپ روم بسر 502 میں آجا گیا۔'' ''اوکے۔''سفینہ کی طرف سےرابطہ منقطع ہو گیا۔ ''اس نے تو تاجورکو بتایا تھا کہ دہ پی سی میں۔توسفینہ گھر کاایڈریس کیوں ماتک رہی تھی؟''دہ شاور بند کرتے ہوئے سوچی ہاتھا ساتھ ہی تھر کر دہا تھا کہ اسچاہوا اس نے زارا کے سات سفینہ سے بات میں کی ۔ چائیں<br>کرتے ہوئے سوچی ہاتھا ساتھ ہی تھر کر دہا تھا کہ اسچاہوا اس نے زارا کے سامنے سفینہ سے بات نہیں کی ۔ چائیں کس طرح ری ایکٹ گرتی۔ دوسری جانب زارا ''خمار کندم'' یہ یہ یہ سنگ سرشار اوندھی پڑی تھی۔اس کی بلاسے ساحل کے پاس پیج تک کالزآتی رہیں۔وہ داک کی نیت ہے ہاہرآ عمیاتھا۔ ☆☆☆ ملعنلمملكيزه جنوري 2019ء کھی

پہ کہاں بچیں کہ دل ھے ریس نے گھرےروانہ ہونے سے پہلے تا جورےخود بات کی تھی اوران کو قائل کرلیا تھا کہ سفینہ کوزارا ہے ملنے کی اجازت بیسوچ کردیں کہاس سے سفینہ کے ذہن پر بہت قبت اثر پڑےگاوگر نہ دو ہند کرے میں اس طرح روتی رہے گی ہاجور نے اجازت تو دےدی گھرتشولیش میں بھی جتلا ہو گئیں کہ نہ جانے زارا کس طرح برکس انداز میں ملے ساحل نے فاصلے کا انداز ہ لگا کر داک مختتر کر دی تھی۔ بیپے ہی وہ روم میں داپس پہنچااس کے تعوڑی دیر بعد ہی پرکس اور سفینہ آگئے تھے۔اس نے دروازہ کے لیے لیے پہلے زارا کواخا کر بنھایا کہ کیمٹ آئے ہیں۔رارا حمیت کاس کر بوکھلا گئی اور جلدی ،جلدی اپنا حلیہ ٹھیک کرتی بیٹر سے اتر گئی۔ایک نظرخود کوآ پینے میں دیکھا پھر دروازے کی طرف دیکھنے گی۔ ساحل درواز دکھول ریاتھا۔ دروازے کےفریم س سائے کی کا چر پھروار بوایم تق میں کمری جد نظر آئی۔ زاراتوا می <del>مبکه <sup>ب</sup>ر مجکا دیگر پخ</del>رگی بن ت<mark>خیارد آنکسی</mark>ں چاق چارکرد کینے گی۔<br>''السلام پکیم…'' پرنس کی دیسی آواز پراس نے پکیل چپکی تھیں ۔ ساحل نے کرم جوشی ہے **ہاتھ ضرور ملایا مگر** حمران پریشان دہ بھی تھا۔ نىسفىنە،زارا كويت يادكررى تىس چېم نے سوچا چلول كرآتے ہيں <u>، "زارا كى تھ</u>م ميں پ<del>چھ</del>نيں آر **باتحا**لى م کر بگر دیکھے جارہی تھی۔ ' پ<mark>کیزنٹر بف رکھے۔''ساحل نے مہمانوں کے لیے تی کرسیوں کی طرف اشارہ کرتے ہوئے کہا۔</mark> سفینہ پہنے کے بجائے زارا کے قریب کی اور گلے لگالیا۔ گرزارا برف، برف تاثرات کے ساتھ جوں کی قوں کھڑی رہی۔ ساحل،زارا کے انداز پر خاصی شرمند کی محسوس کرر ہاتھا،اس نے زارا کا ہاتھ پکڑ کرآ ہت ہے وبایا ......زارانے چوتک کرسائل کی طرف و کھا کچراس کی آنکھول کااشارہ مچھ کر بیڈے کنارے تک گئی۔ '' میں آپ کوا میں ی جائے ہادا ہوں۔۔۔''وہ انٹر کام کی طرف پڑھا۔ '' پلیز ،کوئی تکلفہ قبیں،ہم دونوں ہی راسے کوچائے کافی تھیں پیتے ۔'' پر کس نے اسے روکا۔<br>''اور کیا،کیا کچھ کامی <mark>ہے آپ</mark> دونوں میں؟'' ساحل نے زارا کی طرف <mark>سے ا</mark>ن کی توجہ ہٹانے کی شعوری كوشش کرتے ہوئے قرر ہے شوخ انداز میں یو چھا۔ 'میں کہ ہم دونوں ایک دوسرے تج گچ میت کرتے ہیں۔' پرنس نے بھی جوالی شوخی کا مظاہرہ کیا۔ '' کیامیت مجمو<u>ٹ موٹ بھی ہوتی ہے <sup>پنا</sup> ساحل قدرے کھیا کر بولا تھااور سفینہ کی **طرف دیکھاتھا جوزارا کی**</u> طرف دیکھ رہی گی۔ ''ہاں،ایک مجت کا دھوکا ہوتا ہے اورایک واقعی محت ہوتی ہے جو ہر طرح کے give n take ہے آزاد ہوتی ہے،،،، کوئی شرط کوئی سودے بازی کی ہوتی ہے، تھے تک بھے اس کے آنسو برداشت نہیں ہورہے تھ زارا کو بہت مس کرری تھی۔ میں نے خودآفر کی کہ چلوزارا سے ل کرآتے ہیں۔'' زارا کی خاموشی کی دجہ کیچ ک اہے یہ بات کھانے جارہ بھی کہ سفینہ اور تا جورنے اس کے بارے میں پرکس کو کیا متایا ہے……وہ بہت ذکت محسوس کررہی تق ۔ '' پاکل...... زارا کا بہت خیال رکھے گا۔'' سفینہ نے مجّرائی ہوئی آواز میں کہا تھا۔ زارا کے وجود میں انگار پرسلگنے کا ''میراتماشاد کیپنےآئی ہے۔''اب دہاندرہی اندردانت پینے گی۔ \_ جن<u>وري 2019</u>ء 19<mark>3</mark> ماهنامەباكىزە Digitized by Google

''میراخیال ہےسفینہ ہمیں اس خوب صورت کپل کا زیادہ وقت قبیں لینا چاہیے،ہمیں اجازت دیں،این شاالڈ ۔۔۔ پھر ملاقات ہوگی۔''زارا کی خاموشی ہے پیدا ہونے والی صورتِ حال کو پرنس نے بہت خوب صورتی ہے ۔<br>ساحل بھی خاصی شرمندگی محسوس کرد ہاتھا،جلدی سے کھڑ اہو گیا جیسے دونوں کورخصت کرنے کی جلدی ہو۔ سفینہ نے آگے بڑھ کرزارا کا سراپنے سینے سے لگایااوراس کی پیشانی پر بور دیا گرزارالس ہے مس نہ ہوئی۔ ساحل لفث تک خداحافظ کہنےان کے ہمراہ آیا تھا۔ ⊀≻ ⊀≿ ร تاجورنے ساحل کوپود ڈاف ڈائریکٹرز کی ممبرشپ دے دی تھی۔زارا گھرے رضیت ہونے کے ایک ماہ بعدى بريكنند، بوكنامى- برس اور مفيتركى لاز وال عيت فى اس ك بركات كرركانه فى تح اسے کچھوں مرمے کی اضاس ہو گیاتھا کہ وہ تمام فنی طاقتوں کو پرونے کارلا کر بھی ٹریفلوں میت کے ستونوں کوچنبش نہیں دے سکتی۔ تاجورنے کمال ذیانت ہے اس کے یر ہائدھے تھے، جوگھرانہوں نے زاراکودیا اس **کے ساتھ ایک قانونی** بندش بھی رکھی کہ خلع کیلئے کی صورت میں اسے این کھر سے دست بر دار ہونا ہوگا اور اگر ساحل نے طلاق دی تو محمر ٹرسٹ کول جائے گا کھر کی ملیت دونوں کے ساتھ رہنے ہے شروط ہے۔ خود فرض وحاسد مرتے دیں تک ان الاش میں رہتے ہیں۔۔۔ انہ تحاشا بغتوں ہے بہرہ ورہونے کے باوجود متعقل بے کی، ناشکری کی دائمی سزا ہے اگر پہلے یادی بن بٹریاریس تواب کے میں طوق کی پڑ گئے تھے۔ '' گرینڈ مام <sub>ن</sub>گریٹ مام آپ کچھ *دن تو میرے ساتھ راتیں ۔۔۔ کھے تو* آپ سے ڈیپر دں ہاتیں کرناتھیں۔'' سفینہ مفقن فریم بن بڑ کی لیڈ کی سو فیہ کی بڑی کی تصویرات دوپنے سے صاف کرتے ہوئے سوچ رپي تقي. '' مام آپ کہیں جاری ہی<mark>ں <sup>پ</sup>ی عقب سے ٹوبان کی آوازآ ئی۔</mark> ''yes..... بلائنڈا کول ٹی چر ٹی شربے پر کی وہاں چف کیے ہیں۔'' سفینہ نے پلٹ کرتوبان کی طرف دیکھا، ،،،، اور دونوں باز و پھیلا دینو بان اس کے پنے سے لگ کیا۔ '' آپ لوگ لیٹ آ ی کے بی بورہو جاؤں گا۔'' تو بان کے انداز بی محبت کری ضد کی۔ "اسٹوڈن کوسر کھانے کی فرصت کی ہونی جا ہے ۔۔۔ تہارے یاس بور ہوتے کا نائم ہے؟ " پرنس نے اندرآتے ہوئے ثوبان کی بات *ت کر برجستہ ک*ہاتھا۔ سفینہ نے پرکس کی طرف دیکھا. ''دل نے جوکہا……چ کہا۔'' '' ہاہا،دل بھی کہتا ہے؟'' ثوبان نے مصومیت سے پکیس جیمکا سمیں۔ ''دل ہی تو کہتاہے۔''پرکس نے شرارت سے سفینہ کی طرف دیکھا دہشر ما کر منکراپڑی۔ ''میرادل تو کچھیں کہا ……آپسنی ……بس ہارٹ بیٹ ہوتی رہی ہے۔'' ثوبان، ریس کے سامنے آکر اپنے سینے کی طرف اشارہ کرنے لگا۔ پرکس نے جمک کرثو بان کارخسار چوم لیا۔ سفینہ ٹس ری می۔ (خترشد) ماھنامەياكىزە\_ جنورى2019ء 202 Digitized by  $Google$ 

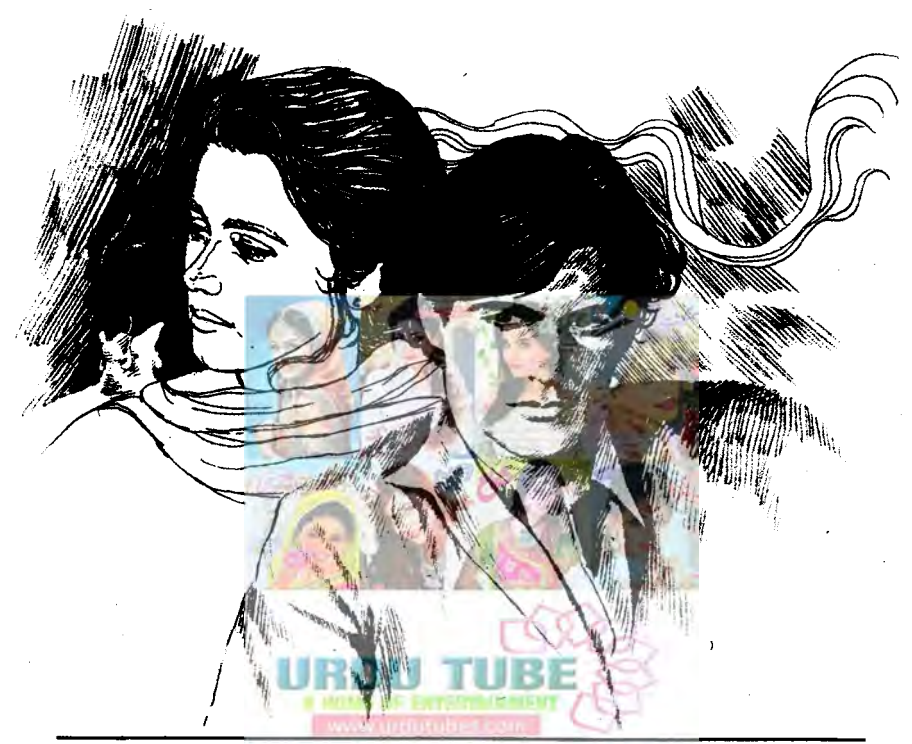

 $\sqrt{2}$ نىدىجب اى ق وم السلام عليم .....!"اس نے آفس میں داخل<br>ہوکرسلام کرتے ہوئے فائل ٹیمل پر کھی اورخود کری پر بیٹھ گیا۔<br>میٹھ گیا۔<br>میں ایک میں اسلام ہے کہ میر کے دوسری جانب بیٹھی لڑی نے اس کی طرف دیکھے بتا جواب دیا اور فائل اٹھا<br>کریڑ جنے لگی۔ کچھ دیران دنوں کے درمیان خاموشی حائل ری۔اس دوران صائم نے اس لڑکی کا ادبرے یچے تک تنقیدی جائزہ لیار پڑتاپ بلیک پینٹ کے ساتھ

لهنامەياكىزە جىورى 2019- 373

'' میں ...... میں پچھ پھی تہیں کروں گا،اسے جیپ چاپ *گز رتے* دوں گا میں کیوں کسی کی لائف میں انٹوفیئر کروں اس نے کون سامیرے پیسے دینے ہیں۔'' وہ بے پروائی سے بولا۔ ''ادراکراں نے آپ کے پیے دینے ہوئے تو؟''ابیشہ نے ایک اورسوال کیا۔ ''کہلی بات تو <sub>سے</sub> کہ میں *کسی کو ادھار نہیں* و یتا <u>کیونکہ مجھےاس دنیا تیں اپنے علاوہ کسی پراعتمار نہیں اور</u> اگر بالفرض میں دے بھی دوں او**ر وہ مجھے واپس نہ** کرے تو میں اس کا ایک گردہ بچنے **سے بھی گریز نہی**ں کروں گا<sup>ئی'</sup> وہ ٹان اشاپ یو کے جا**ر ہاتھ**ا۔ '' آپ ک<sup>یمعل</sup>وم ہے کہ یہ این حی اوایاج ،معذور لوگوں کی مدد ک<u>ے ل</u>ے کام کرتی ہے؟''امیشہ نے **آگے** بڑھ کر پانی کا گلاس <mark>یوں</mark>ےلگایا۔ منستى <u>المسايا</u> كانا تم خان نے مركوفم دیا۔ '' آپ کو کیوں لگتا ہے کہ س**ے جاپ آپ کوملی** چاہے۔ مطلب آپ میں ایسا کیا ہے کہ میں یہ عاب<del> آپ کودے دو</del>ل؟ "وہ ابرواجکا نے خنک کیے یں بول ۔ ''فرسٹ آف آل بچھ اس جاب کی ضرورت کیس ہے،آئی تھنگ باہر بیٹے لڑکوں کواس کی زیادہ <u> غردرت ہے اینڈ سکنڈ کی مجھے ہہ جاب اس لیے ملی</u> جاہے کیونکہ میں گڈلگنگ اور پر پینکیل ہوں۔'وہ ل اے زچ کرنے کی ک<sup>یش</sup> کرر ہاتھا اور وہ اس یں بہت حد تک کامیاب<sup>یجی</sup> ہو**گیا تھا۔ا**سے س<sub>ی</sub> جاپ کی قیمت برنگ جاہے گی۔ مسلمن اب آپ جاتھتے ہیں۔'' ابیشہ نے مزید کوئی<br>سوال کیے بغیر فائل اس کی طرف ایسے بڑھائی جیسے کہہ رہی ہو۔'' اب دفع ہوجاؤ میری نظروں کے سامنے ے۔''صائم نے اس فائل کوفوراتھام لیا۔ ''امید ہےاب ہم دوبارہ ہیں کی کے ''صائم انچتے ہوئے پولا۔ "lets see" ابیشہ نے کتے ہوئے بے پروائی

بلیک اسٹالرکو گلے میں پہنے اور بالوں کا ڈ ھیلا سا جوڑا بتائے وہ صاف رنگت والی ایک خوش شکل لڑ کی تھی۔ ۔<br>''سومسرصائم اس کا وی کے علاوہ اپنے بارے میں کچھ اور بتائنگ ی<sup>ا،</sup> اس لڑ کی نے فائل بند کر تے ٹیبل پر گھی اوراغی نظریں صائم خان پر مرکوز کرلیں۔ ''پہلے آپ اپنا نام تو بتائیں۔'' صائم ہے بات کہتے ہوئے شاپد ہےبھول کیاتھا کہاس این جی اومیں وہ جاب کے لیےآیاتی نا کہ دولر کی۔۔۔۔ ''ویسے انٹرویوآپ ک<mark>ا ہے میرانیش میں ویل اگر</mark> آپ ذرا سا دھیان دینے <mark>تو آپ کو پ</mark>رے نام کی ہہ یلیٹ نظرا جاتی ....<sup>،</sup> 'اس گر <u>گی نے سا</u>ٹ انداز ٹیں کہتے ہوئے تیں پر موجودا ہے نا<mark>س کی پلیٹ کی طرف اشارہ کیا</mark> توصائم نے شرمندہ ہوئے بغیراس کانام پڑھا۔ <sup>مو</sup>سوا بیشہ افتخار و سے سوال تو پر<sup>س</sup>ل ہے لیکن چونکہ آپ مجھے جاننے میں انٹریٹڈ ہیں تو میں آپ کو بتاویتا ہوں کہ مجھے پارٹیز کا بہت شوق ہے اس کے علاوہ مجھے میرےفرینڈ زید تمیز، بہود ہ،خبیث کہہ ملاتے ہیں اور سب سے <sub>مخر</sub>ے کی بات <u>میں اپنے</u> محمر کے کب <u>ہ</u>ے زیادہ اتھا کھانا بنالیتاہوں <u>م</u>ینیوہ ایلی ہی بات رکھل کر ہس و یا کو پاسپ یا تی<u>ں بہ</u>ت فخر پہوں۔ ''امیشہافتار.....!' اس کی یوری بات *ک کرا*س لڑ کی نے بس پہ دولفظ ہی <del>ڈیرائ</del>ے. "اب مى آب كوآ فى توكيد بين سكيا كيونكه آب ا ت<del>نج</del> میں مجھ سے دو تین سا<del>ل تو ت</del>جوٹی ہوں گی۔'' اس بات کی پروا کیے بغیر کہ اتحا کی جاب اس کے باتھوں ۔<br>سے لگل بھی سکتی ہے وہ ڈ میٹ بنا جواب رہے رہا تھا۔ ابیشہ نے ایک طویل سانس تی۔ ''مٹرصائم خان اکارڈ تک ٹو پوکہ ٹیںآ پ کو جانے میں اعر سنڈ ہوں تو کائنڈیل آپ کچھے یہ قبھی ہادیں کہ اگر آپ کے پاس سے کوئی اندھافخض گزیرہ ہوتو آپ کیا کریں گے؟''ابیشہ نے بغوراس کودیکھتے ہوئے کری کی پشت سے فیک لگائی۔ <u> ملھنلمەراكىزە جنورى 2019ء</u> 18

من میرا سے کندھے اچکا دیے۔ صائم مزید کچھ کیے بتا موبائل عرفانِ ربّ جیب۔ فکالآدروازے کی جانب بڑھ گیا۔ اس کی حاہ میں خود کو **کھویا ڈھونڈ ک**ھر روئی ''ہیلو......باں فیضان؟ یار اتنا اچھا انٹرویو دیا ہے، کچھے موفیصد امید ہے کہ مجھے یہ جاب تہیں لمے روح کے اندرجھا تک کے دیکھا اندرقھا پس وہ ہی گیٰ۔'' باہر نکلتے ہوئے اس کی چپکق آواز بخو بی ابیشہ کے کانوں تک پنچی تھی۔دوبس سرجھنگ کررہ گئی تھی۔ دشتہ جنوں کو پار کیا تو سب غائب وہ حاضر ☆☆☆ ایک پس اس کی ذات ہی باتی اور نہ باتی کوئی ''محملہ پارٹنگ ایوری ون……'' صائم خان نے کھانے کی میر پر **بیٹھتے** ہوئے کہا۔<br>یہ ممتی بار کہا ہ<mark>ے کہ السلا</mark>م تلیم کہا کروسہ مجسل، سمندر ،در با سارے پتہ ان کی سب جانیں کن جیبا کرا دنیا میں بم نہ دیکھا کوئی غز الہ بیگم اسے ٹوکے بنانہ رہ<sup>یلی</sup>ں۔ آیک فری ساتھی دنیا، دوجا ہے دل میرا کاما یہاں کون سامیلا دہور یا ہے۔'' صائم نے فریش جوش گلاس میں انڈیل<del>نے ہوئے کہا۔</del> د کے باز ہوان ے بڑھ کر ڈیوٹر کا نہ کوئی .<br>میلاد کا تو پانپی <sub>با</sub>ں کین دو پیرفتر در ہوگی دکھ یہ سب ب<u>ی روہ روآئے</u> اشک بھی میرے تھامے کے ماتم کے والد بشر خان نے کھڑی کی طرف و کیستے ہوئے کہاجودن کے دو بھار پی گی۔ ایک خوش پر ہ<del>نتا</del> لیکن **دیک**ے کا نہ کوئی ''تمہاراانٹرویوکیپا رہا؟''انہوں نے فروٹ دوست ہوایا گھ ہے زیادہ میری ذات کو چاہے ٹرائفل ایل پلیٹ میں ڈالتے ہوئے سربری سا استضاركيا۔ ساری دیگی د<u>نیا تیں نے</u> ، اس جیسا نہ کوئی <sup>دوب</sup>س ٹھیک تھا۔'' ملازمہ اب صائم کو ناشتا سرو آگ سے نگا کر نکل گئے اور بال ہوا نہ بیکا کرر؟ گمی. مبس فيك المسيح أعلن فسألدوا حكات محق کا آتش <sup>جل</sup> الل<mark>ی تو خاک رہا نہ کوئی</mark> '' آئی مین بہت اچھا رہا ان قبی<sub>ت ہ</sub>نڈرڈا پنڈ ہم دنیا کو مانگنے والے ہیں کمزور ، بھکاری <u>ثین پرسدے چانسز ہیں کہ یہ جاب بھے ہی لمے گی۔'</u> ایک گدا گر کر <sup>تو</sup> جائی، ہم سا فقیر نہ کوئی صائم اتنے کانفیڈنس <u>ہے یولا کہ غزالہ بی</u>کم تو کیا مبشر خان کو پھی اس پر ذرہ برابرشک تیں ہواتھا۔ اپنے مصائب پر سب <mark>جمال، کمرےروتے جا کی</mark>ں ''اورا کر مہیں یہ جاے نہ گی تو تم کل ہے۔<br>مسلمان کتابی *پہ اپنی روتے* آگھ نہ دیمی ک<sup>ئی</sup> آقس آ رہے ہو۔''مبشرخان نے کی ہارکہا جملہا کیپ ہار یمرڈ ہرایا تو صائم ک**ی ہمیں ک**یے بنانا شتا کرنے لگا۔ ہیرے موتی ہے بھی زیادہ قیمتی اور جیکیے '' صاحب تی ہہ ڈاکیا دے گیا تھا کہ رہاتھا کہ صائم خان کودیتا ہے۔'' ملازمہ نے ایک خاکی رنگ کا خوف وشکر ہے لگلے آنسو ان جیسا نہ کوئی پکٹ صائم کوپکڑ ایا جسے اس نے ایک نظر دیکھنے کے بعد از :خوله عرفان،کراحی لے بغیری بے پروائی سے نیمل پرر کھ<sup>ویا۔</sup> \_ جنورى <u>2019</u>ء و4 ملهنامهاكته
انٹر شڈ ہیں کہ مجھے دیکھنے کی خاطر آپ سے جاپ مجھے '' بیٹاایک بار چیک تو کرلو.....''غز الہ بیگم پکٹ دے دیں گی۔'' صائم اندرآتے ہی فتو تے تیر چلانا کود <del>کھتے</del> ہوئے گویاہوئیں۔ '' آپ دیکھ لیں ناں، میں ناشتا کرر ہا ہوں۔'' شروع ہو گیا۔ '' کیا کروں، آپ ہیں ہی استے گڈ کلنگ اور صائم نے پڑاری سے کہتے ہوئے گلاس لیوں کواگالیا۔ پرینفیل آ<sub>م</sub>یں آپ کو یہ جاب دیے پر مجور ہوگئ<sup>ی</sup>'' غزاله بيم \_ يأينولپ كمولا اوراندرموجود پيړكو پزه كر ان کا چروخوشی سے دیکنے لگا۔ ابیثہ نے موبائل ٹیل پر رکھا اور استہزائیہ منظراہٹ .<br>مىلى گاۋ......<sup>ء</sup> چرے پر بچالی۔ ، روبات<br>'' دہ<sup>ت</sup>و میں ہوں، خیر دیکھیے گا آپ کی بی<sup>مج</sup>بوری '' کیا ہوا سب خمریت تو ہے؟'' مبشر خان ۔<br><del>آپ پر بہت بھارتا پر سے گیا۔'</del>وہآف موڈ کے ساتھ پریشانی سے انہیں دیکھ رہے۔ ''مائم کو جاب ل <mark>گا ہے، یہ</mark> ان کا ایاتھن<mark>ٹ</mark> یولا ۔اسے بچ بج صرف ادر صرف اس گڑ کی کی وجہ سے ليز ہے ـ''غزالہ بيٹم كے الفاظ من كر صائم كوا چولگ المنابزاتها ''یہ تو دقت <del>یمائے گائی الحال آپ قمرالدین کے</del> می شخص کا گلاس اس کے اتھوں ہے کرتے، کرتے یاس جا کران ہے گائڈ لائن لے لیں۔'' ابیشہ نے بجاقحا۔ مبشر صاحب میں آ<sup>ہ</sup>ے کو<sup>ہ</sup>ی تھی نال کہ ایک دوبارها ينافون اشاليا-''ان <mark>سے جا کر کیا</mark> کہوں؟'' صائم نے **کونت** ون اسے بہت اچھی جاب لے گی اور دیکھ لیں میرے ساستفياركمايه بیٹے کو *گئ*ی اچھی جاب کی ہے<u>۔'' غز الہ بیگم خوثی ہ</u>ے نہال ہوری تھیں جبکہ صائم پخی، پخی نگاہوں ہے "ان سے کیں کہ آپ **کے لیے پر یک فاسٹ** ریڈی کردیں۔آفرال آپ اسے گذ**لگ ہیں کہ** ایانتمنٹ کیٹرکود کھد ہاتھا۔ 'میں کیے ہوسکتا ہے؟'' لے یقیٰ کے عالم <u>میں اس</u> آپ کے لیے انکاتو بنا ہے۔'' امیشہ اسے سکسل زبع کررہی گی۔ کے منہ سے بس کی الفاظ لگلے۔ " میں بھی اب تک تیم ان ہوں کہ اس یا گل کو <sup>دو</sup>جي بست بهتر بين وولفظ چبا کر بولا۔ ابیشہ نون کی <del>طرف متوجہ ہوگ</del>ئی جب **کافی دی**ر کس نے جاپ دے دی، چلو<del>خچر بہت، بہت</del> مبادک ہو برخوردار ......" مبشر خان ال کے چرے کے بعد بھی وہ باہر نہ کیا تو ا<u>بیشہ نے</u> سوال**یہ نظروں سے** اسے دیکھا تاثرات سے مخطوط ہوتے ہوئے لیے ''اب کیا آپ کے لیے شاق سواری منگواؤں؟'' جبكم غزاله يجم ف ياركرت اوغ ال ''اس کی *ضر در*یے ہیں……''وہ جل کر بولا۔ مجڑے پالوں کو مزید بگا ز دیا۔ "تومجريهان كون كفر مين؟" معظمهيں اللہ پو ب<u>عضما بیشہ افغان اللہ کی اس</u> تفصیل '' آپ ایک بار پھر سوچ لیں، میں گارنٹی سے میں بریزانارہ کیا<u>ئے کیا</u>معکوم تعاک*ران کی پنددی*ں پہلے کہ سکتا ہوں کہ آپ بھے جاب دے کراغی زندگی کی<br>سب سے بڑی غلطی کررہی ہیں۔'' وہ ہر تمکنہ طریقے نداق میں کی جانے والی بات پوری ہونے والی تھی۔ **☆☆☆** سے اسے ڈرانے کی کو شش کرر ہاتھا۔ ''<sup>م</sup> کمران <sub>'''</sub>'' ابیشہ اپنے فون پر معروف تھی '' آپ کوچ میں ایپا لگتا ہے؟'' دہ اب پوری جب دروازے پر ہلی ی دیتک ہوئی۔ ''ویے مجھے نہیں معلوم تھا کہ آپ مجھ میں اتنی طرح اس کی طرف متوجہ ہوئی۔ ماهنامەباكىزە\_ جنورى2019ء 503

پرس رکھتی۔ '' جي بالکل.....''صائم پُرجوش ساہوکر بولا اسے "اورآج شام میری میٹنگ ہے گلیل سز کے لگا کہ وہ اس کی ہاتوں میںآ<sup>ٹ</sup>ر ابھی اسے جاب سے ساتھ ،آپ فیضان سے کہیے گا کہ دہ اپنی پوری تیاری رکے۔''معروف سےانداز میں کہتے ہوئے اس نے ''وہ کیا ہے کہ……'' ابیشہ نے اپنا گلا کھنکھارا۔ دوبار**ەڧائل كى**ول ل-''انسان ایلی غلطیوں سے ہی سکھتا ہے اور مجھےخوشی ''میم فیضانِ تو تین دن کی leave پر ہےاس ہوگی اگر میں آپ کی وجہ سے کچھ کیے پانی۔'' وہ کی بہن کی شادی تھی۔اس نے آپ کو جیس پتایا .... ہج اطمینان سے کہتے ہوئے اس کو پےسکون کرگی۔ بخمالدين صاحب نے حمرت سے ابیشہ کودیکھا۔ '' آپ سے اللہ پوچھے گا۔'' وہ ضط کرتے <u>''اوہ ……ہاں بتایا</u> تھا<sup>لی</sup>کن میرے ذ<sup>ہ</sup>ن ہے ہوئے فقط اتنا ہی بولا ادر یا <u>ہر چلا گی</u>ا اس کواس طرح نکل کیا آب اس کی جگہ کی اورا کا دیکھیے کو بیج دیں۔'' غص**ر کرتاد کچ کردہ بے فقیار حکم آآگ**ی۔  $1/2 - 52 - 52$ \*\*\*\* ''میں صائم خان کو کہتا ہوں۔'' وہ اتنی جگہ سے میم آپ نے بلایاتھا؟"ابیشہ فائلوں میں مر  $-212x21$ دیے بیٹی می جب قرالدین اس کے پاس آئے ا' بی<sub>ص</sub>ائم خان آپ کوتک تونبیں کرتا؟'' اس '' جی،آپ' بیٹس گیے آپ سے وگھ بات کرلی ہے۔" اس نے کری کی طرف اشارہ کرتے ہوئے نے مرم کی سااستغیار کیا۔ <sup>ود</sup> نو<u>م مسان</u> قیم ده بهت احما کام کرر با " يجعل ميني بم فى تقريباً جاد لوكون كوجاب بر ب من ذراب پرواسات "او کے ایشے نے مرکوم دیاتو قمرالدین رکھا تھا۔'' قمرالدین کے بیٹھتے ہی ابیشہ نے بات کا <u> دروازے کی جانب بڑھ گئے ،تقریباً پانچ ب</u>جے وہ ایک ریٹورنٹ میں سائم خان کے ساتھ آفیفل میٹنگ وولين مس المسين الأقرالدين في اثبات شل مر بلايا-کے لیے آئی تھی۔ان کی مینگ پچلے ایک گھنٹے سے ''ان سب کی روگریس کیسی ہے؟ دہ تھیک سے حاری گ کام کررے ہیں یا جیس ای ایک میں اسکا " آپ کی آفریق ہے اچی ہے لیکن اس سے ''وپے تو سب ٹھیک کام کر ہے ہیں <sup>کی</sup>ن سرف <u>بھ کیا فائدہ ہوگا؟'' سامنے موجود تیمور حیدر نے معنی</u> ایک ع**ائشہ بشریں جو بہت چھیاں کرتی ہیں۔''انہوں** خ نظروں سے ایشہ کود تھے کیا۔ مقسم فى الله السلام السلام السلام السلام فى السلام السلام فى السلام السلام السلام السلام السلام السلام السلام ا<br>من السلام السلام السلام السلام السلام السلام السلام السلام السلام السلام السلام السلام السلام السلام السلام ا <sup>وہ</sup> اگر یہ ڈیل فائل ہوجاتی تو......60 پر سمٹ برانت <del>آپ کا دوگا .....</del> اور 40 پرسعت <mark>بما زا بوگا اور</mark> ا<u>مح اسدے کہ آپ اس</u>ے ساتھ کام کر کے خوش "وو بارکرچکا ہوں لیکن وہ ہر بارکوئی نہ کوئی ہوں گے۔'' ایبشہ نے ساٹ انداز میں کتبے ہوئے ریزن دے کر پر چنٹی کرکتی ہیں۔' '' آپ آج <sub>ن</sub>ی ا<sub>ِ</sub>ن کا فرتینشن لیٹر بنوا <sub>کیں اور</sub> ا بی نظریں اس تخص کے چرے سے ہٹالیں۔ منتھی اس کی ہ**ے گندی نظریں.....**؟ ابیشہ بس ان کے ڈیوز کیٹر کرے انہیں فارغ کریں۔''وہ پاٹ سوچ کررہ گئی۔ انداز میں یولی۔قمرالدین صاحب نے اثبات میں سر انداز س بون یہ رسدیت ہے ہے۔<br>ہلادیا۔وہ جانتے تھے کہ وہ ایسے بے پروالوگوں کو جانب مسلسلے کی <u>کیلویا ہے۔</u><br>معلو<u>د کی وہ 2019ء کو ای</u>سے کیلویوں کے ایسے مسلسلے کیلویا کے بیٹھوری 2019ء کو ایک

نکال دے گی۔

فأكل بندكردي۔

آغازكيا۔

تعجيجية بوئكها-

استضاركيا۔

**☆☆☆ صائم جودومینے بعدی نوکری حچوڑنے کاارادہ** رکھنا تھا، اے اس این جی او میں کام کرتے تھے ماہ ہوگئے تھے۔اوراس کا آگے بھی اس جاب کو چوڑنے کا کوئی اراد ہنیں تھا۔وہ اس جاب کوٹبیں بلکہا بیشہ افتخار کو پسند کرنے لگا تھااور وہ یہ بات اپنے آپ سے بھی چھپار ماقلی،اے یقین تھا کہ اگروہ یہ بات ابیشہ کو بتا تا تو وہ اُسے بھی مثبت جواب نہ دیتی اس لیے اس نے خاموقی کو کہتر جاتا، آج اس این حی اونے بہت بری یارٹی ارج کی تمی اور اس میں ایسے بہت **سے لوگوں کو** بلایا گیاتھا جن ہے امید کلی کہ دہ ضرور فنڈ ویں گے۔ يار کی آیک ہوکل میں ارشج کی گئی تھی۔صائم بھی پارٹی میں موجود تفاعرات کی نظریں بار، بار کمپی ایک چمرے<br>میں موجود تفاعرات کی نظریں بار، بار کمپی ایک چمرے کی تلاش <u>میں کھیں جواے پوری پارٹی میں کہیں نظر</u> کمیں آر **ہا تھا <sup>لی</sup>ن کچھ بھی دیر بعد اسے ابیشہ ہوگل کے** داعلی دروازے ہے اندر داعل ہوتی **دکھائی دی۔ بلیو** ادر گولڈن کلر کے احتراج کا لا**ٹک ڈرلیں پہنے ، کھلے** خوب صورت پالوں کے ساتھ پنگ کلر کی لپ اسنگ اور بڑگی، بڑگی آنگھوں میں کا جل **لگائے وہ بے حد** خوب صورت لگ رہی تھی۔ صائم اسے دیکھ کرکٹی ہی دیر پتھ بولنے کے قابل نہ رہاتھا۔مخلف لوگوں سے ملتے ہوئے اس نے یس ایک یا رور سے نظر اٹھا کر صائم کو دیکھا تھا۔ اور منگرا کر کچرے باتوں میں معروف ہوگئی گی۔ "ابیشہ ا<sub>ز کر</sub>ائیں، کچھے آپ کو کسی سے ملوانا بے "وہا پی علام کی ایک لڑ کی ہے باقوں میں معروف می جب صائم اسے زیروی اپنے ساتھ لے آیا۔ ''ان ہے میلیے……'' وہ جوش سے کہتے ہوئے اسے ۔۔ایک ایپڈیل کے پاس لےآیا۔ ''ارے منزا پیڈ مزنبشر کیے ہیں آپ؟''اس ہے پہلے کہ صائم ان کا تعارف کروا تا ابیشہ ان دونوں ہےخوش دلی سے گی۔ ب<sup>ع </sup>فائن، تم کیسی ہو بیٹا.....؟'' منزمبشر بھی اسے

تیمور چوہدری ارد گرد کا لجاظ کیے بغیر بولا تو صائم نے پہلی بارنظریںاضا کراں تحض کا بغور جائزہ لیا۔ بلیک پینٹ کوٹ میں لمبوں، ایک کان میں ٹاپس پہنے اور آگھوں میں خیاثت لیے وہ ستائیں ٗاٹھائیں سال کا ایک مجڑا ہوا نو جوان لگی تھا۔ابیشہ کوامیدیتھی کہ صائم ضرور جواب دے گانگر جب وہ کچھ پیں پولاتو ابیشہ نے ایباتاثر دیاچیے اس نے سناہی *نیں ہو۔* "سوري……؟"

'' کچھ کہیں جی آپ <sup>ا</sup>یں مجھیں ڈیل قائل ہوگئی۔''اندر تک اتر تی اپنی کال<mark>ی آنکھیں</mark> ایشہ پر جمائے اس نے اپنادایاں ہاتھ مصافحے کے لیے آگے بڑھایا۔ ''بہت، بہت ممارک ہو<u>'' ایشراجی س</u>وچ بی ری تھی کہ وہ ہاتھ ملاتے یامہ.....؟ بھی صائم خان نے اس کے بڑھے ہاتھ کواپنے دونوں ہاتھوں ٹی تھام ليا تيور چوبدرى كے چرے پر تاكوارى كے تاثرات بزے دائی تھے جبکہ ابیشہ نے کی کی الس لی تھی۔ میں بیٹھتے ہوئے پولی۔ میں لیے ....؟ "صائم نے تا مجی سے ایشہ کو یکھا۔ "تم نے بہت اسے بے ڈیل کیا۔" ایشہ جائق تھی کہ وہ جان بو چھ کر ہاتھ ملاتے والی بات کا ذکر تہیں کرد بااس لیے اس نے بھی بات بدل دی۔ 'ویکم،وپ**ے مجھلگ ایا ہےآپآ ہش**ہ آہتہ مری فین بھی ہوتے گی ہیں۔ اس نے استے بلکہ پیلک انداز میں کہا ابیشہ کو نہ جاہ<mark>ے ہوئے ب</mark>ھی <sup>ہی</sup> آگئی۔ صائم پےافتیاراس کے شفافہ <del>خوب صورت چ</del>رنے کو د کیے گیا۔ پنک سوٹ، ہالوں کی ڈھیلی *کی یو*ٹی بنائے

دیلے دھلائے چرے کے ساتھ وہ بہت پیاری لگ رہ تھی۔صائم کے دل نے ایک بیٹ ک کی تھی۔ ''بالکلٰ،ان فیک میں تو تم سے آٹو گراف بھی لینے والی تھی۔'' ابیشہ نے برا مانے بغیر جواب دیا تو وہ ایلی حالت پر حمران ہوتے ہوئے بس مسکر اکر کھڑ کی سے ہاہر بھامحتے دوڑتے مناظرکود کیجنےاگا۔ ماهنامەياكىزە\_ جنورى 2019ء 323

من ميرا '' آپ…… آپ یہاں؟'' دھڑ کتے دل کو بھ دىكەكرېت خۇش بوئى قىيں \_ '' آپ ایک دوسرے کو پہلے ہے جانتے ہیں؟'' گبوشکل قابوکرتی وہ بولی گچی۔" صائم كاساراجوش مانديز چكاتقا۔ '' آپ جہاں……ہم وہاں……'' وہ معنی خیز ''ہاں…… بلکہ میں ان کو پچھلے تین سال سے نظروں سےاسے گھورر ہا تھا۔ابیشہ نے پےانقتیارا پنا اسالرىيىي كيايه جانق ہوں مسٹر مبشر ہرسال ہاری این جی اوکوفنڈ ز .<br>''ایکسکیوزی؟''ابیشہ نے وہاں سے جانے میں وہے ہیں۔''ابیشہ نے سکراتے ہوئے کہا۔ ہی عافیت جانی اس سے پہلے کہ وہ وہاں سے جاتی تیمور ''ویسےتم ان کو کیسے جانتے ہو؟''ابیشہ نے صائم چوہد<u>ی نے</u> آگے بیڑے کر اس کی نازک کلائی اپنے سےاستغسارکیا۔ منساریا۔<br>''م*یر میرے پیش ہیں۔''سائم نے تعار*ف مضبوط باتھوں میں تھام کی۔ " کیابد کمیزی ہے؟"ابیشہ غصے سے بولی۔ کروایاتواپیش**رکوخشگو**اری <u>حرت ہوئی۔</u> ''بے کی کو غصہ **آرہا ہے؟'' دہ مصنومی پریشانی** م<sup>و</sup>اوہ، دیش گر<u>یٹ......<sup>بو</sup>ابیشہ فقط</u>ا اتناہی بولی \_ ''ویے جہاں تک میری معلومات ہے آگی کا تو ےکوباہوا۔ " آب فورانير اباته مجوزين - "ابيشه اين كندى ا پنا برنس ہے مجر بھی سائم کہیں اور جاپ کیوں کرتا نظریں اپنے وجود پر <sub>ش</sub>دیداشت نہیں کر کتی تھی۔ ے؟''امیشہ نے کچ پہلئے ہوئے میشر خان سے یو تھا۔ <sup>وو</sup>ادرا کرن<del>ہ چ</del>وڑ دں تو......؟ میچور نے جان ''میرے نئے ک<u>و بہت</u> شوق تھا کہ وہ کتیں اور جاب کرے میں نے بھی کہا کہ کچھ احد جاب کرلو بو چھ کریات ادھوری چھوڑوی۔ ''تو بی چآا کرلوگوں کو**اکٹھا کرلوں گی۔''ابیش**ہ کا **لیکن پھر بعد میں اپ**نا بر<sup>نس</sup> بی سنبیالنا ہے۔'' اُنہوں بازوا بھی تک اس کے ہاتھ میں تھا۔ نے پیارےصائم کو کچھتے ہوئے کہا۔ ۔<br>موکو ...... ایکسکیوزی سطحے ایک بہت ضروری ... <mark>"چ</mark>لواچاپےش<sub>و</sub>ق بھی پورا کرلو....."متسخرانہ کمی جر به بر مجانة ده اس كے تاثرات مے محظوظ مور باتھا کال کرنی ہے۔''امیشران سے مقدرت کرتے ہوئے وہاں ہے چامجی۔<br>وہاں سے چامجی کی۔<br>مستقیمات کی بیاری بنگ ہے؟ معمور الہ بیکھ اس کی پشت ابيشه في تحوك لكلا-"یا اللہ <mark>مدوقر اس</mark> "اس نے آکھیں بند کر کے یوری شدت ہے دعا کی تھی،اس سے پہلے کہ **وہ آ** تکھیں کود <del>کچھے ہوئے بولیں۔</del> کھوتی اسے اپنے باتھ پر کی کالمس محسوس ہوا تھا اس "اورخوب مورت جى ...... "عاتم كے منہ ت نے نورا آئلسیں کھویس ،سام**نے صائم خان موجود تھا۔** بەلىتيارلىلاتومېشرى<u>ان نەكلائىشمارا</u> اس نے اپنا پوراز وراگا کرتیمور کے **ہاتھوں ہے اپیش**ہ کا ''ای مین بس تھیک ہے۔''صائم نے نورا پیترا بازد چمز دایا،ابیشه کوارت صائم کپی فریشتے ہے کم ہنیں<br>بازد چمز دایا،ابیشہ کواس دقت صائم کپی فریشتے ہے کم ہنیں بدلاتووہ دونوں کل کرنس ریے۔<br>''اُف بی<sup>س</sup>کنلز کیوں نہیں آرہے؟'' اپیشہ کونت لگا قا۔ وہ قوراً صائم کے پیچھے جیپ گئی تھی اور اس کا باز دمضبوطی سے پکڑلیاتھا۔ ے کتے ہوئے لان سے ہول (سائٹ پر) آگئی۔ ''تیری اتنی ہمت……'' تیمور چو ہدری عصہ ضبط جہاں چندایک ہی لوگ جے،وہ کوئی نمبر ڈائل کررہ بھی جب اسے اپنے کندھے پر کس کے ہاتھ کا کم بھوس ہوا کرتے ہوئے پولا۔ ''ایمی تم نے میری ہمت دیمی می کہاں اس نے بلٹ کردیکھااور بلک کے پیچھے ہوئی۔سامنے ہے.....اگرام ندہ تم بھےا پیشر کے آپ پاس پیکھتے ہمی تيمور چوبدري اچي كندي نظريں ابيشه پر جمائے كمر اتفا۔ <u>ىلمىلمەپاكىزە جنورى 2019 33</u>3

تھا۔اس کی آنکھوں میں ایک بچیب ت پچائی تھی۔ ''ایلی ہاؤ میں نے جمہیں یہاں اس لیے ہلایا ہے كرتم جاكرقمرالدين ہےاپنا ٹرمینیشن لیٹر لےلواوران ے کہو کہ تمہارے سارے ڈیوزکلیئر کردیں۔'' وہ اس ےنظریں چرائے سائے انداز میں گا بول۔ ''وادَ....'' مائم تمسخرانه لنس فنس ویای<sup>د بر</sup>تهبیں کچ میں لگیا ہے کہ ایسے فائر کردینے ہے تم مجھ سے چیکارا یالوگی مسی<sup>ب</sup> صالح نے ابرو اچکا تے ...... "ابیشہ افکارتم سے پچھ کرکے دیکھ لولیکن یادر کھنا صائم خان کی محت اتن آسانی ہے پیں **مرکتی،ایک نہ ایک** ون تھیں بھی پ<mark>ھ سے محبت ہوگی اوراس دن</mark> مسید **اس** ون بھی تم یکھے اپنا منتظر یاؤ گی……'' وہ امیشہ کو مشتملیں نگاہوں سے دیکھ باتھا اس کی باتوں نے ابیشہ کے دل م بحیب ی اور هم مجادی عمی ده موج مجی نبیں سکتی تقی کہ سائم اس سے اس قدرمحت کرتا ہے وہ اس سے ہیشہ ایک حد ٹیں رہ کر بات کرتا تھااورانی وجہ ہے وہ اس سے ساتھ کافی ایزی ٹیل کرتی می ''دیکھوصائم ہے محبت دحبت بچوں کا **کھیل نہیں** ب این نے اپنے چے دائم کیا۔ بسی جان اول آب بس ایک بارا می آنگهیں بند کر کے اپنے دل ہے یوچیل کیا دہ بھی میرے حق <u>ش کوای نیس دیتا......" وہ منت کم ے لیچے میں بولا۔</u> صائم کیا۔ "اس ے پہلے کہ ابیشہ ایل بات پوری کرتی صائم نے اسے ٹوک دیا۔ ''صرف ایک بار <u>م</u>رے کیے **اپنے** دل ہے ی<sub>و</sub> چین اگر آپ کا دل پ<mark>ر بھی رامنی بندہوا تو میں دعدہ</mark> کرتا ہوں آپ کے راستے میں پر بسی نہیں آؤں گا۔'' وہ پریقین کیجے میں کو یا ہوا تو ابیشہ نے سہ جا ہے ہوئے *جی اپنی آنکھیں بند کر*لیں۔ کچھ دیر بعد اس نے اپنی آنکھیں تھولیں اور صائم کی طرف دیکھا۔ "اب آپ جاسکتے ہیں۔"اس کی بات من کر صائم کے چرے پرایک تاریک ساسا یہ اواقا،اس کا دل کیاوہ اپناسر پیٹ کے **گرمنبط کرتے ہوئے کچھ بھی** 

نظرآئے ٹاں تو ٹیں تمہاری جان لےلوں گا……'' صائم غضب ناك آنكموں سے اسے گھور ہاتھا۔ '' کیوں' بیوی لکتی ہے تیری……؟'' تیور نے آگے بڑھ کرابیشہ کاباز دیکڑنا جا ہاتو صائم نے ایک زور دارمکااس کے منہ پردے مارا۔ تیموراس حیلے کے لیے تيارتبيں تقا سولڑ كمر اكر في كر كيا۔صائم اسے سنبھلنے كا موقع دیے بغیراس پرنوٹ پڑاتھا۔ ''دومجت ہے میر کی سمجھا، محت ہے وہ میر کی ۔۔۔۔'' صائم اسے مارتے ہوئے ہلندا <mark>وازیش چ</mark>چا۔ ''صائم……'' وہ اسے سکسل مارر ہا تھا جب اسےاپنے پیچھےا ہیشہ کی آواز <mark>سائی دی اس کا ہاتھ دیں</mark> ساکت ہوگیا۔اس نے باٹے کرا<u>پیٹہ کودیکھا، وہ ست</u> لے یقی کے عالم میں اسے ہی دیکھ *دی گی۔* ''ابیشہ وہ……'' اے کھوٹیں آرپی گی کہ وہ کیا **کیے،امیشہ کی آنگھوں میں ٹمی تیر تے دیکھ کراس کے دل** كوبہت تكليف بولى محمي، وہ اپنے آنسو چھپاتى تقريباً بھا**گتے ہوئے دہاں ہے گئی کی** اوروہ اسے جب حات وہاں سے جا تا دیکھار ہا۔ ☆☆☆ "ابیشەتم میری فیلنگو کوغلط بچور<sup>ی</sup> ہو<sup>ی</sup> مائم آج یورےایک منے بعدا پیٹر کے روبرد کھڑاتھا۔اس ایک ہفتے میں اس نے امیشہ ہے بات کرنے کی کوشش كآخى محرنا كابرد بانقا-<sup>وو</sup> میں غلط مجھ رہی ہوں؟ یونو والے تم میں اور اس تيور چوبدرى مى كوكى فرق ميل به توفيد في ايك ی دی....؛ ایش فصر ضلاکے ہوئے بول۔ '' میں سب کچھ برداشت کرسکیا ہوں کیں اپنی محبت کی تذکیل برداشت نہیں کرسکتااور جمہیں چاہے کہ ہم دونوں تیں کیا قرق ہے؟''ِصائم ہل بھر کوخاموش ہوا۔ ''وہ تہاری عزت کی دھجاں ازانا جا ہتا تھا جبکہ میں تہیں اپنے **کمر کی عزت بنانا حاجتا ہوں۔''وہ**اں کی آگھوں میں دیکھتے ہوئے ایک،ایک لفظ چپا کر بولا۔ اس کے لیچے کی تنقینی نے ابیشہ کو پل بھر کو سا کت کردیا <u>ملهنامەياكىزە جنورى 2019م 343</u>

ىن ميرا ''پوری بات تو س لو……'' ابیشہ نے حقل سے یولے بتاوروازے کی طرف **چ**ل دیا۔ کہتے ہوئے اپنے ہاتھ چمزانے کی کوشش کی جس ''امید ہے اب ہاری ملاقات ہم دونوں کے میں وہ بری طرح ناکام رہی۔ پینٹس کے ساتھ ہی ہوگی۔''وہ شکتہ قدموں کے ساتھ ''سوری با باسوری……' پیسائم نے فورا کا نوں کو چیوا۔ '' ہاں تو میں کہ رہی تھی کہ تم استے گذلکنگ اور پر پیزینیٹیل presentable پالٹل بھی نہیں جے کہ میں تہیں وہ جاب دیتی۔'' ابیشہ نے پھر سے بات کا أقازليك تۇپرىيوں دى؟"مائم كى زبان پرىيسلىقى -'' دہ اس لیے کہ جس دن انٹرویوتھا اور میں آ<sup>ف</sup>س <sub>آر</sub>ہی تھی تو راستے میں، میں نے ایک **محم**ئل پر جہیں ایک اندھے گھنس کی مدد کرتے دیکھا تھا اور<br>جہیں ایک اندھے گھنس کی مدد کرتے دیکھا تھا اور<br><mark>میں بہت امپریس ہوئی تھی</mark> لیکن جب بعد میں تم نے <u>یھے انٹرویو میں الٹے سیدھے جواب دے تو میں مجھ</u> محلابوں میں سے ایک **گل راگ ر**ہی گی۔ تَیْ تَکی کہ تم وہ تیں ہو جوسب کو show off کرداتے ہو۔'' زھیے **کیجے میں بولتے ہوئے ابیشہ** فے اپنی بات کمل کی۔ <mark>''ادہ مسلط در میں سمجانتم میری پر سنالٹی سے</mark> متاثر ہوئی تھیں۔'' صائم نے برا سامنہ بتایا تو ابیشہ **کھل کر متکرادی سائٹم کتی ہی دیراس کو پوں مسکرا تا** دیکتا رہا پھراس نے ایک خوب صورت *کی رنگ* ابیشہ کی انکی <u>میں بہنائی ا</u>وراس کے **ہاتھوں کواپنے** لیوں سے نگالیا۔ابیشہ کے **دل کی دھڑکن تیز ہوگئی ت**ک <u>اس نے صائم کی جانب دیکھ</u>ا۔اس کی نظریں اس کے چرے کا طواف کررہی تھیں۔اس کی نظروں کے ارتکاز ے ایشہ پرل ہورہی تھی، اس کے تاثرات سے محلوظ ہوتے ہوئے صائم ہ<sup>ی</sup>ں دیا تھا اور ابی حالت پر حیران ہوتے ہوئے اپیشہ جمل مسکرادی ۔ وہ جانتی تھی کہ اس کی زندگی میں محبت اب ہیشہاس کے اردگر در ہے گی کیونکہ ایک مقدس رشتے میں بند ھ ہوکران دولوں نے ایلی محبت کو پالیا تعابالاَ خرخوشیاں ان کامقدرتم ہری تھیں۔ ملهدامهراكيره حدورى 2019 553

چہرہ جھکائے جار ہا تھا جب اسے اپنے پچھپے ایپشہ کی زندگی سے بحر پورآ داز سائی دی اس نے بے یعنی سے ابیشرکو پلٹ کردیکھا جہاں وہ آگھوں میں محبت کے جگنو لے مکراتے ہوئے اسے ہی دیکھ رہی تھی۔ **XXX** صائم کمرے کا درواز دیکھول کراندر داخل ہوا تو کلیوں اور گلاپوں کی خر<mark>ے صورت ک</mark>ہتی خوشکوار خوشبو اس کے متنوں سے کھرائی اس نے ایک کمی سانس لیتے ہوئے درواز ہ بند کیا ا<sub>ل</sub>دینہ کی طرف آگیا جہاں ابلیے دلہن بنی بیٹی اس کی منظر تھی۔ یورا کمرا گلاپ کے پھولوں سے سجایا تھا اور ہیڈ پر بیٹھی ایپش *بھی* ان

"مجھے تو اہمی تک لگ رہا ہے یہ میں خواب وكيدر بابول - مائم في بيديد بين اوسناكهاتوا بيشه **نے پہلی بارسرائھا کر** سائم کودیکھاوہ محبت یاش نظروں سےاسے و کیرر ماتھا۔ابیشہ نے فوراچ و حیکالیا اس کی اس ادا پر صائم کھل کرمنگرادیا<u>۔"ویسے بچھے تیں</u> معلوم تھا کہ تم مجھ میں اس قدر انٹریٹڈ ہو کہ بجھ سے شادی کرنے کے لیے فوراراضی ہوجاؤ گی۔''ایشہ کے منائی <mark>ہاتھ اپنے ہاتھوں میں لیتے ہوئے وہ شرارت آمیز کی</mark>ے میں پولاتوا پیشہ نے آنکھیں نکال کراہے دیکھا۔ معنورا؟' اس نے ایر وا<u>جنگا ت</u>ے۔ من آئی میں ت**ہ بسن** بعد. <u>"سائم نے فوراضح کی۔</u> ''ویسے تم مجھےایک بات تو ہتاؤ……" وہ اب اس کی چوڑیوں سے کھیل رہاتھا۔ مقم نے بچھے وہ جاب کیوں دی تھی؟'' ''تم اسنے گڈلکنگ اور پر پہنچیل….'' '' دیکھا میں نے تم ہے کہاتھا کہ ٹاں کہ جہیں بچھ سے پہلی نظر کی محبت ہوئی تھی……'' صائم اس کی ہات کا نیچے ہوئے پولا۔

ف ع رجم "ماں باپ کے سامنے بہت سوچ سمجھ کے بولا کروکیونکه کبھ<mark>ی کبھی</mark> ان *کے* سامنے بولا کیا کوئی بھی <mark>بر ایااچھا کلام ہماری بوری قسمت پدھاوی ہوج</mark>اتاہے۔ خوب صورت *جذ*یوں کی پار کیا<u>ں بیان کرتی حب</u> بح<u>ن اری کی ایک</u> دل نشیں تحریر البکش کے بالکل آخری دنوں <u>میں ضاعلیٰ خان میں باہ کی غاطیوں کو قبول کیا تھ</u>ا اوران سے وعدہ کیا تھا کے نیصرف ان غلطیوں کااز الہ کیا جائے گا بلکہان شاالتہ ان کے ساتھ آ ملاقعا۔ان کی ایکشن کمین میں اس نے ....ان کی ترقی کے لیے خاطرخواہ کام بھی کیا جائے گا۔ اتنے زبردست طریقے سے سب فیج کیا تھا آخری یچارے موام نو جوان قیادت اور اس کے دوستانہ دنوں میں کہ تریف انگشت بدندان رہ گئے تھے۔ طرزعمل ہے ہے حد خوش تھے۔اوران میں اِک نئی امید اس نے نہ مرف ارد کرد کے تقریباً سمی تعبوں ی بیدارہونے لگی تھی۔ کے بڑے بزرگوں سے ملاقات کی تقی یہ بلکہ اپنے '' پہ کہاں لکھا ہے کہ حالات ہیشہ ایک جیے علاقے کے لوگوں کو بھی بیٹھک میں کھلی دعوت دی تھی۔ ر ہیں گے۔بمحی ہیں بدلیں گے۔امیر ہیشہ امیر رہے گا اُن کے مسائل اور ان کی شکایات سی تھیں۔ کھلے دل ماهنامەباكىزە\_ جنورى2019ء 563 Digitized by Google

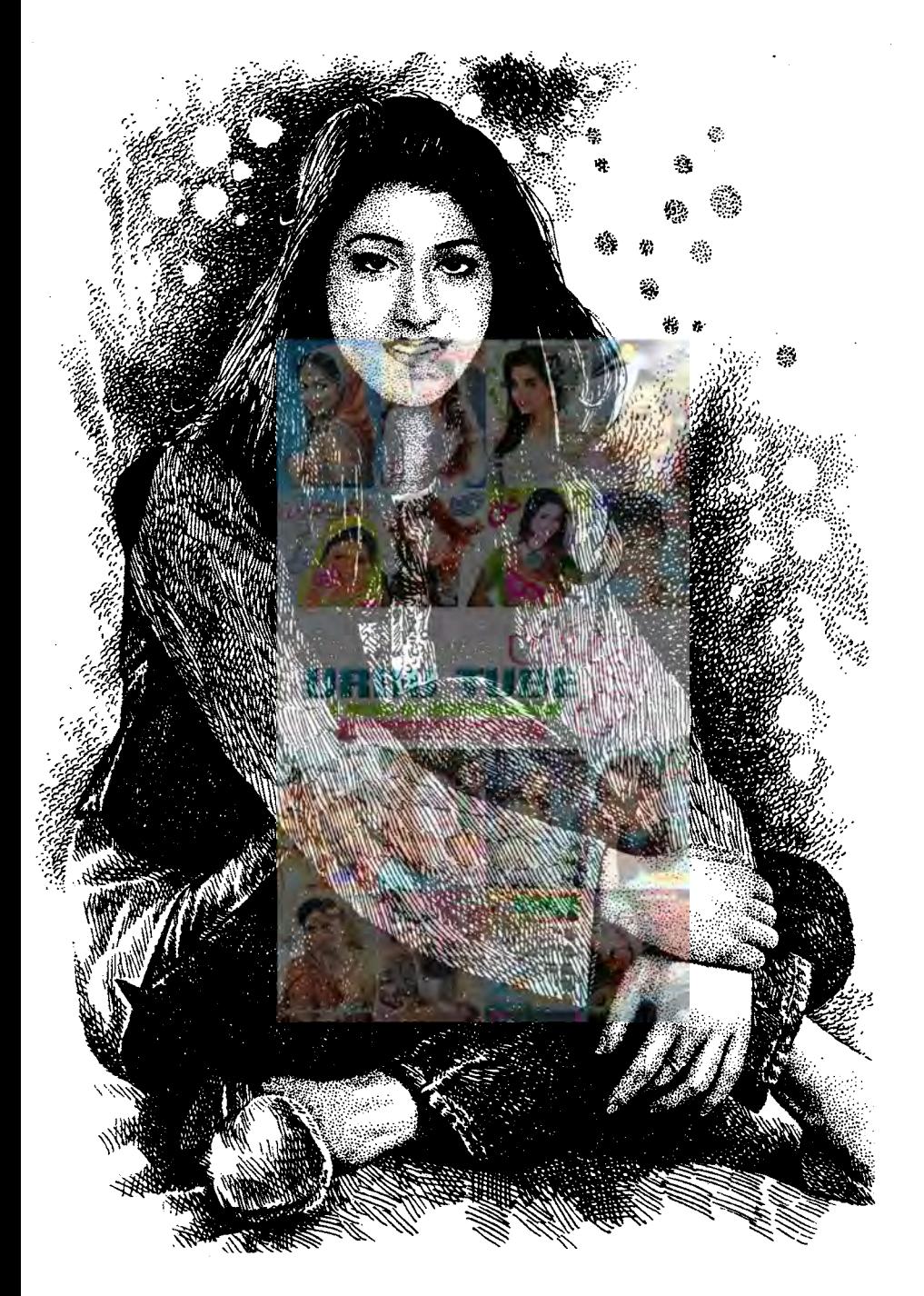

''لیکن اب میری جیت یعنی ہے۔تم نے خاصا نامور كرديا ہےا پنے ساتھ مج بحى -" '' کرناپڑتا ہے باء کیدنام ہونے کے لیے نامور ہونا بھی تو ضروری ہوتا ہے ناں…..'' فیاعلی خان نے منکراتے ہوئے جیتے کیے ہی کہا تھا۔سہراب چوتکے تھے۔لیکن ضیا کے لیوں یہ مکراہٹ دیکھ کے سرجینک گئے۔ ''سب کے احتاد کا خون کرنے والے کس قدر آسانی س<del>ے فود اعماد کر لیتے ہی</del>ں۔'' ضاعلیٰ خان نے ولات جاتے ہوئے ج<sub>رت</sub>ے میں جاتھا۔اسے اب استما ک کم عقل یہ افسوس ہور ہاتھا۔ ''آب ایک ا<del>یجے پالے میں ہ</del>و یاء۔'' درمیانی باری ( کمٹر کی غما دروازہ) کر**اں کرتے ہوئے اس** فے تاسف سے سر بالا تے ہوئے خود کلامی کی تھی۔ ☆☆☆ ––– کی جب ہے <u>اس نے بنا</u>تھا <sup>4</sup>اس کی حالت خراب گی۔رو،روکےاس نے علیہ لگا زلیاتھا۔اوپر سے کھانا پینا بھی چوڑ دیا۔اوزگل ایمی خود کو *میں سنب*ال یا ری استی کھال اے گل مینہ کی یہ حالت ۔۔۔۔۔۔ المنظم سے ساتھ اپیا کیے **کر سکتے ہیں گل۔می**ں مینہ......ان کی سب سے لاڈلی بٹی۔اور وہ یوں پتا مجھ ے <u>یوسطے کی کے ساتھ جی م</u>را رشتہ ملے کر دیں کے؟" دوروتے ہوئے اوزگل ہے بولی می یہ جو سلسل ی کے انگو نئے ہ**ے قالین کی نہ جانے کون پی نادیدہ** سل کرچ، کمرچ کے اتارنے کی کوشش میں کلی تھی۔ " بالاكا جى اتابوا ب محر س محدث "استے ا<u>سم میں دہ۔ یا</u>ءے بھی زیادہ شاید۔" ادز کل ا<del>خد کے کمز</del> کی کی طرف آگئی۔ ہاہر ہارش ہونے والی می -اس نے پردہ مٹاکے کمر کی کھول دی۔ ''ہاں تو کیا ہوا۔ ہارے پاس بھی تو سب کچھ ہے اور پھر دولت ہی تو سب کچھ ٹیس ہوتی ناں زندگی میں کے پینے بسورے دکیل دینے گل۔ "ہارے لیے نہ سی…یاء کے لیے تو ہے

اورغریب ہمیشہ غریب……'' ضاعلی خان آج اپنے علاقے کےلوگوں سے باہ کی جگہ نخاطب تھا۔ صحن میں جېمې چ<u>ار يا ئېوں پر بېشے</u>لوگوں کی توجه کامرکز بناہواتھا۔ کالے رنگ کی شلّوار قبیس اور کندھے پہ سفید رواجی <u> جادر ڈالے وہ ان سب کی سراہتی نظروں کامرکز تھا۔</u> ''تاریخ کواہ ہے بادشاہ کداگر بن کے گلیوں کی خاک چھانتے نظر آئے اور گدائخت کھین …… بلٹ زندگی کی رہت ہے…… وقت پہیا ہے، تھومتا رہتا ہے۔ بھی زوال بھی عروج<del> مسلماک وقت کمی</del>ں ر کتا...... بدلینا ہوتا ہے۔ بدلنات احما ہوتا ہے اورآ <mark>ب</mark> **لوگ یقین رکھیں۔ وقت ایک بار ٹیمر** بلہ لنے لگا ہے۔ وقت بہت لگا۔اچھے وقت کو پلنا کھاتے *ایک آیکن وقت* آعم<u>ا</u> ہےاب بہت قریب <u>مسلون شاہ اللہ اب آ</u>ب لوگ دیکھیں گے۔آپ کے ب درد ختم ہو جا کی **کے۔مرف خوشحالی آپ کاادر اس علاقے کا مقدر** ہوگی۔''اس نے کہتے ہوئے سامنے بڑی <sub>گار</sub>ٹکین کری پە بىيىسىم اب على خان كودىكھاتھا۔ ''حقدارکواس کاحق لئے کا وقت آ کیا ہے، وقت کی باٹ بھی غلط نہیں ہوتی۔ ب ٹھیک کر دیتی ہے۔ اس نے **باءکو دیکھتے ہوئے** کہا تھا۔ دواسے دیکھ کرخ سے منگرا دیے **تھے۔ میاخاموش ہوا تھا** ادر حویلی کی بیٹک تالیوں کے شورے کو گی آگی گی۔ معماتیا نامورتو میں اپنے سالوں میں *کی ہیں ہ*وا چتنا ان چندونوں میں تم نے مجھے کردیا۔ 'لوگول کے جاتے ی سہاب علی خان نے اے خودے لگتے ہوئے دفمك سے كہاتھا۔ ے ہا ۔<br>''کیونکہ شاید ہے آپ کا فق ٹیل تھا۔''اس کی خوب صورت آگھوں کیں گیب کیا چک ایجری یہ سہراب علی خان اس کے اندر کی بات تہیں سمجھ

سکتے تھے فیم مکرادیے تھے۔ ''واقعی بچیا!حق تو بیہ سب تہارا ہی ہے……اورتم نے آج ثابت کچی کر دیا کہ تم ہی اس سب کے اصلی وارث ہو۔''انہوں نے ضیا کاشانہ تیپتیایا۔ ماھنامەباكىزە\_ جنورى2019ء 383

ط کے لیکن

یعے کے لیے میں التحاتمی. ''نه بمی کرک تب بمی مینے اب جمہیں اورابر اجم کو کوئی عدائیں کرسکتی……اس حویلی کی بٹی کی خوشباں اگراس لال حریلی کے، یہ خون آشویب دائمن ہے دور ی نصی گئی ...... تیں تو ایسا ہی سی تکنین اور اوز گل کی کہائی ایک سی ……سین اور مینے خوش رہیں۔ ہے جس کائی ہے....."اس نے مطمئن کیچے میں کہتے ہوئے بہن کوخود میں سیٹ لیاتھا۔اس کے لیچے میں کچھ تو اپیا تحاكه كل مینه كے اندريجي اطمينان دوڑ کياتھا۔ ☆☆☆

گاڑی پارک کرتے ہوئے اس **نے کال ملائی۔** دوسری طرف <del>تیل جاری تھی۔ اس نے مطلوبہ م</del>چکہ پ<u>ہ</u> گاڑی پارک کی اور پاہرتک<del>ی آیا۔</del> منه<u>یلو به به مهم</u>ن کی سپر هیوں پ**ه تد**م رکھ رہا قنا۔ جب ض<u>ا کی بھار</u>ی آ دازسنا**ئی دی تھی۔ دہشا پدنیند**  $-186c$ 

'' کہاں ہوض<u>ا؟''ہاریال نے یو چ</u>ھا۔ ''گاؤں ٹیں ہوں **ا**مکے پاس۔ان کو الیکش سین میں مرورت تھی میری۔''باریال کی آواز سنتے ی ساکے کیے میں تجب کی خوشی اورا پنائیت سرایت کر گاگ -''اچھا، *ک تک اودہا*ں؟'' باریال کالہجہ دامنع طور په دهیما پژافقا-'آیک <u>مفترسک تو ہوں ا</u>دھرتے ہے تک کیں، کام يحكوني؟ "دەنورايولا-"كام توتعاليس" باريال موج من برميا-'' آپ یتا <u>کس</u> ناں۔ یہاں رہتا اتنا تجمی

ضروری ٹیل<sup>،</sup> وہ اصرار کرتے ہوئے پولاتھا۔ ''خمیں، بس چوٹا سا کام ہے۔ میں خود پنج کر لوں گا یتم بس ایک کام کرتا فون آن رکھنا اپنا اور جیسے ی فری ہوشہ آ<sup>ف</sup>سا <sup>ہ</sup> جانا......ایک میٹنگ ہے ارجنٹ ایک بڑے بزنس مین ہیں بچھ ان سے ملنے آ دَٹ '' تائیں ناں کریں گی ہاءسے میرے لیے ہائے'' آف کنٹری جانا ہوگا۔ اُنہیں ہارے یونیک آئیڈیاز ماھنامەياكىزە\_ جنورى2019 كۆ59

تاں...... دولت ہی سب کچھ ہے ان کے لیے ۔'' دور بادلوں میں مم آ سان کو تھورتے ہوئے دہ تھوئے، کھونے کیے میں بولی تھی۔ ''باءا یے ہیں ہیں۔''مینانھ کھڑی ہوئی۔ ''گل آپ میرے لیے بات کریں ناں باء ہے۔آپ تو جانتی ہیں ناں سب کچھہ'' وہ اس کے ہازو کے ساتھ لیٹ تق ۔اوز گل کے دل میں دروسا ہونے لگا۔دورلان کے اس کونے پینظر جم کی۔ جہاں پرانے درمت <u>یہ مح</u>لا بندھاتھا۔ دوپریاں میں ۔۔۔ جوایک دوسرے میں کمن کھیں بارش ہور ہی تھی۔ میں ابراہم ہے مجت کرتی ہوں گل<sup>ی یہ</sup> مینہ نے اس کے کندھے پہ<sup>م</sup>ور کے سر کوئی کی گیا۔ ' پھیں لالا کتنا نوش قست ہے۔ ایک نے پیار كيا بِ أُمِينٍ " ايك برى شرارت ت يقيم لكات ہوئے بولی تھی۔ " سین پوگی محدے "دوری پری شرمانی می اور **اس نے دیکھاتھا** ...... برسو ہارش غائب ہوتے گی گئ۔ براری چهانے کل - ال پجول، پجول ہواتھا بنظرتک خوش تع فوش منال ته، اوركل كے خلك اورث خودبخو دسکرادیے تھے اور بھی اس کی نظر درخت کی سب ے اوپر والی شاخ یہ پڑی تک یکھنے اس کی آنکھیں خوف سے سینے کی میں۔ اس نے دیکھا دونوں پریاں اب بھی بوے مزے ہے شرارتوں میں آئی تھیں۔اوزگل<br>نے بولنے کی کوشش کی۔ چلا کر اُنیں خبردارکرنا جا ہا <mark>لیکن</mark> آواز میسهم جاوز دینی <mark>میشوده چ</mark>آدری .<br>در دست سے اوپ<sup>ائیس</sup>ی اس <mark>چیل</mark> کی <sup>شکل</sup> دالی چریل نے اپنے دونوں پر پھیلائے اورزور سے پینج مارکرز ور ے پر جعک دیے۔سواہ (را کھ) کی اڑی تھی۔اور ہر طرف دحواں ساتھا گیاتھا۔ ''اوزگل!'ُمیپنے نے اس کا کندھاہلایا۔ ''ہاں'*'د*ہ بری طرح چونگ۔

سے دہلادیاتھا۔ '' آ…… آ…… غ ……ا'' وہ کیکیا ی گفی۔ آگلمیں ایک دم سے ہی نیند سے عاری ہوگئیں۔ ''بےشرم بحس یار کے لیے پیٹی ہے یہاں ۔'' اس نے آؤ دیکھاتھا نہ تاؤتھیٹروں اور کوں کی بارش کردی تھي اس ناتواں وجود پ<sub>ه ب</sub>ه ده اس بار نہ پیچی نہ چِلّائِی۔ ہر شکوہ دم تو ژممیا۔آغا کی لغویات بن کراماں کی ۔<br>اُنگھ کی گئی۔انہوں نے آغا <sub>سے</sub>سوک قشیں بھیج کراہے چٹرایااوراپنے ک<sub>رے تھ</sub>ل لے کمیں لیکن پ**کھ دیر بعد** ی ائیل دوباره آغا کو جنگا بڑ گیا **تھ**ا۔اقرا کی طبیعت شدیدخراب ہوگئی گی۔ وہ فورا قریبی دائی کو بلالایا تھااور فجر کے پچھ دیر <u>بعدی وہ نئی بری اس کے ہاتھوں میں چلی آئی تھی۔ بچی</u> وت سے پیلے پیدا ہوئی کی بھر می کافی صحت مند تھی۔ '' کتی بارسخ کرتی تھی۔ بیو**ی کی قدرکر پھراقرا** <u>جیبی ہوئی جوب پچھ تھوڑ تھاڑ کے تیرے ساتھ ہو</u> لى تفاكياتير سے پاس-اب بوجاخوش فى كى آزمائش تھے بھی۔اب <del>اے مارنا مس</del>اس پی**نظر رکھنا۔' اماں** نے کرے ت<mark>ھتے ہوئے اسے مبارک دی نہ بی خوش</mark><br>ہوئیں۔طعنے مارتی کچن کی طرف چ**لی کئیں۔** "اقرایسی ہ<sup>یں</sup> دائی اماں باہرا کیں تو اس <u>نے تیزی سے پوچھا۔</u> <sup>دون</sup>ھیک ہوگی؟''انہوں نے الٹاسوال کیا۔''تم نے پچاری کا کیا <mark>حال کررکھا ہے۔ چروٹیل وٹیل ہے</mark> <mark>اس پھول جیسی لڑکی کا۔حیوان ہوتے ہیں تم جی</mark>ے مرداللہ پوسکے تم جیسوں کو اور اب دن لکلتے ہی استال کے جاؤیا جاہوتو سیں مار دو اچھا ہے جان مچونے تم چیے حیوان ہے۔'' وہ بھی غصے میں بڑ بڑاتی ہاہر لکل کنیں تو وہ ننھا وجود سنبیالے مرے، مرے قدموں سےاندر چلا آیا۔ سامنے بی اقراشہ حال ی<del> آکھی</del>ں موندے پڑی تھی۔وہ ساری رات *نہیں س*ویائی *تھی۔اس کی آنکھی*ں ادر چرەسوج چكاتھا۔ادرگال پيروپسای ٹیل كا داغ تھا

کائی پسند ہیں اور وہ اسی سلسلے میں ملتا جا جے ہیں۔تم یہاں ہوگےتو میں گھر کی طرف سے پے قکررہوں گا۔'' اس نے تفصیل بتاتے ہوئے اپنی چیر سنبالی تھی۔ '' چلیں ٹھیک ہو گیا۔ آپ دیدے کو میرا نمبر دے دیتا۔ میں جلد ہی ان شاءاللہ داپسی کی کوشش کرتا ہوں ……'' ''گڈیوائے' '' آپ پے فکر ہو کے جائیں۔ میں پیچیےسب سنسال لوں گا۔'' اس کے لیچے میں اعتادتھا۔ پاریال نے مطمئن ہوکر ادھر،اُدھر کی یاتوں کے بعد کال بند کرد**ی تھی۔اورضیا<sup>کتی</sup> دیراس کے جا**نے کے بعد <u>لالہ</u> ہے کی طرح ملنے اور اسے <mark>ساری سحائی بتانے کے</mark> ب**ارے میں موچتار ہاتھا۔ کچھ بھی تھا**لیکن بہر حال اسے لالہ کی نظروں میں پھر سے اپنا آیک احماعلس وی<u>کھنے</u> کی شد مدخواہش تھی۔ ☆☆☆ وائی سکینہ نے نے کمیل میں لپٹا وہ سفید گلانی سا وجوداس كحوالے كياتوند جانے كيوں اس كے باتھ کیکیا ہے گئے۔اس نے کا پینے ہاتھ آگے بڑھا تئے اور وہ نتھا سا وجودسنیپال لیا۔نظریں اس کے دائ<mark>یں</mark> گال پہ بنے ٹیل پر جم کئیں۔ اکا سائیلا داغ ۔۔ پھیے چوٹ کا ہوتا ہے۔<br>اس کی آنکھیں جلنے گئی تھیں۔ کل رات کا منظر پوری شان ہے آنکھوں کے ببابخة كمماتيات

اسے دیر ہوگئی تھی اور <mark>کر دائ</mark>تی پہ اسے درواز ہ **كھلا ملاتھاادراد پر ہے كہل ميں چپن اقراباہر** چارپائى یہ تی بیٹے، بیٹے ٹوگی تھی۔ بھک کی چنگا کی کائن کن میں جا گی تھی۔اسے لگاوہ ضرور کی اور کے لیے یہاں بیٹیمی تی کسی اور کے لیےخوارہور ہی تھی۔

شیطانی سوچ انسانیت په ایک دم اتنا حاوی ہوئی کہ وہ ریمی بھول بیٹا کہ وہ پریکننٹ تھی اور اس کی صحت بھی اچھی نہ تھی …… غصے سے تن فن کرتا وہ اس کے سریہ پہنچاتھااور نیند میں کم کمزور سے وجود کو دیکھ ماهنامەباكىزە جنورى 2019ء 603ء

مبت لفظ هر ليكن..... ''باقی با تیں بعد میں *کریں گے اہمی تم* دونوں کو جیسا بگی کے گال پہ<sup>ے ب</sup>س اس کا داغ بہت بڑا تھا۔ ایپتال کے کے جانا ہے۔ میں اماں کو بھیجا ہوں ہونٹ ایک سائڈ سے پھٹ گیا تھا۔ وہ دھیرے، تمہارے پاس۔ذراگاڑی کا بندوبست کرلوں۔''اس دیرے چلا اس کے قریب آ کے بیٹریا۔آہٹ یہ کے گال تنپتیبا تا وہ باہرنکل کیا تھا۔اقرانے اس کے اقرانے آنکھیں کھولی تھیں۔اور پھرآ ہتکی ہے دالپں اس روپ کې دا پسې په دل بي دل ميں رب کاشکرادا کيا بند کر لی تھیں۔ مدت ہوئی اس نے کسی بھی قسم کا گلہ، تھااوراس ضمی پری کا بھی جو کم از کم اس کے لیے بہت شکایت کرنامچوڑ دیاتھا۔اب بھی بس ایک آنسو ضبط کی حدثوزتا بندابھوں سے پھیلنا تکیے میں جذب ہو گیا ئیک ثابت ہوئی تھی۔ تھا<sup>\_</sup>آغا ک<del>ا<sup>م</sup>کھیں چلن</del>گیس۔ ✿✿✿ "اقرا ...." ال نے ویرے ہے اس کا کم ور ''اقرا کی بیٹی پیدا ہوئی ہے۔ ہم اسپتال میں میں بھی رات ہے دل میں مجیب سے وہم انھ یہ ہے ساباتھا پنے ہاتھ میں یا۔ تھے۔ بجب <sub>کا اداکی قلب</sub> وروح پہ موار ہورہی **تھ**ی۔ اقرانے <sub>آ</sub>کھیں نہ کھولیں۔ اس نے آہتگی ہے کب اس کے باتھ پہ دھر بالآخرائل نے ان کا تمبر ملایا۔ دوسری طرف کال دیے۔آنسوٹ میں اس کے ہاتھ کی پیٹ پر کرنے<br>گے۔اقرابے کیکپانی پلیں اٹھا ٹیں۔ اٹھاتے ہی پ<u>چونے اےخوشخری بنائی تھی۔خوشی کے</u> ساتھ ساتھاہے تیرت جی ہو**ئی ت**ی۔ '' آئی ایم سوری…… <u>بچے</u> سعاف کردو۔'' بچی کو ودس پیو؟" '' آج مجمع بن۔ ڈیلیوری **کمر پہ بنِ ہوئی گین** ایک طرف کٹا تاوہ دونوں پاتھ جوڑتے ہوئے بچوں کی کز دری بہت تی اقرا ک<sup>7</sup> قا**سپتال تے آیا۔**' طرح بلك اخاتما-اقرافے تزب کرانھنے کی کوشش کی۔ لیکن انتھ بنگ ک <sup>وو ا</sup>کین ایجی تو کافی وقت **تم**ا ناں اقرا کی ڈیلوری ٹی، بے پی ٹھیک ہے؟ "اس نے بے اعتیار آغانے تیزی ہےآگے بڑھ کراہےاتھنے ٹیں، دوی۔ قوا <u>پوچھا تھا۔ دوسری</u> طرف محسوس کی جانے والی منعیں نے جس سے شکایت کی آغا؟'' منسجا فن تم كرتين اقرا<mark>ل</mark> خاموقى جمالخامى-دونہیں آغا، رشتوں میں جب اعتاد کی جگہ شک لے کے تو لفظ تو کیا احساس بھی متی کھود سے ہیں۔ میں یریشان ہوئی۔ ''بٹا آغا نے کل یہ یہ بر**ی طرح مارااقراکواور** نے آپ کو کھودیا تھا۔اورشاید بہت جلد آپ کچھ جی کھو ای دیے دفت ہے سلم ایک ایک پی کی ایک ایک کا ويت جهال شك آيا - وبال رشت كمال باقى يجة میں۔'اے بولنے میں کی تکلیف ہوا تا گی۔ <sup>دولک</sup>ن وہ دولوں کھیک ہیں تم آؤگی ملنے؟'' " ہارارشندتو اتی ہے نال ابھی اقرابہ بچھے دیر میں کیا گیا ہے میں بن آتی ہوں ولی کے ساتھ۔'' اس نے ایک ملی سوچے بتا فوراً ہامی بھر لی مہیں ہوئی۔'' آغا کے لیچے میں یقین کی جوت تھی۔ '' کمزور تو ہو گیا ناں آغا۔'' اقراکے لیچے میں تقمی۔صاف دل دالےایسے ہی ہوتے ہیں۔گلہ کرنایا دلوں میں میل رکھنا اُنہیں آ تا ہی *نہیں۔ وہ <sup>ن</sup>س عیت کر* نا تاسف تھا،د کھقا۔ ''رشتے کمردر ہوجا کیں توانہیں معنبوط کیاجاسکتا جانتے ہیںاورلالہ الیمی چی کی۔۔۔۔۔ ہے۔بس ٹوٹنے سے نکی جائیں تو کوئی مشکل قہیں۔'' ✿✿✿ باریال شام کودیر ہے **کھر**لوٹا تھالیکن اقرا کی بیٹی آغادل سے منظرادیا تھا۔ ماهنامەباكىرە\_ جنورى 2019 167 Digitized by Google

''کیکن)می نےق……'اقرابولنےگی۔ '' پیپواور میری بات کلیمر ہو چکی ہے۔ پلیز بھول جاؤيراني باتول ہے-''لالہ نے اس کی بات کاٹ دی۔ '' میں نے لالہ سے معافی ماتک لی ہاقرا۔'' پیپونے بڑے دل سے بیٹی کے سامنے اعتراف کیا تھا۔اورتب اقرانے حمرت ہےآغا کی طرف دیکھاتھا جومجت بحری نظروں سے ایک بار پھراسے ہی دیکھے جا ر ہاتھا۔اسے خدا کے انصاف پہ ایک مرتبہ کچر ہ**یج دل** ے یقین آگیا تھا۔ کچھ صاب دنیا میں یی ہوتے ہیں اوریوے زبردست اوسے ہیں۔ وہ تھک گی تھی تبھی تق ے مزید بات کیے بتائی لالہ کے پہلو میں سر چھیا کے آ<sup>جمہ</sup>یں بند کر کی گھیں۔ب ایک **بار پھرتھی پری کی** طرف متوجه او سكے تع \*\*\* ا اسفید شلوار ق<u>یص کے اوپر</u> مرمئی **رنگ کی شال** ادڑھتے ہوئے اس نے ایک طائراندنظر سے سامنے قدآور آيجيج پس اپنام ايا جانچا تعا- ميشه کی طرح آج بجی اسے <del>کچھ خاص محسوں کہی</del>ں ہواتھا۔انتاصاف ستحراسرا بإبحى غلاظت كاذجر محسوس موا-"نساملى خان ......ا<u>يك زالى،ايك</u> ريبوسف.....<sup>؟</sup> اس نے طربہ ک<sub>ی</sub> کر کو<u>یا اپنے خوب</u> صورت وجود پر ہہ لىن قى قىچى تى - پىر ك پايىل يې<sub>شى</sub> يىش كىچىل بند كرنے لا كەندواز وكملا اوراوز كل اندرآنى۔ '' لگا ہے یا<mark>ء اس دفعہ اور شان سے جیش</mark> کے کا اس نے اندرآتے ہی جینے میں کھاتھا۔ '' شاید…'' نسانے اس کی **طرف دیکھے بغیر** مختتر جواب دیا۔ <sup>وو</sup>شاي*دنين يقينا..... آخراس بار*دوشيطان ل كر کممخان چلارہے ہیں۔''اس کی بات پہ میا کے ہاتھ ایک پل کے لیے رکے لیکن سروپے بنی جمکا رہا گار

اس نے اپنا کام عمل کیاادراٹھ کھڑ اہوا۔

'' کئی وفعہ جیبے، بار سے زیادہ بھاری پڑتی ہے۔آپ اپنادل مت جلایا کریں سوچ ہوچ کے۔'

کای کراس نے فوراْلالہ سے چلنے کے لیے کہاتھا۔ '' اس دقت …… ابھی تو آپ اتنا تھکے ہوئے بو-''لالەتنرىزىپى-'' لوٹھکا کیوں ہوں۔ سارا کام تو ہونے اور سو چنے کا ہوتا ہے۔ جائے کا ایک کپ پلادو۔فریش ہو جاؤں گا…… **"گیل"** '' ہاں یار جاؤ……جلدی ہے جائے گے آ ڈ۔ میں تب تک فریش ہولوں ۔<mark>' اس کے</mark> کہنے یہ وہ سر ہ<mark>لا</mark> ے ہاہر چلی گئی۔ م ف آ و مجے تھنے بعد ہی وہ اقرا کے سر ہانے **کمٹری اس تھی پری کوداری ہوتی نظروں ہے دیکھیں** می۔ دہ بہت پیاری می۔ اس نے کچ، کچھ لالہ کے ہی رنگ چرائے تھے۔ "المديتهارى طرح لق ب-"باريال في بمي اسے دیکھتے ہی کہا۔ '' ہاں واقعی…… <u>مجھ</u> بھی بالکل انیا لگا اسے و کہتے ہی جیسے لالہ کا پچپن سانے آگیا ہو۔ پچپونے سکراتے ہوئے تائندگی۔ '' شایداں لیے کہ ثیل نے ا<u>س سارے دفت</u> کے دوران لالہ کو دل سے سوچا<sup>یہ م</sup>اقراتے مسکرا<del>تے</del> ہوئے کہا۔ ''ار ئےاتناسو پاتھا <u>تھے۔''</u>لالہ کومجیب *کی خوش* محسوس ہوئی۔''تو ملنے آ جاتی تاں۔'' <sub>تن</sub>ظیب اختیار ہی **سم گئی۔اقرا کی نظر ہے امتیارآ مَا کی طرف اُٹھی وہ** شرمندگی سےنظریں چرا گیا۔ '' کس منہ سے ملنے آتی؟ ہر وقت تہیں یاد کر کے تم سے کی گئی ہرایک زیادتی کی دل کی شرح ہےاوراپے رب سے معانی ماقتی رہی۔''اس کی آواز مجراً فی۔لالہ نےاسےخود ہےلگالیا۔ ''تم نے توہیشہ میراساتھ دیا تھا اقرا ……خدا کواه ہےتم سے تو مجھے بھی کوکی شکایت نہیں ری۔'' دہ یارےاس کے ہال سہلاری تھی۔ ماھنامەياكىزە\_ جنورى2019ء 622

مت لفظ ھے لیکن..... کرنے والی اس لڑ کی نے کتنی آز مائش د<del>یمنی تق</del>ی اور وہ اب بھی اس کی طرف دیکھے پتا اپنے او پر پر فیوم حجز کتے ہوئے پولا۔ اب قدرت مہربان ہوئی تھی تو ایک، ایک کرے سب بخم مورےاوراللہ لوک ہے......'' <u>رفيح ملثے لگے تھ</u> **،،بىلىششش ب**ى' غى<u>يا</u>نے تىزى سے مڑ کراس د.<br>مسکن کسک دن سین آنی بھی بلٹ آئیں۔وہ تو بِالکل بجول بِی گئی ہیں لالہ کو '' اس نے موڑ کا سُے کے منہ یہ ہاتھ رکھ کرا ہے مزید لوے لیے سے روکا۔ یہاں پولتے وقت پیمت بھولا کرو کہ پیروی ہوئے دعا کی تھی۔ لا**ل حویل ہے۔ ہرراز پنہاں کر لینے والی اور وقت** "ولى…..''لاله نے پکاراتووہ جو ثکا۔ آنے *پر ہر داز ع<sub>ل</sub>اں کرنے* والی ……وقت کا انتظار  $-UV$ كرو- باتى رہے دوشيطان مستقبر شيطان كمال باتى <u>کیا آپ مری ایک میلپ کر سکتے ہیں۔'</u>' رجے ہیں۔اللہ پاک تھ کرے گا۔'' خوب صورت دوس دوس میں ایک سال بدوہ حیران ہوا۔ **کیجے میں کہتا بہن نے گال<del> تیم تیا تا</del> دہ ہاہرتکل کیا تھا ادر** ''آغا بہت لائق *لڑ*کا ہے۔اقراے ایک دوبار اور گل کو لگا ایں کی سائیں بھائی کے ہم قدم ہوئی یلی بات میں اس کے کیرئیر کے بارے میں چاچلا **ھیں۔اس نے فورالیۓ خوب صورت بھائی کی کمی** تھا <u>بجے کا ٹی شاعدار ر</u>ہا تھا اس اکیڈیک ریکارڈ ...... زندگی کی دعاً انگی تھی۔ ہیئے ہیئے ہیئے <u>آپ اے اپنے ساتھ کرلیں۔اس طرح آپ کو بھی</u> احجابیلپر ک جائے گااورآغا کو کمی اچھی کمپنی......اقرابتا واپسی په ده دانس ب<u>ه صدغوش تنی - اس کا ک</u>هلاکیللا ری گی دہ بدل رہا ہے۔ پکر سے پہلے والا ہور ہا ہے۔ چرود کیے کے ب<mark>اریال ب</mark>ی سکر لاٹھاتھا۔رشتوں ہے پیار 2019 میں میلےش<sub>ار</sub>ے کی معاشرے کےنفساتی مریضوں کامصوم انسانوں پرسم خربصورت كهانيو . آخ ک<sup>ص</sup>فات راسیها **قان <sub>د</sub>ی کا دِگرانداز 02.020** 235 ماضی کے یوشیدہ کوشوں کی نسوں کری اور بندور پچوں میں ینہاں <u> پلزدناز استارتی نمایت پرایوا هست</u> منجع کلم ک*ی د*دانی رنگ آسمار ز ہر لے ساتیوں اور کہ کی جالوں پر مشتمل خوفتاک اورعبرت تاک واقعات كالحكم <mark>السدائي أو داشپۇت</mark> كے خ<u>ا</u>لات كى پرداز ، خوشگوارستىتبل كى آس اوركر بتاك ما شى كى بھول جىليوں مىں مم شده م<br>اس کا احاط کرتے وقت کی مکاریاں۔ مصدان بعضا کے مکم کا جادد .<br>≩ تنویر ریاض شاه فین رضوان شرعباس آصفه ضیا احمد. يحادره ظغراقبال ظغراعنزاذ سلمروصلى كيخجسرت كهانيال ماهنامەلگىيزە\_ جنورى2019ء 63 Digitized by Google

'' جی …… کیونکہ محبت کے قابل آپ ہیں۔ میرا یہ غایا وجود ہیں۔''وہ ہا ہرد کیے ہوئے بوٹی تھی۔سب<br>پیغایا وجود ہیں۔''وہ ہا ہرد کیے ہوئے بوٹی تھی۔سب گچھ یاد آنے لگا تھا۔ دکھ ایک بار کچرروح کے ذخم کریہ نے لگاتھا۔ ''لالہ …… مجروعی ہات…… تم جانتی ہو میں <sub>ا</sub>جی ہر حد جانا ہوں اور ختیبی بھي......ثم ایک امانت ہو میرے پاپ جب تک تم خودتمل طور پہ میرے ساتھ کے لیے تیار <mark>میں ہو میں زیردی نہیں</mark> کروں گا۔لیکن یہ بات تو طے ہے کہ ہم سفرشہی ہو۔ میری دوسی ، میری محت <u>میں</u> تم کوئی کی بھی بین یا دَ **گی۔''وہ اب کمر کی گلی**  $-1382 - 72$ " پاتی رہا ہے اثور تو سرف تین دن ہیں۔اتنا نائم بدار باس درنه يجد فيا بدتو فكركى كوئى بات میں " اس نے لئے گھر کیے میں کتے ہوئے گاڑی کھر کی *طرف موڑتے ہوئے مار*ن بجایا تھا۔ پہ دیکھے بغیر کہ اس کی بات پہ لالہ **کی مکمتی رنگت ایک دم** زرد ب<sup>ر</sup>گیا گی۔ \*\*\*\* باریال لندن کے لیے روا**نہ ہوچکا تھا۔اس نے** سو پرے سلے، سلے سازے کام نیٹائے تھے اور ہاتی باء کے فسے لگا کے اجازت کی گی۔ ہاء اس طرح اس <u>کے اجا تک جانے یہ پر پشان تو منے کیکن پھراس کی خوشی</u> کے کے اجازت وے دی۔ مہ پہرے پہلے، پہلے اسے تیر کے لیے لگتا تھا۔اے کسی بھی طرح لالہ سے انا تھا۔اسے سب کلی<sub>ے</sub> کرنا تھا۔ ہر نظملی کی معافی ماتکنا تھی اوراہے بتاتا تھا کہ وہ <mark>کراہ ت</mark>ھا۔اعی اصلیت سے ناواقف تھالیکن سے بات اٹل گی کہ دہ اسے بے حدیہار کرتا تھا اور کرتا ہے۔ ضیاعلی خان کوبس و دمکمل کرتی قنمی...... اور کوئی نہیں تھی۔اور اگر وہ نہیں تھی تو زندگی کہاں تھی ۔۔۔۔۔ سب کچھ پے متی تھا۔ سہ پر ہے کچھ پہلے باءایک قیسے کی طرف نکلے تھ تو وہ حویلی کی چپلی طرف ہمی ۔ جانے سے پہلے اس نے بام کے کمرے سے جابیاں اٹھا کی تھیں۔ اس کے  $64$ 

ایے میں آپ کے ساتھ رہے گا تو اور سد عرجائے گا۔' اس کی بات پہ ہاریال کا قہقہہ جاندارتھا۔ ''توبہ ہے……تم بھی ناں لالہ…… بھلا وہ **جھ** ہےکیا تکھگا؟'' ۔<br>'' بس کیے جائے گا…… میں کہہ رہی ہوں تاں.....<sup>،</sup> اس نے کہا۔ '' چادٹھیک ہے۔ کل ہی کرتا ہوں کچھ اور کوئی حکم……؟''وہ تسکراتے ہوئے گی تیں میں بلاگی۔ ''احجاایک دودن <u>ممل می</u>جے لندن جاتا ہے۔'<mark>'</mark>' اس نے اچا تک ہتایا۔ مىندن......دە كون؟ "لالەكادل ڈوب ساڭيا-'' كومينگز بين اليش السوعا كرنا اگر به منظمر کامیاب رہیں تو ان شاہ اللہ ملک ہے ہاہر بھی ہلارا یزکن تھلے گا۔' دولی کیا مرورت ہے وگی مسیح ب پتھ ہے نان مارے پاس، بہت ہے "وہ اداس ہولی۔ ودنہیں لالہ، پیے کی بات کی ہے۔ کی ہے کہا جنون ہے۔اوراللہ پاک جب راستہ بتار ہا ہے تو <u>مل</u> اس کافائدہ کیوں نہ اٹھاوں۔'' ''لیکنآپ جانتے ہی<mark>ں بھےاب آ</mark>پ کی عادت ہو گئی ہے ۔'' وہ تیزی میں کہہ گئی۔خوب صورت متكراهث نے باریال کے لوں کا حصار کیاتھا۔ "گی میں ایک شرارت کیے سے عمال گی۔ " میں جموٹ جیس بولق آب جائے ہیں۔" ''مطلب *جمہیں مجھ ہے محت ہونے لگ ہے۔*' اس کے لفظوں اور لیے میں خوشی گی۔ " آپ ہیں جی جے قابل۔" ''یار پاکل کروگی کیا آج......گاڑی نیگرا ببیٹوں سمہیں۔''وہٹر پرسااس کےادپر جمکا۔<br>''وِلِی، پلیر آ کے دیکھیں۔''وہات دھکا دیتے ہوئےآہتگی ہے چلائی۔ ''لو۔ إدھر ابتتے اونیے خواب دکھاتی ہو اور اُدھر قریب آنے کی کوشش کردتو......'' وہ منہ بتا کرسیدھاہو بیٹھا۔ <u> ماهنامەپاكىزە - جنورى 2019ء</u> Digitized by Google

مصت لفظ ہے لیکن …… مریل گلے سڑے وجوداں کی طرف متوجہ ہوچکے تھے۔ ''ہاں، میں ہوں ضیاعلی خان ……لیکن آپ کون <sup>م</sup>یں؟''وہاب پریشان ہواتھا۔ ''ماں ہے نان جمی تقبے فوراً کچان گئ۔اولاد کیا جانے ممتاکے رنگ۔ یہ تو ماں ہوتی ہےاولا دکو ہررنگ میں پیچان جاتی ہے۔'' سامنے بی ایک زندان سے اللہ لوک کی آداز آئی تھی اور ضیاعلی خان د ہیں دوبارہ ڈے سا کیا تھا۔ جہاں ہے اہمی بہشکل اٹھا تھا۔اوراس وقت وہ کڑیل جواں مرد، **ماں کے ہاتھوں پہ مرد کھ کے** زار،زار روباتھا<u>، کہ وہ ان کے ہر درد ہے واقف</u> تھا۔ پڑھ کے اپنے دل پڑے کر **پیکا تعان کاہرکرب**...... ''<sup>اب</sup> ت<mark>ھوڑا سا انظار کرلیں مورے اور الل</mark>ہ لوک میں <del>میں رہوں نہ رہ</del>وں آپ سب کواپنا مقام دلوا Lune 8" اور وہ<mark>اں سے جاتے وقت اس نے ان دونوں کو</mark> وعدہ سونیا تھا۔ نہ جانے ک**یوں اللہ لوک کولگا وہ ا**سے آخرى ماروكه ربى ہں۔ دوفتهين اسے روک **لينا جا ہے تھا۔**'' منوه کمال رکتا ..... مجر والی می آنے گا تو كيون روك تي-" " بجے اس کے پچھے سفید سا یہ نظر آیا۔۔۔۔ بچھے مي لك وه واليس آنت كان <mark>"التٰہ یہ کے اللہ لوگ …</mark>"وہ کانپ کمیں۔ '' حساب ہ<del>وتا</del> ہے ناں لگی حق ماہ ……حساب شروع ہو <u>گیا.....</u> حساب شروع ہو گیا۔''وہ دوبارہائیے ای د جدیگ کم ہوگئی میں۔ '' یا اللہ پاک میرے بیٹے کی حفاظت کرنا ۔'' صنوبر نے دل سے دعاشر دع کی تھی…… **☆☆☆** شام کے قریب دہشم پہنچا تھا۔اور کھر آتے ہی سو گیا **تھا۔ ابنی تحمکن بنی نہیں اتری تھی** جب اسے دیدے کی کال موصول ہوئی تھی۔ '' ضاِ بنچے، لالہ کی طبیعت خراب ہو گئی ہے ملھنامەي<u>اكىزە جنورى 2019،</u> 353

یاس چانی محی سواسےاوز گل کی طرح خفیہ راستہ ڈھونڈنے کی ضرورت پمیں پڑی تھی۔اس نے زنگ آلودتا کے یہ إك نگاه ڈالی اوراس کے موافق جا بی دیکھنے لگا۔ دل نہ جانے کیوں بےطرح دھڑ کنے لگاتھا۔اس نے ایک جانی کو پخپ کرتے ہوئے تا لے کے اندر کھمایا تھا۔ذرایے ترددے بعد کھٹاک کی زوردارآواز سے تالاکھل کیاتھا۔ اس نے لکڑی کے بوسیدہ سے دروازے کوزورےدعکا لگاياتووه بمى زوردار چرچراهث كرتا عل كيا اندركامنظر ایک دم روشی سے نہا گیا۔ پی<sup>وی</sup> زیمن زندان تھا۔ اور ا**ہمی نیچ سرمیاں جاری <u>میں کس نے کچ</u> ہوچ** ہےقہ اندر کھیے۔ ''مہلت ک گی ……مہلت ٹول شوے <u>۔''</u> اوراس کی سائس رک گی-الله لوک کی آواز .......وه تیزی سے میر عیاں اتر تا کیا آواز اورقریب آئی گئا۔ '' تہارا کیا ہوگا......ری شخ گئی۔حساب تروع ہوگیا۔''وہ پشتو میں کتے ہوئے کیلئے جارہ کی ک اورضا کے سامنے اب زندان کے تک دتار کی کرے **تھے۔انسان کے قد**یے بھی چوٹی چیتوں اورانسان کے جسم کی لمبائی سے تک کونفزیاں ...... دہ یا کلوں کی طرح اس کمرے **کوڈھونڈ**نے لگا جہاں سے انڈلوک کی آواز آری تھی تبھی کسی ری ہے اس کا پیرالجھا تھا اور وہ در میانی *حلی کل میں منس<u>ے بل</u> کراتھا*۔ ''بہم اللہ۔'' لی<mark>ے الجھے مالوں والی وہ دراز قد خوب</mark> صورت عورت مجل کے سلاحوں کے قریب آئی گی۔ ضیا **نے حیرت سے مراخا کراہے دیکھاتھااوراس نے ضاکو۔** دوخوب **صورت نیکی آنگھیس جیسے پھری ہوئی گھیں۔ ضا** روشی میں تھااوراس کاایک ،ایک تقش بہت داشتی تھا۔ ''گلو……''وہ *گور*ت بلندآواز میں بڑبڑائی۔ ''ضیاعلی خان -''اوردوسراجمله کھمل ا<u>و</u>رواضح تھا۔ '' کون ہوتم؟'' دہنیں پہان پایا تھا تیمبی فورا پوچھا قعا۔ا*ن کورت کے ل*یوں پہ کان بکھرتی چلی گئی گی۔ ''اللہ لوک……ضیاً……ضیا آیا ہے۔''وہ چلّائی تھی اورسارا زندان کژیوں کی جھنکار ہے کو تج افعا تقاّ۔ Digitized by Google

موہ قصصص ….''اسے مختی کرنا پڑی تھی۔اس نے تیز کی سے اس کی کمر کے گرد ہاتھ بڑھا کراہے تقریباً سنبال لیاتھا۔اور تیزی سے اپنے ساتھ لیے بابرگاڈی کی طرف لے آیا تھا۔ '' نما جویز و مجھے <u>۔''وہ</u> تزیی<sup>0</sup> کین نمایا کی *گر*فت کر در قتل ہوئی گی۔اس نے لالہ کوگاڑی میں بنھاکے ی دم لیاتھا۔ دیدے بھی دروازے کولاک **لگاتی پہلے** لالد کے ساتھ پیٹھ کی توابراہم نے گاڑی آگے مزحا <u>دی۔ خیا کی نظریں پیک دیومرد میں بھی لا</u>لہ ہ<sup>جی</sup> کھیں۔ایک مرتبہ پھر وہ دوردے مر بنج مری تھی۔ \*\*\* لالہ کی ضد پہ ضانے یا ریال کو بھی خبر کر دی تھی۔

ایں نے بھی فور<mark>ا دائی کی لک</del>ے کی کوشش شروع کردی</mark> تقى - پچەيمى تقاوە جلداز جلد **لاله كے پاس پښچنا جا ہتا** تھا اور ادھر لالہ، ضا کے ساتھ دیدے کے ہوتے <u>ہوئے کمل تحفوظ ہوتے ہوئے کی خودکو پالکل فیرمحفوظ</u> محسوس کر رہی تھی۔ در دسوا ہوتا جار ہاتھااور ساتھ اس رات والاخوف بمي -

<sup>وو</sup> دیدے، یہ <u>بیٹھے ماروے گا دید کے میں</u> مر <u> جاؤں گی۔ پہ میراجم نوچ کھانے گا۔''اجاتک ہی اس</u> کی حالت بنہ پانی ہونے گی گی۔ '' ابرا<sup>ہ</sup>م نی فاسٹ'' وہ رات کسی کالے آسیب کی طرح ضا کے سامنے می ناچنے گی تھی۔دونرم کول ہاتھ اس <del>کے مفہوما ہاتھ</del>وں میں *کسم*یاتے اسے اب بھی محسول ہورہ تھے۔ خود سے نفرت پھرے

بزھنقی تھی۔ ''ابراہیم تیز چلاؤ ب'' اس نے دوبارہ کہا تھا۔ ابراہم نے اسپیڈیز حادی تھی۔ گاڑی سے اسٹریچر پر لٹانے اور پھرایر جنسی تک لانے میں اسے ضائے ہی سنیالا تھا۔ دیدے

مل اس پہ پڑھ'پڑھ کے پھونک رہی تھیں۔ابراہیم گاڑی پارک فمر کے وہیں ضم کیا تھا۔ ڈاکٹر نے ضا کو

احا تک سے۔''وہ پریشان سااٹھ بیٹھا۔ .<br>"كيا بواديد ٢ لالدنميك قو ٢" اس فى حیزی سے بیڈےاتر تے ہوئے پاؤں جوتوں کے اندر ڈالتے ہوئے پوچیا۔ دوبس ایک چیخ ماری ہے اور بالکل بے سدھ ہوگئی ہےتم پلیز جلدی آؤ۔ میں ایلے اس کی جان کیے سغبالوں۔'' دیدے کی آواز پر بہان سے جراری کی۔ منسی شہر میں ہی ہول دیدے آپ گرنے ک<u>ی ل</u>۔ بس دس منٹ میں آر ہا ہو<mark>ں ہے اس نے فردا کال بند</mark> ک ۔اور دالٹ اٹھا تا تقریباً جا <del>گئے ہوئے باہر</del>آیاتھا۔ ابراہم دورے ی اس کا شارہ کچتے ہوئے اس کے قریب آنے تک گاڑی اسٹارٹ کر چکاتھا۔ "باریال کے **کمر** جو ی<sup>یں بیٹیتے ہی کہا اور واقعی</sup> صرف دس منثول کے اندری ریش ڈرائی کرتے وہ وہاں موجود تھے۔ل**الہاب ہوش** میں گی <sup>لیک</sup>ن دردے ہے حال حی کروری دیدے سنبال کی باری کی ۔ '' دیدے آپ سامان <sup>لی</sup>ں جو پچھ جی <del>ضرورت</del> ہے۔ میں لالہ کوسنیپالی ہول - اس نے ویدے ہے کتے ہوئے لالہ کا کول س<sup>ما</sup> ہتھ اپنے مضبوط ہاتھ ٹیل لىا.............. ويدے تو نورااندريزھ کس کين لالہ جنگ سے اس ساتھ چزانے گی۔ لیکن پرکوشش ناکام حمی نمای کرفت معنبوط می <u>......ابراہم</u> ای کی مدد کے لیے آتے آیا لیکن ضیانے ا<mark>ے ہاہرجانے کااشارہ کیا۔</mark> ''تم گاڑی اسٹارٹ رکھو، <u>میں اسے ل</u>ے کر آتا ہوں۔''وہ سر ہلاتا ہا ہر نکل کیا۔ "لالہ……ضد نہ کردی**تم ٹھیک ہو جاؤ تیں تھہیں** سب کچھ بتا دوں گا۔'' اس نے ایک احرام سے اسے سہارا دیا تھا۔ یوں کہ لالہ سے اس کا فاصلہ کافی تھالیکن مچربمی وہ اسے ایک بازوسے کھل مہارادیے ہوئے تھا۔ '' مجھے۔۔۔۔ کچھ نہیں جاننا۔۔۔۔ تم سے کچھ نہیں ۔<br>سنتا۔ دور ہٹ……ہمو……جو سے۔'' وہ درو ہے ۔ يىشكل بول پائى۔ .<br>''لالہ' قارگاڈ سیک لالہ……'' هاهنامەباكىزە جنورى 2019 - 663

مصت لفظ ہے لیکن…… '' بھے لالہ زیادہ عزیز ہے اسے کچھ ہیں ہوتا باہر جانے کے لیے کہا۔ دیدے بھی وہیں رک تشمیں۔ چاہے۔ اس نے بار بارڈ اکٹرکوتا کیدکی تقی۔ ئىس بەدىر بىندىن ۋاڭىر بابرآ ئى*قى -*<sup>"</sup>" آپ کی *منز* کی کنڈیشن ٹھیک نہیں ہے۔ہمیں کئی بار اس فام کو دیکھ کے اپنے اور لالہ کے نہ ہوئے رشتے کو محسوں کیا تھا۔روح نجک وجد میں آئی فوری طور پہ آپریٹ کرنا پڑے گا۔لیکن ……'' قمی یکش کے **حکم دن میں چنک سے اللے تھے۔** ''کیکن کیا……کیاڈاکٹر……؟''وہ جو''آپ کی منز '' غدا گواہ ہے، میں پاک تھا۔میرافشق پاک کے لفظوں کے حرمیں کھوسا کمیاتھا۔ایک دم چونکا۔ قیا<u>۔ بھی جوایک مل کے لیے</u> لالہ کے بارے میں **بچ** '' ابھی ہم کچ جس ک<del>ے لیک</del>ن بچے سے ا مطلب ہے کیے کے کچ<sup>وب</sup>ی کہنا <sup>پی</sup> از دفت ہوسکتا <u>غلط سوحا ہو۔ کس باہ کے لیے جو کیا سوکیا کیکن خدا گواہ</u> ہے میں نے حدے گزرنا کمیں سوچا اور جا ہا بھی قہیں ہے..... مجھے لگا ہے کہ اسے بھایا تھی۔" تھا۔ کیلن زہرے نے کہا تھا۔ کچھ حسن اور شرابیں "اب جلدی ہے آپ<sup>یش ت</sup>روع کری۔ یہ ے ليے لالدى زندگى زيادہ اہم ہے اس بيتے ہے۔" ال اپیانش<sub>د</sub> نے میں کچھ یادتیں رہتا۔اور لالہ …… میں تم ہے ہار کیا<u>...... پا</u>تھیں <sub>ت</sub>ار کیا.....<sup>؛</sup> وہ بھمرا، بھمرا سا نے فورافیصلہ سنایاتھا۔ڈاکٹراسے مزید ہدایات دینے گی۔ اندرآیا تھا۔ دیدے کار پڑور میں جائے نماز بچائے 古古古 دعامیں مفردف کھیں۔ وہ قدرت کی ت<mark>م ظریفی ہے تران تھا۔۔۔۔۔ لالہ اس</mark> '' آ<sub>پ</sub> کی وائف **ابھی ریکوری میں ہیں اگر** کے بےحدقریب آکے اس سے ہیشہ کے لیے دور پلی حاين تول سكتے ہيں " نزل نے كويا اسے زندگى كا مخاتمی - وہ اس کا حاصل لا حاصل نہ تبی کہ <sup>1</sup>ماتو داہشد <u>سند لیہ بنایاتھا۔ دہ تیزی سے لالہ کے پاس آیاتھا۔اس</u> نەملىا تو آەشد...... وەت<u>ە اس كاسب پ<sup>ى</sup>چەتكى......اس كى</u> کی حالت کچھ پہرتھی <sup>لیک</sup>ن اب بھی **بار بار دایاں ہاتھ بیڈ** ذات......اسکامن....... اس کی سائیں لالہ کے نام ہے پلی تھی۔ كى سائنيه مارديق خيانے آگے بوھ كراس كاده باتھ تفام ليا۔ لاشعوری طور په درد کو صبط کرنے کی کوشش میں **وه تولازم می ......** لالہ نے اس کے ہاتھ <del>میں ت</del>حت دباؤڈ الاتھا۔ اس کے ہونے ہے ضاعلی خان کا ہونا تھا۔ ۆلى...... يېت دروبورېا ہے -" لال**ەك ي**كارىيە وەنىن قى توضياعى خان كى كونى تكەنىن پىتى تى-اس کی آئیسیں جل ای تھیں۔ لیکن قدرت <u>نے اےلواز کے چین لیاتھااور یہ</u> <sup>وہ</sup> بجے معاف کردو لالہ ….'' اس کی آواز پر سب اس کے باء کی <mark>جبہ سے علی ہوا تھا۔ وہ جنہیں وہ</mark> آنكس كحول كرلاله نے بجنكے ہے باتھ چخر وانا حاباتھا۔ سب سے زیادہ اپنے قریب <mark>باتنا تھ</mark>ا۔ نہ جان<mark>ے ک</mark>یسی <sup>وہ</sup> کچھ دی<sub>ک</sub> تک میں تہارے درد بانٹ سکتا فطرت لے کے پیدا دئے تھے سب کی خرشیاں لگل ہوں۔میرے ہاتھ میں رہنے دواپتا ہاتھ۔ اس نے جاتے تھے۔ اور اسے اب قدرت کی فیامنی پہ بھی منعة كأفمى-حمرت تھی۔ دہ بچہ اس کا تھا۔ لالہ اس کے حق میں نہ "میں ہیشہ دھوکے ہےتمہارے ہاتھ آتی ہوں۔" ہوتے ہوئے بھی اس کا حصہ چننے جا رہی تھی۔ یہاں وہ بہشکل بول پائی تھی۔ سب لالہ کواس کی ہوئی بھے رہے تھے۔ پچھ گھوں کے لے ی سی سب کچھ کتنا کھل ہو گیاتھا ...... '' تہارے ہر درد کے لیے میں شرمندہ ہوں فارم پہ دیخط بھی ای کے لیے گئے تھے۔لالہ کی لالہ۔''اس کا لہجہ بھیگنے لگا تھا اور جھیلی بھی۔لالہ کا دیا ٹو زندگی کے بدلے اس نے بیچے کی زندگی لکھ دی۔ برمتاجار بالقا-ملهنامه باكيزه جنورى 2019ء 673 Digitized by  $Google$ 

جاؤ ضا مر جاؤتم۔'' دہ ہائیر ہوئی تھی۔درد کی شدت میں اضافہ ہواتھا۔اس کی آنکھیں بند ہونے گی تھیں۔ ''ڈاکٹر۔''و**ہ چل**ّایا۔ نرسیں دوڑتی ہوئی ان کے پاس آئی تھیں۔ انہوں نے ضاکو ہاہر جانے کو کیا اور لالہ کو دیکھنے گلی تھیں۔ضیا،لالہ کوتکتااللےقدم دالپں ہواتھا۔ ✿✿✿

لالہ کے بٹا ہواتھا۔ننھا ساوجودسب سے پہلے ای کے ہاتھ آیاتھا <del>آ -ا</del>نی رنگ کے خوب صورت کمبل م البناده رول<del>اً کے گال جیسا سفیڈ ن</del>رم وجود بالکل اس کا روپ چراکے لایا تھا۔اس کے ہاتھ میں آتے ہی اس نے آنکھیں تھولی <u>جس۔ بہ</u>ے بڑی اورخوب صورت آگلیس۔ پالکل لالہ کی آگھیں......<sup>7</sup>کورا......اوراس کے نیچالب بر<mark>کل بمی تھا۔ وہ یک تک اسے دیکھے گیا۔</mark> یچه کافی صحت مند تھا اور ہوشیا**ر بھی۔ یوری آنکھیں** ٹھولے وہ بھی ض<u>ا کو یوں دیکھ</u>ے ج**ار ہاتھا جیسے اس کا**م سے لیے دیا میں آیا ہو۔ <sup>دو</sup> کیا ہوا ضا؟'' دیاے نے سجدے سے م اخاما تواسے یوں ضہرا دیکھ کے **یوجھا**۔ان کی آوازیہ ضام کران کی طرف آگیا۔ '' بیٹا ہے ماشاہاللہ <u>'' دیدے نے</u> محبت سے دہ تفاوجودقام ليا-"لاله بيسي؟"انبول نے پیارے پچے کودیکھتے  $-1212n$ <sup>دو</sup> جائ<u>یں۔ اور تو کچے تیں بتایا</u> ک<sup>ہ</sup> وہ واپس آپریش تھیڑ کے دروازے یہ آکیا ی**کمی نرس ہا ہرآگئی** ''مریضہ کوخون کی اشد ضرورت ہے۔آپ کوجلد از جلدخون کا انتظام کرنا ہوگا ادران دواؤں کا کمبی۔'' نرں نے ایک حیث اُسے پکڑائی تھی۔وہ تیزی سے باہر ليکا قعا-لاله کاخون کا گروپ+ B قعاادراس کاخوش قسمتی ہے + ABدہ تیزی ہے دوائمیں لےکرواپس آیا تھا۔ پچھ دیر بعد ہی اس کی رکوں کا خون قطرہ, قطرہ ماهنامەياكىزە\_ جنورى 2019ء و68

''ضاپلیز مجھےاکیلا چوڑ دو'' '' میں ایسا تہیں ہوں لالہ۔ وقت میری گواہی دےگاتم بس ایک بار مجھے معاف کردو۔ ''کیوں ہم جمہیں کیا **گ**تا ہے میں مرحاوَں گی کہ جاتے،جاتے ختہیں معاف کردوں؟'' ''اللہ نہ کرے۔''وہ بےافتیارتزیا۔ ''میرے پاس،وقت ٹیمیں ہے لالہ۔ کچرقسمت ایباموقع دے نہ دے۔ شم<del>ام ہے</del> باسے کریاؤں نہ کر یاؤں۔ میں نے ہرخواہش میں زدکی ہے۔تہاری جاہ تک لالہ ۔۔۔۔ بس ایک خواہش۔۔<u>۔۔ تم مجھے</u> معاف کردو۔شای**د کہ میں وہ رات بھول کوں۔شاید** کہ میں تہاراپی**دردبجول سکوں۔ ورنی**تو آج کے بعد پید ہاسہا سکون بھی جا تا رہے گا۔''اں کا لہجہ بھرا ہوا تھا۔ ہاتھ میں اب بھی لالہ کا ہاتھ تھا۔ جس پ<sup>یس</sup>ی اس کا دیا دینہ ھتا بھی ڈھیلا پڑ جاتا۔اس کس سے دہ یہ آسانی لالہ کے دردکااندازه گرسکیاتھا۔ <mark>من من الى تسم لاله ب</mark>ه سن شيا كااعتباركرولاله ........ فيا على خان كواگر سارى عمركسى چركى سب سے زيادہ پروا ری ہےتو وہ اس کا کر دارے۔۔۔۔ ضاعلی خان اپیانہیں ىبەللە' ''میرےاعتبار سے کیا ہوگا نیا تم میرامان، <u>م</u>یرا کردار، میری ان چوئی ح<sub>امت داپس کر</sub> سکتے ہو۔ میرےاتنے اعلی کردارے ہا لگ شوہر کے سامنے میری آکھیں اٹھایکتے ہو۔ میرا<sup>فخ</sup>ر داپس لاکتے ہو؟ لالہ ہر مردکومعاف کر سکتی ہے لیکن محمین کی ہیں ۔۔۔۔۔'' " کیوں۔۔۔۔ اتنا غصہ صرف ہرے گے کیوں......تو اس بچے کو کیوں جنم دےری ہو کیے چمپس کھ بھ میری یاددلائے گا اسے بھی ختم کردیتیں۔' '' ولی نے وعدہ کیا ہے ہم اسے کسی بے اولا د جوڑے کو دے دیں گے، اسے جنم دیتا میری مجبوری ہے لیکن اسے پالنا نہیں...... ضیاعلی خان کا کوئی بھی روپ ہو بچھےاس سےنفرت ہےضیا ……نفرت……آئی

ہیٹ پُمۡ مریکاں ہیں جاتے ضاِ ۔۔۔۔ جاوَ مرجادَ۔۔۔۔۔

جانی تھی۔ دوسرےدن شام کے بعد لالہ کوہوش آم کیاتھا۔وہ سب ہاری، ہاری اس ے لمے تھے سوائے سین کے۔ باریال نے اُنیں کچھ دیر مبرکرنے کے لیے کہاتھا۔ " وہ جذباتی ہوجائے گی آنٹی اورآپ کودیکے ىد پز يے گي۔**تو آپ تھوڑا**پیاویٹ کرلیں <sup>ن</sup>ئیل شود بھی بھی تھیں۔ تبھی رک کئیں۔ لالہ نے بچے کے مارے میں سوال تک نہ کیا تھا۔ ہاریال *مجھ کی*ا تھا وہ اپنے <u>فیلے یہ قائم تل رات</u> ہوتے ہی بین اعدالی کس - لالہ آنکھوں ہے ہاتھ دھرے کیفی تھی۔ وہ دیرے،دیرے مل کراس کے پاس آرکیں۔ "لاله ......" يت مشكل ت انجول في بينام لكارا ادردد <sub>مرک</sub> طرف کو یا کرنٹ سادوڑا تھا کردن تھکے ہے اس طرف مری می دولت سا سدوری می-"الی ....." اور یکن نے اس کے قریب بیٹھتے ہوئے اسے خود میں سولیا۔ **یوں کہ دو لیٹے، لیٹے ان کی** کودیٹر مرچھپاگی۔ العظم کے اس <mark>الی است آپ نے ایسا کیوں کیا ای</mark> یرے ساتھ؟ آپ کو بھٹہ سے شاویز مزیز قا۔مجھ سے زی<mark>ادہ، بیٹا جاہے تھا ۔ آپ کو۔اور بنی جاہے</mark> بھی <u>کیوں .... میں نے تو آپ</u> کی عزت خاک میں ملا دی ٹاں<sup>ئ</sup> دوروتے ہوئے گلہ کرتی جارہی تھی۔ بین خودروری میں اور فی میں مرہلاتے جاری تھیں۔ '' ٹی نے ساتھا پٹیاں کال کی پر چھائی ہوتی ہیں۔ بنی کی بات ماں اور ماں کی بات بیٹی بتا کہے بچھ چانی ہے۔ کیلن تو بنی ہو گے بھی مجھے بھی *مجھ ہی قہیں* عیں لالہ۔ *ماری عم* تم نے مجھے علا می شمجھا لالہ ...... باریالِ بہت اچھاسی بے کل دقت میں آگے آنے والاسپی کیکن تھا تو ایک مرد ہی نہ ……ایک مرد میری بیٹی کوسپارا دےر ہاتھا کافی تھا۔ میں خود بھی اس یہ بوجہ بن جاتی کیا یہ کھیک تھا؟ پھرشاویز کارویہ …… اماں کےانقال کی خبر تک جمہیں نہ دینے دی اور جب پتا چلا کہ اماں نے مکان بھی تہارے نام کررکھا ہے تووہ ماهنامەياكىزە\_ جنورى 2019ء 693

لالہ کے اندر جا رہا تھا اور ضاعلی خان ایک مرتبہ پھر قدرت کے نوازنے پہ جمران تھاکم تھالیکن اس کے لیے بہت تھا۔اس نے چیے ان چند ممنوں میں سادی زندگی جی لی تھی۔

\*\*\* بإربال واپس آچکا تھا۔ لالہ کو دو دن گزرنے کے ہاد جود بھی ہوش جیں آیا تھا۔ ہاریال، لالیہ کی وجہ ے جس قدر پریشان تھا ای قدرضیا کاتمی پین کم تھا۔ باریال کے واٹیں آتے ہی ایک تو سب جان کے تھے کہ باریال، لالہ کے بڑینڈ ہیں۔ دوسرعاب دہ اس ک اتناقر یب *قبیل جاسکا تھا۔ باریال یا کوئی نرس واحد* ذریعہ **تھے لالہ کی ٹیریت جاننے ک**ڑ یا ۔ کھر جا بگل تھیں۔ پچہ ان کے ساتھ بی تھا۔ باریال ہر دقت لالہ کے ساتھ رہتا تھا۔

لالہ کی طبیعت ٹوک ہو<sup>تی ت</sup>و وہ آرام ہے خود کو کہیں اور بز**ی کرلیتا** گی<sub>ت ا</sub>بجی وہ لالہ ک<sub>و</sub>تچوڑ کربھی تنبيں حاسكياتھا۔

زرینداوراقرا بھی آگئے تھے اور ساتھ تین کوبھی لائ**ے تھے۔ ضیابہین پ**چیو کی سادہ اور گردقار فخصیت دیکھ کر باپ سے اور تنفر ہوا تھا۔ کس قدرمجت ہے۔ مرورلوگ ک قدرتکیف اورطم کاشکارتد نے تھے۔ ا**ورآج لالہ کی پہ جالت کے ذ**تے دار وہی <del>ت</del>ھے۔

کوئی خون کے رشتوں ے ایسا انقام کیے لے ساتھ ؟ دیدے کے ساتھ گزرے ان چند دنوں میں اسے ماں کا پیار ملا تھا <mark>ور تین …… کس قدرعت ہے</mark> انہوں نے اس کے سلام کا جواب دیا تھا۔اسے خود پر ا**پنے خون پیشرمندگی ہونے کی گئ**۔ دل جاہتا تھا بتا دے سب لیکن ابھی اسے کچھ داد کھیلنے تھے۔ سہراب علی خان کو جنگ کے معنی بتانے تھے۔ جنگ سمجی مرہ کرتی ہے جب دونوں شاہ سوار مقاملے کے ہوں۔اور وار **بھی سامنے کے ہوں۔ اسے سامنے سے دارکر کے** باپ کولڑائی کے اصل معنی بتانا تھے۔ پلان تیارتھا۔ بس اسے پہلا اورآخری دادّ چلنا تھا۔ بنی بنائی بساط الٹ

اور ضیاعلی خان کے نام سے گونج المحے تھے۔ سہراب کلی خان بے حدخوش تھے۔وہ ہار، ہارضا کا نمبر ملاتے رہے تھےکیکن ضیا ہر بار.....''باء ابھی بہت بزی ہوں بعد میں کال کرتا ہوں ۔'' کہہ کرکال .<br>کاٹ دیتا۔زیرگی کی اتنی بڑی خوشی سہ<sub>را</sub>ب علی خان نے اکیلے منائی تھی یصرف غیر بدرگوں کے ساتھ ...... **☆☆☆** سفید رنگ کے سادہ سے کیڑ وں میں ملبوں وہ گ<sup>و</sup>ت بے <mark>عد<sup>تش</sup>ں ادرخ ب ص</mark>ورت تھی۔اس کا شوہر بھی اس کی طرح ہی یاوقارشخصی**ت کا حامل تھا۔** '' حال ہی <u>میں ہم یہاں</u> فا**رم ہاؤپ میں ش**فیت ہوئے ہیںاورڈاکٹرز کے مطابق میں ماں نہیں بن کتی میں ہم نے پ<u>رانا پر کرنے کا فی</u>علہ کیا ہے۔ڈاکٹر رابعہ ہمیں اچی مکر<del>ح جاتی ہیں ت</del>جمعی انہوں نے ہمیں <mark>ہتایا آپ کے بارے <u>ش تو</u> ہم ان کے قرودی آپ سے</mark><br>طفہانت کے بارے <mark>شمال</mark> وہ پولتی بھی بہت پیار**ے سے انداز میں تھی۔** بار پال کودہ بچے کے لیے رتیک کیل لگا تھا۔ لالہ نے یجے کو دیکھا تک نہیں تھا۔ سواب بچے **کور کھنے کا کوئی** فائمدہ پیں تھا۔اچھاتھالالہ کے لیے بھی اور پارپال بھی اب *اے زند*گی کی طرف آسائی سے وال**یں لاسک**اتھا۔ <u>ہ بچہ پاتھ رہتا تو شاید لالہ اس حادث کے حصار میں</u> رہتی۔اس نے ڈاکٹر رابعہ کی <sup>لی</sup> ک**ے بعد بچہ**ان کے حوالے کردیاتھا۔ استال ہے پاہرآتے ہی وہ بلک **شیشوں والی** کردلا میں دارہونے ادرگاڑی آگے **مزحدگی۔** الالہ <u>نے تو بحے کودیکھ</u>ا تک تبیں ضیائے متعرضہ نے گاڑی میں بیٹتے ہوئے تاسف سے کہا۔ ''وہ بھ سے نفرت کرتی ہےاوراسے بھی میرے وجود کا حصہ پچھوڑم مہ یہ کا نے لپ کیلتے ہوئے جواب دیا تھا۔ ''تم دونوں پر کسی کوشک تونہیں ہوا؟''ضیانے اب ابراہم سے یوچھا۔

اپنے باپ کے پاس چلا گیا۔ مجھے وہاں کن حالات کا سامنار ہا کاش تم سمجھ سکتیں بیٹی۔اس ایک ہایک مل میری، آنکھ میرے لب میرے دل میں تم دعا گی صورت رہی ہو۔ایک مل بھی میں جمہیں نہیں بھول۔ میرے آتکن میں تو بس ایک ہی پھول کھلاتھا لالہ...... میں اسے کیے بھول کتی تھی۔'' وہ اس کی پیشانی پرلپ رکھ کے سبک افق تھیں۔ ''سین……'' بھاری پشتون کیجے پر وہ دونوں بری طرح چوک<del>ی تھیں۔ بین نے نے ساختہ اس طرف مڑ ک</del>ر دیکھااور بچتے میں آگئیں۔ ''جنت پی بی…'' وا<u>ی جکہ ہ</u>ے بل بمی نہیں کی تھیں۔ دیدے نے آگے بڑھ کرائیں سے سے لگا لیا تقايہ دونوں ايک بار پھر سے کے اتھی تھیں۔لالہ اور باربال خود حمران تھے۔ ضیاکے <u>جہرے یہ</u> البتہ اطمینان قعا-جیسے وہ اس سب سے پہلے ہے دانف ہو ۔۔۔ <sup>"</sup> اللہ ……" و**ید**ے تو خوش سے بول تبی<u>س یا</u> ر ہیں تھیں۔ " جى بى بى......لالەممەرى بى بىنى بىيە ئىگەنىي مىلكە ''ویدے ہے……؟' پاریال ماں کے پاس آیا۔ '' په تمهاري پ**ې**و <del>ب</del>ن پاري...... چونې پېچوه تين ۔ بتایا تو تھاتیمیں.....<sup>بی</sup> اور <u>بین نے پہلی بارا ہے خو</u>د سے لگا لیا تھا۔زریاب لالا کی واحد نشانی کے ا خاندان كااكلوتا چثم دچراغ <u>سب</u> سب کچھایک دم سے <mark>کتا ممل ہو کیا تھا۔وہ سب</mark> سکرا رہے **تھے** اب …… اور ضاعلی خان کی آ<sup>مجھیں</sup> **جلنے کی تھیں ۔ان کاملی** حدی*ں* ان کی شراکت بھی ہو گئی گی اگران کے باء نےمحبت کا بیج یو ماہوتا۔ <sup>کی</sup>ن انہوں نے توخار بوئے تھے...... جواب ان سب کوکاٹنے تھے کہ یپی مکافات کل ہے۔ان سب کو سکراتا حجوز کروہ یا ہر گل آیا تھا۔ ☆☆☆

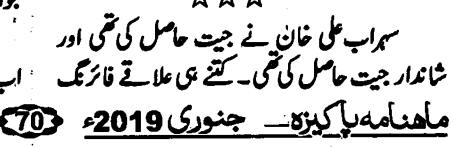

مت لفظ ہے لیکن '' ڈاکٹر رابعہ کی تعلیٰ کافی تھی۔ وہ ہمارے کیل کو حکمت کے نسخے جانق ہیں، یہ بات ہاریال کے لیے تعلی بلو*نتی*۔'' دانتوں کے کیڑنے ابراہیم نے جواب دیا۔ <sup>فو</sup>ز حرمہ اب یہ بچ**تہارے پاس میری اور لالہ** چنیلی کے چوں کو چبائیں روزان<sup>ی</sup> آپ کے کی امانت ہے۔اسے ماریال کی طرح بتاتا ، ضا ک دائتوں میں درو ہا کپڑ اُنہیں ہوگا۔ طرح پیں..... تا کہ کوئی لالہ اس سے ففرت مذکر کے یہ ذيابيطس (شوگر) ... دائیں ہاتھ ہےآگھیں صاف کرتے اس نے سائڈ یه گازی روکی اور پیچےاتر کیا۔ <u>1 - كريلاءايك توله - نيم كى كوچليں، ايك توله،</u> "الجيس فارم باذس بينجاد ينا- ثما خودآ جاؤل كا-" ح<mark>اس کی تھیلی ،ایک تولہ کا سٹوف ہتا <sup>ک</sup>یں اور را</mark>ت ابراہیم نے ان کی حالت کے پی نظر جب <mark>چاپ ڈرائیونگ بیٹ سنیال کی۔ سیاعلی خان کو</mark>اس کو بھگودین میچ نہارت **پی لیس اور دعا کریں۔** وفت تعہائی جا ہے تھی۔وہ کا زی بڑھا لے کیاتھا ۔۔۔۔۔ روزانہ یالک **کثرت ہے کھا ئیں۔تمن عدد** \*\*\* چکوترو<mark>ں کا رس روزانہ پیک ۔ ہرگ لسوزہ 8 عدد</mark> یجے کے نئمے سے ہاتھ تھاے وہ کئی دیران یہ بىگور<u>ىن سىچمان</u> كرنى لىن ي<del>سى</del> بىگوئىن شام كونى لب جمائے بیٹمار ہا۔ ''کیانام رکھ کے اس کا؟'' یس 20 سے 30 دن کریں شرکر نارک ہوگی .<br>-''ا**بدال……ای**دال ولی خان به بع ان شأالله ''ولی خان۔ وہ چونگ-معمل ولى خان ...... كيونكه استه لاله نے جنم ويا <u>- 2- كلوفتى 10 تول برگ سائلى 10 تولدغم</u> ہے اور میں **جا ہ**تا ہوں کہ ولی خان کی کس جیسا ہی <u>میتھر 10 تولہ سے کو بار یک پیں کررتھیں میچ شام</u> ماف تحرا نکے یہ کہ ''خون تو تہارا ہے۔۔<u>۔۔ پاکل'</u> زہر م<sup>س</sup>کرائی۔ یانی کے ساتھ ایک ٹی س**ے لیا، آپ کی ش**وگر مسكوكه تو لالدن كل مسك<mark>م ش بمى انتابرائيس</mark> كثرول وكي ہوں۔'' اس کی ٹم آئ<u>یس اب ننے ہے ہاتھ یہ ر</u>گی <mark>دمہ کے مزیض</mark> قیں۔ جیسے دہآ نسو <mark>جس</mark>ار ہاتھا۔ آج کل ہے می کروج ہے۔ م كاش لاله جانق .....<sup>يم،</sup> وه آتكھيں صاف كرتا با<del>ئس کے مزینے</del> 2 کلولیں اور 4 کلوپانی انھ کھڑاہوا۔ میں ملا کر (2 کلوچینی ڈالیں) جب پانی اکلورہ <u>بخمر...... میں نے بی</u>فارم ہائیںاور شہر کی ایک دو جائے تو چھان لیں۔اس طرح شربت تیار کرلیں۔ اچی دکائیں تہارے نام کردی ہیں۔ ابراہیم ہاتی بے می جمہیں سمجھادے گا۔' مجمع شام ایک کپ لیں،دمہ سے نجات ہوگی۔ ' ابراہیم......مطلب بین<sup>9</sup>' ز حزمہ تیز ک سے از: بیگم کاظمی، ہزاول پنڈی انھ کراس کے پاس آئی یہ آپ کہیں جارہے ہیں؟'' .<br>- جنوري 2019ء - 713 ماهنامەياكىزد

لڑ کی یہ پڑی۔ جسے دوغ**یر کلی لڑ کے نشے کی حالیت میں** وہ کچھ بولائیں۔بس کچھ دیراے دیکھا رہا گار زچ کر رہے تھے۔ دہ بے حد خوب صورت تھی اور آہتگی سے بڑے دقارےاس کے مریہ ہاتھ رکھااور پا کتانی تھی وہ پہلی عی نظر میں پیوان کیا تھا۔وہ ایکلی خودست لگاليا۔ محتی اور نشے سے اس کی حالت بھی غیرتقی ......شاید تبھی ''اپنا خیال رکھنا زمزمیہ......اور بادرکھنا ،تم لالہ کی طرح ی ہو۔ بس تم بوک کئیں دہ بھی ٹیں۔ میں تم وہ دونوں اس کے پیچھے پڑ گئے تھے۔ اسے بس چند سب کواللہ پاک کے حوالے کرتا ہوں ۔'' ضبط ہے کہتا بمنڈز کے تھے۔ وہ اشااوراس لڑکی کے قریب جاکے اس کی کمر دہ ہاہر لگل کیا تھا۔ز عرمہ لپار ٹی رہ گئی گی۔ کے گردیاندو پھیلادیے۔<br>اس سے پایار کہاں پہلی گئی تھیں تم کب سے دیٹ  $W$   $\mathcal{W}$ سہراب **علی خان جیت <u>ہے بعد پن</u>ی بار**سی بڑے مجمع سے خطاب کر دے ت<mark>ھے کہ دوران</mark> غان کی کال کر پاہوں میں تے اس قدر مضبول ہےات خود موصول ہوئی۔ دوران چونکہ نیا کے حوالے ہے ہ<sup>خ</sup>ر ے لگایا تھا کہ نہ تو وہ حرا<sup>م</sup>ت کر کمی تھی نہ جی کسی کو پتا عمق کی کہ دہ اسے تیں جاتی۔ **دہ ادباش لڑکے فورا** ویتا**تھا ترانہوں نے مائیک مٹی کے جوالے کر کے نورا** 22 not کال یک کی گی۔ اس نے کسی <u>جوسا آرڈرکیااورا ہے</u>اپسے قریب '' خان …… مچونے خان نے پریس کانفرنس <u>بنھالیا۔ یس جوس لینے کے بعد دہ کچے منسجل فنی تھی۔</u> رگل ہے پچھ دیر بعد -'' " بج کمر چوڑ دی۔" کانی در بعدوہ پی بولی گی۔ '' کیامطلب؟''أمیں بچے پی ٹیں آئی۔ '' پھیں۔''وہ نورٌاَاتھ کھڑ اموا۔ ''پورے ملک کے پینلوادر نیوز پھرزکود گوت ہے "أب كاتام؟" المست شن اس في جها غ**ان ، مجھے تو گزیر کتی ہے کچھ** ب<sup>ی </sup>دوران کرمندھا " محمد من دی - بت تھدارے برابتا" "عبدالله .......اورآب کا ...... ؟" ''اس…اس کندرخان…..آب اکیلے ہیں؟'' ''ڪين خان……؟'' اس نے اپتانام بتا کرفوری سوال ک معتم بس اس پی**نظرر کمو۔اورجحہ سے رابطے ٹیں رہائے** بسمی- مساح<sup>و</sup>اب آبا '' جی خان '' انہوں نے کال بند کردی گی کیلن ''آپ<sup>ی ب</sup>ی ای<u>گی ہیں اورشا</u> پ*ونکری ہوئی بھی*۔'' اب <u>جوے پر</u>اطمینان کی جگہ سوچ کی گہری تھا۔ گ لاجی اسکال نے می مختصر جواب دیا۔ 女女女 '' دوسرول کے لیے خود کو ضائع مہیں کرتے۔ یہ **نیویارک کی ایک تک کل کے تک ہوگ** کا سیٹ کس خود کوعبد اللہ نے مشور ہو یا۔ تیسمنٹ تھا۔ جہاں ہرسنڈےشاپ وشراب ٹیں لوگ '' دوست بوتا کوئی تو سب لیتا۔ بند وخود کہاں اپنے دردگم کرنے آتے۔ وہ اکثریہاں اپناہم پھلاتے آماً قرتا تعالیکن جمرت انگیزطور بیه نه تو اسے بھی شراب خودکوسیٹ سکتا ہے۔''اس مایوں تھی۔ '' دوی کریں گی مجھ ہے؟''عبداللہ نے کچھ پل کی طلب ہوتی تھی نہ ہی شاپ کی۔ وہ خودان دونوں میں کھوجانا جا ہتا تھا۔لیکن ایپا کیوں نہیں ہوتا تھاؤہ نہیں سوچاادر بولا۔ "اب ہے۔۔۔۔ کیا؟" جان یا تا قعاً۔ بس جوس آرڈرکرتا ساری رات گزارتا '' چی'' دہ منگرایا...... سادہ سا مضبوط مرد اور وہاں کےلوگوں کودیکھی اور مہیج ہوتے ہی لکل جا تا...... وپسای ساده گرمضبوط کېچه...... آج بھی وہ یہی کرر ہاتھا۔ جب اس کی نظراس ماهنامەي<u>اكىزە جنورى 2019ء</u> 123

مصت لفظ ھے لیکن…. والا ہی منظر تھا کیکن اب ان کے پیچے آنے والا کوئی فهمين قفاء عظيم الثان اسٹڈی کی جمولتی چیمر پہ بیٹا حمران پريشان مرد بار ، بارکسي کوفون ملا ر با تھاليکن کوئي اس کا فجون تہیں اشار ہا تھا۔ تیمی بھاری دروازہ شور ہے کھلا اوراوزگلاعدرآتی دکھائی دی۔ ☆☆☆ <mark>خیایلی خان کی کرد</mark>لا فارم ہاؤس کی طرف روآں <mark>دواں کی۔اسے سب ہےایک بارملناتھا کہ جمیع مو ہائل</mark> بجاراس نے ایک نظر ڈالی۔ نیانمبرتھا۔اس نے کال یک گرمل۔ '' <u>ٹیں نے جہیں</u> معاف کیا ضیا۔۔۔۔کاش تہارا بالمصمين يحايلن <sup>دو</sup> لالہ مسن<sup>ی</sup> وہ بے اختیار پکار ا**ٹھا تھ**ا۔ سمجھی احا تک دو میز کی پان سا**ہنے آئے تھے۔ضیا کے پاؤں** بريك يديزے تح الح 2 2 2 2 تح الح می تجوانی ہوئی فٹ ہاتھ یہ پڑھ گئی گی۔اس کی سائڈ والا درواز ہ کھل کیا تھا۔ اتم ٹھیک تو ہو **نیا ۔'' لالہ نے پر بیٹائی سے** بوجعا يستكراما -''اب تو موت بھی آجائے تو غم نہیں لالہ ……'' ادر بھی تیز کرم سلاخ کی اسے **سینے میں تھتی محسوس ہوئی** گ \_اس نے چھکے ہے مراخ ایا۔ وہ دوران اوراس کے دی بدر کے تھے۔دہ مکرادیاتھا۔ "خوش رہولالہ۔' '' ضا ……'' وہ جلائی تھی۔ دوران نے دوبارہ قريم دبايا تفايه "اوئے۔'' پیچھے ہاریال کی گاڑی آ ئی تھی۔اس نے آ واز دیتے چی فائر کھول دیا تھا۔اسےاسی کی امید قئی۔ وہ تیزی سے گاڑی میں <sub>سوار</sub> ہوئے بھاگ گئے تھے۔ ہاریال تیزی سے ضیا کی طرف آیا۔اوراسے اٹھا کے اپنی گاڑی کی طرف لے جانے لگا۔۔۔۔۔ **☆☆☆** لمنامەياكىزە\_\_\_ <u>جنورى 2019ء</u> - 733ع

'' بالکل '' امن انکار ُ پس کر کل تقی۔ اسے مجسوس ہواتھا۔وہ اس کے ساتھ خودکو حفوظ تصور کررہی تقی ۔ جیسے باری کے ساتھ کرتی تھی۔اور راسےاچھا لگ ر ہا تھا۔اوراس ہاروہ در پیس کرنا جا ہتی تھی اب وہ دونوں اپنی، اپنی زندگی کے بارے میں ہاتیں کر رہے تھے۔۔۔۔ اس کے ۔۔۔۔۔ اُنیں ایک دوسرے سے .<br>بگرمنیں جمیانا تھا۔ کیونکہ وہ بہترین دوست بننے جارے تھے۔ وقت مسکرای<mark>ا تھا۔</mark> کہ دہ رہے ہے پہلے ے جا ن قا۔ \*\*\*\*

ضاعلى خان كى شام كى يريس كانفرنس نے قيامت مجادی تھی۔اس نے نہ صرف اپنے جن کا اعتراف کیاتھا۔ بعالزكى كانام فاہريے بلكہ باپ كے سارے كناہ اوران کے خلاف محوں ثبوت بھی پیش کرونے ت<u>ھے۔ اس نے</u> نہ صرف خود كوقانون كے حوالے كرنے كااعلان كياتھا بلكہ عدالت عظمی ہے ایک کی تحریک کے باپ کے خلاف بمی کارروائی کر کے اُٹیل قراردانی سزادی جائے۔اس نے پ**یمی بتایا کہا ا**لاکی کاریب اس سے <del>نتے می</del>ں مرز د ہوا۔ درند وہ قابل اجرام کی ادر رہے گی۔ ہر طرف جیسے ک<sub>ی</sub>رام پر <u>اہو گیاتھ</u>ا۔

لالہ ۱۰۰۰۰ باریال اپنے آ<sup>ف</sup>س میں مسلوبی*ہے ،* سین ، اوز کل، بار ، مینه ، ز عزمہ سب سکتے تیل **تھے۔ ہارپال فورا آ<sup>ف</sup>س سے لگا تھا۔ لالہ نے اس کا ا**پنا نام **چھیاجانے پراور <mark>ساری حقیقت سننے</mark> کے بعدا**سے دل سے معاف کیا تھا۔

اس نے چیکے ہے باریال کے موبائل سے ض<u>ا</u>کا تمبر نکالا تھا۔ایبے ایک مجرم کواس کے اعتراف پہ مبارک ہاد دیں تھی اور جو جرم اس سے کروایا گیا تھا بنا خواہش کے اس کی معافی دینی تھی۔ کچھ دیر بعد ہی ضیا کے نمبر پید میگ جارہی تھی۔

☆☆☆ رات تاریک تھی اور مرد بھی۔ایراہیم اور مینہ ہاتھ تھاے بھاکے چلے جارہے تھے۔ کچھ سال پہلے

<sup>د دس</sup>س کانمبر ملا رہے ہیں ہاء؟'' وہ آ کران کی انہوں نے گود میں رکھا رپوالورافھایااور کنپٹی بیر کھ کر ژنگر دیا دیا……اس فائر کی آواز سے لال حویلی گود میں مررکھ کے زمین پیٹھ گئی۔ '' دوران کا…… مینے کا…… ابراہیم کا……آج گی تھت یہ بیٹھے سارے کالے **گدھ** اور چیلیں او کوئی بھی فون نہیں اضائے گا۔'' <u>ح محمد -</u> <sup>دوب</sup>س دوران ا**خالے…د ہ ضیا کو پچھ نہ کہے۔'**' ✿☆☆ دەرتىپ قدرت کا انصاف کمل تھا۔سب کچھ<sup>و</sup>ش داروں کولوٹا دیا کیا تھا۔ لال <sub>حو</sub>یلی ابراہیم، او**ز گل، می**نہ کو کیوں یا۔ آپ تو پڑے اولیج کھلاڑی میں ناں......قو آج بی**کمبراہٹ کیوں۔آج آپ کا** سونپ دی گئی گ<del>ی - تی</del>ن ،صنوبراورال**ندلوک بھی ان کے** ساتھ قس - ہاتی سب قیدیوں کو **کی زندگی کی ہرسوات** مقابلہ قدرت ہے ہو گیا <mark>اس لیے؟'' وہ جیب س</mark>ا دےدی گی گئی ۔ باریا<u>ل،ضا کوئیں ب</u>چا**سکانھااوراہے** منگرانی... با مفامو*ش ر*ہے<mark>۔</mark> پہلی بار بتا چلاتھا کہ ضابی اس **کا بھائی تھا جسے وہ واقعی** ''ویسے باء میں نے آج حیاب لگایا۔ اور میں <u>بجانا حاجا خاليكن بجانبيس سكاتفا مسساور م</u>يطال اب حمران رہ گئ۔آپ کے صاب سے تو آپ نے کیم عیل ل- پہلے زریاب مسلم کی اور پر تین مسکتاتمل سارى عمر ساتھ رہتا تھا۔ **تھیل تھاناں کیکن دقت کا حساب دیکھیں باہ بیٹنوہ کے ک** کے انہ عرب نے سب کو بتایا تھا کہ وہ ضا کی ہیوہ ر کی تشاب کس کو چنا ہے قدرت نے آپ کو ٹیک ہے۔ باریال اسے ضیا کے حوا**لے سے جان کراور** بمی خوش ہواتھا۔اور لالہ سے یہ بات چھپا **کی تھی** حكم دين تسسيعا**ؤينه ادرابراميم ك**يؤمون<u>ڈ كے كل كردو .....</u> ک<sub>ھ</sub>وہ بچہ لالہ کا ہی بیٹا ہے۔اسے ضیا اور ز مزمہ کا بیٹا وہ مننے گی۔ يتاركها تفايه باربال نے لالہ اور دیدے کے ساتھ اپنے گھر مزریاب ...... فی<u>ا است می ...... این</u> است الله لوک ...... اوزگل ..... کنتی زیردست رہی نال <mark>ہے</mark> مى رەتابى پەندك<u>يا-</u> داستان ...... ما ما ما ما الصاف ہوگیا....... اتناعمل ....... خیا کی قبراس کی دی<u>ست کے</u> مطابق فارم ماؤس باباباا تیری حدیک تئی...... <u>تیری حدیک تئی.....<sup>.</sup> وه</u> یں بحا پر بنائی گئی گی اور دائعی اس **کی قبرخوش قسمت تھی** قیقے لگانے کی۔ اس کے توب صورت کلائی ہوتوں <u>اس سے زیادہ کہ دہاں لالہ ہر جعمرات نہ صرف دیا</u> سے رال **ہنے ک**ی اور مولی، موٹی آ<sup>جھی</sup>ں حجیب جلاتی بلکہاس کے لیےدعا بھی کرتی تھی......<br>مستعمل محبت لفظ ہے لیکن **...... بسی بھی ہ**ے ساری قسمت کو وحشت زدہ سی ہوگئیں۔ وہ تالیاں <u>بھائی</u> اٹھی اور باہر بھاگ گئی۔ حصار میں لے یہی ہے،جگڑ لیں ہے......اورآخری دم ''حدمک گی……حدمک گئ '' لے کے جی ہمیں عبت کے قائل بنا دیتی ہے ۔۔۔۔ ضیاعلی سمراب على غان كافون مسلسل يجخ لگا قيما \_انہوں خان کے ساتھ بھی کچھ ایسای ہواتھا ......وہ اب لالہ کی نے مری گمری سی نگاہ ڈالی۔دوران تھا۔انہوں نے فورا **نظروں میں سرخرد تھا...... جب نہ سالسیں رہی تھیں نہ** کال یک کی۔ زندگی......بان گروه اِک لفظ با تی قعا...... ۔<br>'' آپ سے غداری مرف موت ہے خان۔ دىس بەنان ايك لغظ'مىت' چوٹے خان کوہزائل گئی ہے۔'' ختم شمسس فون ان کے ہاتھ سے زمین پہ جا گرا تھا۔<br><u>صاحب مایک پادی سے جنوری 2019ء</u> - 14<del>79</del>

کمزی نظرائی۔ ''بھائی! دوکلو آلو، ایک کلو پپاز اور آ دھا کلو کریے اورنجائز۔'' افتال تے سزی کی جانچ پڑتال کرتے ہوئے میزی دالے ے کہا۔ ''ادرد کیمومیاف ستمری سرکی ڈالنا گچی سڑی نہ ڈال دیتا..... کریلے بھی درمیانے سائز کے ہوں، زیادہ بڑے نہ ہالکل چوٹے، چوٹے……'' افشال

'' آلو لے لو، پیاز لے لو، ٹماٹر لے لوُچٹری یے لوی ادرک لے لوہ مرچیں لے لوہ دھنیا لے لو...... ستے دام میں آ جاؤ ہاتی سزی لے لو۔سزی ہے تازہ، سارى كى سارى لەك ........

سمزی والے کی آواز پر سارہ باہرتکلی تو سامنے والی اس کی ہمسائی افتان بھی سزی والے کے پاس

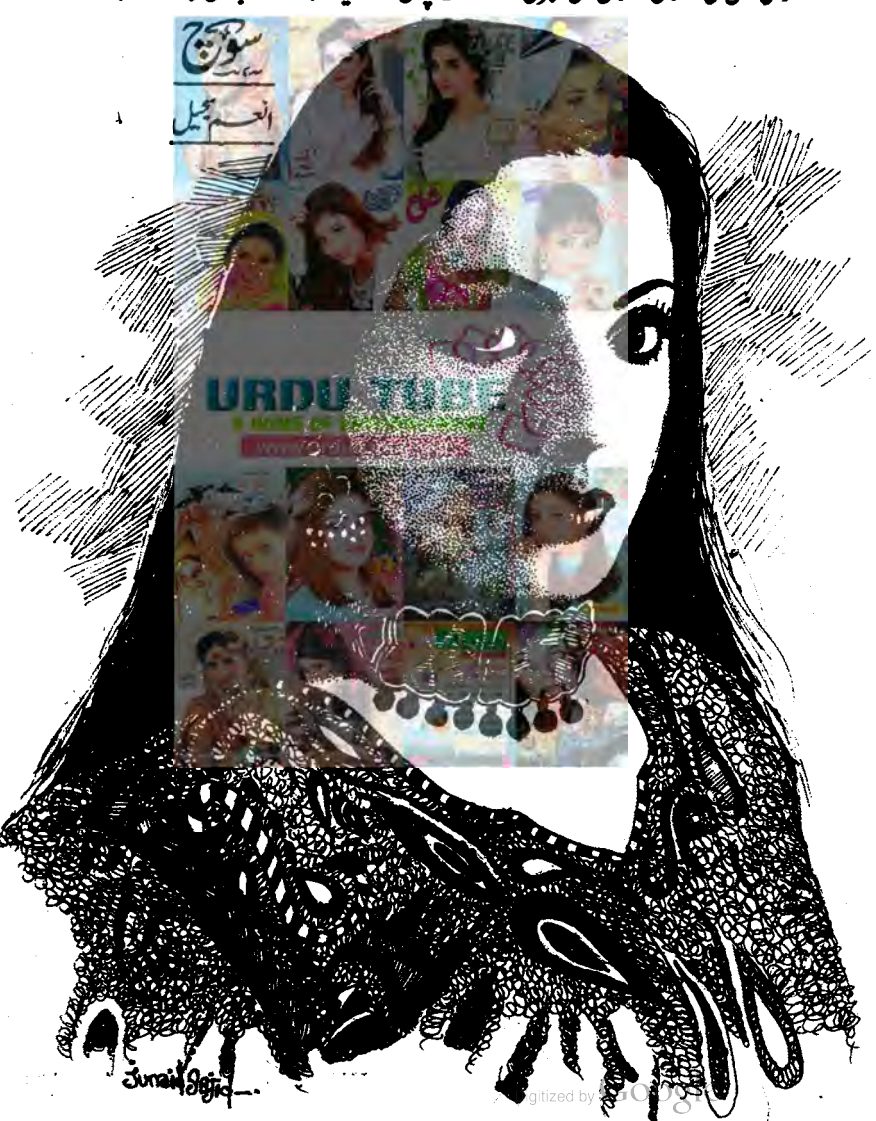

چلیں گے، بڑی زبر دستے کیکش آئی ہوئی۔'' اس نے ایک مشہور برانڈ کا نام لیتے ہوئے سارہ کویادرہائی کرائی۔ باره فے تحف مرہلانے پراکتفا کیااور مزی لینے گی۔ محمرکے باقی کام تو وہ کریں بھی تھی،بس ہنڈ پا بنانی تھی۔ بچے دو بچے تک اسکول ہے آ جاتے تھے۔اُن کو مکھانا دیے کروہ سلا دیتی تھی،اس لیے *غ*صر کے دقت عموماً قارع می اولی می که مجر بن من سال حات -☆☆☆ شام ہے کچھ پہلے وہ دونوں شاچک کے لیے روکا کہ پیدل جائے میں کافی دیرہوجاتی۔ <sup>دد</sup>نلاں <mark>ارکیٹ تک مانا ہے۔ گئے چے</mark> لو ح ؟ بماره نے یو چھا۔ "دوسورو یے لول گا باجی ....." رسکے والے نے مجلت <u>کجرےانداز میں جواب دیا۔</u> ام کیا؟ دوسوروپ<sup>2</sup> یہ تیمت زیادہ ہیں بھائی۔ یہ سامنے تو مارکیٹ ہے، ہم پیدل بھی جاسکتے ہیں۔'' افشان توجلات اتحى \_ ''توباجی پیدل کا ب<mark>ی بلی جا ک بمن نے روکا ہے؟''</mark> رکٹے والا <u>بھی جلا بھٹا بیٹ</u>ھا تھا شاید جمعی بدلحاظی ہے یولا. ''نہیں جاتا تو **ساف ک**یں ہم **کوئی اور رکشا دیکھ** ليتے ہیں۔"انشان كوبجى ايك وم غصداً حميا۔ ای اثنا<u>می ایک اور رس</u>تے والا آمم یا۔سارہ نے اس کو باتھ دے کرروکا۔ مطلوبہ مبکہ کا بتا کرایک بار کچر ہے افشاں اعی عادت کے مطابق اس سے کرایہ کم کرنے کا تقاضا ۔<br>کرنے گل۔ بہت مشکل سے سارہ نے بحث سے جان چیٹرائی اور رکھے والے کومطلوبہ دکان کے سامنے اتارنے کا کہا۔ ''تم تو بات بھی *نہیں کرنے* ویق ہو۔ابھی اور بحث کرتی توسوروپے پربھی مان جاناتھااس نے ۔''

مزید ہدایات دیتے ہوئے بولی۔ .<br>''با حی! آپ کرنہ کریں۔کوئی شکایت نہیں ہوگی آپ کو آپ کی مرضی کے مطابق عی ہو گی ساری سمزی په روز ټنی چې ټاز **وس**زې لاتا ہوں <sup>ئ</sup> مبزی دالا افشاں کوتسلی دے کر جلدی، جلدی اس کی مطلوبة بزى توليفانكا-باقى كابك كمرب انظار كررب تع ''احجا ذرادهنیا ادر هری مرچیں بھی ڈال دیتا تھوڑی ى با افشال اسے مزى شار مى ذاتے و كاربول-" حى احمايا جى ...... " اس نے تابعد ارى سے مر بلايا۔ '' کتے پیےہوگئے؟'' افشاں نے شاپر ہاتھ میں کچڑ لینے کے بعد یو چھا۔ " دوسو چالیس روپے ہو گئے جی آپ کے " اس نے حساب لگا کر پتایا۔ ''ارے بھائی میں نے لیا ہی کیا ہے۔ جوائے زیادہ **پیے بنادے تم نے ؟** "وہ تیران ہوئی۔اور ساتھ ی اپنے شاپر میں موجود مزی کا جائزہ لینے گی۔ باجي! بالكل جائز اور مناسب فيمتيں لگائی ہیں۔ مبز**ی بمی تو دیکھیں گئی تا ز**ہ ہے۔'' سبز کی دالا منسنایا۔ ''ارے جانے دو! میں پیسے جانتی ئیں، یکی مزی، منڈی سے لیے جاؤ <mark>تو آد</mark>گی قیمت پر ل جائے۔ دھنے اور سز مرچ کے میے تو ہر کر پس دوں گی میں۔اتنے مینگے ریٹ لگائے ہیں سب چڑوں گے، اب کچھاتو بچت کرنے دوہمی<mark>ں بھی پ</mark>ا' افشاں او کی آواز <mark>میں اس سے رہنے کم کرانے</mark> کے لیے بحث کرنے گل۔ '' پیچگرو پیسےاوراب<sup>یس</sup> اور بحث نہ کرنا۔'' انشاں نے سو کے دومڑے تڑے سے نوٹ سنری دا لے کو تھائے اورشا پراٹھائے جانے گل ۔ سنری والائمِمَی اس کی کج بحثی کی عادت ہے دانف تھا،اس ليے خاموش ہو گیا۔ جاتے، جاتے انشاں کی نظر سارہ پریزی تو احا یک سے جیسے اسے پچھ پادا کیا۔ ''سارہ!عصر کے بعد تیارر ہنا،شا پنگ کے لیے <u> ماهنامەياكىزە \_ جنورى 2019ء</u> 55

بيانو ایک شادی شدہ جوڑاتی مون پر جانے کے لیے ائرپورٹ پر پنچاتورین نے اپنے شوہرے کہا۔ ''کاش، اپنا پیانویمی ساتھ کے آتے۔'' "يانو……؟"شوبرنے جرت سے اس كى طرف دیکھا۔''ہملا پانوساتھ لانے کی کیا تھ ہے۔' <u>"ووراس جاز کے کلٹ پانو پررکے ہوئے</u> تعريبي في تحراب دما-از:مباسجاد،دینُ مشوره ایک خاتون نے گو کرآواز میں ای مزو**ی کو بیما**۔ ''میرا شوہر بھ سے زیادہ ایل ماں سے محبت کرتا ے میں نے اس سے یو چھا کہ اگر میں اور میری ساس دونول ڈوب ری بول تو دہ سے کے بچائے گاتواس نے جواب دیا کہ وہ اتی ماں کو پہلے جائے گا کیونکہ اس کا زیادہ حق بنآ ہے۔ بتا دَان حالات ثمان **بھے کیا کرنا جا ہے؟''** مس تاكى كاسم شروع كردى باست مار واب الم از:میانور،لیہ ''ہاں پیارا ہے۔''سارہ فائب د ماغی سے بول۔ '' لےلوں پر؟''افشاں نے بیسے آخری فیصلہ کے سے پہلے ہو تھا۔ سارہ نے اثبات میں مر ہلا دیا۔ سیلز ٹین کوفریش پیں نکالنے کا کہ کروہ آگے بڑھ گئی اورایم <sub>م</sub> ائرڈ کلیٹش دیکھن**ے گی۔ایک سوٹ وہاں بھی** <u>پسداسکی اس کو۔ دہ اعی شاینگ ہے مطمئن نظرا رہی تھی۔</u> تم <u>محمدس لوگی؟"افشاں نے</u>سارہ ہےاستفسار کیاجوخاموشی سےاس کے ساتھ بساتھ چل رہی تھی۔ ' پہ<sub>یں</sub>، میرا ارادہ نہیں تھا شاچک کا۔صرف تہارے لیےآگئی۔''س نے دھیے ہے کیجے میں کہا۔ <sup>د د</sup> هم پیم آرا......چلو مچریل بنوالیں۔شام ہو رى ہے۔ زيادہ دير نہ ہو جائے <sup>ئے ،</sup>افشال سارہ ے کہتے ہوئے کا دُنٹر کی طرف بڑھ گئی جہاں پہلے سے ہی ماهنامەياكىزە\_ جنورى 2019 . 207

بہت زیادہ پیے لے لیے ہیں،اتنا کرایہ بنا نہیں تھا۔ ''بس بھی کر دو افشاں......اور کتنی بحث کرتے اس ہے۔آ دھاٹائم تو تم نے اِدھر بی ضائع کردیا۔اب جلدی سے چلواندر تا کہ کچھ فریداری بھی ہو تھے۔' سارەشدىد جىلام يەكاشى -آ قب لیٹ میں داخل ہوتے ہی اے ک کی خینڈی ہوا وجود سے *کھر*ائی تو مزا*ج کی گرمی ل*کا*نی*ت ہوا ہوگئی۔افشاں تو جلدی ُجلدی سوچ دیکھنے میں کمن ہو ممئی۔ جبکہ سارہ اپنے ا<mark>طراف کا</mark> جائزہ لینے <mark>کل۔</mark> ونٹر میزن کا آغاز قعالیکن آؤٹ لیٹ پر بہت رش تھا۔ ایے میے یہاں کپڑے مفت بٹ رہے ہوں۔ '' جانے لوگ کیوں مینگائی کا رونا روتے رہے یں ..... یہ ہمارے سے مذل کلاس لوگ ہی ہیں جو یہاں شایک کرنے <u>آئے ہیں۔ شاید ہم نے اپن</u>ا طرز زندگی بدل لیا ہے۔ بہت ی آسائشات کوہم نے لوکل چڑیں اثر یکٹ میں کرتیں۔ جس پر چڑاکلی یاتے ی جا ہے۔ منگے کپڑے، منگے جو تے، منگے تھانے اور<br>ایں طرز زندگی کی میتبد <u>کی ہ</u>اری آنکھوں کولو ضرور بھلی لگتی ہے لیکن ہاری جب پر بہت بھاری اثر ڈالتی ۔<br>ہے......مرف اپنی انا کی سینن کی خاطر ہم خود کوخوار كرتے مجرتے ميں۔ براغ ذيل يداخذ ذج تے بر معاملے میں اتنے برائڈ کانشس ہو چکے ہیں کہ بھی، جمه**ى تو لگنا ہے کہ ہم خود ہمي ايک چ**انکچ تا براغ ہي بن کررہ مجھے ہیں۔ ہارے یتی ہونے کالفین ہارے اخلاق ادر کردار سے نہیں بلکہ ہارے تن پر موجود کپڑوں اور پیروں میں پہنے جوتوں اور ہاتھ میں لیے بیگز ہے کیا عاتا ہے۔'' سارہ کا ذہن منتشر سوچوں کی آ ما جگاه بنا ہوا تھا۔وہ کسی اور بی دنیا میں پنچی ہو کی تھی۔ ''یہ دیکھوسارہ……! کلرکتنا فریش ہے ہاں۔ مجھے بیاحمالگ رہاہے۔''افشاں نے سارہ کوٹبوکادیتے ہوئے اتک سوٹ کی طرف اس کی توجہ میڈ ول کرائی۔

افشاں کولگ ر ہاتھا کہ رکثے دالے نے ان سے

نے اس پارے میں۔' سارہ کے بغیر نہ رہ تک ۔افشاں احیمی طرح جانق تقمى كەسارە ايك تتمكم اور كفايت شعار مورت ہے گر برے حالوں سے کبھی ہاہر نہیں نگل …… جو بھی اور کھتی' پہنی اس پر خوب چپا تھا جبکہ افشاں ایک ہے ایک برانڈ ڈ جوڑے پین کرکمبی غیر مطمئن ہی رہتی ہے۔<br>م ''لیکن ایک ہاری سوچ سے کیا ہوگا؟''افشال اس کی پاتوں سے پڑاریت کاشکارہوئی۔ <sup>دو</sup> بھی ہ<mark>ارکی ہے موچ</mark> بہ لے گی تو معاشرہ بھی ید لے گا۔ کیونکہ یہ ہم ہی تو ہیں جول کر معاشرے کو یلاتے یا لگاڑ تے ہیں۔ ہمیں معاشرے کی بہتری کے ليے اتى، اتى سوچ كو بدلنا ہوگا...... كيوں ہم اندھا دھند بھاگ رہے ہیں۔'' سارہ نے مزید کہا توافشاں نے مر ہلا دیا۔ اب این کوافسوس ہور باتھا۔سارہ ٹھیک چی تو کہہ ' یہ منگے سوٹ ٹریڈ**نے کا متصد یہی تھا کہ** جاننے والوں میں واہ واہ ہور <del>ش</del>تے داروں پر پہیے کا رعب پڑے دیگرہ،دیگرہ۔'' ''چھ تری بھاننے کے لیے ہم کیا کچھ کرمیں كزرتے ہيں ، اپنى جي كا مى خيال تيس كرتے ... افشاں کو کی حوج میں غلطاں دیکھ کر وہ حرید یولی ''یکی ہے اگر ہم کی غریب کی مدد کرنے میں ترچ کردیں ٹان تو نہ <mark>میرف ہ</mark>ارے **جھے میں دعا** تمیں <sup>7</sup> یں کی بلکہ دہی کے *ماس اس ہوگا۔*'' سارہ کی ی<mark>اتوں نے انشاں کی سوچ کوایک نیا</mark> ورخ وسے ویاتھا۔ وہ یپی سوچے ہوچتے گھر میں داخل ہوئی تھی کہ مزى والے سے ميں روپے بچا كريار سكتے والے تے مرکراس نے آخرکتنا بچالیا جبکہ یہ ہزاروں کے سوٹ بھی دومھنں ایک سیزن ہی پہنق کیونکہ اگلے سیزن میں تو یہ پرانے ہوجاتے ٹاں..... **VV** 

ایک کمپی لائن کلی ہوئی تھی۔ کاؤنٹر پر افشاں کو دس ہزار سے زائد کا بل مسکراتے ہوئے اور بغیر کسی بحث کے جمع کراتے دیکھ کرسارہ حق دق رہ<sup>م</sup>ئی۔ واپسی پرسارہ نے حیرت سے **پوچ**ھا۔ .<br>''افشال! ویسے تو تم اتنا مجا دَ تا دَ کرتی ہو، دس ہزار کے سوٹ لیتے وقت کیوں کچونیں بولیں؟'' ''ہاں تو یہ تو براغ*ڈڈ سوٹ ہیں* ناں! انٹرنیشل لیول کی کوالٹی ہے تو رہٹ ہمی ویباہو گا۔ویے بھی يہاں ريٹ فکسڈ ہوتے <del>ہيں ، بح</del>ث کا کوئی فائدہ بتی منیں۔لوکل مارکیٹ میں <mark>ایسا کپڑا کہاں ملتا ہے۔اور</mark> ایے رش بی۔ جہاں تک بات ہے الن مچونے د کانداروں کی تو پہ طبقہ تو لوٹے میٹھا ہے۔اپنی مرضی کا ریٹ لگاتے ہیں اوران کوکوٹی پوچھنے والا بھی ٹیل ۔ای لي توان ت بحث كرنى برنى ب-" افشاں نےنخوت ہے جواب دچ ہوئے کہا۔ مهملین افشاں موج<sup>3</sup>تری،ا<sub>ی</sub>ٹی اتا کی سکیس اور واہ،واہ کے لیے ہم ہزاروں ٹرچ کر کیتے ہیں لیکن کی **عنت کش کی جیب میں دس ر**وپے بھی فالتو چلے جا <mark>کیں تو</mark> ہمیں یہ کوارائٹیں کیا ہے خلف براغذ کے مالکان اپنا منافع تہیں لیتے ہوں گے؟ دہ بھی مارکیٹ ٹیں ہی<sup>ن</sup>س کرنے بیٹھے ہیں۔مفت<sup>3</sup> ہمیں <del>کچیل</del> دیتے نال دہ سرما پی**نہ یادہ لگاتے ہیں تو سنافع بھی ُدک**نا یا تین کناچی حاصل کرتے ہیں......جبکہ اس کے بر<sup>ض</sup> سے تخریب مزدور طبقہ سارا دن محنت کر کے بی اس قابل ہوتا ہے کہ اپنے خاندان کی بنیادی <u>خروریات یوری کر</u> سکے۔بعض اوقات تو دو وقت کی روٹی بھی تھیب بھی ہوتی ان بیچاروں کو۔ساراِ دن دھوپ میں جلتے ہیں… تاکہ حق حلال کی کمائی کر سکیں …… منرور یات زندگی یوری ہوجا <sup>س</sup>یں،اس پرشا کررہے ہیں بہجلی آ سائشوں کا تو سوچ بھی نہیں کہتے ہے لوگ مسکیں ہے ہم عی تو مہیں ہیں کہ جن کے اس روپے کی وجہ سے امیر م*امیر* تر ادرغریب،غریب تر ہوتے جارہے ہیں۔بھی سوچاتم ماهنامەياكىزە جنورى 2019 - 783

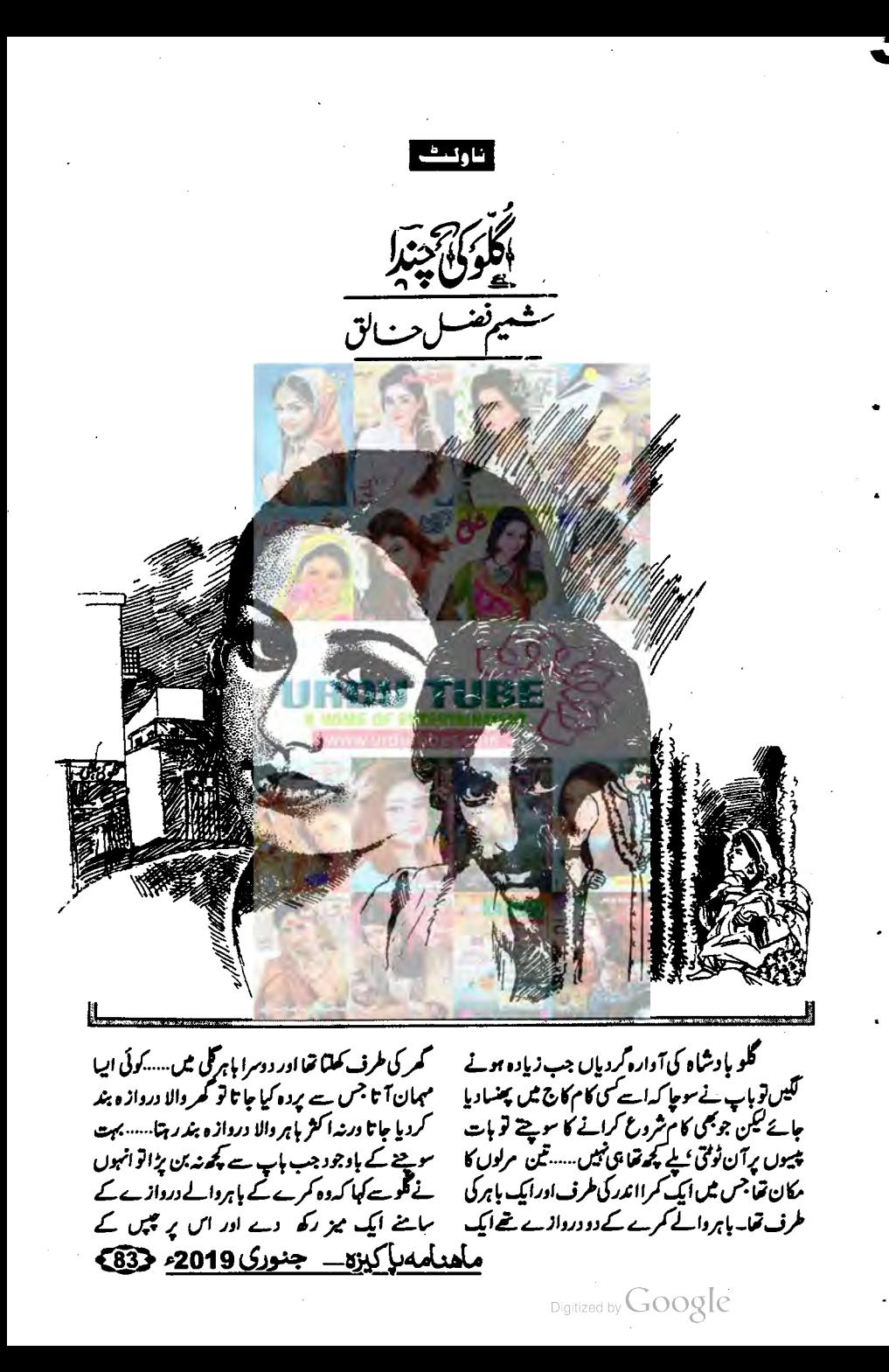

اب کچ پس کر کتے تھے گلوکی پڑھائی سے جان جاتی تھی ابْ وہ ایلی دکان میں مُست تھا ……رات کو پہیے اماں کی ہمیلی پررکھا تو سینہ پیلائے رہتا.....اماں اسے میرا کماؤ بیٹا کہ کربار،بارسینے سے لگا تیں۔ روفنی اسی تھلے کی لڑ کی تھی......ان کا بھی تین مرلوں کا گھرتھا......روشنی کو پڑ ھائی کا بہت شوق تھا...... وہ منتج اسکول عاتی تو گلو کے مگر کے سامنے سے گز رقی تب گلو کی کوشش ہوتی کہ اس کے اسکول جانے سے پہلے دکان پر <u>بیٹھ عائے ۔۔۔وہ روتنی کی دید ہے اینی</u> آنکھیں سیکنا ر<del>ہتا........ م</del>الاتکہ روشی بہت یا حی**الز کی تم تمی آ تک** اضا کر بھی گلوکی طرف *فیس دیکھا گلوکواس بایت کی پردائیں تھی* ک دہ اس کی طرف دیکھتی ہے امیں دیکھتی ..... بلکہ ایک طرح ہے دہ اس لیے اے لیند کرتا تھاوہ خوب صورت ہونے کے ساتھ <u>ساتھ باح</u>ا بھی کے نظریں ٹیمی کیے وہ اسکول آتی جاتی رہتی۔۔۔۔اے ارد کرد کے ماحول سے کوئی سروکارتیں تھا۔ وقت كے ساتھ اس كا عشق فزون تر ہوتا كيا ادرامک وقت اسا آیا که گلوکا سینشق کی آگ میں جلنے لگا اب ده مزید روی کی دوری برداشت نہیں کرسک تھا...... اس کی دکان اب خوب چل ری گل۔ اس ات کر کے جاروں فرد کھانے پر بیٹھے تھے..... آج گو گے گا ک بچے ہے میں زیادہ آئے تھے..... تین باراس نے اماں سے چ<sub>تر</sub>یں منگوائی تھیں جو مل بھر من ختم ہوجاتی کس ۔ ای خوشی میں امال نے آج مشر پلاؤ ینایات اسلام کی کرکھار ہے تھے......اما کومرزا کے کھر جانے کی جلدی تھی جہاں رات ک**ے کھانے کے بعد** سارے دوست ایٹھے ہوتے **تھے سو دہ تو جلدی، جلدی** کھاتا کھا کر ہردا کے کمریلتے ہے......عام خان کا کل فيتحسس كاثيبث تفاسوده بمحى كمعانا كمعاكر كتابين للمكربيثه مي.....گوکوينې موقع چاپيے قعاسوده امال کے قریب آیا۔ میں اور میں بنے باروزگارہوجا <sup>کی</sup>ں تو ماؤں کے ولول میں کیاخواہش ہوتی ہے؟'' '' کیاہیٹے……؟''اماں نے جمرت سےاسے دیکھا۔ ' بمپی تو میں آپ سے یو چ<sub>ھ</sub>ر ہاہوں <sup>ی</sup> وہ شرارت ہے پولا......اماں کا دل دھک، دھک کرنے لگا......جو

پکٹ ........ نافیاں اور ایسا ہی کچھ سامان رکھ دے جو پیچے پتند کرتے ہیں تو کچھ نہ کچھاتو کمائی ہوگی اوراس پر زیادہ ییه بمی *نبیں تھے گا*.....گلوکواپنا *ہے روزگار بہ*یت پسندآیا۔ اس میں کہیں دور جانے کا سایا بھی نہیں تھا اور کلی میں بیٹھ کر آنے جانے والوں کا نظارہ بھی کیا جاسکتا تھا......<br>م اگلے دن وہ اور ابا بڑے بازار کئے جہاں چریں تھوک کے بھاؤ ملتی تھیں، دونوں خوش،خوش واپس لوٹے کہ تھوک میں چ<u>ڑ</u>وں کی قیمتیں بہت ک<mark>ے تھ</mark>یں۔اما نے گلو کو سمجھایا کہاہے ہی**ے۔کس دا**م پچی ہیں اور اگلے دن اس نے میز پر اماں کے جیز کارکسی میزیوش بچھا دیا اور ایک طرف ساری چ<u>زیں سیٹ کردیں، ایک</u> کونے <del>بی</del>ں سرخ م اول کا گلدستہ بھی رکھ دیا۔۔۔۔ اس دن تو برائے تا م کری ہوئی۔۔۔۔اگے دن اس نے زیادہ مسلم اس سے زیادہ ،زیادہ کما**ئی چمٹی** کے دن ہوتی تھی <del>۔ تب</del> بچے **گھروں میں ہوتے تھے کہ دوڑ ،دوڑ کر آتے اورا پی پسند** کی چزیں فرید کر لے جاتے۔۔۔۔ اماں ایک ڈے میں اس کی ممالی جی کرتی رائیں ایا کے یو چھنے پر کہیں۔ "محرے میے کی کائی بچ کیوں است وال ولیے ىر ژىچ كروں..... ا**ب تو گلواوراہا کے ب**ڑے پازار کے چکڑ بھی زیادہ لگتے کے تھے۔ کمری جو زیادہ ہونے کی تھی ۔۔۔۔امال اسے چزیں ا**حتیاط ہے دیتی.......باقی اشلا می جاریائی <u>کے ت</u>ح** حصا **کردهش، میزیراشیا کم ہونے کتیں تو**وہآواز لگا تا۔ "ایاں ،ٹافیوں کے پکٹ وے جانا۔۔۔۔"ایاں لیک کر اے نافوں کے پکٹ پکڑ ادیش دیم صاحب ا**ورحلیمہ بیگم کی ک<mark>ی تو دواولادیں تھیں۔گ</mark>وکا اصل** نام گلاب دین تھا جو بگڑ کر گورہ کیا <del>تھا.....</del>.امال پیارے اسے بادشاہ کہتی تھی سو اس کا نام گلو بادشاہ پڑ کیا۔۔۔۔ دوسرے بینے کا نام عامر خان تھااماں نے ایک اداکار کے نام پُراسِ کا نام رکھا تھااوراس کا نام گجڑتے نہیں دیا تھا۔ دوسرا بیٹا گلو سے پورے پانچ سال چوٹا تھا۔گلوٹے ماں، باپ کی انتہائی کوششوں کیے یادچود پڑھ کرنہیں دیا۔ بی یز حائی ہےاس کی جان جاتی تھی کیکن عامرخان با قاعدگی ہے اسکول جاتا تھا۔اب وہ چمٹی جماعت کا طالب علم تھا.....اماں اوراہا کوگلوکے نہ پڑھنے کا بہت قلق تھالیکن وہ ماھنامەياكىزە\_ جنورى 2019ء فكھكا Digitized by Google

گوکی جندا د دید.<br>دجه قمانتمی لیمن جب اماں رشتہ مانگنے کئیں اور اپنا **م**رعا روشی کی ماں کے سامنے پیش کیا تو روشی کی ماں تو سی کر ی بمڑک آگمی۔ .<br>''کیا کمرری ہو بین ..... کہاں گواور کہاں میر کی روشی؟'' '' کیوں،ایبا کیا مخلف ہے دونوں میں؟''اماں نے جرت سے یوچھا۔ .<br>''ارے ……روشی خمر سے آٹھویں جماعت میں پڑ ھ رہی ہے جبکہ تیرے گلونے اسکول کا گیٹ تک نہیں دیکھا ۔۔۔اس سے بڑافرق دونوں کے پچ اور کیا ہوگا؟' دە آھىس پىيتاتى .... باتھ بلانى مونى بولى \_ ''تواس ہے کیا ہو<del>تا ہے</del>۔۔۔۔ **میراگلوخمرے کماؤ** یوت ے،رات کو کھر <del>آتائےتو جیس مجری ہوئی ہیں پی</del>وں ہے۔ مرد کا تو ڈیل ڈول ریکھا جاتا ہے یا شرافت دیسی جاتی ہے یا <mark>پھرا</mark>س کا روز **گار دیکھا جاتا ہے اور** ماشاءاللہ <u>مرے گلوشل ہی</u>تیوں خوبیاں موجود ہیں۔' اسٹ <sup>وی</sup> ہے دو <sup>یہ</sup>ن مسلمروز کار کی بھی تم نے خوب کی کے سامنے کی میں مزد کا کرچند چریں رکھ دیں، یہ ایھا روزگار ہے لیں مجھے اس پر اعتراض فہیں ۔ اعتراض این کے نہ برمضے پر ہے ۔۔۔ روتنی میری بہت لائق بچی ہے، ہر سال میڈل جیت کر لاتی ہے،اول یا دونم نمبر آئی ہے ای جماعت میں..... میں اسے کی بڑھے تھے بندے سے *پی*ا**ہوں گی......اول تو** شادی کے نام سے اس کی حان جاتی ہے کہتی ہے میں ڈاکٹرنی یوں گی ۔۔۔۔'' '' تیل تو کجرتوا ہے ذاکٹر کی بنا۔'' اماں نے پر قع اضا  $L L K L$   $L$   $L$   $R L R L$ لڑ کیاں بڑار <u>.....<sup>یہ</sup> اتنا ک<sub>ے</sub> کردہ ر</u> کی ہیں...... تیر کی طرح ان کے گھر سے تعلیل اورانے کھر آگئیں۔**کھر میں گلوان کابہ**ت لے پینی سے انتظار کرر ہا تھا لیکن اسے کچھ یوچینے کا موقع خمیں ملا کیونکہ اماں دروازے سے بی بولتی چلی آرہی تھیں۔ ''لو جي…… بني کو ڈاکٹرني بتائے گی، واہ بھئی واہ.....شکل دیکھی ہےا بی ،تین مرلوں میں رہنے والوں کی اوقات ہوتی ہے ڈاکٹر بننے کی اور کیے منہ کھر کر کہہ رہی تھی کہ تیرے بیٹے نے تو اسکول کا دروازہ تک خمپس و کیھا...... اور تیرے روزگار کو بھی برا کہه رہی ماهنامەلگەيزە\_ جنورى2019ء 353€

وہ بن ری تھیں' سے سمجھنانہیں جاہ ری تھیں کہ ان کی نظر میں گلو ابھی بچہ تھا......وہ نظریں چرانے لکیں تو گلو محبت سےان کے ہاتھ تھام کر بولا۔ ''اماں، آپ **گمر میں اکیلی ہوتی ہیں**، اتنا سارا کام اسکیےکرتی ہیں،کیا اچھانہیں ہوگا کہ آپ کی ایک عدد بہوآ جائے جوآپ کا ہاتھ بٹایا کہے گئے ایک بار چونک کراسے دیکھا اور تب انہیںاحیاس ہوا کہ گلواب بچینیں رہا ہے کہ موقیوں تے سکراتا ہوا گلوگھوگرانے بال.....<u>محت مندج</u>م،اون<u>جالساند ، جائے دہ کب جوان</u> ہواتھا۔اوپر سے اس قدر دیاہت آماں نے جلدی ہے نظریں بچے کیں مبادا نظری لگ جائے۔۔۔۔۔ لیکن ایک **بات ضرور ہوئی کہ جو بات آج تک دل کے آ**س پاس سے بھی تہیں گز ری تھی کیجنی کو کی شادی کی۔<u>۔۔۔ایک بہو</u> گی اہمیت اور ضرورت، وہ بھے خواہش بن کر دل کی ویوا**روں سے لیٹ گئی…..گ**لوتو سونے کے لیے جلا گیا لیکن ام**ال ساری رات سو**یتی ر<del>ی</del>ل اورتصور بی تصور میں اپنے چونے سے آگلن میں بہوکو پم بہم ادھرے اُدھر طنے پھرتے دیکھتی رہیں۔ یکی بی<u>س بلکہ وہ تو اپنی</u> کود یں یوتے، یوتیوں کا کس تک محسوس کرتی رہی ۔۔۔۔ مج ناشخ پرانہوں نے میاں سے پی بات کی گی۔۔۔۔ ایس حمرانی فوہوئی کیمن پھر سکراکر بولے۔

'' جو مات ہمارے پوچے کی تھی بھا ک<sub>ت</sub>ان <u>...</u>...وہ اس نے سوچ ٹی تو کیا پرا کیا۔۔۔۔ جلو آج ہے لڑ کی ڈھویڈ نا شروع کروو......؟''

" بچھ تو لگتا ہے میاں تی ..... کہ شاید گلونے لڑکی پندک ہے بھی تو شادی کی بات کی ہے۔''

معہوں.....<sup>،</sup>'اماتے ک<u>سایا ہا ہٹکارا! کجرا......''تیری</u> بات میں وزن ہے، چل تو اس سے یو چھ لے پھر کوئی اور قدم اٹھائیں گے۔'' جب اماں نے اس سے بات کی تو اس نے حبت سے روشی کا نام لے دیا۔روشی کے رشتے میں بظاہر کوئی قباحت تہیں تھی اسی مجلے کے لوگ تھے ایک جیسی جیثیت تھی دونوں گھرانوں کی ۔۔۔۔اچھا آنا جانا تھا بلکہ اہا کی تو روشنی کے والد ہے انچھی خاصی دوی تھی۔ اماں کوخوشی ہوئی کہ گلونے ایک لڑکی پسند کی ہے جوابینے محلے کی ہے،اپنی حیثیت کے لوگ ہیں،انکار کی بظاہر کو ٹی

ہوگی کیکن اماں کوابانے سمجعاد یا قبا کہ کچھ عرصے تک گلو کی مگلی شادی کا فیصلہ ملتوی کر کے دکھیں...... ہاں کسی انچپی لڑکی کی تلاش جاری رکھیں گیں اس قتل میں جلدی قبیں ہونی چاہیے کہ جلدی کا کام شیطان کا ہوتا ہے، پہلے بھی جلدی کی مُحقّ اس لیے انجام اچھانتیں ہوا جبکہ گلوگواب شادی ہے دکچیں ہی نہیں رہی تھی.....سووہ اس موضوع پر بات قہیں کرتا تھالیکن اب تو اماں کے دل میں گلو کی شادی تمرنے کی خواہش پنجے حجاز کر بیٹہ گئی تھی سود ہ تھلے کے جس شادی یا گی مجماحاتی کس تو ان کی نظریں لڑ کیاں ڈھو<u>یٹر نے میں لگ حاتمی کی ہیں جی ک</u>ی انہیں آینا كوهر مقصود نظرتيس آياتها...

سے پر کا دقت تھا،اماں نے جائے کا پانی چوٹھے یر کھ دیا تھا......<del>گھریٹ کوئی تہیں تھا</del>،ا**باتو ہردت مرزا ک** بیٹھک ٹیں یان<mark>ے جاتے، عام خان کلی کےلڑکوں ہے</mark> <u>کھلنے جلا کما تھا، گلوا تی دکان</u> میں مشغول تھا کہ ایک طرف سے دولڑ کیاں آتی نظر آئی ......آیک لڑکی گی<br>غالباً طبیعت خراب لگ رہی تھی کیونکہ یووسری لڑکی نے اسے ساراد کے گرتما ماہواتھاادروہ بخت گھبرائی ہوئی لگ ری تھی۔ گلو کے قریب آکر دہای **تھراہٹ میں بول۔** میں کی آے کے پاس تھوڑا سایانی ہوگا.....<sup>یم</sup> گلو نے چونک کراہے دیکھااور کھا۔

\*\*\*\*

منسی ، یہاں تو یرے اس پانی موجود کی ہے <sup>لیکن</sup> آپ اے اندر لے کر چی جائیں، **کمر میں میری** امال بين<del>، آب دبال ان كو</del>ياني **مى يلا ديجيے اور بي**ا رام بھی کریس کی۔'' گلونے دروازے نے آگے ہے میر ہٹا کراک کا جواب سے بغیران کورا**ستہ دیا۔ لیکن کی نے بھی** مزید نیس موجا اور اس دوسری لز**ی کوسهارا دے کراندر** پلی ٹی۔گلونے دروازے ہے کیا امال کوآوازیں دیلی شروع کیں ۔اماں کچن سے نمودار ہوئیں تو گلو تے لڑ کیوں کی طرف اشارہ کرکے کہا۔ ۔<br>''امال،ان کی طبیعت خراب ہے،ان کو پانی دغیرہ دےدیں۔" .<br><sup>دە</sup>ار يەس<sup>وبىم</sup>اللە.....<sup>،</sup> "امان نے لیک کرچار پائی ےالمظم ہٹا کر جگہ بنائی……اندر سے تکیہاتھا کراس بیمار

تھی ۔۔۔ تونے وہاں بھیج کر بہت بے عزتی کرائی ہے میری ….'' بیٹے کواپنے سامنے دیکھ کر انہوں نے مزید اپنے بطے دل کے پچپولے توڑے۔۔۔۔۔اور ای طرح بو کتے ہوئے اپنا پر تع اتار کراگنی پرانکا دیا…..گلو با دشاہ کا دل ڈوپ کر رہ ممیا۔ سانسیں رہنے گیس …… کیے، کیے خواب دیگھ تھے روشی کےحوالے ہے……اہے پہلی پار احیاس ہوا کہ نہ پڑھ کر اس نے کتی بڑی غلطی کی ہے......وہ تم صم،افسر دہ ایک جاریائی پر ٹک کر بیٹھ گیااور آگھوں میں اند آنے والے آنسوڈں کو پیجھے دیکھنے کی کوشش کرنے لگا......اس دوران <u>بولتے ، بوکتے اماں کی</u> نظراس پر پڑی تو چیے ان کے <u>مجھے پر پاتھ پڑا۔ ایک</u> کراس نے پاس<sup>7</sup> کیں۔۔۔ا<sub>سے</sub> سے ٹی سیٹ کراس کے بوے لیے اورمجت ہے بولیں۔

"اے کو … تم کیوں یہ ہات دل پر لئے ہو۔<br>۔ میرے کم وجوان بینے کولڑ کیوں کی گی ہے کیا۔۔۔۔ دیکھ لین سائی خود ہی چینا کی گے ایک دن مسین تو تو کوئی پیماوائیں ہے...... ارے لیے لڑکیاں بڑانہ ..... ماں اس روشنی کے لیے تی<sub>س</sub>ے جب <sup>ا</sup>لڑ کا تہیں لمے گا۔'' معمالی، بچے سودا کینے آئے ہیں۔''عام خان نے اندرا کر اطلاع دی تو وہ کچھ کیے بھیر اٹھ کر باہر چل دیا......اس دوران اما بھی آگئے ۔......اماں دی پچھ بنانے گلیں جوابھی ابھی بو **اتھیں۔** " كېتى تو مُحيك بين - به عانى كى آج كل بېت اہمیت ہے.....ای لیے تو اس ناخجار ہے کہتا تھا کہ پڑھائی میں دل لگائے پر اسے میری بات کہاں بچھ کوایا کی پہ بات فی *بحر کر بر*ی گل۔ منو......قو ساری دنیا میں کیا ہی روشی رہ گی ہے میرے بیٹے کے لیے......ارےایک ایک روشنیاں اپنے ینے کے لیے لاؤں کی کہ سارامخلہ جمران رہ جائے گا۔''

اماں کویولیا چوڑ کراپاہا ہر چلے گئے تھے۔ افسردگی کا سے غبار گلو با دشاہ پر ہفتہ دو ہفتہ جھایا ر ہا...... بعد میں خود تبی اتر کیا۔ وہ کون ساروشی پر عاشق تھا۔ بس ایک پسندیدگی ہی تھی……اماں کی بات تھے ہے ونیا**یس <sub>ب</sub>زآروں لڑ** کیاں ہیں کوئی تو اس کے تصیب کی بھی ماھنامەياكىزە\_ جنورى2019<u>ء</u> 1863

گوکی چندا گیکن دہاں جاتے ہوئے ڈربھی لگ رہا تھا۔ جانے اس کے کمیں کیے ہوں......وہ دھتکار ہی تہیں دیں......کہاں پیٹین،تمن مرلے کے مکانات ادرکہاں گئی کنالوں پرمحیط حمکنت سے سراٹھائے پہلی کوشمی…… جب اس کوشمی کی بیگم وفات پا گئی تھیں تو اماں کا بڑا دل تھا کہ وہ تم کے اس موقع پر دہاں جائمیں اس طرح اس کو تھی کواندر ہے دیکھنے کا موقع بھی مل جائے گالیکن مجلے والی عورتوں نے ان کی اس تجویز کورد کردیا بلکہ ساتھ والی ہسائی کریمہ بی بی نے توپە كېيەكران سب ك<sup>و</sup>ڈراد يا كە<sup>مە</sup> برےلوگوں كى فوتتك<sub>يا</sub>ں اماری طرح نہیں ہوتیں کہ و**حکم ہیل ہے۔**۔۔۔ رونا دھونا ہے، وہ تو ہیں آرام سے کرسوں پر زبردی کی ادامی چ ے برطاری کر کے بیٹے ہوتے ہیں اور ہرآنے جانے والوں یرنظریں رکھتے ہیں......**اگر کسی نے ہمیں ہاتھ**ے کچڑ کر نکال <sub>ت</sub>ابر کیا تو کیا عزت رہ جائے گی ہماری.....<sup>4</sup> امال كاول دبل كرره كيا۔ ''لو جي …… <u>ہميں ج</u>ا کر کيا **کرنا ہے۔'' وہ اپناپر قع** تذکر کے اندور <del>گھتے</del> ہوئے بولی**ں۔ ہاں مجلے کے سارے** مرداباست مطرکئے تھے۔ ا''چرابنی کی مال مسیرامطلب ہے، پ**کر عر**م <u>سلے پیلی کوشی میں ہیں۔</u> ہوگئی تھی ناں.....<sup>یم</sup> اماں مینا ہے  $-v = 2t$ ''ہ<mark>اں خالہ ہستن میتان</mark>دای سے بولی۔''وہ چندا کی ی ای سیس<del>سلم الکل نے</del> دوسری شادی کر لی۔۔۔۔ ا<sup>ک</sup> گھریٹ ویتی ہوتی <del>ہیں، چن</del>دا کی بڑی دومبیٹیں ماں کی زندگی تیں بیاچی گئی <u>صبی <sup>ی</sup>ں</u> اب ایک چندا ہی رہتی ہے۔'' اماں نے ترحم آمیز نظروں سے چندا کی طرف ویکھا جس کے چرے پر میٹا کی پا**توں سےاذیت اندا کی** گئی اس نے آنے کے بعد ایمی تک ایک بات **بھی نہیں** کی سمنی کیلن اب دو بینا سے کہ رہی گی۔<br>''مینا، میں اب ٹھیک ہوں ، گھر چلیں۔'' ''ارے حمیں بنی……'' اماں جلدی ہے پولیں۔ '' تمہارا ج<u>ر</u>ہ پیلا پینک ہور ہاہے، پچھ دیرآ رام کرو...... با پھر میں گلو کوتہارے کھر بیچ دیتی ہوں ۔۔۔۔وہاں سے موٹر آجائے گی تو تم آرام سے چلی جاؤ گی۔'' ''سمیں ٹہیں ۔۔۔'' مینا جلدی ہے یولی۔ <u>مکمنامەناكىزە جنورى 2019ء 37</u>3

لڑ کی کے پیچھے رکھ دیا ......اپنے دوپنے سے اس کے ماتھے کا پینہ خنگ کیا...... پھر کھڑے سے گلاں میں یائی انڈیل کر اسے سہارا دیا ادر یانی پلایا…… دوسری کڑکی کے مارے پریٹانی کے ہاتھ یاؤں، یاؤں کچول رہے تھے۔اس نے اماں کو مشکور انداز میں دیکھا...... یکھے کی ہوا اور مریسکون ماحول نے پیار لڑکی پر خاطر خواہ اثر کیا.....اس کے چرے کا رنگ بھی بحال ہو گیا اس نے آنجمعیں کھول کراماں کاشفیق اورمحبت بھرا چہرہ دیکھا۔ <sup>دو</sup> کیسی ہو چندا ہے؟ " اس دوسری کرکی نے بے پینی سے اس سے یو <u>تھا۔ طبیعت پرتی بھر ہوئی۔</u> چندانے اثبات <u>مماسر ہلایا تواماں نے محبت سے</u> اس کا ہاتھ سہلاتے ہوئے کہا۔ من س**باری ان شاء الله بالکل ٹھیک ہوجائے** گی۔۔۔۔ بس میں گرم دودھ لائی ہوں اس کے لیے۔۔۔۔ ایمی اس میں طاقت آجائے گی۔''اماں ٹین کی طرف چلی کمیں۔ دودھ کا گلاس لاکر سپارا دے کرا ہے اٹھایا اور دوده كاكلاس اس كرونزل تاكاديا-''اس کا نام تو چندا ہے بنی …… کہ تو یا پل کیا۔ لیکن بچے تیہارا کیا نام ہے اور تم دونوں کہاں ہے آئی ہو..... پہلے بھی تم ووٹوں کواس تھلے میں ہیں و کی ا' فروخاله فسهيرا مهيئا ہے۔ میں اور چندا پچین ک*ی سہیلیاں ہیں میرانگر تو بہت دور پڑے* بازارکی ایک کلی میں ہے لیکن چنداتو آپ کے قریب قاریق ہے۔ منقریب می رہی ہے " "اماں کو چرت ہوئی۔ "بر کھاں؟" ''وہ پیکی کوشمی ہے: <mark>ان خالہ ہست آپ کے محلے ہے</mark> تین مجلے آگے ہے۔ وہ بڑا سامکان ہے ۔۔۔۔وہی مکان چندا کے والد کا ہے یعنی چندا کا مسکن کے ا ''ایجا۔''اماں کے ہاتھ ہے تو مارے <u>جرائی</u> **کے گلاس کرنے لگا تھا، وہ اپنی پوری آنکھیں کھول کر چندا** کود کیر ہی تھیں.....سیدھی سادی کی شفاف چوے والی چندا قطعاً اسے بڑے گھر کی بای ٹبیں لگ ری تھی۔ پلِی کوشمی تو ان تین، تین مرلوں والے مکان کے لیے ایک ایی تکسی جهاں رسائی ممکن تہیں تھی۔اماں سیت ساری عورتوں کے دلوں میں پہلی کو تھی کواندر سے دیکھنے اوراس

Digitized by  $Google$ 

کے کینوں سے ملنے کی خواہش اندر ہی اندر پنپ رہی تھی

محمر کی ہیں۔'' ''خاندانی لوگ ایسے ہی ہوتے ہیں بھا کو ان …… جانتی ہو پہلی کوشی دالے پیاں کے مالدارترین لوگ ہیں۔'' امال كافى دنون تك اس دائقے كے زيراثر ريں...... برآئے گئے ہے کہا بحث چیز دیتیں لیکن آہتہ اتھتہ وہ ر مات بھولئے لگیں اور ایک دن آیا کہ وہ پہ داقعہ بھول کر اپنے رومرہ کے کاموں میں کم ہوگئیں۔انہیں ایمی تک گلو کے لیے کرکی پینڈ پیں آئی تھی اوراسی بات کی پر پشانی تھی کہ حالانکہ گلوکو جب سے روتی کے گھر دالوں نے ریحکٹ کیا تھااس کے بعد <u>اس نے بھی اماں سے</u> شادی کی بات *ہیں* کی تھی <sup>جی</sup>ن اب امال کی خود کی ہٹر ا<sup>ہم</sup>ل اتنی منہ ز**ور ہو پچی تھی** کہ اُنیں <sub>پر د</sub>قت <del>کمر میں ای</del> بہوچکی م**جرتی نظر** آتی ۔۔۔ بجی پیچی دہ *قی*از کے بعددعا میں مہیں۔ ''ا<sub>ے خدا</sub> کے ہر کی کا جوڑا آسانوں میں بتا اوتا ہے تو پرے بچے کا بھی <u>تقدی</u>نجوڑا پنا ہوگا۔۔۔۔۔ بس تواسے م نے سامنے لادے کہ ہم نے کا کھر بس جائے ۔۔۔' \*\*\*

- شام کے اندھیارہے تیل رہے تھے۔۔۔۔آج ہا ت<mark>ری کودیر ہوگئی تھی اماں نے</mark> آلو کی **ہمجیا بیانے کا سو جااور** ٹوکری <sup>ہے</sup> آلوادر چمری لے کر بن<mark>ے کئیں کہ دروازے پر</mark> دیسک ہوئی عامرخان کھلنے کے لیےنکل کیاتھا.....امام زا کی طرف کے ہونے تھے انہوں نے عشا کے بعدی آنا تعاقلوا می د کا نداری <u>ش الجها تما</u> به اباس خود <sub>ا</sub>ی درواز ه کھولنے کئیں اور <sub>س</sub>رد کچھ کرچ<sub>ھ</sub>ان راکمنیں کہ دردازے پر مینا کمز کی گی۔

''ارے بنی تم یہ ہے'' دہ عد درجہ حمران ہوئیں کہ اسی قبل کی کردہ لوگ دوبارہ گی آگتے ہیں، انہوں نے اس کے بیجھے اس آس پردیکھا کہ اس کے **بیجھے چندا بھی ہوگی** لیکن اس کے پیچھے کوئی نہیں تھا،۔۔۔۔ مینا اکیل تھی۔ مینا ان کی نظروں کاسوال بھانپ گئی......اورا تدرآ تے ہوئے بو لی۔ '' میں اکیلی آئی ہوں خالہ...... مجھےا**صل میں** آپ سے ایک ضروری بات کرنی ہے۔'' اماں کو دل ہی دلٰ میں شدید حیرانی ہوتے کہ آخر ان سے اس لڑ کی کو کیا ضروری کام ہوسکتا ہے جس سے آج ان کی دوسری ملاقات ہے لیکن انہوں نے اینی حم**رت ک**ا ہر قبیس کی اور

''انیں تو کچھ بھی مطوم جیں اور نہ ہی ہم ان کواس کی طبیعت کے بارے میں بتا تمیں کے درنہ انکل ناراض ہوں گے کہ کار کے بغیر کیوں گی تھیں۔وہ دراصل میں چندا کے گھر آئی تواس سے کہا کہ چلو پیدل ہی ساتھ دالے بازار چلتے ہیں ب**ک**وم پھرلیں گے......دی <u>بھلے</u> کھالیں گے الی اورآلو بخارے کا شربت پی لیں گے۔ای ایڈونچر میں باہرنکلآ ئے گھر ہے......حالانکہ یہ بچھے کہہ رہی تھی کہ رات سے اس کی طبیعت ٹھک نہیں ہے لیکن میں نہ مانی، آپ کی **کلی کے قریب آنتے** تو اس کی طبیعت اتن خراب ہوگئی کہ پیکرنے **گی تمی مسین پی**ٹ کل ہے یہاں تک لائی ہوں ۔'' باتونی میں ہائی <u>پول رہی گی ۔ اتنی دیر</u> میں چھداجانے کے لیے تیارہوگی ۔۔۔۔امال نے محبت سے دونوں کورخصت کیا۔

'' کبھی، کبھی آ جایا کرد <u>…… مجے بہ</u>ے خوشی ہو گی بچوں.....! اماں بڑی ایک تنہ کیں...... بڑے قر سے سارے مجلے والوں کو بتاو ہا کہ ہارے کھر پکی کوگل والی لڑ کی آئی تھی ......اماں نے ایک تقمندی ہے کی ایک کہ گلو **بادشاہ کو پہ کہہ کران کے ساتھ** بھیجاتھا کہ دوان <del>کے پیچھے</del>، ی<mark>چھے چلار ہے کہ کیں آتے جاکرن</mark>گی کی طبیعت پھر ہے تو اب نہ ہوجائے اور جب وہ اپنے کھر ٹیں کھیں جائیں تو تب واپس بلٹ کرآ ئے۔گلونے ایسا ہی کیا حالانکہ میٹا نے بہت کہا کہ و**ہ یہ تکلیف نہیں** کریں، وہ خود چلی جا <sup>کی</sup>ں گی کیکن اماں نے دوجوان بچیوں کوا کے بھیجنا مناسب نہ تھیا اماں کی داستان کسی الف کیلوی داستان ہے کم نہیں تھی محلے والیاں بہت شوق سے متی رہیں بلکہ ایک دونے تو خواہش **بھی غلاہر کی کہ ہمیں بلا<sup>لیت</sup>یں ہ**م دیکھ تو لیتے کہ پہلی کوٹمی کی مالکن کیسی ہے۔

''اے مجھےتوا خمر میں بتا چلا کہ یہ پیلی کوشی کی مالکن ہے..... میں تو اچھے ہے خاطر تو اضع بھی تہیں کریائی ۔'' اماں کی آواز سے افسوں جھک رہاتھا۔اماں نے ساری با تىل ايا كو*چى* يتادى *تىيں -*

''اتنی سیدھی سادی، نہ لباس کانخ ہ…… نہ بالوں میںغرور…… ذرا جو لگا ہو کہ اتنے بڑے گھرانے کی ہے۔۔۔۔ بچ کہوں **گ**و کے اہا۔۔۔۔ میں تو مجمی تھی یہی دوسری م تینری کلی کی بیچاں ہوں گی…… پہ کیا چاتھا کہ اتنے بڑے ماهنامەي<u>اكپزە جنورى 2019ء</u> 883

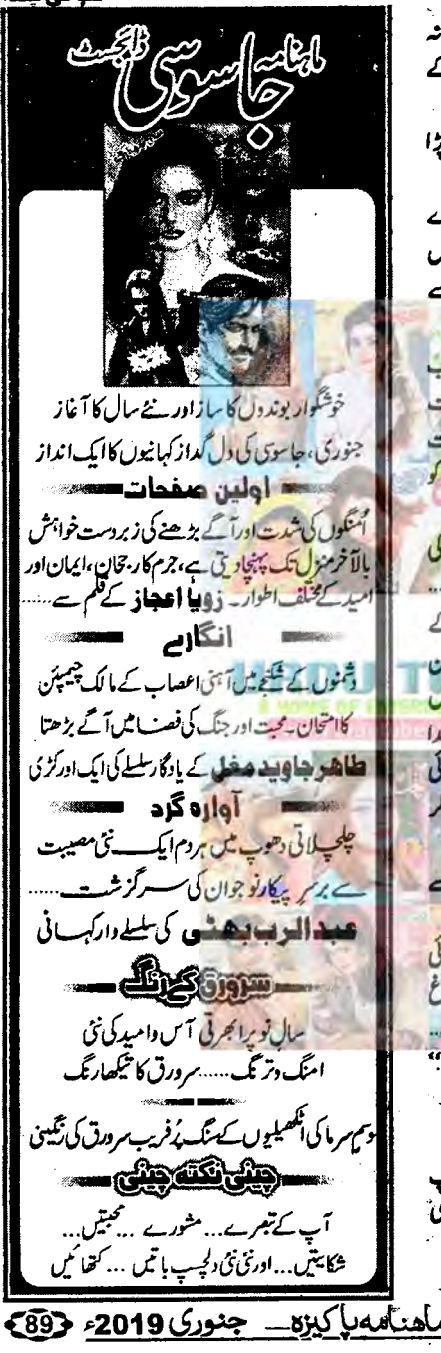

خوش دلی ہے اے اندر لاکر مبضایا۔۔۔۔اس کےلا ک**ے ن**ہ، نہ ے بادجودا ہے **کمر کا بتاہواشریت پلایا۔۔۔۔ کجراس کے** ياس بى<u>غەكر بولى</u>س \_ منماں بنی ...... اب بتاؤ کیا **مئروری کام آن پڑا** ے تھے ۔' ''خالہ….دہ …ُدہ ایک ماتھ کی الگلیاں دوسرے ہاتھ میں پینساتے ہوئے پریشانی سے بولی ……''سمجھ میں نہیںآ تا ہات کا سرا کہاں سے ڈھوتڈ وں......کہاں سے شروع کروں......؟' ''دیکھویٹی……''اماں کے دل ٹین بھی <u>۔ عجب</u> انداز کے جنوے چلنے <u>کے تھے لگن ای اندرونی</u> حالت چیپا کرنری ہے بولیں۔''تم نے فکر ہو کر ساری بات کرو.....<sup>.</sup>' اماں کے **ز**م اور محت <u>کمرے گچھ نے م</u>تا کو مت دی اوروه اپنا گلاصاف کرتے ہوئے لولی۔ '' غالہ……جب سے چندا کے کمر ٹی ایں کی سوتیکی ماں آئی ہے چندا کا <u>جینا اجرن ہوکررہ کیا ہے</u>۔۔۔۔ چھوا کی سوتیلی ماں کا سلوک بہت پرا ہے اس کے ساتھ ......وہ پیاری ایل ماں کی بہت لاڈ ٹی گی ......<sup>لیک</sup>ن اب تووہ روز جیتی ہے اور روز مرتی ہے۔ "امال کے دل پرچیے کی نے ختم سے دار کیا۔۔۔۔۔ان کے تصور میں چندا کی بھولی، بھالی صورت5 گئی۔۔۔۔ بھی تو بچی اتنی ہی ہوئی اورچپ چاپ می ......امال فے کے پیچ کی سے پہلو بدل کر مناكود كجعابه "مان موتعلى ب يرباب قوانيا بنانات كيانات **کچھ نظر نہیں آ تا.....''انہوں نے تھوڑی نا کواری ہے کہا۔** میں خالہ .....<sup>،</sup> میں ادای ہے یونی بھی ایونی کیا ہوئی **اس کا تو باپ بھی سویتلا بن کیا.....دونواب** یہوی کے دیاغ ے می سوچتا ہے۔۔۔۔اور اس کے اشاروں پر چلا ہے۔۔۔۔ چدا کے تواب اس کمر کی ویین ی تک ہوگی ہے۔" .<br>امال *کومدورج افسول ہوامند پی مندھی پی*پدائی۔ ''یچاری پچ .... کیسی نیک اور یکجی ہونی بچ سے '' ''خالہ……'' میٹا جلدی ہے بولی۔''اسے یکی آ بہت پسند آ ئی تھیں...... کہ رہی تھی کاش......خالہ میری کمی خاله ہوتیں......' ''ارے بیٹی ……'' اماں بے اعتیار ہنس پڑیں۔
بندے میں شرافت ہونی عایے اور وہ مجھے اس کھرانے میں نظرا کی ہے.... لیکن خالہ......غدا گواہ ہےاس وقت چىدا كى شادى كا كوئى سلسلەتىيں قعالىكن اپ ِ يېسىسىچىپ سە سلسله شروع ہواادر چندا کے دالدنے بیٹر مارکھی تو چندا کو اس مشکل وقت میں آپ لوگ ہی یاد آئے ......خالہ میں یقین دلاتی ہوں چندا بہت اچھی لڑکی ہے،آپ پلیز گلو ہے اس کی شادی کرادیجے.....'' اماں کا تو سارا جسم <u>رہے کے مریض کی طرح کا چنے لگا تھا۔ان میں بولنے کی</u> طاقت ری تھی نہ ملنے چلنے کی ہمت رہی تھی۔ وہ منبر محاش مناکو مک تک دیکھوں تھیں۔ ''<sup>لیک</sup>ن خالہ …… ایک بات اور **بھی ہے۔'' مینا سر** جهکا کر دیسی آواز میں بولی۔''الکل چندا کو**ای ص**ورت<sup>'</sup> یں بھی وغیرہ دیں <mark>گے جب دہ ان کا ملے کیا ہوارشندقبول</mark><br>کرنے مسلسل **کررشتہ** چندا کی پسند کا ہوا تو چندا کو **ک**ھ نہیں لچے گا..... <u>ایک پھوٹی کوڑی محی</u> ٹمیں...... نہ جہز کی صورت میں نہ کی اورصورت میں...... بلکہ**وہ اس کی شادی** پر بھی خرچہ کیس کریں گے۔ بس چھ لوگوں کی موجودگی میں نکاح ہوگا اور اس کے بعد وہ جندا سے کوئی تعلق کمبیں رجیں گے۔'' میٹانے با<sup>ہے خت</sup>ر کی ا**ورانھ کھڑی ہوئی۔** ''اتھا خالہ ۔۔۔۔ س اب جاتی ہوں، آپ سوچ <u>کیجے،گلوےادرحاحا ہے بھی ات کرلیں...... میں دودن</u> بعدآ کرآپ سے جواب لوں گی۔ دہ سلاس کے چلی گئی۔ لیکن امال نے تواب سلام کا جواب بھی پی<u>س دیا۔ وہ</u> تو ا**ی حالت میں کم صم<sup>7</sup>ی** سکی جسے کی طرح بیٹی رہیں۔۔۔۔ کافی ویر بعد وہ بے دلی ے اٹھیں۔سوچوں نے **ان کار ماغ شل کرکے رکھ دیا تھ**ا ادر ان کے باتھ پیروں میں پیسے دم تہیں تھا۔ جیسے تیسے انہوں نے کھانا رکھا تر خود تو کچھ نہ کھایالیکن ہاتی سب کے فارغ ہونے کا انتظار کرتی رہیں......اور جب سب کھانے سے فارغ ہوئے توانہوں نے وہ دھا کا کر ہی دیا جس نے واقعی سب کو بری طرح حیرت ز د وکر دیا۔ ''بھا گوان…… تھے اس وقت انکار کردینا جاہے تقا...... بِحلا کہاں وہ ،اور کہاں ہم......آ سان اورز میں کا فرق ہے……''ابانے فورا سے کہا۔ <sup>دو</sup>اماں،اتنے بڑے گھر کی بٹی، کنالوں کے گھر میں

" مائیں تو سرگچی ہوتی ہیں، میں اب بھی اس کی ماں چیسی ہی ہوں......وہ جب جائے.....جس وقت جاہے تھے<br>ایلئےآسکتی ہیں.....؛' ''وہ……آپ……'' میٹا قدرے جمجک کر بول۔ " 7پ اس کی اصلی دالی ماں بن جائمیں تاں…..'' اماں نے حرت سے اس کی طرف دیکھا۔ '' کیامطلب بچ ...... میں مجمی نہیں؟'' ''میں آپ کو مجاتی ہوں۔' <u>مناجلدی سے یوما</u>۔ او**ر کجر جب مینانے انہیں تھایاتو خال**ہ کی بھ تیں آتا گیا۔ چندا کی سوتیلی ماں اس کی جلد <u>سے جل</u>د شادی کروانا <u>م</u>اہ ری تھیں یہاں تک تو ٹھیک تھا <del>کر وہ تو اس کے باب</del> کی تھر کے آ دمی ہے اس کی شادی کرد ار<sup>ہی تھی</sup>ں جو اس تحقن کی تيسري شادي ہوتي ۔دل بي دل <u>هي وه حمران ب</u>حي ہوري تھیں کہاس سنلے کا بھلااُن <sub>سے</sub> کیا تعلق ہے جو مینا۔ سب کنے کے لیے ان کے پاس آئی ۔۔۔ دہ خاسوش بیٹی ی **سوچ رہی تھیں کہ مینان کے باتھ بجت سے تھا**س بولی۔ منغاله ......اب آب بن امارى مدد كرستى بن ...... آپ ہی چندا کواس دلدل ہےنکال کتی ہیں۔ <u>پ</u> م...... میں.....'' وہ ایسے اچھلیں چیسے انیس کرنٹ لگ کمیا ہو،ان کا دل اتنے زور ہے دھڑ کئے لگا جیے سینے کی دیواروں کو تو ذکر باہر نکل آئے گا <mark>سندوہ</mark><br>حمران پر میٹان *کر بمکر* مینا کا ج<sub>رہ</sub> پ<u>ھیرلکیں م</u>سکنی دی<u>ر تک</u> تو اُن سے بات ہی *نہیں ہ*و پارٹی تھی ۔۔۔ کا ٹی دیر بعد وہ کمزورادرمردهآواز میں بولی<mark>ں ۔</mark> من مينابينا، فداق مت كروم سے ساتھ ...... بھلاكہاں وہ اونچے لوگ اور کہاں <mark>ہم ...... میں .....</mark> بھلا میں کیا کر سکتی ہوں ۔' وہ بھی تھے، پٹھ کچھ کر بھی نامجھ بنی رہیں۔' '' اس دن جب ہم آپ کے گھر آئے تھے اور واپسی پرآپ نے اپنے بینےگلو بارشاہ کوہمارے ساتھ بیبجا تھاناں تورا سے میں، میں نے گلوے ہاتیں کیں......اس نے اپنی پڑھائی اور حیثیت کے بارے میں بھی کچھ ٹیں چھپایااورسپ کچھ بتادیا......اوراس کی یکی بات چندا کو بماگنا آپ بھی اسے بہت پیند آئی تھیں موچندانے مجھ ہے کہا مینا ہے میرا آئیڈیل گھرانا ہے، یہاں یچے اور کھرےلوگ رہے ہیں،دولت تو آئی جانی شے ہے بس ماھنامەباكيزە\_ جنورى2019ء ۞ Digitized by Google

گلو ک<u>ی چندا</u> کندہے پرڈال کر مرزاکے ہاں جانے لگے، محموثر مندوسا کھڑا تھا۔ایا نے جاتے، جاتے دوستانہ انداز میں اس کے کندھے پر ہاتھ رکھتے ہوئے کہا۔ ''بیٹا …… جب ایک مظلوم لڑکی نے ساری دنیا چھوڑ کر ہماری طرف رجوع کیا ہے تو اسے مایوس کر کے ہم کیا احجا کام کریں گے۔اور پھرسب سے اچھی بات تو یہ ہے کہ وەاپنے ساتھ کوئی جیزوغیرہ نہیں لاری درنہ محلے دالے کہی سوچے کہ ہم نے لائ<del>ے میں ا</del>کر پرتدم اخایا ہے۔" الاقسر کے لئے ،گو کے تصور میں وہ خاموش ی مصور لڑ کی آگئی اور اس کے لب خود بخود مسکرااٹھے، ایاں پٹن میں ہراساں <del>ی کیفی تھی</del>ں، سارا کام **بھرا ہ**وا ققا۔ برتن بھی دھونے <del>تھے کچ</del>ی **بھی صاف کرنا تھا کیکن ان** کے تو ہاتھ پاؤں پولے ہوئے تھے چندا کی مقصوم صورت بار <mark>و بارخیالوں ش آ ری تھ</mark>ی......اور بار ، باران<sup>'</sup> كاب أب قاآب كرار بدع وہ ہے۔<br>مسلم کیا چند دن بعد بہوا**ئن کے آنگن میں پید کی** پھرے گی'' ان کے دل نے انہیں نوکا۔'' کیا وہ چزیا ہے جو چید کی پھر کے کی بیدارے دہ چم، چم کرتی بادھر <mark>ہے اُدھر جانے گی......وہ کھکھلا کر ہنس پڑیں.......انہیں</mark> <u>یقین تیس آر با تھا کہ ان کی خواہش اس طرح اتنی جلدی</u> پوری ہوجائے گی۔<br>کیمر کے سب <mark>لوکوں</mark> تی کہ **گلو بادشاہ کو بھی مینا ک**ے آنے کا شدت <u>سے انتظارت</u>ھااماں کوتو ہرآ ہٹ پر مینا کے آنے کا گمان ہوتااورا<u>سا</u> تک وہ ای طرح شام کے وقت آئی ۔۔۔۔اماں تو اسے و کے **کر بولنا ہی بھول شمیں لیکن** اچھاتھا کہ ایااس دقت کر رہے......انہوں نے بڑے رسان سے تعلیم طور پر مینا سے ہات **کی۔جواب اثبات** <u>شمان کریٹا کے توخوش ہے ہاتھ یاؤں پھول گنے۔</u> ''حاجا……آپلوگوں نے چندا پر بہت بڑااحسان کیا ہے…۔ تپ ٹمیں جانتے تھے کہ وہ کتی بڑی مشکل میں تھی کے وہ بھرائی آواز میں بولی۔ ''بیٹاسب کچھالڈ کرتا ہے، جوڑےنو آسانوں پر بنتے یں جو کچھ ہوایا ہور با ہای رب کی رضار ہور باہے۔' ''بے شک جاچا……'' ایا کی بات پر میتا بول۔ دولیکن.....<sup>2</sup> وه جوک قرقسیب ہوگنی تو ابابو لے۔ <u>ماهنامەياكىزە – جنورى 2019ء <9</u>1

یسے والی بھلاتین مرلوں کے گھر میں گزارہ کر کیے گی۔'' گلوبھی باپ کی باں میں ہاں بلاتے ہوئے پولا۔'' ایک یئے ان یزھ اور بے روز گار محض کے ساتھ ، نہیں …… اماں ……خاہری چزوں سے متاثر مت ہوںاماں …… خود ہی جا کرا نکارکردیں۔ پتانہیں وولڑ کی کپ آئے…… ہیں اس معاملے کودیر تک لٹکا نائیں جاہے۔

مهم لوگ میری پوری بات تو سنو.....<sup>؟</sup> اماں عاجز 7 کر پولیس <sup>دی</sup> پھرا نکارواقرار کا <u>قصلہ</u> کرتا۔۔۔۔ مجراناں نے ساری کہانی ان کے گوش کر ارکردی ۔۔۔ جے نتے ہی گلوبولل

مجموڑیں اماں <u>مسلمہ کہانیاں شہانیاں م</u>س جانے **تچ بھی ہیں کہ نہیں** اورا کر پچ بھی ہوں تو ہمیں کیا، سان کے مسلم میں، دوجا نیں اور ان کا کام..... ہمیں کما لینا دیتا ان سے اور ان کے سنلوں ہے.......<sup>ب</sup>ل...... ابا،اں کل خود ہی جا کرانکارکر کے آجائے۔''

ا**با ہالکل خاموش میں ک**ی غیر مرکی <u>نقطے پرنظریں</u> جمائے بیٹھے تھے،اماں ان کے یولنے کا انتظار کر دیں گیں لیکن وہ تو کو یا بولناہی بول گئے ہے = = = = = = = = = = ''اہا……ہمیں ان بڑے لوگوں کے پھڈوں میں

حہیں پڑنا جاہیے۔اس کا باپ پڑا آدی ہے، ہلانے سارے خاندان کو حتم کرنا کون سالن کے لیے مشکل کام ہے.....*گمی کو پتا بھی ٹہیں جلے گااور ہمار*انام ونشان تک مٹ جائے گا۔''

<sup>''</sup>ارے چل…. یزدل کا بچہ نہ ہو تو……ارے موت اور زندگی اللہ کے کام <del>ب</del>ن تصدیق مارتا ہے اور وہی زندہ بھی رکھتا ہے، اب موت کے ڈرے کیا ہم آیک مظلوم لڑی کی مدد نہ کریں ۔۔۔''ایا کواس کی بات پر کھیک ٹھاک غصہ آگیا۔

است<br>''لیکن اہا……'' **گلونے کچھ کہنا جا ہاتو اہا نے** اسے جمرمک دیا۔

''بس……اب کوئی ایلی رائے نہ دے…… میں اس گھر کا بڑ اہوں اورآ خری فیصلہ میراہی مانا جائے گا...... اور فیصلہ ہو چکا۔سنو بھا گوان……وہ لڑکی جواب کینے آئے تو اے جواب ہاں میں دینا اور بس …… ہاتی معاملات بھی اس کے ساتھ طے کرلینا۔۔۔۔'' اما جاور

''مینا ، پنے شادی کا جوڑا بھی خریدنا ہوگا اور دوسرےلواز مات تجمی……کیاانیانچیں ہوسکتا کہ تم میرے ساتھ چلو......اورا بی سیملی کی پسند کی ساری چزیں خرید لو……''اماں کے لیچے میں منت کتی۔ ''ارے خالہ……'' میٹا بے اعتیار ہنس پڑی اور خوش د لی سے بو لی۔'' آپ بالکل بمی قرنہیں کریں……<br>خوش د لی سے بو لی۔'' آپ بالکل بمی قرنہیں کریں…… میں نے چندا کے لیے کافی شاچک کر لی ہے اس کے لیے <u>تادی کا جوزا کی لے لیا ہے…</u> اس کے اپنے کپڑے بحی بہت ہیں، ب یکھ موجودے، بس اب آپ اپنی بہو کو کھر لانے کی تاری کریں…… '' لیکن نہ، نہ کرتے ہوئے بھی کچھ تاری اُٹیں کرنی می پڑی۔ وقت مقررہ پر کھر کے جاروں نفوس تیار ہو کر دل میں خشیوں کا سندر چیائے پلی کو*فی* کی طرف چل یزے مسلمان اورابا دونوں ہے موج رہے تھے کہ شخ بدر الدين صاحب <mark>( كونس كے مالک) لاكھ بنى ہے ناراض</mark> سی لیکن اس کے باراتیوں کو **اچھے ہے خوش آمدید** کہیں گے،گلوبادشاہ بھی یوری تیا**ری ہے آیاتھا۔شیروانی** کے ساتھ اس نے مریر دولھا والا صافہ بھی باندھ رکھاتھااور اس قدر با نكاء بجيلا لك رباتها كداس يرنظر مبيس مخم رى تھی۔امااور گلوم دانے ٹی رک **کئے جبکہ اماں اور عامر** زنانے میں ملے گئے۔ <sub>مرد</sub>انے میں ا**ہا اور گلو کا استقبال** نو کردن نے کیا......دہ یوی کرتے سے دونوں کواندر کے کئے،اباجب آرام ہے <del>بننے تو</del>انہوں نے نوکروں کی فوج كوديج يوسنة يوجها-منتظم صاحب كبان من؟ كيانيس مارية آن كى اطلاع ہوتى ہے۔" '' تی ......ده دراصل اعا یک می کسی ضروری کام سے چلے گئے ہیں،وہ ہمارا آوی ایمی مولوی کو لے کر آتا یں ہوگا......آپؒگرنہیں کریں.....''امائے سر جھکالیا...... کویا صورتِ حال ان کی سوچوں سے زیادہ تبییرتھی۔اماں كوبقى اعدراى صورت حال كأسامنا كرنا يؤا-ان كااستقبال کرنے والی میناتھی اور دوسری خاد مائیں...... چندا کوصوفے یرڈنہن بنا کر بٹھایا گیا تھا......سرخ رنگ کے جوڑے میں دہ یہت پیاری لگ ری بھی ۔اماں تو اسے دیکھتی کی دیکھتی رہ لئیں ۔ چنداتو آج کوئی اپسرا لگ ری تھی۔

'' کہویٹی ۔۔۔ کچ کہا ہے جہیں؟'' '' جا جا <sub>''''</sub>' بیٹ خالہ کو بتا چکی ہوں کہ جہ<u>ز</u> وغیرہ <u>م</u>ا نقد رقم یا زمین، جا ئداد کچھ بھی انکل'چند اکونہیں دے ؒ رہے......چندا ہالکل خالی ہاتھ آپ کے گھر آئے گی۔'' ''ارے میٹا……ہمیں کسی چیز کی یاز مین جائداد کی ضرورت *پیں ہے......ہم غریب ضر*ور ہیں لیکن لا مچی ہر *گز* نہیں۔۔۔۔۔۔بس ہمیں ایک عدد بہوجا ہے۔۔۔۔۔اور کچھ ہیں۔''<br>''یہ آپ کا بڑا پی ہے جا جا میں لیکن اکٹل کی ایک یہ مجی شرط ہے کہ بارات می<mark>ں مرف</mark> آپ کے گھروا<mark>لے</mark> <del>ا</del> تیں مے اور کوئی تیں.....<mark>. اور بازا</mark>ت کی کوئی تواضیح حہیں کی جائے گی.....<sup>؛</sup> مینانے و<sup>ص</sup>ی) واز میں کہا۔ "بالکل عظور ہے بیٹا……ہم ای بہوکو کھرلے <sub>آ</sub> ئىن مے تواپى خوشى اپنے تھرين مناليں كے .....<sup>19</sup>ايا خوش د کی ہے یو لے۔ میٹانے ایاں کو دیکھا تو وہ ان سے یوری طرح متغق نظر آری کھیں۔۔۔۔اب کے میٹانے ا**ظمینان کی ایک کمپی سانس لی اورشکر گزاری کے انداز** میں اماں اوراہا کودیکھااوران کا ڈھروں شکر سادا کرکے دوبارہ جلدی آنے کا کہ کر چی گئی۔ \*\*\*\* اماں کے تو ماتھ پاؤں پھول کئے تھے کہ اتنے تھوڑے سے دقت میں شادی کی تیاری کیے ہوگی مسلطان کی بے پینی پر سکرار ہے۔ ''تیاری کیا کرتی ہے ہا کوان ...... چرتاریخ انہوں نے دی ہےاس پر جاکرایی، پوک<u>و لے آئیں گے۔ یہ نہ</u> کی کوساتھ لےکر جانا ہے۔ ک<mark>ونیوتا دینا ہے۔''</mark> میں کر کی گھ نہ کو آگری کے نال ۔۔۔ بہوکا استقبال توا<u>معے ہے کریں گے نال ...... اس کے کی</u>ڑوں کا بندوبست کرناہوگا......اور میرن ایک بات سی کیج ...... میں اپنے بیٹے کاولیمہ خوب دھوم دھام سے کروں گی ہاں......'' ''ارے ہاں، ہاں……وکیمہ تو سنت ہے، کریں کے ان شاء اللہ یہ یہ سارے مجلے والوں کو بلائمیں گے،تم گلز نہیں کرو۔''اہا کی باتوں پران کی کسلی ہوجاتی ۔۔۔۔ لیکن کچھ دی<sub>ے</sub> بعد پھر سے مختلف فکریں شردع ہو جاتیں...... مینا آئی اوراس نے ڈیٹ کنفرم ہوتے کی اطلاع دی......امال کے تو ہاتھ یاؤں پھول گئے کے بیٹ سے کہنے آپس۔ ماھنامەياكىزە\_ جنورى 2019ء 923 Digitized by  $Google$ 

گوکی چندا جورت تھی سامنے آکر بولی۔''یادے میں نے اپنے بیٹے على كى شادى ميں جمہيں تين دن بلايا تقااورتم اكيلى بإرات لے کر چل کئیں۔'' ''وہ دراصل بہن جی……اب ولیمہ کروں گی تو ان شاءانلہ آپ سب شر یک ہوں گی......بس وہ جلدی **تھی ناں دلہن کے ماں، باپ کو دراصل بہت ضروری کا**م کی دجہ سے باہر جانا تھا ملک سے ……''اماں کو پہلے سے <u>اس ساری چولیٹن کا جا تھا سو انہوں نے اس مارے</u> یں ساری ہاتھی سوچ رکھی ہے۔ <u>' یہ بتاؤ بہوکہاں ہے لائی ہو؟'' ہات کرنے والی</u> رو<sup>ش</sup> کی مال کمی جوآنگھیں پیاڑ، مجاز کر چندا کود ک**ی**ر ہی تھی۔ "شج صاحب کی بنی ے یہ ال فخر یہ بولیں۔ '' پی کوی دائ<del>ے ت</del>ے صاحب کی۔'' '' کیا۔۔۔۔؟'' بھانت ،بھانت کی پولیاں پولنے <u>دالی تمام <sub>گور</sub>توں کو جسے سانپ سونگھ کیا۔ وہ</u> فکر ، ککراماں کا من دیکھیں۔ سارے گلے کھوے **ہول کئیں۔ دہ** .... **مہمان میں جن کے سامنے ہمیں شرمند کی ہوگی ہے۔ اس کھر لیے بھی چیز کے بھی جندا کو دیکھیں، کمبی اماں کو یہ بھی کر** روتنی کی ماں تو بچیب <sub>کا س</sub>ے یقینی سے سرخ کپڑوں میں<br><mark>سلیوں مؤتی کی چندا کو س</mark>لسل دیکھ رہی تھی۔ میں طبیہ مسلسلتے بڑے لوگوں کی بٹی تھی تو أنبيس كى بڑے ہوں میں شادى كا انتظام كرنا جا ہے تھا۔' ایک *گارت بڑی در بعد تخ*ب **نیر کیمے میں بولی۔** <u>"وی تو……" اماں م</u>مروف انداز میں پولیں۔ ''دہلوگ<sup>تو</sup> کہ رے تھے کہ ہ<sub>ا ہم</sub>ے دالیں آجا تیں مے تو دعوم دھام سے شادی کریس **کے لیکن میں نہ مانی .....** <sup>بس سیل</sup> پر سر س<sup>ی جم</sup>انی تو غاہر ہے **پھر جلدی میں ای** ک ى شادى بونى مى تال ........... <sup>د جس</sup>ہیں شاید ڈرتھا کہ د**ہ لوگ اتنی بات سے پھر نہ** جا نیں......باں بھیؔ کہاں وہ کہاںتم......د میں آ سان کا فرق ہے.....''ایک اور عورت طنزے بول۔ اماں نے بات<sup>یو</sup>می میں اڑادی...... بات کمی *تیں* ہونے دی۔ محمونگٹ میں بیٹھی چندا سوچ رہی تھی کیے کھرے اور بچے لوگ ہیں، اماں نے کیے اس کی عزت سنبال لی سے آتے کی تو کھونگ کے اعدا ہے آداز بیٹے ماھنامەياكىزە\_ جنورى 2019ء ﴿93

''بائے میری بہواس قدر پیاری ہے….''وہ اتنی خوش تھیں کہ انیں یہم بھی بھول کیا کہ کہتے شنڈے شار طریقے سےان کا سواگت کیا گیا ہے.....تھوڑی دیر بعد اما،مولوی اورگلوا ندرآ گئے……ان نےساتھ ایک پختہ عمر کا آ دی بھی تھا جو میٹا کا باپ تھا.....اس کے دوشادی شدہ بھائی بھی تھے،گلوکو چندا نے ساتھ بٹھایا کیا۔نکاح ہوا، مبارک سلامت کا شور ہوا......اماں اپنے ساتھ مشائی کا ثوكراادر چو ہارے بھى لائى تھيں۔جويزى فراغد لى ہے انہوں نے سارے نوکروں میں تقسیم کردیے :.....ان کی<br>خوشی کا کوئی **محکانا نہیں تھا** .....<u>. منائے</u> انہیں بتایا کہ چندا کو اس بات کا بہت افسوس ہے کہ آپ کی کوئی تواضع نہ ہوسکے گی کہاس کے والداور والدہ نے لوگر وں کو تخ ہے تا کید کی ہے کہ بارات کو مانی تک نہیں لایا جائے گا.....اماں کو د کھاتہ ہوا گین چندا پرنظریز کی تو چیے سارا د کھ**ہوا میں تحلیل ہو گیا۔ وہ بولیس۔** 

'' کوئی بات *نہیں بنا* ہے۔ اس سے ساتھ کون ہے کے ہی لوگ ہیں ٗایانے کسی دوست سے موٹر کار مانگ دلی **تھی اوراہے پھولوں ہے** سیا رکھا تھا، چوں ہی <mark>کار اپنے</mark> محلے پیں کھی ...... بات کئی کچی گئی۔ایک نے دوسرے کو اور دوسرے نے تیسرے کو بتایا۔ گھروں سے لوگ نکلتے چلے گئے......اور جب تک چھا کو کارے اتارکر کھر کے اندر لے محے، محرمورتوں ہے بجرچکاتھا، فی تین مرد بھی ابا کو تھرے میں لیے تھرے تھے، تمام عورتی امال سے گا۔ کرری تھیں کہ ہمیں شادی ہیں کیوں نہیں بلایا۔۔۔۔اماں سب سے معذرت کرتے ہوئے کہ رہی گیں۔ "اصل میں شادی الکل اچاتک ہے یا گئا۔" مونکین این **بھی کیا ایمریشی آگی گی۔'' دوسری** 

پزوی بولی۔ ''وہ دراصل……''اماں جلدی سے بولیں۔'' دراصل دلہن کے ماں باپ ملک سے ہاہرجارے تھےتواس لیے .....! ''ارے کیا کہ رہی ہو……''ایک مجلے والی بولی۔ ''ملک سے ہاہرلوبڑےلوگ جاتے ہیں......ہم جیسوں کو کہاں ملک سے ہا ہرجانا نصیب ہوتا ہے۔'' ''اورسنو……'' *کریمہ بیگم محلے* کی سب سے تیز طرار

گلے.....اماں محلے والیوں کو مشائی کھلا رہی تھیں......اب توجیے ساری محلے والیاں ان سے مرعوب ی ہوگئی تھیں سو کوئی گا گھو قہیں ہور ہاتھا۔ بس مبارک ہادیں دی جارتی تھیں…… گھر عورتوں سے خالی ہوگیا تو اماں لیک کر چندا کے پاس آئٹیں اورمعذرت خواہانہ انداز میں بولیں۔ ''تم تھک گئی ہوگی بیٹی <sub>۔۔۔۔</sub> کیا کروں۔۔۔۔ مجلے والوں نے اپیا دھاوا بولا کہ تہاری طرف سے دھیان بی ہٹ کیا۔ چلوآ ڈشمیں کرے میں لے جاؤں گے کچھ دېرآ رام کرلو.....'

کھر میں دوہی کمرے <u>تھ دوسرا</u> کراچس کے باہر گلومیزنگا کردوکا نداری کرتا تھاوی اماں نے بہر کے لیے میں کردیا تھا.....اہا ایک ڈیل بنڈ بھی خرید لائے تھے اماں نے کمراخوب صاف سم اگردکھا تھا کی ڈیل بیڈیم انہوں نے اپنے جہر کی جادر نکال کر بچا دی تھی.....کرے میں عامِرخان نے پھولوں کی لڑیاں بھی آرائش کے لیے ایکا دی تھی یا ہر کی طرف دالا درواز والی نے تالا لگا کرمشقل بند کردیا تھا۔۔۔ چندا کو یٹھاتے ہوئے اماں نے چوٹے بیٹے کیآ داز دیے کرکہا۔ " بیٹا عامر خان اپنی بھالی کے لیے دودھ کا ایک گلاس لےآ ؤی' وہی دراضل امال کا پایاں ہاتھ تھا۔ '' بیٹا……اب تم آرام کرد……دورھ کی کیا۔'' اماں نے اسے بن**م**اتے ہوئے بچت ہے کہا۔'' ثیل جا کر کچن دیکھتی ہوں.....تب تک تم آرام کرلو....<sup>44</sup>جب اماں مڑ کر جانے *گیں تو چندانے لیگ کر*ان کا ہاتھ تھام <sup>لیا۔</sup> <sup>وو</sup>اماں.....<sup>4</sup> وہ رندگی ہوئی آواز میں یول<sup>ی۔ مو</sup> کیا میں آپ کے احسانوں کا یو جھا تار کوں گ<sup>ی۔</sup>' <sup>فو</sup>ار نے پیں بیٹا......احسان کیسا ہ میں تھیں بہو بتا کرمبیں لائی بیٹی بنا کر لائی ہوں اور بنی پر کوئی احسان <sup>حہ</sup>یں کیا جا تا……''اماں *مجت کجرے گچھ بی* بولیں تو وہ بےاضیارردیڑی۔ ''آپ کے دل میں اپنے بینے کی شادی کے کیا، کیا ارمان ہوں گیے.... لیکن آپ کا توکی بھی ارمانِ پورآ نہیں ہوا ۔۔۔جتی کہ آپ بیٹے کی ہارات کے کر مشیں تو آپ کوایک گلاس شربت کا بھی ہیں پلایا کیا۔۔۔۔اس کے باد جود آپ نے محکے والوں کے سامنے میری عزت

ریں.....<sup>ک</sup>ی کو کچھ *نہیں پت*ایا۔میری خوش <sup>3</sup>ستی ہے کہ میں احجے سے اور کمرے لوگوں میںآ کی ہوں۔'' روتے، روتے اس کی گی بندھ گئی اماں نے اسے سینے سے لگالیا۔ ''بس بیٹا……تہارے ہےآ نسواب آخری آنسو ہونے جاہئیں''دہاس کے سر پر بوسہ دیتے ہوئے گئے لگیں۔''اب یہ تہارا گھرے، میں تہاری ماں ہوں...... چلوشا ہاش، ب آرام کروے اماں نے اسے کمبل اوڑ ھادیا اس دوران عامر خان دودھ کا گلاس لاچکا تھا......ایاں <u>نے اے دودھ پلایااور کمرے ہے پاہرا ممکمل۔ وہ کچن</u> یں کھانے کی تیاری کے دوران یا ہ**رکلیں تو گلوکو بے پینی** ےاندر پاہر ہوتاد کھ کرےاتھیاراس پڑیں۔ '' کیابات ہے **بادشاہ کے لیگ کے پاس جانے کی** یہ جلدی ہے۔ ''ایال نے شرارت آمیز کیے میں کہاتو كلوثر ماسمائيه <u>" پس اماں ...... محکمن ہوری ہے ناں ..... تو اب</u> آرام کرنے کودل چاہتا ہے،آج دوکانداری بھی بہت ہوئی ہے۔"وہ سر کھچاتے ہوئے بولا۔ "اچھا ،اچھا اب پہانے نہ تراش..... چل کمرے میں یہ اہاں سکراتے ہوئے بویس تو گلوشر ہا کر جلدی ہے کرے میں میں کیا۔اس اتنا میں چندا کی آکھ لگ می کی جوگلو کے اعدا نے پر کل کی تھوڑی کی نیندنے کافی فریش کر دیا تھا۔گلوکی نظرچیے ہی اس پڑی، وہ تو دوسری سائس کیٹی بھول *کیا تھا۔ کیا غضب* ڈھار*ہی تھ*ی دہ مسکرتے لیاس میں دونج کچ **گلاب کا یمول لگ** ری می مسلط، مثال<mark>ساسک اب اس کے حسن کو مزید بڑھا</mark> رہاتھا۔۔۔ گو کو بیسے سکتہ سا ہو گیا تھی تھی اس کی<br>تست ہے۔۔۔دورنہ تو جب سے روش کے گھرسے ایں کارشتہ ریجکٹ ہوا تھا د<mark>ہ تھا تھا اس کہ تسمت میں گھر بسانا</mark> سیں تھا......احساس کمتری نے اسے اپنے حال میں ایسے تبكراتقا كمروه نظريں اخا .....كرلڑ كيوں كى طرف ديكتا ی نہیں تھا.....کیکن اچا تک جیسے تسمت نے پلٹا کھایا۔اللہ کواس کی یہ مایوں پشنز پیں آگی اور اس کی قسمت کا پانسا دیکھتے ہی دیکھتے باپے کیا۔اسے نہ مرف ایک خوب صورت اور خوب سپرت ہیوی ٹی گئی تھی بلکہ ایک ایسے متمول گھرانے میںاس کی شادی ہوگئی جس کا رعب

Digitized by **GOOGIC** 

ماھنامەياكىزە\_ جنورى 2019ء 343

گلو کی چندا ''شکریہ چندا……'' گلومتاثر ساہوکر بولا۔ کچھ دیردونوں کے درمیان خاموشی رہی…… پھروہ قدرے چھک کریولا یہ ''واہ رے میرے اللہ…… تیری ذات نرالی، تیری شان ہی کچھ اور ہے.....جو تو کرتا ہے وہ کوئی اور نہیں کر ''چندا…… جمہیں غالباً اس بات کاعلم نہیں ہوگا کہ میں چٹا ان پڑھ ہوں..... میں نے تھوڑا بہت بھی نہیں یڑھا……'' اس کی آواز د کھ سے بھاری ہونے گلی…… 'اماں، ابا نے بڑی کوشش کی کہ… میں تھوڑا بہت پڑھ سکوں کیکن میں نے پڑھ کرنہیں دیا۔'' گاگوا<u>ہے کے مزاہمین بنانا جا</u>ہے ۔ آپ میں جواتے سارے ک<del>ن ہیں،اس نے اس کی کودھندا</del> دیا ہے......اور مجراب مس آلى جون نان، مس آب كوية هاوَن كى - " ''چ .....! چ کیه ری مو ناں چندا.....<sup>.</sup>' گلو کی آنگھیں ڈنٹی سے چیکنے لگیں اس نے بے**اختیار ہوکر چندا** کواپنے قریب کر<u>لیااور پ</u>ھراس کی وا**رشکیاں پڑھنے لگیں** اوروات بميلتى پلى گنا۔ ☆☆☆ ایا ک سے ناشتالانے کے لیے تیار کھڑے تھے کین اماں انہیں روکے جارہی تھی۔ <u> ووتحوزا سائفهم حاتمين، چنداانھ جائے تو ناشتااس</u> کی پسند کا لئے آنے گا۔۔۔۔ابھی لا نمس محمرتوان کے انھنے تك غندابوجا ٤٤." اں دوران چندا فریش ہو کرآگی، مز**رنگ** کے <u>لیاس میں وہ دل میں اتر جانے کی عد تک پیاری لگ رہی</u> کھی ۔اس نے آتے ہی اماں ،اہا کوسلام کیا......اماں نے اسے سننے سے لگا کر ڈیپروں دعا کیں دی۔اماں ہ<del>ی</del>ں کر  $-U^{\frac{1}{2}}$   $\frac{1}{2}$   $\frac{1}{2}$ ''یوی مشکل سے روکا ہے تیرےایا کو ……ناشتا لینے چارے تھے، ٹی<u>ں نے سوچا ، تم</u> ایک پسند بتا دو...... دراصل آج تمہاری اس کریں پیکی س<del>ے تو سب ا</del>ل کراچھا سانا شنا کریں گے در نہ توروز ہی ناشتا میں بناتی ہوں ۔'' ' بھی تو ہر چیز کھالیتی ہوں اماں ……آپ جو بھی منگوالیں گی میں شوق سے کھالوں گی۔'' ساتھ ، ساتھ ہی اس کے دل میں ہوک ی اتھی۔''غریب سے غریب لڑ کی کے گھرسے بھی شادی کی پیچ کوناشتا ہے ہے آتا ہے جبکہ میں اتنی بدنصیب ہوں کہ ان فرشتہ صفت لوگوں کوکوئی ذرا ماهنامة باكيزة\_ جنورى 2019ء 353ع

سکتا۔۔۔'' اس کے ہاتھ بے اختیار دعا کے لیے اٹھ گئے، چندانے شاید کا ٹی دیراس کے بولنے کاانتظار کیالیکن جب دە كچھنە بولاتو دەپنا گلامىاف كرتے ہوئےخودى بولى۔ '' آپ اتنے خاموش کیوں ہیں؟'' گلونے ایک پارکی نظراس پرڈالتے ہوئے دھیمی آواز میں کہا۔ ''سورج رہا ہوں، تم یہاں ۔۔۔۔۔اس کر میں ۔۔۔۔ اس مجلے میں کیسے وقت گزاروں کی ۔۔۔ جبکہ تم ا<del>ت</del>ے بڑے گھرسے آئی ہو۔اس لحاظ ہے۔ گھر تو تہارے کیے ایک قیدخانے جیسا ہوگا۔' من من المستن المستن في الحماس الماستة الوست کیا۔' قیدخا سے تو دہ تھاجہاں مجےنفرتوں کی مارسی ہوئی تھی......جہاں طعنوں اورتشد ں سے میرے وجود کو چیلتی کیاجاتا تھا۔میرے لیے تو یہ گھرجنت سے کمچیں جہاں میں محبت کی پھوا**ر میں سرتایا ڈونی ہوئی ہوں، یا در** کیے، عمارتیں کچ پیں ہوتیں، لوگ اہم ہوتے ہیں، ک<sub>ھر</sub> کینوں سے بنتے ہیں اگر کیس اچھے ہوں تو کھر جنسے میں جاتے میں ورند دورت ُ ...... بیمحکو کے اندر تک سکون پھیل کیا۔ ''چندا… جمہیں <u>یہاں مح</u>ت وافر مقدار میں طے گ''وہ مطمئن کیجے میں ب<sub>ولا</sub> میں سب کے کے تم یہ ہے اہم ہو......اماں،ابا کی تم لاڑ لی بہو ہو۔'' ''اورآپ کی ……؟''ثم میں انداز میں موال کیا گیا۔ ''میری تو تم کا ئنات کی سب سے بڑی دولت ہو۔ میں تو غدا کا جتنا شکر ادا کردں گے ہے " گلونے اس کا نازک ساسفید ہاتھ قعام کر ہونٹوں <mark>ہے لگا لیا</mark> پھر جیب سے انگوشی نکال کر بڑے پیارے، جاؤے اسے پہنا دی اور ائی فطرکی سادگی سے پولا۔''ماں نے کہا تھا کہ سہاگ رات کودولھادلہن کومنہ دکھائی دیتا ہے......تو میں گھڑکے سنار ے یہ لےآیا۔۔۔۔اب پانیں خمہیں پسندا تی ہے پانیس۔''

سارے محلے پر چھایاہواتھا۔

'' آپ پیش ٹی انگوشی بھی پیناتے ناں تو بھی مجھے پسندآتی کہ کمی چرکی قیت اور ساخت نہیں......اس کے <sup>پ</sup>س پردہ دہ جذبہ دیکھا جاتا ہے جس کے تحت *کمی ک*وکوئی چزری جاتی ہے۔''

ہوں گی تاں تو کھانے کا حروآ جائے گا۔۔۔'' عامرخان نے بھی اپنامشور و دیا۔ مہیں پر،اس طرح فریہ یوھ جائے گا۔''ایا سجیدگی ے ہوئے۔'' ہاں ضندا یانی رکھ لیں گے اور کراپے پر دریاں ادروسترخوان بھی لانے ہوں گے،اس پر بھی خرچہ آگے گا۔'' من محموے ایا ......دریاں صاف ستمری کے آنا ...... مورتوں نے نئے کپڑے پینے ہوتے ہیں ناں تو گندی دریوں پر <u>میں مینٹی کے اس بولیں</u> کے علم خاموش بنصنااتها تیں لگاتو دہ گی بول۔ العمايا فسيد ين مرد مى مول مع ؟ " ''مہیں <del>پر ……جکہ تیمونی ہے ن</del>اں……ولیم**ہ صرف** محدتوں کا کر لیتے ہیں......م دول کو میں کسی اور دن کھانا مرزا کے کھریٹ د<u>ے دوں گا ......</u>اس میں گلوکے دوستوں كويسى بلاكون كالمستعمر المان، جدا سے كہنے لكيں۔ ''پتر چیند کے آگرز کی کو بلانا جا ہے۔۔۔۔ کسی میلی کو ۔۔۔'' <sup>وونہی</sup>ں ایاں۔۔۔۔۔ایک میٹا کوئی بلاؤں گی ۔۔۔۔'' وہ سرجحكا كربول-'' عِلْ کُل ہے تیر کی مرض ……''امال نے محبت ہے اس کے کر پر پاتھ پھیرا۔ابابات بدلتے ہوئے پولے۔ ''دیکھ بھا گ<sub>ز</sub>ان ……تو اب**کی جا کر سارے محل**ے والوں کو نیویتہ ہے آ۔ کوئی کھر چھوڑ نہ دینا۔۔۔۔ اور میں جاتا ہوں پڑے بازار میں جو چندر شتے دار میں انہیں وتوت و ے و چا ہوں.....<sup>5</sup> ولیے کے ون مج مجمع مینا آگی تھی۔اس نے چندا کو<del>آ س</del>انی کلر کا پتاری سوٹ میہایا اور خرب اتھامیک اب کردیا۔ 'واوچىدا سىل قاتوب مورت لگ رى ب چ بتار گو بھائی کی رفاقت کا تیمرتو کیں.....<sup>؛</sup> جب چندا تیار ہوئی توا ہے۔ تائثی نظروں سے دیکھی ہوئے مینا بولی۔ '' چل ہٹ۔'' وہشر ما کر بو لی۔اس دوران گلوکسی کام ہےاِندرآیاتو چندا کود نکھ کرڈ گنگا سا کیااورایک تک اسے پی دیکھنے لگا۔ ۔<br>'' کما دیکھ رہے ہوگلو بھائی……'ۂ' مینامم صم کھڑے گلوکے سامنے ماتھاپرا کرشرارت ہے بو لی۔ ''وہ….*نجیں کچھ پھی قبیں*……''وہ بوکھلا سا<sup>س</sup>ما۔ '' کیا<del>تل ہونے کا</del>ارادو ہے……'' میٹا شرارت ہے

ی بمی خوشی میں دیے گی۔'' ،<br>اماں اب ابا کو تفصیل طور بتاری تھیں کہ کیا، کیالانا ہے ابھی یہ باتیں چل ری تھیں کہ کھلے دروازے ہے چنا اندر داخل ہوئی، میٹا کود کھ کر چنداخوش ہے پاگل کا ہونے لگی اور آگے پڑھ کراس کے گلے لگ گئی۔اماں نے بڑے پیارے اےخوش آمدیدکہااس دوران گلوبھی تیارہوکرآ چکا تھا…… میٹا نے گئی بڑے، بڑےلفافے اماں کوتھاتے ہوئے کہا۔ ''جالہ …… میں چندا کے لیے ناشتالائی ہوں۔… کمیں مج دیرتونہیں ہوگئی۔۔۔۔ آپ لوگوں نے ناشا تونہیں کیا ناں .... بجالان فس پڑی اور مصنوعی تقلی ہے یولیں۔ ''ابمی تہارے جاجا ناشا لینے جاتی رہے تھے ليكن پترتم نے كيوں زحمت كی۔'' "زحت يسى خاله .....چندا كا بجدير بمى بحرك بيمان<mark>..</mark><br>. ''چلو حی…… میں تو مارغ ہو گیا۔'' اپایاتھ جھاڑ کر بولے۔''اب لگاؤ ناشتا، بھوک گل ہے زوروں کی۔'' اماں برآمدے میں دری بچپانے چلی کیں ۔۔۔۔ چھا ، میٹا کے کامل کردند ہے تھے کہ آپریوٹائ کے من بين...... مي تمهارا كون، كون سااحسان اتارول کی۔۔۔۔**تم نے میرے ساتھ** جو کیا ہے دہ تو کوئی بھی دوست دوسرے دوست کے ساتھ کیس کرسکتا۔'' ''مچل ہٹ ۔۔۔۔ میں نے وہی کیا ہے جو <u>بجے ایک</u> دوست بونے کے ذکرنا چاہے تھا......اور یہ کوئی احسان تیل ہے۔ "سب نے ل بینے کرنا شا کیا۔۔۔ <mark>ٹا ش</mark>تے پر ہلکی، پیلکی محتشکو جاری ری ، چندا کو بہ<sup>ر</sup> پہلے اچھا لگ ریاتھااور س <u>ن</u>ے ساتھ چندانے بھی ٹوپ ڈٹ کرنا شاکیا۔ رات کوویسے کے بارے میں مشاورت ہوئی …… اماں نے اپاکوکہہ دیا۔ 'میں کیے دیتی ہوں گھ کے ایا کہ کی جاولوں میں گوشت ضرور ڈالنا ہے…… صرف میدہ چنا ہے کام نہیں چلے گا۔'' <sup>د</sup>نې<sub>ل</sub>......ې<sub>ل **بما ک**وان، چاول میں *کوش*ت ڈال</sub> ویں کے ساتھ ہی مرغ کا سالن ہوگا اور پیٹھے میں زردہ ہوگا اب خوش ……'' .<br>''ہاں ……!''اماں کچ کچ خوش ہو کئیں۔ ''ایا...... بوتکیں بھی رکھ دیں۔شمثری شار بوتکیں ماهنامەياكىزە\_ جنورى2019<u>ء</u> 205 Digitized by  $Google$ 

<u>گلوکی جندا</u> دے رہی تھیں تو زیردی اُن کے ہاتھ ہے جھاڑو لے لی اوراس پری طرح جھاڑ درجے آگی کہ اماں ہیں، ہیں کر لوٹ یوٹ ہوگئیں۔ ا میں ہٹ، یہ تیرے کرنے دالے کام نہیں ہیں۔'' " پر بھے سکھنے ہیں اماں ……''وہ بے بکی ہے بولی۔ ''جب تک میں زندہ ہوں گھے نہیں کرنے دوں کی……چک جااپنے کمرے میں جا کر بیٹھ جا کر……' اماں نے بھی اس کے سامنے یہ بحث *نہیں چیز* پ تھی کہ اس کا <sub>میک</sub>ا چوٹ کیا تو اسے تکلیف ہوتی ہے یا حیں مسکن کے تھا کہ اماں دل میں اس کے لیے درد محسوں کرتی گھیں گئی نہ بھی اہاں نے کچھ یو چھا نہ اس نے کچھ بتایا ۔۔۔۔اس دن میٹا**اس ہے لیے آئی تھی،ا**ماں نے دونوں کو کم ے تک جانے کا کہااورخود آن کے لیے جائے بتائے پکل دیں…. کوئی بات کہنے وہ مکن ہے دوبارہ کرے میں<del>آ میں تو</del>جنا کی آواز نے ان کے قدم روک دے...... <u>منا، چندال ہے پوچ</u>ر ہوگی۔ ''چندا......توادهرسي<sup>ن</sup> مو**کی ہے،ان**......؟ '' پاں مینامیزی ایکی طرح سیٹ ہوگئی ہوں۔ مجھے جومجت درکار کی وہ مجھے یہاں سے **دافرمقدار میں ل** گئی ہے۔ پہاں کے لوگ سے اور کھرے میں اور تو اچھی طرح حاتي بے مجھے غلط رویوں نے توڑ پھوڑ کرر کھ دیا تھا۔'' - ''اتھا ……۔ <del>پتا…… تق</del>بے اپنا **کمر**……اپنا میکا باد آتا ہے؟"میٹا نے یوسیا تو اماں کا سارا جسم کان بن گیا...... یکی تو وہ سنا جا ہتی تھی...... چندا نے ایک شیندی سا<del>لس بجری اور گلو ک<sub>یر</sub>آواز ش</del>ل بول۔ <u>" میٹا ……کون ی ایک لڑ کی ہوگی جوابے میکے کو ہملا</u> کے جاے دہ جی<mark>سا بھی ہو۔ لیکن شاید ہے سب پچھ جو ہوا</mark> وہ میرے تعیب میں تعلقا تھا...... ہوسکتا ہے باباکے دل میں میرک یادالجرآ ئے اور وہ اما تک مجھ ہے ملنے آ جا کیں یا نہیں آ جا ئیں..... کان کے دل پر چیے گی نے کھونسا مارد یا ہودہآ نسویہ پیتے ہوئے کچن کی طرف چلی گئیں۔ ''ایجا ہہ بتا……گوتھ ہے بہت ممیت کرتا ہے۔'' ینانے جلدی سے پات بدلی۔ "ہاں۔۔۔'' چندا کے چرے پر سکراہٹ آگی۔ ''میں اس کے ساتھ اور وہ میرے ساتھ بہت خوش ماهنامەراكىزە\_ جنورى 2019ء ج

ہس کر بولی۔''ہاری چندا کے حسن کے تی<sub>م</sub>وں ہے۔'' مقبل تو میں ہوچکا ہوں بہنا۔۔۔۔مرے ہوئے کیکیا مارنا……'' وہ بھی شرارت ہے کہ کر چند ا کو میٹمی میٹمی نظروں سے تا کتا ہوا باہر چل دیا۔ مینا **مککس**لاکر <del>ن</del>س مڑی جیکہ چندا کے چرے برگلاب کھل املے چندا تیار ہوئی تو مینانے اسے برآ مہے میں صوفے پر بنھادیا آں دوران عامرخان اور گلو بادشاہ مجلے والوں ہے مانگ کے کر چار پائیاں لاتے رہے.....چندانےقریب آتے عام خان ہے یو چھا۔ ''عام بھائی،اگر جار پائیوں کے بھانے کر بیاں آ جا تیں تو محتوانش زیادہ وکوں کے بیٹھنے کی نظم کی جی بے ایک میں ت معمال بعاني.....؟ وه مصروف انداز میں بولایہ کیکن کرسیوں کا تو کرایہ دینا پڑتا جبکہ یہ مفت آجاتی میں..... یہاں ایسا ہی ہوتا ہے<sup>یں مق</sup>ررہ وقت پر مہمان آنا شروع ہوگئے سب مورنگ سید گی چندا کے پاس آئیں اسے متاثقی نظروں ہے، یعنیں اور اس کے ہاتھ ٹیں <del>کچ</del> نوٹ سلاکی کے طور پر دے دیتیں اور واپس جا کر چار پائیوں پر میٹ**ر جات**س کے کم تک گزائوں ہے مجر کیا، کھانے کا غلغلہ اٹھا ہے۔ تو گلو اور عام خان نے چار پائیاں ایک سائڈ پر کھڑی کیں اور وہاں دریاں بچپا گران کے ن<del>چ</del> دستر خوان بچھا دیے۔سب گورتوں نے شوق سے **کھانا کھایا، چلا**نے سا ایک عورت دوسری عورت سے کہ رہ گی ۔ میں ایک مزیدارےادر کلو کے اباتے تو بوے لوگوں جیسا ولیمہ کیا ہے درنہ یہاں تو کھانے ٹیں صرف <u>ڇاول هو -تين -</u>" "تو بہوتمی تو زیروت کی ہے اُنیں۔۔۔۔ استے برے **گھر کی گڑ کی ۔۔۔۔۔اوپر ہے اتحی پیاری ۔۔۔۔ا**لیا کھانا تو ويناعى جاية قاء سكانے كے بعد ورثى الك الك کے جانے لگیں ۔۔۔۔ تب کمر کے تمام لوگوں نے ایک ساتھ بیٹھ کرکھا نا کھایا،سب خوش پتھ کہ دلیمہ بہت اچھے ہےہوگیاتھا۔ ☆☆☆

وقت وهيمي رفايه ے گزررہا قلاسہ چند الحمیر والوں میں ایے کھل کی چیے سداے یہاں رہی آئی ہو......اماں کے ہاتھ سے کام کتی......ایک ہاروہ جھاڑو

کی سوچ تو شمجی کی جاتی ہے جب لیے گچھ نقذی ہو......اور ہماراحال تو تہارے سامنے ہے......نقدی نہ ز مین نه پلاٹ کے کا سرے پراتنا بڑا قدم اٹھائیں۔'' اماں کے لیے میں اداساں تھل کئیں۔ " چرا……تو ہارے لیول پر ہات کر……اپنے لیول ر نہ کر تھے لوگوں کے لیے تو یہ بہت قہبان ہے.....رات کوسو چااور میج جزل آسٹور کھول لیا......لیکن <del>اماری جادر بہت چون ہے چ</del>را ...... جادر سر تک مینچ یں تو یادی <u>ملکے ہوجاتے ہیں</u> اور یادی چیپاتے ہیں تو کر تا ہوجاتا ہے "گونے مینڈی آو کجرتے ہوئے کہا۔اس نے گلو کی بات کا تو کوئی جواب *نہیں دیا لیکن* فاموش بين الاست كيناك ''ایا۔۔۔<u> پہلے میری پ</u>وری **بات تو س لیں۔۔۔۔** قابل قبول نه بوتونه كرين عمل اس بر...... ''ہاں <mark>بیٹا۔۔۔۔ سے میں کوئی حرج نہیں۔۔۔۔</mark> ساؤ، اسکیا پلان بنایا ہے تم نے ا "ایا جس کرے میں ہم دونوں ہوتے ہیں اگر ا ہے جزل اسٹور بنایا جائے اورآپ بڑے ہ**ازار میں جو** تھوک کی دکا میں ہوتی ہیں ان **سے سودالا دیا کریں......** پھ نقدیہ کچھادھار پر مسلوق چائیں کتنا فرچہ آئے گا<br>میں نے ہیں۔<br>اس انویسٹوٹ پر ہے کونے تیرت ہےاہے دیکھا۔''تو کیا<br>''اور سے مسئلہ کلونے تیرت کے ڈیم نہیں ہے۔'' ہم خلا میں ہیں گے۔ کا درتو کھر میں کوئی کم یمیں ہے۔' امال، ابا بھی اہے ت<sub>حر</sub>ب زوہ نظروں سے دیکھنے  $-620712 - 8$ "ایکے اے بندےکو کچھ قربانی دی پرتی ے کلو… ''وہ تر ٹھیک ہے جدا <sup>ک</sup>ے لیکن خلا میں رہنے کا انظام بھی تم ہی کردگی کہ تیڈیاتمہارا ہے….'' گلو بولاتو چندابشاش کیجے میں بولی۔ ''خلا میں بھلا کیوں...... ہم اس اسٹور میں رہیں<br>۔ کے۔'' چندانے گھر کے کونے میں بنے اس اسٹورکود کچھتے ۔<br>ہوئے جس میں کھر کا ساراالمظم سامان کھپایا کیا تھااور جو حموٹا مرور تھا <sup>ت</sup>یکن اس **کمر کے لحاظ سے اتنا تج**وٹا نہیں تھا.....سب نے حمرت ہےا ہے دیکھا......اماں تو ....

یں...... تم جانتی ہو مینا...... میں نے کبھی دولت ہے، آ سائٹوں سے پیارٹمیں کیا، میں مجت کی بھوکی تھی…… بس دعا کردِ..... میرک میه جنت ہمیشہ قائم رہے۔'' ''الٰی آمین ۔۔۔۔!''مینانے کہا۔ ٰ دات کے کھانے پرسب ایکٹھے ہوتے اہا بھی مرزا کے کمرےآ جاتے۔ (یہ اور بات تھی کہ کھانے کے بعد بھی ایک چگر مرزا کی بیٹنگ کا لگنا تھا۔) گلوبھی دکان بند کر لیں۔۔۔۔سب جمع ہوجاتے تو اہاں برآمد<u>ے سی دری ج</u>ھا کر اوپر دسترخوان **بچا** دیتیں اور <mark>کھانا کھا</mark>نے سب دستر خوان کے اردگرد بیٹھ جاتے ......ای <mark>دوران اگر</mark> کوئی ضروری <mark>بات</mark> ڈسکس کرنا ہوتی تو وہ بھی ہوجات<u>ی ...... اس</u> دن جوں ہی سب کھانا کھانے بیٹھ تو چندا ایا ہے کہنے گی۔ "ابا ...... ميس آب - به محمد كمها حاجتى بون .... گلوسیت سب نے اسے سوالیہ نظروں ہے دیکھا۔ ''ابا……اگر بم گلوک ب<mark>ه دکان بڑھاوی …. تو کی</mark>ما رېگا؟'' ''پر کیسے پتر .....'' اما نے اور پانی تمام افراد نے حمرت سےاسے دیکھا۔ ''ہم **گ**و کے لیے ایک جزل اسٹور کھول وی<del>ے</del> میں۔ میں نے غور کیا ہے کہ تھے میں کوئی جز لی اسٹورٹیس ہے..... میں والوں کو دوسرے علوں سے جا کر ضرورت ى اشياخرىدنى پزتى <del>ب</del>ى -<sup>ئ</sup>ا سب کے مذیرت کے لئے کے ایران کے ، تقی دبرتو *کسی ہے کچھ بو*لا ہی *تھل گیا۔۔۔۔ پھرا*یا قدر سے پتاط الفاظ میں کہنے لگے۔ ''تیری بات تو صحیح ہے تھے۔ اسے ہے کیا ہے جواتنی بی<sup>و</sup>ی بات سوچ بھی کیل مسلسلہ جزل اسٹور میں کتنا فرچہ آتا ہے بیٹا۔۔۔۔ کچہ معلوم بھی ہے "امانے ۔<br>سوچا شاید چندان سلسلے میں ہالکل انازی ہے اس لیے اتی بڑی پات کررہی ہے۔ .<br>''ابا!'' وہ متحرالحمر بولی۔'' اگر ایک اچھے کام کا آغاز کیا جائے تو خدا بھی بندے کی مدد کرتا ہے…… ہم ہے کریں گےتواللہ ہارامددگارہوگا۔ ''بے شک بیٹی……''اماں بولیں۔''لیکن اس کے لیے کوئی وسایہ کوئی ذریعہ بھی تو ہونا چاہیے……اس طرح ماهنامەلكىزە\_ جنورى 2019ء 383

گوکی چندا ''دیکموعامرخان……اسٹور کے ما<del>تھ</del>ے پ**قوڑکانکھ**ا ہوتا ہے کہ یہ اسٹور ہے ......بس ایک کمرا ہی تو ہے ..... تھوڑا مچوٹا ہے تو کیاہوا ہے۔ ہم دو ہی تو بندے ہیں۔'' عامرخان نے جلدی، جلدی چرتا لاکراس میں سفیدی بھی کردی پھراگلے دن تینوں نے تھیپٹ تھساٹ کرڈیل بیڈ اس مىں ڈال ہى ديا......حالانکہ گلوكا پكا خيال تعا كہ ہے بيڈ اس میں تیں آئے گا۔۔۔۔ مشکل ہے ہی تیمی کیکن اس میں ا ممیا......اسٹور کراپنا تواجھا خاصانگھرآیا۔ چونے نے بھی فکل بدل دی۔ بعد میں بیٹک کانمبرآیا۔۔۔۔وہاں پرایک تخت می بھاری سامان تھا،ایک دو پرانے طرز کی بید کی اگر بیان تیبس ایک نیز گی میزن نانگوں والی میزنش ......وہ سب نکال دی ک<u>ش اب اماں می</u> میدان میں آتش ۔ چندا دودن بی کانی تھک پچ گی۔۔۔۔اے ایک طرف کرے اماں نے سارا <u>بیٹھا۔</u> صاف کیا۔۔۔۔۔کام ختم ہی ہواتھا کہایا سامان لے کر آگئے، اماں اور چندا گھرکے اندر چلی منٹس -ای<u>انے محلے دالوں کے ساتھ ٹل</u> کرسامان <u>نی</u>جے اتارا گلوادرعام خان نے ساراسا**مان اعدر کھ دیا۔۔۔۔ چندانے** ايک بڑا بورڈ بتایا جس پرخوش حداکم دیا۔'**گو کی میٹی'' گو** خ<u>وشی ہے پھولے تیس سار ہاتھ یہ رات کو پور، پور در کر</u> رہا تھالیکن اسے اس حکمن کی پردائ**یں تھی وہ چندا کے دونوں** مانھ محت سے تفاع کر کہ رہاتھا ''تیرا شکریہ چیزا کے قی تج کہان ہے۔۔۔۔تو نے <u>مری زندگی بنادی مسئ</u> دہ مسکرادی۔ یہ اس کی پہلی جیت کی جزل اسٹورتو چلنے نہیں بلکہ بھاگنے لگا تھا۔ محلے م کے مارے لوگ سودا سلفہ لینے آیا کرتے، بیٹھک کے اندر کا دردازہ متعل طور پر بند کردیا گیا تھا۔ دکان <u>ش ہروقت بھڑ ہوئی ......اب تو اہا بھی فارغ ہو ح</u>ے تو ساتھ بیٹھ جایا کرتے۔۔۔۔۔ پاہر دالی میز ہے سامان دکان <u>مىي يىلمىكرد ياكما تى ......اب تو ا</u>ماں بھى خوش تىيں .....<sub>.</sub> بہوکی ذ ہانت تواس کی خوب صورتی ہے بھی زیادہ تھی۔ ✿✿☆ شام کا جھنپٹا حجار ہاتھا کہاس روز ساتھ دالی کشور خالہ اسکیں کی سکتورخالہ اوراماں کے محروں کے آیک دیوار تقی…… اماں کی سب سے نزد کی پڑویں یہی تتخيس ……دونوں میں ایکا بھی بہت تھا……اماع کشور خالہ <u> مکمنامەیاکىزە - جنورى 2019م 39</u>9

یے ہوش ہونے کے قریب تھیں.....! خرکاراس کمپیر خاموشی کو امان قوڑتے ہوئے بولیں۔ ''نہ مارچندا<sub>''''</sub> میرےدل پہ ہاتھ نہ مار …… مجھے تو کمراہمی تیرے قابل نہیں لگتااوراب تو اسٹور میں رہنے کی بات کرتی ہے۔ یہ بے لی میں ہوتا تو میں تیرے لیے گل ہٹاتی……تھیے ملکہ ہٹا کرر محق ……'' اہل کی آواز

مجرا کی تو چندانے اپنے ہازواماں کے لگے میں حیائل کرتے ہوئے کہا۔

"اماں پیرا کرے۔۔۔اس کا ہر کونہ میراے، ٹل جہاں بھی رہوں خوش ر<mark>ہوں گی۔ لیکشن</mark> اماں ہم اگر آج تحوزى ى منصوبه بندى كريس كے تو ہارام الحركاءعام خان کا،آپ کا اوراپا کا ہے کا مستقبل تابتاک ہوگا اگر گلو سارادن بچوں کے چین دفیرہ بچ کردن گزار<del>تا ہے تو ب</del>کی دن ووكاروبار يزها كربمى كزاريج كاليكن نفع زياده فسطركاء امانے حمرت کے ساتھ ساتھ سائش بھری نظروں

ہے اسے دیکھا ۔۔۔۔ گلو کی بھی بولتی بند ہوگئ ۔ وہ دل ہی دل میں سرچنے لگا۔ میں اصرف مسین ای تیس۔ اُنی بین بحى ہے۔ اس وقت تو بات شروع ہوگی کیس چندانے ہے بات متم نه ہونے دی۔۔۔ وہ تب تک پیچھے پڑی رہی جب تک اہا کو پڑے بازار بھی نہ دیا۔اہا کے دہال گی دوست تھے۔سب نے اپا کہ **پاتھ**ی پاتھ لیااورانہیں اپنے تقاون کا یقین دلایا۔۔۔۔ویسے بھی تھوک کا کاروبار قرض کے سہارے جی زیادہ تر چل ہے اور ابا کی ساتھتی ہے ایکی بہت اچی تقی ...... اما گمراً نے تو بہت فوش تھے ب کو ساری مایتیں <del>بتا کیں ...... چندا کے لیے ان کی رضا مندی</del> ى بہت تقى-اللج دن اس نے کلوادرعا مرخان كوساتھ لگا کراسٹورصاف کیا......کیاڑیے کوہلوا کر بارا کچراسایان می دیا.....اماں چندا کے اس ق<u>صلے سے خوش کیں۔</u> خاموش، خاموش پر تی تی اسسے پہلے ہیں آنسو بھی صاف کرتیں.....خودے پڑ پواتیں۔

"کیاتست ہے بچی کی …… محل ہے جمونپڑے میں آگئی ہے۔'' چندانے پی الحال اماں کی ناراضی کوائمنور · کررکھا تھا……وہ کام میں گئی تھی، اہا سامان لینے مجھے ہوئے تھے۔اسٹور صاف ستمرا ہوا تو اچھا لگنے لگا۔۔۔۔ وہ اماں کوسنانے کے لیے عامر خان سے کہنے آتی۔

آتا ہے کہ گھر کے ساتھ والا گھر کیے ……''ایمی امال اور کشور پانٹ*ی کر ری تھیں کہ چتدا کمرے سے پاہرآ* کی <sub>س</sub>ے گھر بیچنے کی **بمک اس کے کانوں میں پڑ پچلی تھ**ی۔۔۔۔ سو اس نے آتے ہی پوچھا۔ ﴿ ''غاله <sub>'''</sub> أي أينا **كمرنج** ربى بين <sup>ي</sup>' ''ہاں بیٹی…*۔ تہاری ساس کو میں بھی بتانے کے* لیے آئی گی ......ویے تو ہم سب کے حالات ایک بیسے ہی یں۔۔۔<u>لیکن میں نے سوحا اگر حلیمہ کو</u> نہ بتایا تو کل کوگلہ کرے گی درنہ <del>بن جاتی ہوں …… محلے میں کسی **کی بھی**</del> ادریج لوگوں کی اتنی استطاعت ہے کہ بیٹھے بنجائے گھر خریدلو <sup>کی</sup>ن پر افراق تفایتا تا ......" دہ جانے کے لیے ا**نجنے** لكيس توجه ابولي -<sup>وو</sup>خالہ مسل<mark>کر آپ ایک دودن پراپر ٹی ڈیلرے</mark> بات نہ کریں تو ہو <u>ملک ہے</u> ہم وانظام کریں.....<sup>.</sup>' کشور خالہ نے جہاں بہت تیرت ہےا ہے دیکھااس ہے کہیں زیادہ چرت ہے ا**ہاں نے اپ دیکھا،**،،،،اور دیےالفاظ میں کہ بی انھیں۔ '' کیا کہ رہی ہو چندا..... بتانے دوائیس پراپر ٹی ڈیلر کو مسلمار کے لیے *گی*ا ہے جوہم اتنا اونیجا ا**ڑنے کی** کوشش کریں......ان کارات کھو**نا نہ کرو.....<sup>بی</sup>مجروہ کشور** سے مع*ذرت خوابانہ اندیش بول*یں۔ <sup>دوی</sup>جی ہے۔۔۔۔۔تم اس کی مات دل پر نہ لو۔۔۔۔۔'' ''ارسے بین <sub>س</sub>ے میں اس دی ۔۔۔۔ '' میں جاتی ہوں تہارے جاتی صاحب کوڈیگر کے پاس جانا ہوگا۔' ''خالہ یہ ہے'' چندانے مکمل طور پر ایال کی بات اور ان کالہجہ نظراعداز کیاادر کشور ہے کہنے آئی۔'' پلیز آپ <u>صرف دو دن کا وقت ہمیں دے دیں.....تیسرے دن</u> <del>آپ آزاد ہو</del>ں گی گی ہے بھی بات کرنے میں ۔دیکھیں خالہ ۔۔۔۔۔اگر ہارااورآپ کا سودالمے پاکمپا تو آپ کوڈیلر کی فیس بھی نہیں دیں ہوگی۔'' ''چتدا ……یہ تم……'' اماں سچ میں دخل دیتے ہوئے گزبڑ اکرایس۔ '' کوئی مات *نہیں……'' کشور* ہنس کر چندا *کے سر* پر پارے ہاتھ رکھ کر بولی۔ ''ہم وو دن انتظار کرلیتے ہیں…… بیکوئی اتنا لمبا

کود کوکر بہت خوش ہوئیں۔ ''ا<sub>رے ک</sub>شورتم تو عید کا جاند بن گئی ہو…… یہاں 1 تا جانا تا جوڑ دیا ہے۔'' منہیں علیمہ،ایسی بات نہیں ہے ۔۔۔ بس پچھلے دنوں ایک مسلهآن پڑاتھا۔''برقع اتارکرر تھتے ہوئے وہ بولیں۔ ''خمرتر ہے ناں…… کیا ہو گیا تھا……؟'' امال جرت سے پوچنے <del>کی</del>ں۔ 'میری بٹی جوکرا جی میں ہوتی ہے۔۔۔۔اس نے ہارے لیے وہیں **کمر** دیکھی<mark>ا ہے۔ کچھ رہی تک کہ یہ کھر</mark> کا کریہاںآجا کیں اور ہارے ما<u>تھ رہیں</u>۔ من<sub>ار</sub> پرتو کیاتم چلی جاؤ کی کشور؟ بھی ایران دیکھ ہے لی<sup>لیں۔</sup> منہم دونوں میاں، یوی ای مکھش میں تھے کہ جائبيں کہ نہ جائبيں.....<sup>ليك</sup>ن أخركار <u>فصلہ كرلياحاتے كا "</u> ممما کہ ری ہو کشور ہے "اماں ان کے شاتے یہ ہاتھ رکھ کر <del>کمپیمر</del>ی آواز میں یولیں <u>پ</u>یش اس عمر میں کیوں در بار ہور ہی ہو...... ہیشہ سے یہیں رہی آئی ہو۔ اب بڑھاپے میں کیوں خوارہونا جا ہتی ہو۔'' " بجی بہت ضد کرری ہے۔ تہارے بھائی صاحب نے مجھایا کہ بیٹا تو ہارا کوئی ہے ہیں۔ <u>چوآ خری</u> عمر میں خدمت کرے گا۔۔۔۔۔ یہاریزے توکی دوکھونٹ یائی یانے والا بھی تہیں ہوگا۔ شتے وار بھی قریب ٹیک میں۔وہاں بیٹی ہے،وامادے۔نواسا،تواسی میں مستقبلار پزیں مےتو کوئی وی<mark>کھ بھال کرنے والاتو ہوگا ب</mark>ینکشور شیندی سانس *پر کر ب*ولیں تو اماں بھی <del>آیا یا ہ</del> ہو<sup>ئی</sup>ں۔ "توكوياتم نے جاے كا فيصله كرليا ہے۔" ''ہاں…اور اسی سلسلے میں سلے تہارے کھر آئی ہوں پہ بتانے کے لیے یہ کھ ہم پی سے ہیں اوراس کیلے میں یہلاحق تمہارا بنیآ ہے کہ پچ ٹی ایک ہی دیوار ہے اور سب ہے زیادہ کیے مرتم لوگوں کوسوٹ کرے گا۔۔۔۔ لیکن اکر کوئی مجوری ہے میرامطلب ہے پیوں وغیرہ کی تو مجر ہم پراپر ٹی ڈیٹر سے کہ دیں گے......وہ بکوادے گا۔'' <sup>د م</sup>شور بہن .....<sup>،</sup>'اماں ایک شینڈی سا<sup>نس</sup> لے کر بولیں۔''ہم نے ابھی،ابھی گلو کے کاروبار کو دسیج کرنے کے لیے رقم لگائی ہے……اور پھرتم ہے ہمارے حالات ڈ چکے چیےتو ہیں جیں......ورنہ......انیا موقع کہاں ہاتھ ماهنامەياكىزە\_ جنورى 2019ء 1005 Digitized by Google

گلو کی چندا انقارتونبيں ہے۔'' کشورخالہ چلی کیل تو چھ انے دیورکو همارا مستقبل ابا اور گلوکو بلانے کے لیے بھیجا۔۔۔۔اماں کی کچ فیصے میں قلی کے *رقوں ک*ودیکھا تھیں۔۔۔۔ کدوکا نتے ہوئے ایسے ت**ھری چلا ری تھیں کہ** أن كى تجريا دآئى چندا کوخد شه بوا که کیمی ایلی آقلی تن کاٹ ڈالیں۔ سورج کی کرنوں کودیکھا اباادرگلو کمرآئے تو چندانے ساری بات ایک می مكسجتكة سانس میں پتادی……اہا کی تو عادت تھی کہ فوری قور پر ر<br>کوئی بات پس کرتے تھے لیکن **کو چو**ٹیے ہی بولا۔ انی مزل ی<sub>ا</sub>ئی ساری دنیاروش کردی درلین چندا.....<sup>ر</sup> ثور خالہ کے **گریجے یا نہ بچ** <u> صولول جیسے بح دینے</u> سے ہارا کیاتھی ہے یا ریک نے کا کے اور تمہارے کھوک کے بارے جال پراتھا بلاوے پر دوڑ اچلا آیا کہ پی تی کیا ہات ہوگئی۔۔۔۔۔ كونى تيس تحاو تكحنه والا میں تہیں نہیں لگتا گلو ……"چھلات ہے۔ ان کو گودیٹس لینے وال یولی۔" کہ تحثور خالہ کا گھر اگر ہارے گھر کے ساتھ ٹل ان کی بھوک مثانے والا جائےتو ہارا کمر کتنا پڑا <mark>ہوجائے گا۔عامرخان کااپنا ای</mark>ک ش <u>نے موجا</u>ش ہی ا**ض**الوں کمرا ہوگا ۔۔۔ ہم اسٹورے اٹھ کر بڑے کرے تک بجون کویس کھرتے آجائیں محسنہ اور <u>اس</u> مل کے معمارچ تھوو '' کیا کہ ری ہو چیدا۔''' گوکو پڑے زور کا چمٹا كلام بمتازقق مصطلى لگا......'' تهماراایک آئیڈیا کامیاب ہوگیاتواس کا پہ مطلبہ ر .<br>پهند: **کل** ناز، کراچی برگزئیں کہ تہارا ہر خیال مح ہو ۔۔۔ ہم اگراتے آگی بھی دیں تو بھی کشورخالہ) کھر کہیں خرید ک<del>ے ۔</del> غزل "باں بیٹا۔۔۔''اہا بھی تیرت کے دیکھ سے شہل بھی دل کو اپنے لگا کر تو دیکھو چ تھے۔ دوائے دی<u>تے اورزم ک</u>ھ ٹی بولے۔ ہیں اپنے ول میں ہا کر تو دیکھو میگونیک کم را ہے اور تھاری بات بھی ایک  $202117$ طرح ہے کھیک بی ہے کہ یہ کھر کیلے میں سب سے زیادہ یری شاعری سمتک کر تو دیگھو ہمیں موٹ کرتا ہے لیکن بناخوشنیا خواب دیکھنے ہے کیا <sup>ہیں بھول جائے گی ساری خدائی</sup> فائده .....جس كي تعبير عي التي بيو......... ذرا <u>مری دنا</u> می اگر تو دیگھو ''اما……'' چندا ہ<u>ا ہے ر</u>سان سے بولی۔''میری جیں اپنے ول میں بنا کیں **م**ے جاناں م حومہ والدہ کے زیورات تھے جوانہوں نے پرےکے دل و <mark>جان ہم پر منا کر تو دیکھو</mark> حوزے تھے...... والد صاحب نے مینا کے ذریعے وہ نہ نظریں نہ دائن حجزاذ  $12$ زیورات بجوادیے ہیں۔ وہ میں نے سنبال کر رکھے أتميل آرج اپنا بنا کر لو دیگھو میں...... ان کا ذیزائن اگرچہ پرانا ہے لیکن دہ بہت تو ہمیں پیارا کھڑا دکھاڈ کنمی بھاری ہیں، بھے امید ہے کہ ان کی ہمیں اچھی قیت ل محفل سجآ کر تو دیگیو  $\boldsymbol{\mathcal{S}}$ مميت جائے گی……'' سب کو چیسے سکتہ سا ہو گیا……گلو بھی مان جادَ*ن کی ف*ورا **تخلفتہ** .<br>هراسان آس کی شکل دیکھنے آگا ......اماں ،ابا شمدید حمرت عن مجھے پیار ے تم منا کر تو دیمو کی زومیں تھےاماں کوہوش آیاتو جلدی ہے پولیں۔ كلام: فَلَفَتْتَشِيقَ، كَراج ''بس چندا……اب اس سے زیاد ہ ایک لفظ *نہیں* ماهنامهلكت َ جنوري 2019ء ج161ع Digitized by Google

کے تھاس لیے مکان بھی چیدا کے نام پرخریداجائے گااور اہای ہات پراڑ گئے......چھداکو ماننے ہی تی.... گمرخریدا بھی آیااور خانی بھی ہو گیا .... سشور خالہ کو جائے کی جلد کی تھی سودہ لوگ جلدی چلے گئے۔ان کے جانے بعدابا حردوروں کولے کر آئے اور پیچ کی دیوار مرادی گئی۔۔۔۔اس دن گھر<br>کولے کر آئے اور پیچ کی دیوار مرادی گئی۔۔۔۔اس دن گھر میں عیدکا ساساں تھا۔.....عامر خان تو یا قاعدہ محن میں دھال ڈال ر ہاتھا......اماں خوشی کے مارے بھی اندر ہوتیں تو کبھی یاہر سوار ایا ہے ہیں۔<br>مسیح ایک میرے کمر آ <sup>تی ت</sup>قی پر بھی خواب و خیال ثین بھی تین آیا تھا کہ ایک دن پہ <mark>کم ہمارا ہوجائے گا</mark> …… خدا کا کتنا پڑااحیان ہے ہم پر .....<sup>ی</sup> آخر میں اماں کی آواز بَرَاجاتی ...... مجر چندا کو پنے ہے لگا کر کہتیں...... " میری بنگ است تیم است میر است است بوت یوے کا موں کے لیے اللہ نے تھے وسیلہ بنایا ورنہ ہماری کیاادقات ہے۔''چندا کو یہ سب **احجانہیں لگ**ا وہ اماں کو مع کرد-تی 'امال بج كريات ندوي ..... يدسب المحاطرح ابوتا تغاباً اب کھر اتنا کھلا گئے ل**گا تھا کہ پھیلے میں کی کا گھر** انتا بڑائیں تھا کر تی جوب سے بڑا کمرا تھااسے رنگ و روگن کرکے چندانے اپنا سامان اسٹور سے نکال کر اس <u>ش رکەد یا تھا۔ دوسرانگراغام خان کا ہوگیا……دہ اپناالگ</u> کراسا<u>تے وقت خوشی ہے ک</u>یولائیں مار ہاتھا بھی خواب تىن بى ئېيىن سوھا تھا كەدە الگ كمرے **كا مالك تبىي بن** عائے کا پینک کوصاف کر کے اسے مہمانوں کے لیے تھیک کردیا گیا تھا۔۔۔۔ تھے کے لوگ مبارک باد وینے آرے تھے۔اس *دن روشیٰ کی ماں بھی مبار*ک مادوی**نے آئی تھیں وہ** حسرت اوروشک سے سادے کھر کو دیکھیں۔امال الحفظ في المحافظ الم والمحدث المحافى ''علیمہ سب سے پہلے گلو کے لیے میری روشی کا رشتہ ما تکنے آئی تھیں.....<sup>ین</sup> کچر آہ کجر کر بولی۔''بس سمجھو.....قسمت میں تونہیں تھا کہ دونوں کانجوگ ہوتا۔'' '' جی خالہ……'' چندا سر جھکا کر بول۔''جوڑے آ سانوں پر بنتے ہیں اور میرااور گلوکا جوڑا بھی یقیناً آ سانوں میں بناہوگا اس لیے اس کارشتہ روشی سے نہ ہوسکا۔'' ' 'ماں پتر.....'' روشیٰ کی ماں محنڈی سا<sup>نس</sup> لے *ک*ر

کہنا...... اب تم اینی اماں کی نشانی،اپنے زیورات یچونک میں مجموع ہے یا بڑا اس **کمر میں رواقو رہے ہیں۔۔۔۔۔**<br>میں اس میں میں اس کا میں رواقو رہے ہیں۔۔۔۔۔۔ بینی ...... ب<sub>ی</sub>زیورات سنبال کرد کو<sup>ک</sup> ایتھے برے دفت میں کامآ جائیں گے۔'' <sup>د</sup>'اماں، میں بھی فضول نہیں بھی <sub>م</sub>تی ...... یکی **مج**مع وقت ہےاسے کام میں لانے کے لیے ......اوراماں ......' وہ ادا<mark>ی سے بولی۔''جب والدہ ٹمیں رہیں تو ان</mark> ک نشانيال ركاكركيا كرول كى بينجروه جلدى تاسية ود يرقابو پاکر بولې۔ 'اما.....آپ بی<sup>وں</sup> یا س<mark>ارکے پاس لے جا</mark> کر ان کی قیت لگوائیں۔ میں کال کرلائی ہوں۔'' ية قمر كے تمام افراد كو چا كى كيا تھا كہ دوجب ك کامکاارادہ کریتی ہےت<sup>ی ک</sup>ی طرح بھی باز <u>بیس آتی کہ جب</u> تک دہ کام پورانہیں کرلے سینیوں کم ہم بہنچے کے بہنچے رہ گئے۔۔۔۔ نقوزی دیر میں دہ زیورات کی یونگی نے کر آگنی......زیورات اتنے زیادہ اور بھاری کجر کم تھے کہ تنوں **نفوس کی سائنیں رکنے گئی تھ**یں۔وہ پاکس پاہرلاتے ہوئے بھی چندا کی سانس پھول گاتھی کین اب کی نے کوئی سوال مہیں کیا......ایانے ایک پارچراسے شخ کرنا حالیا۔" ''یہ تو بیٹا……اب ہاتھ کے ہاتھ یک جا تھی ح ساكين كل كو تح انسول موكاكه كيول تج و في اسلا ایک بار پھرسوچ لے، میں شام کو لے حاؤں گا۔۔۔۔ مرزا کا سالا سارکا کام کرتا ہے......م زالے پات بھی کرلوں گایا پھرا کرتیراارادہ بدل پائ<del>ے تو</del> سویسم اللہ .......اس سے اچی بات اور کیاہوگی۔'' محميک ہے ایا ..... اس نے بات مان کی توامان بھی خوش ہو گئیں اور **کلو بھی مطمئن** ساد کان پروا ک<sup>ہ</sup>ل چلا گیا۔ لىكن شام كوبعى اس كاراد ه<sup>ا</sup>نتوى تيس بول<sup>1</sup>اما مجبوراً مرزاکولے کر بنارے پاس چلے گئے اورز پورات کی قیمت س کرتوابا بھونچکارہ گئے ۔مرزاجمی حمرت ز دورہ گئے ،اتنی زیادہ قیت مسلسے تو مکان کی قیمت سے بھی زیادہ تھ ...... کان خرید بھی لیاجا تاتواس میں سے رقم فکی جاتی۔ باقى كاسارا كام آسان هوكيا ......البته ابائى أيك عى مىدىقى كەمكان چىدا كے نام پرخرىداجائے گا..... چىدا كوپە بات منظور *نہیں تھی..... لیکن ا*ہا کا کہنا تھا کہ زیورات چندا ماهنامەياكىزە\_ جنورى2019 كى102 Digitized by **GOOQIC** 

گلوکی مندا '' کیا کہ ری ہوڈا کڑ سعدیہ پیکیا ہے گے؟'' ''بالکل ک<del>ی</del> ہے……''ڈاکٹرسعہ پینکراکر بولی۔ اس *خبر سے مگر مجر میں خوشی* کی لہ<sub>ر</sub> دو ژگ<sub>نی ۔۔۔۔.گلو</sub> کا تو بس نہیں چل ر ہا تھا کہ چندا جہاں قدم رکھے وہ وہاں پھول بچپارے......وہ پیٹمی بنیٹمی نظروں ہے چندا کوشنسل دیگرر ہا تھا اور چتدا ہے آپ میں نمی جار ہی تھی ......اماں نے چندا کو متیلی کا حیمالا بنا کرر کھ <u>دیا تھا.... گھر کے سب لوگ اس کا اتنا خیال رکھ</u> رہے تھے ایسا لگتا تھا جسے چندا کے علاوہ کبھی کسی لڑ کی نے بچہ نہ جنا ہو ...... مینا اس کی طبیعت کے پیش نظراب ملدی، جلدای **آنے گی تھی۔ اس دن مینا**ء چندا ہے کہ ران گی۔ ا"چندا......خدا کاشگراداکرد ک**رت**ہیں خدانے سب پچھ دے دیا۔احما اورشریف شوہر.....محبت کرنے والا کھرانا ادر آب یہ <u>بج</u> مسلسہ یقیناً آب تہاری ساری خواہشات یوری ہوگئی ہیں۔' ''ہاں میٹا……'' چندا <del>ش</del>شدی سائس لے کر بولی۔ <sup>2</sup>یقینا غدانے <u>بھ</u>ے بہت<sup>1</sup>دازا ہے کیں وہ جو کہتے ہیں ہاں که براروں خواہشیں ایکی ک**ه هرخواہش پردم نظ**ے .....<sup>،</sup> معنی مطلب ......؟" مینانے **اس کی بات کا نتے** ہوئے جرت ہےاہے دیکھا۔'' کہااب بھی کوئی خواہش  $35/12$ ''ہاں……'' چندالداس ہے بولی۔'' کاش میرے والدین کی ٹاراضی ختم ہو جائے او**ر وہ مجھے اپنالیں**...... بس اب یکی خواہم کے اس اور باہر کھڑی اماں کو**لگا جیسے** ان **کا دل کسی نے** دونوں ہاتھوں <u>میں دیوچ</u> کیا ہو...... کچھ دبرسو جنے کے بعد اماں نے ول ہی ول <u>میں عز</u>م کر**لیا تھا کہ جب گلواور چندا** کا بچہ پیداہوجائے گا تو وہ چندااور بچے کوخود پیلی کوشی لے کر جا ئیں گی۔دوز پرلب خود سے کہنے <del>لی</del>ں۔ نچھا پر کچھ نے ہمیں ان کت خوشیاں وی ہیں، بیرایک خوشی میں جسمیں ضرور دوں گی ...... جس طرح مجمی *قبلن ہ*و…..<sup>.،</sup> ' آپ بھی وعا کریں کہ گلو کی اماں ، چندا کو پیٹوٹی وے تکیں۔ ملهنامه بإكيزه جنورى 2019 103

یو لی۔''اب بیرسب دیکھ کرافسوس ہوتا ہے کہ کاش.....گلو کا رشتہ قبول کرلیتی تو ……'' کچر وہ جلدی ہے سنسبل کر بولی۔'' دیسے حلیمہ اچھی عورت ہے نہ بھی شکوہ کیا۔۔۔۔۔ نہ آنا جاناختم كيا.....''

۔<br>اتنے میں اماں جائے لے کراہمیں تو بات پختم ہوگئی…… چندانب اپناساراز ورگلوکویڑ ھانے میں لگاری تقمی ادرگلوا تنا ذ ہین قعا کہ جو بھی اسے سکھایا جا تا اس کا ذہن نٹافٹ اسے کیچ کرلیتا اب وہ کالی پر دکان کا سارا حیاب کماپ لکھتا تھااپ تو تھلے میں سب سے متحول محمرانا انبي كاتف ..... حرّ ل<del>ى اسٹور</del> كى آمدنى ميں روز پروز اضافہ درباتھا۔

اس ون بحى مينا آنى تقى ......دە ايك مخلص دوست می جس نے چندا کے لیے دوسب کیا جووہ کر کتی گیا۔ میٹا جب بھی آتی اماں اسے ایسا پروٹو کول دیتی ہے جندا کے میکے ہے کوئی آیا ہو …. وہ چندا کو میٹا کے پاس ہے انتھے نہ دیش اور جائے کا کھانا سے خود تیار کرتیں آج بھی چندا، مینا کواپنے کمرے ٹیل لے گئی۔۔۔کمرے کوستانتی نظروں سے دیکھتے ہوئے دہ بولی۔

منهان! "چنداسکراکر بول-'<sup>و</sup>گلو برروز پ<del>خونه بخ</del>د کرے کے لیے نیا لے <del>آتا ہے ،</del> کی ڈونوں پانیں کرنے لگیں کہ اچانک چندا کو کلی کی محسوس ہوگی وہ بات کرتے، کرتے تھرا کر کس خانے کی طرف بھا گی۔۔۔ مینانے کھبرا کراہے دیکھا۔۔۔۔اماں اس دفت مینا کے لیے پیائے لاری تھیں دو بھی کھراکش ......... چندا کے پیچے فنسل خانے میں <del>نمس کئیں اور جب وہ فارغ ہوگی تو ا</del>سے تھام کر یا ہر لے آئیں اور <u>میٹا سے کمنے کیس</u>۔ ''مینائیے.....تم چندا کو سنیالو......<u>ش پاس دالی</u>

داكم كوملالاتي موں…..'' چندا کا چہرہ پیلا پڑ کیا تھا وہ بسر پر کرنے کے انداز میں لیٹ گئی۔اماں نے برقع لیاادر تیر کی طرح کھرے ہاہر نکل *گئی*ں......ڈاکٹر نے چندا کامعائش<sup>ہ</sup> پاتو خوشخبری سناوی۔ 'مطیمہ خالہ <sub>''''</sub> مہارک ہوآ پ دادی بننے دالی ہیں۔'' '' کیا……؟'' مارے خوشی کے اماں کی سائنیں رستدلکیں۔

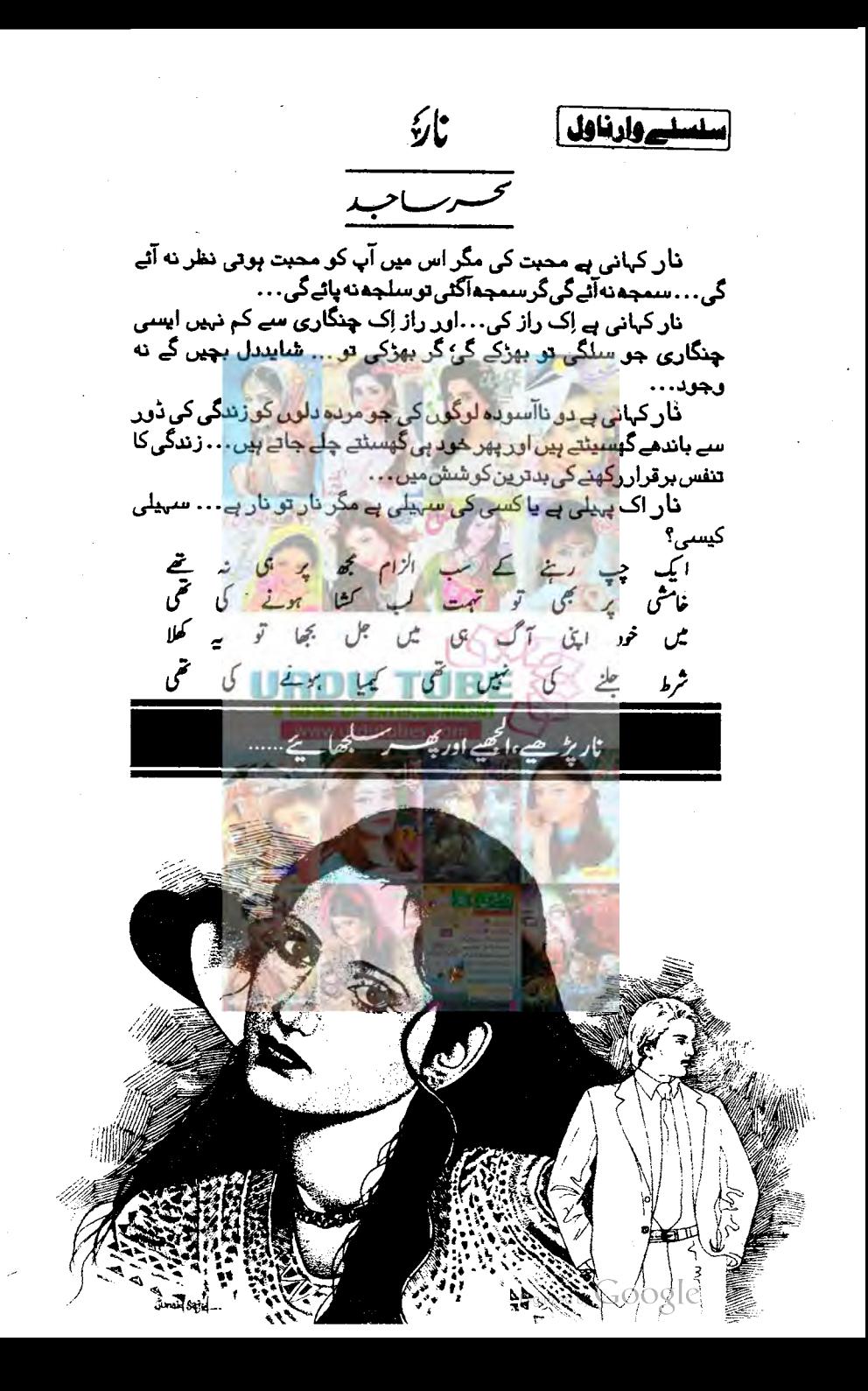

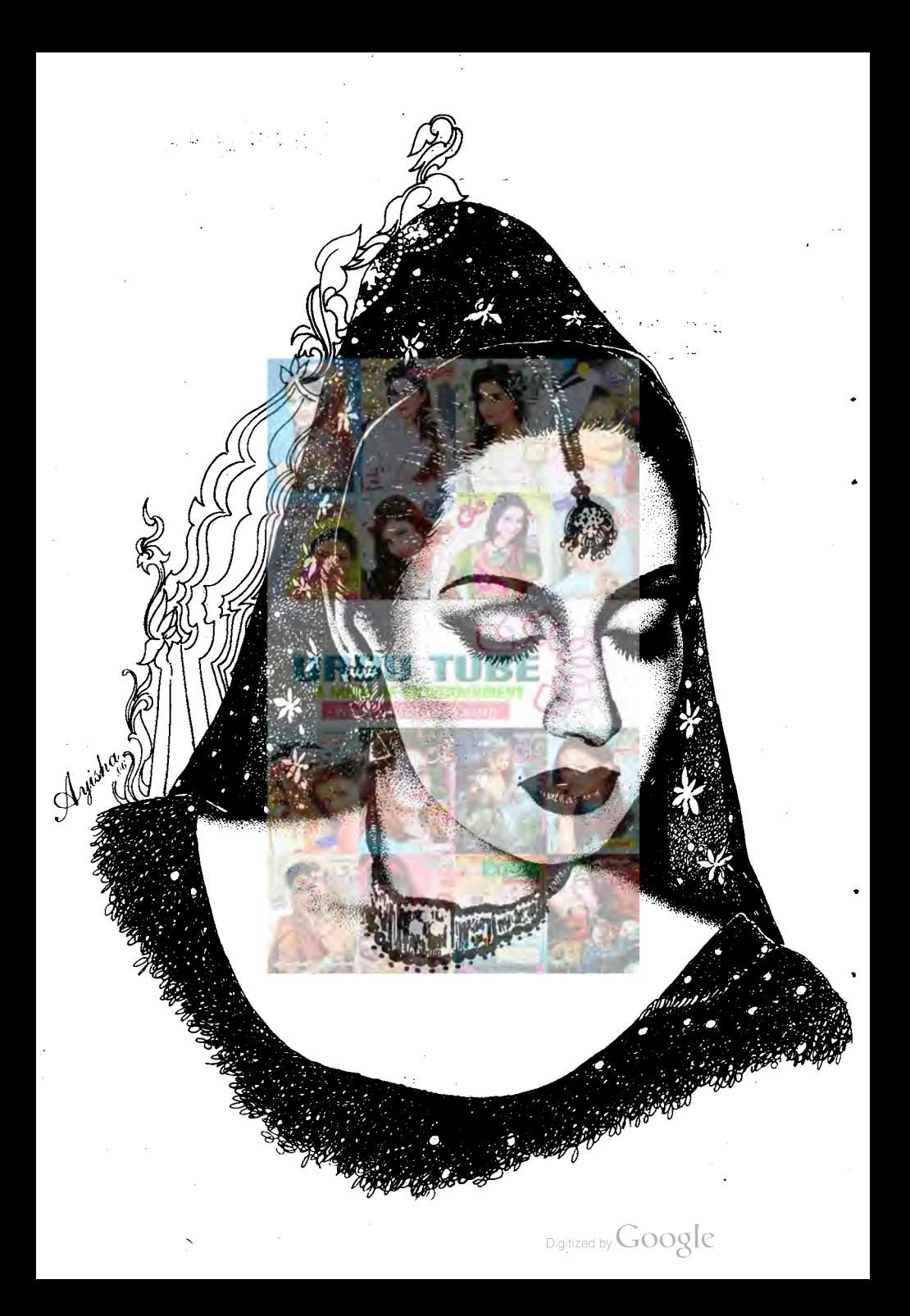

گھراس طرح ہے بتیوں سے تاہواتھا جیے کوئی دلہن top to to ٹی سنوری ہوتی ہے۔ سنہری بتیوں کی دجہ سے پورا گھر بقندلور بناہواتھا۔لان میں موجود درخت بھی ان ہی بتیوں کی دجہ سے سِمْر کے بھائے سنہر کی زیاد ہ دیجتے تیج تنوں کے گرد کپٹی بتیاں شاخوں میں الچھ کر تجولتی ، جلتی بھی بتیاں ، کھر کے باہر ہرونی دروازے کے دائیں پائیں ہے ستونوں پر بتیاں بکی میں ہیں ۔ بتیوں اور قتموں کی سجاوتے نظر آتی تھی۔رات کے وقت بھی دن کا سامماں گزرتا قعا۔جس طرف نگاہ کرو، بتیاں ہی بتیاں......خوب صورت لائنٹک اک دم شاندار...... اس لائنگ کے علاوہ ایک مخصوص چہل پہل بھی نظر آ ٹی تھی۔اِدھراُدھر بھا گئے ہے،آتے جاتے لوگ، مہمان اور داخلی دروازے کے پاس چرے پر سکراہٹ سجائے کھڑے میزبان ......اک مخصوص ساشور،ویسائی کہ جیسا ایں قسم کی کسی بھی تقریب میں ہوتا ہے۔اوراگر ہرونی دروازے سے پیسے بی اندر جاؤ اور قدم جوں، جوں اعدونی ست بڑھتے جاسکی توساری آوازوں پر حاوی ہونی اک آواز سانی دی گی۔ڈھولک کی قعاب ......قعاب اِک کے میں موقع ہیں اور کو نیچتے ، کو نیچتے کیا۔ دم بے ڈیفنگی می ہوتی اور پھر چند نسوانی تحقیقہ ملند ہوتے ذراسا شور<br>اور پھر سے قلاب ایک لے شما کو نیچن<sup>الی</sup> سے بلی کی آ داز میں مسلسلے گائے لیکنیں۔ آج مہندی تھی اور مزید کوخوب غضب کاروپ چڑ حالتھا ... فظر تھم کی تہ گی کے رومان کے اوراس پر چرومعصوم، اس کے چرے کے اِک واک تش تیں بتان<mark>ے والے نے معصومیت کوٹ ،کوٹ کر مجرر کلی گی۔ پیلا جوڑا، پیکی</mark> مز سری چوڑیاں، پہلے،سفید ،سرخ پھولوں سے لدی ہوئی ہونے کا ذرا سا کھونگ <del>لگائے</del> وہ شرم سے لال ، پہلی ہوئی جاری تھی۔اس کی سہیلیاں اس کے کمرے ٹیں موجود کیں ادراہے پ<del>ھیڑنے کے ساتھ</del> ،ساتھ ڈھولک بھی بجارہی تقیں،ڈ**ھولک پکر**سےاک لے کے ساتھ نج رہی گی۔ ''دولھاوالے آگئے،دولھاوالے آگئے، ……انھو،انھو.....جلدی کرو، پلیٹیں کپڑ و، شی ،امبر۔' ایک دم کمی نے آ کرکہاتھااور ڈھولک بجابند ہونی گئی آوازیں اک ساتھ پلند ہوئیں ۔اک افراتفری ہی پیلی اور چند تنثوں میں ہی کمراخالی…… مزیدا کیلی رومی تھی۔اس نے انھ کر کھلا دروازہ ذراسا بھیڑ دیاتھااور پھر کی ، کی کرقدم ا**خواتے ہوئے آ پہ**ے کے سامنے جا کھڑی ہوئی تھی۔ دوپنے کوچ ہے پر سے ذراسا مرکایا،اپنا روپ دیکھا اور اِک متکراہٹ اس کے چرے پرروشنی کی طرح چیک کر پی<u>لی گی۔ وہ شایدا بھی چھ دیراورآ بھنے کے سامنے یوں پ</u>ی کھڑی رہتی کہ درواز ہ احاً یک کھلاتھا،ووپے ساختہ مڑی اورآئی کودیکھ کروہ بے اختیار جینی گ خولہ اس کے جیننے پر کرائی کی <sup>لیکن</sup> اس کی کراہٹ ک<sup>ی</sup> کرک بچپ سے تاثرتے اعالمک می ڈھانپ لیاتھا۔ وہ چند محوں کے لیے ضہری <mark>ٹی۔ قد</mark>م بڑھا کر مزین<del>د تک جانہ کی</del> گی ۔اور مزینہ میں دود ہیں سر جمعائے ای جیمنیے سے انداز میں کمٹر کی می ۔خولہ نے اِک کہر کی سالس بھر کی نرکی ہے چلتے ہوئے دہ اس تک آئی۔ مزند کے دونوں ہاتھ اپنے ہاتھ میں لیے، مزنہ نے سرانھا کر سکرانی تکرینی نگاہوں سے خولہ کودیکھاتھا۔ میں میں بھی تھے کچھ بات کرنی ہے۔''خولہ نے نرم کچھ میں کہا۔اور پھراے دونوں ہاتھوں سے پکڑ کر بند پر<br>منبیا یا اورخ دیمی اس کے ساتھ ہی بیٹھ گئی۔ کہنے کوتو اس نے کہ دیا تھا کہا سے کچھ بات کرنی ہے گھراب ……وہ کوگلی ہوکررہ گئی گی۔ ' آ پی….'' مزنہ نے اس کے نہ بولنے پرآ ہتہ سے پکاراتھا۔ ''ہایوں بہت اچھاانسان ہے…… میں جانق ہوں مزینہ کہ وہ جمہیں بہت اچھے ہے رکھے گا کیکن…… کیکن اسے بھی ہاں بھی بھی یہ معلوم ہونے نہ دیتا کہتم ……'' حرندے پکارنے پر پیسے اس کی قوت کو پائی لوٹ کرآ کی تھی۔ ''لیکن آپی!اس میں ترج ہی کیا ہے، کیااس بات سے کوئی فرق پڑتا ہے؟ آپ خود بی تو کہ رہی ہیں وہ ملھنامەي<u>اكېزە جنورى 2019ء</u> 1063

ایک احماانسان ہے تو مگر؟' َ مزنہ.....' نخولہ نے یک دم اس کی بات کا ٹی ۔ ''فرق پڑتا ہے جسی تو تیں خمیں پڑے کرریں ہوں، ہر چرک ایک جد ہوتی ہےسوا چھائی کی بھی ہے، بہت ی نزاکتیں ہیں جنہیں تم ایمی نہیں نبو سکوگی۔ پیشہیں تب بھر میں آئٹیں گی جب تم میری عمر کو پہنچوگی سوال مت کرد جویش کہ رہی ہوں اسے بلوے ہا ندھانو گرہ لگالو بھول کر پی لوکہ اسے بھی کسی حالت میں بھی یہ ہات معلوم نەہونے دیتا۔''اب کہ ایک ،ایک لفظ پرز وردے کرخولہ نے کہا۔ عزنہ حاموش منر ور ہوگئی تھی لیکن دہ تق الجھ پیچ تھی۔ یہ اس کے چہرے پر صاف نظر آر ماتھا۔خولہ چند می<u>ے اس</u> کے ابھین بھرے تاثر اسے کودیکھتی رہی،وہ جانتی تھی کہ یہ بات کہ کر دہ اسے الجھا دے گی، پریشان کردے گی تکر اس کے مواجا روسمی تو گھا در کیا تھا۔ ا ں سے دان رہ ہے۔<br>'' مزید ……'' اس نے یک دیران کے دو<mark>نوں</mark> ہاتھ اپنے سر د<mark>ہوتے ہوئے ہاتھوں میں لیے تھے۔'' یہ بات</mark><br>ایک راز ہے اب سے اور <u>یہ سے ر</u>از ایک چن<mark>گاری</mark> ہے، ملتی ہوئی چنگاری چنگاری جواب ''نار'' کو پھڑ کا وے کی کہ پھر جے تم بچا کوگی اور نہ میں مسیحتی بجڑ کے کی بی نہیں ہاکہ ہب برگھ ہم کردے گی۔اور پھر سب محتم ... ىب بال سب<sup>2</sup>تمى<sup>،</sup> خوله جب په کې د یې تو یوں بو<u>ل ری تني چيسے ده اپنج آپ میں نه پول</u>ورم نه، ده حمرت، ال<mark>جمن اور ذ</mark> راسا در كراس كى بات تق مى كه خوله كالهجد آنج ويتاتها، سلكتا ساتها-''یاممرےخدا… فون تنت می احمد صاحب سنتے پر ہاتھ رکھ کر صورتے پڑھے پڑتے اسے انداز میں **کرے تھے۔** خوار من من محمد اوران کے کانوں کے باعد اس وہ امراد کرتے یا دوڑھے ہوئے مگن ہے باہرآئی تھی۔ ''ابو......ابوکیا ہوا؟'' دونوں ہاتھوں سے مریکڑے بیٹھے......احمد صاحب پریشان سے زیادہ پیارنظر آنے گے تھ ادر جب خولہ نے کمبر اکران کا کندھا ہلاکریو چھاتویوں جیسے پچ جانے والی کت نے کمی دم تو ژ دیا تھا۔ ''قبهارے پھوپا<sup>ک</sup>ادراس نے زیادہ دہ بول نہ پانے تھے۔۔۔۔ میں پاتھ رکھ کر ہے گے تھے۔ خولہ کے حواسوں نے بھی کام کرتا ہیے یک دم چوڑا۔ وہ ابو کے پی دن کے پاس بیٹھی تھی۔ پھوپا ہارٹ پیشند تھےاور ......اور ... <mark>.. وہ اس بے خیال کے بارے میں سوچنا بھی تین جا ہتی می جو کہ اس کے ذہن میں منڈلا نا</mark> شروع ہو چکاتھا...... مزند کی ان آوازوں پر کرے ہاہرآئی گ "ابو،ابوکیا ہوا پیویا کو …. بینخول اب ان کا ہاتھ پکڑ کر تھیلی کو ملتے ہوئے تھے کی۔ ''اعجاز کی مارکیٹ میں آج میچ اچا تک آگ کجڑک انگی گی۔ سب پچھ بھل کرچاہ ہوگیا اور وہ برداشت نہ کر سکا،،،، 'احمدصاحب نے اتنی کی بات کی اور کم سے روپے لگے تھے۔ خولہ کے بدن میں یک دم کرزش اتر کی گئی ۔ مزینہ مار کے تعبر اسٹ کے اسی جگہ پر کھڑی مجسم ہوکر رہ گئی تھی۔ <sup>دو</sup> کس ..... کس اسپتال ......؟ بخشک ہونٹوں پر زبان کچیرتے ہوئے اسے خواہدنے پوچھا۔ '' وہ…..نہیں ر ہا…….''لفظ پیس تھے……وافقلوں کی صورت منوں ہٹوں وزن تھا……اِک بم تھا جو عین ان کے مروں پرڈھے پڑاتھا۔ پھٹ پڑاتھا۔ خولہ ابوے پیروں کے پاس ہی ڈیے پڑنے والےانداز میں زمین پر گری تھی۔اور مزینہ ،۔۔۔اس کے مندے ماهنامه باكيزه جنورى 2019 107

ایک دم بخ نکل تھی۔ وہ تینوں ایک دقت میں ایک ہی جیسے بھارکی اور ٹرشدت صدے کا شکار ہوئے تھے۔ تچپو، جہاتگیر..... کیا گزرر ہی ہوگی ان پر ؟ کیا جباً ہوگا ان دونوں پی .... کیے سبہ پائے ہوں کے دہ یہ کیے؟ بنحولہ دونوں کہنا آسکٹیوں پرنکا بے دونوں پاتھوں سے مرتعا مے میٹی کمی جبکہ حزید احمدصا حب یک لیٹ حْراو تچی آواز سے روئے جارہی تھی۔ وہ یوں بھی چھوٹی تھی اور تھمرائے میں ہی قید ہی عجلت کا مظاہرہ کرتی تھی۔اور ایو......و پھی مزید کوپیاتھ لپٹائے بری طرح روئے جارہے تھے۔کوکی اگر شاک کی <sub>ک</sub>یفیت میں تھا تو وہ خولہ تق مقن......وه يول بَيْعِي قنى... بيجيے اس ايک بات پاك خبر پريشين بنيدي كر پائى ہو. .... اعتبار نەكرىكى مو۔ وہ دونوں ہاتھوں سے سرتھا ہے ای ایک حالت میں بیٹھی ری تھی۔

✿☆☆ اعاز صاحب کی موت کے بعد سب سے زیادہ ہولٹاک انکشاف پی**تھا کہ ان کا گئی کنال کا گھر کر دی رکھ** کر قرض لیانمیا قلاسہ احمد حاصہ بیسے عالات کوؤیل کررہے تھے۔دیسے دیشان ہے پریشان تر ہوئے جارے تھے۔

بقلابرضات بات اورا ندرخانه صورت حال ......ای کوت جسی که جس کی جیبیں **اُدھڑی ہوئی، پھٹی ہوئی جس** ۔ جہاتگیراس وقت آنرز کے تیسرے سے میں تھا۔ بچے تھا اوروہ کی لاڈلا۔ اس کے لیے باپ کا صدمہ ی کافی تھا۔ الحاز صاحب تمام معاملات ثمانے کے بعد چونی بھن فرخندہ کواسے کر لے تحت جو مارکٹ جل کررا کا میں تبدیل ہوئی تھی۔اسے دوبارہ سے کھڑا کرتا تاکس نقاءاتنا <sub>سرم</sub>ایا کہاں ہے آتا۔ بینکہ پیکس اگر ہوتا تو اعجازصاحب کھر ہی کروی کیوں کیتے ،وہ ان دنوں ایک اور مارکیٹ ٹریدنے کے چکر میں تھے، بینک سے لون نہ ملنے کی وجہ سے انہوں نے گھر محمروی رکھا تھا کیکن کون جا نتا تھا کہ حالات اس طرح ہے پانا کھا جا کیں گے کہ اُن کی بیوی اوراکلوتے بیٹے کوساری عمر کے لیے مجور کرے دکھ دیں گے۔اس طبی ہونی را کھ یں ید کی ہونی ایک کیٹ کویونچی نتی دیا گیا۔۔۔۔ جقنے میں می شمی چیے بھی سی <u>احمد ص</u>احب نے اسے بچ کر دورتم جہانگیر کی کھیم کے لیے تخوط کردی گمی اور جہاں تک ان دونوں کے خرجے کی بات میں تو اتنا تو اُمیں اللہ نے دے تک ایک اتما کہ دوبیوہ کین اور بھا نے کا یو جھا تھا کتے۔ این لیے وہ فرخند داور جہانگیر کواپنے کھر لے آئے تھے۔اس سے قطع نظر کہ ان کے **کھر میں م**حائش ہوتی یا میں ہوتی ۔۔۔۔۔ پی**معاملہ کھروں کائیں ہوتا،دلوں کاہوتا ہےاور**احمدصاحب کا**دل۔۔۔۔** 

اس میں کوئی شک نہیں تھا کہ اس خض کا دل صلہٰ رحی ہے کوٹ کو پھرا ہوا تھا۔اوران کے پاس رشتوں کے نام پرتھا ہی کیا خولہ، مزینہ ودینیاں اور ایک بہن کس .....تو جب بہن اس حال کو پنچے تو بھائی جمیے لاتعلق ہوجاتا، وہ کوئی اور بدتست بھائی ہوتے ہوں گے جو ہے حس ولاتعلق بن کر تی گئے ہوں گئے۔.... احمدا ہے نہ ہوسکتے تھےاور نہ بھی تھے۔

اس حادثے کے بعد زندگی اِک تنظل کا پھارضر در ہوئی تھی کین زندگی کا اچلا ہوا کہ پچھے کے بعد ۔۔۔ پچھ اسے کے بعد کچھ دقت بیت جانے کے بعد زندگی نے اپنی ڈ گر پر پاؤں رکھ دیے تھے،لڑ کمڑ اکر پی سی،وہ چل ہی پڑ کی تھی۔ جہاتکیراپ َ بیٹ تھا...<sub>..</sub>..وہ ضرورت ہے زیادہ خاموشِ ہو گیا تھااور چرچ ابھی۔اَے ماموں کے گھر رہنا ایچانبیں گنا تھا۔ دہاں اپنے گھرجیسی سہولیات تھیں نہ ہی بے گھرزندگی......ایک تکمل مخلف ماحول...... حہاں اُے حزارہ کرتا تھا۔ دہ کیپ دم ہی مجبوردں والی زندگی گز ارنے پر مجبور ہوگیا تھا۔ اگر چیرزندگی پہلے تیسی بیٹی تمراتی<br>میں نیز سے اس بری بھی ہیں تھی گین جہاتک کوکون سمجا تا۔احمہ صاحب احسان ہیں کرتے تھے لیکن جہاتک اسے احسان ہی شخصا تھا۔<br>بری بھی ہیں تھی لیکن جہاتک کوکون سمجا تا۔احمہ صاحب احسان ہیں کرتے تھے لیکن جہاتک اسے احسان ہی شخصا تھا۔ ۔<br>خواہ تو او میں وہ خودتری کا شکار ہوگیا تھا۔خولہ اور مزینہ اسے گھر کے فرد کی طرح ہی ٹریٹ کر ٹی تھیں ۔احمد صاحب

ماهنامەياكىزە\_\_ جنورى 2019ء -103

$$
\frac{1}{2}
$$
  
\n
$$
\frac{1}{2}
$$
  
\n
$$
\frac{1}{2}
$$
  
\n
$$
\frac{1}{2}
$$
  
\n
$$
\frac{1}{2}
$$
  
\n
$$
\frac{1}{2}
$$
  
\n
$$
\frac{1}{2}
$$
  
\n
$$
\frac{1}{2}
$$
  
\n
$$
\frac{1}{2}
$$
  
\n
$$
\frac{1}{2}
$$
  
\n
$$
\frac{1}{2}
$$
  
\n
$$
\frac{1}{2}
$$
  
\n
$$
\frac{1}{2}
$$
  
\n
$$
\frac{1}{2}
$$
  
\n
$$
\frac{1}{2}
$$
  
\n
$$
\frac{1}{2}
$$
  
\n
$$
\frac{1}{2}
$$
  
\n
$$
\frac{1}{2}
$$
  
\n
$$
\frac{1}{2}
$$
  
\n
$$
\frac{1}{2}
$$
  
\n
$$
\frac{1}{2}
$$
  
\n
$$
\frac{1}{2}
$$
  
\n
$$
\frac{1}{2}
$$
  
\n
$$
\frac{1}{2}
$$
  
\n
$$
\frac{1}{2}
$$
  
\n
$$
\frac{1}{2}
$$
  
\n
$$
\frac{1}{2}
$$
  
\n
$$
\frac{1}{2}
$$
  
\n
$$
\frac{1}{2}
$$
  
\n
$$
\frac{1}{2}
$$
  
\n
$$
\frac{1}{2}
$$
  
\n
$$
\frac{1}{2}
$$
  
\n
$$
\frac{1}{2}
$$
  
\n
$$
\frac{1}{2}
$$
  
\n
$$
\frac{1}{2}
$$
  
\n
$$
\frac{1}{2}
$$
  
\n
$$
\frac{1}{2}
$$
  
\n
$$
\frac{1}{2}
$$
  
\n
$$
\frac{1}{2}
$$
  
\n
$$
\frac{1}{2}
$$
  
\n
$$
\frac{1}{2}
$$
  
\n
$$
\frac{1}{2}
$$
  
\n
$$
\frac{1}{2}
$$
  
\n
$$
\frac{1}{2}
$$
  
\n
$$
\frac{1}{2}
$$

 $\bar{z}$ 

Digitized by  $Google$ 

 $\bar{t}$ 

عرنہ چوکی ۔۔۔۔جم<sub>رت</sub> بحری آنکھوں سے اسے دیکھا۔ ''وہ جہاتکیر بھائی میری دوست……'' وہ منمنا کی تھی۔ .<br>\* میں کیہ ر ہاہوں فون بندکرو.....؟'جوابااوراد فچی آواز میں کہا گیاتھا۔ مزنہ نے گھبراکرفون کریڈل پر کھااور<br>و حج محد اندر ماڳ گاڻي. ''اِس کَمر بیں بندہ دوکھڑی سکون ہے بیٹے بھی ٹیس سکتا……'' وہ حد درجہ کوفت ہے بڑ بڑایا تھا۔خولیہ نے ہیشکر دیکھاتھالیکن دوغاموش ری ادراسی خاموشی تے ساتھ اس نے کھانے کی ٹرے جہاتکیر کے آگے لارکلی تھی۔ ☆☆☆ ''جہاتکیر...... پھپوکانی پی<del>شوٹ کر کیا ہے......جلہ</del>دی <del>آ دَ ''جس قدر بوکھلاکرفون کیا گیا تھا،اسے من کروہ بھ</del>ی حواس باخته بهواقفايه ''ماموں کہاں ہیں؟''لا ڈڈ ہوکر یو چھا کیا " وەشىرے باہر <mark>بن ش<sup>اخو</sup>ل نے</mark> روتے ہوئے جواب ديا فرختدہ کو پی پی کا سنا اے کا کیس تھا۔ یہ مرض کا ٹی عرصے انہیں لاحق تھالیکن اعجاز صاحب کی وفات کے بعد سے مرض نے چیسے شدت اختیار کر کی گئ 'میں بہت فاصلے پر ہوں خولہ ......گاڑی ہے کر ٹی؟'' ''تو لے جاؤناں امی کو ……''اے بیسے رہ کر غصہ آیاتھا۔ ''میں میں جی کھے کہاں آتی ہے ڈرائیونگ … معنواث......؟ من و پِلّا ياادرجوا بأخوله ك<del>ي مسك</del>يا<mark>ں الجري</mark>ع \_ <mark>\_</mark> اس نے جنوبلا کرفون بند کیا۔ایمبولینس کوکال کی، <del>پیاسج</del>ھایا خولہ کوکا<del>ل کرنے کے</del> بعد اس نے **یمجی اسپتال کا** رخ کیاتھا۔اور جب وہ استال پہنچا تو فرخندہ کی حالت تھیل پچی تھی۔اس نے غصہ جانے کس لحاظ میں پی کیاتھا۔ اس وقت تو پی لیا تقالیکن راست کو بیست رات کو مامول کے آنے پر وہ پھٹ پڑا تقای<del>ہ تب تک</del> فرشتدہ بھی **کھر آنچی تھ**یں اوراب دواؤں کے زیراثر سورہی <u>میں -</u> ماموں کودیکھتے ہی اسے تخت تب چ<sup>یس</sup> محاص '' کیا سکھایا ہے آپ نے بیٹیول کو ۔۔۔۔انہیں ہے کہ کہیں معلوم کہ ایم مینسی میں <u>مجھےنہی</u>ں،ایمپولینس کوکال کی جاتی ہے۔اورآپ نے انٹیں گاڑی تک چلا تائیں کھانی کل کوآپ کو کچھ وااور ٹی شہرے ہاہر ہواتو تب ہتب ہیہ کیا کریں گی.....؟''الفاظ اورلہجہ دونوں ہی نہایت کمتا ت<u>ے ت</u>ے۔ ''تیزے بات کروچہاتیر مسلمیں کیا کھایا گیا ہے آخر؟ کیا یہ بھی پیس کر یودن ہے بات کیے کی جاتی ہے؟'' خوله کاچرہ مرخ ہواتھا۔وہ کی نیسے ہے بی بول رہی گی اورا تناہی اونچا۔... جنتی اونچی جہانگیر کیا آ واز محل۔ خولہ ......' أاحمد صاحب نے اسے ڈپٹااور پھرانہوں نے رخ جہاتکیر کی طرف موڑا۔ ''تم ٹھیک کہتے ہو، پچھے گم از کم انہیں گاڑی چلا ناسکھانی چاہیے پخی۔اب تم ہوناں، تم سکھادینا……''نرمی سے کہتے ہوئےانہوں نے جہانگیر کا کندھا تھپتیپایا۔ 'میری نہ تے داری ہے کیا؟'' دہشتیہ کے گرای بدتیز کیجے میں بولا۔خولہ نے بل کھا کراہے دیکھانگراحمہ صاحب کی نظریں اسے بولئے *قیس د*یتی *تھیں ۔* مھیک ہے،تم جاؤاب آرام کروی<sup>،</sup> ای نرم کیجے میں اِس <sub>سے ک</sub>ہا گیا۔وہ اِک تخت نظرخولہ پہ<sup>و</sup>ال کر چلا گیا۔ '' کیا ہو گیا ہے خواہ اے گر کی پیس کھایا گیا تو تم کس بات کا ثبوت دےرہی ہو؟'' اس کے جاتے ہی وہ ماهنامەباكىزە\_ جنورى 2019ء 1103  $_{\rm Diailtized\ by}$  GOOQ  $\rm{e}$ 

یہ ہم اندار میں خولہ سے مخاطب ہوئے تھے۔ مسیحیہ اب آپ زیادتی کررہے ہیں......اس کالعبدد یکھاتھا آپ نے ۔''<br>''ہویٹان ہے،اس لیے آ دَٹ ہوگیا اور غلط تو فہیں کہ رہا تھا ناں...... مجھے تم دونوں کو ڈرائیونگ سکھانی<br>یہ مجمعین بخمیک ہے ضر درسکھا ئیں ڈ رائیونگ لیکن یا در ک**یے گا بھے بھی اب اس کدھے**ے ڈ رائیونگ نہیں سکھنی اور خمردار جواب آپ نے دوبارہ یہ بات کی تو ......" وہ کیک تھاک تی ہوئی تق۔<br>. احمدصاحب کی ناراض آوانہ پراس نے <del>فص<sub>ے سے ک</sub>ر چھکا تھا۔اتی بدتمیزی،وہ بھی اس کے ابو کے ساتھ ای</del> کے سامنے۔ کاش کہ وو<mark>ایک تھیٹراس کے منہ پردے مارٹی ، وہ تنی دتا کے ماکر رہ گئی ت</mark>ی۔ وقت کوئی آج تک پکڑ کا مسلسلے کام بھلا بھی ہو گا کے لی روک کا سے میں باعدھ کے بنیں ناں ......قران یا گچ نفوس کی زند کیوں میں پید ہوتا اور کیونکر ہوتا۔ وقت کرزاتھا! مخ بخصوص رفتارے۔ خولہ نے M S عمل کیاتو جہانگیر نے کی MBA عمل کیاتھ اور پیسے بی اسے جاب کی، اس نے نیاشوشا <mark>چوڑ دیا تھ</mark>ا۔ وہاب الگ ہونا جا <del>ہتا تھا۔۔۔۔۔اپنے بی</del> وں پر کمٹر اہو چکا تھا تو پیداب ہاموں کے احسانات چلے زندگی نہیں گزار پاچا تھا۔وہ اپنا کیلھ ہ گھر چاہتا تھا جا ہے رینٹ پر پٹی کیوں نہ ہوتا۔دیکھاجائے تو خواہش غلط تھی نہ بی اس كاعل ليكن مسله فرختد تحس - وه في صد كم وراويكل كل اور طبيعت بحى تمك نبيس بتى محى - يهال تو مزند اور خوارتعيس محمر کی کوئی ۔۔ فہتے داری بھی نہیں تھی۔اب اس عمر بین اسلیے رہتا،کھر سنیپالنا، کہ کہاں ان کے بس کا تھا۔اور س سے بڑھ کران کی طبیعت احمدصاحب ہرگزیمی رضا مند جیس تھے۔۔۔ زندگی بھی ملکی بارانہوں نے جہا تکیر سے غصے میں بات کی تھی کیکن وہ ......ذ راجو<sup>ت</sup>س سے ک<u>ی ہواہو۔</u> ''حمہیں ماں کی کوئی بروا ہے ان<u>ی</u>س؟'' ''مجھ سے زیادہ اور کس کوہو کتی ہے جلا؟'' "تو مجراس عمر میں کیوں اسے مجور کرتے ہو؟وہ اب اس طبیعت کے ساتھ کھر سنیا کے گی؟ تہارے کپڑے وحوسة كى؟ كمانے بنائے كى؟ كم صاف كيا كر ے كى .....؟ "وہ برى طرح ت تعللات تع "جرا طرح آب سك كريس بيدار -كام ميذكرنى ب بهان كريس بحى ميذكردياكر فى -" ' میڈ کو بھی پیسے دیے میں میں شوردار-اورتم جن چند بزار کے بل یہ یول میر ے ماسنے آگھرے ہوئے ہو،اس سے کیا، کیا کروکے۔ گھر چلاؤگے،ماں کی میڈیسن کے قریبے مجرد کے پامیڈر کھوگے؟'' جہا تکیر کے چرے نے کمحوں میں رنگ بدلاتھا۔ '' آپ جمار ہے ہیں؟''دِہ کِم ک کربولا۔ ''سمجار باہوں ……اگرتم مجھوتو……ا'' 'میں تبیں آپ بھیں ماموں ، میں اب اور یہاں تبیں رہ سکتا۔'' ''اس کی طرف ہے میں معانی ہاتھی ہوں احمہ بھائی……'' فرشندہ کی آواز پر دہ اپنی بات جاری نہ رکھ سکے ملھنامەياكىزە\_ جنورى2019 1123 Digitized by  $\mathsf{Google}$ 

$$
\frac{1}{2}
$$
\n
$$
\frac{1}{2}
$$
\n
$$
\frac{1}{2}
$$
\n
$$
\frac{1}{2}
$$
\n
$$
\frac{1}{2}
$$
\n
$$
\frac{1}{2}
$$
\n
$$
\frac{1}{2}
$$
\n
$$
\frac{1}{2}
$$
\n
$$
\frac{1}{2}
$$
\n
$$
\frac{1}{2}
$$
\n
$$
\frac{1}{2}
$$
\n
$$
\frac{1}{2}
$$
\n
$$
\frac{1}{2}
$$
\n
$$
\frac{1}{2}
$$
\n
$$
\frac{1}{2}
$$
\n
$$
\frac{1}{2}
$$
\n
$$
\frac{1}{2}
$$
\n
$$
\frac{1}{2}
$$
\n
$$
\frac{1}{2}
$$
\n
$$
\frac{1}{2}
$$
\n
$$
\frac{1}{2}
$$
\n
$$
\frac{1}{2}
$$
\n
$$
\frac{1}{2}
$$
\n
$$
\frac{1}{2}
$$
\n
$$
\frac{1}{2}
$$
\n
$$
\frac{1}{2}
$$
\n
$$
\frac{1}{2}
$$
\n
$$
\frac{1}{2}
$$
\n
$$
\frac{1}{2}
$$
\n
$$
\frac{1}{2}
$$
\n
$$
\frac{1}{2}
$$
\n
$$
\frac{1}{2}
$$
\n
$$
\frac{1}{2}
$$
\n
$$
\frac{1}{2}
$$
\n
$$
\frac{1}{2}
$$
\n
$$
\frac{1}{2}
$$
\n
$$
\frac{1}{2}
$$
\n
$$
\frac{1}{2}
$$
\n
$$
\frac{1}{2}
$$
\n
$$
\frac{1}{2}
$$
\n
$$
\frac{1}{2}
$$
\n
$$
\frac{1}{2}
$$
\n
$$
\frac{1}{2}
$$
\n
$$
\frac{1}{2}
$$
\n
$$
\frac{1}{2}
$$
\n
$$
\frac{1}{2}
$$
\n
$$
\frac{1}{2}
$$
\n
$$
\frac{1}{2}
$$
\n
$$
\frac{1}{2}
$$
\n
$$
\frac{1}{2}
$$
\n
$$
\frac{1}{2}
$$
\n

 $\begin{aligned} \text{Digital by Google} \end{aligned}$ 

قدرے جوش سےان کی طرف پڑی تھی۔ .<br>"imany many happy returns of the days!"ان کے پاس جا کرخوشی سے کہتے ہوئے اس نے کے مستبیم کی طرف پڑھایاتھا۔ ۔<br>''ارے…… ٹینک مونچ …… بنتیم نے اس کے گال سے گال ملاتے ہوئے شکر بیادا کیا۔<br>'' لِک ایٹ یو …… بائے گاڈ بم کنی خوب صورت لگ ری ہو۔'' اس کوکندھوں سے کپڑ کرخود سے ذ راسا دور کرکے دیکھتے ہوئے بہم نے کہاتھا۔<br>وہ ہلکاسا ہس دی، ہمی کیا......سمجھوکہ کی نے مٹھی مجرموتی کسی نقر کی برتن میں اچھال دیے ہوں،وہ اس کی ہمنی کی آ داز پر بی تو متوجه بواقعا به دو آج تیسر کی دفعه اسے دیکھ ریافتا۔ قیلی بار مسلسلی بارک دیکھا مست؟ وہ قیسم آئی کوچوڑتے ج<mark>ار ہاتھا۔ اُنیس ڈراپ کرنے کے بعدا ہے</mark> اپنے آفس جاتا تھا۔اس <mark>دوز گاڑ</mark>ی راستے <del>میں قرآب ہوگ</del>ی تھی اور وہ گاڑی کا پونٹ اٹھانے اس خرانی کی تلاش میں کھڑاتھا کہ اس کے پاس سے ایک رکشا ہے، ہیٹ کرتا کر رایا زرائیا آگے جا کر رکا ہے۔ مجربیک ہوگراُن تک آیا تھا،ان کے پاس کیے پردرواز ہ کھلا اورایک ج ہ نظرآیا مسلور دی کا جل ہے کجری دوآنکھیں ...... ''خمریت .....؟' بشم بحی اس کے ساتھ تل کھڑ کیا گیں۔ جبھی تو وہ بھان پانی گی۔ ''گاڑی خراب ہوگی ہے؟'' '' آجائیں،آپ ہرے ساتھ آجائیں۔۔۔ کوکہ پیٹوٹا کرولائیں ہے۔'' آخر ٹیں اس کالہجہ ذراسا شرارتی ہواتھا۔وہ اسے کمل طور پرنظرانداز کیے جسم سے بات کررہی گئی کھیم فس دی گھیں۔ ''اس وقت به نیونا کردلا ہے بی بڑھ کر ہے۔'' پُر بسم نے مزکر بھائی ہے کچے کہااور سے میں بیٹھ گی۔رکشا ایک دفعہ پکر سے پیٹ، پیٹ کرتا چل پڑاتھا۔اور وہ پونٹ کھولے کھڑاؤ راسا چران ہوا تھا۔وہ پکی نظر کی محبت قبیں تھی۔لیکن اس چرے نے اسے اثر یکٹ ضرور کیا تھا۔ <sup>وو</sup> کیا اچھیں منتیں، کیا مصومیت تھی؟'' نے اختیار دہ پڑ بڑایا تھا۔اوراس کے بعد آج وہ عالیًاات تیسر کی بار د کید با تھااور بات اثر یکش تک زر تاہی کر <sub>گن</sub>ت تک بھی نہیں پیچ تقی اورا<sub>ے ا</sub>یمی میت تک جانا **بھی نہیں تھ**ا۔ اثر یکش کے بعدا<sub>ل</sub>رح<u>ت ہے کہلے ...... یہ پندیدگی تھی ۔وہ اس کی ٹمی کی آواز پر متوجہ ہوتااور کچان نہ پا تا</u> یہ کیے ہوتا.....؟ اس نے مڑ کرآ دار کی ست دیکھا نظر دن نے اسے گرفت کیا اور قدم ہےافتیار...... ایک **ہاتھ** پینٹ کی جیپ **میں ڈالے ۔۔۔۔** دوسرے میں شروب کا گلاس تھا ہے،وہ اس تک آیا تھا۔ ''السلام عليم……!''خوش د لي سے مسکوں کیا گیا۔وہ یوں مخاطب کیے جانے یر ہلکا سا حمران ہو ٹی ،حمران کیا ہوئی.....دل تن اور بڑھ ٹی گ ' و عليم السلام.....<sup>؛</sup> اي خوش د لي كے ساتھ بين جواب كا في مجيد كى ہے آيا تھا۔ موسیق ہیں آپ سے اینجا تھا<br>موسیقی میں آپ ''اللہ کافٹمرے۔۔۔'' ''اتنى بے مرول <sub>س</sub> بیندہ جواباحال بی یو چھ لیتاہے۔''<u>اس کے پنجید</u> انداز پروہ چ<sup>ے</sup> ا۔ اوروہ بے نیازبس تیسم سے بی یا تیں بکھارے جارہی تھی۔ اور وہ ڈھیٹ ......سارے ڈھیوں کو مات دیتاویں ملکے، ملکے سپ بھرتا کھڑار ہاتھااورتبس<sub>ی کے</sub> گھورنے پر بد مزہ ہوکر پلٹا تھا کتنا تھا کہ بات آج پسند یدگی سے فکل کر کسی اورست جارہی تھی۔ پا کہ جانے والی تھی …… پایشا پد جاچکی تھ ۔اسےخود بھی انداز ہ نہ تھا… ٹنیں ہو پا ر ہاتھا……وہ اسے اتنی انچی کیوں آتی تھی .....؟ کیوں آگ رہی تھی؟ ماهنامەياكىزە\_ جنورى2019 1143 Digitized by Google

ر<br>کەدەبار، پارگردن موڑ کرلان میں پہلے بھوم میں اسے تلاشتاادر جب د ہفکرآتی تواک مسکراہٹ ہوننوں پرخواہ پو آہ<br>سے ہی پیل جاتی ۔دل میں ایک خوشی کی لہر، بے دجہ ہی ،ایویں ہی افسی اورسرشار کی کر جاتی ۔ '' کیاچرے پیکال بھی کرتے ہیں۔''وہ جمران تقا۔ '' کیا دل یوں بھی یا بندہوتا ہے۔'' وہ یقین تہیں کریا رہاتھا۔ '' کیا محض کسی کوآ کے بھر کر دیکھ لے تو بیڈی کافی ہوتا ہے…… یا کافی ہوسکتا ہے۔''اعتبار نہیں آ تا تھا۔ ادراب کی ہار جب اس نے حمران ، بے یقین ادر بے اعتبار ہونے کے لیے نظریں اخبا تیں تو دہ پورے لا ہے میں کین دہلی نظروں کی تاش میں شدت آئی ......اور مجروہ اسے ہیرونی راستے پر باہر کو جاتی نظر آئی تھی ۔ تو وہ پارٹی اِدِ حوری چوڑ کر ... جاری تھی کیوں ......؟اس نے اپنے سامنے موجود محص سے معذرت کی ،لوگوں کے پی میں سے اور بھی ان سے گراتے ہوئے ان سے پیچے ہوئے ہیں جس انگا نے تقریباً <u>بھا کتے ہوئے د</u>واں کے پیچھے آیا تھا۔ ''ایکسکوزی……<mark>'اس نے ایک دم بے اختیار کپڑی ہوگی سائٹوں کے ساتھ آواز دی۔ اس تحے قدم</mark> احا <del>یک تھ</del>ےاور گردن موڑ <mark>کراس نے</mark> چرانی <mark>کے آواز کی ست دیکھ</mark>ا۔ وہ تقریباً **بھاگتے ہوئے اس تک آیا تھ**ا۔ اور جب اس کے میں سامنے آیاتی حوال نے اطلاع پہنچائی کہ "ہم……م بھائی،اے بھلاکیوں روکا……؟"اورجواب؟ ندارد…… "گی……؟" ادروہ کا **جل بجری آ** تکھوں <u>میں حمرانی سونے جب یوچھتی گی تو معصومیت حال کہتی تھی۔</u> "وه ......" اس في بوتول برزيان پيري-'' آپ جاری ہیں۔۔۔۔؟'' اوراس کے اس وال پراکی نظروں ہےا ہے دیکھا کیا چیے کی کی دماغی حالت پرشدیدشه بهوادر بیاحساس بھی اپائل تک ہوا ہو۔ مہیں ہے۔<br>''میرا خیال ہے۔۔۔'' تھٰیر کر جواب دیا <sup>ہی</sup> اور دہ فتنگر نگاہوں ہے آے دیکنے گی تھی۔اور جب دو پوں دیکھتی تھی تو اس کا دل جا بتا تھا کہ دقت تھیر جائے، سے رک جائے، پھر ہوجائے اور کوئی ایسا احساس بھی ہاتی نہ رہے جو کہ اس بل ، اس ملے ، اس ساعت کو دھند لا کر درود سے کا باعث ہے ۔ مسدوہ اس کے یوں دیکھنے پر مر جمکا كرمتكرايا-اور جيبو**ں ميں باتھ ڈال کرد** دقدم اور <del>آگے آیا تھا۔</del> ''آپ کوئیں لگتا کہ آپ کو پارٹی یوں چھوڑ کرنیں جاتا <u>جا ہے۔''ادراس کے اس م</u>وال پراس لڑکی کی آنکھیں<br>قدرے پھیل می گئی تھیں۔ <u>حمیک</u> ہے وہ جسم کا جبائی تفاہم ریہ نے کفلفی ......؟ یہ اختیاراس کا باباں ابر داوپر کوا**خ**ا۔ چرے پرایک تیکھایںنظمآیا۔ <sup>وڈ</sup>ایک وزمی ......؟<mark>'' اور دہ ایرد اِنٹ</mark>ا کر، ای <del>حی</del>لے پن کے ساتھ پوچھتی تھی اور سکراہٹ کو قابوکرنے کے ہاوجود بھی سامنے کھڑے تھی کے لیے سکراتے ہوئے سے لگے تھے اور جب اس نے نظریں اٹھا کراسے دیکھا تو اس کی اعموں میں کچھا ہے کہ ایا کہ جس نے اس کڑ کی کو یہ اختیار کا تقس ہونے پر مجور کیا تھا۔ ''تو آپ<sup>نی</sup>یں ضمریں گی؟'' '' آپ کا سوال بے معنی ہے۔'' "ادر میں اگر......اگ ہامتی سوال کروں تو......؟''<br>''جی.....''اِسِ کا ہایاں ایروٹیر سےاوپر کواف ......رفضیس ایکشن. '' آپ انچمپالتی بیں بھے…… پردپوز کرنا جا ہتا ہوں۔''وہاس کے سامنے سیدھا کمڑا جیبوں میں ہاتھ ڈالے براہ راست اے دیکھتے ہوئے بولا۔اعتماد قابل رفیک تھا۔ ملهنامه باكيره\_ جنورى 2019 103

اس کےاس موال پر پے ساختہ اسے دیکھا دہ ہدک کر پیچھے ہٹی......اوراس کا منہ یک دم کھلاتھا گر دہ کچھ کہ بنہ سکی تھی۔وہ چند کیے ای طرح اے دیکھتی رہی اور پھراس کی آتھوں کی تدے کہیں یہت پیچے ہے کچھ انجرااورانجر کریوری طرح سے نمایاں ہو گیاتھا۔ '' میں……؟''اس کے منہ سے سرسرا تا ہوالفظ لکلا۔'' میریڈ ہوں……''اور ہے جملہ اپنے اندراتنی طاقت رکھتا تھا کہ سامنے موجود تحقس کواک ز ورکا جھٹکا دے سکے اس کارنگ فق ہوا۔ جذبات بھک سے اڈنگھنے ۔ '' حی….. کی اوراس نے اس انداز سے سوال کیا جیسے جواب مجھ میں نہ آیاہو۔ وہ اس کے بدلتی رنگت دالے چ<sub>کر</sub>ے کودیکھتی رہی…۔اس کا چ<sub>کر ا</sub>کھوں میں تاریک ہوا تھا<u>ا</u>وراس نے جواب دوبارہ *ڈ ہرا*یا نہ تھا۔ دہ<sup>ی</sup>س بےحس سے انداز میں اسے دیکھتی رہی اور پھر میں قید پاتی گئی ..... تکریوں پشت پھیر<br>لینے کے باد جوداس کی نظروں کا <mark>میا</mark>ک کسی کا نئے کی طرح وہ ماغی پشت پر محسو*ں کو سکی قلم*ی ۔اس نے کچھ یے آرام ہوتے ہوئے ساڑی کا <mark>یاشانوں کے گردمنیونی ہے کسااور چاہاتھا کہاں کے پیرلز کمٹر اندجا نمیں۔وہ بار، بارا پن</mark>ے ہونڈل پر زبان پھرتی تی اوراس اک کوشش میں گی کہ باہر گھڑ ااس کا شوہراس کے بدلے چرے کی عبارت کو میں میر ہے۔<br>پیر میر ہے۔ ہاہراس کا خوہر گھڑ اتھااور پشت پروہ مروکہ جس کی آتھوں ہے اس کے لیے پسندیدگی بےطرح ہے کی تھی اوران دونوں کے درمیان مسلک تھ ت قدم کمحہ بیٹھ اس س<del>ے</del> کوتا پ رہے تھے، فاصلہ کم کررہے تھے جوکہاس کے شوہر کی جانب تھاادراس کی پشت پراگ احساس تھا جو کہ دیکتا تھا۔ حمیث پارکر کے دائیں جانب مڑنے سے پہلے اس نے ذرا کی ذرار نظر مل تر چی کرکے دیکھااوراس کا دل دھک کرکے روگیا، وہ ابھی تک <sub>پ</sub>اں ایکی تک ای ایک حالت،ای ایک <u>کیفیت اورا</u>ی زبر دست دیگھیے کے زیراثر كحراقعااور بے یعنی سےاسے تکتاتھا۔  $\frac{1}{2}$   $\frac{1}{2}$   $\frac{1}{2}$ سمجھ تو اسے بے عدا چی طرح ہے آگئی تھی کہ کس بھا دُبہتی ہے کہ سے خود کہ اردینامنطورتھا گراحی انا کو مہیں۔ پیہ دانتوں ہے گڑنے کے باد جود پکڑ میں ہیں آتا تھا۔ یوں محسوس ہوتا تھا کہ تنو اوجب ATM سے گلی تھی قوساتھ میں پر لے کرلگتی تھی۔ یہ آئی، دہ گئی کل ملا کر دوافراد۔<u>۔۔ لیکن</u> کر ارہ مشکل۔ ایک حصہ رینٹ میں کیا، ایک حصہ بل کے آخراجات برخرچ ہوا۔ پھر میٹینگ تخواہ ٹیڈنگ کی دوائیاں ،ریکولر چیک ا<mark>پس مرروں کر دسری اور معلوم</mark> خمیں کیا، کیا،،،،،اور **کمریس فرنیچر کی کی ک**یجی دہ ای تخواہ <u>میں ہے آہتے،آہتے یورا کرر پ</u>اتھا۔ یورا **کمر فرکش کرنا،،،،** بے *مدمشک*ل ثابت ہور ہا تھا<u>۔ فرخندہ کا جوسایان تھا دہ تو احمد صاحب نے تب ہی سل کر دیا تھا۔ وہ بہت مہنگافرنیچرتھا</u> اور جہازی سائز کے <u>بیڈز تھے جنہیں ایک پہلے ہے ٹر</u> گھر میں فٹ کرنا مشکل تھا.... <mark>سواحمہ صاحب نے زیادہ تر</mark> سامان سل کردیاتھا۔تر ،انہیں کیا معلوم تھا کہ بھانتے صاحب کوالگ کھر ٹیں رہنے کی خواہش ستانے گی……ووتو پہ ی اراد ہ کیے بیٹھ تھے کہ جہا <sup>تک</sup>یر کی دہن بھی اس کھر ٹیں آئے گی۔ مزینہ اورخولہ نے کون ساہیشہ ان<mark>جی کے پاس ہ</mark>نا قعا تحربه جهاتكير يسسو علتراب المسا **☆☆☆** ادراسے تو ابھی جرمنی جاکر پڑ منا تھا......اس کے لیے پیپہ جمع کرنا تھا گمریہاں تو......خچر،ان حالات نے اسے کچھاور حج مخ اپناڈ الاتھا۔ .<br>اس دن یمی جب ده **کمر** آیا تو مرنه کود بار موجود دی<u>کم کر</u>اس کا پاره چرجا قعا۔ ''ای......آپ کیوں آ ئے روز ان کو بلواتی رہتی ہیں، کبھی خولہ تو کبھی مزنہ...... میڈ کس مرض کی دوا ہے آخر.....''مزاج برہم......موڈ بگڑاہوا۔ ماهنامەياكىزە\_ جنورى2019 1103

۔۔۔۔<br>''تہمیں یہ بات کیوں نہیں بچھ میں آتی جہانگیر ...... مجھے میڈ کی ضرورتے ہیں، میرادل گھرا تا ہے ایک ...... بہتھ<br>''ای آپ بچہ تو نہیں ہیں ناں، یہ آپ کی زندگی ہے اور یہ ایک عی رہے گی،آپ کو اے ایسے ہی گزارنا سکب تک موں کای<sup>ح</sup>سان لیتار ہتا میں <del>آپ کواب تک</del> نمپرومائز کرلینا چاہیے تھالیکن آپ ……''وہ اور پڑا تھا۔ ''تم شادی کرلو جہانگیر.....'' '' ہیںٰ……' بُنیہ تھااس کاحل،ایباشا ندارحل کہاس کے چود پلبق روش ہوئے تھے۔ '' کمال کرتی ہیں آپ بھی ایک ہے۔'' میں یہاں اپنے فیوج کے لیے ہلکان ہور ہاہوں اورآپ کوشادی کی پڑی ہے۔'' ''توشادى فموتونييں ہوتى انسان كا؟''اى فے تو آج تہير كركھاتھا……احے زيخ كركے ركھ دينے كا۔ ''امی پلیز …'' و<sub>اق</sub>ع ار<del>ہوں</del>۔ ''امی پلیز ……' وایز اربوا۔<br>''جہانگیر …*میر* نے <u>پلئے … میری زندگی کی خوشی بس اب س</u>یقی ہے …… میں یونی نہیں مرحانا چاہتی…… جس طرح کەتبەار يەبابا چاڭ، <u>ئىي تىبارى</u> خوش<u>ال دىگە كر</u>ىر ناچا ہى بول-اتفاساقوقق يەتان مىرام پركەتبىس.... وہ جذباتی نہیں تھا، مس<mark>ندری کمی ایمو</mark>ثنل بلیک میلنگ کا شکارہوا کرتا تھا لیکن پاپ کی موت ،اس کی دیمتی ر*فت تی ۔*<br>''ای ...... <u>مجھے تحود اساوت دے دیں پکیز ..... میں انھی طرح ہے اسلیکش ہو جاؤں تو .....'</u>' ''اور ی**قوز اساوقت کریمرے پاس بن نہ ہواتو۔۔۔۔؟''اور**وہ یک د<mark>م جب ہواتھا۔</mark> فرخندوا ہے دیکھ رہی تھیں اور وہ نظریں سر جھکانے خاموش کھڑ اتھا، ''مزیکی کی ہے ہیں؟' ا**ور جہانگیر کا منہ اس سوال پ**ر بے اعتیار کھلاتھا۔ ''امی خدا کاخوف کریں.....<u>کی نے بھی ان دونوں کے بارے ٹی ٹی</u>ں سوچا.....<sup>6</sup> وہ ب**د کا تھا۔** ''میری حالت کو دیکھو جہاتکیر،اس کھر کو دیکھو۔۔۔ خود کو دیکھواور پھر چاؤ کوئی غیر مجھے جمہیں،اس کھر کو **سنبال سکے گی؟''وہاس** کے بازویر ہاتھ رکھے موال کررہی تھیں۔ ادرده یک دم الحرکیاتھا۔ محمر کوچوڑ د......خ دکوچوڑ دیگرا کی......ان کا عبیبا خیال مزیزخولہ رکھتی گیں، کہ کھی تک ہیں یہ بالکل سامنے کی بات تھی..... بلے شدہ بات تی......ای ایک کام میں کوئی دوسراان پر سبقت *بیل کے جاسکتا تھا۔* ''میں جمہیں مجبور کی کرنا جا ہی گی تم اچی طرح سے موج کو کچر بتاوی<del>با……چینے</del> قہاری م**رضی ہوگی،وی**بائی ہوگا۔'اس کویوں الجھیاہواد کی کرفرختدہ نے سکرا کر کہتے ہوئے اس کا گال تھ کا تھا۔ ادراس نے آہتگی ہے <sub>مر ال</sub>اکران کا ہاتھ اپنے ہ<mark>اتھوں میں لے کرچ ماتھا ۔۔۔۔۔ ہاں اس کا داعد عزیز از جان</mark> رشتکان کے لیےاے کریں کے بل جی کھڑ اہونا پڑتا تو دہ بھی کرکز رتا۔ \*\*\* ''ایو……" اخبارسامنے پیپلا تھا،نظریں بھی اخبار پر ہی تھیں لیکن پھر بھی یوں ہی محسوسِ ہوتا تھا کہ دہ اخبار جیس پڑھ رہے۔دہ پریثان نظرآ رہے تھے۔خولہ کے لپکارنے پران کا چوتکنا بناتھااوردہ چو گے بھی۔ '' کیابات ہے،آپ پریشان ہیں؟'' جائے کی پیالی این کے سامنے رکھتے ہوئے دہ ان کے پاس ہی بیٹے گی تھی۔ احمدصاحب فے قسم افقیار اِک تم کی سائس تجری تھی لیکن کوئی جواب جیس دیا۔اخبار جنگ کرتہ کیا اور چائے ک پیالی اخرال ۔ 'معرنہ کہاں ہے؟' مثولہ کواپنے سوال کے جواب کی تو تع تھی۔اس سوال کی تو تع بیٹی۔ <u>ماهنامەياكىزە جنورى 2019ء 1173</u> Digitized by  $Google$ 

"اپنے کمرے میں ہے۔" ''س<mark>پرتس</mark> کیا پاس نے ۔۔۔<sup>۔</sup> بی ایا خولہ نے ہون<sup>ے سپ</sup>ینچ کرنفی بیں سر ہلایااورا سے یک دم ایو کی پر بیٹانی کی دجہ بھی معلوم ہوگئی تھی۔احمدصاحب کے چرے پر پریشانی کچھ اورواضح ہوگی۔ ''ابو، پیپونے رثتے کا ہی کہا ہے ناں، آپ انکارکردیں۔ جب مزینہ کی مرضی نہیں ہےتواں میں اتنا پریشان ہونے کی ضرورت ہی کیا ہے…..<sup>نی</sup> وہ ان کے ہاتھ پر ہاتھ رکھ کرنرم کیجے میں بولی تھی۔ ' مخواہ بچھے کم از کم تم ہے اس بات کی تو قع نہیں تق نیم مجھدار ہوکر پلمی ایسی بات کہ رہی ہو……فرخند و پہ کیا یتے گی، کیاتم نہیں جانتی؟''احمہ صاحب ذرای ناراضی سے بولے۔ 'مقرنہ کی کی انکارتیں کرے گی ایو! لیکن دہ خوش کی تیں ہے، وہ جہاتکیر سے شادی تیں کرنا جا ہتی۔اب آپ میں پیپوکی خاطر ،اس کی مرض کے خلاف فیصلہ کریں گے۔ ب <del>ایک</del>ھ جانتے پوچ<del>کتے ہوئے بھی</del>؟'' احمدصاحب فوری طور پر کچھ کہ بنہ ک<u>ے تھے</u> منفولہ.....<sup>،</sup> 'انہوں <u>نے عامے کی پیالی رکمی...... اور ایک</u> دم خولہ <mark>کے دونوں ہاتھ اپنے ہاتھوں میں لی</mark>ے تھے، لیچے میں نری <sub>ک</sub>ورج پر گیا۔ '' اس سلكے كا ايك تل ہوسكى ہے اگر تم جا ہوت<sup>ت ہيں</sup> تو رس اس كرد ہا سے بھن اك تجويز تہارے سامنے رکھ رہا ہوں، مزینہ کوئی ہے، مختوں کی عادی نہیں ہے اور جہانکی کوئی رق تک گا پور کی طرح ہے اپنے میروں میں کم ہے ہونے میں اور وہ مرنہ، اس نے تو براغذ ذیتے وں سے بچے بھی میچھالیا تی تیں، وہ یہ سب مہیں کر کے گی لیں.....<sup>،</sup> احد صاحب کاحلق پہاں آکر یک دم بند ہواتھا۔ اورخولہ......دھڑ کیتے دل کے ساتھ دوان کے سندے اگلی بات ہننے کے انتظار میں **تھی کہ کو کہ بھی**تو آئی ر ہا<br>**تھانگر پھر بھی د**ہ منسا چاہتی گی ۔ ''لیکن تم …… یہ کر کتی ہوتم بڑی ہو <del>۔ بھ</del>دیو، بھدار ہو، اگر تم اس رشتے کے لیے **راضی ہو جاؤ** تو……''اوراس نے یک دیا ہے ہاتھ ابوسکے ہاتھوں ہے گئی کر ہا<del>ہر نکا</del>لے تھے اور یہ رو**علی ت**ھا…… چند **ہے وہ** ناتیجی اورشاک کی ی کیفیت میں دہ<mark>اں ٹیٹی ری اور پھرا جاتک دہا تھ کھڑی ہو گی۔ پھر تنگم ری گ</mark>ئی، **یوں جے تبھ** نہ پاری ہوکہ اب کیا کرنا ہے۔ '' آئی ایم سوری بیٹے ۔۔۔۔ اگرتم ہرٹ ہوئی ہوتو۔۔۔۔'' احمد صاحب نے ثکتے آواز میں اس کے یوں **کم**ڑے ہونے پرکہاتھا۔ اورخولہ وہاں زیادہ دیک رک ٹیس کی تک تیز قد مول سے چلتے ہوئے دہ وہاں ہے ہٹ گی تھی۔ رات قطرہ،قطرہ تبلیق تقی ۔۔۔<u>شپ ،ٹپ کر کے گزرتی تھی اور د</u>ہ شال کی یکل مارے، دونوں باز و ناتھوں کے حمرد لیپی<sup>صمی</sup> کی سپر هیوں پر بیٹی، بےآ وازروری تی۔ ماتھا باز دوّل پرتکائے ......وہ ایں طرح سے روقی تھی کہ گرکوئی کان گا گریمی سنتا ہاں تو سسکی کی آ واد بھی نہ آتی ۔ مزیدا پنے کمرے میں بے خبر سور ہی تھی۔ احمدصاحب بھی محوخواب تھے......نیند کس کی بر بادہوئی......؟اس کی جوکہ آدھی رات کویوں ہےآ رام تکلیف کی سی حالت میں پیٹھی تھی۔ یہ کوئی پہلی ہارٹیس تھا کہ ابونے یوں کیا ہو......اوراس نے جیپ جاپ سہہ لیا ہو...... مزیہ کے ساتھ پچین میں اِک حادثہ ہواتھااورا کی حادثے نے مزیندکواحمرصاحب کےاس قدریز دیک کردیاتھا کہاس کے سامنے اُنیس کچھ نظر نہیں آ تا تھا۔وہ اکثر خولہ سے زیادتی کر جاتے تھے بچپن میں چب بھی وہ احتجاج یا ضد کرتی …تب بھی اسے ہی سمجھایا جا تا کہ مزینہ کے ساتھ توالیا ہوا ہے،تم قویزی ہو بجھیدار ہو جمہیں مزینہ کے ساتھ ماهنامەي<u>اكىزە جنورى 2019ء</u> 1183 Digitized by  $\operatorname{Google}$ 

اچھے سے پیش آیا جاہے نہ کہ یوں ضد کرنی جاہے۔ تب تو امی بھی زندہ تھیں،ابو کے ساتھ ،ساتھ دو بھی اسے ہی سمجانے بیٹھ جاتی تیش۔خولہ کوتو اب عادت کی ہو چکی تی لیکن ہے ...... ہیپخت قیا،شدید قیا، برتر قیا، زندگی کا معاملہ خا،نداق تھوڑی خاکوئی؟ جہاتگیر کمپی بھی دو پخص نہ ہوتا جس کے ساتھ و ہ زندگی گز ارنے کا سوچتی۔وہ ایک مشکل فحض تھا اورابو……وہ کیا جا درہے تھے،کیا کرنا چا درہے تھے دہ۔ یہ چیز دں یا تھلونوں کا معاملہ بنہ تھا،زتھ گی تھی زندگی……ایک ایسی زندگی جوابو، مزنہ کے لیے سوٹ ایکل کہیں بھتے تھے اور وہ جا جے تھے کہ دہ زندگی ،خولہ گز ارلے ،محض اس کیے کہ دہ یر کس ہے۔خولہ بھی توان بی کی بیٹی میں،ان کا بی خون تھی تو پھراپیا تعباد کیوں؟ " کیا بہت سے کام کر لینے کامطلب یہ ہوتا ہے کہ اک ناپسندیدہ فخض کے ساتھ اک مشکل زندگی بھی گزار لی جائے، کیا ہے تک کا اپنے عد<u>ے بڑے تک کی ادروہ روی دیکر خود کو ہل</u>ان کررہی **گی ۔تکلیف بیپے پانی بن کراپن**ا

قزابونے ایپا کیوں کیا ..... کیوں ......؟ ہیشہ مزید کوفوقیت دی......<del>ترج دی ...... تو</del> کیا میں لوہے کی بنی تھی اور مرنەنازكى كايڭر.....

آپ ع<u>باں کرنے بر</u>کی <mark>وٹی گ</mark>

سوچیں نہیں تھیں، دہ زہر قدار ہ<sub>یں۔۔۔۔</sub> پیر کہ کس کس ٹی پیل کر اُنیس کاٹ کرر کھ دینے کا موجب بن ر **ہاتھ**ا۔ وەبكھررى تى- يرزە، يرزەبوجانے کوك من من السياس.<br>من المركز المركز المركز المركز المركز المركز المركز المركز المركز المركز المركز المركز المركز المركز المركز ا

**اصولاً توخیلہ کا جواب بین**ی ہوتا جا ہے تھا۔اسے اپ کی باراشینڈ لے پی لینا جا **ہے تھا۔زندگی تھی،کوئی** پرڈ منگانداق نہیں لیکن وہ بجب کیفیت گی جس کا دہ شکار ہو ٹی گی۔اس کیفیت کے لیے گرکوئی موز وں ترین لفظ تھا تو وهایک چی تھا.....' مخوداذ می کے ا

'' ٹھیک ہے ابوکو پھی پاچلنا جا ہے تھا کہ انہوں نے میرے لیے کس قدر غلط تھیں چتا..... کس قدر غلط فیصلہ کیا۔ مزینہ کے سرے انار کر جو بلادہ میرے مرڈال رہے ہیں اس کو صرف میں ہی نہیں مجلتوں کی، وہ بھی ہفتیں گے...... هزینه جعلي بھی بیاری کی اور چاہے کچھ جنگی ہو...... مگر میں اولاد ہوں اور جب میں تکلیف میں ہوں گی تو راحت ان کو مجمی ہیں پنچ کی <u>....تب کیے تھی کے گیا راحت انیس؟'' دونوں ہاتھوں کی ہتسلیوں سے رگز کر</u> آنسو صاف کرتے ہوئے اس نے آگ میں کودنے کا کیں، جلنے کا فیصلہ کیاتھا۔ حق ہے کا سے کرنے کے لیے کہ اس کے ابوکا فیصلہ کر مزنہ کے لی<mark>ے گیا بنیں تعالقواس کے لیے گی درست کی تھا ..... کس قدر مصحکہ خیز ،تکلیف دہ بات ہے</mark> نان کہ بھی بھی انسان کی محض ایک چوٹی کی بات کو بھانے کے لیے ہوری زندگی داؤ پرلگانی پڑتی ہے وان کرنی پزنی بے مائع ہوجاتی ہے، یہ چتنی مضکہ خز بات ہے،اتنی عی تکلیف دہ اوراذیت ناک بھی ہے کہ زندگی ،صرف ایک بارکانام سیسار، بار بھلاک مسکن نے دیکھی کب مسلسلا کیادیکھی بھی کی نے؟

☆☆☆ ''خولہ بڑی ہےفرختدہ……ایںکوچپوڑ کرکر میں مزینہ کی شاد کی کر دوں تو تم خودسوچو وہ کتنا آ کورڈ فیل کرے گ - میرے لیے دِہودونوں برابر ہیں لیکن تم ذراساخیال کر دقو خولہ کواچی بہو بیالو.....؟ اندھی مجت بھی کیا چڑ ہے…… پھیے ضرورت ایجاد کی باں ہے، دیسے ہی پیاندھی محت بھی بڑی راہ دیکلا دیتی ہے۔ کس صفائی سے احمد صاحب نے متر نہ کو بچایا تھا۔ شم ہیرکریکننگوخولہ نے س کی تھی ٹرزے کچھ اور اڑے، گڑے<br>کچھ اور ......اور بے اعتیار اس کے لیوں پر اِک طنز پیسکر امٹ انجری تھی۔ ماهنامەب<u>اكىزە جنورى 2019ء</u> 1193

ی''سب سے بڑی زیادتی ہے کہ زیادتی کوسہہ لیاجائے بی'' لیکن تصورخولہ کا بھی اتنائبیں تھا، پچپن سے بی ہے سب دیکھتی آری تھی۔اوراب نفسانی طور پروہ اس انتہا کو جا پنچ تھی کہ جسے خوداذ جی کانام دیا جاتا ہے۔ ہم کیوں الیا کرتے ہیں،کیوں.....؟ کیوں ہم اپنے ہی رشتوں کو بخون کے رشتوں کوا تنازیر بارکردیتے ہیں؟ کیوں ہم ہے موچ یلتے ہیں کہ ایک انسان محل سنجے کے پیدا کیا گیا ہے؟ ہم رک کر ،ذراسا تقہر کر ۔۔۔ یہ یوں کہیں دیکھتے کہ ہمارے روپے کہیں ہاری اپنی ہی اولا دکوتاوتو ٹمپیں کررہے؟ فیمک ہےکوئی ایک اولا دکوئی ایک پچے کی خاص صورت حال ک وجہ سے عزیز ہوجا تا ہے لیکن اس کا پیر مطلب بنیآ ہے نہ نکلآ کہ آپ ہاتی اولا دکوزک پہنچا ئیں اور ریبے ہے۔ اپنے رویے ے می کیوں نہ ہوہم کپ نارل ہونا میکھیں گے؟ کُپ ہم در میانی راہ پر چلنا میکھیں گے.....؟ آخر کُپ؟ کیا پیتو قع کی جاستی ہے کہ ماں، باپ اپنی می اولاد کی زندگی فراب کردیں .....؟ جواب ایک ساہوگا کی منظمی .... ہوگا کہ منہیں'' لیکن یہ نے ڈھنگا چھوٹ ہے ۔۔۔ یکواس ہے،ہمار<mark>ے معاشرے میں اکثر ماں، باپ بی اولا د</mark> کی زندگی خراب کرنے کا باعث بنتے آئے ہیں، نے جوڑ شادیاں،اولاد سے زیادہ جا ہے، ماہے، چو پوں کی پروا.....ساری غریال، پال کراور جب زندگی بنانے کی بات آتی ہےتو رشتوں کے نام پر پر پشرائز ہوکر ماں، باپ بچوں کی زندگی خراب کرنے کا یاعث بن جاتے ہیں اور آفرین ہے ان بیٹیوں پر مستقبر کہ ساری عمر کا چکی باتھ سنبالتے ہوئے ہی گزاردی ہیں۔اک <u>بے جوڑ شادی کو،اعلیٰ جوڑ ثابت کر کے دکھ</u>ادی ہیں خولہ کرا**یں ٹیبر تقی تکر** وہ ایسی بن گئی۔ بظاہر دیکھنے میں مقر مانیر دار ،اچھی بنی کر در حقیقت پیراس کا ان<mark>قام تھا</mark>......انقام...... وہ **کر چلے گی تو** آچ ان کو بھی محسوس ہو گی جو کہ اس کے بیارے تھے۔ یہ انو کھا انتظام تھا، انتظام۔ دل دھڑ کیاتھانہ خوشی محسوس ہوتی تھی۔اک جامعہ بے تس سااحساس تھا جو کہ پورے وجود کو کھن کی طرح کیلیئے<br>ہوئے تھا کو کہ سرخ لیاس میں ملبوس تھی، بیٹہ پر جسمہ ہوکر بیٹھی وہ اس حقیقت کو تیول کرتے گی کوشش میں تھی کہ اس ک شادی جہاتکیر ہے ہو چکی تھی۔ مثلق چند ماہ تک رہی تھی اوران چند ماہ میں ۔۔۔۔ جہاتکیر نے کمپی کوئی پیچ کیا نہ ہی کوئی اور بات **بھی جوآ منا** سامنا تو ہوا تھا۔السلام ایم موقایم السلام بھیں اور یا ت<sup>قت</sup> جسٹ جیساس کا حال تھا،وپیائی جہانگیر کا تھا۔ یہاں اس کا باپ تھا، وہاں اس کی بال .......دہ باپ کے باتھوں مجبور ہو گی تھی ...... تو چہاتھیر ماں کے داستے۔ رونوں کی مجبور ہاں ایک <sub>کا</sub> مسلک مشرق تو دوسرامغرب۔ زندگی مسلول کیے کر رہے گی؟ ہاں، کیے؟ دروزاہ بلی ی چرد کی آواز سے کھلا ..... کرے کا پُر کون، مُچر کوت، ماحول ارتعاش زوہ ہواتھا۔وہ بے اختیار کا تقس ہوئی قتی۔دروازہ بندہونے کی <mark>وازآئی بسکوت ایک بار کچر پیل سا کیا تھا۔ اب قدموں کی جاپ الجمری تھی۔</mark> جہانگیر نے کوٹ اتار کرمیون<mark>ے پر ات</mark>حالا ،وہ اب صونے پر پیٹھ کر <u>جوتے کے ل</u>حیول رہاتھا اور وہ کود میں ہاتھ رکھے سر جھکائے خا<sup>م</sup>وٹن. '' کتنا مجیب لگ رہا ہے ناں یہ ب ..... تم ، میری پیوی، مجھے تو بے حد مجیب ساتھوں ہورہا ہے، کیا تھیں بھی ایہائ محسوس ہور ہاہے۔ ' جوتے اتارتے ہوئے وہ بے معدعام سے کہجے میں بولاتھا۔ خولہ نے سرافھا کراسے دیکھا۔ '' ہاں ...... بچھ بھی اتناہی مجیب محسوس ہور ہاہے۔'' اوراس کا تو لہے بھی مجیب سا ہور ہاتھا۔ " بن نے میں ایپانیس موجا تھا۔ان کیا۔ مجھے تھاری چلتی زبان سے یوی کوفت ہوا کر ٹی مختمی۔'' ''یکیا،کیاجاسک ہے.....اب یکوفت توساری عمر کی ہے۔''وہ کندھےاچکا کرذراسامشرائی۔ جہاتلیر نے چونک کراسے دیکھااور ہنس دیا۔ ملهنامه باكيزة بحنورى 2019ء 120

''توتم نے ثابت کردیا کیے جاری زبان آج بھی اتی ہی چلتی ہے۔' '' میں اُسے بھی ثابت کرتی رہوں گی ،ڈونٹ یودری……''وہ ذیا جی جنجلی ہو۔ جہانگیرنے اب کے ماتھے پر مل لیے اسندیک مستقبل نظری نظریں ہے تا ثر تھیں۔ ''خولہ.....**جھےفنول ہاتیں پیندنہیں.....**'' '' ٹیں اچھی طرح سے جانق ہوں۔'' بیڈے پیچےاتر تے ہوئے ،وہاب بھی جواب دینے سے بازنہیںآ کی تھی ''اب کیابس لڑنے کاارادہ ہی ہے؟''وہ خفا سانظرآ یاتھا۔ ''میں……''اسکالہجہاب کہ ذراسازم ہواتھا۔ اور کی کروہ رکی گیل کی پیچ کرنے میں گی گی۔ ''زندگی تواب <u>اسے پی کرزے گی ،اسے پی …</u>'' \*\*\*\* '' پی**جائیز ٹرانی کریں، پنگ بار** بتایا ہےآج۔'' وہ چہا<del> گ</del>یر کے سامنے <u>حاولوں کی ٹر</u>ے رکھتے ہوئے بو**لی تھی۔** رات کا کھانا کیا جار ہاتھا۔ <u>تین لوگ سے کس ٹیل پر اہت</u>مام آج معمول ہے <mark>نہ یا دہ تھا جو کہ یہ اعلان کرتا تھا</mark> **کہ خولہ پیے سارادن آج پھر پٹن کی نذرکیا ہے۔** جہاتگیرنے ایک نظرات دیکھااور پھرذرات چاول اپنی پلیٹ میں نکالے تھے. '' کیایار ……تم ہر دفت ضول، ضول کے کھانے بناتی رہی ہو<del>۔ 'می</del>ں ہوم اکنامک میں ماسٹر کرنا چاہیے تھا مک MS.,MS کرکے تو تم نے باموں کا پیدای برباد کیا ہے۔ "ال کے چرے پر محربہ سے تاثرات تھے، قولہ نے جرت ہےا۔ دیکھا کے ذشتہ پھی جونی تھیں۔<br>''ہما ۔۔۔۔ یو کہ یہ یہ یہ یہ ایک ہوا؟ تقیہ تو تعلیم ہوتی ہے۔''اسے جہا تھیرکی ہات چیمی تھی۔ ''تعلیم مرف دوہوئی ہے جو آپ کو monetary benefits دے۔ باقی اگر شعور حاصل کرنا ہے تو محر ٹی اے، ایف اے کانی ہے۔ اس ےزیادہ شعور حاصل کر کے لڑ کیوں نے کرنا کیا ہے۔ "اس کا کہہ اب طر نے ساتھ ساتھ تسنوکاعفر بھی لیے ہوئے تھا۔دورفیت کے کھار ہاتھا۔ اورخولہ ......وہ یسی کر کوچی نظروں سے جہا <del>کی</del>ر کو دیکھ دیکھی۔ پیسے انداز ہ کر چکی ہو کہ ریاچہ، یہ ہا تیں، یہ انداز *،کس چ*ر کی تمہی**د ت**ی "توجم كياجات 1917 كا اسكانيا كرول؟" اب کی پاراس نے <del>نمنڈے کر پر کون کیج بی</del>ں ی<u>و تھا تھا۔ جہا</u> تکبرنے پاپنے پر جھکا پرافیا کی مسلم اکرا**ے دیکھااور** …… '' قم اسے اثالین ادر جائنیز کھانے بتانے کے لیے استعال کردادر کرنا بھی کیا ہے تم نے ......'' اور بەيمەتىخت قاسسىنجەلەكارىكى محول تىل بدلاتقا-''جہاتیرا'' فرخندہ نے تخت کیے میں تھیہ کی اور دیدے موڈ کے ساتھ اٹھ کیا ''تجوز داسےتم کھانا کھاؤ….'' اورخولہ کوگرد کیموتو لگناتھا بیسےاسے سانپ سوگھ کیا۔' وہ اب کیا جا در ہاتھا اس ہے......کیا......؟' \*\*\* باف فرائی ایک کی پلیٹ ٹیمل پر کھ کر دہ چائے رکھنے دوبارہ کچن میں گئی تھی اور جب چائے چو لیے پر چڑ حاکر<br>دائیں آئی تو جہاتھیراہمی تک ناشتا کرتے ہیں آیا تھا۔اس نے بےاعتیار دال کلاک کی طرف نظر کی ۔ دہ معمول سے ملهنامه باكيره جنوري 2019 105

قصہ ایک تفریح کا

<sup>م</sup>ؤسم گرایل ایک قیملی ٹرپ ار<del>بلج</del> کیا گیا کیونکہ بچوں کی چھیلیاں تھیں ٗ ہائی روف گا ٹری اربلج کی ممئی۔ جاروں بہنیں اور بھانجے اس ٹرپ میں شامل تھے۔ساہیوال سے ادکا زہ تک شدید بارش ہوئی |اورہم پر بیٹان ہو گئے کہ شاید جو پر پانی اور کھانا ساتھ لےکر جارہے ہیں راستے میں دی کھا کربغیر سر یے داپس نہ آنا پڑے۔ جب ہیڈ بلو کی راناسفاری پارک پنچے تو بارش بھم چکی تقی پر ہلکی شنڈک اور علاقے کی خوب صورتی تو موجود تھی۔ ہر چر دھلی اور تکری ہوئی تھی۔ یہ ایشیا کا سب سے بڑا (bamboos park) بانسوں کا پارک ہے بانسوں کی مدد ہے ایک سرنگ بتانی کلی ہے۔ وہاں زام چلق ہے، ٹرین چلق ہے سر کے لیے لوگ خوب انجوانے کرتے ہیں۔ مکمہ، مکمہ شکے گھے ہوئے ہیں، شخصے لگے ہوئے ہیں، داش روس کا پھترین انتظام ہے۔ بچوں کی دلچپی کے لیے جنوبے میں، تالاب ہے،آپی چاتور بھی سوچ <mark>و تیں ہر جکہ خو</mark>ب صورت رنگ برت<del>ے کارٹون نے ہوئے میں</del>۔ ایچ ل کی سفی اور عورتوں کے احرام کے لیے تک بجائے کی کہ کی ہوئی ہے اورلوگ اس کا خیال جی ر <del>کت</del>ے ہیں۔ہیڈ بلو کی سر کرنے کے بعد ہم سیدھے لاہور پہنچے۔مقبرہ <mark>ہجا تکی</mark>ر کی سر کی۔آصف خان کا <mark>مقبرہ دیکھا۔نور جہاں کوبھی سلا</mark>م کیا۔ان کے <sub>گر</sub>وچ وزوال کے <u>قصے پڑھے،لیں ازاں می</u>ار پاکستان **لیٹ تھا۔خولہ کو جرت ہوئی،۔وہ ان لوگوں ٹیم سے تھا کہ جن کود کچھ کر گھڑیوں پروقت درست کیاجا تا ہے۔** ''جہاتکیر....''اسے لکارتے ہوئے وہ کرے کی طرف بڑگی گی۔ ''جہانگیرآج ناشتا <u>ہے'''اوراس کے آگے کے لفظ ادانہ ہوسکے تھے۔ دہآ<sup>ق</sup>س جانے کے لیے بالکل تیارکھڑ ا</u> قىلادرموۋا تچاخاصابر بىم دكھا<u>ئى د چاتقا -</u> ''ناشتا.....؟''<u>اس نے احتیاط سے موال چتا۔</u>

''خود جي کرد اپنے ذائقے د<mark>ار ناشتے ہے۔ اس کے اس دقت کیل ہے'' اور احتیاط کا بھلا کیا خاندہ</mark> ہوا.....خولہ نے کسی نا وی**دہ کر وے کھونٹ کوطلق سے <u>پنجےا</u> تارتھا۔** 

''شام میں تیارر ہنا۔<u>…اب پارٹی پرانوائنڈ ہیں۔'' صحیح</u> کی شخصے ہے موز<u>ے س</u>نتے ہوئے وہ پولا۔خولہ کواتنا طعیدآبا کہ اس نے جواب کی تیل دیا۔ بندہ پوچھے کہ عزاج برہم ہیں تو برہم کیوں؟ کوئی وجہ ۴۰۰۰۰ کوئی غلطی بھی تو ہو آخر ...... بثو ہر ہونے کا مطلب کی رجب حایاناک مختصے مجلا کر ہے تو فی کردینے والے اشاک میں بات کی جائے۔ ''س ری ہو،شام میں تیارر ہنا……'' اور جب وہ اپنی انٹی سوچوں میں تو چوں میں ہی غصے ہے بل<br>بیٹ کھاری تھی تو اچا تک کندھے کو کی لوے کے شکھنے نے جکڑ کر ......اچھا خاصا، جھنگا دے کریو چھاتھا۔ بےافتیاراس کے مندے لکلافیا۔ کندھے پہ جہاتکیر کا ہاتھ فعا۔ بیڈ رای دیر بعد بحدآبا فعا۔ ''سیخ .....''ایک اورشخ محمونٹ اتاراحمیااورنم سااحساس آنکھوں میں انجرآیاتھا۔ ادروه ......د و پزېزا تا ہوا، ليپ ڻاپ کا بيگ کند ھے پر ڈالتے ہوئے **کل گيا تھ**ا۔اورخولہ،و دو دیں کھڑی تلکق حمی لیکن ختم نہ ہوتی تھی کہنہ جائے قتلم ہونے میں ایمی اور تقی دیر یا قی تھی۔

پەيپرى زىمەگى تۆنہىيں تى..... پەمزىنە كى تىمى چومىس تى رتىي ہوں......''إك نْي،مجيب ي سوچ ذ ہن ميں الجر ماهنامهاكيزه\_ جنوري 2019ء 1223

نار پنج دہاں بھی سب نے ٹرین میں بیٹے کریر کی۔ بادشاہی میرکی یرکرنے کے بعد شاہی قلعہ میں بھی ٹرام پر بیٹھ۔ بہت خوب صورت اور مزیدار سر کی۔علامہ اقبال کے مزار پر فاتحہ خوانی بھی کی۔اپنی جوائی کی یا دیں بھی تا زہ کیں کیونکہ پنجاب یو نیورشی میں ایم ایڈ کے دوران جو مقالہ ککھاتھا وہ لا ہور کے تاریخی مقامات کی سپر پر پی تھا۔ مچر جناب لا ہور کی مشہورِ زیانہ مال روڈ کی چس آئس کر یم ہے بھی لطف اندوز ہو گے۔ بعد ازاں بچوں کو چڑیا گھر ،الحمرا آرش کونسل ، واپڈ ا ہاؤس اسمبلی ہال اورنظریہ پا کستان ٹرسٹ بلڈ تک اور *گورنر* ہاؤس کے بارے میں گزرتے ہوئے دکھاتے <u>گئے اور بتاتے گئے۔ ج</u>ےسب بڑی دکچیں ہے ہفتے رہے۔ بعد<mark>ازاں ای<sub>کٹر</sub>ریم مال پہنچے اس کی خوب صورتی سمیٹنے کے بعد بحربیہ نا دُن لا ہور کی</mark> سیر کی وہاں پر ہے ایفل <mark>ناور پر چڑھنے کا حوصلہ صرف بھانچ جہائز ہے، شہر یا</mark>راور یاسرنے کیا ہاتی ہے ماؤں کی کودیں ڈرکر دیک گئے۔ایک دن لاہور کی یا دگار۔۔۔ کیر کرنے کے بعد رات دو بچے واپس اپنے کر میاں چوں پی کئے کئے کہنے کوسیرایک ون کی تھی کریا دیں ہم نے صدیوں کی سمیٹ لیں ۔اورخوب <sup>ہی ا</sup>طف اٹھایا۔ تخرير: افكار شوق، ميال چنول کر، یک دم پی آن سائی گی۔ ''مچینو ، نائلہ کو ٹیں نے سمجاد پاہے وہ آپ کومیڈیس دے، دے گی اور پلیز ، کھانا وقت پر کھا کیجیے كا......دونوں بینے كرانڈين ڈراسے بن پرديكھتى ہے گا سے <u>5 كے اسٹر کی بند كرتے</u> ہوئے مصروف سامجلت مجراانداز......و<mark>. پ</mark>ېيز کوږاي<del>تن د په ر</del>ي تني \_ فرخندہ اس کےانداز پر حکرادیں۔۔۔۔ '' إدهرآ وَ.....'' ان<u>ہوں نے مسکراتے ہوئے ،اے دیکھتے ہوئے اپنے ماس بلایاتھا</u>۔ '' جی ……''انداز <mark>میں پر</mark>تو بھی گی،وہاب <u>اپنے چوڑی دار باز وڈن کوکھیک کرنے میں مشغول ت</u>ھی۔ فرخندہ نے زیرِ پس آیت پڑھ کر پسونگی کی۔دہ چونگی ادر پھر نے اختیار ٹس دی گی۔ '' پھیو .....!''ان کے لکے میں بائیں ڈال کران کا گال چو ماتھا۔ ''بہت پیاری لگ رہی ہو۔''فرخندہ کے کہنے پر سکراہٹ اور کہری ہوئی۔ '' کیافا تدہ….<sup>ی</sup> وہ سکراتے ہوئے یازوڈں کو ٹھیک کرتے ہوئے بولی۔ '' آپ کا بیٹا سڑ اہوا ہے……'' ناک پڑ ھا کر کہا۔قمر خندہ نس دی تھی۔ '' کمیک ہوجائے گا۔''اُدر پھراس کا ہاتھ قعام کر ہے۔ اس بنے کے ہےا نداز میں یو لی تھیں۔ خولہ گی مسکراہٹ پیپکی پڑی ……کین جلبہ ہی اس نے خود کو کمپوز کرلیا تھا۔ کچھ کہنے کو منہ کھولالیکن ہاہر سے بائیک کازوروار مارن سائی دیافتیا۔وہ بوکھلاکراچمی تھی۔ '' میں چلق ہوں پیپٹر ،اللہ حافظ ……'' تیز ک سے کہ کر وہ کمرے کی طرف بھا گی ،اپنا یاؤچ اشایا، جادر لی ماهنامەلكىلى بول 2019 123

اور مجر تیزی کے ساتھ وہ ہا ہر پورچ میں آئی تھی۔ اس کی تمام ترتیزی اور جلدی کے ہاد جود جہا تھیر کے ماتھے پریل صاف دیکھے جاسکتے تھے۔خولہ نے اس سے نظریں چرائیں۔جہاتگیر نے اسے کھورتے ہوئے ہائیک اسٹارٹ کی تھی لیکن ننیمت قعا کہ مبنہ ہے پھول نہیں جمڑے تھے۔ خولہ نے شکر کی سانس بھرتے ہوئے کیٹ باہر سے متعلل کیا اور ہائیک کے پیچےآ بیٹمی تھی۔ دوجب آتے تو خودہی گیٹ کھول دیتے……نائلہاورفرخندہ تب تک سوچکی ہوتیں،ای بنا برگیٹ ہاہر سے متعل کیا گیا تھا۔اس کے بیٹھتے ہی جہانگیرنے ہا کیک چلائی نہیں اڑائی تھی اوراس کا ساہ آ کچل ہوا میں لہرا تاہوابل کھا تا،دور سے ہی دیکھا جاسکتا تھا۔

✿✿✿ ''اسے بڑے ہوگل میں ہا بَیک پرآ duite insulting '' دہ پارکنگ میں ہا بَیک کھڑ کی کرتے ہوئے پڑ پڑار پاتھا۔ ''تواپو**ےگاڑی**……'' ''ہونہہ.....''خولہ کی با<mark>سے کواس نے ایک ہونہہ ہے کا ٹاتھا۔ ی</mark>ہ جیک کی جیسے روگئی تمی ۔ جہانکھرا پنا کوٹ اور ٹائی ٹھیک کرتے ہوئے آگے بڑھا۔خولیہ نے بھی اس کی بیروی کی ٹھی کر یک دم اسے چیچے کو **جھنگا گنا تھا۔اس کی** شال ہائیک کے کسی پُرزے کے ساتھ اگلی گی۔ ''جہانگیر.....!'' ےاختیاراس کے منہ ہے لگا۔ دہ جو چندقدم آگے جار ہاتھا۔آ داز پر پلٹااورا ہے دیکھا۔ اورایں کے بعداس کے بعد وہ بھول کیا کہ ک<sup>ہ</sup>ی نے آ واز دی تھی اور گر آ واز <mark>دی گئی تو کیوں دی تھی، وہ ک</mark>ئی ا**چھی لگ** ر پی تھی ناں......اچھی سے زیادہ پُر دقار ہم پر ہلک شیفون کا دوچا سلتے ہے <mark>اوڑ ھے ہوئے کندھے پر شال سر</mark>خ اور ساہ امتزاج کالباس اس پر ہے حدیثی کہ ہاتھا۔ وہ جہاتکیر کے یوں دیکھنے پر شپٹائی اور مزکرخود ہی شا**ل چیز د**ائے کی کوشش کرتے ہوئے زمین پر ٹیٹی گی۔اسے دراسل بھی ٹیس آری گی کہ شال اگلی تو انگی کدھر ..... جہا تکیر نے مسکراہٹ دیائی اور اس سیک آیا تھا۔ ا<u>س کے پاس پٹیوں کے بل بیٹیتے ہوئے</u> شال کود <mark>کیمنے کے بجائے</mark> ،اسے دیکھتے ہوئے اس کی شال آزاد کرائی گئ خولہ نے اس ترکت پر گھورکرا ہے دیکھا، وہ مسکراہٹ پر قابونہ کر سکاتھا۔

"اچی لگ ری ہو۔" آواز پر کوتی کی صورت بلندہوئی گی ۔خولہ سکراتے ہوئے ایک ۔ ''مجھے پتا ہے.....<sup>'</sup> اعتاد واپس آتے دبرنہ گی۔

م<sup>و</sup>فینی کہ میرے کہنے کی اہمیت ہی ہیں......<sup>؛</sup> وہ شا کڈ ہوا -''ماہا……''اورخولہ قہ<del>یں گا</del> کر ہنے پر مجبور ہوئی گی۔

اوران دونوں کے مروں پر موجودآ سان کہ جہاں رات کی سابق تاروں کی تختما ہے کونمایاں کررہی تھی۔اس کے بینے پریوں محسوس ہواتھا کہ وہ عملے کے اور نمایاں ہوئی گی۔ دہاس کی زندگی کے تنتی کے خوب صورت کھوں میں سے پہلالمحدقعا۔ درنہ دہ کیا جان<mark>ے کہ می</mark>ریڈ لائف خوب <mark>صورت بھی ہو تی ہے اور کہ اے انجوابے بھی کیا جا تا</mark> ہے،خولہ کیاجائے؟اسے کیامعلوم یہ ہیں؟ کہ زندگی،جہاتکیر کی صورت میں اک تخت چیز بن کرا ہے گی تھی۔

☆☆☆ ' پتمہیں ہوا کیا ہےآ خر.....؟''وہ پینچ کر کے آ ئی تو جہاتکیر کاموڈ بدستور بگڑ ادیکھ کریو چھے بتانہیں رہ تکی تھی۔ یار ٹی کا آغاز تو بہت اچھے موڈ کے ساتھ ہوا تھا گر جوں، جوں وقت گز رتا گیا جہاتھیر کا موڈ خراب ہوتا گیا تھا۔خولہ کی بجھ سے ہاہرتھا کہ ہوا تو ہوا کیا آخر.....؟ دوتو جیتے اچھےطریقے اوراخلاق سےاس کے احباب سے ل سکن تھی،وہ کی تھی۔اب ایپا کیا ہوا تھا جو دہ یوں منہ ٹچلائے میٹیا تھا،وہ یو چھنا نہیں جا ہتی تھی۔۔ بے حد تھکی آئی تھی اوراس دقت وہ بس آ رام کرنا جا ہتی تھی لیکن جہاتگیر کود کی کر پوچھے بنارہ نہیں سکی تھی۔ ماھنامەياكىزە\_ جنورى <u>2019ء12</u>0

یو چ<sub>ھ</sub>تولیا......تکر فائدہ کیا ہوا؟اِس نے ایک تیزنظرےخولہ کو گھوراادر پھرے گود میں رکھے لیپ ٹاپ پر معروف ہوگیا تھا۔خولہ کوروکر تاؤ آپالیکن کیا،کیا جاسکتا تھا کہ دہ صاحب بہادر تھے۔مزکرناک کے پھوٹے ہوئے <sup>ف</sup>تقنوں *کے ساتھ* وہ اپنے کپڑےالماری میں ہینگ کرنے لگی تھی۔ ''لحوںِ کافسوں ختم ہوتے <sup>ب</sup>س اتنی کی دیں تھی ہے کیا؟''وہ آزردہ ہوئی جس مل جہاتکیراسے اچھا لگنے ہی لگیا تھااس۔اگلے ہی پل میں اسے اِک تکلیف دہ بات بنی پڑ جاتی تھی۔اس نے مزم جذبات کا فورہونے میں دیرنیمیں ۔<br>لگاتے تھے۔ تو یہ ملے تھا کہ دہ اُن عورتوں میں سے نہیں تھی جنہیں اپنے شوہروں سے محبتِ ہوتی ہے یا ہوجاتی ہے...... یا وہ محبت کرنے کے جواز ، بہانے دھویڑ ہی کیتی ہیں۔اس کے لیے شادی بس اِک کمپر و مائز ......اور کچھ مجنی نہیں۔کہاں کی *محبت اور کدھر کا قسا*نہ، ہو بہہ یہ دینے کی کئ<del>ے ب</del>ود کی کومجبود نہیں کیا جاسکتا۔۔۔۔ کہ محبت کوشش سے مشروط نہیں......اوراس <mark>وقت اس</mark> گارل اتنا براہور ہاتھا کہ کی جا در ہاتھا کہ جہانگیر کی <del>شکل تک نہیں</del> دیکھے۔اور جی کے جاننے سے بھلا آج تک <del>پٹھ ہو</del>ا ہے جوخو<u>لہ کے ساتھ ہوتا... نے شکرتوں کے ساتھ وہ ہڈ</u> تک آئی تھی، نیند آحاتی یز غیمت ہوتی <u>۔</u> م نے جنگوں میں رہ کر MS عمل کیا ہے خولہ ہے؟''اس سے پہلے کہ اس کی سونے کی کوششیں ہارآور ثابت ہوتیں،اسے ایک تخت نا گوار کیے میں یو پیچے جائے دانے سوال کا <mark>سامنا کرنا پڑا تھا۔ وہ کیٹی ہوئی تھی</mark>۔اس سوال پر چونک **کراٹھی گ**ئی۔ جمعي.....؟'' سوال <u>محمد</u>قو آگيا تھا...... مجر بھي اس کا سواليہ جرت <mark>بجرا جي معلوم نہيں س</mark> بات کی **يقين ديان**ي جہانگیرنے اس کے پی کرنے رکھک سے لیپ ٹاپ lid کرایا۔۔۔۔ پیچنے کے **سےانداز میں اٹھا کر سائڈ** تیمل پر یکھاتھااور *پھروپ* انوراس کی طرف موڑا۔ <sup>قود</sup> کہیں ہے جو تم پڑھی کھی گئی ہو؟ حلیہ دیکھا تھا آج اچا،۔۔۔اور پارٹی میں موجود دوسری عورتوں کو دیکھا قعا.....؟ خود میں بیچ کروکہ تم کہاں اسٹینڈ کرتی ہو،اورتہاراڈریس ......کوئی اچھاڈریس نہیں ہےتمہارے پاس؟ حبیں تقاتر مجھے پتادیتیں، میں دلواد <del>یتا۔اس طرح ہے کو</del>قت اورشرمند کی تو پیدافغانی پڑتی…. کہ جی پہری میز انیس سوڈیز ح**کی عظیم،فقیدالثال یادگار.....'' اور کیجرکی کر واہٹ ت**کلیف دی گی......<mark>جلوبات تکلیف تک ہوتی توس</mark>یہ لى حاتى بە**نسلىنگ تى** بەخو<u>ا كاچم</u> ەلق بى<u>دا تىل</u> <u>بے حیاتی اور ..........</u> "اوہ کم7ن……!"جہانگیرنے نے ساختہاس کی بات کا کی۔ ''اب دەمى مەما باجمايز زۇبرانا، موسائى بىل مودكرنا آنا جاي ، تعلقات بنانے آنے جايہ بيب بيب بيب بى سب کچے ہوتا ہے، اقدارتے آج تک کی کودیا ہی کیا ہے؟ "اس کے کچے کی گڑ داہٹ اب کے ذراعم تقی لیکن پھر 'میں تہاری بیوی ہوں جہاتک <sub>پ</sub> … کوئی بر<sup>نس تو</sup> خیں ……'' وہ شا کڈیٹی۔ ''تومي کپ کمدر بابوں کم تم بر<sup>ا</sup>س ہو.....'' ''تواورتم؟ کیا کہ رہے ہو…؟آئی ایم سوری مجھےتو تہماری کی بات کا یہی مطلب بجھآ ہا…… کچھ اورمطلب تعاتو پلیز مجھے سمجادو۔' خولہ کالہجہ اب کے ذرا تیز تھا۔ '' ثیں تو جمہیں مرف اپ ٹو ڈیٹ ہونے کا کہ ر ہا ہوں خولہ……! کم از کم انسان کے حلیے سے ریرتو پتا چلنا حايے كەدەايك باشعور،ايجوكىينزانسان ہے.....؛ ماهنامەباكىزە\_ جنورى 2019ء 1253 Digitized by Google

خولہ نے ساعتوں اورقہم کےسارے درواز کے کھول کراس کی بات کوسناتھا کیکن لفظ پکڑ میں نہیں آتے تھے۔مجھ میں ضم تے ہی نہیں تھے۔اور دہ لحہ اس طرح ہے اس پر حادی ہوا تھا کہ اسے کمزور کرکیا تھا۔انی آگھ میں یک دم الجرنے والوںآ نسودَں کوقابوکرنے میں وہ پے بس تھی۔ دہ بہہ پڑے تھے۔اس نے چہرہ موڑ کرانپیں چھپانا چا ہاتو…… ''إدهر......إدهر كروذ رامنه.....''جہاتكير نے ہاتھ سے پگڑ كراس كا چرہ انى طرف كياتھا......ات اور شدت ے رونا آیا……وہ چند لیے دانت پیتے ہوئے اس کے چرے پر بہنے دائے آنسوؤں کود کچمار ہااور پھراک چیکے سے اس کا جرہ تچوڑ اتھا۔ میں ہیں۔<br>''بات بعد میں ہوتی ہے،رونا پہلےآ جا تا ہے، جادّ کمرےسے باہر جاکر ہےنیر بہاؤ، مجھےڈ سڑ ب مت کرو۔۔۔۔''<br>اس کی بات ختم ہوتے ہی خوابہ کو مجلکے ہے اتھی۔زورے دروازہ کھولا اور کمرے کی دہلیز کے پارکریے تی ج دونوں ہاتھ منہ پررکھے، وو<mark>زیمن پرنیشن چلی کنی تھی۔ در</mark>واز ہاں کی پشت پر بند ہو چکاتھا۔ وہ تو یوں روقی تھی کہ کان لگا کر بھی سنوناں تو سسکی کی آواز نہ آئے ،گمان <del>تک</del> شرکز رہے کہ یہاں کوئی کس کرب **کے کر رہ ہاہے اور کرب** کس طرح ہے آنکھوں ہے بہرہ پ<del>اہ</del>ے۔۔۔۔ کان لگا کر سنوپھی تو نہ چاہے کہ کسکی ٹموٹی کی زبان میں اداہونی تھی۔ \*\*\*\*

ساس واتھے کے قریب دو ماہ کے بعد کی پاسے تھی اور پیٹھی انقاق ہی تھا<mark>۔۔۔جبہ</mark> تکیر کے کسی دوست کی شادی تقمی… پیمل انواع یوتقی اوروہ خولہ کو ساتھ ہی لے کر جانا جا ہتا تھا لیکن اس طرح سے کہیں کہ جس طرح سے وہ پہلی پارٹی انٹیڈ کرچکے تھے۔ا<sub>سے</sub>خولہ <sup>عمل طور پر بدلی ہوئی جانچے گی۔ جہا<u>گیر نے عی اسے ہم</u>ر کٹ اور ہمر ڈاٹی کا</sup> مشورہ دیا تھا۔خولہ نے مان لیا۔اس نے خودخولہ کی وارڈ روپ چیک کی تھی اورایک بھی سوٹ ایک بھی ڈریس اس کے معیار پر پورانییں اتر سکاتھا۔ حالانکہ ان ٹین کے کوئی ڈیریش رد کیے جانے والاََمیں تھا۔ دوسارے ڈریسو بہت<br>مبتلے مذہبی نگراچھے پارٹی وئیرز سے ......لیکن جہا <del>کلیرکوکون مہما تا</del>۔<mark>اورا<sub>َ</sub> نئی وہ خوارکو کے کر مارکیٹ جار ہاتھا</mark> **احجا،معیاری،جدیدادرخوب سور**ت ڈریس دلوانے۔ا**سولاً تو خولہ کوخوش نہیں۔پے حدیثوش ہونا جا ہے تھا کہ اس کا** شوہرات خودشا پنگ پر لے کر جار ہاتھا۔اس پر پہنے ٹرچ کرر ہاتھا۔وہ اے خوب صورت اور بہترین دیکھنا ج**ا ہ**تا تھا۔لیکن مسلہ ہے کہ وہ یہ سب کرکس لیے رہاتھا۔خولہ کے لیے؟اپنے لیے……؟ کیس … مرف اور **مر**ف اپنے اسٹیٹس کے لیے۔خولہ شدید ناخو*ش کی کے حسب*ہ عادت خامو*ش کی کے لیانجی مز*ت دار *گور*ت شوچیں منا پہند خمیں کرتی اور خولہ بھی ایک <sub>گ</sub>زیت دار *فور*ت تھی۔ گراس کی <sub>گ</sub>ڑے کو جہاتکیر کے بوٹوں کے آتے ویرٹمیں لگتی **تھی۔** انہوں نے پوری مارکیٹ <mark>حمان ماری تھی،مسلہ پیڈیس تھا کہ</mark> ڈر<sup>لی</sup>ں پسند ٹیس آر پاتھا، پیشنر پیتھا کہ جو پیندا تا تھاوہ رنج ہے باہر ہوتا تھا...... جہانگیر،خولہ کودیبابی لباس لے کردیا جا بتا تھا ہیے کہ اس نے اس دن پارٹی میں دوسری عورتوں کو پہنے دیکھا،.....اور تولہ بہت اچھے <sub>سے ج</sub>انتی گی کہ ... ویسا کوئی جمی لیاس چدرہ پنیں ہزار سے کم کا ٹہیں **ت**عا ادراس نے یہ ہات جہا تکیرکو تھانے کی کوشس ہالکل بھی نہیں کی تھی۔ کچھ لوگوں کو ہاتھ جلنے کے بعد مجھ آتی ہے کیہ احیا…..تو دہ آگ تھی،جس نے جلایا۔ دہ بس خاموشی سےاس کے ساتھ ایک دکان سے دوسری دکان میں پھر ٹی ر ہی،اےالجھتے، بجبھے کرتے دیکھتی رہیں۔وہ تو خود ہی ایکھی طرح جانتی تھی کہ جہاتھیر کی حیثیت پانچ ، چپر ہزار کا سوٹ لےکردینے کی تھی لیکن دہ جا ہتی تھی کہ جہاتکیر بھی انچی طرح ہے یہ پات بھی لے تو مستقبل میں آ ساتی رہے گی اورآخر میں ہوا کیا ،وہ ایک پانچ ہرار کا سوٹ لے کر گھر آ گئے تھے کہ نوس کی جال چلناا تنابھی آ سان ٹہیں ہوتا۔ ''ہر چرکوآگ گی ہوئی ہے جد حرد کچھوم نگائی ،منگائی ۔ اب بندہ ایک ڈھنگ کا سوٹ بھی نہیں لے سکتا۔'' اس نے ٹائی اتارکر پینگی پٹر گھری کی ہاری آئی اوراب دوموز کے پینچ مینچ کرا تارتے ہوئے بےعد چڑے ہوئے انداز میں بول رہاتھا۔ ماهنامەياكىزە\_ جنورى 2019ء120
.<br>اورخولہ،وہ چپ سادھے ہوئے ایک ،ایک پینگی گئی چیز کوسمیٹ ری تھی۔اسے بیک وقت اس فحض پر غصہ اور ترس پمی آرہا تھاوہ آج بی تک اس طرزِ زندگی ہے مجھوتا نہ کرکھا تھا جو پاپ کی اچا تک موت کے بعدا سے گزارنی یژ پی تھی ہنچ پڑ رہی تھی اوراب د ہصونے کی بیک کے ساتھ سرنگائے افکلیوں کی پوروں سے پیشانی کوسل ریاتھا۔ ہمیں بندلیکن چرے پرشدیدا کیاہٹ کے تاثرات تھے،خولہ کچھ ہے بتااس کے لیے جائے بتانے چلی گاہی۔ چندگھوں بعد جب وہ جائے بتا کرلا ئی تو جہاتکیر ہنوز اس پوزیشن میں تھا۔ ''جہاتکیر……''اس نے نری سے پارا۔جہاتکیر نے ماتھے ہے ہاتھ ہٹا کراہے دیکھا۔ 'مویائے……''اس کے دیکھنے پرخولہ نے کپ بڑ ھایاتھا۔ جہانگیر کے چرے پر یک دم ممنونیت کے تاثر ات ابجرے م بعض اوقات تم كوني ماهر حائل لكتي بموخوله "....! بن سكيم جان جاتي موث<sup>،</sup> اورخوله نے حمرت ہے اسے دیکھا،......به جہاتکیرکاا<u>ٹائل نی</u>تھا۔ ''اپنے کیے جیں پتائی جائے؟''وہ اب جائے گی چسکیاں بھرتے ہوئے اسے بغورد ک**ی**ر ماتھا۔ معنهيں بيود فہيں تا بين اس نے جواب ديا۔ پھر تولد نے بيد پر پر اشا پک بيک الماري ميں ريکھ کی نہت ے اخلايا تعا آگے پڑھ کرکیکن یک بہاں کو بیڈیرالٹ دیا۔۔۔۔ادو دایک بار کم آج تو یہ نے کئے لیاس کودیکوری تھی۔ '' کیافا کدہ ہوایا گئی بزارترچ کرنے کا ایسے تولیاس تو میری دارڈ روپ میں محوجود ہیں......''وہاب اس جوڑےکودوبارہ شاچک بیگ ٹیں رکھ رہی گی۔ موسی ہے۔<br>مستقم کھال سے لاتا چدرہ بیس ہزار کے جہانگیر یک دم چڑا۔ **معين نے تو ڈيمائز**تين کي حي جباتيس، ايسم خوله کالہجہ بے حد زم تھا۔ '' تم نے ذیمانڈیس کی مسلکین پھر ہے یارٹی ٹیں تم دہاں اولڈنیشنز ڈرلیں پیمن کر جاتیں ۔۔۔۔ یہ کم از کم اس ےتو بہترے۔ مورے۔<br>''محمیک ہے،ایک دفعہ کوئی نشکشن ۔۔۔آیا خریدلیا۔۔۔۔۔کل کوکوئی اورنشکشن یا پارٹی ہوگی تو مجرے نیا **پانچ ، چ**ر بزار کاڈریس خریدیں گے کیا۔ 15 تاافورڈ کر گئے ہوتم ؟ بھ " يبي، يبي بات توين تهين تبيجانے كى ك<sup>ىش</sup> كرر باہوں جيسالائف استاكل..... بعيسا اسٹينس ميں جا ہوں دہ بھا کیلے گی تخواہ میں کس تیں ہے؟ منوڤ بېيىد؟''اورخو<u>ا كا<sup>روس</sup> كېيىد كېيىدا تىلىپىساوراندىشروە كەجىسىچ بودى</u> ج<mark>انا تى</mark>ا ـ<br>''توپپەكەتم كوئى جاب كىيەن ئېي*ن كەلىتىن بېيىسىچىدىق جو*سطىرگا ئىلىگا ئى بتم يىمى اپ تو ۋىپ بور چا دىگى يەمىلوم ہوگا شہیں کہ دنیا کہاں بہتی ہے ۔۔۔۔اسی کر کے تحر اور کھر کے پُن سے باہر دنیا کہاں کہتی ہے ۔۔۔۔کہاں جار ہی ے۔'' وہ بول ر ہاتھااوراس کا ایک، ایک لفظ کی تشر کی طرح جسم بیں پیوست ہو کراہے من کرکے رکھ ر ہاتھااور ہالاخروہ مردہ ہوگئی گھی۔ بیٹھے بنھاپئے ہی یک دم اِک ساعت میں اور کتی ہی لا تعداد چیونٹیاں کھیں جواس کے مردہ وجودکوکھانے کے داسلے پر حددوڑی کھیں۔ جہاتگیرکِ بات سننے ہوئے وہ پاک تک نپر جسک تکی تھی اور پھر بالاً خراس کی تبھ دفہم کا درواز ہ ٹھک ہے بند ہوگیا تھا...... وہ تبیں بھر یار ہو تھی کہ سامنے بیٹا تخص کیا کہ رہا ہے، کیوں کہ رہا ہےاورآیا کہ وہ اس سے ہی ہات کرر ہا ہے ایک اور ہے،وہ کی ایک ہی کیفیت میں تھی جہاں احساس نامی چر بھگ ہے اوّ تی ہے یا پھر دھواں بن کرفضائیں محیل ہوجاتی ہےاوروہ ٹھیک ایک ہی کیفیت میں تھی۔ (جاری ہے) ماهنامەباكىزە\_ جنورى 2019ء 1273ع Digitized by Google

ریگ<u>ےُ زارٰ</u><br>ساطاہ

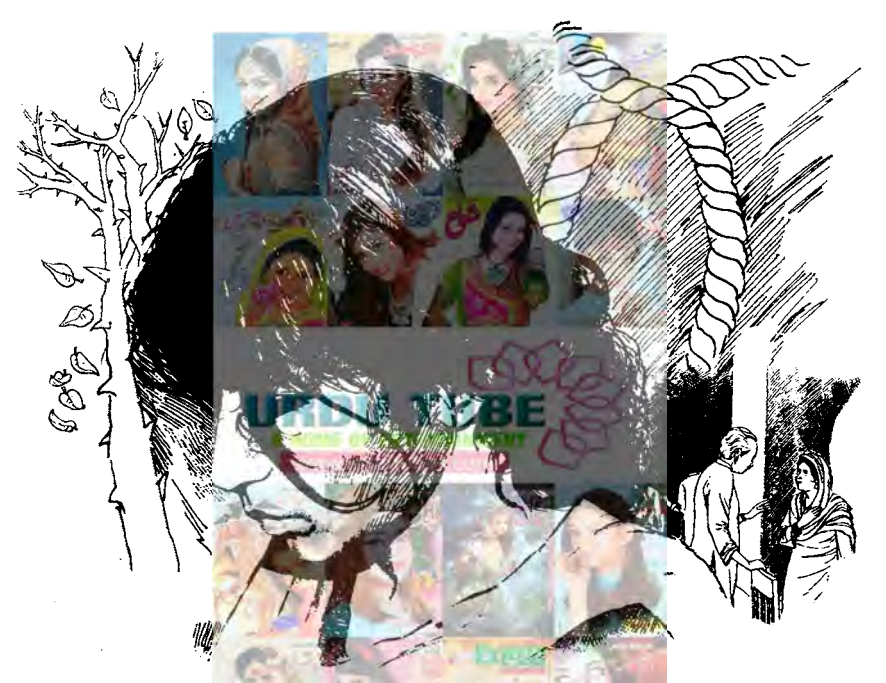

سلائی کے کپڑے دے کر پچتائی۔۔۔۔وہی تو لینے آئی گی وہ۔ چو ماہ سکے وہ <u>یہاں ش</u>فٹ ہوئے تھے، آ دازیں تو دن رات ان تک پنجی قیمیں ،سعد بیٹو دبھی نهایت بدز <sub>ت</sub>ان اور بد مزاج <sub>عمورت</sub> تنمی دن *نجر*وه بچ<sub>ی</sub>ں کوگالیاںادر بددعا ئیں دیتی جب خاموش ہوتی تو بج آپس میں جنگزا کرتے ،اس بیگ وچدل کو فأتل مچ شام كواس كاشو هرآ كرديتااور يفكم كاكل تكس موتا-\*\*\* وہ تھکے قدموں سے گھر میں داخل ہوئی تھی ۔ابا

**درواز ہ جیسے ہی کھلا ایک جوتا اُڑتا ہو**ا آیا اور وہ اس معجزتا كثانى بت بال إلى بنى تقى-اعد كاسارا .<br>منظرماردهاڑے بحر پورٹ فلم کا تھا.....سعدیہ کی بینیاں جن کی عمریں بالترتیب پندرہ اورسولہ برس تھی۔آپس میں تھتم سمتھا تھیں۔۔۔۔۔ اور سمیارہ سالہ معذور بیٹا<br>مغلقات یک رہا تھا۔ (زہانِ تو معذور نہیں تھی ناں) چوڻی بي تو یا کہ جا مُلڈ اسٹار تھی۔ بچوں کی دادی اور ماں اس گھر کے دوسرے جھے میں نہایت ایکمینان سے اپنے روز مترہ کے کاموں میں معروف تھیں۔ وہ تو جنوري 2019ء 128 لهنامه لكنزة

بہن، بھائی ہرطرح کا اعتاد اور یقین کھوچکے تھے، ہر وقت گھرائے ہوئے احساسِ کمتری کا شکار بینیسیان کی ہر بات غلط ہوجاتی، ہر کام اُلٹا ہوجا تا…… باہر کی دنیا میں سب کچھاس کے لیے انٹا براتھا کہ اس نے اپنے اندرایک خیالی دنیا بسالی تھی۔ جب بھی اس کے ساتھ مچھ براہوتاوہ بھاگ کرایی اس دنیا میں جیپ جاتی۔ اس کے بہن، بھائیوں کا بھی منہ اب کھل چکاتھا۔ ماں، باپ سے دہآخرکب تک خوفز دورجے۔

ا <mark>اس دن لڑائی زور</mark>وں پر**ھی۔صرف دہ اوراحمہ** تح جوایک، ایک کی تیس کرے تھے، جنگز اختم کرنے کے لیے گر کوئی گیل تارہا تھا، تک آکر دو کمرے <u>ش آکر رونے گی اور اپنے لیے موت کی دعائمیں</u> <u>ما نگنے گی ۔اماں نے سالتی کچھ اور بی سمجھیں انہوں تے</u> آکراس کے پال کار لے۔

''ہ<mark>اں، ہاں <sub>م حاو</sub>ّں گی، جلدی جان چوٹ</mark> جانے کی تم سب کی بھ ہے۔'' احمدات چھڑانے کی کوشش کرتار ہا کر ہے سود ......اپنے کمرے میں جا کر اس کے دروازہ بند کرلیاتھا۔ محکز اختم ہو گیا تکر اس کا دروازہ نہ کھلا ایال نے انگارے چباتے **،گالباں اور** بددعا تیں دیتے کھانا بھی تیار کرایاتھا۔سب نے کھالیا تکر دہ ماہر نہ آیا، پ<del>ج وہ</del> بڑی مشکل ہے اما کو بلا کر دروازے پرلائی۔

منهجرا م<sub>یر شر</sub>آز بادّ به کون سامبر بھلا) ده دردازے پر لاتیں مار کر کہ رہے تھے، یہاں تک کہ دروازہ ٹوٹ کیا۔ گربہت دیرہوگی میں۔ احمہ کچھے سے جول پاتھا<u>نہ جانے ک</u>ے۔....

 $\star$ 

اس کاخیال تعاشاً پداحمہ کی المناک موت ہی اس گھر میں سکون لے آئے۔۔۔ بگراس کی موت کے گھل یانچویں دن بی پھر جنگڑا شروع ہو چکا تھا۔اماں،ابا ایک دوسرے کوالزام دےرہے تھے......اورسلسلہ تب رکا جب ابا نے اماں کوطلاق وے دی۔ بدزیانی اور بد عزاجی ایک اور سانحے کو جنم دے چکی تھی۔ امال ماهنامەباكىزە\_ جنورى 2019ء 1293ع

سامنے ہی بیٹھے تھے، پہار پڑ مردہ، مایوں ......اس کے دِل کابوجہ بچھادر بڑھ گیا۔دہاپنے کمرے میںآ کرلیٹ منگن کے دماغ میں سکون کیاں مسلسہ سعدیہ کے گھر ہونے والا تماشا فلم کی طرح آنکھوں کے ساتھے تھا، بس چہرے پخلف تھے،بھی اہا گالیاں بکتے نظرا تے بھی اماں کی نفرت نجری ہنکاریں، بد دعا نمیں بھی ان بہن، بھائیوں کی گڑائی،اس نے جب سے ہوش سنبھالاتھا گھر میں یہی سب کچھ دیکھا......اماں،اہا کودیکھ کرالیں ہوگئی تھیں یا پھرایانے امال کارنگ پکڑ لیاتھا۔جوہ کی تھادونوں ایک دوسرے کے مقا<u>بلے پر تھ</u>اوراد لا دقتانے پر …… اماں جب <u>غصے میں ہوتیں (اور دہ ک</u> غصے میں ہیں ہوتی تھیں) توان کے من<sub>س</sub>ے بددعاؤں کے ساتھ عجیب خوفتاک آدازیں تکتیں، <u>ج ہے ہے</u> با قاعده آگ کے منطر نظیر دہ بہن، بھائی ہم جاتے، وہ ایسی، ایکی گالیاں دیتی کہ ان کے کانوں سے دحوال لكلي.....

"اللہ کرے تم ب کوموت آجائے گی کی ہی آجائے، راستہ چلتے آجائے۔ <sub>س</sub>وڈ تو سو 7 ہی رہ جاؤ.....'' میروه بد دعائیں تھیں جو دہ ہر دقت سنتے۔ بہن، بھائیوں میں وہ ب سے زیادہ سنتی جو گی،اہاں کی منٹن کرتی۔

''اماں آہتہ پولیں سب س رہے ہیں۔'' تکر ان کی آوازادر پڑھ جاتی <u>مجروہ مینے کم کے ل</u>ے ناراض ہو جاتیں، شام کو ایا آتے تھیک یکی کچھ وہ بھی کرتے ،مجلے والے روزانہ نے ٹکٹ تماشا دیکھتے، یورے مجلے میں ان کی کہیں کوئی عمرت کیل گی۔ وہ کہیں جاتے تو کوئی بیٹنے کو نہ ک<del>ہا</del> اسل ہے کرتے تو کوئی من کرنہ دیتا، وہ کوئی اضارہ برس کی تھی جب ایلی پچی اوران کی بنی کے ساتھ کسی کے گھر گئی ،ان دولوں کوتو مشروب پیش کیا گیا۔اسے کس نے نہ یو چھا۔حتی کہ کی نے کمرے کے اندد تک نہ ہلایا۔ سب لوگوں نے اُنہیں جیسے کوڑے دان نبھ رکھا تھا۔ اُنہیں غیروں، ر شتے داروں کا غصہ،طرْ،تحقیر و مذاق سہا پڑتا......و ہ

اب اکثر ای کے پاس ہوتے تھے۔ اُنیں اپنی ادلاد ے بہت ساری شکانیتیں تھیں۔ بقول اباکے دوسب... بداخلاق تعے، بدزبان تعے، اُنہیں ہے تک بیں تمیز کہ دہ ان کے باپ ہیں۔اس دفعہ بیٹے تے انہیں مارنے کی بھی رسخش فی مقی ـ ده اب بار، بارا پنے سعادت *مند*ینے احمد کوہاد کرتے تھے۔ <sup>"</sup>'ابا<sup>جن</sup> گمروں میں زبانوں کوروک کر *نہیں ر*کھا <u>عاتاان کمروں کے سرمائے یونی پیکھوں اور درختوں</u> ير لنكته يات جات ين- "وه الميس كيسية تاتى .... كه نیند <sub>اور</sub> بھوک کی طرح ید <sub>متر</sub>اجی ا**ور بد زبانی بھی جت**نا حا ہو بڑ حائی جاسکتی ہے۔۔۔اور بدنہان لازی طور پر بالفیب کی اوتا ہے۔ .<br>مساری زندگی آپ نے اپنی میں اولا د کے خلا<mark>ف زبان ادر مزاج کی جو دیکھر دی دکھائی تھی اس</mark> کے بعد محبت کی<mark>اں رہتی،ایا آپ بدقسمیت تھے،آپ</mark> نے اپنی دنیا بر باد کی کیس آپ کی **اولاد بدقسمت بھی اور** بدبخت بھی تفہری جس نے دنیا **کے ساتھ اپنی آخرت** بحی یر باد کر والی به اس نے امال کو سجھانے کی کوشش یں ہیشہ زوردارتھیٹر کھانے ہے، اہ**ا کو بھی بتانے کی** كالمش كرتى كل -<sup>دی</sup>ابا اللہ کو بھگڑ الولوگ سند مہیں......اور یہ کہ اوچی آواز کرھے کی ہوتی ہے۔قرآن پاک میں یہی لكعاب بمجمج كوكى تتجربين فكلاتها-ایک دن توابا کے سامنے دہ چیٹ ہی پڑی تھی۔ ''ابا ہم آپ کے بھائی ، بہن کے بچوں سے زیادہ بڑے ت<mark>ے یا ہمارے کھر کے مسائل دوسرے</mark> گھروں ہے اتو <u>کے تھے جو</u>آپ میاں ہوئی اپنی ہی اولاد کا کلیجا نوچے رہے۔ آپ نے ہمیں اینارل بنادیا۔آس پاس جینے بھی ماں باپ تھے آپ نے کی کو نہیں دیکھا کہ اولا دے ساتھ ان کا کیاسلوک ہے..... کی نے آپ کو مچایا بھی ہیں۔۔۔ میرادل کرتا ہے کہ میں اماں نے لیے اللہ سے رحم کی دعا کروں گمر دعا میرےلیوں تک آنے سے پہلے ہی دم توڑ دیتی ہے۔

ددسرےشمراسینے بھائی کے گھر جا پچی تھیں ادر پھرایک سال بعد بن ان کی موت کی خبرآگی۔ایک وی تقی ۔ جے اماں کی موت کا دکھ تھا۔ ہاتی تو کسی کو پر واتک نہیں تقی۔اس کے پیچنے سے پہلے ہی انہیں دفاریا کیا تھا۔ اورابک ہمسائی نے بتایا۔ '' بھائی کے **گمر تبمی دِہ بخت مشکل کا شکارتھیں۔** یزی دجہان کی وی بدز ہانی تھی۔ بھالی کے ساتھ ان ک ہروقت لڑائی ہوتی۔ یہاں تک کہاہے ہے کچونے مائی کے ہاتھوں انہوں نے مارچی کھائی ہیں۔ ماحول سے مخت نفرت محسوس ہوتی <mark>- اماس بد</mark> مزاج ضرور میں مگر ماموں کو کچھ<sup>ت</sup>و لجا ظ<sup>ر</sup> کرنا ج<u>ا ہے تھا۔</u> وقت کچھ اور آگے بڑھا بڑے تیوں بہن، بھائی اب جوان تھے، بھائی خود ہی کہیں ہے ایک کافی بڑی عمر كى عورت كوبياه لاياتها- بزى بن كى شادى توجوقى تكر برزبانی نے انیں بھی سے ندویا اس سے مجونی کو کی نے **گھر لے جانے کی ہمت ہی ن**ے ک<sup>ے ان</sup> جھاڑ ،کانٹوں سے کون رشتہ جوڑتا۔اس کی بات چوٹی کے کھر گے گ عبداللہ کواس نے بچ<sub>ین تک</sub> بھی دیکھاتھا۔ بھر شادی کے دن دیکھا اور ما<sup>لی</sup>ں ہوگ<sup>ئی۔۔۔</sup>۔ وہ بالکل عام شخصيت اورقابليت كامروقعا شروع ثل وهجوت اداس ری کیکن **پر اس کی ایک خاص خولی کا چاچلا** ،دہ بھی <mark>ض</mark>عیہ تهيس كرتاتها - نهى بدزبان تفا-اس كى نظر مى اس كاقد بڑھ گیا تھا۔ درندتو وہ تخت خونز دہ<sup>تھی</sup> اگر عبداللہ بھی ابا جيسا جمگرُ الواور بدزبان مواتق مستكرده اليانيس تها-☆☆☆ ''ای آپ کیوں <mark>میں ہوئی ہیں۔''</mark> اے ما<mark>ر</mark>یہ

ایع بینی کی آواز سائی دی تھی۔<br>سین بینی کی آواز سائی دی تھی۔ '' کی نہیں سر میں کچھ درد تھا۔'' ا<u>س نے</u> اسے پاس بنھالیا۔وہا پی بنی سے بہت پیارکرتی تھی۔شاید وہ سارا پیارہمی جوخوداسے نہیں ملاقعا۔اس نے ملے کر رکھا تھا۔اُج اولا دکوکبھی گالی یا بد دِعائِنیں دے گی ٗ ہے اس کی جانمداد مہیں تھی بلکہ امانت تھی اللہ کی ۔۔۔۔اگلے دن مار یہ کواسکول بھیج کر وہ ابا کے پاس آمیٹی تھی۔ وہ ماهنامەياكىزە\_ جنورى2019<u>°13</u>0

بیچا پڑا تھا۔ اس کی نوکری بھی چلی گئی تھی۔ وہ ایک ہم کیا کریں ہاراماضی زخم ہے جیس کیں چین نہیں چوٹے سے کراپے کے گھر میںآ گئے تھے،گھر چلانے لینے دیتا۔''ایانے متہ دوسری مکرف پھیرلیا تھا۔اگلے دن ماریه کا عقیقہ تپوڑ کر دو پخ میں پیج داپس کھرچلے گئے کے لیے اور عبد اللہ کے علاج کے لیے اسے نوکری ڈ حوشہ ناپڑی تھی۔ پیپوان سارے مسائل، پنے کی تھے۔انہیں پچوبھی بتانے کا فائمدہ نہیں تھا۔سارادن وہ بیاری،غربت ادر بنی کی پیدائش کوای کا قسور بھمتی مہمانوں کے سامنے دضاحتیں ہی وی رہ گئی گی۔ تھیں۔وہ اسے ہروقت پریشان کرتی رہیں تکر اس کا ✿✿✿ مطلب بيرتنبين تعاكدوه انكى كمريلور بشانيون كاانقام اہا چلے گئے تھے، دیسے تو بیان کی بیٹی اور بہن کا ای کی بنی سے گی۔ اس کا بچن جنم یاد تی۔ اس گمر قانگراناتو کمیں ما۔ یہاں کے تک رجے۔ میں اس مصوم کا بھلا کیا **تصورتھا۔ دہ اس سے بہت** مسعد په تم اپنے ب<u>جول بر</u>اتنا ضه کیول کرتی ہو؟" محت کرنی گی اور وقا فو قا اسے **م**تاتی رہی تھی۔ وہ ا**گلے دن می دہ اس نے کڑے دینے آ**ئی تو دہ یو چ<sup>یلی</sup> ۔ حا<sup>ہ</sup>ی گا جب وہ اپنی قبر میں جالیئے تو اس کی بنی اس منہاجی کیا کروں، سب میں کی دیکھاتے ہیں جیے تین بیٹیوں اور پنے کی معذوری کی تین <sub>قس</sub>تے دار <u> کے لیے دل کی یوری ساتی کے ساتھ دعا کرے۔</u> رب ار<mark>حمهما كما ربيني صغيرا</mark> ہوں،شوہر کام ہیں کرتا۔یہ کی میرانصور ہے کر میں ا<mark>ے اللہ میرے دالدین پررتم فرماچیے کہ انہوں</mark> نے بھی کہیں تو غصہ کا اے جاں گی۔'' میکل جب تم بوزی اور بیار ہوگی، تمہارے بچ نے پین ش قدر اقراب ی کچ تہارے ساتھ کریں گے۔ کیا تم اتیں اپنے <u>ل اسٹیٹ ایڈوائزر</u> ادراسة شوهرجيسابدز بان ادر بدنصب ديكمناجا بتي بو؟ ''اللدنہ کرے اچی……''وہ دہل کی گی۔ ''تو پھران کے ساتھ اچھا سلوک کردتا کہ گل جب **DHA. KARACHI** حمہیں دعا کی ضرورت ہوت<del>ہ یہ کہارے کے</del> دل ہے کہ یں۔" **DHA. City Karachi** ''تھیک ہے ہاجی تو <u>خش کروں کی اپنی</u> زبان روسے کی <mark>م</mark>رکام ذرا<sup>من</sup> کل ہے۔ میں پانی تھی اور دہ **BAHRIA TOWN KARACHI** سورچ رچ گل ۔ پلاٹ،مکان،دکان، بنگلوزاورفل<u>یٹ</u> '' کاش اماں کو جمی کوئی سمجھانے والا ہوتا تو احمہ **یں بے میت نہ مرتا ہے کم اطا تک** ہی اہا بھی فوت کی *فر*یدوفروخت کے لیے متندنا م ہوگئے وہ کچھ دلوں ہے لیے اہل کے کھر گئی گی۔اس کے تچوٹے بہن، بھائی آپس میں یونکی باہم دست و رياض ينن محمر پیاں تھے۔اماں ،اہا کی ساری بڑی روایٹیں زندہ تھیں۔اُنہیں سمجانے کا کوئی فائدہ ہی قہیں تھا، وہ کہتے |ایڈریس:راحت کم*رشل*یس **2** تھے ہارے **کمر میں سائل ہی اتنے ہیں جوہمیں** … **DHA PHASE 6 KARACHI** بدز ہاں اور بد مزاج کر دیتے ہیں۔مسائل تو اس کے گھر میں بھی کم تہیں تھے۔عبداللہ کوشادی کے دوتین سال نون نبر: 0300-3658964 بعد ہی گرووں کی بیاری لگ گئی تھی۔علاج کے لیے گھر ماهنامەراكىيى جنورى 2019 139 Digitized by Google

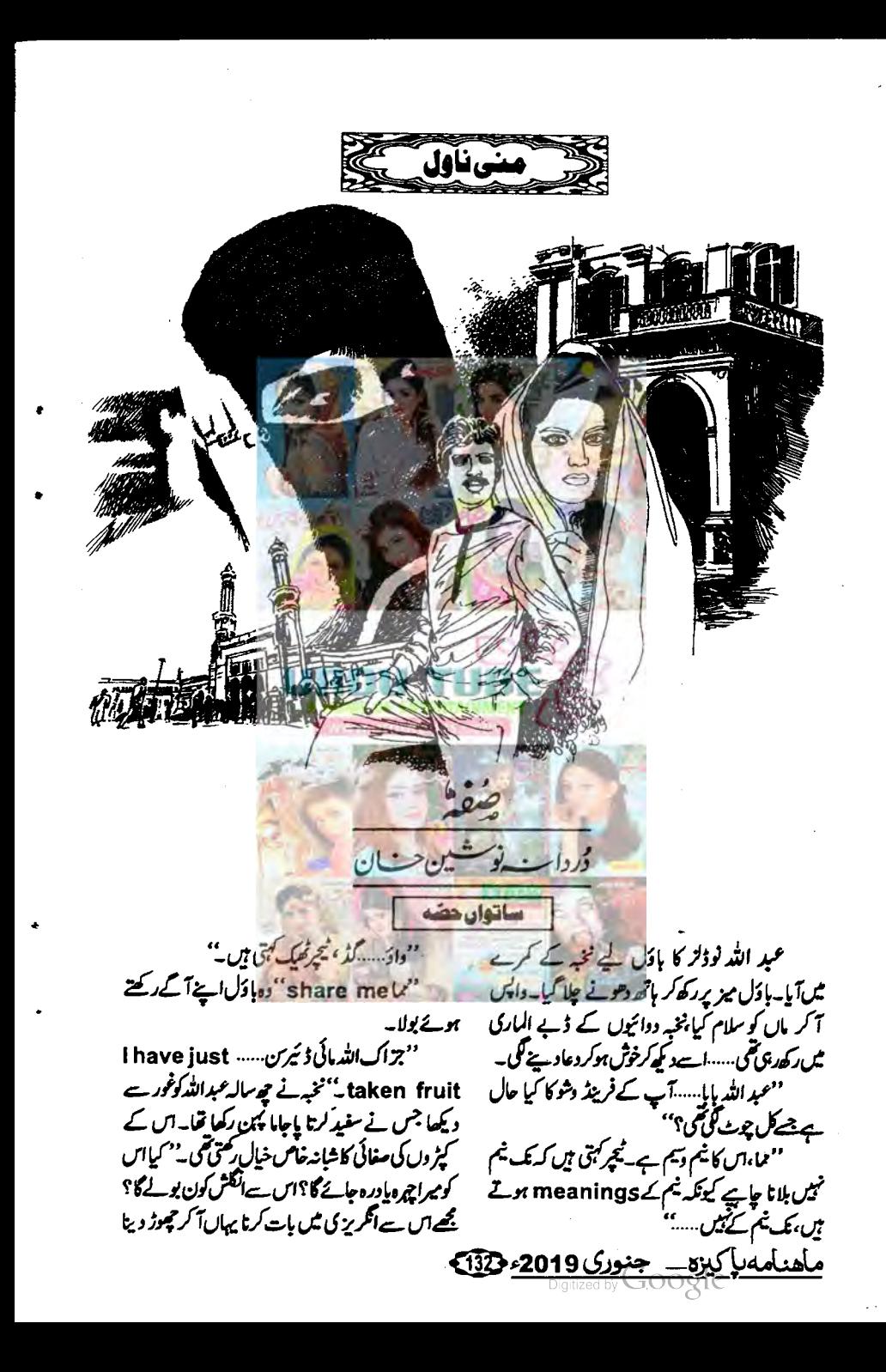

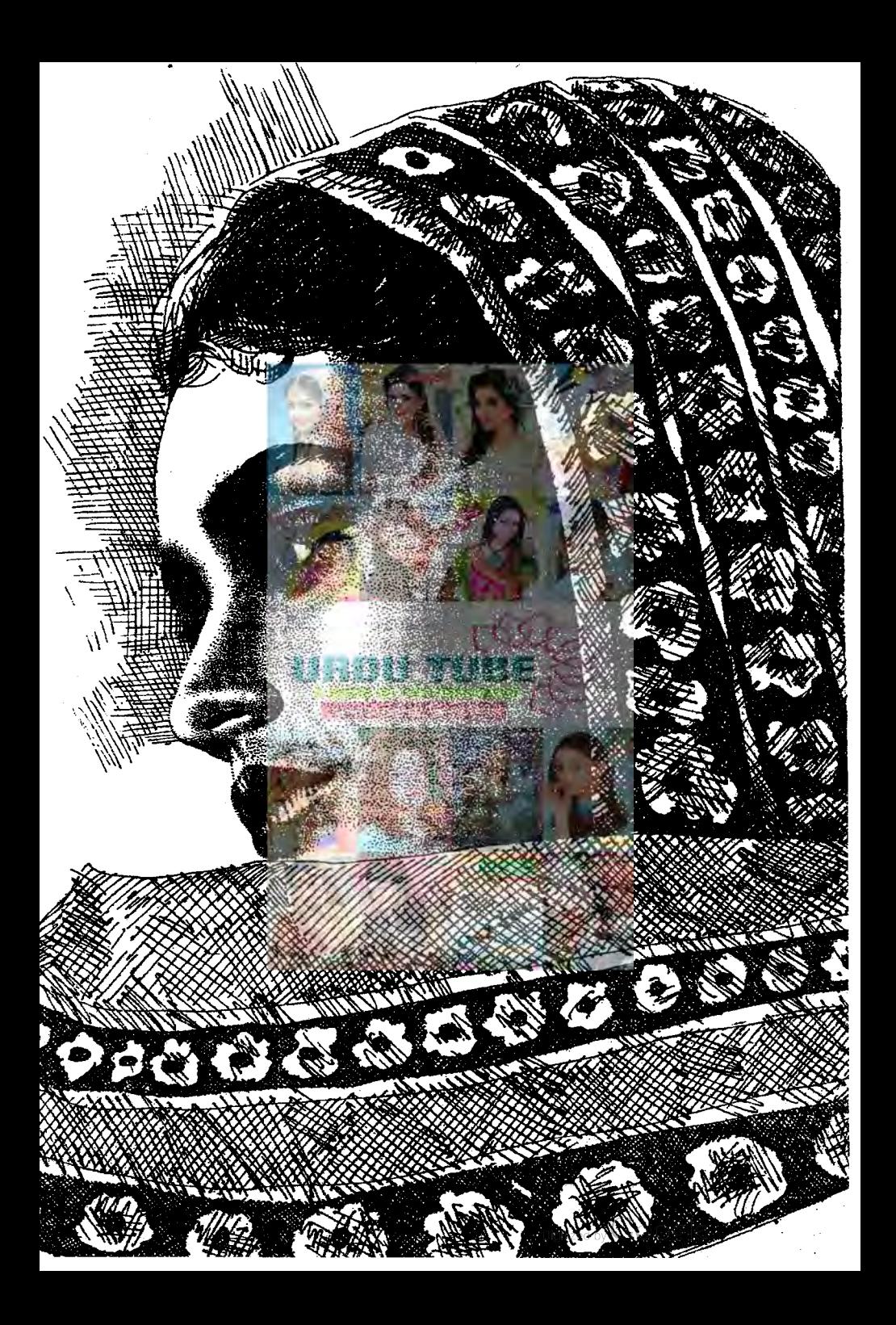

ہے۔'' نخبہ نے کفتگوکا سرا پکڑا۔'' بتار ہا تھا خالہ صفہ بچھے real story میں کے جاتی ہیں...... میں نے یوجھا وہ کیے؟ کہتا ہے you dont know ہا؟'' ''ہاں،ذہین بچیہے ماشاءاللہ یہ یہ ہے کھل ى جاتا ہے---"مىغەشمراڭ-''ہاںڈ ئیروہ کی کا پی<del>ی</del>ام دیتا ہے جمہیں؟''وہ ذرا مبھی کے ایک انت ہوتا ہے ایں کو اس کے مالک تک پہچانا مرور کی ہوتا ہے تواودہ نا کراری ہو.....<sup>.</sup>' <sup>وہ</sup> کی کا پیغام؟'' صفہ کے چرے پر چم<sup>رت</sup> کی  $-0.1102$ لاتحف تارا فى برونا باكه بم سب سے ناراف نہ ہونا ۔۔۔ ی<sup>قیق</sup> مامانے شانہ ہے کی مشانہ نے **یک** ڈرتے،ڈرتے پتایااور ٹیں بھی مجی یہت ڈرتے ہوئے تم سے بات کررہی ہوں….'' وہ رکی ۔صفہ بات كالسلاخ كانتظار كرتي رين-"ایک بڑاایر کیر تھ ہے **مجد صفہ میں عصر کی نماز** ین آناے کر ال کا دورے ہو کے لیے ال <u> بھاری چندہ بھی دیا ہے آپ ایلی ایک شوگرل کی ساری </u> آمدنی سو کے لئے تصویر کرتے ہیں۔'' صفيكى واليدجرت بمقرار محما-منظمین اس نے شی <mark>بابا</mark>ے بات کی ہے۔۔۔اس <u>نے ووشادیاں کی ہوٹی ہیں،اس کے دو بیٹے اورایک بٹی</u> ے۔اسکا کہنا ہے کہ منع بورے میں قویداورد اور ہے ہیں، ان کی اسل ماں اُنیں چور کی ہے۔ دومری ماں سے ایک بنی ہے،وہ بیٹوں کی پروائبیں کرتی ۔ بیٹے بھی کی کے <del>کئے تک بین سے فی</del>ر قصہ مختصر اولاد کو سدحارنے کے لیے اسے نیک بیوی مطلوب ہے، اس نے فٹی ماما کوتہارے لیے پیغام دیا ہے۔اس کا کہنا ہے کہ اسے معاف کردو، وہ بہت مزا پاچکا ہے۔'' صفہ کا رنگ غصے ہے جوں، جوں متغیر ہوتا جلاگیا نخبہ اپنا ہاتھ اس کے ہاتھ پر کھ کراپنے تیں کمرک المخفے ہے دو گئے<br>کی سی کررہی تی گر جب غیب نے پیکھا۔ ''اس کا نام داصف ہے، سیٹھ داصف چوہدری۔۔۔۔''

چاہے تھا۔'' پھر وہ منگراہٹ چرے پر لاکر اس کے یں تے اگریکھی۔ مىيەك مىل<sup>ى</sup>سى تىلىكلا؟" ''وسیم کہتا ہے……نو تی تاابیڈ کارٹون تو حموٹ ہوئے ہیں ماما……خالہ صغیر بچھے، ہمارے پیارے نمی ( پھراس نے رک، رک کر درود پڑھا)صلی اللہ علیہ دآلہ دسلم کی real story میں نے جاتی ہیں۔''عبداللہ آج بولنے کے موڈ میں تھا۔ "مسلم ح في الى الماد" vou don't know ...... !! "tell me...no I dont know" "s "no... I will not tell you" از کیا.....نوڈلز کھانے میں مشغول ہو گیا۔ مزعبداللہ،شانہ ای تو انگش نہیں پولیں ۔۔۔۔۔<del>آ</del> ان ہے کیے بات کرتے ہو<sup>یں۔</sup> ''تو پراہلم ،صفہ خالہ بھی انگش نہیں بولتیں۔'' بمركتوان بيغد كيا .... "بواسك الكش، إلى نانوا بيذعر اعوان ....." مُخبراس كا ماتماجة كرسكرات كل-نخبه نے شانہ کے ذئے لگایاتھا کہ جب صفہ قارنج بیٹھی ہوں، <u>مجھے پتانااور شانہ کوتو بخاری ٹی کے معمولات</u> از پر ہوتے تھے۔عبداللہ قرآن پاک پڑھنے مہر میں چلا گیا۔دہ تجوی**د سجہ میں سکھتائ**یا۔عصر اور مغ<sub>رب</sub> کے درمیان کا دقت تھا۔ پیج تو صفہ کے ہاتھ <u>مل ہرد</u>قت ہی ہوئی گی۔ شاند نے نخبہ کوگرین تکنل دے دیا......نخبہ ماحول کو ٹارل **رکھے کے لیے کسی حاجن کی دی ہوئی جحوہ** تحوراورآ ب زم، زم کی تھوٹی شیشی اٹھا کرصفہ کے پاس جانیتی ۔۔۔ مسکرا کر اسے چزیں پیش کیں۔ مىن<br>"جزاك الله خمراً-"مەنىف قىقب زم،زم<sub>ا</sub> پەنىملى کے آپ خورے میں انڈیلا اور محونٹ، محونٹ سینے کی۔ .<br>درېږي<sub>ست</sub> **' مجمور بھی لو.....'' نخبہ بیٹھ ری۔** '<sup>و</sup>لول گي'' ''ماشاءاللہ عبداللہ اب بڑی، بڑی با تیں کرنے لگا <u> ماهنامەياكىيى جنورى 2019ء 13</u>0

''انکار کردیا……؟''شبانہ نے بے ساختہ منہ پر ماتھ رکھا ۔ "الكارتو مجونالفظ ب، اسكاتو جلال انتجابر جلاحميا-" "ویے پیتو ہمیں معلوم تھا… مگر ماما حی نے کہا پیغام امانت ہوتا ہے…… پہچانا ضروری تھا۔'شانہ تائید میں م**ہلانے لگ**ے۔ فسيح تواسف حيا جان كااشاره كياس بابرآ كن." <u>" یں ہمایک کرد ک</u>ما وَل.....؟"شاندنے قدم اضاياى تماكەنخىيەنے بلايا-<sup>وو</sup>شانه به دوم کن دهیس جان<sup>د</sup> .....<sup>..</sup> دوسكى ؟ "شانه يلت كرآئى آستدت بو چعا-''شانہ،ہم اسے ا**پنے جیسی جھتی ہیں کیونکہ ہماری** افی ہے کر دوندارے میں ہیں ہے، جمیں تعین معلوم اللہ کے ہاں اس کا کیا مقام ہے .... جس نے اپنی جوانی، خوشیاں ساری زندگی رے کی راہ میں تج دی مجھ جیسی دنیا دارن کوتصور بھی تیں ہوسکتا۔۔۔۔ م**ب اسے کیالواز تاہ** کتنانواز<del>نا ہے۔''</del><br>م<mark>ہاں فیریاحی س</mark>ے پ<mark>ے لکھ دیے کی بات کی ہے۔''</mark> "شانه به میرا تو دل **کمبرار با ہے** ..... میں اپنے کرے ٹی جا کرینتی ہوں گے گئے تک صفہ کے یاس نہ جانا <u>مست اس کی ٹو</u> دلینا **مسلِم مختلے بعد حاکے دیکھ** لینا بہ بینے کر کے طرف بڑھائی۔ ☆☆☆ اس دن کے بعد <sub>سے</sub> بات الیں آئی گئی ہوئی کہ کسی نے ذکر تک ت<u>میں اضابا شاند</u>نے ماما کو ہتاویا۔۔۔۔**، آگے** باباجاتے اس کا کام اچاتے۔ <u>دەايك چاندنى رات تىمى نخبه بھائى كوفون كرتے</u> ہوئے اوپر تھیت پرآ گئی۔ سبرے نہرے میناروں پر<br>حاٍ ندنی کی کر نیں جملیلاتی تھیں تو اتنی منحور کی لکتیں کہ ہے ۔<br>آٹھ ہٹ پنہ پانی بلکی، ہلکی ہوا چل رہی تھی۔ سمبر کا اعتام تعايسكل حيت كے كرد جار ديواري تقى۔ اِيک طرف خالی *کملوں کا ڈیر لگاہواتھا۔جس پربیٹمی ہو*ئی بلی ٹیوب لائٹ جلنے پردیوار پر چڑھ کرکودگی ۔فون بند ہواتو ماهنامەباكىزە\_ جنورى 2019ء 135

توصفەن كاباتھ جونک كرجلال سے كھرى ہوگئي۔اس كاچرہ لال مرخ بونيا- أعمول ت جنكاريال نظنة كل نخبث اےاک طرح کی تخت کیفیت فیں بھی نہیں دیکھا تھا۔نخیہ نے تو کیا کسی نے بھی نہیں دیکھاتھا۔اسے بچھ نہیں آری تقی کہ کیا کیے، کیا کرے۔ "مغەمغىڈئیر… كۈلڈاؤن " صف<sup>ات</sup>واس کی طرف جیسے متوجہ ہی نہیں ہورہی تھی۔ وہ سامنےاوپر کی ست دیکھ رہی تھی۔ " بى ششىد مى كى تارىخ كى توزو<u>خ اب توز</u> وے…." یہ کتے ہوے آس نے دیوار پر مکابل است یوار بردوفت دورلكتا بواشيشه زيلن بركر اادرياش، باش وكيا-حمرت آنگیز بات تمی دیوارتو اینژن کی <del>بر</del> ی ہوئی دیوار گی، محتے کی دیوار بیٹی کہ اس پر کیل مکا <u>لگر</u>قو آئینہ کر جائے جو ایجا بھلائمب تھا۔ نخب<sup>ے تی</sup> ہوش اڑ گئے۔ مفراب معانی کے انداز میں ہاتھ باعدھ کرردتے،روتے فرش پر آرى....نخەمنىيالنے پل-"صفہ ۱۰۰۰ کیا کررہی ہو، نہ کردیکن مسئلے غلطی ہوگئی۔ مجھے معاف کردو،خود کو منبیالو کے منگر وہ **گری نہیں تھی،فرش پرا**س جما کر بیٹے گئی اور باز و بلاکر نخبه كو ہٹانے کااشارہ کیا نخبہ چند تائے گے بعد تیز کا ہے ہام کی گئی ہے کہ دوال صورت حال ہےخائف ہو پکی گی۔ شانہ جوہا بر کی کونے کے لئے کے برآمد ہونے ہواے؟اندرکیاٹوٹاے؟'' مہینے ہیں۔<br>''اگ ……'' غنبہ سائس سنبالتی قریب ہونے اسٹول پر بیٹھ رہی۔''توبہ توب<sup>۔</sup> منها في لا وَس......؟''<br>منها في لا وَس......؟'' منهنيس......آس کی ضرورت نہیں......<sup>؟</sup> ''شانہ مسلم یعی کیل کراہا۔۔۔۔کہاں یہ دحان پان ی صفه ۱۰۰۰۰۰ اور کهاں دیوار پر ایسا زور کا مکا مارا استقباسک ہاتھ کو کچھ بھی نہ ہوا،دیوار پر جوآئینہ تم پىچىلەدىوں ئا آئى تى......دە<u>يەنىم</u> كرزۇپ كىيا......<sup>،</sup>

''اباصاحب دھیے مزاج کے تھے……وہ بھی کسی ے تخت نہ بولتے تھے۔میرکی ہم جولپوں پر شفقت کرتے تھے۔ان کوتو بچپوں کی رونق اچھی آگئی تھی۔شانہ پربھی بٹی کی طرح شفقت کرتے۔وہ جب میرے پاس دریکاہآتے،جاتے ہوئے دعائمیں دیتے مزیدیہے کپڑا ۔<br>دیتے۔ایے لگاتھا کہ کوئی ہراجراسا یددار درخت ہے ؛ ''تم اپی <sub>بادی</sub>ں **ج**ھ سے شیئر کیا کرو۔۔۔ میں مهارئ بين اور يى بول ..... میں انکل ہو ...... بلکہ اس سے **بھی زیادہ ہو جسمیں یاد** ہوگا، میں سردیوں میں کھر کا بنا ہوا سوہن حلوا لایا کرتی تھی۔اماں جان حویلی <u>میں بہت اجتم</u>ام سے بنواتی تھیں...... شادى بسى رونق لكالتى ميس المصنعة كالرسكرانى-" ہاں ……دہ ہیت حرے کا حلوا ہوتا تھا۔ ہمارا گردپ منٹوں <mark>میں ڈیا خالی کر جا تا تھا۔مفہ … جمہیں وہ</mark> غزل یاد ہے <mark>جونفرڈ ائیر میں ہاری کلاس فیلو،حمنہ جمی</mark>ل خەلقى ئە فيتصادقك يستأ <u>منتصبی کرمیڈم برلاس رو پژی تھیں۔</u>وی حمنہ جیل کے قد والی .....آواز بہت **پیاری تھی اس کی۔'**' "حمن<sup>ق</sup>سل قيادآتي بم فرانس." <sup>ودی</sup>جھ اس کی گائی ہوئی غزل از پر ہے .... محمرت ہم لوگوں کو اس کی معنوی **کرانی کا اندازہ نہیں تھ**ا..... می**ز**م برلاس يجور ميں وہ بھتی <u>ميں .</u>.....اس ليے ان کی آنکھيں بھی کئیں۔۔۔اب دہبول بھے بھی گھالہ تے ہیں۔'' " بچے بناؤ کی ....؟" صفہ بولی۔ ''ہاں مسلم تم اداس ہوجاؤ گی۔۔۔۔'' ''ادای اب<sup>5</sup>ی زیاده دور میں جاتی…..'' صفہ نے گھٹنوں پرٹھوڑی نکالی…اس کا سفید دوچا سر سے ڈھلک رہاتھا ۔۔۔۔اس کے بال ساہ دسفید بے جلے تھے م<br>محراس کا چره تاباں تھااس پرنورانی دمک تھی۔نخبہائی ٹانگوں کو بانہوں کے دائرے میں لیے بلکے، بلکے جوانی *چاند پرنظریں جمائے گا۔* <u> معجلواب بال کھولیں اورکریں کچھ دحد کی با تیں</u>

نخبہ بلکے قدموں سے چہل قدی کرنے گلی۔آ سان پرکول جاند چک رہاتھا۔اس دقت تک عبداللہ، صفہ خالہ سے <sup>ک</sup>ہائی <sub>کین</sub> کرسوچکا تھا۔شانہ اپنے کمرے میں ٹی وی چلا کر بیٹھی تھی۔عام طور پرسب کام کاج سے فارغ ہوکرعشا یز ھنے کے بعداں کانئی معمول تھا۔ نخبہ کارخ سٹرھیوں کے دروازے کی طرف ہواتو **مېفەك<sup>5</sup> تا دېكەكرنىڭ گۇ كېرسوچا كەدە غانباروزاندا تى** موگی، تنها، تنهآادر بھی تنهاجین<sup>ی</sup> اس کا<del>طروپو</del> ندگی تھا۔ مقم بسد یہاں؟" م<u>عفیا سے پاکر متعب ہوئی۔</u> ''بِمِائِی کا فَون سُنے آگئی تھی۔آواز صاف آجاتی ہے یہاں سے.....عبداللہ آج <u>دن کجرا</u>ذ ان،موذن کے ساتھ خوش رہا ..... وہ چلے گئے تو تھا کہ ہے یا ساتھا۔" "اب موکیا ہے۔ شانہ کے پاس ہے۔"صفہ نے پتایا۔ م نے یہاں کچھ پڑھنا ہے کیا؟ میں کچھ دیرادی رہنا چاہتی ہوں کے تعلیمیں ہوں گی ۔۔۔ بہ بھیجنے کے لے ٹوٹی پھوٹی کری ہلاجلار ہی گ " من المحرج بين باني بول<sup>"</sup> صفه فيح بين كل قرش بخته اورصاف تفانخه بجي نتج بنهائي-" آج پایا بہت یادآرے <del>ہیں۔"نخبہ ج</del>ائد کو <del>چک</del>تے ہوئے کوئے ، کمونے کیے میں <u>بولی۔''میں بھا</u>ئی ہے بھی ان کی باقیں کرتی رہی ہو<u>ں …… یا اچھ</u> ہے بہت پیار کرتے تھے.....وہ <u>مجھے ایک جنی گڑیا گی طرح</u> سنعال کے رکھتے تھے،میرےلاڈ اٹھا<u>تے تھے۔کالج ٹی ہردن پایا</u> کا فون آتا تعابه میں مما ہے زی<mark>ادہ اُن سے ہر پات شیئر کرتی</mark> تھی۔ وہ کتنے اچھے دن تھے۔ کتنے کولڈن دن تھے۔ حویل میں تہاری ایاں جان یا دیوانِ خاص پر بیضا ہونا جس پر میرون جازم پچھی ہوتی تھی۔اماں بتولاں ان کےآ س پاس ی بوتی تھی۔وہ اکثر سرقیص اور پرنٹ والی شلوار پہنے ہوتی قمی……اب شانه،اماں بتولاں جیسی ہوتی جارہی ہےاور تیہارے ابا صاحب ۔۔۔۔ان کی شخصیت تو بہت رعب دار تقی۔ بڑی کی میں اور شیرِ واٺی ُوہ میرے بڑے تایا ہے ملتے <u>جے۔ ممماتوان ہے ڈرتی تھی۔'</u> ماھنامەياكىزە\_ <u>جنورى 2019ء 13</u>6

'' کیا،آ آ آ آ آ سسناتم نے صفہ بِ آ تم نے سا؟' نخبہ کچ پڑی۔صفہ کے چرے کی تابانی کوکس نے پھونک مارکر بجعا دیا۔ بیپے آندھی کا حجوزکا اس پر را کھ بچھا گیا ہو.....اس نے دونوں ہاتھوں سے زمین پر آمرا کیا اور لڑ کھڑاتی ہوئی اُٹھی…… بخبہ بےساختہ بولتی چکی گئ۔ ''صغہ <sub>''''</sub> اصف وہی تھا تاں.....جو کالج میں حمہیں؟ اتنے سالوں بعد تک وہ تہاری زندگی سے گیا۔ بیٹ ایران کی زبان نے کہااور جو پ**چھاس کا دل کہہ** ر ہاتھاوہ زبان پر کب آسک تھا۔ صفدتر کی ضد پررب نے اچایندہ تو ژدیا، صف<u>یرت مقا</u>م کاتھین کیا ہے؟ یوں استے قریب بھی ہے اور متنے قریب **اس کے ہے جس کا نا**م الل سے عرش رکھتی ہے۔ غہر بے یعنی ادریقین کے قیر <u>يل وڀيں کي وڀين جيڪي تي جڪہ صفہ ياؤں کھميٽي آ ہتہ؛</u> آہ<sup>ت</sup> چلق دیوارتک پنجی ادرا**ب دیوارسے پشت نکا کر** آسان کی طرف دیکھ رہی تھی یا شاید جا ند کی طرف دیکھ ری تی۔فضاؤں میں خلاوَں میں ،قلب کے ہرتار میں ، نظركی عد کے پارٹس لفظ بکو لے قص کرتے تھے۔ چارتعویذ کسیس، اوراس پریدقم کردیں کیآدم مابن آدم کا کام میں موقایے ..... اعلان ک<sup>و</sup>خامو<del>ٹ ہوئے کتی دیر گزرگی بخبہ،صفہ ک</del>و دیکھتے، ویکھتے ہم اگی۔اے یوں لگا چیے یور، پورتھک کیا ہے۔ جوڑ، جوڑ دکھ رہا ہے، فقاہت نے روح کو لیٹ لیا ہے، دہآ وسیع کر آگی۔ کمروک کرسوچااسے اس طرح اکیلا چوڑ کریس مانا جاہے۔ اس کے پاس آكراس كاسرد باتحدها مااوركها معجلو آنگھوں میں ممل اچنبیت درآئی تھی۔ " علوصفہ…." "کہاں……؟" '' آدَ پياري بهن، نيچ چلو۔ کيا ہرموت پر تم يول ہی قطرہ،قطرہ پ<del>نس</del>لق رہوگی۔'وہ<sup>و</sup>ں سے س نہ ہوئی۔ ۔<br>مسمعہ اللہ عفور الرحیم ہے۔'' ~لا الـ الا انـت سبـحـنك اني كنت من ماهنامەلكىزە\_ جنورى 2019 و137

چلوخواپوں کی مٹی میں حقیقت کوملا ئیں ہم **علوقبریں بتائیں ہم.....''** غزل کے بول، پھن ساعت میں اتر تے ہی صفہ کی نظروں کے سامنے وہ کلاس روم،حمنہ جمیل ،میڈم برلاں ان کے جوڑے میں مرتجاتا ہوا گلاب، صفہ کے برابر بیٹمی ٹیمل پر پتلی کلائی والا ہاتھ رکھے نخبہ ۔۔۔۔ ایسے آن دارد بم يُنْجِيسُ كوئي درق النابهو......ووغيه كي آ واز ميس آداز ملاکر ننگیا نے گی۔ ''مزاردات پراچی <u>کس سے چیاں</u> لاؤ فراق يارسے مبكى ولى كچھ چھال لاؤ چلوهمغین *جلائیں ہ<mark>ے:</mark>* ز مان و مکاں کی مدین<u>د ہاں</u>،اوجل اور حاضر کی آگ**ھ مچولی گزشتہ اورآ** سمدہ کی باری کی لڑیاں ٹوٹ گئی خمیں۔ ویں دھنک ی چیلی لڑکی نخبہ، دہی ناک میں سونے کی کیل دالی ہاتکی صفہ، ذراعیس بھیجتی تو سن رسیدہ ہاتھ اور در دگریدہ چرے بکہ بدل لیتے۔ " چارتعویذ کعیس جم اوراس پریداخ کریں **کہ آدم،این آدم کوای ٹی ٹی مونا ہے......** ی تو عیل باق بے وب کے اتصادمات **علوجا درج ما نين؟ مستنبع** محتکام معنی تو دور حاضر، حاضر ہو گیا۔ ایک منانے کے ساتھے ہیں کرکائل سناناتیں تھا۔۔۔۔۔ اس س دورونزدیک کی ہلی آواز <mark>سے مسلک دہ دونوں اتی،</mark> ا پی حصار بندیوں میں جب ک<sub>ے ہوگ</sub>ئ تھیں۔۔۔ شاید وہ ا پیا سے زمین میں بریا کم صم میں۔صد اپنی انگشتِ<br>بہت اداس نبیں میں بریا کم صم میں۔صد اپنی انگشتِ شہادت سے سامی مائل نیکول آسان پر پر آلدری گ نخبەاس كى اس تركت كودىكىرىنى كى يىفور كىادەانلەلگەرى تھی۔ پھرایک دم صفہ سجد کا لاؤڈ اپنیکر کھلا، کھنکا اور مائیک سےآوازآ ئی۔ ''حفرات ایک ضروری اعلان سیسی…'' دیوار يارىق تومىچىقى-دونوں متوجه بولىئى۔ ''علاقے کی معزز شخصیت سیٹھ داصف چو مدری کا انقال ہو گیاہے۔''

Digitized by Google

ے لیے، میں اے بی بی کا جواب تو پہلے بتاج کا تھا۔اب اس کے آنے ادر پیچنے لانے کا مقصد بیسے سنگھبرار ہاتھا پریں نے صاف کیدیائی با پہلے می بہت تاراض ہوئی حمیں۔ میں ان کا نوکر ہوں، آپ بجھ پر کرم کریں اور ۔<br>تکلیف نہ کریں۔وہ بولا آپ ایک بار پردے میں ان ے ممر کی ہات کرادیں تم خود سوچ بیٹی، اس بندے کو اندازہ نیں ہے جو کورتوں ہے کی ملاقات کمی کھار کرتی ہے،دہ بردے پاسے کر یے کی بھلا۔۔۔۔؟''اسے

محموم بين آنى كه وه كن مقام به ب من نے کہا۔ <sup>دوسی</sup>ٹھ واصف ، <u>بھلے</u> آدمی کو اشارہ کافی ہوتا ب.....ابنانيس تو اس تارك الدنيا مائى سينتر صن كالحاظ کریس۔ اس الی بی بی کے ساتے تو میں میں جاتا اور نہ بات ک<del>تا ہوں تھے کہا</del> ہوتا ہے ا**پنی بھائی کو کہتا** بول فى اس كے ياس موكان ميں ...... مريانى كرواور آئندہ فرن نہ کرد جناب ۱۰۰۰۰ کر چندے والی رقم آپ واپس ليناچا بين تو حاضر بين-'وه بولاتو آواز بہت دیکی اورغمز دہ گی۔۔۔ کہنے لگا۔

<mark>خي! مس اني نظروں س گر چکا ...... دنيا ک</mark> نظروں میں کر چکا ، بی بی کی نظروں میں کر چکا ، اب تم یجھے اللہ کی نظروں سے نہ کراؤ**۔چندہ فی سبیل اللہ دیا** تھاک کی خوشنوری کے لیے نہیں۔۔۔ا**چ**ھا بابا، اللہ <u>یکی اسٹ کے کراس نے فون بند کردیا اسساوراب عشا</u> كے بعد يداعلان اوا بت وتم فى مى من ليا ..... الله مجمع معاف كرديم يح تولكا باي آفي جات من اس کا حادثہ ہوا ہے۔ اللہ پاک معاف کرے مگر میں اس کے داکیا جواب دیتا۔۔۔۔''

<u>''ہاں ماماحی……جواب توبہ</u>یں دیتاتھا……''شیانہ خىندى سائس بحركر بولى۔

''میں تو سوچتی ہوں ہر بندے کا رب سے بخشش ماتقنے کا اپنا طریقہ، ہوتا ہے اللہ کے حضور کوئی اللہ کے پیاروں کا واسطہ دیتا ہے، کوئی اس کی رحت سے بھیک مانگما ہے تو کوئی اس نے نیک بندے کی غلامی کرتے سقراہونا جاہتاہے ماما حی .....اب سیٹھ کی جوان عمرتونقی

السغلىلىدىن مىم نے تب مبركيا جب دەميرى مال كى موت کا سب بنا، اب مبر کیول چونامجھ سے نخبہ مسیقی موت کا سبب؟ نخبه کوایک اور حمرت کا جنگا لگا بہت کچھ ایسا تھا جو دہنیں جانق تھی۔ پھر بھی مزید سوال کیے بغیرات وی آسرادے گی۔ ''میری بات سُن صفہ میں کناہ گار تھے مشورہ دےرہی ہوں تیہیں جواحساس ہورہا ہےاس کامدادایہ ہے کہ اس کے لیے مغفرت کی دعا کر ماہے تے دل ہے معاف کردے ہرنے وال<mark>ے کوسکون ل</mark>ے گا۔ال<mark>ٹدراض</mark>ی بوگا میں فیچ جاری ہول ہیری طبیعت تھی کی ایس۔" **مغدنے جواباس کے نے پر ہاکا سا ہاتھ رکھااور** اسے جانے کی اجازت دے دی۔ نخبه يعج آكرامي اليخ كرے مل لخاري كى كہ شاندا پی خبریں لے کرآگئی۔ پیٹھ واصف کے انقال کا اعلان اس نے بھی من لیا تھا۔ایکی پچھلے دنوں می تو وہ **ایں گھریکی اہم خبرر ہاتھا۔دہ** اسی کا ذکر اور افسوں کردہی تھی کیفشی مامانے اندرونی دروازے پر دیجک دیے کر ا "شانه پتریٰ" کی آداز دی۔ '' خمرے ما؟' وہ روپٹا کچینتی لاؤنج کے دروازے پرآئی،رات کے اس وق<mark>ت مامانہ کرکسے آگیا۔</mark> ''اعلان نہیں۔نا؟'' ''ساہے…*۔ بیٹھ*واص<u>ف ویں جو …</u>۔'' ''ہاں، ہاں اور کون <mark>سا سیٹھ دامف ہے……</mark>" شاندنے دروازے کا پٹ کھولا۔ "آدَماماجي……اندرآجادَ…..<mark>"</mark> مهن بنی ..... تم با برآ جاد مستنفوه برآید سے تک بیٹھ ہے۔کاندھے ہےصافہاتارکر پیشانی کورکڑا...... ۔<br>صافہ دوبارہ کندھے پرڈالا۔ ''میں نے آج تک مغہ بی بی ہو*ئی سے چھ<sup>ی</sup>ن*یں چیپایا ہرتے دم تک کی کی کا دفادار رہوں گا مسکومی متاد یناجو میں بتار ہاہوں ۔۔۔۔آج عصر سے پہلے کی بات ہے، سیٹھ داصف کا فون آیا تھا، کہنے لگا باباجی میں راستے میں ہوں،آپ کی طرف آر ہا ہوں، کچھ تھے ہیں آپ ماهنامەياكىزە\_ جنورى 2019ء 138

بچایا ہے۔ لیکن میں ہر پل تھے تے قس امارہ کی چالبازی ے پناہ ماتی ہوں تو لامنعہا طاقتوں والا یا لک بے تیرے ہنائے ہوئے مٹی کے پنکے کی عقلی بساط محدود ہے .....اسے دعکا لگے تو مجزک افتتا ہے، تبیں جانتا کہ ای دیکے ہے اسے آگے جگہ کی ہے۔اسے خوکر لگے تو چلاتاہے، تہیں جانا کہ اس ٹھوکرے اس کے بائیں کندھے پر رکھے یوچہ سے کچھ دزن اچھل کر دور جا گرا ہاور د<u>زن</u> ک<mark>ی ہوا ہے۔ یہ صرف ظاہراً دکھائی دینے والی</mark> تل دیکتا ہے <u>تھ حساب میں</u> جیتا ہے ..... میں بھی میں کا <u>پتلا ہوں، ہمری بھی اتنی عی ادقات ہے اگر میں نے کبھی</u> خود کو دوسرول پر <mark>فوق جانا ہولو اس دفت پر نادم ہوں،</mark> انسوس كرنى بون اورتح ے معافى ماقى بول ..... بم ست المحون ت ده است بروردگار کشور حاضر محمی۔ " اے ہے - اللہ اللہ اللہ علی اربوں کھر بون بندے اور اتنی ہی دومری **تلوق ہے کریرے** یاس صرف توداحد ہے، میرے ضد موقے یا خیارے میں بول سے تحفظ بر می فرق میں پر تا ہے کہ تحفیے کو کے میں تنگے بھی پی پی رہی اسے میرے اللہ کھ <u>ے ای تنہائی میں جس میں کوئی مخل نہیں اور الی قربت</u> س کہ جس سی کوئی درمیان میں بچومیرے اپنے کیس کے بطنے کے، میں اپنے فیے کی حالت کی معانی مانگی ہوں، شدت ک<sup>ے</sup> کی بے صرف سے پناہ مانگتی ہوں اور فرطِ <u>مسرت کی سرانی سے پناہ مامتی ہوں۔ میرے معبود طعیبہ</u> گم اور خوش ک<del>ے تانے بانے مجھ سے</del> الگ کردے۔ میں نے کی دیکھا ہے کہ قصہ ہارا کھاٹا ہے، خم ہمیں فنکایت ے قریب کرتا ہے اور خوشیاں عارضی حماقت <del>ی</del>ں......جوں، جوں کوئی اپنا چانا پہچانا مرتا ہے گئج کا شیشہ چمکتا ہے.....دنیادی زندگی خور کرنے والے کے کیے جرت ہے، برگدکی جنادَں کے پیچے بالوں کی جنادس کولیے جو مٹی کا تو دہ بن کر بیٹے کا بیٹمارہ کیا،اس نے تیرت کا قاعدہ پڑھناشروع کیاتھا کے پیچ تیر تیں یه در ته اور نه ختم هونے والی ہیں ۔۔۔ بحش فعل میں جکڑے گوشت یوست کے اس بت سے اُن کا کھولنا ماهنامەلكىزە\_ جنورى 2019ء 1393

تہیں مدے بھی اس کوکانی گے ہوئے تھے۔ سوچتا ہوگا عاقبت سنوارلوں..... محر کا ماحول سنوارلوں یہی سوچما ہوگااور کیا،ورنہ شادی ہی کرنی تھی تو سول جاتیں....... ''الله بيجارے پر جم فرمائے کے اف اتارا بمرركماادر مرجمك يحاكيا-المعاني شاندنے ادبرے اثر نے والی کامبرے انتظار کیا۔ نخبه سكن دواؤل كے زيراثر سوگئى بحبداللہ سور ہاتھا۔ صغہ ينج آنى توشاندف ك كياس واست من ديدن كان-کسی شیپ ریکارڈ رکی طرح کا اسکے ان جملوں سیت کہ آج تک مغہ بی بی <u>ہے کچس جہایا پر تے دی</u> تک بي بي كاوفا دارر بول كا سب كه بينايا ادررد عمل كاانتظار ے بغیر چلی آئی اوراپے کرے میں جا کے سور چی۔ معلوم بیں صفہ نے کیا سوحا کیا محسوں کیا۔ گھر غیر متوقع طور پر اسے بھی چار پانی پر <u>لئ</u>تے ہی تین<mark>د</mark> ہمخی مس**رات کے پچھ**ے پہراس کی کسی نامانوس آوازیر <del>آگھ کھل گ</del>ئی۔۔۔۔**دیوار** کے پارم دانہ آداز تیل کرلا ہٹ كى مي آواز مى، بدار وفى باكواز مصدم بوكى المسكتون آواز می؟اس تے شعور کو بار، بار بیدار کیا ..... <u>بیسے کوئی</u> باتھوں سے مند ذھانب کے سکیاں لیتا ہویا ہیے کوئی تکلیف میں بیارمریض کرا<del>ہتا ہو،وہ</del> گجر کی شب بیدار تھی......آوازوں ک<mark>یا پول اور سایوں سے ٹیس ڈرتی تھی۔</mark> ثابت قدم رہی تھی۔اب بھی لکے بڑھتی ہوئی انھ کرونسو کرنے چل نمی مصلیٰ <u>جہایا مسیح نیز نوافل نصیب میں</u> تع بزمعے اور مجردا من دعا کیلادیا۔ "اے میرے اللہ اس نے تیرے بندے واصف احمد كومعاف كيا في التي توسب كامالك بدائي

طرف سے معاملات پرتیری جوم مق ہوکر، میں فے ہراس بندے کومعاف کیا جس سے مجھے کوئی تکلیف پیچی اور ہر اس بندے کے لیے تھ سے معافی مآقی ہوں جس پر ی انجانے میں مجھ سے زیادتی ہوئی۔ میں تھ سے اپنے ... یعبر ہوجانے کی معافی ماتھی ہوں۔اے اللہ......قریمجھے معاف کردے۔ میں نے اپنے قلب کا کنستر خالی کرکے م الثاديات ....اس ميں اب منقى بعر بنى تقس كا كھاجائيس

بابت سوال کسی کے ذہن میں نہ اثنتا تھا سوائے شانہ کے مسوہ خود سے بولے جاتی۔ "امرلوگوں کے عجیب علی وہم ہیں……چیک اپ کرانا ہے، تسلی کرانی ہے……اچھی بات ہے یہاں ات<br>انتے بڑے، بڑے ڈاکٹر پڑے ہیں،اچھے <u>بھل</u>ے اسپتال میں اورد یکھوبھلا ا کیلی چلي جاتی ہیں۔۔۔۔ چلوخبرا کیل تو وہ مل ے بابر ہی آتی جاتی ری ہے محر مجر بحی .... " مجر سوچ کا رخ پلتا مسین آج عبد اللہ بابا کے لیے میٹھا یناؤں <mark>کی پچپن سے میٹھا کھلایا جائے تو عادت ہوتی ہے</mark> ورنديز بدوسكر توسير كتابح كل فيشن بن مميا ب من مى مشابعة سي المكام كرت كرت يادآيا كمآج تو چھ ہے،آج اذان بھی آئے گا۔ٹرائقل پتاکے رکھا تو  $-322220$ .<br>اوان آیا تو پخ ے ش تکن طوطے لے آیا۔ سہ مشغا عبدالذكوخوب بمايا ......وتعظيمنا "شانه ای که "می parrots **کا گم**ر مارو است می parrots لول گا ''ای کی جان …… پہلے صفہ خالہ سے اجازت لے لول- بِمطَّف سِوَارکے ہیں، کیا خبر وہ ناراض ہوں۔'' ''وہ ناراش ٹیل ہوتیں۔'' وہ بہت انچی ہیں۔'' <sup>دو</sup>لوجی، تاراش ہونے والا یا منع کرنے والا کیا برا التاب وه كى اجمالاتاب" مجیو، لینے دیں تاں عبد اللہ کو، میں دلا کے لاتا بول، مسلوطون كالججره بحى لم آوَل كابو مدوالا-آب ف کردیتا،اُدھرسانے میں بنتی ماما کے کمرے کے ساتھ کے "تويز اسانا ب توت توسب كم موج ليا احما تفہمرو میں پیسے لےآؤں.....''وہ ہستی ہوئی اندر جاری تھی توعیداللہ خوشی سے نعرے مارنے لگا۔ یہ رونق افروز تو شانه خمي……باره رغين جبولے طوطے،ان کا جالی دار کھر نجمی تکین اورخوب صورت تھا۔ اذان ادر شانہ نے مل جل کر بیٹ کرلیا۔آگلن میں جیسے زندگی جی آئمی۔ سارہ پڑھنے کے لیے آنے والے پیتے بھی رک کر چند منے وہیں لگاتے۔''یہ پریاں کیا کھائی

کھو جنائمکن ٹیس ہے۔ اس کے بس بیں کھای ٹیس کیا ہے مگر جب بیکول لے گااوراس پر کھول دیا جائے گاتو ۔ اس کے بن میں ہای کچھیں ہوگا۔

**مىنە كى**مگۇى ئى راز دىياز مىس<sup>ىم تى</sup>نى-قجر كى اذ ان پر جا گنے اور عبد اللہ کے لیے یاتی لینے شیانہ لائد کی جس آئی ، کھڑک کے شخصے ہاتھ کی ادک ہنا کے صفہ کے کمرے میں جمانکا دل میں پکار آئمی۔''اللّٰہ سائیں ،اے نَیند میں آتی ہے تو نیندے نے لئے ایں، اپنے می مجر گناہوں کی معافی مانگتے ، مان<u>گتے ٹرچ</u> ہوگئی، ک<u>ے مٹ</u> مئی کے بعد میں اس کی ہونے کھ اس کے سیکس پیلی امی ٹیک بندی کے صدقے معاف کردیجیں<sup>''</sup> وہ پانی کی يول لے کر چلی گئی۔

女女女 ظهركے بعد معرضة معمانتم قرآن باك ونجرات فى سبيل الله برائح ترسل فواب مرحوم سينه واصف وتمام فوت شدہ سلین وسلمات کااعلان ہوگیا۔ مقرب سے یبلے تک پینالیں فتم قرآن مجید ہوگئے ۔امام سچہ نے فانحد خوانی کی کھاناتھیم ہوتے لگا تو پڑھنے والوں کے علاوہ ان **کنت لینے آئے ،آتے** جلے گئے مگر پر ہائی اور زردے کی تعیلیات قتم ند ہوئیں۔۔۔<u>مرحوم واصف کے</u> محمرانے کا کوئی فروندتھا کسی کو جیانائی ساتھیں ہیں

معجدكى معاونت كى نبيت ركهنا بركز مقصود نه قعا سب بحر معجد صفہ کی طرف سے ہوااور <del>س</del>ے آخراجات میں بڑا حصدصفه بخارى اوردوسراحصه نبتيه اعوان كابهتا تفايه <u>یہ سلسلہ تما</u>م ہوا،اگلے دن نخبہ کی کراچی کے لیے فلائٹ تھی.....وہ بھی، بھی ایک مشہور پرائیے ہے اسپتال جايا كرنى ليكن اس كاذكرنه يبديكرتى اورندوالس أكركرتى

اوراپنے ساتھ کی کوندلے جاتی بلکہایے میں خاصی کشور اورات كام ت كام ركضه الى بن جاتي حيد الله كى توتين برس کی عمرے بی دہ ایس ٹریننگ کررہی تھی کہ اس کے بغیر .<br>روینابرتوده مطمئن اور معتول کے مطابق رہے.....اوراس نے کبی ساتھ جانے کی ضربمی نہ کی تھی بلکہ دہ شبانہ ای پر ۔<br>زیادہ انھمار کرتا تھا۔ یوں لگنا تھا کہ اس کے جانے کی ماهنامەياكىزة\_ جنورى 2019ء 1403

قعا......اگست کامہینہ گزرے دو ماہ ہوچکے تھے۔مملوں میں؟''ایک دن ایک پچی انعمرتے عبداللہ سے یو چھا۔ کے ساتھ دیوار پر پر چوں کی جھنڈیاں بندھی تھیں۔ یہ ''پہ چ پان ہیں ہیں…… یہ parrots ہیں۔'' عبداللہ خوراک کی مٹمی بقر کران کی پلیٹوں میں ڈالتے کام عبداللہ کرتا رہاتھا ۔۔۔۔سندری، شانہ کے پاس آ کر ہوئے بولا۔''پہلے میں بجتنا تھا یہ مج بھیج کھانا مانگنے کے تیاک سے کی اور گلہ کیا۔ ''تم نے تواتنا دل لگالیا اب مہینوں بھائی کے گھر ''ہاں کیمی بات ہوتی ہے۔'' ساٍرہ سینے سے مہیں آتی ہو.....''موذن نے سلام کیا،شانہ اسے ماتھے پرچوم کے دعادیتے ہوئے بولی۔ چیکائے سرپراسکارف کیےانعمتہ بولی۔ ''<sub>سے ت</sub>ات ت<del>ی</del>ں ہوتی۔۔۔۔وہ اللہ کی عمادت کرتے <u>"ب</u>م الله مراموذن آیا ہے۔ پچوصدتے ، بھالی! بن مع مماريز مع بن مال السكن والمسار في الم م آج سے بول یوی ہو آداعد چل کریٹھو .... " '' پی**جدہ پیں کرتے ہیے میری ای کرتی ہیں۔**۔ المن السياط لحديثما من ....... ''با<sub>ل چندا</sub> ......ديمو......ديمو.....<sup>؛</sup> وه و بس رک گیسی نمازہوتی ہے تم بدلوہو۔<u>۔۔۔</u>۔ "بعوم مو ..... امحبد الله كوغصر آكيا- ال کیا۔۔۔۔ شانہ، مندری کولیے اپنے کمرے میں آئی۔اس كا كرا بت الماسيت في ...... صوفه ميت، مجوني <u>"مجھے مینہ خالہ بتاتی ہیں……عمادت کا مرف</u> <u>میں دوالگ بیڈس پرہم رنگ بیڈشیٹ بچھی تھیں۔</u> ڈرنسنگ ٹیل بھی الگ، الگ میں ،عبداللہ اور شبانہ کی دارڈ ایک طریقہ ٹیس ہوتا۔۔۔۔ پھوٹے ہیں، یرندے ہیں روب الگ، الگ میں حیداللہ کا الگ کمرافقاتکر برائے ان کا طریقہ اور ہے۔ آتائے دو جہان، امارے **پیارےرسول صلی اللہ** ملیہ وآلہ وسلم.....<del>.</del>آپ بھی کہوسلی نام کیونکہ وہ یہیں سوتا او**ر رہتا تھا۔سندری نے کمرے کا** الله عليه وآله وسلم (بُل فے بِجَل دُبرایا) نے فرایا۔ كلوم كاركر حائزه لباب trees اور stones جی عبادت کرتے ہیں۔'' "كيا......مطلب؟ كون ......؟" باتھدکھا۔ "ایک منٹ مسٹسل اہمی آئی۔ …"شانہ کہ کر در بھی در شت اور ....... اور ........ بھی این من  $-32/4$ ''احجاميه باتيم كون بتاتا ہے عبداللہ بھائى؟'' "نهائة استكلف محمد كرو، كعالي ك<sup>7</sup>ئي مول<sup>،</sup>" ''جنہیں سب <u>بچے بخاری ٹی ٹی کہتے ہیں تاں</u> وہ میری خالہ ہیں۔''عبداللہ کے لیچے ٹیں تفاخرتھا اس نے ''احجابيائي تو بي <sup>ل</sup>و…..كون سا روز آتى ہو۔'' وہ ات میں بی تی تھی کے مطابق جواب دیا۔ ليك كرفل في-''مجھےوہ سب ہاتیں بتایا کروعبداللہ بھائی ……جو موڈن کوکولڈڈریک کا گلاس باہردے کر سندری کے لیے بخارى بى ب<del>ى قه</del>يس بيناتى اي<sub>سىسى</sub>يىسى ئىستان آندر لےآئی سندری نے کاس انھاتے ہوئے یو چھا۔ ''عبد الله کہاں ہے تہارا؟ اذان ذکر کرتا رہتا .<br>''احچا……!''عبدالله اب پرندوں کی طرف متوجہ ہے۔ کا کا ہتہ ہے موال کیا۔ ''حمہیں کیوں دے دیا ہےاس کی ماں نے؟''  $***$ گیٹ پر رکشا رکام ،چوٹے دروازے سے ''اللہ اس کی ما*ں کوسلامت رکھے.....کیسی* ہاتیں سندری اورموذن آتے دکھائی دیے۔شانہ فوارہ لیے کرری ہو...... یہ تو نخبہ پاجی کا بڑاین ہے کہ عبداللہ مجھے حملوں میں یانی دے رہی تھی۔عبد اللہ اسکول جاچکا امی کہتا ہے۔'' <u>ماهنامەياكىزە جنورى 2019ء140</u>

Digitized by Google

لے بولتے ہیں۔''

سامنےتن کریولا۔

ہوچکا تھا۔

وے 'وهشاند کو چے مجھنے کا موقع نہیں دینا جا ہی تھی۔ "احجا، میں بخاری باجی سے یو حید کی ہوں ...... " سندری اس بات پر اس کے گھنے پر زور دے کر باتھ سے دہاکر بٹھاتے ہوئے نہایت محبت سے بولی۔ "ارے، بیرہارے گھر کی بات ہے بہن، بھائی کی بات ہے،اس میں بخاری باجی کا کیا جل ہے تو نہیں کرتی تووي انکار کردے۔ تیری مرضی ہیں ہے تو بتادے۔'' <u>" بھی کے پانی دلچی نہیں میں مجمعری ایک ہے</u> ے، وہ بھی <u>میرا حال پوچنے</u> ی آجاتا.....الالا کیوں  $1 - 7$ سندری اے مجت **ے شرابور ہو کے لپٹاتے**  $-1882 - 97$ "پائے میرکی موتی بہن …**میں تراشکوہ اسے** يہ ادوں کی ......ا<u>س تے خوداً</u> ناصا مگر بخار میں تب رہاتھا *؟* سور باتھا۔۔۔۔ دودن سے تاپ ج صابوا ہے۔ "لالاک<sub>ت</sub>خارے مسلمے ہوا؟"شانہ تفکر ہوگئی۔ است ديل مي زياده دير تك نهاليا ..... مردى ، گری ہوگئی <u>..... اتھا کہ کام تو کرلی</u>ں **پھر باتیں کرتے** ربن کے "اس نے ایک بار پھر فائل کھول۔ میرے پاک<sup>ا کر کھی</sup>ت ہے، میں دیکھتی ہوں، صفہ  $J_{1}ZJ_{1}$ الملهيد بالمستقلم لانى ول المحمد ومحمول من من حاجى كشانه مفتك حائة اوركونى سعد مشوره ل "احماقلم بحى لانى و ..... "شانه مكرايزى ال ایک بار پھر دیاغ کوحاضر کرکے موجا کہبریدہ غلط کرنے تو نہیں جاری کراہے کون ساباغ کا حصہ ملیا تھایا کھیتوں ے پ<mark>چوآ تا تھا۔ اس کے لیے لو ان کا ہونا نہ ہونا برابر</mark> تھا ؓ اپنے ہاتھ سے دینے کی صورت بھائی خوش ہوگا جنگر گزارہوگا،اسے بھ سے جوناراضی ہوئی تھی اس کی تلافی ہوجائے گی تھم پکڑتے ہوئے آہتہ ہے بول۔ ''میری موت ،فوت کا دارث تو میرا بجائی ہے، میں نے تر کہ کیا کرنا ہے دووقت کی ایجی روٹی کھارتی ہوں، نیک پیپوں میں پیٹی ہوں، عزت بھی ئے محبت

''شانہ......**جھے اس کی اسٹوری سمجونہیں آئی۔** بہ کتنی امیر <sub>گ</sub>ورت تھی بفیش ایبل اور بنی سنوری،ہم **ج**ہب، حجب کے دیکھتے۔یہ کیوں ب کچھ چوڑ مچھاڑ اس حجوث شرش آپزی ہے۔اس کا مال متاع کہاں کھیا؟' شانہ نے سندری کوبغورد کچھتے ہوئے سوچا۔ '' لگنا ہے کی ٹو ہیں آئی ہے۔''<br>''مال متاع کاای کو پتا……ہمیں کیا؟ بخاری ہاجی ے ملوگ؟''س نے پوچھا۔  $\mathcal{L}_{\mathcal{L}}$ " ہاں ل لول كى ..... الى تم سے تو ل لول ..... اک ہارامامااور اِک تو ......<mark>بخاری باجی نے کچھ کھول</mark> کر یلادیا ہے لگتا ہے ....<sup>4</sup> مجر اس کریولی میں جنرل سے بھائی کا سندیہ لائی ہوں خاص طور پر <u>م</u>سین "لالاكاسى<sub>م</sub>ىيە......?" "بال *مسلم کی بن اد<del>ع بینی ب</del>ے باست*" اس کو بازو سے پکڑ کر پراپر <u>میں بنھ</u>الیا۔ پنجمین اللہ تے سب پچھوے دیا ماشاءاللہ کے لئے کے بار کے پش ہوئی ہو ،اچھا کھاتی ،پہنی ہو،اللہ نصیب کرے۔۔۔۔ ہم تو برانے طریقے ہے می میں کھے چلا کر س<sup>ے</sup> ہیں، <sub>.</sub> **روکنی،سوکلی کھاتے ہیں....** جمہیں ایک اولاد کی کمی تھی الله نے وہ بھی پوری کردی..<mark>...</mark>. "الحمد لله......!"شان<u>ه في</u>صدق دل سے کہا۔ ''شانہ چمہارا بھائی بہت پریشان ہے…..وہ<br>واپس تو آممیا کہ یہاں کاردیا کرلوں گا پریدا*س کی غ*لطی میں..... یہاں کوئی کام پیں چلا، جو بچاکے لایا تھاوہ بھی محموادیا ہے۔ وہ تعجور وال<mark>ا باغ بیمنا حام<sup>ت</sup>ا</mark> ہے، ابا کی وراثت ميس قوتم بعى مو ..... بهانى كى غرسى برتر كماديم اس کی مدد کرسکتی ہو......اہا غریب آدمی تھے،تھوڑا سا تر کہ چموڑ گئے،دہ کون سے رئیس تھے....تم اپنا حصہ غریب بھائی کے نام کردو ……' بیہ کہتے ہے کہتے وہ بیگ میں ہاتھ ڈال کر *مٹر پٹر کرنے گی۔* .<br>"ترے لالاتے کہا اب میری بہن کورٹ کچھریوں میں نہ جائے، کاغذات دےدیے ہیں۔ میں لےآ کی ہوں۔ انگونھا لگارے، دسخط بھی کردے، شاختی کارڈ کا نمبر لکھ ماهنامەباكىزە\_ جنورى 2019ء 142

اللہ علیہ وآلہ وسلم کوان کے پچالی طالب بہت بیار کرتے تھے۔ کے کے کافر محد صلی اللہ علیہ وآلہ دسلم کے دعمن تھے ان سے بچانے کے لیے دات کوسب کودکھانے کے لیے ' بنے بچاں اور بیٹیجے میں اللہ علیہ وآلہ وسلم کے بسر ساتھ لگاديتے۔ جب سب سوجاتے تو سينيجودوہاں سے انھا کر ۔<br>سمی دوسری الگ جگہ پرسلادیتے اوران کے بسر پر بھی اپنے بچوں کولو بھی خود سور جے ..... انہیں اتنی فکر اور .<br>مس رای می کر کافرول کا همه شتم بی نہیں ہوتا، بڑھتا ر ب<del>ها، ده یک وج دج که کوئی ای</del>ا کام کریں کہ محمد صلی الله عليه دآله وسلم كا خاندان ا<mark>ن كاساتھ مجوز دے،ان ك</mark>و الاست والماكرد سه بنو باشم ميكى كونك كردياجات." ''دہ اپیا کیا کام کر بچتے تھ؟'' عبد اللہ حمرت

 $1212$ "وه كرسكتے يتا.... انہوں نے كها." "واٹ سے پی میدانشم وضعے **ایجل پڑا۔** "انبول فے کیا کہ دو م تمام کافر مردارول کو بلایا، میٹنگ کی اورٹل کرایک **اتھ ( قرار داد )لکھی کہ جو** کوئی بھی بتو ہاشم سے لچے کا، بو**لے گا،ش**ادی بچی میں حاسة كاباان كوآت دست كاس كوجمن سمجعاجات كابحونى بھی بنو ہاشم کوکوئی چرکیس بنیج گا،ان سے ب<mark>حدی</mark>س دین میں کرتے گا اپنی کی راستے ہیں گزرنے دے گا، یائی کمیں کجرنے و<u>ے گا میں ک</u>عمل ماس**ے کھمل بائیکا**ٹ ہوگا۔چاہ کیا ہوتا تھا۔تجارتی قا**لشے مک**رآتے،ان کے پاس کھانے کا سامان ہوتا......کافر سرداروں کے بندے ان کے دائشے میں سلے پی چاتے اور منہ بولی <u>تیت دے کر مال ٹرید لتے ، یہ پ</u>اٹھم رقم کے کر پیچنے تو یہ ان کی <u>قیمت ہے زیادہ دینے</u> پر تیار کھڑے ہوتے تھے۔ بنو ہاشم والے خالی ہاتھ مایوں کوٹ آتے......ای لیے انہوں نے فیصلہ کیا کہ وہ سب کھاٹی میں چل *کر ہیں۔* ب<sup>ی</sup> ''صفەخاله……دەكھاتے كياتىح؟'' "ائکمیں بند کر کے شخ ہوئے سرچے جاؤ…… بولو خہیں، پھروں کے فرش والی کھاٹی تھی، .<br>خاندان کے لوگ مرد، مورتیں اور بچے بیٹھ تھے، کوئی ملهنامه باكيزه\_ جنوري 2019ء 1433

بمی ہے۔ سندری سر ہلا، ہلاکرتا ئیدکرتی ری کے بیٹیانہ نے دسخط کردیے پھر شاختی کارڈ الماری ہے نکال کرنمبر کا ائدراج کیا.....سندری نے کارڈ لےکرموذن کوفوٹو کا ٹی کرا لائے کو بھیج دیا…..فوٹو کاپی نیٹی ہوگئی…..انگوفیا گلوانے کی سابق سندری کے پاس تھی۔سب کام لالا کی ہدایت کے مطابق ہوگیا۔ کام ختم ہوتے ہی سندری کو پر تک مسے ۔۔۔۔ واپس کے لیے ا<mark>ٹھ کمز</mark>ی ہوئی۔ شانہ کھانے کے لیے روکتی رہی کر اس کے بیل لالا کے بتنار کا بہانہ موجود تھا۔ شانہ نے جاتے ، جاتے بھی مشوں کا شاپر *جرد یا.....؟ موں کی دو پی<u>نیاں ساتھ کردیں۔</u> صفہ* بخاری کی جا گیر سے ہرم ہم کا <sup>چل</sup> ڈچروں کی صورت آتار بتاتھااوراد حراکھ بانٹ دیاجا تاتھابیفہ کیسی پوچھا كانيس كهتاآ يا كهان كيا-"جس کا مال ہے اس سے لڑ پوچو…" سندری نے کہ دیا۔ معموه الشدوالى ہے۔ اس فى بلجى سونے كيا تدى كى یروانہ کی پھل، ہزی کیاچ ہے۔'' ''واہد کی.....قو پ**تو کچ** پڑ راج کریں ہے ترا بھیجاؤان جعدکوآ تاتو ہاے دےدیا کر اسلام کا لاکے لیے سندری ہرطرح سے میدان بار کر پٹی گئی۔شانہ باتھ جماڑ کرائمی اور کام کارت کے لئے ا

☆☆☆ حمس عبداللہ سفید کرتا شلوار میں، صفہ خالہ کے سامنے آلتی پالتی مارکر بیٹھا<mark>تھا۔ ہ</mark>یشہ کی طرح کھلے ڈھیلے سفید کپڑوں اور جا درنما پر <u>ہے دو بنے میں دونوں ہاتھ ک</u>ود میں رکھے صفہ بیٹھی تھی۔ یہ ان کا کہانی کا دقت تھا۔ جس ے بارے میں عبد اللہ تے کہاتھا۔ہم اسٹوری میں چلے جاتے ہیں۔وہ دونوں واقعی اسٹوری میں چلے گئے تھے۔ ''جس **کھاٹی کوشیب ابی طالب کہتے تھے دہ ابی** ۔<br>مطالب کو درتے میں کی تھی یعنی ان کے parents ۔<br>نے دی تھی۔ دو پہاڑوں کے درمیان جوتک میدان ہوتا ہے اسے کھائی گہتے ہیں ....... ہارے پیارے نی محمدصلی

اسے ملنے کیے لیے ہاہرآئی، نخبہ تک پنچی تو چند قدم دور مُحنَک کررگ گئی…… بیرکون سی نخیتھی؟ آنحھوں کے گرد <u>حلقے کپیکا</u> سا رنگ، سر پر بالوں کی بلکی مقدار، جیم پر نقابت کے آثارتمایاں،وہوتیجھتا ہوا تپراغ ہورہی تھی۔ نخبہ نے صفہ کورک کر دیکھتے دیکھا،نظریں حار ہوئیں۔ صفيكى آتكموں كاسوال واضح تقابخ يك أجمهوں كا جواب دائع قابه بیسے ایک دوسرے کی آنکھوں میں جمائلتے ہی روسائے لے گئے ت میں ہے کیا کردیا ہی**لی؟**<br>مسلمات کیا کردیا ہیلی؟ دوسيلى جانے دے۔ <sup>وو</sup>اتا بم وساءاتی برده داری.....؟" احمرز اسلام الخارجة الملك المحمد المجموعية المجموعة المستنبة المجموعة المستنبة المجموعة المجموعة المجموعة المج د على اتى دور مى ......؟" "بون مدورج كاطرح...." ''تها كيول جهلاس ؟' " بيم احصرها " ردحول کے مکالمے سے فکل کرصفہ نے نخبہ کا ماتھ ضایا اس کے پاس کتارے پر تک رہی.....زبان نے سرکوتی کی مسی<sup>مہ</sup> ہے ہے؟'' نخبه کی آنگ<sub>ھ</sub> عبد اللہ کی **ست گئی ۔۔۔صفہ بجھ گئ**ا۔ شانہ کلانے کے متعلق یو چھنے جلی آئی تھی۔ غیرنے بل کے پاچ ے پر کراہے تان لی۔ "یرے یک میں پورج کا ڈباہ بلکے ٹمک پر "بال جى دى بالكل ازه ....." <sup>دو بن</sup>صو<u>شانه ۷۰۰۰ کام ب</u>عد میں کرلیں ۔ تم کیسی ہو؟ الناعال يناؤره عبداللہ بمما کے سر ہانے بیٹھا کلرز پاکس اورکلر كابيوں كاتحنہ ديكھ رہاتھا۔ " آپ تھی ہوئی ہیں،آرام کریں،ایک خبر تو ہے کل حال دول گی-''شانہ سامنے بیٹھتے ہوئےخوش ہوکے بول۔ '' ټاؤ بھئی بتاؤ… تم ہاتیں کروگی تو خودبخو دآرام ى آرام ہے.....''نخبەك اپنائيت ديدنى محمد تقریول

چٹائی بچھا کرلیٹا ہے،کوئی پھر پر میٹھا ہے، بچے بار، ہار روتے ہیں،کھانا مانچتے ہیں،ایک نیک دل بندہ تھا، نام اس کا ہشام بن عمرہ تھا......وہ مسلمان تہیں تھا تب...... بعد میں مسلمان ہوگیا تھا۔ وہ تین اونٹ خوراک کے لدےہوئے گھاٹی کے باہر لےآیا تھا۔ گھاٹی میں عید کا سال ہوگیا۔۔۔۔ کچھ دن ایکھ گزر گئے۔گے کے سرداروں کو ہشام بن عمرہ کی مدد کرنے کی خبر ہوگئی...... اسے مرنے مارنے پر پل کیے ۔اسے بہت براہجلا کیا۔۔۔۔ بس کسی طرح معا**نی مانگ کے** حان چیز اٹی لیکن تین اونٹ **یا بھی کھارکی مددآ قرک ہی گئی ہیں۔ کھاٹی میں ت**ر تین سال گزرے تھے۔'' کہانی <u>سنتے اور سنانے وال</u>ے جہان دگر میں پہنچے ہوئے تھے، کھڑ کی نے پارکھڑی نخبہ .<br>جلنی حیران واقعت بدندان تقی اتنی ہی <u>مطمئن و</u>مسرور ہوری تھی۔اس کے بینے کواس کی ماں یا بھائی کے پاس ایسا ماحول ب**می نبس ل سکتات اوراس کی یہی داھدآرز** د منسما که اس کافر زند جب جوان ہو تو چ<sup>ودھو</sup>یں صدی میسوی کوچی چکا ہواور اکیسویں صدی میں جب جب ہو۔ "ارےنخبہ باجی—آپ کپ آئی ہو<mark>۔</mark><br>م السلام عليم....." رات كے نونجے صفہ بخارى كے كمرے کی کھڑ کی ہے لگی ابھی، ابھی کراچی ہے پیچنے والی نخبہ اسے مجب بی گل شاندنے اس کا یک تھا ا۔ معظیم السلام....." وه لاؤجٌ میں پی<sub>ٹھ ر</sub>ہی...... چړه کمزور اور پيلا ہورہات<mark> کی س</mark>حل ہوئی لگ ری تھی۔ در روز را در در در بان گینجے ہوئے لیا چھا۔<br>''عبداللہ کھیک رہا؟'' کمی سائس گینجے ہوئے لیا چھا۔ "بالکل می خاک اس آب کے لیے ج نکال کے لےآتی ہوں۔ دەبىيں......تازەپان ئىسلىمىيە:<br>... '' کیوں ہا جی…<sup>"؟</sup>'' شانہ کی حمرانی پر ہتایا کہ جہاز میں کھایی لیاتھا ……جب تک شانہ پانی کے کرلوٹی ووليث روسيتى فسسهانى ركضها اشاره كرتح كها ''عبدالله کوبلانا……' عبداللہ کوای مماکے آنے کی خرمی تو چار پائی ہے اتر کرخوشی سے بھاگتا آیا۔ ماں، بیٹال لیے ……صفہ بھی <u>ماهنامەپاكىزە جنورى2019ء</u> 140

برنظریزی توشانہ نے اسری آف کی۔ ''بخاری با جی آپ .....؟ کیاجائے؟'' '' کوئیں….نخہ کہاں ہے؟'' "وه توجي سوري ہيں۔" "احما ....." مفه يَكْتْرَكْوْمْ كه ياداً يا-"شانه .....تم کل کی خبر کی بات کرر ہی تھیں ۔سب ٹھیک تو ہے ناں؟'' ''وہ تی……سندری آئی ہوئی تھی۔''شانہ نے اسرى فاسنينتر برركهاب ''سندری تیریت ہے ہے؟'' یکی کہا پرآنکھوں <u>ش دامنتخ لکھاتھا آئی بھی اورا ہے کی تک نہیں۔</u> ''ا<sub>سے ت</sub>علدی کی،<del>آپ' بیٹی</del>س میں سب کچھ پتاتی ہوں …… منٹہ کو بٹھا کراس نے سندری کی آمد کا مقصد اور سب پخونگر سنایا۔<br>''کیام نے ابنی خوش ہے کیا؟'' ''عورت کی خوشی کیا ہوتی ہے جی ……**عورت کی** خوشی اس کے باب، بھائی خاوند بہنے کی خوشی میں ہوتی ہے، میرانہ ہاپ،خاوند نہ بیٹا.....ایک بھائی ہے،اسے <u>اسلام کرنی ...</u> منعة تهارا حص<sup>رتم</sup> ہے ترید لیتا۔'' ''سے ہوتے تو۔۔۔۔ سندری بتارہی تھی کہاس کے یاس سے نیس ہیں، کاروبار میں لگا دیے ہیں اور کم ی کرے یں دیے، مے او تا کا می تو اس سے اس لرناقعا قماس ''اخلاتی <sub>ف</sub>قے داری ادا کرنے کے لیے تو پیسے نہیں لگتے......ا<u>ے</u> تہاراخیال رکھناجا ہے.....؟' ''وہ تو جی بھی ملنے *ہیں آیا…. جید بقرعید پر بھ*ی سمیں<del>آ تا……جو م</del>لی والی بات پر مجھ سے ناراض ہوا تھا تب سے پیس بول ۔۔۔۔ میں اُدھر جاؤں بھی تو سلام کے علاوہ کوئی مات پیں کرتا.....؟ شانہ مطے دل کے پیپولے پھوڑنے گلی پھرخودی پولی۔ ''مجھےآپ کے توسط سے اللہ نے سب کچھ دے رکھا ہے.....کیا کی ہے میرے پاس.....میرے ہاتھ یاؤں سلامت رہیں آپ کی خدمت کرتی رہوں گی۔'' ماهنامەباكىزە\_ جنورى2019ء 1453

ان دونوں کود مکھ رہی تھی جیسےآج خور ہے دیکھاہو۔ ''بی<sup>ددنو</sup>ں کب سے بھجھ سے فاصلے پر ہو کئیں…… نادان پورتیں مجھے پزرگ کارتبہ تونہیں دئے بیٹھیں.....؛' صفہ نے شاندکودیکھا۔اس کے دیکھنے میں ہی سب کچھ ككعانظرآ جاتاتما يشانه كمساكرالمي-''بخاری ہاجی……آپ کواس ڈرسے ہیں ہتایا کہ آپناراض نہ ہوجا ئیں..... **''جلو،جب دل کرے بتار<del>جا، ک</del>ی تخ**یلوا بنی آزما کرناچاہے،عبداللہ کودفت ر<u>یتاجا ہے</u>۔۔۔۔عبداللہ بن<mark>ال</mark>ق ماں کو کمرے میں لے جاؤ کے مقبرنے آہتے ہے تخبہ کا باتھ مجوڑا ،.... شفقت سے ال کے شانے بررکھا۔ ''اللهِ کی امان ہو….. شانہ نے نخبہ کا بیگ اضابا ہاس کا کمراکھول کرائے ی آن کیا،انٹر فریضز حجز کا دروازے کے پٹ بھیٹر کر یاور تی خانے میں چلی گئی۔ عبداللہ ابنی مما کے پاتھ کھیلیا ہوا کا تھا۔نخبہ نے اس کے ماتھے پر یور لیا۔اس کے بانوں ٹی الکلیاں پھیرتے ہوئے دھیرے دھیرے کنگنانے گی۔ slow

> slow, my dear soul so slow

our prays have gone gone to bring back your life Heaven is far for away but God is very near away just a step

so keep on slow in dancing life

slow, slow, my dear soul اور دوآ نسواس کی دونوںآ تھوں کے کوشوں سے گڑھک گئے۔ایبابھی ہوتا نہ تھا کہ صفہ فجر اوراشراق کے بعدسوئی ہوگرآج ایسا ہوااور وہ آٹھ بے اپنے کمرے سے باہرآئی.....الاؤنج میں شانہ نعت ممثلناتی عبداللہ کے کیڑےاستری کررہی تھی۔عیداللہاسکول جاچکاتھا۔صفہ

ہوتیں.... پنرورت،مجبوری میں کرلیتے ہیں بچے.....تکر .<br>وہ بات بڑھا تا چلا کیااور یہ الرام لگا دیا کہ تم اس کیے جانا چاہتی ہو کہ تمہارا خالہ زاد فاروق ۔جوبھی میرا مکھیتر تھا سعودیہ سےآیا ہوا ہے،حالانکہ دو بھی ہال بچوں والا گھر بار دالا ہے۔ تیجے اس الزام پہ بہت دکھ ہوااور غصہ آیا۔ مں نے اس پر الکے بچلے تک ہے تھ سنوادیے ، جب اعی تو میں ہوتی ہے تو مرد غصے يت لك ب اس في محمد به بات الم الم الم السيد التي تعد الم تھے ک<sup>ی</sup> کی تین کہ بچھے مارے پیغے۔اس نے کہا کہ محاشد نے واہنا ہے، میں مصادر فیے ہے شرحال ای دقت الم صاحب کے پاس چلی می یدریافت کرتے كەللەت شرىر كورسى ديا ية اكرديا بے توكيوں؟وه می یرے ساتھ تھا۔۔۔۔ایام صاحب نے میر اسوال من كرقر آن ياك كى آيت يزجى جس كاتر جمه بول كيا...... <sup>دوجن</sup> گ<sup>ورتو</sup>ں کی قسمت حمہیں معلوم ہو کہ مرکشی اور بدخوئی کرتے گی ہیں ان کو **پہلے زبانی سمجھا د** ..... ا**گر نہ** مجھیں ان کے ساتھ مونا ترک کردوا **کر کجر بھی باز نہ** كاكونى ببانة مت ڈھوغذو۔'' <u> "مورة نساكىآيات.</u>...."مغ**ددىي**ب بول-"ام ساحب نے کہانی بی! ثابت ہوتا ہے کہ تم نے سرکشی کی، بدخو<u>ٹی کی مسئل ا**ہمی دہ بات کرری تھی** کہ</u> امام كى موى بول برى-میں میں اول کی میں نے کہا۔امام صاحب اکر گرفتانک ہے تو یہلاقد م توز ہائی سمجھاناتھانان کمجردوسرا قدمقا السوه والأليك دم بى تير معقدم برآميا ..... مجمد توۋپٹ دياتم چپ ريو........تائقس عقل دائی ہو........ انعمة کی ماں کی اصل فریادتواب شروع ہوئی تھی۔ ''اللہ نے مردکو مار پیٹ کی اجازت دے دی؟ عورت اس کی تکوتی تیس ہے؟ عورت انسان تیس ہے؟ مال، باپ کا گمرچوڑ کرآتی ہے، مال، باپ کوفنے کے ليے جاتے توسر حق ہے؟ "وہ بول ری تھی۔ صفہ نے ماتھ انھا کر خاموش ہوجانے کا اشارہ

حچوٹا گیٹ کھلنے کی آوازآئی ،شیانہ نے ذراسااتھ ۔<br>کرچھانکااور بتایا امام سجد کی گھر والی آر*ہی ہے، س*اتھ میں اسمہ کی ماں ہے۔ "الممدير بإس بن هذاتى به. ''تم سے ملنے آئی ہوں کی جاویا کے پاکرو ...... ۔<br>شانہ پا کر کے لوٹ آئی۔ ''بخاری باجی،دہآپ سے ملناجا<sup>م</sup>تی ہیں،کسی آیت ى تغير بتاكر فى بى، كيا كون؟ كورول كه مورى يون؟ ''میں یونیں ری <mark>…''اے</mark> اندازہ تھا کہ جوٹ برناراض ہوں گی۔ "مجركيا بلالوں اندن اس فے مر بلایا۔ ملاقات کی اجازت <u>لختے کی ان عورتوں کواتنی خوشی</u> ہوئی کہ صدقے شارہوتی اندرآ یں، لیک کرفندم یوی کرنے کو کھیں کہ شباندنے روکا۔ "باجی *کویه پیندئیل ہے۔ان* **''ہمیں تو اتنی خوش** ہورہی ہے، کی کی صاحبہ ک زيارت بوكى ب، بم تودعا ماسيخ آرب تع، الله كرك ني بي صا*حي*ڻ جا ئيں.....<sup>؛</sup> "السلام عليم......" <u>مفه ن</u>ے کہا۔ السلام.....<sup>؛</sup> صفہ نے پیننے کا اشارہ کیا۔ ان ٹیل ہلی سانونی *رنگت وا*لی صحت مندخاتون <u>نے تعارف کرایا۔</u> . ''**میں مہرِ صفہ کے اما**م صاحب کی **کمر** والی ہوں.....یہ آپ کی ہمائی ہے صائمہ اس کی بنی انعمة ب<sup>ر</sup>هق ہے شانہ ہا جی ہے ۔۔۔<mark>''</mark> <u>'می… فرائمی……'' صفہ نے دیجی میکان</u> ہےحوصلہافزائی کی۔ " بخاری یی بی صاحبہ بیٹ" صائمہ بولی ۔"انعمتہ ے ابوسے میراجنگز اہو گیا۔جنگز ابھی اس بات پر ہوا کہ میں اپنے میکے کیمل آباد جاکے جار پانچ دن رہنا جاہتی قتی۔اس نے کہا کھانا کون بنانے گا، بچے کی پڑھاکی کا حرج ہوگا، میں نے کہا کہ حرج توساراسال کا مناہے، اسکولوں میں چھٹیاں تو ہوتی ہیں مسجد میں تو خمیں ملهنامەياكىزە\_ جنورى2019ء 146

۔<br>آئکھیں بند کرکے عربی آیات کی تلاوت کی پھر کہا۔ "مردعورتوں کا سہارا ہیں، کیونکہ اللہ نے کچھ انسانوں کو دوہروں سے زیادہ ذرائع سے نوازا ہے..... (یادر کھیے قرآن کی تغییر کے لیے کیارہ علوم کی منزورت ہے۔ہم میں سے ہاتعوم یہ شرط پوری جیں کرتے)اور اس لیے کہ وہ اپنے مال خرچ کرتے ہیں......سہارا یا قوام.....ایک میں وضاحت ہے قائم رکھنے والا یا آسرا .....اب ذرا اس کی تھوڑی کی تشریح ہوجائ<del>ے۔</del> مال ٹی جرح بھی اوقات مورت بھی کرتی ہے۔ یہ بجی ہوسکتا ہے کہ محادث کی ممانی سے محمر چلا ہو .....اس کی بہت ی صورتیں ہوتی رہتی ہیں، مرد معذور مخاج ہوگیا مرد کونوکریل کی، مرد کشی، بیار ہے تو کچھ انسانوں ک<sup>ودوس</sup>ے انسانوں ہے زیادہ ذ<mark>رائع ہے نواز</mark>ا ہے۔ البتہ مرد *ناورت بر*توام ہے …… پر سلم**ہ حقیقت** ہے۔ مردینہ ہی کمانے تو اس کا تحفظ ہوتا ہے……مرد کو جسانى توت داعصاني طاقت زياده دى مخى ہے اس طرح كونفسانى طبىء وبات بوكتى ميں، آگے آیت كاتر جمہ ہے۔ ''جیک عورتیں اطاعت شعار ہوتی ہے۔(صرف خادندوں کی <u>می</u>خصو*س تین کیا گیا*) جب اللہ کی اطاعت شعار ہوں کی توانڈ کے احکام کے تحت اعلی ذمے داری مجھتی ہوں کی اطاعت شعار اللہ کی ہیں اور غیب <u>ش حاظت کرتی ہیں۔اب عمیب میں حفاظت میں جسم</u> کے پوشیدہ <u>صے ، کھر کے پوشیدہ راز اور وہ</u> امحال جو کھل<sup>'</sup> جائیں تو تا ک<sub>ت</sub>ار ہوں ہے**۔ اوسکتا ہے۔اب آیات کا وہ** هدآناب جوامام صاحب فى حوالدويا بعن عورتول ے نافرمانی کا اندیشہ ہو اُنیں بات کر کے قائل کرو ......نه مانیں تو تنبا کردو.....اب بھی نہ مانی.....کیا نہ ماتی……؟علی الاعلان کہہ رہی ہے کہ رپشیدہ کی حفاظت نجيس كرول كى .....؟ اييا عريان لباس ببنول كى يا فِلان غیر محرم کوملوں گی؟ بیدہ ہا تیں ہیں جن پر تیسر ااقتدام ہلک خرب ے ماروعا ک**رہوتا ہے** ..... ہلاشبہ *یہ جو* میں کہہ ری ہوں وضاحت کی مثالیں ہیں لیکن آپ سوچیں کہ اللهك اطاعت شعار غيب ميں حفاظت كرنے والى صفت ملهنامه باكيره\_ جنوري 2019 1473

کیا۔لب بستہ ورتوں کی سوالی نظریں صفہ پر چرکشیں۔ ''الله خالق ہے،انسان اللہ کی محکوق اور مخلیق ہے، انسان مرد وعورت یکساں ہیں، جب انسان کا دل روتا ہے،اللہ اس کا دکھاور دکھ کا سبب اورسبب سے بھی بہت یںگے اور بہت بعد تک سب کچھ جانتا ہے۔ دل تب روتا ہے جب انسان سچائی پر ہوتا ئے آگھ باطل پر بھی آنسو گراسکتی ہے گر دل تھیں ہے۔ قرآن پاک عربی زبان میں ہےادراس کا تر جمہ عام مسلمان نہیں جانبا میں قبل ہے کسی دوسری زبان میں ترجمہ ک<u>ے ہوئے صحی</u> کو کسی رنگ میں کہا یا تیز ک<mark>رنا مشکل</mark> نہیں ہے،ان آیات میں گھی کی اصطلاح استعال ہوئی ہے، زندگی کی م وفی، موفی باتوں کا اقتلاف سرگ<sup>ی ہ</sup>یں ہے، مثلاً مرد نے کہا کہ کوشت پکاؤ بجورے نے میزی پکالی مسلم دینے كوڈاکٹری پڑھانا چاہتا ہے گورت نوجی پتانا جا ہتی ہے. مورت اپنے ماں، باپ کو مانا جاہتی ہے، یہ ہرگز سرکتی مہیں ہے۔والدین کی غ*دم*ت کے حوالے سے چتنے جی قرآنی احکام یا احادیث ہیں کی ٹیل کینگیا کیا گیا کہ یہ اولاد میں سے بے کے ہیں، ینی کے کہیں میں .....قد موں تلے جنت صرف سے کی مال کے نیس يپ<br>ہے۔ بعداز شادی بھی ادلاد اور مال، باپ کے حقوق و فرائض کامعاملہ تبدیل کیں ہوجا تاوہی رہتا ہے۔ <u>ی</u>عنی ثابت ہورہا ہے کہ شادی شدہ بیٹی کو ماں، باپ کی خدمت، خیال اور اطاعت کرتے رہ<sup>تا لازم</sup> ہے۔اب دوسرى بات ب بدخول مسيوى بحث كرتى ب ويكل ويق بمخواه اس امر شل يداس كى ضدى كيول نه بوي ... بدنوکی کہیں ہے۔ مثلاً بیوی ضد کرتی ہے اسے ریٹی جوڑا دلواياجات، يهذفونى بين سي مي كونيس سي بدخونى تونا گوارگالیاں کمی کابراجا بتا، بددعاد پتا ہے پاسسخرازانا ہے مثلا اگر شوہر رہے کیے کہ دوغریب ہےاور رکیتمی جوڑا نے کر دینے کی استطاعت نہیں رکھتا تو بیوی کیے بھوکا، ۔<br>منگ کنگلاتو یہ بدخونی ہے، جن الفاظ سے اگلے کے دل کو سیس پینچق ہے……اوراب ان عی آیات کا تر جمہ ایک اور لیچے میں نینے اور توجہ سے نئیں ……''صفہ بخاری نے

حساب ہونے کامطلب لالاتک حساب پینچے گا.....آپ کوتو یا ہے کی کو میچزوں کی رکھوالی والی بات ہوجائے گی۔'' ''تہاری بات بھتا ہوں ۔۔۔ مجمر حساب کتاب کی کا پی اذان کوئیں دوں گا،لکھواوَں گا .... تم پی پی ے اجازت لے دو……'' منشی ماما قلم بند کر کے فورٹر تے ہوئے پولا۔ "اس میں اجازت کی کیابات ہے، بخاری باجی کو <u>اس سے کیافرق پڑتا ہے کہ آپ اپنے ہاتھ سے لکھیں یا</u> ک سے صوالیں۔ " فرق يه بيوتا بدوهيا .... مين مجمع ، اتى سال كا بڈھا ہوں، اب اور کتنا چیوں **کا مسلمیری سیٹ کون** <u>سنعالے گا مسلولی نے تو بروائیں کرنی ...... دنیاوالوں</u> نے لوٹ مجاد تی ہے ۔۔۔عبد اللہ بابو ایمی بہت چھوٹا ب .... آنے والاوقت میر کی تو **مجھ میں نہیں آتا.....** ب <sup>10</sup>قے والا وقت اپنی تم**یری آپ لاتا ہے ما**ما، آپ جیسا <sub>ل</sub>کا بندہ کون ہوسکتا ہے ۔ کوئی **جی نہیں** ۔۔۔۔۔ اتی جا کداد،رتے اور دارث اللہ **کے سواکوئی ہیں....؟**؟ اس كے ان والات كا جواب ماما كے پاس كب تھا وہ تو خود سرایا سوال بتا بیٹیا تھا. <u>... س</u>ا**رہ پڑھنے والے** بچ اپنی مجونی، مجونی کریاں سید می کر کے بیٹے دے تھے۔ یہ *کر س*ال صفہ نے چنائیاں ا**ٹھا کر ہنوادی تھیں اور** کہاتھا۔"یہ کیوں لازم تجا جاتا ہے کہ قرآن سکھنے والے نچے ہی بیٹیں جبکہ دنیادی علوم ک**یے دالے کر نیوں پر** بينية إن الأكريان عام مائز ت نسبنا مجونى تعين لیونک یچ بالعموم د*ن قلیارہ برن کی هم* تک شخص قرآن کر کے ملے جاتے تھے۔۔۔ کریاں رنگ دار تھیں ان کے ادیرسز تھوٹا شام انہ تان دیا کیا تھا کہ فرنیچردھوپ سے تخفوظ رہے....آنکھوں کو بھلالگنا تھا۔ یہ حصہ گھر کے آگلن کی ایک سائڈ پرتھا۔ پرندوں کا پنجرہ ہرونی گیٹ کے دائیں جانب نصب تھا یہاں تو یکی کی طرح بڑا پرآمدہ تو نه فعا اور نه ی صحن بهت دشیع و حریف قعا تا ہم ممارتی جیے کے آگے دس فٹ چوڑی جگہ پر ٹائلزگی ہوئی تھیں اور عمارت کے شیڈز کی دجہ سے دھوپ کم آتی تھی کویا اس کو ماهنامەباكىزە\_ جنورى2019ء 1453

میں کیا ہے عام ہاتوں میں تکرار یا ضدش<sub>ا</sub>ر ہو کتی ہے کہ عورت کہتی ہے ماں کوملنے جانا ہے یا شادی میں فلاں ز پورچاہے۔ یہ مدارج جودے گئے ہیں یہ انتہائی حساس صورتِ حال کے ہیں۔آخر میں کے ہوں کی کہ مورث کو ... بہرحال پنجھوتا بھبر اورمحبت سے جھگڑے کو پنجید ہونویت تک یہنچانے کے ریز کرنا چاہیے،ٹالنا چاہیے۔''ان دونوں کے ساتھ شانہ کے چرے پر بھی تکی کی بشائٹ چیکنے گی۔ ''بخاری بی بی ہم منت کرتی ہیںآپ ہم مورتوں پر کرم فرمائیں،آپ مفتر کرنا یا سینے میں ایک خطیہ دیا کریں۔آپ کی انچی میرے<del>، آپ</del> پردے کا انتظام کردا کے جس طرح مناسب مجھیں <del>آ</del> کے ک<u>ردایس خواتین کا بھلا</u> ہوجائے گا۔ انعمد کی ماں فے آگے بڑھ کر درخواست کی۔ '' جی باں ۔۔۔۔۔ یہ ٹھیک کہ رہی ہے۔۔۔۔ ہمارے مرداً پ کا از عداحرام کرتے ہیں جوآپ دخیات فرماتی بیں.....اس کے وکی انکارتیں کر کتا ہے؟ ایام کی بیوی تے بھی تائید کی۔ "الله**نے چاہاتو میں کر**یوں گی ……" صفہ کی رضامندی ہے شانہ بھل اٹھی ۔۔۔وہ<br>دونوں دعا تیں دیتی ہوئی جل کئیں۔ ☆☆☆ سفید پ**جولوں والے <mark>درخت کے نتیجے</mark> ثنی** مای<mark>ا د</mark>یر سے کی کعت پڑھت کے کاغذ پر جمکا ہوا تھا۔ شانہ نے ععرکی نماز کامصلی لیپٹ کرر کھااورعبداللہ کے لیے لیس جوس پلانے کے لیے تازہ کیموں توڑنے آئی تو بابانے اس کوآوازدگ۔ "شانىدى …. بات *ن مى ئ......*" میں مسلماجی مساور نے کی <u>بلک</u> کوڈ صلاکرتے ہونےووقریب آئی۔ ''دھی، اب میری نگاہ بہت کمزور ہوگئی ہے، حساب كتاب لكضكا كام مشكل ہوگيا ہے، بخارى بى فى اجازت دے تو اس کام کواڈان کے ذمے کردوں، وہ ماشاءالله دسويں ياس ڪرميا ہے۔'' ''وہ تو تھیک ہے پرماما جی……اذان کے پاس

ہے.....شاننەنے اینی آمد کی جلدی سے دوماحت کردی۔ "مجمج بمولٍ ممياتها ...... مامانے کہا ہے کہ حیدرآباد ہے محترمہ افشاں تھیرکا قاری صاحب کے پاس پیغام آیا۔ تھا کہ دہ آپ سے بات کرنا چاہتی ہیں...... ماما جی نے کہا کہ اگراجازت ہوتو محترمہ افشال تعیمرکوآپ کانمبریہ دين......ي<sub>س</sub>ودي بين جوثرو*ع، ثر*وع ميں تمبر ميں تحفلِ شعبان میں آئی *تھیں*۔'' ا"جي احما!شانه بلت گل۔

☆☆☆ ایک لیے ایک <u>سے کے بعد</u>نخبہ اورصفہ آمنے سامنے تحين يخبث بإنى كانكاس صغد كے سامنے ركھا۔ "اس موسى دو......

" كيا يزھ كر پھوتكون....؟" '' یا <u>پڑھ ……کی لونی</u> چونک دو……'' صفہ سکرایژی تو کہا۔'' بچھے یقین ہےتمہاری ہرسانس اللہ کا ورد كرنى رائى ب ... " صفه كارنك متغير موكيا-"بے اعتباری کا کیا سوال....." کلاس کے كنار سے برائل پھرتی ہوئی مخبرنے سراشحایا۔ " يحمد المستعمل المحمد المسابق المستعمل المستعمل المستعمل المستعمل المستعمل المستعمل المستعمل المستعمل المستعمل ''ایجا یہ <u>یو جہنا جاتی ہو… ب</u>ھٹی معدہ <del>فر</del>اب رہتا ہے، کھا<u>یا بیائیس ج</u>اتا ہ**ویے ایک لحاظ سے احیا** تمیں کہ اتی کم ہوگی ہول میں میراوزن 65 کے تی قالب 50 رو<mark>کیا ہے ...</mark>.'' اِس کی تمام تربات کے دوران صفہا<u>نے دیکھتی رہی</u> جیسے کپ ما**رری ہوکر اس کی** کپ جاری دی۔ <sup>و</sup> اہمی تو فور ٹی تک جائے گا.....جیلس ہوری ہو

کیا؟ گرتم کیوں جیلس ہوگی تم تو خودی دھان یان ہو۔'' رواجی نخبہ حقیقت کے بوجھ تلے کراہ رہی تھی اور مسکراری تھی۔ "میری عمر پچاس سال ہوگئ ہے۔"وہ صفہ کی….

کے کمرے کو جارہی تھی اسے ماما کی فکر مند کی صفہ تک پنجاناتھی۔بچوں کےآموختہ ڈ ہرانے کی آوازیں بلند ہونے کلی تھیں.....اس نے بلیٹ کر بچوں کوشرارت نہ کرنے کی تا کیدکی اورصفہ کے کمرے کی طرف پڑھ گئی۔ صفہ بالوں میں تفتی کررہ گی ۔ ''لائیں بخاری باجی…… میں آپ کے بالوں میں مساج کردوں......'' منہیں شانہ، م<mark>یے اس کی عادت نہیں ہے۔ اس</mark> کا صفہ کی منہیں'' کامطلب کیل ہوتا تھا اس کے بعد اصرار بیار ہوتا۔ شبانہ نے عربے بعد صفہ باجی کودو بٹا اتارے دیکھا وہ تو بہت کمزورگی، یونکی خود کو ڈھیلے کپڑول میں طاہر ہیں ہونے دیا گیا۔

برآمده گرداناجاسکیانقا۔شانہ یہاں سے ہوتی صفہ بخاری

"الله بامي.....آپ ايي سحت کا خيال رکها کريں۔ آب متى كمزور بوتى بين مسادهروه غبه باجى بدوده مى ٹھیک قبیل ہے۔''<br>''تم کیےآئی ہو؟''

شاندنےمطلب کی بات پرآتے <u>ہوئے فتی ماما</u> کا پغام که بنایا۔ ...<br>منتش ماماجومناسب م<u>جميس کريں......</u>...

"اذان توسيد عائيه به كر<u>يسه است</u> لا ل<mark>ے پیش</mark> **کجردسائیں کر کتی ….'**' "لكت پڑھت<sup>5</sup> تم كى ك<sup>س</sup>ق ہو تم <u>كو</u>ں حمیں ماما کا ہاتھ پٹادیت<u>ں میں پی</u>نگ

<sup>2</sup>: بان، کی ..... باری باتی ......اس کا قریصے خیال *ی قہیں آیا۔۔۔۔ تکر پھر بھی ک*وئی۔۔۔۔<del>۔۔۔۔۔۔۔ ل</del>ے حل ہونا جائے۔۔۔۔''

''میرے مرنے کے بعد میری جائداد کا متعین حصہ ٹرسٹ کےحوالے ہوجائے گا۔۔۔۔ بیوائے اس کے جو میں فٹی ماماادر جمہیں دے جاؤں گی ……'' "اللہ آپ کوسلامت رکھ ہا جی …… ایکی آپ کو

برسول جینا ہے ….''صفد سکرادی، شبانہ چلی گئی تھ رحمضفہ یکیپنی بھانپ کر بولی نے میرا بیٹا ابھی چودہ سال کا ہے…… مال ماندھ کر دضو کر کے آئی تو دیکھا شانہ پھر موجود ماهنامەلكىيزە\_ جنورى2019ء 149

تھاراہی **کھرے۔'** میں تو یوں بھی اور توں بھی ......اسے پال بچوں والا گھریار " آپ کا فون نگر ہا ہے بخاری باجی ……''شانہ والأنبيس ديكهمتي …… ر په<br>مهم کیسه فرض کر سکتی ہو کہ جیمن دیکھ سکتیں؟'' موہائل لیے آتی دکھائی دی۔ ```س کے **ہتاؤ کون ہے؟**`` ''مثال ریم منی سے پیسلناجار ہاہوں شانەنے ساپھر ك<sup>ى</sup>انشان نىسىرصا*تى*ە ہ<sub>ى</sub>ں \_' ظفرلوگوں کے جیون سے لکتا جار ہاہوں مىغەنےڧون ليا…… بخبە چلى گى …… اقىثان نىسىر جو " بي بي اب بيرند يوچينا كەظفر كون؟ كوئى ہوگا *مجم*ی صفہ بخاری سے ایک سال جو نیز تھی .....اور جس ہرےجیرا… ''تہاری دعاؤں کا مانگا اکلو<del>نا پر ہے۔</del>۔۔اں نے س<u>جد صفہ بین پیدرہ شعبان کی دعاوذعا</u>ب میں شرکت کی تک ساب اتنے عربے بعد مسجد میں قرآن قبی طرح کیوں بات کرتی ہو؟'' (تَرْزَعُ تَسْرٍ) كَانْتَ تَدَهَنَا مِا بِتَى مَّى ... مَنْتَكُوكَ معمیر ماہ .....<sup>ل</sup>س میں میرے <u>ہاسک .</u>....<sup>؟</sup> اییا کاری بم گرا کردہ کر ہے <u>جنگ</u> کرنے پردائی لے قرآنی آیا۔ اور جید علما و **اسا تذہ کا چناؤ ہوچکا** ہے سرائی۔ تھا......دە جا<sup>ہ</sup>تی تمی که صفہ بخاری **می اس میں شال ہو۔** میں بات کے لیے تھ ماہ ہیں تہارے پاس؟ دیگراحوال ہے ی<del>ا علا کہ گت</del>ر س**فالہ عائشہ پیمر ندھ میں** قر کے علاقے میں کی گئی ہیں۔افشان نصیر کا بیٹا شہدا،ادلیا تک کوتو اپناوقت معلوم ہیں ہوتا۔۔۔۔جم نے غیب میں جمائک لیا۔۔۔جم نے رحت ہے نا اسیدی کو جوڑ <u>جامعہ الازہر میں صلیم حاصل کررہا تھا۔ ہہ دونوں خمریں</u> لیا.....خود کو پے کمی کے حوالے کردیا۔'' صفہ جلال میں آتی صفہ کی دیکھیں گی گھیں۔فون بند کر **کے وہ تا دیرای بابت** سوچی ری اسٹانہ عصر کے بعد کی جائے کا کپ مصلے چلىگى..... مجرايك دم اي كوخاموش كى بريك گ گ به سوده نظریں جما کر تخبہ کو دیکھے گی۔۔۔۔ان تجیلوں <del>میں پانی</del> پر پیشی صفہ کے پاس ک*ے کر جاری تھی کہ صفہ نے اسے* تعا.....وه اس كا يا فى والا كلاس بنات بوت بولى. اشارے سے روک لیا۔ پچھلے د**وسال سے صفہ عصر تا** مغرب دخائف تیں معروف رہی تھی اگر اس دوران ''بات سنو …… تم علاج کے لیے جرمنی چلی روز و نہ ہوتا تو شانہ اس دوران خاموش سے جائے رکھ ''اجما……اس بانی برتو پھونک ماردو…… <u>بجے</u> عاتی مستح عمل کر کے جانے کا کب اٹھاتے ہوئے مفه نے کرا کراہے کیا۔ پیاس لگ رہی ہے۔ بھفہ نے اس کی ضد کے آگے "جزاك الله، شانهم يها يك درخواست ب." ہھیارڈالتے ہوئے کچونک کا <mark>شارہ</mark> کردیا، ٹنہ یانی کے دومحونث لے کر سکرائی۔ ووهيم كرين بخارى باجى "میری دھز کنیں بھال ہوجاتی ہیں جب <sub>س</sub>آ سر<mark>ا</mark> منصبیں انگریزی بولنے کا ....**اسپوکن انگلش کا** ملاہے کہ تم ہوعبداللہ کے مرید مصنعے پیاری جتنا میں کوری کی ناہے۔' " قى مسى مىيىچە سىلىنا بىمى نەس يات -نے بتادیا۔۔۔۔ جتنا تم نے سمجھ لیا، کافی ہے، میں اس ٹا کیک کو لے کر اپنے موجودہ وقت کو ممنوانا ٹبیں ''ہاں شانہ……یہ کرنا ہوگا……زندگی کو آمے چاہتی۔اللہ کا بھر کناہ گار پر یہ بہت کرم ہے کہ میں کسی<br>نا قائلِ برداشیت تکلیف میں ہیں ہوں۔'' بز مناها ہے.....''  $"2"...2"$ ''غہ<sup>م</sup>جمہیں رب کمی حیاتی <sub>و</sub>ے تم اپنی *جر پور* "میں جب فارغ ہوچاؤں تو میرے پاس آنا۔ میں جمہیں تفصیل سے سمجعاؤں گی......اللہ تم پرکام آسان ونیاترک کرکے میرے پاس روکھی سوگھی پرآپزی ہو۔پیر ماهنامەياكىزە\_ جنورى2019 150 Digitized by  $Google$ 

پہلے خود کو پر کھنا ہے۔' اب آہت اِستہ مقد بخاری، عبداللہ ... سے ہل لیجہ ہے ہٹ کر بوٰتی تھی۔وہ سمجتاتھا کیونکہ "احجا بسستى-''تب مى شانه مى تركت آئى اوروه اب ده جان چکانها کیه متر وسال کی عمر میں عبد القادر جیلانی سوچتی،سوچتی کچن میں جا پنچی۔شام تک دہ یہی سوچتی اور ۔<br>کوان کی والدہ مزید تعلیم کے لیے دور دراز بھیج دیں ہیں اور بظاهر دکھائی دینے والے سائل مصائب نہیں ہوتے۔ ''غالہ …..تب travel کیےکرتے تھ؟'' ''بہت سےمسافرایک قافلہ بنایلتے تھے۔قافلے میں سفر کرنامحفوظ ہوتا تھا۔اسکیلے کوتو ڈاکولوٹ کر مار دیتے ۔قا<u>لح شمال<sup>وت</sup>،ریڑ ھے</u>،مویٹی اور پیدل بھی  $1522n$ "ساستكل بوكانال..... <sup>دون</sup> کین اب سفر آسان ہیں.... *کتی جلدی* ایک کے دوری کے تقی جاتے ہیں، دورہوتے ہوئے بھی ایک دوسرے چیپ جا ہیں بات کرسکتے ہیں۔''<br>''اگرام کے لوگنام کے لیے کسی دوسرے ملک بھیجا جائے تو...... کیا آپ جاؤ گے؟ "جب بڑاہوجاؤں گا ت**ہ؟ بھموم وال تھا۔** "اب کی پڑے ہوآ ب "آپ، ممایشاندای ساتھ ہوں گی؟" "اگران ٹی <sub>س</sub>ے کو**لی ایک ساتھ ہوتو پھرتو** فبيل كحيراؤ كے؟'' <sup>دو</sup> کر میں <u>اواس تو ہوں گا۔'' وہ سوچ</u> کر بولاية مج باقى ووقويادآ على كى -" <u>یم سے پیارے بح یک مفرنے اس کی پشت</u> میکی .....<sup>رو</sup>الله مهیں بھی ادای نددے .....تم جانتے ہو ہر چوٹا، بڑا ہوتا ہے ایک میں عمر اور جگہ پر کوئی بھی ہمیشہ کہیں ہتا۔۔۔۔انڈاوراس کی تعلیمات کے لیے ۔۔۔۔ا<u>ملی</u> ونیا ادرآ خرت کی فلاح کے لیے سفر کرنا،اپنا ماحول، گھریار تھوڑنا ادر مبر کرنا..... بیزی نیکیاں ہیں آپ کو ہمارے پاسے نی صلى التَّدعليه وآله وسلم كاطائف كاسفر ياد ہوگا …… بمنفقوں كى نقرئی مخت<u>شاں بحتی رہن</u> درولیش بی بی <u>ا</u>ور درولیش راہ کا با لک عقيدت رسول كى تمازت مى شل موم تبطتے رہے۔ (باقى آئىدە) ملھنامەياكىزە\_ جنورى2019ء 169ج

حران ہوتی رہی، شانہ میٹرک میں پاس نہیں ہوئی تھی۔ دو پھرہ گئے تھے یکی کچھاس کاتھلیں بیگ گراؤ ت**ڈتھ**ا۔اردو احجى طرح بول يجدادر لكه يزه لتى متى-الكريزى مجمى كلاس ہےثروع ہوتی تھی۔شانہ نےعبداللہ سے کہا۔ مہیرے پیارے گذو۔۔۔۔<del>بہ سب جا۔</del><br>انگلس پڑھوں کی۔''<br>انگلس پڑھوں کی۔'' ۔<br>''ای پیاری…… انگلس نہیں کہتے، انگلش کہتے مں <u>ب</u> عبداللہ بننے لگا۔ "إن تكلق .... " فورا بن ابني تج كر كے كہا. '' کچھلفظا<sup>لگش</sup>ے بتاؤ۔'' " آپ جس جس چركى الكش بوچيس كى بتاوول<sup>5</sup>" مہیز میں مسکی الکلش کیا ہے؟" "ایک تو عقف چری بوتی ہیں۔۔۔ جنہیں things کہتے ہیں اور جواینمل ، پرڈthings کہتے ہیں کچھ بھی ہوان کو noun کہتے ہیں۔ ہمیدان<del>نداد س</del>جیدگی سے فوراہی ماسٹر بننے پرآ مادہ ہو گیاتھا۔ موسى الكش كون بيون-اتى برى ہو کے ۔۔۔۔ بخاری باجی مجے کیوں پڑھانا جاجی ہوں گی، ووكوئى كام بە متصدّعين كرتيں۔" میں تو صفہ خالہ کے پاس جار ہا ہوں۔۔۔ شبانہ ایی آپ فکر ند کریں، انگش آپ کویس پڑھادوں گا۔ وہ تملی دیتا ہوا وضوکرنے چلا کیا۔ پرسوں سے وہ اسٹوری **بادضو ہو کے منتا تھا پہلے شاہ کا** ئنات کی کہانی تھی۔اب اللہ کے پیارے بندوں کی کہانیاں تھیں۔دضوکی یوندوں سے چکتی پیشانی کو ہلکاسا بوسادے کرصفہ نے کہا۔ ''آڈ پیارےفرزند،آڈ ہارے پیارے بیٹے پتم عبد الله و، الله سك بند سے و بقم نے الله كى دى و كى حقيق، اسکی تعلیم حاصل کرنی ہے تم نے انسان اور حیوان کے كمان فق حيات وشليم كرنا ب- هرشت مس وياكو بهجان کراپنے آپ کوئق کے ساتھ رکھنا ہے۔ دوسروں ہے

کردےگا۔''

تهاری کراہے کو مری آنکھیں ترسی میں دسمبرقونهآ ياكر عباحال يبمزا د مبرتیر ہے آنے سے یدیماحال ہے ہرا بِرائے دُمَ تھکتے ہیں برےدشتے پرانے مجھے کی گر روٹھ بیٹھے ہیں بہےآزار ملتے ہیں مجھ تنجائياں دے کرکہاں وہ چب کے بیٹھے ہیں د مبرتیری را اول ش دنمبرتیر سےآنے سے ہزاروں خاریلتے ہیں وود که بمحی لوث آتے ہیں ووليحيادآ تلتق مين محزر بےزمانے ماِدآ تے ہیں مجھے بے مدمتاتے ہیں مى كرى ، كرى خوابول كو تہار کے سکواب بھی میری بانبیں تریق ہیں ماهنامەياكىزە جنورى2019 152 Digitized by **Google** 

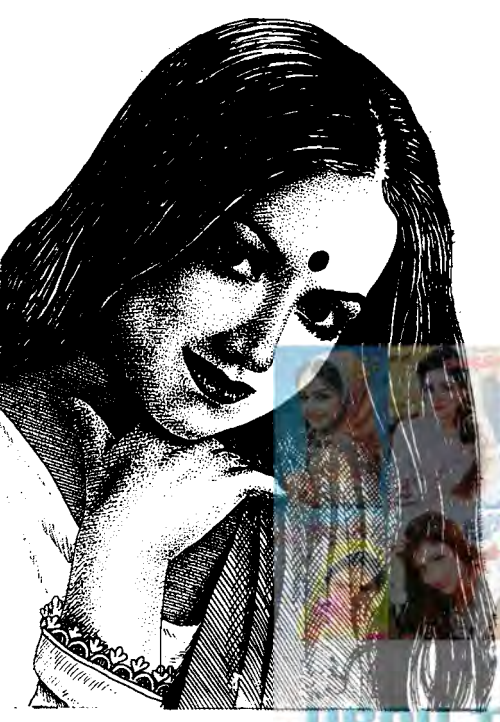

دیکھااور پر پائیوں ک<sup>ی</sup> پس میں یکجا کرتے ہوئے پہلو بدلا۔ <sup>وومی</sup>م! میں نے اخبار میں اشتہار پڑھا تھا اور اسی حاب کے سلیے بیں آئی ہوں '' اس بار' میم'' کہتے اس کا لوتحوزا سالزكم اياتها-

"اده احما!" على فى بيساخته بونول كوسكيرا-اس لکھ جی لڑ کی کوآج اسکول میں مسلوات نیچیک کی جاب درکار گ سٹ نے سے پیچ کے اسے دیکھا دائعی اس وقت اس کی حالت قابل رحمی غالبا<sub>ده</sub> بمی مجھے**اچی طرح پیچان چکی** ک پائیوں ٹی پُڑی فائل اس نے میرے ماسے رکمی۔ "اول ..... " می فے فائل پرنظر ڈالی۔ ''بیلے جاب کی ہے ہیں۔۔۔۔؟'' ''شیں ، درا**صل الجمی ضردر**ے پڑی ہے۔ یہ پہلا ادارہ ہے جہاں آئی ہوں۔" اس کے کیج میں بے تحاشا ادای تھی۔ "ایچا …." میں نے مر بلایا۔ نہ جانے کیوں اس کےاندازادراس کی موجودہ حالت دیگر کرمیر ہےدل میں اس ماھنامەياكىزە\_ جنورى 2019ء 153

Digitized by Google

امی پکوں میں سوتی ہوں یں خودی توے جاتی ہوں دسمبر جب بھی آتاہے مم خودےروٹھ حاتی ہوں دمبرتوند<u>آبا</u>کر دمبرتونه تماكر

"میم ای میں اندراسکتی ہوں؟" میری ساعتوں میں یرسوں بعد مانوس آوازآ کی تو شریع کے سے اپنا جھکا ہوا سراویہ اشما اور دروازے کی جانب نظر ڈالی اور میری آنچھیں دروازے کے تین وسط میں کھڑی مختی پی کڑ کی نمایورت پر جم کھیں۔ میری اسمیں حرت سے محیل کیلی بلاشہ وہ مس<mark>لط سلینہ</mark> حمی مسلینه اسلام"امرو خردرگ<sup>ی</sup> جوابی تاک پ<sup>رس</sup>ی تک من نہیں دی تھی۔ میرے ماتھ ہیشہ اس کا بقول میری فرینڈز ۔<br>36 کا آکرار ہتا تھا کیونکہ بچے اس کی باتوں اور حرکتوں ہے شدید چرمتی ادر میں اکثر ویشتر اس ہے یک لے لیا کرتی یقیناً اس کی حالت بھی میرے میں بی تھی جر ت زدہ کیس آج .....آج اس کی آنکھوں میں غرور جمعیت اور تقارت نہیں گی۔ اس کے چرے پرتفاخر کے بجائے یہ کی دلا جاری نمایان می اورآنکھول یں جیے این کے مانے کر ال تھے سے سے کائن کے وث میں دو چاسر پر لیے وہ مجھے یغور دیکھتی ہرے اشارے کی تھے می میں اس کے چرے کے اتار چڑھاؤے اپنی طرح اس بات کا انداز ولگاری می که ویک بیجان کی ہے کوک کرشتہ یرسول نے اس کے چرےاور میں پر کی اثرات مرتب کیے تھے کرآئ بمی من است یک نظر میں کان کی ک "میڈم،کیا میں<del>آگی ہ</del>وں؟"اپنے آپ کوسنبال کروہ دوبارہ **بھ ہےسوالیہا نداز میں خاطب کی۔** "می، می آسمیں منعطات ہوئے می مراکبو کروا ہو گیاتھا۔ مرے مرے قد مول سے دومیر کی جانب بڑ گی۔ **''بیٹھیں!'' میں نے سامنے رکلی کری کی طرف** اشاروكيا بيرالهجه بدستور تيكعاتما-.<br>"شکریه به این کاانداز یکرفتگف تما-''جی فرمائیں؟'' میں نے پیشہ دراندر کھائی ہے کہا۔ اس کے چرے ہےاندازہ لگانا قطعاً مشکل جیں تھا کہ دواس لى من تذبذب كاشكار ب بي لفظول كواواكر فى ك لي اسے وقت درکار ہو۔اس نے خالی، خالی نظروں سے مجھے

میں نے غلطی کی، بھے اس کوروکنا چاہے تھا اس سے بات کرنی جاہے تھی۔ وہ ضرورت مند تھی اور مجراس نے ہاتھ۔ جۇنەتقە ''مجھ ایک گلاس شیندا پانی دے دیں حید وماس۔'' میں نے ہونوں کو دانتوں تلے دباتے ہوئے چشمہ اتارکر چ کے کوئٹو سے صاف کرتے ہوئے کہا۔ ماک نے مجھے بغور دیکھااور جلدی ہے آفس میں رکھے کولرے شنڈا پانی میری جانب بڑھایا۔ میرے دل پر بیسے پوچھ سا آن پڑا تھا۔ سلینہ کا چروبار، بار میری نگاہوں کے سامنے آجاتا۔ یے <sup>بس</sup> اور لاچار کھر آکر بھی م**یں مضمحل ہی رہی، بیچ** اسکول ہے آنے والے پی نے حسب معمول سب ے سافرن کے کھانا قال کریگن میں رکھا جو میں رات کو جی بناتی تمی اور مجر ظہر کی نماز **کی تیاری کرنے گلی،نماز** یڑھنے کے دوران بھی سلینہ ی میرے حواسوں پر چھاکی ری بی تماز ہے قا<mark>رغ ہوئی اور کھانا کرم</mark> کری رہی تھی کہ رتی ادرعبدالرحمٰن ا<mark>سکول ہے آگئے اور آتے ہی حسب معمول</mark> بھوک، بھوک کانعرہ بلند کرنے گے۔ مب بچھ تیار ہے جلدی **سے فریش ہوکرآ جاؤ۔''** میں نے ہیٹہ کی طرح مثرا کر اور خوشد کی سے بچوں کا استقبال کیا۔ کھانے کے دوران روز کی طرح میں نے بجان ہے آج اسکول میں ہونے والی سرگرمیوں، یڑ ھائی اور دیگر امور پر بات چیت کی۔ **ہوم درک کے بارے** <u>میں معلومات کی اور بچے میرے سوالوں کا جواب دیتے</u> رت میں بچوں کی نسانی اورغیر نصا بی مرکز میوں سے ہر عال میں<del>آگاہ رہنا جاہتی ت</del>ی اور ان سے بات کر کے مطلس ہوجاتی۔الحمد ت*شریبے نے پڑھ*ائی کے ساتھ، ساتھ دیگر کر <u>کیوں میں گی گجر پور</u> صہ پہنے وقافو قانی وی کے کوئز اورڈ پیٹ پروگرام شر**ک می حصہ لیتے اورانعا**م <del>کے حقدار ضم<sub>یر</sub> تے۔ گھر کی ذیل</del>تے داری، اسکول کی عمل ذتے داری کے ساتھ ، ساتھ میں بچوں اور ظفر کی تمام تر ۔<br>مردریات کا خیال رِمَتی کو یا آئیڈیل زندگی متی <sub>ا</sub>ماری بچ ادرشو بر مطمئن ہو،الحمد للہ کمر مثالی ہوتو دیا میں ،ی عورت. کے جنت مل جاتی ہے۔ میں ایں معالمے میں خوش نصیب تقی۔ دالدین کی دینی ہم آبکلی ، بھر پور توجہ اور بچاں پر

کجروسا، بچوں اور والدین کے تعلقات میں کامیائی اور

کے لیے معمولی کی مدردی پیدا ہوئی۔ ''تجربہ تو پالکل نہیں ہے تکریم مجھے امید ہے کہ میںآپ کے معیار پر پوری انرشکق ہوں۔'' حالات اور لوگوں کے روتے وقت کے ساتھ، ساتھ نت نے تج بات ےخودبخودآشا کردیتے ہیں۔وہ پرامیدنظروں ہے مجھے د کمه روسمي په

''وقت کمی کبھی ہمارے ساتھ ایسے، ایسے کھیل، تھیل جاتا ہے کہ ایسے دقت میں ہمیں اپوں میں غیریت اورغیروں میں چیپی اپنائیت نظر آئی ہے، بہت ہے مان نوٹ جاتے ہیں، مجردے<mark>ہ کو ز</mark>ویے ہیں۔ا<mark>پے می</mark>ں زندگی منے روپ اور نے انداز ہے اپنا آپ ۔۔۔۔ متعارف کروا تی ہے۔اب <u>میں حالات</u> کی چکی میں پس کراور دقت کے **قتین چکر میں گھوم، گھوم کرنیا جن<sub>جے ل</sub>ے پچ**ی ہوں۔اب میں آج ہے کچھ ییں کہلے والی سلینہ اسلام نہیں ہوں۔'' اس کا سر جماعواتھا اور اس کے لیے میں و کھ بول رہے تھے،اس کے <u>افتتوں میں چپی ہے</u> بھی اور **بچتادا تھا۔ میں نے بغورا**ے دیکھا۔ پچھ حقیقات و کو کراپ برالگاتھا،وہ یقینا نہایت پرےحالات کا شکار ہو تر اس بج تک آ ئی تھی۔ کوئی مجبوری ، پے بھی اسے يہاں تک مينچ لائي تھي۔

''ادے! میم یارں، تھیک یوسی کی بیٹ شاید ش اس قائل نہیں، اجازت جاتی ہوں۔''وہ نری ہے کہی ہوئی اٹھ کمٹری ہوئی۔ فائل میرے اٹھائی۔'' ہو گئے تو محصمعاف كرويجيركا، مرسنة يحطيرو<u>تے ادرائی نيوڈ کی</u> وجہ سے میں آپ سے ہاتھ ب<mark>حد کر معانی ماتھی ہوں۔امید</mark> ہے کہ آج بھی فراخد کی کا مظاہرہ کرتے ہوئے آپ کچھ معاف کردیں گی۔'' جاتے، جاتے وہ عاجزی اور انکساری سے ہاتھ جوڑ کرمیری جانب بھی می کرینا کر بڑا حمحلي- مجھے اس کا اس طرح ہاتھ جوڑ نا ہالکل اچھا نہیں لگا تعاقبل اس کے کہ میں پچھ کہتی وہ پاپنے کرتیز کی ہےآ قس ے۔ ہیں تھی۔<br>ے! ہر نکل تی۔<br>''سلینہ ……'' میں نے آواز لگا کی مرشایدآ واز ہلی تھی۔

'' کیا ہوا میڈم؟ یہ خاتون روتے ہوئے ہاہر لگل یں؟"اس کے جاتے ہی حیدہ مای اندرآئی تھیں۔ <sup>دم</sup> ان کی فی مرتقام لیا، مجھے احساس ہور ہاتھا کہ ماهنامەباكىزە\_ جنورى 2019ء 150

<u>یہ رشتے دل کے رشتے ھیں</u>

بهنوں،امی، بابااور بےشارمسائل کاانبارد یکھا۔ بابا کی محدود آمد نی اس میں ہم پانچ بہنوں کی پرورش مگر کےاخراجات اورد تکر ضرور یات دو بہنیں جوان تھیں جس میں مہروز آیانے ۔<br>انٹر کرلیا تھا ادر ان کی شادی ملے ہو پچی تھی پھر افروز آ پا جو میٹرک تیم زر تعلیم تھیں، سلوت آپا، ملاحت آپا بیددنوں بھ ے یوی تھیں اور ہاکتر تیپ بیاتویں اور پانچ یں کلاس میں بزمتى تھيں، ميري اماں انتہائى شھرْ، سليقہ شعارادر مختی خاتون ۔<br>تحقیں، میں نے ساری زندگی انہیں صرف اور صرف محنت کرتے ویکھا۔ کپڑوں کی سلائی سے لے کر **کھر میں جونا کرنا** ہویا آگ*ن کے نوٹے کی میں مینٹ کا پلاسٹر*لگانا ہوگھر کی بزی، بزی در <mark>با</mark>ں دھوئی ہوں یا لحافوں اور **ک**روں میں روکی کجر واکران **برنغاست سے ڈورےڈالنے ہوں، ماما کے مک**ل کے کرتے سے ہوں یا ہلاے اسکول یو یغارم،اماں ہرکام یں طاق میں یوں چلی بجاتے دہ ڈیروں کام پیالیتیں کہ دیکھنے والے <u>حمران رہ</u> جاتے۔ وسائل کم اور مسائل زیادہ <u>تىقىيىن باياكى ايمان دارى ادراماں كى قناعت پسندى اور شمر</u> کے ساتھ کھر کا کاردیار چل رہا تھا۔ ہاہا سرکاری ادارے بى الى يوست يرت كه كالاس كاكام ان سكى قد ت تقاسو بقول لوگوں کے اگر بابا سرف ایک سائن کرنے کا ایک روی<u>ه محی کس تو مایانه بزار</u>دن روپے اوپر کی آمدنی ہوسکتی ہے۔ ہم پنیوں کے حوالے سے اکثر دوست احباب اور خصوصاً محطے داریایا کو پیسجھانے کی کوشش کرتے کہ معموم الرح<sup>ن</sup> صاحب آپ کی اتنی بچیاں ہیں، بچپوں کی شادی آسان تیں ہوئی کوئی بیٹا بھی تہیں اس لیے اگر آپ دیگر انسران کی طرح تحوزی برت اوپر کی آمدنی بھی کمالیں تو کوئی مضا كقهنين يهمين تےخود پايا كے منہ سےایک ہار سالفاظ  $\dot{\mathcal{L}}$  $\dot{\mathcal{L}}$ 

مست<u>یس جناب! میں اپنی حلال اور محنت کی کمائی میں</u> حرام شال کر کے حلال ر<del>زق کو بھی</del> حرام تبیں کرنا جا ہتا، اللہ فے پیاں دی ہیں، وہ وسیا بھی پنانے والا ہاور مری کمائی میں برگت بھی ہے۔الحمد للہ سب کچھ بہتر طریقے سے ہوجائیے گا۔''داقعی میرے بابا اعلٰیٰ صفات کے حال تھے، نیک متحمل مزاج، صابر وشاکر ادرصرف ادرصرف الله کی ذات پربجروسا کرنے والے،ہمارےساتھ بالکل دوستوں کی طرح رہے ،نری سے بات کرتے ،ہاری مچوٹی ،مچوٹی ماهنامەباكىزە\_ جنورى 2019ء 155

اعتاد کی وہ سٹرحی ہے جس پر چل کر بیچے نہ صرف پُراحماد ادرمضبوط ہوتے ہیں بلکہان کی تربیت میں **ہمی اس عمل کا** ممہرادخل ہوتا ہے۔الحمد للہ میرے بچے بھی ایسے ہی تھے۔ کھانا کھا کرپنجےاپنے،اپنے روم کی فکرف بڑھ گئے۔ وہ کچھ دیرآ رام کرتے پھراٹھ کرفریش ہوتے تو ٹیوٹرآ جاتے ، میں نے کھانے کے برتن سیٹ کر کچن میں رکھے۔اس وقت پھکن سے برا حال ہور ہاہوتا کیونکہ پیج فجر کی نماز ہے جا کی ہوئی ہوتی، میرے ساتھ ہی میح عبد الرحمٰن، ربیلہ اورظفر بحمي انھ جائے، بھم چاروں نماز مجرسے فارغ وق کم گرے کا میے تم بے تبولے ہے باغ میں چہل قدی کرتے ۔ ایلے باغ میں لکے گا۔ یہ ویتا اور چنیلی کے یودوں سے موسم کی مناسبت ہے جو بھی دستیاب ہوتے وہ پھول اکٹھا کرتی،اے کچولوں کو جیخ کرنا اچھا لگیا۔ مجھےاوراپنے پیا کو پھول ضرور دیتی پھر بجے ہوئے پول ہی میچرز نے کے رکھ کتی۔ میں پچھ دیر چیل قدی کر کے ناشتا بنانے چلی جاتی ساتھ ہی بچ ں کا پچ اورظفر کے **لیے می نفن بناتی کیونکہ** جیس باہر کے کھانے بالکل بھی پسند میں تھے۔ بھی بھی میں چڑ بھی جاتی کہ ظفر دنیا کر کے مرد حضرات ہاہر کے کہانے کو ترج پی جی جو اچ عرے دار او**ر چینے ہ**وتے ہیں اور آپ؟'نب وہ محت یاش نگاہوں سے میری جانب دیکھنے آگے بڑھ کریں۔ بأتھا۔ پنے مغبوط ہاتھوں میں قام کہتے۔

موت مول کے موسے دار اور چے کرے ت مرف ادر مرف ان باتوں کے لیے کھانے ایتھے لگتے ہیں۔جن میں نہ صرف ڈاکٹہ ہوتا ہے بلکہ تیہارا پیار تمہاری عنت اور تمہاری مجر پر توجہ بھی شامل ہوتی ہے، یکھ تیہارے **ہاتھ کی بنی ہوئی سو**عی دال بھی اتنی بھی سرے دار لگی ہے۔ *پاہر* کے کھانوں <u>ممم</u>الک لذت کیاں ذارانک۔''ان کی بے پاکی اور ہے کی پانی کے آگے ٹی یے بس ہوکر صرف مکرادیں۔

برتن کچن میں رکھ کر میں بھی اپنے روم میں آگئی اِور چم سے سلینے پھر میرے ذہن میں آگی۔ بیڈیر لیٹ تو گئی محمراج نيندا ككمول سے كوسوں دورتھى اور گزشتہ مہ و سال آگھوں کے سامنے آتے چلے گئے۔ میں نے جس گھرانے میںآ گھ کھولی اور ہوش سنبالا تو اپنے آس پاس چار بڑی ہوتے مجھے تو بس انتظارتھا کہ کب آیا کی شادی شروع ہواور میں ایتھے، ایتھے کونے والے چک دیک کے کپڑے پہنوں، باتھوں میں بھربھر کر چوڑیاں، بندے، بارادرمہندی لگاؤں۔ جوڑوں کی پیکنگ پوری ہوئی تو ایک روز بابا ایک بوری یں بڑے، بڑے مفید پقر لے آئے اور جہت یرے بڑا سا ڈرم نکالا اور اماں نے ڈرم میں پانی ڈالا اور بابا نے وہ پتھر<br>۔ اس میں ڈال دیےاور بچھے خاص طور پر اس ڈرم سے دور رىنے كى مدايت كى كيونكہ ميں ہى تھونى تقى، وہ سفيد چونا تھاجو یزے زور تور ہے دیواں چوڑ رہا تھا اور یکنے لگا تھا۔ بابا یوے بڑے گڑی کے دوبرش پیے گے آئے تھے امال نے ڈرم میں ڈچر سائمک اور ٹیل بھی ڈال دیا۔ میں یہ جس حرت ادرجس سے دیکھر ہی کی یہ س**ب میرے کیے نیاتھا۔** دودن <u>ٹی جونے کے کام سے فارغ ہوتے د</u>حودھلا کر کھر کوصاف کیا <u>گیااور شا</u>م کو گھر **کے حمن میں سطوت آیا** نے یو چھانگا کر دری بچھا کراس پر سید جاندنی بچھاوی، قادر حاجا کے بیٹے میں کی کہیں ہے ڈعولک لے آنے اور دری پرڈ سونگ رکھ دی گئی۔رات میں حسب معمو**ل لوگ آئے اور** کلثوم آیا نے درمیان ٹی جگہ بنا کر و حولک سنیالی ان کے باتھ بھر کی سے ڈھولک پر بلنے کے ساتھ ہی شادی مبارک <u>کے کیت گائے لگیں۔ان کی آداز میں س</u>ے سے آداز ملائی <u>میں بھی جلدی ہے درمیان میں محمر پیشی کی محاوں میں</u> استذكر بمى شامل كريتى-

<u>جسے بیسے شادی کے دن قریب آرہے تھے مہروز آپا</u> کے چرے پرادای چاری کی۔ یکا چوڑنے کاظم قام ہر لڑ کی کو جہاں شادی **کی انوعی خوشی کا احساس ہوتا ہے، نئے** ہم سزادر سے سز کے لیے دہ خوشکوار کیفیت سے دوجار ہوتی ہے وہیں کیا مچھوڑنے کاظم بھی اسے متاتا ہے۔ ہابل کے آگن سے بڑی بادی، یہن بھائیوں سے چوٹی، مونی لڑاتیاں ،اماں کی ڈانٹ ،اماں کی نرم ملائم آغوش ، بھین،لڑ کپن اور جوانی کی بےشاریادیں، بابا کے کا ندھے پرسوار ہوکرالٹی سیدھی فرماتشیں کرنا تو کبھی پاپا کے پہنے پرسر رکه کر سوجانا۔دکھ، درد، شرارتیں، پیار، محبت، لڑائی جنگڑے سب پچوکرتے،کرتے وقت ہیے پرایا کراڑتا چلا جاتا ہےاور جب شیخ معنوں میں سوچنے بھینےاور شیخ ،غلط کی پہچان کرنے کے قابل ہوتے ہیں تب پینیوں کواٹھا کراگلے

ادرغیراہم ہاتوں کوبھی نہایت توجہ سے بنتے ۔آفس ہےآنے کے بعد ہارے ساتھ ہی دقت گزارتے اُس میں ہم بہنوں ےاسکول کے حوالے سے ہاتھی کرتے ،ہمارے ہیں درک چیک کرتے خود پڑھاتے ساتھ، ساتھ ہمیں دیلی تعلیم بھی د بچے، روزانہ کوئی نہ کوئی سورہ ہمیں پاد کر نے کو دیتے۔ ہارے ساتھ کیلتے ، کیرم،لوڈ وبقلیمی تاش اور نام، چز، چگہ، جانور یہ ہارے تھیل ہوتے۔ ہاری چوٹی، چوٹی عُرورتوںۖ کا کہنے سے پہلے خیال رکھتے۔انتہائی محدود آمد نی ہونے کے باوجود بھی بھی ہم پر ٹاہر گیں ہونے دیتے کہ دہ زائداخراجات کی دیہ سے پریشان ہیں، <u>میرے پایا میرے</u> آئیڈیل تھتب ہی میں نے اپنے خے کا نام عبدالرحمن رکھا قام میں جاہتی می برابیٹا بھی نانا کے جیسا ہو ب سے بڑی بات ی**قی ک**ر بابا ہم بہوں کو *گھر میں ہی اتنا پڑھا دیتے ک*ہ ایڈ میشن پر ہے پانر سری کے بجائے کلاس تو میں ہوجاتا۔ می**رایمی اسکول میں داخله کر داو یا حمیاءان دنوں میر دز** آیا کی شادی کی تیاریوں نے زور ک<sup>یڑ لیا</sup>۔ پایا نے پاہر کے کام سنبائےتواماں نے کمرکے کا موں کے ساتھ ساتھ شادی کی سلائی شروع کردی۔ افروز آیا نے کچن کی ذیلے داری سنبالی۔ مطوت آیا اماں کے سلے ہوئے ہمارے کیڑوں یہ **گوٹا اور چمپا نفاست سے ٹائلٹیں ، ٹیں گھر کجر کی لاڈلی اور** سب س**ے مجعوثی تھی۔سوسارے کھر میں ایجلتی کودنی ناچتی پھرتی مجھے ای گز کے سنگل ہے دو کمروں اور محن والے** حمولے سے **کمر میں اٹھنے والی** چیل پہل بہت اچھی گ<mark>تی۔</mark> ہماری چچی اماں، تائی امی اور ایک خالہ اکثر شام کو آجا تیں، مهروز آیا کی دوس<u>ه پا</u>یاں ارجمند آیا اور <del>ش</del>کنس<sup>ت</sup>ایا جماعی آسر کھر میں رون کی جاتی۔ تاکی ای اور پچی ایاں، ہر دن<sub>ی</sub> یا کے جیز کے کپڑوں کی تریائی کرتیں، دو پڑن پر کونے اور کرن **لگا تیں، ٹرے کوراور کشن کورکی کٹر صافی کرتیں، بابا آجا تے تو** شام کی جائے کے ساتھ سطوت آیا پکوڑے پتا یعنیں، بھی ہایا آتے،آتے سوے لے آتے، پچا جان تو سعودی عرب میں جےاور تایا ایا کا انتقال ہو چکا تھا اس لیے بابا شادی کی تیاریوں میں ایکلے ہی معروف تھے۔اماں نے شادی سے ایک ماہ پہلے سلاقی کا کام عمل کرلیا اور جوڑوں کی پیکنگ شروع ہوگی۔ بڑی بہنوں کی۔ ہیلیاں اور تائی ای کی دونوں پٹیاں آ جاتیں اور یوں چیٹر چھاڑ اور ہلمی نداق میں بےکا م ماهنامەباكىزە\_ جنورى2019 1563

مہروز آیا اور افروز آیا کے دو، دو بچے ہوگئے۔سطوت اور ملاحت آیا کے لیے رفیعے آنے لگے، میں تعلیمی مدارج طے کرتے ،کرتے میٹرک اعلیٰ نمبروں ے پاس کر پچ تھی دیے تو ساری بہنیں انٹر تیے چوشی تھیں ہایا <sup>ت</sup>ے انتے وسائل<br><sup>مہ</sup>یں تھے۔لیکن میری تعلیمی قابلیت کود ٹیکھتے ہوئے بابا نے میری پسندادرخواہش کے مطابق مجھےاجازت دی تھی کہ جتنا *چاہوں پڑھ مکتی ہوں میں نے بابا کے گلے لگ کر*ان کو بہت سلابياد کيا ھا۔

ر<br>مستقیم سے پایالا کھول میں ایک ہیں۔'امال مسکر اتی رہیں۔ <u>یں نے پس ہے کمریں ی</u>ےحالاتِ دیکھے تھے کہ بھے اند<mark>ازہ تھا کہ بابا نے کتنا مشکل اور حض</mark> وقت گزارہ تھا،اماں نے کت<u>ی مح</u>نت سے **گرہستی کی اِس لیے** میں نے پوری، بوری کوشش کی تھی کہ پوری آئی، دلجمعی اور محنت کے ساتھ پڑھائی کردںاور ہاہا آماں کی امیدوں پر یوری اتروں اس لیے دل وجان سے مز**حائی کرتی یہی** د حرک کہ میرا داخلہ بھی بہترین کالج میں **ہوگیا۔ بابا بہت** خوش تھے کہ میری خواہش کے مطابق میرا داخلہ بہترین كانج ثان بوكيا-الات مج بثماكر بهت خوب صورت انداز ٹی تھایاتھا ک<sup>ی،</sup> ایک لفظ ٹیں نے یوری توجہ کے ساتھ بناتھا۔امال نے کہاتھا۔

<u>"یارس بنی! بھے اکثر لوگ ہے کہتے ہیں کہ تہاری</u> یٹیاں برلحاظ ے ایکی ہیں، میر کی تربیت اور تم ارے بابا ک برورش کی ہر کوئی تعریف کرتا ہے۔ اللہ کا شکر ہے کہ اس نے ہماری محت اورتریت کا مجرم رکھا۔ میری دو پینیاں ایتی، ای سرالوں میں اپنا نام روش کرری ہیں،ان شاہ اللہ جلدی بر پردد بھی خر<u>ے رضت ہوجا</u> تیں گی۔تہاری خواہش پر حسبس کالج میں داخلہ دلوادیا ہے۔ مگر میہ بات اچھی طرح یاد رکھنا کہ ہارا مجروسااوراحتاد ، بیشہ قائم رکھنا اوراس ہات کا فاص خیال رکھنا، زمانہ بہت برا ہے یہاں پر کسی پر بھروسا مہیں کیا جاسکتا۔اس لیے ایلی حفاظت خود کرنا اور بھی مجھے یا اپنے بابا کو کی جسم کی شکایت کا موقع مت دینا۔ہم غریبوں کے یا س مرف اور مرف عزت ہی خزاند ہوتی ہے، اس لیے <sup>سم</sup>ی کمل سے کی بھی حال میں ہماری عزت اور یہا کھ کو ذرہ برابرسمى دهچکا نه پنچانا، تهارا مقصد صرف ادر صرف تعلیم حاصل کرنا ہے۔ اس کیے صرف پڑ حائی پر دھیان دینا، بے جا ماهنامەباكىزە\_ جنورى2019ء 157

گھرردانہ کردیاجا تا ہے۔گزرے ماہ دسال شاید می<sub>م</sub> دز آپا کے لیے بھی تکلیف دہ تھے تب ہی وہ چیپ کی ہوگئیں۔ اماں کوتجی میں چیکے، چیکے اسفور روم میں گھس کرتو ختمی ح ت پر جا کررو تا ہواِد یعنی۔

.<br>"امال کیاہوا؟ کہیں دردہورہا ہے کیا؟ "میں امال کی بیلی<del>،</del> کھوں کود کی کر پریشانِ ہوجاتی۔

''ارے نہیں چندا،آنکھوں میں کچھ پڑ گیا شاید۔'' اماں جلدی سے پلیس جمیک کراہے تن چرے پرویروی مکراہٹ سا کرمکل کے <u>سفید دوچے ہے اپنی آ<sup>مجھی</sup>ں</u> **صاف کرتیں ۔ یہ مائیں بھی گئی بڑی فنکار ہوتی ہیں تم** آگھوں کو ہمیشہ کچھ پڑ گیا ہوگا ک<mark>یہ کرچ</mark> ہے پر <sup>س</sup>کراہٹ سجائے ب<u>ھ</u>یں کوکٹی آسانی سے مطمئن کردی ہیں، اپنے د *کھوں کو منگر*ا ہٹ میں جہا کرخود کو نارل کا ہرکرنا۔اندر ہی اندردتھوں اور پریشانیوں کواتار کرتقی کاسانی ہےادا کاری کرلیتی ہیں۔اس وقت تو میں خود بھی مطمئن ہوجاتی، ماں میں بی می ناں اس لیے ماں کے جوٹ کو کچ مان کی۔ مهروزآ يا كوروتاديكستى توحمران ره جاتى -

<sup>فوہ</sup> آیا آپ کے کتنے سرے ہوں کے نال روز ورد ذ منع کیٹرے پیننے کو کیس کے اوراتا ساراسک اپ لگا کیں گی، وہاں پراماں کی جیں ہوں گی، آپ کو کیا۔اب کرنے ے کوئی روکے گا بھی ٹیں۔"<u>ٹی جسرت ہے جو درآبا</u> کی لپ اسک، یا دُوراورآئی شیوز دیکھی میروزآیا جیلآگموں ہے م ہلاکر کچھ سینے سے لگا ہیں۔

مجر وہ دن بھی آم کیا جب مہروز آیا ہے و بھائی کے ساتھان کے مرچل کئیں۔ کھریل استے دنوں کی چیل پہل اور رونق کے بعد ایک دم ادای چا گا۔ ہروز آیا گی گی شدت سے محسوس ہوئی۔ان کی شادی کے دوران افروز آیا کے لیے رشتہ آگیا۔ہم لوگ سفید یوٹ تھے اس لیے رشتے یمی ہم چیے گھرانوں ہے آرہے تھے۔اماں اور ہایانے کم از م دوسال کی مہلت ماقل۔ جب میں یامچ یں کلاس میں آگی توافروز آیا بھی کمال بھائی کے ساتھ رخصت ہو گئیں۔اب سطوت آپاییزک میں آگئیں۔ہم بینیں صورت شکل میں بھی اتھی تھیں، ساتھ، ساتھ اماں کا سلیقہ اور اتھی تربیت نے ہمیں مرید کھار دیا تھا، اس لیے قدر دان لوگ ہمیں پیند کرتے تھے۔دفت کے ساتھ،ساتھ بابا کی پرموثن بھی ہوگئی

تجمی کینئین میں **کھاتی پنی رہیں تو تجمی لان میں درخت**وں کے سانے میں پیٹی کمپیں لگا رہی ہوتیں ہو ۔<br>اپنے کے اندری بخت کوفت ہونے لگی کمی ۔ میں برابرے ساری کلاس اثینڈ کرتی۔

**☆☆☆** رات بھر ہلکی، ہلکی بارش ہوتی رہی۔ میچ تک وقفے، وقفے سے جاری ہارش سے شہر کے تیمی علاقوں خصوصاً گلیوں <u>کے گڑ بٹوٹی ہوئی سزگیں اور زیرکقمیر سڑکوں میں احما</u> خاصا یانی جج ہو گیا تھا۔ <u>میں حسب معمول می</u>ج آ**تھی کارلج جانے کی** تیاری کرتے گی۔امال نے می کیا کیہ بارش سلسل موری ہے تر مجے آج ضرور جانا تھا کہ یز ااہم لیکج تھا۔اس لیے میرا حاناضروری تھا۔آج پایا کی طبیعت س**ے تھی اس لیے وہ** آفس کہیں جارے تے کی وہ کیے کس ش **صوار کردا کس کھر** آلي س كان الثاب براتر كرسرك برجع باني ت بيع ہوئے اختیاط ہ<mark>ے آہ<sup>ی</sup>ت آہت تیرم اشانی کالج محمیت کی</mark> جانب بڑھنے گی کیٹ کے بالکل قریب پچچی ہی **تھی کہ برابر** ے ایک گاڑی تیزی ےریورس ہوکرآئی ساتھ ی یارش کا ج شده کولایانی میری خید براق شادار رکتش نگاری کرمیا۔ ''<mark>ادہ تو ہے ہیں نے س</mark>لے جبک **کراپنے کپڑوں اور** کار گاڑی کی ڈرائیونک بیٹ ہےاتر تی انتہاکی فیش ایبل لڑ کی کودیکھا۔ "ديكر جلائيل سي آب ؟" مي فى ت م اسے قاطب کیا۔ منیں چلا کتی، مری گاڑی ہے مری م**نی ہیے** 

ی چلاؤں بم کو تطیف ہے کوئی۔ شان بے نیازی ے استے شوائدر کت بالوں کو میچھے کے محمدے نہایت بدئیز کی ہے جواب دیتے اس نے زورے گاڑی کا دروازه بندكيا۔

ماں تکلیف ہے بھے ہیرے کپڑے خراب ہوگئے یں۔گاڑی بے شک آپ کی ہے مگراس گاڑی کو چلانے کے کچھاصول بمی ہوتے ہیں۔ اس کی ب*اقیز*ی ریمی مزید ہیر کفی گراس کے بادجودنرم کیے میں بولی۔ ''ادہ!محترمہ تو آپ ہمیں اصول دضواں اسکھا کیں گی یائچ .... پانچ روپے دے کربسوں میں انک کردھکے کھاتے ہوئے آنے والے لوگ،اوہ احیا! بیانو یا گچ روپے کا سرف

...اخراجات اور دوسروں کی دیکھادیکھی ایلی جا درے یاؤں باهرنگانے کی ہرگز کوشش مت کرنا۔امید ہےتم میرامطلب شجھ گئی ہوگی۔'' اماں نے تفہرے، تفہرے گفتگوں میں تھاتے ہوئےآخر میں بھےسے سوال کیا۔ " جي اباں! آپ تو جانتی ہيں کہ آپ کي بيٺياں مر جا ٹیں گی گھر کوئی ایپا کام کرنے کا سوچ بھی ٹچیں تحتیں جس سے آپ کو یا بابا کو ذرائ بھی شرمندگی ہو۔ آپ اظمینان <u>ر کیےاماں! مجھے ضول ہاتوں سے نہ دلچیں ہےاور نہ ہی میں</u> ان گزیموں کی طرح ہوں کہ جن<u>ھیں</u> اپنا منتقبل اور ماں، پاپ<br>کی مزی**سی کا کوئی خیال ہیں ہوتا ہیں وقتی مغا**دادرتفرزیح مزیز ہوتی ہے۔آپ کوانی تربیت پر ہیشہ تازر ہے گا امال<sup>، می</sup>ش نے **جذب ہے اماں کے ہاتھ تھام کران کویقین دلایاتواماں** کی آگھوں میں نمی آگئی۔

'' ب<u>جھے</u> تم سے یک امید ہے گزیا تمریجھانا میرافرش قیا۔''انہوں نے مجھے سنے سے لگاتے ہوئے گرمت م<mark>چ</mark> بىمكە

کارکج ہارے کھرےا تھا خاصا دورتھا بیٹھے بس کے ذریعے کالج جانا پڑتا۔ میں وقت ہے کچھ پہلے تن بابا کے ساتھ ہی **گھرے نکل جاتی۔ہم دونوں ا**شاپ پر <u>آتے گیا ی</u>ا یہلے مجھے میری مطلوبہ بس میں دار کراتے کر اتی مطلوبہ بس کاانظار کرتے۔ میں نے کالج تیں تقدم رکھتے ہی پہلے ون اس بات کا ا**جمی طرح ہے انداز ہ لگالیا تھا** کہ یہ کا ج مہیں کی ماڈنگ کا ادارہ ہے جہاں پرلڑ کیاں ادراڑ کے تعلیم<br>جانسل کرنے مہیں بلکہ نب سے پیشن، کیا۔اب، بے گئے کیڑوں اور دولت کی ٹمائش کرتے <del>آتے ہیں۔مجمد جسی بھی</del> **کچھڑ کیاں تھیں، سیدمی سادی اور مرف پڑھائی کرنے** والی کیکن کافی ساری لڑ کیاں تو ایک بھی تھیں جو یقیناً حوسط طبقے سے تعلق رکھتی ہوں گی تکر ان کا اٹھنا بیٹھنا اور کھومنا کچرنا امپرلڑ کیوں کے ساتھ تھا۔ ان کی دیکھا دیکھی وہ خود بھی اپنے آپ کو پیسے دالا ٹلا ہرکرنے کی فاکام کوشش کرتیں اور اس چکرمیں الٹے سیدھےلباس پین کرخودکو ماڈرن ظاہر کرنے کی ناکام کوشش میں بالکل پے تکی اور بوگلی لکتیں، سب سے بڑا مسکہ بہ تھا کہ کالج میں یونیٹارم کی پابندی خبیں تھی اس لیے جس کا جودل جا ہتا کہن کر آ جاتا۔ کلاس میں حاضری بھی برائے نام ہوتی ، بیریڈ کے دوران گڑ کیاں ماھنامەياكىزە\_ جنورى2019ء 158}

Digitized by **GOOGIC** 

یہ رشتے دل کے رشتے ہیں صرف ادرصرف ہلا گلا اورانجوائے منٹ کے لیے کالج آتے ان لوگوں میں بیشتر پیے دالے تھے، جن کوتعلیم صرف ڈ گری کی حدیب دریارتھی۔ درند معاشی پر بشانی یا متعقبل میں اچھی حاب کی فکر نہ تھی۔ان کے لیے جابر بھی سلیکٹڈ تھیں اور قکر معاش کی تک د دو کی ضرورت بھی جیس تھی انہذا ان لوگوں کا پڑھنااتنا ضروری اوراہم نہ تھا جتنا کہ ل کرمستیاں کرنا اور کالج کے ویکر متوسط طبقے کے طلبا کا مذاق اژانا تقایم کمپی کوئی ان لوگوں کی تفتیک کا نشانہ بنیآ تو مہمی کوئی ٌ ساتھا کہ کالج کے ڈی بھی سلینہ کے پایا کے دوست تھے۔اس لیے سلینہ کو ہر کھم کی آزادی عاصل پی کوئی **اس سے پنگا لینے کی کوشش بھی** جیل کرتا تھا۔ <u>ہرے کے اس سے</u> پہلی ملاقات میں کافی… بادگاری۔ میں نے اس کا ذکر پایا ہے می کیا تھا۔ بابانے مجھے ی خاموش بنے کی تقین کی گی۔

کانچ کا <u>سلاسال</u> گزراالحمد ملد میں نے نمایاں کامیابی حاصل کی ادر <del>کینڈ ائیر میں آگ</del>ئی۔ تب ہی ہمارے کالج میں اظفر فاروق کی دوسرے کالج ہے مانٹیکریٹ ہوکرآ پانچوب صورت،اسارٹ اور حاذ **تظراظفر فاروقی،سلینہ کا کلاں** <u>نیلوتھا۔ ذین اور قابل تھااس کے جلد می گڑکوں کے ساتھ ،</u> ساتھ لڑ کیا رہائی بحی مقبول ہو گیا۔اظفر متوسط ملتقے سے تعلق رکھتا تھا۔ کپڑے بہت زیادہ میں کہیں مہینا مگر ہیشہ صاف ستمرا، تکمرا، تکمرا نظر آتا سلع کا خیال تعا که اورلڑکوں کی طرح اظغر بھی سلینہ کی <u>پر بن</u>التی اور اس کے انداز واداؤں سے حتائر ہوگا <sup>جی</sup>ن دو، ج<mark>ارادر کم کی دن گزر محمے ۔اظفر</mark> فاروق، سلينه سے متاثر ين كى فيرست سے دورى رہااور ي بات سلينہ کے لیے ہیک آمیز ک کیونکہ اظفر فاروق مجھ یں انٹر سٹڈ تھا، اسے میری بردیاری، ذیانت اور غیر ضروری باتوں ہے پاک گخصیت ایکی گئی تھی۔وہ خود پڑ ھا کوتھا۔اس لیے پڑھائی تی<u>ں میری غیر معمولی دلچ</u>سی اور میرے پیے جیے انداز ہے خاصا متاثر تھا۔ کالج میں دیگر غیر نصانی سرگرمیاں ہوتی رہتیں تکر میں ان سے دور عی رہتی۔ آکیسٹرا ٹائم دیتا،وقت بے وقت کالج آنا اور اس کے ساتھ، ساتھ سر کرمیوں کے حوالے سے اضافی اخراجات افورڈ کرمیں گئی تھی اور کچھ فطر تا بھی میں شورشرابے اور بلے گلے سے دور رینے کی عادی تھی۔ ا نمی دنوں **کمر میں سلوت آپااور ملاحت آپا کی شادی** ماهنامەل<u>اكىزە ج</u>نورى2019 ق

لے کراپینے کپڑے دھولینااور ہاتی پیے کراپے کے لیے رکھ لینا۔''اپنافیمتی یاؤچ نکال کراس نے سوکانوٹ نکال کر بیری جانب احجالتے ہوئے نہایت تقیر کیجے میں کہا۔ ''ویے پیلے جاردن سے میں <sup>تہ</sup>یں ای شلوار میں آتا د کپرری ہوں اب اس بہانے دھوبھی لینا۔'' دوسری طرف ے اتر تی ہوئی لڑکی نے قریب آ کر معلی خیز انداز میں تجھے مرت پرتک دیکھااور قہتم لگا کرکہا ''اُف" بے عرقی کے احباس ہے میرا چرہ سرخ ہوگیا۔ آس پاس آتی ہوئی لڑی ہی بھی بھی کرنے کیں۔ ٹرکی دبولز کی تیں گی، نہ احساس **کمتری کا شکارتھی <sup>کی</sup>ن اس د**قت سمری زمان کنگ ہوگئی کی۔ دوقریب ہے گروی تو خوشیو کا تیز جھوٹکا میرے قريب ممكاتمار

'یارس! پہلایت ہوئیزلز کی ہے کینڈ ائیر کی پہلینہ نام ہے اس کا،اللہ پاک نے دولت کیا دےوی <sub>ہے ا</sub>کیا کو حقير محقق بے اس كے مند مت لگا كرويائے تويب مى ردھینہ کی آواز آئی تو میں چوکی۔

"بوگی،اپنے کھر کی ایر -اس کا یہ مطلب تو نہیں کہ می**ز زجمی بھول جائے۔''میر**ی بات پرروکھینہ نے سر ہلایااور میراماتھ تھام کر گیٹ سےاندردائل ہوگئا۔ س**یسلینہ سے پہلی اور**ائتہائی ناخوشگوار ملا قات گی۔ مجھے دینے بھی اخلا قیات ہے میر اادراس کسی کی کڑ کیوں ہے شدید چ<sup>رم</sup>ی جو فیش کے نام پر نے <u>فیرنی</u> کچیلاتی ہیں۔اس روز کے بعد میں سلینہ سے فردی کتر انے گئی گی۔ بدلمیز مینہ یبٹ اورخودسرلڑ کی کسی وقت بھی ک<sup>ی</sup>ر کی کیروی -اس کے آگے پیچے *لڑیک*وں کا رش رہتا۔ اس کی امارت، اس کی ڈرینگ سے ہرلڑکی مرفوب نظر آئی۔اس کے باؤچ میں پے حیاب **ہیے ہوتے کی اگر کے اورلڑ کیوں** کے درمیان خود کو پرنسز جھتی اورخوب پیہ اڑاتی، کالج ٹائم ٹیں ہی اکثر اسے فرینڈ زکو لے کر محوضے نقل جاتی۔ دواہے دالدین کی اکلوتی بٹی تھی۔ دولت کی گمی تھی نہ عیش و آ سائش کی وہ جو **حایتی اسے ل جاتا، بے جاپیار نے اس کونہ صرف بدتیم اور** خود سر بنادیا تھا بلکہ دہ مدتہذیب ، بے غیرت ادر مغرور بھی<br>ہوچکی تھی۔اپنے ارد کرد جمکھنا لگا کرر کھنااور تعریفیں سننااسے بہت جہا لگا۔"

ں۔<br>سلینہ اوراس کے فرینڈز کا ایک بی قسم کا ٹولاتھا جو

مقدس مبكر كوتفر كى مقام جان كرانجوائے منٹ كرنانچیں بلكہ کھیم حاصل کرنے آئی ہوں یہاں۔ دی بات کیگ ک توثیر لعنت جمیتی ہوں تہاری کھنیا سوچ پر کچ ہے دولت انسان کی پیغلیٹی نہیں بدل کتی۔' میں آیے ہے یا ہرہوگئی تھی ادراس کی بات کھمل کرنے سے پہلے اس کی بات کاٹ کر زندگی میں پیکی ہارکسی کے ساتھ اتنی بدتمیزی اور بدھراجی ہے مخاطب ہوئی۔

میں ہے ۔ دولوڑی کی ٹر کی تم اری حیثیت میں کیا ہے <u>میرے سامنے،تم یخے،سلینہ اسلام الدین کو کھٹیا کہ ری</u> ہودو گئی کی ان سے سامنے یک کم کریں ہو۔ جانق نہیں ہو ٹی ک<sup>ی</sup> ہوں؟ تم جیسی د**ں نوکرانیاں میرے پی**ر دحوتی ہیں۔آخر *کی بات پر*اتناوم**اغ دکھاتی ہوتم،اتناناز** ہے اپنی ذبا<sup>یت</sup> پراپنے <sup>ص</sup>ن پر تم<sup>عیں</sup> وگری کے لیے ایزی چوٹی کا زوراگاری ہوناں۔وہ ڈگری میرے پایا کے اشارے پر <u>مہرے ہاتھوں میں ہوگ</u>ی۔اعی اوقات میں رہ کر بات *کیا گرد*۔آئندہ میر **ےمندلکیں فوتمبارامندتو ڑ** بھی کتی ہوں گین میں جاتی ہوں **یہاں پرتمہارے پیورٹر** سمی موجود <del>ای</del>ں ویسے ڈرتی تو ٹی کسی کے **باب سے بھی** کیس ہوں۔ تم کیا اور تہارے سپورٹرز کیا ہیں میرے ساننے۔''سلینہ نیسے نے قابو کر ہا قاعدہ پیننے والے ائداز میں اقل اٹھا کر بھ<mark>ے مخاطب تھی ٹھے کی شدت سے</mark> اس کا چر پختمار باتھا سامنے ہے اظفر کوآتاد کی کراس نے اظفر ک<sup>ی پی</sup>ں ہوئی لگاہوں سے دی**جتے ہوئے کہا**ادر سینٹ کی تکی کوزور ہے <del>فوکر بارکر د</del>یرناتی ہو**ئی آگے کل گ**ی۔ اس سے کی کوتر کچھ نہ ہوا الیتہ اس کا نیل پاکش کردہ ناخن ضرور ٹوٹ کیا <del>تھا۔شرمندگی کے احساس سے میں دونوں</del> باتھوں میں منہ چھیا کردونے کی۔روحینہ بھی اس اچاتک ہونے دالی اقمادے کھرا گئی۔اظفر کے چوے پر بھی عجيب سارتك آمميا قعايه وواتيجي طرح جانبا قعا كه سليمه کس فطرت کی لڑ کی ہے اور وہ کیا جاہتی ہے، مجھے محسوس ہور ہا تھا کہ اظفر کو بھی سلینہ کی بات سے شمرید دکھ پہنچا ہے۔ میں بے حدر نجیدہ اور بددل ہو پکی گی۔ ''روحینه! میں گھر جارہی ہوںاورِشایداب بھی کالج مہیں آؤں۔''میں جینے سے اٹھ کھڑی ہوئی۔' ''ارے پانکل ہوگئی ہو کیا پارس؟ یہ کیا پانکل پن

کے ہنگاے بھی جاگ افھے۔ اماں کے ساتھ تیاریوں میں صدیلتے لیتے نہ پاہتے ہوئے بھی مجھے کالج تے چھٹی کرنی پڑ جاتی اور پھر مجھے ایں اکلوتی دوست روحینہ سے پڑھائی کے حوالے سے مدد لیٹی پڑتی۔تین دن کی چھٹی کے بعد کالج آئی تو پتا چلا کہ کالج میں نیک کاپروگرام طے ہوا ہے ادردودن بعد کیگ پرجارے ہیں۔ ''میں تو ختیں جاسکوں گی۔'' میں نے معذرت کر لی۔ ''ارے پار!اتنا مزہ آئے گا پ<mark>کی ج</mark>لوناں، دیسے تو م ىلدا سال **بزھائى كرتى رہتى ہو تھ**وڑى كى آؤن<u>ىگ بى</u>مى ہوجائے گی اوراس بہانے خو<mark>ب انجوالئے بھی کرلیں گے۔</mark>' ر<br>روحینہ نے اصرار کیا۔ من مہیں روضیہ ، جمہیں یا ہے تاں کر میں شادی کے حوالے سے کافی اخراجات کا بوجہ بڑھ کیا ہے۔ اوروپے **بھی مجھے سیاب پندشیں۔تم جاؤ سری دیہ ہے اپنا موڈ** فراب مت کرد۔'' میں نے اسے ملائمت سے تھایات ى سلىنە<sup>ممم</sup>ى-.<br>" یارس تم تو ضرور جاد کی تال کینک پر،اظفر بحی جار با ہے۔''اس کے لیے میں تمسخرقا۔ " کیا مطلب ہے تہارا؟ اظفر میراباذی گارڈ ہے کیا؟'' مجھےسلینہ کی بات مجونیں آئی کین انداز خاصا۔۔۔ بےہودہ سالگا۔ ابابا، باڈی گارڈ اور تہارا ب<del>م</del> کب سے باڈی کارڈ رکھے کی پوزیشن میں آگی ہو۔ زوردار قبقبہ لگا کہ میرےاد پر طرکا تیر چلایا۔ ''سلینہ' کیپینیں ج<mark>اتااور نہ ہی تم ہے کوئی بات کرنی</mark> ہے، کیوں میرے مندلق ہون<mark>ماہ کو اہ<sup>ی می</sup>رالہجہ تر ٹی تھا۔</mark> ''تمہارےمندلکوں ن، مانی <sup>دی</sup>ن، میرے سندگوایک عکہ لگنے کی عادت نہیں۔ میں لے تو سوچا تھا کہ بقینا تم کپنگ کے پیے نہیں دے سکوگی تو تہارے پیے بھی جن<mark>ا</mark> تردادوں محرقم تو؟'' ''بہت مہربانی ہے آپ کی ضرورت خمیں ہے تمہارے ناجائز پییوں کی بیچھے، ہاں، میں افورڈ نہیں کر کتی کیونکہ میں ایک ایماندار باپ کی بنی ہوں خریب لیکن فق حلال کی روزی کمانے والے اتسان کِ قائلِ فخر بنی ہوں، میرا مقصد تفریحات کرنا، ایلی نمائش کرنا ادراَیک <u>ماھنامەياكىزە\_\_جنورى 2019ء</u>

Digitized by **GOOQIC** 

ہے،گولی مارواسے۔سب ہی جانتے ہیں دہ نہایت بدتمیز اور ''یارس!'' میں روحینہ کی آواز پر گڑ ہڑا گئی۔ میرے بدخمذیب ومعرور لڑکی ہے،اس کے لیے تم اتنا بڑا قدم دائمیں جانب روحینہ ادرسا ہنےاظفر کھڑا تھا۔سوالیہ، ٹرامید اخادَ کی؟''میرکی بات سےروحینہ کوشدید جھٹالگا تھا۔ میں ملى جلى كيفيت سے دوجار دہ خاصا مضطرب تغا۔ نے کوئی جواب جیں دیا۔ ''اظغرفاروق میں نے'' کی' کے لیے ہیں۔فیصلہ کیا ،<br>میرانی سر تم نمیک ہوناں؟''روحینہ میری چپ سے<br>تمبرائی۔ ہے۔اس دعدے کا کجرم رکھنا ہے اور میرے کیے میرے والدین کی عزیز بحروسااوراعتاد سب سے زیادہ قیمتی ہے۔ میں نہیں جاہتی کہ یہاں روکر میں اپنے اس متصد کو بھول " ہاں میں ٹھیک ہوں روحینہ، میرامقصد پڑ ھنا ہے تو *گھر بیٹھ کربھی پڑھ مگتی ہوں۔ دیے بھی* انگیزامر ہونے جادَں جس کے لیے یہاں آئی تھی۔ میں سلی<sub>ض</sub>ے ڈرکر نہیں والے ہیں۔ میں اپنی یڑھائی جاری رکھوں گی تکر کالج پکالج جاری بلکہ اس کے حوالے سے ہونے والے کسی بھی آنے کا کوئی ارادہ کیں پرائیویٹ بھی پڑھ گتی اسکینڈل ےدورہ بنے کے لیے یہ فیصلہ کیا ہے اور میں اپنے ہوں ٹاں۔''ایک کیے ہیں، ٹی نے بہت بڑا فیصلہ کرلیا تھلے پر قائم ہوں، اللہ حافظہ میں نے پُر اعماد کیجے قعام**ردھینہ نے تاسف سے <u>بچھ دیکھا۔ وہ</u> جانتی گی کہ میرا** <u>میں جواب دیااور آگے بڑھ گئی۔ ہاں اتنا ضرور ہوا تھا کہ</u> فیصلہائل ہوگا۔ میں نے اظفر کی جانب دیکھے پتا یہ سب کہا تھا۔ میرےاندر '' پلیزیارس،ایسے مت کرد۔ یوں اچانک سے <u>تعل</u>ی کوئی بولا تھا۔کوئی سرکوشی شایدول نے **کی تھی۔ چلتے ، چلتے** خمیں ہوا کرتے ،تم ایک دورن کھریرہ کرس<sup>ی مجھ</sup> کر فیصلہ ایک بارشط جے ہوئے بھی نے ماختہ میں نے بات کردیکھا کرنا اور بیرمت بھولنا کہ تہارے اس قیلے کے کوئی بہت دی ہوگا۔ پنے لیے مذہبی پھی کے لیے ضرور سوچتا۔'' **زندگی میں پہلی بار اظغر فار**وق میرے بالمقابل کھڑاہو کر بڑی گہری نظروں سے مجھے دیکھ رہا تھا۔ اس کے اعداد متخاطب پر میں نے بری طرح چونک کراسے دیکھا تھااور کابل مارو کہلی باراسے آگھ کجر کر دیکھا بلوچینز ، کرنے ٹی شرٹ اور وائٹ اور بلیوجو گریسے ہلی، ہلی شید کے ساتھ سافو لے **کر پرکشش اظغر ناروق کی بے بناہ جمنی زمین** آگھوں میں نے تحاشا ادای چلک رہی گی۔ نیرے بڑھتے قدموں کو بریک لگ گئی ہیں لڑکٹرا گئی، اس کی آنكھیں، اف نہ جانے کیا تھا اس کی آنکھوں میں۔ میراسارا وجود پینہ، پینہ ہوگیا۔انجینا اعمان پرے لیے بالکل انو کھااور نیاتھا۔ میں مجیب وفریب کینیت ہے دوجار گی۔ بەكيا تقا؟ دوتى،خلوص، اپنائيت يا پُمْرِيمْ كِرِيار؟ پاراس سے پہلے کہ میں اس لفظ کے اسرار درموزے داقف ہوتی مجھ براس منے کا ادراک ہوتایا میں پل کجرکی کروش کی لیپے میں آجاتی۔میرے کانوں میں اماں کے الفاظ کی باز گھت ہوئی۔اماں کے الفاظ کی آگمی کے مانند کو مجنے گے۔میری آكلمول ميں بابا كى جحكى تمرادرامال كاسفيد بالوں والاسر ،بابا كايُراعماد چره،اماں كايُريقين لهجه مير امتصد آگيا۔

تھا۔اظغر فارو<mark>ق کی نظریں،</mark> اُف، **پیچارگی ، بے بُنی اور** ...... ادر میں مزید کمزور ہوتا تہیں جاہتی **تھی اس لیے تیز، تیز قدم** بڑھائی ہوئی بیرونی کیٹ کی عانب بڑھ گئی۔اندر سے <u>یس نوٹ رہی گی۔ عمر نے کی تمی نہ جانے کون سااحساس</u> قابلی سے پیچی کی جومیرے اندرنگ اتر آئی تھی۔ حب معمول امان، مطوت آمااور ملاحت آمانمازظهر ے فارغ ہو کرنج کے لیے میری متعرض کے ال کود کو کرنہ جائے کیوں میرادل <u>مجرآیا کین</u> میں نے کمال ضبط کا مظاہرہ كرتے ہوئے ٹی الحال جب رہنا مناسب سمجا۔ سطوت آیا نے طاہری پتائی کی ساتھ میں آلو کے کتلس ،رائیہ،سلا داور فمافركى يلتى ك-" آج تو کھانے میں <sub>میں</sub> آگیا آپا**ج میلی جاؤگی تو** استے مزینے سے کھانے کون کھلانے گا۔'' میں نے آخرى لقمر منه بن مد كار طوت آيا كومخاطب كيا- ميرى بات برسلوت آیا آزردہ ہوگئیں۔ "ارے بیٹی، یہ کون کی مشکل بات ہے تم سکھ لوناں اس کے تھیں تو گھر کے کاموں سے کوئی دلچپی ہی قہیں۔'' اماں کومیری ایک ہات سے ہی چڑھی کہ مجھے کو کنگ میں کوئی انٹرسٹ کیل تھا۔ ''اور جیس تو کیا ؟ دیگھوسطوت آیا نے مجھے کیبا <u>ماهنامەپاكىزە \_ جنورى 2019ء</u> <

یہ رشتے دل کے رشتے ھیں

"ارے بحق، ابحی سے تم یہ سوچ کر بلکان مت ہو ابھی بہت وقت یڑا ہے تہاری شادی کے لیے۔'' یابا مکراتے ہوئے گئے۔ایک بار کجر میں ای کلتے پرآ کرتھ کھ معملی متی اب سطوت آیا اور ملاحت آیا کمی جانے والی میں۔ خلاف معمول میں خیبی زادر سارہ پڑھ کردوبارہ بستر<br>میں نے خلاف معمول میں خیبی زادر سارہ پڑھ کردوبارہ بستر میں تھس گی تواماں پر بشان ہوگئی۔ "يارى فروت طيعت فيك ب تمارى؟ آن كان نہیں جاتا گیا؟''دہیرے مرہانے کھڑی تھیں۔ <u>"میں اماں! کچھ دن کی جسمی لی ہے،آپ پر کام کا</u> بہت یو چور کیا ہے تان شادیاں می سر پر ہیں اس لیے۔' م نے جادرے منقال کر چوب دیا۔ "باس ؟"الات يح اس محورا جيسان كويرى <u>د ہاتی جالت پر شکہ ہوئیں نے جادر دوبارہ سرتک تان</u> لى كزشتەسلاپى مات مىسى سۇنىلى تىلى سىلىندى باشى ... برقيزى اتى جكه يكن نه جات كيول "اظفر فاروق" كااداس چ ہ ساری رات کیے تک کرتا رہا۔ نہ جانے کیسی فنکایت سی، گارتھا، بے بسی جواس کی **آنکھوں سے چلک رہی تھی** کوکہ کرشتے تقریباً سال بجر کے دوران اس نے مجھ ہے بھی کوئی ایکی ویکی بات<sup>ی</sup> پیل کی۔ می کوئی حرکت کوئی جملہ یا نگاہوں کے راستے کوئی پیغام نہیں دیا، نہ غیرضروری بات کی اور نہ خواہ تھ اورا سے ٹیں آیا کین اس آخری نظر میں نہ جانے کیا کچھا کہ تک ساری رائے کردش بدلتی رہی اوراب نیند

 $J = k \sqrt{6k}$ کو کہ شادی کے حوالے ہے بہت کام ہو**چکے تھے،** مهر وز آیا اسلام <sup>آب</sup>یا دشقت ہو گی تھیں اس لیے کم ی<mark>کم</mark> آتیں افروزآیا کی سرال یژی گی، ذتے داریاں زیادہ تھیں اس لیے دہ بھی اتنا ٹائم <u>دے نہیں یا</u> تیں۔ دہ تو اما**ں، ماشاءاللہ** اب می کام شمال سر کام الممد مند نیا ری تھیں۔اب یں نے کی فیصلہ کرلیا تھا کہ دل جسی کے ساتھ گھر کے کام کاج میں صدلینا ہے۔ پڑھائی بھی جاری رکھنی ہے سو یہ دونوں کام ساتھ ساتھ کرنے تھے۔میرے پاس موباً کِ تقا اور نہ میں نے کسی سے رابطہ رکھنے کی کی کمک کی سو کالج ک مرکرمیوں سے ممل طور پر نا آشنائقی۔لگا تار دس دن تک جب میں کمریردی توبابانے ایک شام یو چوہی لیا۔ '' بارس تہارےا گیزا مزیمی تو ہونے والے ہیں کب

Digitized by Google

ایکسپرٹ کردیا ہے۔''ملاحت آیانے بھی کہا۔ " ہاں اب سوچ ری ہوں کہ کھنا پڑے گا آپ دونوں چلی جاد گی تو مجھے ہی سنبیالنا ہوگا تاں کچن ویسے اماں کیا ضروری قعا دونوں کوایک ساتھ ہی رخصت کرنا۔' میں نے پہلے ملاحت آپا کواور تجراماں کود کیلتے ہوئے منہ پتا کر سوال تمايه

<sup>و</sup> بٹی!اتنی مہنگائی ہوگئی ہےشادی کے دن کا بہت بڑا خرچہ پچ جائے گا اس طرح وُوقو احیا ہوا کہ اللہ پاک نے ایک **گرے دور شتے بھیجی بے اور دہ جی ساتھ** شادی کرنے یہ تیار ہوگئے۔ ہارے لیے بری آسانی ہوگئ۔"امال کی بات پر میں نے اثبات میں م<mark>ر ہلایا۔</mark>

'**' ہاں یہ ہات تو ہے اماں، چلیں ان**ٹہ پاک دونوں کو خوش سے اور مجھے ہدایت دے ہی نے بات کو مزاج کا رنگ دیا۔ مجھے لگا کہ جیسے مل کچھ ادورری ایکشکریای ہوں، دل پرمجيب سابو **جدتما** با تابوافيصله كرلياتما! بحي باياادراما<mark>ن</mark> کوکیا بتاتی اور س طرح معلمئن کرتی۔ یری بات برایاں کے ساتھ ساتھ طوت آیااور ملاحت آیا مکرانے لکیں۔ \*\*\*

آج کل موسم برت پیارا اور ہاتھا ویے می کراچی کے موسم **کی ہہ بات سب** ہے ایجی ہوتی ہے کہ دن میں چاہے تقی ہی گرمی کیوں <sub>مند ہو</sub>رات کو شنڈی ہواؤں سے موسم قدرےخوشگوارہوجا<del>ترے۔ویسے ب</del>ھی کرمیوں کی شام اور رات دیر تلک ہم لوگ کلی جیت پر ٹائم کرارتے۔ <u>حاروں طرف او کچی دیواری ویے بھی اس دور میں علی</u> چتیں *کم ، کم میسر* ہوتیں، آباد کی بہتات اور جکہ کی گی گے باحث لوگوں نے گھروں کو بھی قلیت کی تھی دے گی تھی ہارے لیے سنگل اسٹوری <mark>کمرین کانی تھا۔ بقول بابا اور</mark> اماں کے ہمارے **کھرکون کی بہویں آئی ہیں** آخری دفت کے لیے یہ گھر ہم پوڑ حوں کے لیے بہت ہے تب ہی سوچی'' ہائے اللہ جب مابا،اماں ساری پی<u>ٹیوں کی شادیاں</u> کردیں کمے تو کس طرح اسکیلے رہ پا نہیں گے۔اماں تو بوڑھی ہوجا تیں گی کام کرتے تے قابل قہیں رہیں گی اور ہابا ہارے کیے باہر کے کام پیٹا ئیں گے تب میں اعلان<br>م کردی کہ میں شادی کرکے یہاں سے کہیں تھیں جاؤں گی اور بابااوراماں میری بات پر ہنس دیتے۔ ماھنامەياكىزە\_ جنورى2019<u>ء</u> 1623
## یہ رشتے دل کے رشتے ہیں

کا انداز اورروپ ی نرالا ہوتا ہے۔اماں اور پاہا کے پیٹوں کی شادی کےار مان بھی کچھ زیادہ تھے۔ بایوں کی تقریب سے ایک دن پہلے ہی اماں نے بمیشه کی مرح مختلف مضائیاں تیار کرنا شروع کردیں۔اماں <u>آ</u>نے والے مہمانوں میں اپنے ہاتھ کی بناکی ہوئی مٹعائیاں تقسيم كرتى تتحيس سواب بحيى ايبانني تفايه مهروز آيااورافر وزآليا تین دن پہلے سے مج بچوں اورڈ حیر سارے سامان کے آپچی -<br>- سا- <mark>هر س بجال کاشورا چها لگ ر با تما-</mark> آج چی دونوں کا بحر بحى روانه منا تحا- تم سنج اردولاً يا اور افروز آبا جيز ك سامان کی اچی <del>طرح سے پینک کرری تھیں۔ می</del>ں رات کے لیے سب کے کیزے ریس کرنے بیٹھ گئی۔ شادی کے خوشوار بنکاموں میں میں ٹی الحال صرف اور صرف شادی کے کاموں ٹی معروف تمی ساتھ ہی ایک ساتھ دونوں بہنوں کے مجز جاتے گا ہی ہے مدد کھ تعالیمن میں خود کو کمزور ظاہر ہیں کرتا جاہتی تھی، اس لیے خود کومعروف رکھنے کے لیے بقول اماں سے پینے کام کی کرتی ہیں یہ قوم ہی ہے امال کا خاص محاوره خاجوده بحى بجمي استعال كرقي تتعيس يه مطلب فغا منفير ضرورى كالم كرناء

مایوں کی رہم کھر کے آ<sup>گل</sup>ن میں ہوئی، تائی اماں، چچی اماں کی لیٹی کچھ تھلے گی خواتین نے شرکت کی سطوت آیااور ملاحت آیا کوایٹن لگایا <u>کیا۔ پہل</u>ے کوٹے والے کپڑوں میں لے ے توکین ڈالے کے اب سے عاری چروں کے ساتھ دونوں بہتیں ہلا کی تھیس کی رہی تھیں۔اماں نے باتھوں میں بری چوڑیاں پہنا تیں جو مہروز آیا لائی کھیں، مایوں کی رسم ہوگی۔اماں نے مشائی سب لوگوں میں تھیم کی،رات کا کھانا ہولااور کھانے کے بعد رات دیر تک گانے گاتے ہوئے ہم ہی<mark>ئیں نہ جانے کتنی ہارایک دوسر</mark>ے<br>سےنظریں بیماریہا کر جی پانی پینے بھی کسی اور بہانے اٹھ کر کچھ دیر کے لیے پاہر چلی جاتیں۔ رت چکا ہوا تھا ُ تائی امی اور چچی نے رات کو کچن سنبالا۔بڑے تبلے میں ڈیپرسا آٹا گھول کرتائی ای نے گلیگی تکتا شروع کیے۔ساتھ میں پچی اماں نے جوروفن روٹیاں ہٹائی تھیں ووتوڑ کر ہاون دیتے میں لوہے کے حجولے سے <sup>یک</sup>ین نما ڈیٹرے سے کوٹنا شروع کیں **تھو<sup>ب</sup>نی دری** میں روٹیاں ہار یک برادے کی شکل میں بڑے ہے برتن میں جع کرے ماهنامه باكيره حنورى 2019 و163

تک چینماں کردگی؟'' ''ہاہا کیکجرز پورے ہوچکے ہیںاب پراپر کلاسر ٹبیں ہوری ہیں اس لیے میں نے سوچا کھر میں میں پڑھ لیا کروں اوردو جار دن میں ایڈمٹ کارڈ لے آؤں گی جا کر یہ ٗ میں نے اپنے طور پر ہایا کو مطمئن کردیا۔ویے بھی سائنسی مضامین توضیعیں کہ جانا ضروری ہوتا۔

'' چلوٹھیک ہے،اچھاہےتہاری اماں کا گلہ بھی دور ہوجائے گا۔'' یابا نے شرارت سے اماں کو دیتے ہوۓ مزاحیہ انداز میں کہا۔'' ای بات پراٹی کی جائے <u>بادو اور</u> باں سب کچھ اپنی کمک کر مائی کے معالجے ٹی کوئی کھتائی منیں میلے گی۔' پایانے خوشکوارا تدازیل بچے بخاطب کیا۔ فنان شاء الله تعالى! "ميس في الحياء الله ميس كها \*\*\*\*

ادھرشادی کے دن قریب آرہے تھے۔ شادی بھی عین انگیز امر کے دنوں میں ہوری تی دونوں دولما اعظم بھائی اور معظم معانی سعودی عرب میں تھے اور چینیوں پر آنے تھے حمت پٹ شادی مے ہوگی تھی اس لیے مجھے شادی کے قورا بعد علی امتحان کی تیاری کرنی تھی۔ بھیجیسی اسٹوڈ نے کے <mark>ليے اتنامشكل ندھا كیونکہ میں ان لڑکیوں میں اسے نہیں تھی جو</mark> عین امتحانات کے وقت تیاری اشارٹ کرتے ہیں۔ ٹی سارا سال ای کلن اور محن<sub>ت س</sub>ے بڑھتی جیسے کل علی پھی<sub>ے</sub> ہو۔یوں تیاری میں دقت کا ساکرتائیں بڑتا۔اس لیے مجھے کینشن تو تھی مگر شدید والی ٹیس تھی۔ ہمارے ہاں کی شاد پاں بڑی روا**یتی ہوتیں <mark>مایوں</mark>، مہندی،ایٹن لگانا،ا**یٹن کھیلیا، رت جنگایہ سب چولی، چوٹی رسی ات بچھے بہت<br>ا**چی لکتیں کھر کے آگلن میں رونق ی لگ جا**تی۔شادی کی<br>تقریبات شروع ہوئی نہیں کے تعلیں <u>جنے ککتیں</u>، ڈھوکی آجاتی اور وی پرانے زمانے کے شادی بیاہ کے کیت گائے جاتے، درمیان میں جائے کا دور چیل۔ رواج شادی اور شادی کے ہنگاموں کا کعلف ہی الگ ہوتا ہے درنہ آج کل کے دور میں تو دولھا رکھن ہال میں پیچ جاتے ہیں النے سیدھے گانوں پر بے پتلم ڈائس اور اس طوفان حیانے کو اچی اورائلی تقریبات کا نام دیا جا تا ہے۔ دیکھا جائے تو ای کہن پر صحیح معنوں میں کھار اور روپ چڑھتا ہے جو پردے میں رہے۔شرماتی جنجکتی اور نیچی نظروں والی دلہنوں

دہ کہتے ہیں نال نوسو چوہے کھا کر ملی جج کو چلی دیں بات ہے ياريشيكى نے طركانشر مجوزا۔ ''ہاں بالکل کی کہاتم نے فاری، یکی لوگ ہوتے ہیں جو بڑے، بڑے بھاش دیتے ہیں اور اندر سے کھوکھلے اور بودے، پارس نام ک*ے گرد گیش تو دیکھو۔''س*لینہ کی بات میری<br>بودے، پارس نا<u>م</u> کہ *کرد گیش تو دیکھو۔''س*لینہ کی بات میری عقل ہے ہالاتر تھی۔ میں ہے۔<br>مسلم کھور کر دیکھ رہی ہے؟ کھاجائے گی کیا ؟ چلالے استے جادو کھیالڑ کی لیکن سوچ کے دولت میں بڑی طاقت ہوئی ہے تو جس کے خواب دیکھ رہی ہے ناں میں خريد تتى ہوں اسے،آنی مجھ؟''سلينہ نہايت جاہلا نہ اور محنيا اعداز براترآئی گ من کیا بجواس کرری ہو سلینہ؟ بھی نے تیز کیے میں مرد هن ک " بہت مصوم ہے ناں تو ب<mark>و کچھ جانقی عی نہیں۔</mark>" سلينه مدستور بد ميزى تے گویا ہولى۔ '' ٹی تہارے منہ کیں لگنا جا ہی سلینہ، نہ تہاری کسی باسے کا جواب دول کی۔تیہاری سوچ جمہاری ہاتیں میری بچھ <u>ے ہالاتر ہیں، میں اپنا فیصلہ اللہ پر حیوز تی ہوں۔وہ صحیح </u> قیصلہ کرنے والا ہے، یاد رکھو**نصیب اورقسمت صرف اور** صرف اللہ کے ہاتھ تک ہے اگر دولت ہے انسان خوشماں ادر نعیب خرید سکتانان تو آج دنیا کا کوئی امیر مخص بیارند ہوتا ک<sup>ے مشک</sup>ل ٹی نہ <mark>کرفیارہوتا۔ دولت کے نشے میں خود ک</mark>و نعوذ بالله خدا ب<u>جحنے والے جب خو</u>کر کھاتے ہیں ناں تو تب ان کے ہاتھوں کچھ بانی کیں رہتا، رشتے ، نہ تعلقات نہ دوئتی ،وہ ی دامان رہ جاتے ہیں ۔ کے مچھتاووں کے کچھ باقی مہیں رہتا۔ایک بار کچر کپی کہوں کی کہ میں نے اپنا معاملہ اپنے رب کے سرد کردیا ہے اور دہ جو فصلہ کرتا ہے وہ اثل اور سب ے بہر اوتا ہے۔ یں نے تو کی مند کہنے کی جم کھائی تھی مگر نہ چاہتے ہوئے بھی خاموش نہ رہ کی ادرائ لیچے میں جواب دے کر پراعتادانداز میں اسےآ گے سے ہٹاتی ہوئی پاہر کی جانب کل دی۔<br>محمر آکریمی میں سلینہ کی ذدیعتی باقوں میں بری طرح الجمى ہوئی تھی۔اس کا مقصد کیا تھاان ہاتوں ہے۔وہ اپنے دل میں میرے لیے کینہ بغض رکھے ہوئے تھی۔ میں نے آخراں کا کیابگا ڑا تھا۔خواہ پھراہ میرے پیچھے ہاتھ دھوکر

اس میں شکر ملاکر ہاتھوں کی مدد سے اچھی طرح تکس کیا ساتھ ی تائی اماں تلے ہوۓ گلگلے اس روٹی اور شکر کے برادے میں ڈالتی چلی تئیں۔مجلے میں وہ ہائٹا کیاادر پھرہم سب نے خوب مرے ....... لے کے کر کھایا۔اس رات ہم سب رے<br>نے فل کرخوب ابنن تھیلی ہتائی ای کی دونوں پٹیاں کلثوم آپا اورنورآ یا بھی اپنے تین، تین بچےں سمیت آگی تھیں۔اور پھر مارے ساتھ ٹی قرضب پنگامہ کیا۔ پیج تک گھر کا صی کی **سمینوں کے باڑے کانقشہ پیش کر راتھا جگہ، جگہ! بنن تھمری** یڑی تھی، ساتھ ہم لوگ کی ایٹن ہے یا قاعدہ نہائے ہوئے لگ رہے تھے۔ بابا کو سل<u>ے گئی پارٹم</u> پ<sup>ر کا</sup>کھوں ہے مسکراتے ہوئے دیکھاتھا ۔دوہاری ایکل گوداوردھاچ کڑی دیکھ کر دھیرے، دھیرے مکرارہ تھے۔ <mark>پٹیا</mark>ل آ<sup>نگن</sup> کی حریوں جیسی ہوتی ہیں جب چوٹی، جیوٹی ہوتی ہیں تو تھر کے آگل میں مصد کی چرتی ہیں اماں کی رنگ برگی بیاری تتلیاں یہاری **گڑیاں جنمی جنمی کسی بابا کے کاندھے پر سوار ہو کرت**و تتبحبى ومان في الكلى تتعامله للواتي شعبل بمشيل ياؤن باؤن چلق، اچھلق کووٹی بابا کی چڑیاں اور ماؤں کی گڑیاں یونی یک جیکتے ہوی ہوجاتی ہیں کہ چای پی چلا۔اورایک ون وہ چریاں ایک، ایک کرے اڑ جاتی ہیں، بابل کا آنگن مونا کر کے کس اور کے آگلن کی راق بن جاتی ہیں۔ مطوت آیا اور ملاحت آیا نے دو ماہ کے تدر، اندر سعودی عرب <mark>ہ</mark>لے جاتا تھا۔شادی کے دس دن بعد مہروز آیا بھی داپس چی کشمی تب مجھے ماد آیا کہ کارکچ کا چکرا کا ایڈمٹ کارڈ تو لے آ ڈپ، کھر تعا کہ جیسے کا مخے کوروڑ رہاتھا۔ بچھالکا تھا بابا ایک دم ہے بوزمعے ہوگئے ہوں، اب ان کی جال میں از کھڑا ہٹ اور چرے پر تھکن داختخ نظر آنے کی تھی۔امال کمی کچھ خاموش ہوگئی تھیں،خلا ہر ہے یہ تو ہونا تک تھا۔تب ہی میں نے پکاارادہ کرلیاتھا کہ اماں کواور بابا کو ہرکز بھی اکیلائیس چوڑ دِں گی۔ دوسرے دن میں نے بادلِ ناخواستہ کالج کی راہ لى-جس كاغدشه تقاوى بات ہوئى، ميں كارڈ لے كرسر جھكا کراہمی ہاہرنگل ہی تھی کہ سامنے سے سلینہ آتی دکھائی دی۔ .<br>''ادہودیکھو،دیکھوتو ذراآج ہارے کالج میں کون آیا ہے؟''سہیلی کو ثبوکا مار کر بہآ واز بلند مجھے سنانے کے لے کہا گیا۔ '' باں بھی ،شریف اننٹس خاتون تشریف لاکی ہیں۔ ماهنامەباكىزە \_\_ جنورى 2019ء164

<mark>یہ رشتے دل کے رشتے ھیر</mark> سال کاییبلاشآره............ اہمیت کاحامل شاره بهترين تحريرين،لاجواث روداداور<br>... ائلی داستانیں پڑھنے والوں کے لیے م گزشت کا مطالعه خروری ہے ۔ کرا جي ارەجۇرى 19 20 -استانده گناه میشود.<br>منابع ای نے <sub>صرف</sub> تھ سال حکومت کی اور برصغیر کی شکل بدل دی۔ تاریخ کے تجروكے ہے مجت كى لود ميں داستان .<br>د <mark>دوسر</mark>ی نور جغان باکستانی فلم کی ایک تامورگلوکارہ جس نے آتے ى الى الجل مجادى كه هرايك چونك ا**نحات**حا الساخ زيتون المنتج مقبوضه اسرائيل كي ايك ميبودي لزكي نے ایک سلمان کرے دل لگا لیاتھا وارث او فجی حویلیوں کی دیوارو**ں کے پیچھے کیے کیے تھیل ہورہ ہیں۔دل دکھادیے دالی گچ بیائی** بہت سے بچے واقعات، پچ بیانیاں، بچے قصے۔ وەسب پچھ جوآپ پڑھناجا ہتے یں۔آپ کو پڑھناجاہے۔

یڑ گئی تھی۔کیسی دشنی تھی کہ مجھے دیکھتے ہی اس کے منہ سے ۔ زہر نظنے گیا،ادل فول کیتے ، کیتے تہذیب ہے کوسوں دور ہوجاتی۔ایک تو دیسے ہی کچھ آج کل اس قدرادای حمائی ہوئی تھی اوپر سے کالج سے والپں لوٹتے ،لوٹتے دل مزید پرا ہوگیا تھا۔ اُمتحان نزد کیک تھے میں نے یوری توجہ سے یڑھائی شروع کردی۔ساتھ،ساتھ اماں کا ماتھ بھی بٹاتی ، ۔<br>سطوت آیااور ملاحت آیا کے جانے کی ڈیٹ بھی *کنفرم ہوگ*ئی ئیس ۔ ماہ دسمبر کی ایک سردشام وہ دونوں بھی کوسوں دور چلی گئیں۔اِدھرمہروز آیااسلام آباد ،افروز آیا کراچی ٹیں کر حد ورجہ مصروف اور میں پر <mark>ھائی می</mark>ں مصروف پ<del>ال ر</del>اہت میں نے زیرگی میں پہلی بارایاں اور کابا کو یا قاعدہ دو تے ہوئے دیکھا تھا۔ **یوں تو** گئی بار وہ دونوں رو <sup>چک</sup>ے تھے مگر اب......اب شاید برداشت کرتامشکل ہو گیا تھا۔تب ہی وہ آنسوؤں پرافتیار نہ رکھ پائے۔ تیں نے بھی پایا کے بنے میں منہ ج**میا کرڈ جرسارے آنسو پہاڈا لے تھے، کچھے بھی** گچ گچ آج پے تحاشارونا آر پا<mark>تھا۔ کچھے</mark> اماں اور پایا دنیا کے سب سے مظلوم ماں، باب دکھائی دےرہے تھے، جنہوں نے ساری عمرصرف اور مرف محنت کی، سفید یونی برقرار رکھنے کے لیے موہ موجتن کے نیہ جانے کیے کہ کالات **ہے گز رکر بیٹیوں کو بالا پوس**ااچی تربیت کی ادرآج آیک بار کچروہ دونوں مجھےتصور بن ای مقام پر کمڑےنظر آئے جہاں سے دونوں نے اپنی زندگی کا سرشروع کیا تھا۔اس وقت زندگی کپ شروعات تھی، جوانی محام<sup>م</sup>ت مطا<u>قت تھی۔</u> گرستی اور قیلی بڑھانے کی خواہش تھی <sup>لیک</sup>ن آج دونوں پوڑھے ہوچکے تھے کم درہ کم جب ادرا کیلے۔ ''اللہ پاک کاش <mark>ہ</mark>ارا بھی کوئی بھائی ہوتا تو آج ہارے **گھر ٹیں بھی رونق ہوجاتی۔امال اور** بابا بھی خود کوتن<u>ہ</u>ا محسوس نہیں کرتے۔'' زندگی ٹیں پارٹیں نے آسان کی جانب دیکھ کراپنے رب سے دل کی بات کی اوراسی دقت میرے نیکے میں مزید قلعیت آگئی کہ میں کسی صورت بھی .<br>شادی نہیں کروں گی۔ میں اماں اور بابا کو حریداداس نہیں کرنا <u>حاہتی تھی، ہیشہ، ہم</u>شہ ان کے پاس ان کے ساتھ رہنا جاہتی تھی۔ابھی تو <u>مجھے پڑ</u> ھناتھا، بہت سارا۔ **☆☆☆** مچرسال، دوسال اورتین سال بیت <u>م</u>گنے اس عر**ہے** 

میں نے بھی ای لیچے میں مسکراتے ہوئے جواب دیاتو سب لوگ فس دیے ۔عفراادر معیر بھی آ کر جھ سے لیٹ گئے۔ یں نے دونوں کو پیار کیا۔ "اچھا ذرائیں قریش ہو کر آتی ہوں اور آیا جائے لاؤں آپ کے لیے؟'' میں نے بچوں کو پیار کرتے تیا کہ مخاطب كيا۔ '' باں بھی اچی سی جائے لے آ دَ ک<sup>ہ</sup> افروز آیا نے کہا توس ہر ہلاکر داش روم کی طرف بڑھ گ<sup>ی</sup> اور پھر فریش ہوکر ی تا تا <sup>ہی س</sup>یلدی، جلدی ، حاتے سلاکس ب**کھ**ن ، جیم اور بجان کے لیے فریخ ٹوسٹ کے کرآئی تو دیکھاافروز آیاال ادر بابا <sup>\_</sup> آیت پا<del>تمہ باتم</del> کرری تھیں، میں نے بغور ب کے چروں ہےاندازہ لگانے کی کوشش کی لیکن بحد نہ بالی که کس موضوع مربات اور ی می-نامج کے بعد بابا سے کیے محدے کے مطابق میں نے کی کی تیاری شروع کردی، افروز آیا بھی میری ہیلپ کے لیے پٹن میں آکسیں اور سلاو پتانے لکیں۔ "اب توتم فى الم اسكاا يكزام بحى ديدويا الم کیا ادادے ہیں؟'' افروز آیاتے پایٹ میں کی ہوگی پیاز <u>ملقے براتے ہوئے پوچھا</u> ''جاب کے لیے ایلا کی کروں گی اور کیا ؟' میں نے فٹ سے جواب و یا ساتھ پی چوکے کی آج بلی کی۔ سالن دم پردگھا۔ <sup>"</sup>ارے! دو <u>تیں اچھے، اچھ</u> پروپوزل تم نے صرف یہ کو کر دیکے تھے مترز کرنا ہے، اب تم جاب کی نَ قال ری بو " افروز آیا فے تحوزے تیز کیے میں کہا قوتل بننے گی۔ فنیات اس سی جنة دالی كون ى بات ب بهملا؟" شایدافروز آیا کوئیری <u>نے دقت کی کمپی پر ه</u>سه آممیا تب می ۔<br>نظل سے بچھے گھورا۔ "اچچا،اچھاسوری!"میں اچھی بچی کی طرح کان پکڑ کر بولی۔ 'فی الحال تو اس موضوع کور ہنے دیتے ہیں، مزے سے کئی کریں گے اورآپ کے بچ ل کو کے گر تیں پارک جادَن گی آج کادن آپ نے پہاں گزارنا ہےتو ہم انجوائے کریں گے۔" ۔<br>''أف، يا كل لڑكى! ميں يہاں تفریح كرنے ميں آئى

میں مرف ایک بارسلوت آیااور لماحت آیا یا کتان آئیں۔ ان تين سالوں میں مہروز آپا دوبار کراچی جمعيں ،افروز آپا مبینے میں ایک آدھ چکر لگالیتیں میں نے گریجویشن کر کے ما تزرک تیاری شروع کردی۔اماں اور ہاہا آج کل کافی پیار رہنے گئے تھے۔اکثر دونوں کا پی پی شوٹ کر جاتا۔ ہاہا نے ۔<br>ریٹائز منٹ کے لیاتھی۔ادبرکا پورٹن ہوا کر کراپے پر چڑھا دیا تھا۔اب دہ بھی گھر پر ہی رہنے اس دوران میرے لیے دو رشتے بھی آئے لیکن میں نے پڑ حاکی کرتے کا نہائدتا دیا تھا۔میرےذہن سے کی <mark>عد تک سلینہ اور کالج تک ہوتے</mark> والے ناخوشگوار واقعات کو ہو <u>تھے تھے</u> بھی، بھی نہ جانے کیوں کی شاچک مال میں،ا<mark>ستال میں پاراہ چلتے ہوئے</mark> حمی تحقیق میں اظغر فاروق کی تھی۔ نظر آجاتی تو نہ جاتے کیوں نہ جاہتے ہوئے جن ایک باریزنی اپنی نگاہ ہے قدرے چونک کر میں دوبارہ ضرور دنظرا سس چرے کی جانب ڈاکتی ا**ور پھرسر جینک** کرآ گے بڑھ جاتی۔

وقت کچھ اور سرکا جب ماسٹرز کیلٹ ہوا تب ایال نے میری شادی کوسیریس لیا کیونکہ افروزآیا اپنے سرالی رشتے داروں سے بڑااحما (بقول اماں) پرویوں کے کہ آهمیں۔اس دوز بڑے دن بعد میں ج دیر تلک سوتی رہی جب سے پایانے ریٹائز منٹ لی گی تب سے اتوار ہو یا پر ایک جیسا پی گنااُس لیے ٹیں کی دن بھی خاص کیانے کا اہتمام کرلیتی اور اس اتوار کو پایا کی فرمائش پر <u>ہیں تے</u> **کوفتوں کا سالن اور فیرنی پٹانے کا دعدہ کرلیا تھا۔رات کو** ایک مراحیہ مودی و ک**ورنو ن**ی اس لیے دیر اسے موئی اور قجر<br>پر نہ ا**نحہ پانی۔اماں کی تیز آداز پرآتھ کھلی،آتھ کھلتے ہی** ایاں کے ساتھ م**ساتھ افروز آیا** کی آوازش کر لیتے ، لیتے ا **حجل پڑی۔ اتی میج میچ کمیرا کر جا در پینک کرا**تھی اور باہر کی جانب **بماگی برآم**یے میں اماں کے ساتھ تخت پر<sup>تیشی</sup> آپا بڑی خوش نظر آری تھیں۔ان کے بچے عفرااور معیز بابا کے پاس بیٹھ ہونے تھے۔ ے پاس<br>''اکسلام کیم آپا،خیر بین تو ہے ناں اتنی میج سیے<br>آناہوا؟'' میں نے سلام کر کے افروز آپا کو تخاطب کیا۔ "باں بھی الحمد للہ خمریت عی ہے اور تیہاری خمریت نيك مطلوب ہے ''افروزآ پا کا موڈ خاصاخوشگوارتھا۔ منه<mark>نمدنڈ، حی میں تھی۔ضا</mark>ب ہوں بہع دالدین۔'' ماهنامەياكىزە\_ جنورى2019ء@16 Digitized by Google

دونوں تک پیچادیں۔'' میں حیلے کے آخر میں دونوں ہاتھ جوز کرعاجزی ہے افروزآ پاکے مین سامنے آکھڑی ہوئی۔ '' یارس تم خواه پخو او جذ پاتی ہور ہی ہوکوئی نہ کوئی حل ڈحوط ا جاسکیا ہے، یوں اثل فیصلہ کرنے کی ضرورت نہیں ہاورتم کیا مجھتی ہوا یک تم ق بنی ہو جسمیں خیال ہےان کا ہم نے جوہمی کرنا ہے موچ مچھ کرکرنا ہےاس لیے چیپ کرکے بیٹھی یہ ہوآئی بھی؟''میری بات بن کرافر دزآیا داقعی ندا ل دی ک '' کیا ہوا بھی! **کھانا تیار ہوا کہ کہیں،تہارے ہاہا ک**و بھوک لگ رہی ہے؟''ای **کیےاہاں نے کچن کے دردازے**  $-38.5577$ من میں امال تیار ہے، بس لگانے کلی ہوں۔۔۔ د خوان۔'' ٹی نے جلدی ہے جواب دیااور سالن کا چولھا بند کیا،افرو<u>د آیائے</u> سلیپ پر رکھا دسترخوان ا**خمایا** اور بجانے کی فرض ہے کرے کی طرف میں دیں۔ میں الچھ ا کرده گی گی ۔ نچ کے بعد افروز آیا **کمری مغانی کرنے لکیں،** سہانوں کی آمدشام چوبجے **نے پائی تقی** ... میں نے سوچ رکھا تھا کہ میری مرضی کے خلاف جا کرا کرکوئی فیصلہ ہوگا تو پھر <u>جریور احت</u>اج کردں گی۔میری **اینی زندگی تھی،میران**یا فیصلہ پائیں کیوں ہے۔ اس فیصلے پر متغن میں تھے۔ حب معمول کھانے کے بعد برتن سمیٹ کر جائے پتانے یکن میں آگی، بابااوراماں پرآمدے میں علی بیٹھے تھے۔<br>میں میں آگی، بابااوراماں پرآمدے میں علی بیٹھے افروز آیا اندر کرے کی چاور چینج کرری **تھیں اور بچے کھیل** رب تع سن جائے کے کرآئی تو کرے میں جمائی کر افروزآباكوسى آواز لكانى كمآكر يبل جاسة في ليس، من فى سوچا کہ امال سے بی بات کراوں بابا کری پر قیم دراز تھے۔ تعاست کے لیں بابا؟" میں نے جائے آگے بیساتے ہوئے بابا کی جانب لگاہ افعائی تو چیے ہرے يرون تے زمين كُل كى-بايا اچانك سينے پر ہاتھ ركے مجحَّنے گ تعے۔"بابا!" میں پوری توت سے چلانی اور میرے ہاتھ سے چائے کا مگیوز مین پر گر کیا۔میری چخ سے امال نجی یان لگاتے،لگاتے چوکھیں اورافروزآ پاہمی دوزی چلی آئیں۔ " بابا، كيا بوابابا آپ ٹميگ تو ہيں ناں - "ميں بابا كى پنے سہلاتے ہوئے رویزی۔ ہایا کے مزے الفاظ تہیں ماھنامەياكىزە\_ جنورى 2019ء167

یہ رشتے دل کے رشتے ھیں

بلکہ تہارے لیے بہت اچھا سا پرویوزل لے کر آئی ہوں۔شام کولڑے دالے آرہے ہیں ،کمال کے دور پرے کے رثیتے دار لگتے ہیں لڑکا بہت اچھا ہے، اچھی جاب ہے، نیک شریف اوراچی تھل صورت کا ہے۔ .<br>"تو میں کیا کروں<u>۔</u>"

'' کواس بند کردائی اور شرافت سے شادی کے لیے بای بھرلو۔ 'افروز آیا کے کیچے میں پیار بھر ااستحقاق تقا۔

"ارے بھی کیا مسلہ ہےآگی کچیں کرنی مجھے شادی دادی آب لوگوں کی طرح میں بھی چلی جاؤں گی اس کھرے اور پابندیوں کے ساتھ مسرال کو پیاری ہوجاوی اور یہاں اماں اور پاپا کوا کیلا حیور دو<u>ں اس عمر میں جنہوں نے سا</u>ری زندگی ہم لوگوں کے لیے محنتہ مشق<sub>عت کی</sub>، ہمیں کسی قابل منایا کیا ہادا فرض میں کہ ان کو اس عمر میں سارا دیں یفروری ہے کیا شادی کرنا۔ میں ایک وہ ہی جذباتی موكّى محمى- افروزاً ياكى آكهول مس سكين يانى اترايا-

" بارس تم ارى بات اتى جكه بالكل تحك ت محرقم. مہیں م**جتیں کہ جوان بٹی** کی گئی بڑی ذتے داری ماں کیا۔ کے محوں پر موقی۔بابا اورامان بحی بجی جاتے ہیں کہ قبہارے فرض سے سبکدوش ہوجا <sup>عی</sup>ں اور رہی بات ان لوگوں کے اسلیے میں کی قم شدا کا ادارے کراتے دار بہت ا پیچے لوگ ہیں۔ بابا کی پشن اتن ہے کہ کل وقتی ملاز مہ رکل جاسکتی ہے۔ بھی نے دی نظروں سے انیں دیکھا۔ " کیا ہے خود خرمض نہیں کہ اولاد جوان ہو کر ایلی، ایلی زندگی میں، اپنے مسائل <u>اور اپنے کاروبار میں اچھ</u> کر ان متیوں کی محت ہمت ، یاضت ، کے لوث خدمات اور .... ہے ناہ چاہوں کو بھول جائیں؟ بہت ہے بہت ایک کل دن مازم کے حوالے کر کے ان کے فرائض سے کبدوش اور .... بے گر ہوجا تیں؟ کیا ماہانہ اجرت کے کردیکھ بھال کرنے

دالوں کے دل میں دہ دستہ مع دہ جا ہت پیدا ہو کتی ہے جو خونی رشتوں میں ادلا د میں ہو؟ خدائخواستہ رات بے رات امان يابابا كى طبيعت خراب موجاتى بعقر؟ آياتهارى سارى باعم ابى تكردرست بي تكريرانها نظريه بابنا نقلانظر ہے۔اب اسے آپ لوگ میر کبا ہے دھری مجھو، یا میر ک ضد کیکن یکی میرا فیصلہ ہے، میں شاید ہاہا یا اماں کے سامنے خمیں کہ یادَں اس لیے پلیز ۔۔۔ پلیز آپ میرا فیصلہ ان

لکل یارے تھے۔ان کے چ<sub>ھ</sub>ے پر تکلیف کے آثاراور اذیت *نمایاں تھ*ی۔ اماں نے بابا کا سرددنوں ہاتھوں سے تھام دکھا تھا' افروز آیاان کا سپنہ سہلا رہی تھیں۔ درد کی شدت سے پایا کے ہون**ے** *قرقرار ہے تھے۔*<br>د<sup>ر</sup> کفیل بھائی کفیل بھائی جلدی سے پیچےآ <sup>س</sup>یں <sub>ت</sub>اپا کو پا مہیں کیا ہوا؟'' میری سمجھ میں کچھ مہیں آرہا تھا تو کھنی یں آ کر اوپر کراپے دار کو روتے ہوئے زور، زور سے لکارنے کی فیٹم ہےآج اتوارکا دن تھا ادریشل بھائی گھریے تھے۔میری آواز پ<sup>ان</sup> کے ساتھ <mark>ان کی بیوی ٹیل</mark>م بھائی اور ا<mark>ن گی</mark> اماں بھی **بما کی چلی گئیں۔آتے** ، آتے تغیل بھائی نے ا**یمولینس کوکال بھی کردی تھی،افروز آیا میں** ادر اماں بری طرح رو رہے تھے۔ باباتو تقریباً ہےہو<u>ش ہو چکے تھے،ان</u> کے جرے پر تکلیف کی شدت ہے میرادل سننے لگا تھا۔ ا مجلے میں منٹ کے اندر، اندر پایا استال کے ایم جنسی دراڈ میں تھے۔ بابا کو بارٹ افیک ہواتھا نہایت شدید اقیا<sup>ع</sup> ڈاکٹر زنامید تھے۔کمال بوائی نورا ہی آگئے تھے، سب اسپتال کے کار پڑور میں پے تحاشار دتے ہوئے آیا گی زندگی کی **بمک مانگ رہے تھے۔ا**ماں نے جائے نماز <mark>سنبیال لی</mark><br>**تھی۔ان کی آنکھوں سے سل**س آنسو بہر رہے تھے دونوں ماتھ افعائے دورب کے سامنے کڑ کڑار ہی تھیں۔ میری ۔... بيضي اور به قرارى عروج برى سلسل آيات قرآنى كاورو کرتے ہوئے تقی پارافروز آیا کے <u>گلے لگ کرروٹی تھی۔</u> پھر <mark>ہماری بےتحاشا دعاؤں نے شرف قبولیت کا درجہ پایا،اللہ</mark> ماک نے بابا کو**گویا نئی زندگی عطا کردی گل- پایا کی حالت** فیلرے ہے باہر تھی تکرانتہائی تکبیداشت شن تھے۔ کا ہے فی المال ملنے کی اعازت *جیں تھی۔ ہ*مارے لیے یکی بہت تھا کہ بابا کا سامیہ ہارے سروں پر سلامت تھا۔ ٹی وہیں سجدے میں گریڑی اماں سے لیٹ کررو،روکر اللہ پاک کا شکرادا کیا۔ بابا آٹھ دن اسپتال میں رہےاوران آٹھ دنوں میں افروز آیا ہارے ساتھ ، ساتھ ہی رہیں۔ مہروز آیا بھی آنتی تھیں۔ڈاکٹرز کےمطابق بابا کادل کرورہو چکا تھا ڈھیر ساری مدایات اور دواؤں کے ساتھ پایا اسپتال ہے ڈسچارج ہوکر گھرآگئے۔اب مجھے لگامیری ذئے داری بڑھ گی ہے، اماں بیجاری چوٹیں م**کھنے ہایا کے ساتھ** ،ساتھ رہتیں۔ فی الحال ماهنامه باكيزة\_ جنورى 2019 2019

پروپوزل کا معامله بھی ٹل کیا۔ پایا کی خوب کئیر کی، دوا،غذا، انکم سائز ہر چر وقت پر اور پابندی سے کی جاتی کابا کی حالت کانی حدتک بہتر ہوگی تھی۔انجی چکروںادرمعروفیات میں تین یاہ کا عرصہ گز رحمیا۔ان تین یاہ میں، میں نے بابا کا ایک بچے کی طرح خیال رکھا۔ان کےروم میں ہی سوقی ۔ ہابا گروٹے *جی ل*یتے تو قوراً سامنے جا کر کھڑی ہوتی۔اسپتال ُ کے ٹرپ ہوتے، روٹین چیک اپ ہوتا پا کوئی ٹمیٹ میں نے بغیر کسی گھیرا ہے کی پیانی کے ہرکام متقل مزاجی ہے کیا اورایک مروکی طرح حالات کا مقابلہ کرتے ہوئے پایا کے ساتھ، ساتھاماں کا یمی سال رکھا کسی بہمی باباقخر سے مجھے  $-262$ 

''یارس کی ماں <u>بھےاس بات ک</u>ا قطعاً ملا**ل** *نہیں کہ اللہ* یاک نے بچھے بنائبیں دیا، میری بنی کمی بیٹے سے کم نہیں' کس کمال ہے دہ <mark>سارے</mark> کا ہمنال ہے کہ احساس ہی نہیں ہوتا کہ دہ<sup>ل</sup>ڑ کی ہے، <u>یکھی</u>خرے کہ اللہ پاک نے مجھےاک بٹی عطا کی۔'' میں پایا کے مزور سے **ہے لگ کراپ بھی خود کو** محفوظ بھتی۔ بابا کا وجود کمزور کی **مگراس میں سا کرنہ جانے** کیپاسکون میرے اندر تک اتر جاتا میں **اس کیفیت کوکوئی نام**<br>خیبس دی<mark>ے تی تھی۔</mark><br>خیبس دی<mark>ے تی تھی</mark>۔

ا اڈن کی محت اتی جکہ پاں تو بنی کے لیے نمونہ ہوتی ہے،ترہی<del>ت کا تعم</del>ڑا <u>ہےادرگریسی</u> کالیکن جہاں بابا کا ذکر ہوتو کھے ہیشہ سے کی لگناتھا کہ ایک بٹی اور باپ کا رشتہ دنیا میں سپ سے خوب صورت رشتہ تھا۔ تحفظ کا ہمجت کا معاہ بے بیٹی عرکے کی جی میں ہوائے بابا کے سینے لگ کردہ فور کو محفوظ اور عمل بھتی ہے، زندگی **کے ہرموڑ پر بابا** کے مشوروں کی ضرورت ہوتی ہے اپنے مجبوثے، مجبوثے سائل کائل بایا کی میت اور تجر بے کی تجوری سے می ٹی سکتا ہے۔اگر میں بابا کا فخرشی تو بابا ہی میرا مان میرا سہارااور یر کی مردرت تھے۔

''تم ہاپ ،بٹی کی جذباتی محبت میں، میں خریب<br>کہاں جاؤں **گی ہملا**؟''اماں کے لیچے میں بیار مجری حقل والأكله بوتاب

''ارے بھی آپ بھی تو پہیا ہیں گاڑی کا۔''بابا ہتے ہوئے مزاحیہ انداز میں شہتے اوراماں کا ہاتھ تھام لیتے ،اس عمر م بحی اماں کے چ<sub>ھ</sub>ے پر گلال آجاتا۔

یہ رشتے دل کے رشتے ھیں

کافیروزیاور پریل کاممنیشن کا سوٹ پینا قداس لیےاماں کے ڈرسے ہلکائف گچ کرکے لائٹ لپ اسنگ لگالی اور جارہٹ یہ کے فیروزی دوپے کوسر پر لے ٹرخالص مشرقی لڑی بن گئی۔مقرر ووقت پرافروز آیان*ژ کے کولے کر*ہ<sup>س</sup>تیں، میں اپیغ کمرے کی طرف چل دنی۔ اماں کیٹ کھولنے چلی کنٹیں۔ میں کچھ دیر میں کچن میں جائے بتانے آگئی،اماں نے مجلے کے بیچے سے کونے والی پیکری سے سو سے پیپیز ادر تکویلے سے منگوا کررہ <mark>ہے تھے۔ چوپ</mark>ے پر چائے کا يانى كەكرادر پلينوں میں لوازمات فكال ری تھى كەافروز آيا  $-2\sqrt{7}$  the state

<u>بارس دیموکوئی گزید مت کرنام کیونکہ یہ پایاادر</u> الالى بىنى خرابىش ب،آگے كى باغى ہم مے كريس محمقم کرے ک<del>یا پلز، ک</del>ال کے سامنے بے مزت میں کرداد یا بہن <u>میں افروز آبادی سرال کو لے کرکافی ع</u>ندماتی تھیں ان کا ایک تام ادر مقام تھاسسرال میں اس لیے وہ پھوتک، پھوتک کرنڈ م رکھتی گھیں اور وہ اس **دقت بھی کمال بھائی کی دجہ**ے کھے تھاتے آئی گے۔ ٹی می ان می کرے پیالیاں ٹرے <u>ش رکھنا کی ڈراننگ روم میں عین سامنے والے صوفے پر</u> آنے والامہمان بیٹا تھا۔ ساتھ ہی کمال بھائی اوراس کے یمایر والے صونے پراماں اور ہا ہا بیٹھے تھے۔افروز آیا کے کئے پر ٹی جائے اور لواز مات کی ٹرے لیے آہتہ، آہتیہ قدم اضانی ہوئی ڈرائنگ روم میں داخل ہوئی کچھ فطری شرم تھی اور پھر بھی ا<u>یسی چویشن کا</u> سامنامیں کیا تھا۔ سوساری دھ<mark>ی</mark>ا چ کری اورد کوے ایک طرف میں حقیقا نرو*ں ہور ہی تھی۔* دل <u>عج</u>ب انداز سے دھڑک **رہا تھا۔ میں نے ڈرائنگ رو**م میں داخل ہو کر سلام کیا دفعتاً وہ موصوف اتھ کھڑے ہوئے <u>میں نے اپنتی نگاہ ڈالی اور چیسے ہی میری ثکاہ سامنے انھی تو</u> آنگھیں پہلی کی گیں۔میرے کین سامنے اظفر فاروق نامى نوجوان كمزا تقا جے تقريباً چار ساڑھے چار سال پہلے دیکھا تیا۔جس کی شاہت آج بھی مجھے بھی کبھی پریشان کرتی تھی، وہ بابا کے بعد زندگی میں آئے والا پہلا مرد تھا جس کے بارے میں میں قے کبی بجی سوچا تھا۔ایک کیک،ایک غلش آج بھی کہیں نہ کہیں میرے اعد موجود می - میں محمیں چاڑے یکھنے انہیں دیکھے جاری تھی۔ نیرے پاؤں جیے زمین نے جکڑ لیے تھے۔ یپی عالت اظفر ماهنامەباكىزە\_ جنورى 2019ء169

**☆☆☆** اس روزموسم بہت احجا تھا۔ پیج سے بادل حیائے ہوئے تھے، شام کے چار بے ہلکی، ہلکی بوندا باندی شروع ہ ہے۔<br>ہوگئی۔ میں اماں اور پاہا تھن میں بیٹھے جائے گی رہے تھے تب<br>ہی افروز آپا کی کا کی آگئی اماں نے بات کی۔ " ہا تھیں ابھی اس دقت،احچا،احچا چلوٹھیک ہے۔'' میں ادر ہاپاُ افروز آیا کی بات تو خیس من رہے تھے گر اماں کے ری ایکشن پر حمران ضرورتھے۔

'**'جلو تھی** ہے ا<del>ن ش</del>ائلہ باں،باں، <u>میں س</u>یما دوں کی۔''اماں کی بات <mark>حارک گ</mark>ے۔

''وہ افروزِ کیہ رہی گی کہ دہ ادر کمال آرے ہیں ج رشتے کی بات **کی تھی نال،** کہتی ہےایکی تک لڑکے لئے کہا ہے حہیں چلی اور کمال کے خیال میں پرشتہ بہت اچھاہے اس لے لڑکے کو لے کر دہ آرے ہیں، ایک مختلف میں پی جاتمیں مے دراصل آج کمال بھی کھریرے اس لیے اچانک پروگرام پتاہے۔''اماں نے کال بندکر کے تفصیل بتائی۔ **مجلوکوئی بات پس، الله یاک خرکی کمزی لائے** 

اس نے ہرکام کے لیے دقت مقرر رکھا ہے،ہم انسان على ... مصرے اور جلد باز موحاتے ہیں، یہ جاستے ہوئے کی اللہ یاک نے ہمارے کیے جس کا ہم کے لیے جودقت رکھا ہے دہ ی ہمارے کیے بہتر اور مناسب ہے، دیکھو تھ ماہ <mark>کز رجانے</mark> کے بع**د بھی وہی رشتہ دوبارہ آر ہا ہے تو یقین**ا اللہ پاک کی مصلحت اور بھلائی ہوگی اس میں بھی کہ بابائے بات کن کر مفہرے پھرے کچے کی کہا۔

من تق توبہ، ایک بار پھر دی موضوع ہ<sup>یں</sup> میں نے **خالی کپ اٹھاتے ہوتے سوچااورٹر ہے لے کر بٹن کی طرف** محل دی۔ بابااوراماں کے خیال ہے رشتے کے معاملے میں آمنا سامنا کروانااور باستافیه دیگه لینا بهترتما کیونکه بپرشرعاً نجمي جائز تقا ہاتی رشتوں میں بھی اپسا ہی ہوا تھاا در ابّ میرے معاملے میں بھی، میں نے سوچ لیاتھا کہ اپنے اپنی محدد سے خود ہی آنے والے کواپی طرف سے لال جعندی دکھادوں گی۔اماں کے کہنے پر مرکزی ڈرائنگ روم کی جماڑ یونچھ کردی تی۔ ویے بھی ہارے یہاں کون سے بچے تھے جو گھر گندا ہوا کرتا ہاں گرد ہوتی تھی جو ہر چیز پر جم جاتی سو میں نے ہلی پیلکی ڈیننگ ضرور کردی۔شام کوئی نہا کرکاٹن

کی بھی تھی دو بھی آنکھیں چاڑے بچھ ایسے دیکھ رہے تھے جیے وہ خواب کی سی کیفیت میں ہوں یہ ہاں اور نہ کے<br>جیسے وہ خواب کی سی کیفیت میں ہوں یہ ہاں اور نہ کے شایدان نےاظفر بھی چوتکے۔

''ق<sup>طی</sup>م السلّام۔'' کہ کر اظفر جلدی سے صوفے پر واپس بیٹ گئے،افروز آپائے اپنے برابر میں میرے لیے تبکہ یتائی میں نے خود کو نارل ظاہر کرنے کی کوشش کرتے ہوئے خرے میر پردگمی اورافروز آپا کے پراپر جان<mark>تی</mark>۔

' اظغر بیہ افروز کی <mark>مجونی بہن</mark> بلکہ <sub>ہمر</sub>ی بھی بہن یارس عبد الرح<sup>ل</sup> میں کا شاہ اللہ ما<del>سٹر</del> ذ<sup>ی</sup>ل ہوا ہے، <del>ذیل</del>ے، لاکق اور بہت اچی لڑکی ہے۔ کھاتے بھی اچھے پتاتی ہے اور حائے کا انداز ہو جمہیں الیمی ہوجائے گا۔'' کمال یھائی کچھ م احیہ اور کچھ محبت آمیز کیچے تیں اپنے طور ہے میں ا تعارف کروادیا۔

اظغر ٹی**کی نگاہیں کیے بیٹھے تھے کمال بھائی کی با**ت پر خفيف سامتكرات اورايك الجنتى نظر جحد برذالي اور باكاسام بلا كركمال مائي كى جانب ديكها - انبول فى التى كى تيرت كا اظہار میں کیا لگتا تقافور پر کافی پایا ہوا ہے۔ من بإمامال!اظغر ميں تو ہارے دور کے رشتے دار کو کہ کم کم آنا جانا ہوتا ہے کر میں اس بات کی گارٹن لے سکتا ہوں کہ انتہائی سادہ حراج،شریف اور اعلیٰ سفات کا حال نوجوان ہے۔ بہت کم عمری میں دالدین کا انتقال ہو گیا۔ ۔<br>دادی نے سنبالا دالدی چورٹی روٹی جائداداد کمر تھا۔ایک دکان ہے جو کراپے پردے رک<u>ی ہے۔انکٹر نے ماسٹرز کیا ہوا</u> ب اوراب ایک فرم میں اچی جاے کرتے ہیں۔ مجھے اسید ہے کہ اظفر کے آجانے سے آپ کو بیٹا اور اظفر کو دالدین ٹل جانبیں مے <mark>کے آپ لوگ بسر نیصلہ کر سکتے ہیں۔'' کمال</mark> بھائی نے شایدز بد کی میں پہلی باراتی محضر اور جامع کفتگو کی تھی میں جرت ہےائیں دیکھ رہ کافتی۔

<sup>"م</sup>مال میاں! بات دراصل ہے ہے کہ اگرتم اتنے مجرو سے کا اظہار کررہے ہوتو ہمیں کوئی اعتراض جیں ہوگا لیکن میرے خیال میں، شادی کے معاملے میں لڑکے اور لڑ کی کو کلی آزادی اور فیلے کا حق ملنا چاہے اس لیے میں پارس سے پوچھے بنا کوئی فیصلہ نہیں کرسکی قبضیں کچھ دقت دركار وگا"

ماهنامەياكۈزە جنوري 2019ء170

بابانے بات شروع کی تو میں نے وہاں سے انھیے جاتا مناسب شنجها میں اظفر کی والہانہ لگا ہیں محسوس کررہی تھی۔ ر<br>لیکن دل عجیب انداز <sub>سے د</sub>ھڑکا تھا۔ تیم شش وچ کا شکار قمی۔ بے پینی سے اپنے کمرے میں کہنے گی کانی دریک ڈرائنگ ردم میں ہاتیں ہوئیں بھی ہننے کی آداز بھی آجاتی ، کانی اچھےادرخوشگوار ماحول تیں اظغرنے جانے کی اجازت چای، کمال بھائی اورافروز آپارک کئے تھے۔ "بان بنی!لڑکا کیپالگام کوبابا،اماں کوتو بہت، بہت پسندآبا ہے <sup>یا اف</sup>روز آباد سے کرے میں آگئیں۔ "آیا می کی اعتراض میں مگر؟"اندر جانے کیوں لفظ میرے ہونٹوں پرآ کر ک<sup>ے</sup> اور میں افروز آیا کے گلے کررونے گی. 'ا<sub>لہ سے ،ا</sup>لہ <mark>ے بل</mark>گی! کیا ہو**گیا ہے،کوئی آج ہی**</sub> رضت تحوزى كررب ين تعيل - بيكيا حركت ب؟ " افروز آیائے میں ایو<u>ں میں گجر کر پیارے میرے گال جوم لیے۔</u> " آيا، امال اور بابا<sup>ي</sup> ميں سنعالى۔ ''ارے یا گل<sup>ا</sup>ئر کی بچی تو یا تیں ہور چ**یس ہماری جم** کیا بھی ہو ترق میں امال، بابا سے محبت ہے،ہم ان کے لے میں موت سے تو یں کمال کی بہت خیال ہےایاں اور بابا کاای لیے تو انہوں نے اظفر کے رشتے پر زور دیا ٢-"افروزآيات مح كاندسع ت يكركر بيدير بنعات ہوئے پارے کیا۔<br>''صطلب ہے'' میں کچھ میں جی۔ ''مطلب ہے کہ کیونکہ اظفر بھی ا**کیلا بندہ ہےتو اس ک**و اس بات پراعتراض کیس کہ وہ کھر داماد بن کررہے۔ہم ای كوش من ت كه كولى المجا بحى براور اليا برويوز ل آجائ کہ تیبار بےخدشات اورفکر بھی دور ہو جانے اوراماں، بابا کی <u>ڈ تے داری بھی</u> آسانی سے پوری ہوسکے۔اظفر کو کمال نے پہلے ہی تمام حالات متادیے تھے اور اظغر راضی بھی ہو کیاتھا۔ اب تم شادی کی تپاری کرد کیونکہ تین ماہ بعد سطوت اور ملاحت *آر،ی ہیں بچ*وں کی چھٹیاں ہیں اس لیے تہاری شادی کردی جائے گی فی الحال تم اظغر کے ساتھ رخصت ہوجاؤ گی اور جب سکوت، است واپس سعود یہ داپس جلے<br>جانبیں بے تو تم لوگ پیہاں شنب ہوجاؤ کے۔اب تو کوئی اختراض میں ہے نان تہیں۔''افروزآ یا کی بات بن کر مجھے

یہ رشتے دل کے رشتے ہیں

میں ہوتی ہے۔ان کی انی سوچ متی اور شاید کسی حد تک تھیک بھی تھی۔ مہروز آیا دقت سے پہلے آگی تھیں تو افروز آیا گی خاصِ الْحَاصِ اعْرَى تَحْمِيهِ اس لَيْسِمَالِ بِعائِي نِے افروزِ آیا کُو **بھی کملی چمٹی دےرکلی ٹھی ۔سطوت آیااور لماحت آیا آتشیں** تو گمر میں ایک دم سے خوشکوار پنگانے اس اسلے یہ ساری بہنیں کافی وقوب بعد اسمی ہوئی تھیں۔اماں، بابا کے چروں پر بھا**لی ہمچی تقی ہم سب مل کر خوب ہخوب انجوائے**<br>کے لیے <del>کے پی</del>مپوڈیا کمال بھائی،اعظم بھائی اور منظم بھائی یمی آجا<del>تے تو کمر ش خوب رونی لگ جاتی ۔اظفر کی طرف</del> سے امرارتھا کہ جینے کے نام پر کوئی چیز میں جاے گو کہ اماں اور بابا اپنے <del>طور سے تی</del>اریاں کرر**ہے تھے لیکن اظفر بھی** بعند تھے کہ دوا ہے زور باز دی<sub>ں</sub> مروسا کرتے ہیں اوران کو جی ہے کوئی دیکی کیں ان کے خیال میں والدین کے لیے بٹی سے زیادہ کوئی <u>شے کتی تیں</u> ہوتی جسے زمانے کے سردو کرم ہے بیما، بیما کر پال پ<sub>ی</sub>ں کر بڑا کرتے ہیں،زپورتعلیم سے آراستہ کرتے ہیں اور پھر اس **دل کے ظ**ورے کو کسی اور کے گھر کی زینت پنا دیتے ہیں۔ بیٹیوں کے والدین ہے کوئی پوچھے کہ ان کے دل پر کیا گزرتی ہے۔اس بنی کے آگے لاکھوں ، کروڑوں کی بے جان چیزوں کی تقی اہمیت ي؟ كياده لا كون كروزول سك بدل ينى كيا يت نصب خرید ک<del>ے ہیں؟ کی نال تو مجری</del>ب اتن قیمتی بنی کسی کوسونب دیتے ہیں تو پھر ہ<mark>ے جن<sub>د اور</sub> مادی اشیا کی کیا حیثیت اور کی</mark>ا ایمت؟ رشتے بنانے کے لیے *ادشتے* مجانے کے لیے لاکھوں کا فرنیجہ <u>، فیتی کپڑے، بیٹ</u> قیمت سام**ان، گاڑی اور** بنگلاتييں بلکہ پيان محبت، <del>خلوس</del> ،وفا**داري، اعتماد، اعتبار اور** اں بھروپے کی ضرورت ہوتی ہے جس کے ساتھ ،ساتھ <mark>ا</mark>نسان جيونپژي <u>ش ره کر جي م</u>رد ک<del>ې سوگلی کها کرمچی <sub>3</sub>می طور</del> یر مطمئن رہتا ہے۔ آپس کے تعلقات اور ڈی ہم آ ہتگی کامیاب از دواجی زندگی کے لیے ضروری ہیں اور اظفر کواس بات کا یقین تھا کہ ان شاہ اللہ ہم اچھی زندگی کر اریں گے۔ انہیں ہارے والدین کی تربیت پر کجروسا تھا تب گھر میں حاروں کہنیں، بہوئی، اماںِ اور بابا نے ایک فیصلہ کیا، ہ ۔<br>میں نے بناتوا حواجا کمزی ہوگئی۔ <sup>ووج</sup>یں بابا، کیسی باتیں کرے ہیں آپ لوگ، اللہ یاک آپ لوگوں کوسلامت رکھے، بھے ایسا کچ ٹیس جاہے۔ مكعنامەلكىيرە\_ جنورى2019 م179

ان سے زیادہ کمال بھائی پر پیارآ گیا۔ کتنے اچھے تھے یہ کتنا سویے تھے پیرے ہارے میں، میں ہی ان کوکافی روڈ مجھتی تقی کے پہلی آنکھوں ہے سکرادی ای سکراہٹ میں میری رضامندی افروز آیا کونظر آگی تھی۔ تب ہی انہوں نے مجھے گے لگا کریرے اتھے پر بوسہ لے لیا۔ داتی بہنیں دل کے. کقنے قریب ہوتی ہیں، کتناخوب صورت رشتہ ہوتا ہے، مہوں کا قریب ہو یادور،دل کے ہیشہ قریب رہتی ہیں بینیوں کے **گلے ہے لگ کر مان ہے دل کی ہاتین کرناماتی پر پشانیاں** شیئر کرنااور پ*گرم جو*ژ کران پریشانیوں کاعل ڈھونڈنا پی<sup>س</sup>ب كجوكتنانيجرل موتا ہے۔

میرےدل پر ای ایک بات کی دیے جو یو چرکڑ شہ ساڪ آڻھ سال سے تعاوہ <mark>آپ دم جيسے انر</mark>س اتفا -اللہ پاک<br>نے میری دعا سيں تول کر لي جيس - اظعر فاروق جو میر نے لي مرف أيك ياد بن كرد كيل تحرير في تحورت اور ڈرآمائی انداز میں میری زندگی میں آگئے تھے۔ جی بجسی اللہ یاک ہاری وہ خواہشات بھی پوری کردیتا ہے جو کھنس ہاری سوچ میں ہارے ذہن میں ہوا کے ج<u>ھونکے کے مانٹد</u> آکر محمز رجاتی میں اور جن کے پ<sub>ا</sub>رے ہونے کی قطعاً اسید نہیں **ہوتی۔اگر بھی خیال آ تا ہمی** ہے تو ہم ہر جھکے کہا <mark>تی سوچ کا</mark><br>رخ زبردی کی اور جانب موٹرنے کی کوشش کرتے ہیں <sup>2</sup>یں ہارارب جوہم سے سر ماڈل کی تجت رکھتا ہے دوہ دوج۔ ای رحمت اورسخاوت کا در کھول<del>ا ہے تو ہ</del>ارے دائن اس ک رحمتیں سینتے ہیں یہ نے لگتے ہیں دوعطا کرنے راکا ہےتو خزانوں کے مند کھول دیتا ہے، کی جال میرا تفاول كے كى كونے ميں ايك نام جومت بيليا اپنا تعلق محود كياتها آج آج وی میراطلبگار بن کری<sub>ست</sub> سامنے تحا

**گھر میں ایک بار پھرخوشوار چیل پہل ہوگئ۔ میری** شادی کی ڈیٹ بھی ہوچکی تھی اظفر کے بارے میں جانتے ادر ہاتیں کرنے کو حی جا ہتا تھا تکر اظفر بڈات خودسو برادر سنجیدہ تھے اور پھر پاپا کی فطرت اور منشا کواچھی طرح جان یکے تھے جسی انہوں نے بھی بچھ سے براہ راست ہات کرنے کی کوشش کی، نہ بی مجھ سے فون پر رابطہ کرنا جا ہا۔ان کی منفق بھی مقتول تقی بقول افروز آپا ترایز کا برای کا پہلے سے ملنا ،ہات چیت کرنا اور ایک دوسرے کو جان گیما وہ ا کیسالممنٹ فتم کردیتا ہے جواس وقت کڑکے،لڑکی کے دل

اماں نے ہی پتایا بکن تھی،ارمان تھااور رشتے میں خلوص تھا تب بى اچىمى خاصى *عمر دسيد* ەخواتلىن امال، تانى امال ادرىچى اماں میں آج بھی وہی پھرتی، وہی تیزی اور رسومات کی ياسداري قائم تحمى۔ مچر میری برات والا دن بھی آھمیا، میرے دل کے تمام خدشات ،یواہے اور پریشانیاں ختم ہونچکے تھے۔ میں <mark>خاصی مطمئن تھی اظفر کے با</mark>رے میں جانق تو بہت کم تھی تکرینا بہت <del>ب</del>ختھا سوکانج کے زمانے کااظفراج بھی یادتھا سوپر، تجیدہ اورشریف،اس ہے **بھی اظغر کی نطرت کا انداز ہ** لگایا ساسکانقاسو<u>یل بہت<sup>ے مط</sup>مئن کمی کھر کی</u>7خری شادی تھی <u>بہنوں نے بھانے اور بھانجوں نے بھی خوب ہوب ارمان</u> نکالے۔ ٹیں اماں کی کھیجت اور پایا کا ڈچیر سارا پیاراور وعاش است یک <del>شما با نده</del> کراظفر کی **زندگی میں آگئی۔اظفر** <del>کے بات</del>ھ دور کے رشتے دار جو کمال **ہمائی کی قبلی ہے تعلق** ریختے تھوہ اور پٹھ دوستوں نے پرات میں شرکت کی۔مجھے اظفر ہی بیڈردم تک لائے اور **بھر کچھ دیر کے لیے باہر چلے** کئے۔ میں ہے تا اس کی اظفر سے مب جاننے کے لیے، ان <u>ےان کے متعلق مات کرنے کے لیے،افلم کے جانے کے </u> بعد میں نے کمرے کا حائزہ لیا۔ صاف ستمرا کمرا جس کی بڑی، بڑی کمڑ کیاں جو ہا برگی جانب کھلتی تھیں۔ ہوا دار کرے تھے دیے تا پندھے۔ باہر کی ہوا کی بات می الگ ہولی ہے۔ بیڈ پر خوب صورت کی چادر بھی کتی۔الماری، ڈریٹنگ میل اور سائڈ میل پر ساری چیزیں فل<sub>ا</sub>ہر ہے اظفر نے خود ہی ارج کی ہوں گی۔ ہر چرتغی*س تق*، ایمی میں نے کر سیدگی ہی کی تھی کہ اظفر کرے میں آگئے، میں جلدی <u>ےسٹ کر بیٹے گئی۔اظفرخراماں،خراماں چلتے ہوئے آئے </u> اور بڈیرنگ گئے۔ م این ہم سوچ بھی ہیں سکتیں کہ میں آج کتنا، کتنا خوش ہوں، میں نے سوچاہی پنیس تھا کہ تم بتم یوں اچاتک ے میری زندگی میں آ جاؤ گی تم بتاؤتم تو خوش ہوباں؟'' اب میں اس کا کیا جواب دیتی ہے گا ہر ہے جس تو دلہن بنی بیٹی تھی۔ میں نے کچھ نہ کہا، میری خاموشی کومیری شرم دحیا سیحتے ہوئے انہوں نے مزید کچھ نہ پوچھالبں اپنی بات جاري رکھي۔ ''<sup>قت</sup>م خدا کی پارس بتم وہ واحدلڑ کی تھیں جسے دیکھ کر

یہ کمرآپ کا ہےاورآپ کا جی رہے گا، میں بھی ان چاروں کی مقرح آپ کی بنی ہوں کے پارس آتم بات کوسچونہیں رہی ہو،دیکھوالحمد مللہ ہم ب کی شادیاں پایانے ا<del>یتھ</del>ے ہے پیٹا ٹیں۔ہم لوگ مالی طور پر متحکم بھی ہیں۔اب جبکہ اظفر جہز کے تخت خلاف ہےاور دومری بات ہے کہ تم لوگوں نے پیں رہتا ہے تو ہم سب کا مشتر کہ کیپی فیصلہ ہے کہ پایا یہ گھرتہبارے نام کردیں۔' مہروز آپانے میرا ہاتھ بکڑ کر بجے دوبارہ کری پر یتھا کر ی<sup>ل</sup>ل کچی شمجایا۔ ''آیا،اللہ پاک ہایا کوسلامت رکھے، یہ سب بچھے **احجانیں لگ رہا۔' میری آداز کجرائی۔** "اِهِرآؤمیرےیاس"پاباجوخاموش ہے بھےدیکھ رب تع مح اوازدى اورسى باباسك ببلوس آكرين كى ''دیکھو بچے!اگر میں ایپی زندگی میں اپنا کھرتھارے نام کرنا چاہتا ہوں تو اس کا <u>یہ مظلب تو نہیں کہ خدائخوا</u>ستہ مى وقت سے يبلم معاذل كا "اللدندكرے" میں نے ترکی کہ کیا کے مند پر پاتھ رکھا۔ **''یکی! اللہ پاک نے** جتنی زندگی لکھ دی، وہ لکھ دی،اب دیکھواتنے شدیدا لیگ کے بعداللہ پاک نے کچھے زندگی وے دی۔ اس لیے اس بات ہے کوئی فرق کمیں یژ تا۔اگر تمہاری بہنیں اور بہنوئی ای<del>ٹی شرقی اور مرضی ہے ہ</del>ے لرنا جا جے ہیں تو تمہیں ا<sup>و</sup> تراض کہیں ہونا جا ہے اور اپیا **ہی ممکن نہیں کہ تم ہمیں اپنے کھرے لیے ڈیل کردوگی، ہے** نان؟''بابانے *آخری جملہ ازرا*وزاق کیاتھا کیس میں بابا ہے لیٹ گی یہ ک<del>ا ت</del>کھوں میں آ<mark>ر آ</mark> گئے۔ ''باباً پلیز '' میں نے ننقل سے ان کی جانب دیکھا، بابانے بھے سینے سے لگا کیا۔ سب لوگ سکراہ ہے۔<br>پھر ضروری کارروائی کی تئی کیونکہ جی بہتیں موجودتھیں ا وربابائے کھرمیرے نام کردیا،اظفرکویہ بات بھی اچی نہیں کلی پخی لیکن کمال بھائی نے ان کو سمجھادیا تھا۔ شادی کی تقریبات شروع ہو پچکی تھیں وہی روایتی رسومات جوشروع ے ہوتی چل آئی تھیں،دنیا ہدل گی کین اماں کے محر کے طور طریقے اوررسو مات نہ ہدلیں آج بھی کوٹے ، چیےاورکرن والامیرامایوں کاسوٹ اماں نے خودہی تیارکیا تھا۔مضائی بھی **گھر میں بنی ادر رہے گیے میں گلیگ**ے اور ملید ہ بھی پچی اور تا ئی ماهنامەياكىزە \_\_ جنورى 2019ء172

یہ رشتے دل کے رشتے ہیں کی بات پرمیں نےان کوبغورد کیجھا۔ ''کیج پوچیس تو اظفر،آپ زندگی میں آنے والے واحد مرد ہیں۔''میرے ہاتھ بہتوران کے ہاتھوں میں تھے۔ ''جے **میں نے سوچاہگزشتہ سالوں میں پاد کیا۔ اظغر مجھے** آپ سے کالج دالی آخری ملاقات ادرآپ کی آنکھوں میں چائی اِدائل نے ہیشہ تک کیا۔ نہ جانے کیوں میرے دل میں بھی بھی جسی آپ کے نام کی میٹھی *تا کیا۔ مزدد ہ*وتی . حتی بنا پدہم دونوں کی خاموش اور پا کیزہ محبت ہی تھی کہ استے سا<mark>لوں بعد ہم یوں ک</mark>ے داقعی جوڑے آسانوں پر بن<del>ے ہیں اور اللہ پاک نے میر</del>ا نام آپ کے نام سے جوڑ دیا <u>تقاسو<sup>ہمیں تو ملنا ہی تقاناں، یہ آپ کی دعاؤں کاثمر ہےاور</u></u></sup> یں بھی خوش نصیب ہوں کہ بچے آپ ملے ہیں۔'' اب میرے بولنے کی باری گی۔ <u>"اتھاجی توپہ بات ہے، بیگم صاحبہ بھی چیکے، چیکے دل</u> لگائیگی میں۔دور <u>محموما</u> ندیجی ہارے کن میں کتناخوش ہے کھڑ کی تیل سے جھا تک کر ہمیں ہمارے کمن کی مبارک باد دے رہا ہے، سنولو وہ کیا کہ ر**ہا ہے۔'' اظفرمخور کیج** میں کتے ہوئے تھ سے مزید ای**رے۔ کمز کی ہے** حمال<del>كتے عائدتے ثر ماكر ب</del>ادلوں میں من**ہ چمپاليا۔** اظنر کی زندگی ٹی آ کر میں خود کو دنیا کی سب سے خوش نصيب لزكى تصور كرتى تحمى-اظغر نهصرف انجمى صورت بلكه نبايت المجى سرت كے حال انسان تعے زم خورزم عزاج اورمحت سے کندھے ہوئے۔ ا**چما بھلا گھر تھا۔انچی** جاب تھی بجھے کس چرکی گی تھی۔ پھرانیک ماہ پونٹی دعوتوں وغیرہ میں گزر کیا۔ جب بہنوں نے اپنے **مانے کھروں کو** رخت سفر بائدها لويس ادر اظغر بھی بابا کے گھر شفٹ او کے تغیل بھائی کا زائنز او چکا تھااس لیے اوپر کا پورش خالی ہو گیا تھا<mark>۔اس دوران کمال بھائی نے اسے صاف ستمر</mark>ا کرداد یا تھا۔ <u>ش اورانلقراویر کے پورش</u> میں شفٹ ہوگئے، مبح اظفر آفسِ جاتے تو میں پیچ آجاتی سارا دن اماں بابا کے ساتھ ہی گزرتا شام کواظفر آجاتے تو ہم سب انگھنے حائے پیتے پھراظفر کے ساتھ اوپر چلی جاتی ۔رات کا کھانا یک دن تیں ہی تیار کر کیتی سب کی کر کھانا کھاتے کھ دیرا مائ ابا کے ساتھ بیٹے کر با تیں کرتے اور پھراوپرآ جاتے۔اظغر کے ہونے سے گھر کے بہت سے کام ہڈسائی ہوجاتے ماهنامەل كىزە جنورى 2019 و173

میرے دل نے دھڑ کنا سکھاتھا بتم مجھے پہلی ہی نظر میں اچھی کل تھیں تم سب سے منفرداورا لگ مزاج کی تھیں اس لیے کچھ کہنے کے لیے موقع کی تلاش میں رہا کہ تم نے ہمیشہ کے کیے کالج حجوز دیا۔اس دقت میں بہت دنگی تھا، بہت اداس کوئی را بطے کی صورت ندیمی اور پھرسلینہ نام کا د ہ فتنہ جو ہاتھ دھوکر ہارے پیچھے پڑ گئی۔تہارے کالج چوڑنے کے بعدوہ صاف کہتی تھی کہ بھیے معلوم ہے تم اس دوکوڑی کی لڑکی کے<br>بیٹھی ٹو ہوسکی دہنیں کی تعلق کسی اس نے بلند مجھ پر بہت<br>ڈورے ڈالے لا پچ بھی دی چس میں اس سے بھی مجھ پر بہت ر ہاس وقت میں نے بھی کا ج جانا بہت کم کردیا تھا، میرے ول و د ماغ **پرتو تم ی تم** سوار<u>هیں۔ یقین</u> کرو، <del>یکن نے کم ک</del>و اللہ پاک ہے ہردعا میں الکا <mark>نہ بیٹ سے می</mark> کی تک تک تک کیا۔'' <u>یہ کتے ہوئے انہوں نے میرے دونوں ہاتھ تھام لیے</u> '' کمال بھائی مجھے بھین سے جانتے ہیں، تہارے حوالے سے انہوں نے کچھ کے حل کر بیاری بات کی گر بھے ر <del>د نمبر معلوم تما</del> که دولز کی تم بی ہوگی۔اور جب میں تتبهار کے مرآیااور سامنے تہیں دیکھا تو یقین کروہاس رات **محمر آکر زندگی میں پہلی بار میں بہت ردیا اپنے رب کی عطا** بداس کے اس کرم پر کہ اس نے کس طرح میری خاسوش تیت کی آہ س کی، اس نے میری خواہش *کس طرح پور*ی ۔<br>کردی۔ میں اللہ پاک کا جنا شکرادا کردن کم ہے۔ ''یرے<br>کچھ کہنے سے پہلے ہی اظفر جو شایدیہ کے کچھ کہنچ کو بھے زیادہ ہے تاب تھے جذب کے عالم میں یولیتے چلے جارہے تھے اور میں دم بخو دیوری آنکھیں کھولے اُنیں دیگھ رہی تھی کتے معصوم لگ رہے تھے دہ ایک ان ایک افغا ہے تھائی اور ... میٹلوس جذبے نمایاں ہے۔ان کی آنھوں میں تقی خ<sub>وب</sub> صورت چک کمی، مجمنود کی بیسی ان کے چرے براس بچ کی طرح مصومیت اور کی خوشی تھی <u>جسے</u> اس کامن پسند تھلونا جو اس کی دسترس میں نہ ہواوراجاتک ہے تک ٹل جاتا ہے۔ مجھانلٹر پر پیادآد باتھا۔ '' کیاہوا؟ یارس ایسے کیاد کیدیں ہو،نظرانکاؤ گی کیا؟'' اظغر کی سکراتی انگموں تے مجھے مجت یاش نظروں سے دیگھر مصومیت سے سوال کیاتو میں گزیدا گئی۔ '' ہاہا۔''اظفرخْوشدل سے فس دیے۔ ''ویسے گئ ،گا تا تا یارس،کیا میں حتمیں یادتھا؟''اظفر

<u>ھے ی</u>جلی جیس کا تل جمع کر دانا یاادرکوئی یا ہر کے کام،وہانظفر کر لیتے ہاتی کام بابا اور میں کر لیتے۔ ہاری زندگی بہت مریسکون اور قابلِ رفتکِ مقمی۔اظفر کی محبت اور بے پناہ جاہتوں کے ساتھ دقت گزرتا چلا گیا۔دن، ہفتے، ماہ<sup>ن</sup>سال <u>مں برلتے ملے گ</u>ئے۔

دس سال یوں پک جیکتے گزر گئے۔ان دس سالوں میں مجھ پر قیامتیں بھی ٹونیں جب دسمبر کے مردموسم میں بابا اوراماں کیے بعد دیگرے داغ مفارقت دے گئے، میں کی دن موثر میں میں تھی۔ مرے لیے یہ الیہ معمولی ندھا۔ ایک قیامت تھی جو مجھ پر بار، <mark>ارکزری</mark> تھی ایسے بی<u>ں اظفر</u> کی چاہت اور مضبوط بازودن نے <u>بھے کر پور</u> سارا دیا۔ وکلا،<br>درد، روغ و الم اور اذیت ہر محض کی زندگی <u>بنی آتے</u> یں۔زندگی کے فشیب وفراز میں لے دکھاتے ہوتے ہیں کہ اتسان محتا ہے کہ اس دکھ کے آگے وہ کمڑ انتہا رہ بائے گا۔شایدوہ خود کمی مرجائے کین دیکھ کے ان کات میں کوک جمیں ہارے مچھڑے ہونے پیارے داپس تو نہیں <u>ملتے</u> لیکن کچھ کاندھےایے ہوتے ہیں کہ جن پر مربط کر ہارے دکھ کم مرور ہوجاتے ہیں، دکھول کی شدت میں کی ضرورای آجاتی ہے مواظفر کے کاندھے نے بچھ اس قیامت سے نکلاتھا۔و میں عبدالرحمٰن اور پیلہ میری کودیں آگنے میراسونا آگلن ایک بار پھر چیک انھا،اللہ پاک نے <u>سے سے فر</u>شتے <u>دے کر ہاری زندگی کی سب سے بڑی خواہش پوری کردی۔</u> وقت كے ساتھ ساتھ ہم نے مگر كى مزيد مرت كردائى محى الحمد للداج بمترين حالت ثل تعاء اظفر ترتى برترتى كرتے سے ہیں ، ریں اس کی سائنے ہیں دونوں<br>مجھے بہترین اسکول میں زر تعلیم سے۔ میری خواہش کے<br>مطابق اظفر نے اپنے مگر کواسکول کا دوجہدے دیا تھا پراند والی بلڈنگ بھی کراپے پر لے کہ اسکول میں شامل کرلی۔ اسکول کھولے کچھ دقت تی ہوا تھااوراللہ کے فعل ہے مجھے <del>کچھ اتبئی ٹیمرزل گی تھیں گ</del>ھراپ بھی کچھ ٹیمرز کی ضرورت قی۔ ماشاہ اللہ دھڑ ادھڑ ایڈیشن ہورہے تھے۔ ب<u>جھے</u> میری امیدے زیادہ کامیابی حاصل ہورہی تھی۔اس میں اللہ کا فعنلٌ،اماں اور پا ہا کی دعا سمیں شامل تھیں۔ ہمارےقرب و جوار میں کوئی معیاری اسکول نہیں تھے اس لیے بھی کافی یز پرائی مل رہی تھی۔دروازے کی تیز تھنٹی سے میں یک بیک ماهنامەياكىزە\_ جنورى 2019 1145 Digitized by Google

ىرى طرح چۇكى ساستەكىزى پەنقرڈالي-اُف مىل مامنى میں س طرح کھوئی کہ دقت کا احساس ہی جیں ہواجلدی۔ دو پٹاسر پرڈال کر با ہر کی طرف بھا گی۔دودھ دالاآ یا تھا۔ <sup>"</sup>ادہ عسر کا دقت کب کا ہو چک'' بچے بھی اٹھ کئے تھے۔نماز پڑھ کر فارغ ہوئی تو بچوں کے ٹیوٹر کھیم اقعل جو کہ عمر سیدہ ضے آگئے، بچے ، کمائیں کے ڈرائنگ روم کی طرف میں دیے اور میں جائے ہتانے کی خرص سے یکن میں آگئی۔ اظغر بھی <u>آنے والے تھے، جانے بناتے</u> ہوئے بھی میرے ذ ہی ٹی سلیے گی۔حالا تکہ گزشتہ دس سالوں میں اظفر نے اس کے بارے میں بہت ی حق باقیں بتائی تھیں، انہیں سليند سے فرت كى فرنجت تو تع مى بين مى- آج اس كى حالت قائل رحم ضرور ك-.<br>"اطنر آج سلينه اسكول **آئي حي ب**" رات كو ميں تمام کاموں سے فار<del>غ ہوکر بچ</del>ار کوان کے کمرے میں لٹا کر استے بیڈروم ٹی آئی تو اظفریڈ پر لیٹے ٹی وی دیکھ ہے، <u>میری بات پر بیڈ سے تقریباًا پیل می پڑے۔</u> کائیں دہ...... وہ خالون کیسے **ادر کیوں تشریف** لاس ؟'' اظهر کا یوں ری ایکٹ کرنا میری توقع کے عین مطابق تعابه <sup>"7</sup> \_ كويقين نبيس آسة كام**آج اس كوديكها توثي**ل پیجان نہیں گی۔ دہ انتہائی تا گفتہ ہ**ے حالت میں تھی اور بہت** مغمولی <sub>کان</sub>ورت لگ ری کی۔ همرے **ہال، ملیم کپڑےاور** كزورو منحل لك بداس كے ماتھ بہت براہوا ہے۔" میں کر دیا تھا ہے اسکول کیوں آئی تھی؟'' اظفر یری می جوزی تمیزے چ کر یو گے۔ "داشتهارد کا کریم کے لیے انٹرویودینے آئی تقی اور محدد کا ک<u>ے عدثر مندوہوں ۔</u> جاتے ، جاتے اس نے <u>بھ سے معانی بھی اتک "میں نے ہات جاری رکمی۔"دیکھو</u> اللہ پاک نے کیسا بدلہ دیاا ہے۔ وہ کروفر والی ہفروراور ... بدلحاظرشکی،آج کتی مجور ہوگی۔ گاپوچونو مجھےاس پرترس آر تقاءوقت اورحالات نے اسے ندجانے کیسے اس حال پر پہنچا دیا۔ میرے کچے میں اس کے بعد دی تھی۔ ''افرہ، بس بھی کردواب بی**ے خدا تر**سی، پادمہیں اس نے کیا کچھ ٹیس کہا تھہیں اور پھر بھے،ہم نے تو کچھ ٹیس کہا تاں اب اللہ پاک نے اسے اس کے کیے کی سزا دے دی

یہ رشتے د<u>ل کے رشتے ھیں</u> " جی ہیلوکون؟"اس کی آوازآئی۔ '' میں، میں پارس بات کررہی ہوں۔'' میں نے کہا تو ووكز بزامخ ، ن۔<br>''ادہو، جی، جی السلام کیم کے 'وہ جلدی ہے یو ل۔ ''میں تم سے ملنا جاہتی ہوں اگراسکتی ہوتو میرے گھریرآ جانا۔''میری پات ٹن کردوفورائ مان گئی۔ '' تی، تی ضرور پہیں نے اسے ایڈریس سچھاد پاتھا۔ آج اسکول کا آخری دن تھا کل ہے سردیوں کی چشیاں <u>میں اس لیے میں نے آج عی میچرز کی فائل کمٹ</u> تیار كرنى مى تاكه ليخسال كى تروعات سے نئى محمرز كواپائيٹ ا کرلوں۔ شروری کام نیٹا کر میں نے کمرک کونسٹ تھا دی تھی۔ ای شام باڈھے جاں بچے سلینہ میرے **کھر میں میرے** سامنے موجودگی۔ سلینہ کے ساتھ عبدالرحمٰن کی ہم ممر میچی نجمی گی۔ بنگ <u>نے ات</u>ے تخت موسم میں عام سے کپڑے <mark>اور معمولی سا سوکٹر پہنی رکھا تھا۔ مجھے پچ میں ان کی حالت</mark> دیکھ کر دلی افسوس ہور ہاتھا۔ میں نے بچوں کو دوسرے روم ٹی بھیج دیا تا کہ ان کے سامنے سلینہ سے **کوئی بات** نہ<sup>ا</sup> کردن آج بجی سلینہ کی حالت ،اس کے کپڑے اورادیر اوژی کی شال ہے اس کی معمولی حیثیت کیا۔ یہ تو تھی۔ وہ نظرس جيڪانے بيٹى می ادريار، بار پيلوبدل ریمی میں نے کری کریں گے اس کی جانب بڑھائی اور اس کے قریب صونے برھا بیٹھی۔ ''دیکھو سلینہ، میں پرانی کوئی بات یاد مہیں کرتا حایت-ای لیے آئی کے بارے میں شرمندہ ہونے کے بجائے مج مرف استے بارے میں متاو کرتم بارے ساتھ کیا حادثة بوااور حسين توكري كى مرورت كيوں پيش آئی اورپيد بچی کون ہے؟ بھری بات یراس نے دزدیدہ نظروں سے مجھے دیکھا شینڈ کی سائس کی، <mark>آٹھ میں مکزامل</mark> نے کا کپ سامنے ميل يردكهاادر كهاشر دع كيا-" پارس! تم تو جانق بوكه مس امر والدين كى بنى مى ادراکلوٹی کمجی سوحد درجہ بدقمیز معفرور ادر بدلحاظ تھی۔اپنے سامنے کی کوخاطر میں تیس لاتی تھی۔کالج میں ایک لڑکے کو پسند کیا گروه… دکتلان کوچا ہتا تھا پھر ایک اورلڑ کا بھے پسند آ<sup>م</sup>یا جس سے میری کسی پارٹی میں ملاقات ہوئی تھی۔ تجھے فهميس مطوم تعاكده لركا فراڈ ہے،وہ دولت كا تجوكا تحاادر مجھ ماهنامەلكىزە\_ جنورى 2019-175

ہے کی مکافات گمل ہے۔اللہ پاک کے یہاں دیرے اند میرسمیں۔ جب انسان آیے ہے باہر ہوجاتا ہے ناں خود کوز منی خدا بچھنے لگتا ہے تو اللہ پاک اس کی رہ ضر ور پھنچتا ے۔ یک اس کے ساتھ ہوا ہے۔ ' اظفرے کیے میں اس کے لیے اب بھی تھیرتھا۔

''اظفر آپ سی کمدرہ ہیں،اللہ یاک نے ہمیں پولے کا حق دیا ہے لیکن معاف کردینے کا اجراس ہے کہیں زیادہ رکھا ہے۔خدا کی قسم اظفر آج مجھے اس کی عالمت دیکھ کر حقیقا فسوس ہوااللہ پاک نے ہلاے اوپر اتنا کرم کیا ہے۔اگراچ ایک بار کارووہ <u>ہے کوئی اح</u>یا کام کردانا جا بتا سے تو میرے خیال سے میں پر ے دل کے ساتھ پرے میں کا کمی ثبوت دیتا جاہے۔ میں جاہتی ہوں کہ آپ کہیں تو ایک باراہے بلوا کراس سے بات کروں میں اس کے بارے میں جانتا جاہتی ہوں۔ ہیں نے بات متم کر کے اظفر کی طرف سوالیہ نظروں سے دیکھا۔اظفر محبت کجری نگاہوں ے <u>مجھ</u> کی بے تعلیم کے لیے اس

"یارس! تم کیسی <sub>گورت ہو؟ کیسا موم کا دل ہے</sub> تمہارے پاس کی کے لیے بھی برائی میں موج ستیں تم اس کے لیے می کہ جس نے تہارے ساتھ ایسا کیا کہ تم نے اس کی دجہ سے کالج تک حجوڑ دیا۔''اظفر میرے ہاتھ تھاہے نرم کیج میں مجھ سے گائی کی آگھوں ش ہم ے لیے عزت، احرام، مان، عیت تقی، نہ جانے کیوں میری<br>پلیں بولی کئیں۔

"مجمع اور کیا جاہے اظفر،الحمد للہ مکمل کھر، عزت آپ کا پیار،اهمادادرآب کا خوب صورت اور محفوظ ساتھ **نصب ہوا ہے،اللہ پاک نے ادلاد کی تعت ہے نواز رکھا** ہے۔ میں خود کودنیا کی سب ہے ا<u>مرتری بحورت بھتی ہوں</u> اظغرية ممرسة تسوكل آنے تھے۔اظفر نے آگے بڑھ کر مجھے پینے سے لگالیا، میں نطر تاحساس بھی می ،اظفریہ بات اچی طرح جانتے تھے۔

دوسرے دن حسب پھمول اسکول گئی۔آج موسم خاصا سردتھاس ک**ے چوٹے بچ**ل کی حاضری کم *تھی۔میر*ے پاس آنے والی لڑ کیوں کے ڈیٹا میرے پاس محفوظ ہوتے تھے۔ میں نے وہ چیک کیا تو مجھےسلینہ کا تیل نمبر بھی ل حمیا۔ میں نےسلینہ کوکال ملائی اس نے فوراریسیوکر **لی**کھی۔

کی معانی ماتی رہتی ہوں،اللہ پاک نے مجھےاتی سزا دے وی ہے کہ اب جینے سے دل *جر کیا لیکن* جب فیری کی مکرف دیمیتی ہوں تو سوچتی ہوں میں مرکنی تواس کا کیا ہوگا۔ میں نے تہارا بھی بہت دل دِکھایا تھا یارس، مجھے معاف کردو۔'' دہا بی کہانی سارہی تھی۔میرے پیروں میں آ بیٹھی تھی۔اس کی آنگھوں ہےآ نسوجاری تھے۔ ''ارے بہ کیا کررہی ہوسلینہ پلیز!'' میں گھبرا کراٹھ کھڑی ہوئی۔ میں بذاہت خودا نہاک سےاس کی کہانی سنتے ، سنے جانے ک دونے کی گئے۔ میں نے اسے کاندھے سے یکر کرانگا کری<del>ونے</del> پر بنھادیائے ویکس سے شونکال کراس کے پتے آنسوؤں کوصاف کیا۔ ہے۔<br>''سلینہ! <u>ممانے تھیں صدق دل ہے معا</u>ف کیا جم اب یہ بات کرتا۔ ہاں تہارے حالات جان کر مجھے واقعتا بہت دیکھ ہوا ہے۔ میں بھی کوئی اتنی میزی اور دولت مند خا<mark>تون ٹیں ہوں کیں تہارے لیے جوکر کمتی ہوں ان</mark> شااللہ ، . <u>منرور کردن گی - دیسے بھی</u> گزشتہ جار پانچ سال ہےدسمبر کے آتے ہی میرے اندر تک ادای اتر آتی تھی عجیب ی کیفیت ہو جاتی ہے تھوٹی، تھوٹی بات پررونا آجا تا ہے۔''<br><mark>میں لئے کیلیو کو ہر تمک</mark>ین مدد کی یقین بہ بانی کروائی یہ جب سلينه جانے کے لیے انھی تواس میں واضح تبدیلی آبچی تھی وہ جس وقت آلى ك-اس وقت شرمنده بمغموم اور لح كل .... لے کی کی تکراس کے پیری <mark>زوہ ہوٹنی پر ج</mark>ٹی مسکر اسٹ اور نقابت <u>اس پر سر برقدر سے ا</u>سمنان قابہ رات کو ٹیں نے ا<del>ظفر ک</del>وساری کہانی سائی وہ بھی الت ت ت '' بچ اظفر بچھے بہت برا لگ ر**باتما**اے دیکھ کرتو،اللہ یاک نے اسے کتنامجور دیے کس کردیا۔ میری بات پراظفر Lewing اسکول کی چھٹیاں ہو پیچ تھیں اور اس ہاراخل<sub>قمر</sub> نے بچوں سے دعدہ کیا تھا کہ دو بچوں کوآؤننگ پر لے جاتمیں ۔<br>مے۔ بچے خوش تقے، انتہائی سردی ہونے کے بادجودہم لوگ رِ دِرَانہ کہیں تہ کہیں تھوننے چکے جاتے جمہی ذیر ہا ہر ہوتا تو <u>کمبی کانی پیتے،ان دس بارہ دنوں میں سلینہ ے کوئی بات</u> خمیں ہوئی۔ میں نے *سلینہ کو ک*ھہ دیا **تھ**ا کہ وہ فرسٹ جنوری ے اسکول جوائن کر کتی ہے۔سیلری بھی میں نے عام کمچرز

جیسی حیز طرارلڑ کی اس کے جال میں نہ جانے کیے پھنس حمی *۔ میرے* پایا اور ممانے ب<u>چھ</u> منع بھی کیا گیکن میں کسی صورت اے چیوڑ نے کو تیار نہیں تھی۔ بظاہر وہ بھی امیر لگنا تھا حمروہ سب جھوٹ تھا فراڈ تھا، بہرھال جب ممااور پایا نے تختی کی تو میں نے اس سے کورٹ میرج کر لی۔ کچھ دن مما اور پایا ناراض رہے لیکن جب میری بنی پیدا ہوئی تو انہوں نے بچھے معاف کردیا۔ بس ریحان کوای دن کا انتظارتھا۔ إدھر پایا اور ممانے معاف کیا اُدھراس نے مجھ سے پیرکہنا شروع ترویا کہ ہمیں ممالیا کے ساتھ رہنا جاہے،ان کا کاروبار کون دیکھے گا، <u>مجھے بھی یہ بات</u> گچ گی اور پایا بھی ريحان برجروسا كرنے لكے تب بج اس في بتايا كماس كا وو محرجس میں ہم رہتے ہیں کی دوست کا تھا جو باہر تھا اور اب وہ لوگ واپس ارے تھے اتنا ہے اگل فرنشڈ کھرتھا۔ بھے و میکالگا کہ اس نے جموے کرن کہا کہ سانیا کھر ہے تب اس نے کہا **کہ کھرتو میراہمی تمانگر** کاروبار ٹیں نقصان کی دینہ ہے **گھر بیمایزا، بہایک اورجوٹ تھا۔ مجھے** بہت دیکھ ہوا ہیں حال یایا تے پاس تی گی نہیں تھی۔ ہم لوگ دہاں آگئے گر ہیں اندازہ **بی نہیں ہوا تھا کہ ریما**ن نے پایا کے کاروبار میں ان كے ساتھ شراكت كركے ان وآہت اُہت كھوكھلا كرنا شروع کردیا سوکاروبار میں کھانے پہ کھاٹا ہوتار ہا اور پاپا کواس صدے ہے بارث الحیک ہوگیاان کی بیاری میں نہ جانے حمس طرح ریحان نے پایا ہے س<mark>ارا کاروبار</mark>ا بنے نام <mark>کردالیا</mark>۔ وہ پچارےاس پراندھااعماد کرتے تھے۔ ایک وقت الیا آیا که داراسب کچه ریمان کا دو کیا تھا۔ ممااور پایا کا انتقال ہوگیا پہاں تک ک**یگر بھی ربحان نے** جعلی دستاویزات سے اپنے نام کردالیاتھااور بعد میں یکھ دیکھی دی کہ اگر مند کھولا توفیری کوکل کردوں گا۔ میں <u>حب</u> رہی<mark>، میں</mark> اپنے نفیلے پر **چپتاتی ری۔ پھر ریمان نے دوسری شادی کر کی اور میر کی** حالت نوکرانی ہے بھی بد تر ہوگی تھی۔ میں دہاں رہنا خبیں چاہتی تھی۔ایک بار میری اس سے شدید منہ ماری ہوگئی تواس نے مجھے کمڑے، کمڑے طلاق دے دی۔ میں بائل بے ارد مددگارروقی پینی اپنی پرائی نوکرانی نیسه پی پی کے کوارٹر آگئی۔ میں بھی عورت ہی ہوں اور ساتھ بیٹی بھی، رہنے کو محكانا چايچە قانسيمە بى بى فى مجھے ساراديا-اب مى دن رات روٹی رہتی ہوں۔روبروکراپنے اللہ ہےاپنے گناہوں ماهنامەلكىزە\_ جنورى2019،170

یہ رشتے دل کے رشتے ھیں

الٹی ہی ہماری بے چینیوں کوچیں بخشا ہے۔ سکون اورقرارض جاتا ہے،دیر تلک قرآن پاک کی تلادت کرنے ہے میرے اندرجمی سکون اتر آیا تھا۔ ہاہر بے عد کہا کہی تھی اظفر اور ... عبالرحس عصر کی نماز پڑھنے گئے ہوئے تھے اور ریلہ ابھی سور ہی تقی، تیں مَعرکی نماز پڑھ کراد پر چلی آئی، میرس پرآ کرشدید ۔<br>سردی کا احساس ہور یا تھا تکر یہاں کھڑے ہوکر باہر دیکھنا مح بہت اچمالک تمار کل کے کونے پرلگا پر گدکا بہت بواسا در فت جس کوئیں نے اپنے بین ے ای طرح کمزاد کھا قنا، کری کی دو پہروں میں **اس پڑ کے لیے اکثر سزی،** فردت بج والے ملے کرے کے گھ دیر آرام کرتے جے۔ سامنے کرم<sup>یو</sup>ش جاجا گی بان کی بوی می دکان تھی جو<br>ہمارے پھین میں تو تیمونے کے **کھوے جینی تھی کر**اب **کی** دکان مماتید <u>کی ہوگی</u> تھی دقت کے ساتھ، ساتھ دکان <u>میں خاصی تید کی آگئی گ ۔اب تو خمران کا بنا</u> بیٹ**مت**ا قیا۔ دوسری جانب سٹ کے اس طرف لڑ کیوں کا محور تمنٹ سکنڈری اسکول تھا ہڑا سااسکول جس سے مہروز آیااورافروز آیائے میٹرک کیا تھا۔ اسکول کے عین سامنے محور نمنٹ ڈ بنسری تھی جو ک کی بند ہو تکی تھی۔اب تو اس کے ساتھ ایک شاینک مال بن چکا تھا۔ مجونا سا پیک بارک مال سے بھی تھا تو دوسری جانب کاریا**ر کنگ تھی۔ کارٹر کے گھر کا ...** <u>عویور فائدہ تھا کہ جاروں طرف کی گہا کہی ہہ آسانی دیکھی</u> جائحی تھی۔ <u>نمزائیر کے حوالے سے مال کے باہر بھی</u> کچھ انکٹرااسٹال لگائے گئے تھے۔جن میں پچے زیادہ انٹرسٹڈ تح است والدين كے ساتھ فريدارى كرتے ميتے بسكرات خوش باش میچ، ایک سے کے لیے میں موج میں پڑ گی۔استے سالوں بعدآج مجھےاس ہات کااحساس ہوا کہ کہ یے شک میری ادای بھراغم**، میرا دکھائی جگہ کیمن میرے** بكاركا كى توقيد برق بن دويجار بن مح ديكار ميكرسيم رج، اَپْ فَرِينْ زَكَى طُرح نَعْداً تَيْركَ خِشِيانٌ فَمِينَ مَنَاتِ بلکہ اتیں دنمبر کی میج سے ہی ہرے ساتھ گھر کاماحول بھی سو م<br>اس ہوجاتا۔ پچے پچارے *چاہتے ہوئے بھی ک*وئی فریائش مہیں کریاتے اس بار ٹھرشروع چنیوں میں تھوڑا بہت گھوم کے گر نیوائیر کے حوالے سے کوئی ضد قہیں گی۔ مغرب کی اذان ہونے **گئی تھی۔ میں انجی تک میرس پر** ، ی تقی په نماز کې تیاري کرتے ،کرتے میں نے سوچ لیا۔اس ماهنامەياكىزە\_ جنورى2019 م177

سے زیادہ دینے کا فیصلہ کرلیا تھا۔آج اکتیس دسمبرتھی۔اکتیں د مبر میرے ہایا کوہم سے مچھڑے چوسال ہوگیے تھے۔اس ۔ در سرے ہیں۔<br>دن میں بہت بے چین رہتی تھی۔اقلفرخاص طور پر بیں دسمبر ادراکتیں دسمبر کومیرا خاص خیال رکھتے،میرے پاپااوراماں کی وفات کے دن تھے۔ میں خاص طور پر قرآن خوانی کا اہتمام کرتی تھی۔ جہاں ساری دنیاتے سال کی خوشیاں مناتی میں اس روزایتے بابا کے لیےدعائے مففرت کرتی،ان کے درعات بلندہونے کے لیے فاتحہ خوالی کروانی اور میری پہنت ے کی کوشش ہوتی کہ بال کے آخری ماہ میں کچھ ایسے کام کروں جس سے اللہ کی خ<sup>مشن</sup>وری حاصل ہواور ساتھ، ساتھ میرے پایااوراماں کی رو<u>من بھی خوش ہوں۔ د</u>ہ کام کرتی جو بابا اوراماں کو پندمتے، گزشتہ پانچ پیر ال ہے پراپچی معمول تعاليها سب كركے يجھے دلى سكون حاصل ہوتا۔ آج میں محمد سے میں بہت بدائل کے بھر کی نماز پڑھ کر اماں اور پایا کے لیےقرآن پاک کا تحتہ <u>ہیں۔ دیے بھی اکتی</u>ں دسمبر کو جہاں دنیا میں ہلا گلا اور طوفان بدینیز کی پیا ہوتا۔ ہارے گھر میں اماں،اباضو سے کے ساتھ شکرانے کے نوافل اور پھراگلے برس کے حاجت کے لوائل پڑھوانے جاتے۔اوراب جب ہے وہ نہ دے تھے تو میں اس روز قرآن خوانی کرواتی اے بابااورامان کے لیے اعلیٰ پیاروں کی آسودگی اورخوشحالی کے لیے اوراس کے ساتھ، س<mark>ات</mark>ھ اپنے ملک کے لیے **ضمومی دعائش مات<del>خی</del> ، دعائش مانگتے ، مانگت**ے میرادامن آنسوؤں ہے ہر ہوجا تاہم میں کھانے کی دیکھیں کچوا کریتیم خانے بھیجی، دوسال سلسٹ نے اپنی ماس کی بنی کی شادی کے لیے ذات<mark>ی اکاؤنٹ سے پچاس ہزارروپے</mark> ويد تع، مج الاطرح كر كے لي كون حاصل ہوتا، اظفر اس سلسلے میں میری یوری، یوری مدداور ہنمائی کرتے۔ اس سال ٹبھی اکتیں دسبرآ گئی گ ۔ویں بے پینی اور یے کی میری نس بس میں اتر آ ئی تھی۔اماں، پاپا کی پانیمں ان ک ۔<br>ذات سے دابستہ ایک بان ایک بانی بات مجھے بہت بے پین کررہی تھی۔ بے چینیاں عدے بڑھنے لکیں تو میں نے ایک بار مجرقرآن پاک کا سہارا لے لیا۔اس بات سے کسی بھی صورت ہم الکار ہی نہیں کر کتے کہ جب ہم حالتِ پریشانی میں ہوں کوئی دکھ کوئی اذیت ہمیں پے چیبن کردے ۔<br>توسیسکوٹی اوراضطراب کا عالم ہوتو ایسے میں یادالتی اورڈ کر

كاجره كجل اخجاضايه '' ہرا......دادَ مما زندہ باد۔'' ربیلہ اورعبد الرحمٰن کے جان دار قیقے اور بے ساختہ مصوبانہ انداز پر میری آنگھیں نم ہوگئیں۔ <sup>ٔ</sup> سا*خل سمندر پر*تو خمراس دقت جانا…بیر قو**نی نتمی** کیونکہ راستے بھی بند کردیے گئے تھے بس ہم بچے ل کورائنڈز ۔<br>دلاکراور کھانا کھا کر رات کے تقریبا در بجے دل کر کے انجامجے کرکے دائی کے لیے ردانہ ہونے تو میں نے زئدگی تیں پیلی بارسطہ ادرعید الرحمٰن کے چروں پر اتنی خوفی،ای چک دیکھی ۔ اپنے کے لیے بھی میں نے سوچ رکھا تھا کہ ہارے اسکول کا اکاؤنٹٹ ا**ُمجد کہ جس کی ہیوی** نوت ہو گائی اوراس کی ایک بنی سلینہ کی بچی کی ہی ہم عمر تھی اس کو تیں ن<u>ے اسکول ٹیں جا</u>ب **بھی دی تھی اس کی بچی** کا ایڈیشن بھی فری کرویا ۔ دہ تی کی طرف سے بہت پریشان رہتا۔ <mark>ادھر</mark> سلینہ کو بھی فور اینی فکر لاحق محی ددنوں ہی ضرورت مندھے۔ سو**یں نے سوچ لیا تھا کہ** سلینہ اور امیر کا لگاح ہوجائے تو سلینہ کے لیے **بھی سہارا** ہوجانے گااوراہیہ کی بنی کے لیے می سلینہ کی صورت ماں <u>ل جائے گی۔ میں نے دالپی پراپنا پہ خیال اظغر سے شیئر کیا</u> توده تقصرنا كراس ويا-<sup>دوب</sup>س کردو یا زواب تم رشتے وا**لیِ خالہ تو نہ** بنو۔کتنا سو پتی ہوتم۔ ان کی بات پر مجھے کی ایسی آمی۔ 'دیے اگراییا ہوجائے تو براہی جیس۔''اظفرنے وش<sup>اسک</sup>رین سے نظر ہٹا کرتھ پر ڈالتے **ہوئے مجیدہ کیے** يتماكها-''ان شاء اللہ ،اللہ یاک ہارے ساتھ ، ساتھ سب کے لیے بہری کے رائے پیدا کرے اور آنے والا سال ے لیفی اداور مبارک ثابت کرے۔" ''آین قم آثین!'' میرے چلے کے ساتھ، ساتھ ہی اظغر کے ساتھ یچے بھی ہہ آواز بلند بولے۔ میں نے ایک پیار مجری نظر ایل سروروشاداں فیلی پرڈالی ڈمیروں ڈھیرسکون میرے اندراترآ پاادر میں نے آنکھیں موند کراظفر کے کا ندھے پر ىرنكاد ياتحا-

باریچھ نیا کروں گی، میں اپنے بابااوراماں کی یاد میں اتنا کچھ ۔<br>نرقی ہوں تو جمعی پہلیں روچا کہ میری ادای ہے بابا کو کتنا دکھ ہوتا ہوگا۔ باباادراماں توجا ہے تھے ہم سب خوش رہیں۔ وہ ہیشہ تھیجت کرتے تھے کہ کسی کا برامت سوچو، ہراک کی بھلائی کرو، پھیرآ ئے تو پرداشت کرواوراپیا کچھ کرو کہ زبانہ خمہیں یاد رکھے، بمیثہ لوگوں کی دعاؤں میں رہا کرد اورمیں لوگوں کی دعاؤں میں رہتا جا ہی تھی تب ہی برحمکن لوگوں کی مدد کرنے کی کوشش کرتی گی دید کی کہ اللہ پاک نے میرک زندگی *مکمل کر*دی تھی۔سلینہ کے حوالے سے بھی تی<u>ں نے</u> بہت اچھا، اچھاسوچ لیا تھا۔ <u>میرے اندراجا</u> تک ڈیروں سكون اثر آيا، من اندر چى آن م بان، بنى نماز سے فارغ ہوئے تھوڑی دیر میں اظفر اور عبد الرحمٰن بھی نماز پڑھ کر آسك - اظفر يقيناً يكى موج كرآسة بول كرك برسال كى طرح میں اس وقت سوجی ، سوجی آنکھیں کے گئی میں کھڑی حاست بناری ہوں گی لیکن ان کی سوچ کے برخلاف میں میاف تقریب کم ے پید کا دیکا کیا۔ اپ کیے تیار کمڑی تھی۔اظفرنے حمرت سے تھے دیکھاتب تی ریلہ کی اپنے کمرے سے ہاہرآئی۔ وہ بھی ایسے تیار تھی جسے کہیں یاہر جانے کا پلان ہو۔

''اظغر میں نے سوچا ہے آج ہم کتیں ہاہر جا گیں<br>م مے۔ بچ ں کی خوشی کی خاطر آئیں رائٹڈز پر گی لے جا کیں اورڈ نریمی باہری کریں گے۔آج کے الگ انداز یں جم بھی قوجات سال كوالوداع كبيس باعل سندر برجاعي آخراكيي کون <sub>کا</sub> خوشی ملق ہے سب کو کہ ساری خلقت وہاں جاتی ب-" مری بات پر اظفر فے ایے دیکھا ہے ای میری د ماغی حالت پرشبه د-

'' کیا؟''انہوں نے کیا کوقدرے لیے انداز ٹی کہا۔' ''تو اور کیا؟اظفر،دکه کریم اورخوشی بیس زندگی کا حصہ ہیں۔ ہررشتبہانی جگہ اپنی اہمیت رکھتا ہے، میرے ہایا کہتے تھے کیا پنے تم کواتنا طویل مت کرنا کہ لوگ تہار کے کوبوجہ بھٹاکیںادراج بھے بابا کی اس بات کاشدت سے احساس ہوا ہے۔ میں پا ہااوراماں کی خوشی کی خاطرخوش رہتا *چاہتی ہوں۔ اس لیے اپنے بچوں کی خوشیوں کو من*انا *چاہتی* ہوں۔''میرےمصوم انداز پرافلفرنے پیارے بچھ دیکھا۔ ''ارےداہ بھی بہت خوب جیتی رہومیری بیگم۔''ان

ماهنامەياكىزە\_ جنورى 2019 ـ 176  $\overline{\mathcal{L}}$  Digitized by  $\mathbf{Google}$ 

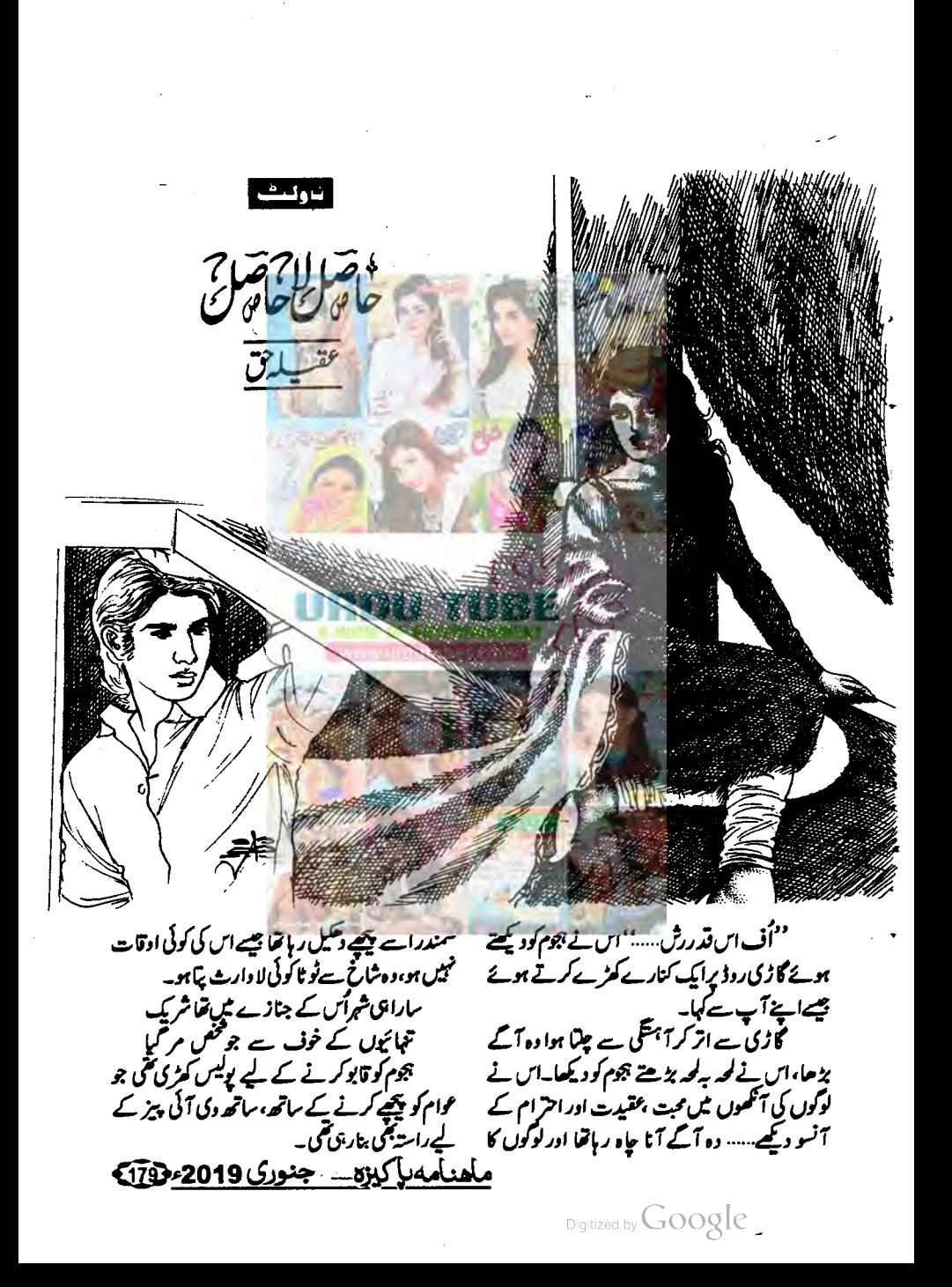

مٹمی میں قیدآ نسوآ نکھ کے ذریعے باہرآنے کا رستہ ڈعونڈنے لگا،اس کا وجود آنسو کورو کنے کے باعث کیکیانے لگا۔ اس نے کشادہ کیلے گیٹ کی طرف دیکھا،وہ اس کلے گیٹ سےاندر کیے جاسکتا ہے،اس نے جیسےاپنے آپ سے موال کیا۔ ے رہی ہے۔<br>اس نے اپنے ہونٹ بھیج لیے، جیب سے ساہ چشمەنكال كرامى أنكموں پرلگاليا…… ينبساه چشمەنجىي كيا چڑے؟ کیا، کیا جیمالیہ) ہے، آگھ میں تڑچ اور مقی ثما يخترآ نسونے اپنے بنایا۔ اس نے ایک ہار **کجز ساہ چشمے کے پیچھے سے** اپنے مخاطب کو دیکھا ۔۔۔۔اور پھراس کے مندے ...  $-15177$ 

 $\mathbb{F}_{\left[1,\ldots,n\right]}$ 

\*\*\* گورت محت <u>میں بڑی مح</u>ی **ہوتی ہے، وہ اپنے** محبوب کے لیے سب کچھ کرنے کو تیار رہٹی ہے ۔ گورت کی محبت زیور، کپڑوں، بنگلا اور گا ڑیوں ے ٹیل ٹتی بلکہ مسک بلکہ گورت **کی محبت تو بس ایک** <u>یبار کھری نظرا در بہار کجرے چھلے کے عوض مل جاتی</u> ہے۔ایک پارٹیری کچکی تورت کو بلی بنا دیتی ہے، وہ یکی بن کراپنے محبوب کے پی<sub>ر</sub>وں **میں بیٹی رہتی ہے،** وقاً نو قائمیت کا گداز احساس اس کے دل اور جڈیات کوتوانارکھتا ہے۔ گورت جب محبت کرتی ہے قے ٹوٹ کر کرتی ہے،انتظار کرتی ہے، بے رخی اور<br>پر پر دائی سب برداشت کرتی ہے۔کیلن جب عورت <sup>ب</sup>حت کی طلب ہے ناامید ہو جائے تو ک**م دہ پردا کرنا** م د ژ د تي ہے،اس کا دجود چر کا ہوجا تا ہے۔وہ دنیا کے سارے کام کرتی ہے لیکن ، سے لیکن کیا بتانا منروری ہے کہ …… قرب کے نہ وفا کے ہوتے ہیں جفڑے سارے انا کے ہوتے ہیں  $\bigstar\bigstar\bigstar$ '' بیٹا جب <sub>گ</sub>ورت کھر بسانے کا تہیہ کرلیتی ہے

اس نے ایک مار کپرآنسوؤں سے دھند لی ہوئی آگھوں سے کچھ دیکھنے کی کوشش کی ۔۔۔ لیکن آگھوں کے یانی نے سارے منظر دھند لادیے۔اس نے ہتھیلی کی یشت سے، بے دردی سے اپنے آنسو پوتھے اور پھرا پی خالی تفیلیوں کودیکھا۔اس کی سفید، پےرنگ ہتعیلیاں نہ جانے کیے گاڑیے، مرنے خون سے بھر کئیں۔ اس نے گھبرا کراپنے ہاتھ جیلے، غالی ہاتھ ۔۔۔۔۔ کھر سے خالی ہوگئے، اس نے اپنے خالی ہاتھوں میں کچھ ڈھونڈنے کی ک<sup>یشش</sup> کی، وہ ان کیروں سے مجری خالی تقبیلیوں میں <u>قوڈ صورت تاکا مسکیا م</u>سیقی وہ پرسوں سے ان خالی ب<del>تھیلی</del>وں ٹی کیا ڈھو**ی**ٹر آ ہے۔ دہ**خود بھی نہیں بجھ با تا تھا۔اور ہ**میشہ کی طرح اس وفع**د بھی اس کی لکیریں رور پی کھیں۔ بھلاکیوں رور پی** تھیں؟ کیونکہان کیبروں میں دہ *ہیں گی ج*واس کی سب کچوتنی...... پھرایک آنسو کا تظرہ دائل کی آنکھوں ہے<br>گرکراس کی قیملی پرسکنے لگا۔

یدآنسویمی کتے ہدرد ہوتے ہیں،جب ہم اکیلے ہوتے ہیں،کوئی درد سنے والائنیں ہوتا تو ہے دوڑے چلے <del>آتے ہیں،دل کا لہ تھ باکا کرنے کے ایک اس</del> نے اس سکتے ہوئے آ موکوایک قیمتی سر مالئے کی طرح ایچ مھی میں قید کرلیا......ادر پھراس بند تھی کے ساتھ دہ آگے پڑھنےلگا۔

اپنے وجودکوڈ ھیلا تچوڑے، دھکے کھاتا، وہ بچوم کا حصہ بنیآ جار ہا تھا۔سکیوں کی آدازی اس کے کانوں میں سیہ انڈیل <u>ہی گئیں۔</u>

اس کی تھیلی میں قیدوہ آنسو، اس کے دل سے **زیاده خاموش آداز میں اپاڑیں بار، بار** کررور ہاتھا۔ اوروه څود په

اس سے پہلے کہ اس کا وجود ہجوم میں کہیں کم ہوجاتا یا ایک نقطہ سا بن جاتا ……شاید ہوا میں محلیل ہوجاتا......کوئی لیک کراس کی طرف بڑھا۔ ''ارے مر آپ۔۔۔۔؟ پر آپ یہاں کیوں

کھڑے ہیں؟''اس نے خالی آنکھوں سے اپنے مخاطب كوديكھا،وہ كوئى پوليس آفيسرتھا۔ '' کیوں کھڑا ہوں؟'' اس کے دل نے سوچا۔ ماهنامەياكىزە\_ جنورى2019<u>م180</u>3

Digitized by Google

حاصل لا حاصل ناں توسب سے پہلے اپنی انا کوایک پوٹلی میں باندھ *ک*ر اندھے کنویں میں پچیک دیتی ہے۔ حويلي دل کی یہ سنبان بن<br>في کالے باتے جن باتِ دل میں ُدہرار ہی تھی ،عباس کے نخت کیجے پر چونک  $\overline{z}$ آگھول س محمی کیمین خاموش رہی ۔۔۔۔ کیمین اس کی خاموشی کی د<del>ای</del>ز پ<sub>ہ</sub> قری کمرے میں گونچنے گئی، ان کیے لفظ سارے کمرے م<br>م ہادل چھانے بن  $\mathcal{L}$ میں پولنے گیے......اس کے ان کے لفظوں نے عماس کلام : فریده فری، لا ہور کوسرتا پیرکھولا دیا۔ ''میری بجھ میں یہیں آتا کہ آپ عورتوں کواس معظم الجون ......؟ من ز<mark>ينب كالهجه دهيما اورآ واز</mark> قدر مظلوم بننے کا شوق کیوں ہوتا ہے جھاس نے دل کی ساری *جز*اس نکالنے کے بعد خاموش بیٹی زینے کو بیلی ہوئی تی۔اس نے عماس کی طرف دیکھا، *، … اُف* اتی مردآ کسیل مسلسلات کی اس محسوس مولی۔ مخاطب كيار 'مقلوم… منبيں <u>میں بہم کو مظلوم بنے کا شوق</u> اً ج1س کی خالہ زاد کرن ایفل کی مہندی تھی اور **بھی ا** جب اس نے ع<mark>اس سے چلے کوک</mark>ہا تو عباس نے خودتو ہوتا ہے اور نہ بن ہم فلائم ہوتے ہیں۔آپ کیا جائیں، ہم مور میں تو موم سے ی بحت کی تنی سے کندی، اللہ جانے ہے انکار کیا ہی اس کواور بچوں کو **بھی پختی ہے منع** کرد ما۔ایشل اس کی کرن تھی،اس کی دوست **تھ**ی۔ یاک کی الی **تلوٹ ہیں جو بطاہرتو ناز**ک ہوتی ہیں <sup>جی</sup>ن آگلوں کی سرد مہری پورے **کمرے میں پیل چی دراصل وہ نازک ہوتی تہ**یں ہیں،ان کے کندھوں پر تھی۔اس نے اپنے کیاتے وجود کو اپنے ہی خول خاندان کا محرت کا بجرم کا، مان کا ایسا وزنی تھڑ ارکھا ہوتا ہے کہ ساری زندگی اسے سنیالتے ،سنیالتے ان ش سيدليا۔ کے کندھے تیل ہوجاتے ہیں تکر دہ اسے <u>گرنے کیل</u> ✿✿☆ د بیتیں۔'' پیرسب وہ دل ٹیں بھی سوچ سکتی گی۔'' ہم <sup>دو</sup> کیوں ۔۔۔ ؟ بھی آج بھی کیوں تین آر ہیں؟ آیائے اس قدرتا کیدگی گی۔ م کسی **بھی تقریب میں** عورتیں.....مردوں کی طرح ایک بھگے تین مارے تعلق توز کرسید می تن کر کرزی نیس ہو گئیں۔ گورتیں حینآ میں مسای<mark>بی نہ مہندی مند برات .....اور</mark> مظلومیت کا **ڈھونگ کہیں رجا** تیں، گورتیں تو بہت آج ولیے ٹیں بھی آر ہیں۔تمہاراد ماغ تو درست ہے نہ سے اب رشتے داروں ہے بھی نہیں ملوگی تو کس مضبوط ہوتی ہیں۔ *حورت پنے مرف مضبوط ہوتی ہے* بلکہ ے لوگی، ارے خوشی بچی کے لیے جارلوگوں ہے تو وفا کا پکر بھی ہوتی ہے۔ ہم کشت تم بردگارت کو بھلا تعلق رکھوں۔۔۔<del>ج نے تو</del> حدیق کردی کے پیچ بیچ تھے نے كباشجو… ''بھئی میں کچھ پ<sub>ر تھ</sub>ور ہا ہوں اور آپ خیالوں نون پرندس کرچے ہوئے کیا۔ میں کم بیٹھی ہیں، زینب میڈم..... سوالوں کا جواب دیا <u>آئ جب زینب نے اُٹیں یہ بتایا کہ وہ ایشل</u> کے ویسے میں نہیں آسکتی تو اُنہیں ایپا تکا جیسے جہت ان جاتا ہے، ویسے تو آپ لوگوں کی بہت زبان چلق ہے، کے مریرآ گرمی،سارےخاندان کے سوالوں کا جواب ذرامیکے ہے فون آ جائے ،کوئی پیملی یا دوست بل جانے تو آپ کی یا تیپ اور آپ کی ہنمی نہیں رک سکتی اور جو دیتے ،ویے وہ تھک گی تھیں ،اس لیے آج انہوں نے بچارہ شوہر کچھ علمی سے **پوچھ بیٹے تو آپ کے منہ پ**ر خود ہی زینب کوفون کیا تا کہ اسے تا کیدکریں کہ د ہضرور تالےلگ جاتے ہیں۔''غباس کے زہرآنود مجلے نے<br>اس کی سوچوں کا تسلسل تو ژا۔ مصردفيتوں میں لپٹاہوالولا بشکر اعذرتھا۔ ماهنامەياكىزە\_ جنورى2019 م180

''ارے بیٹا آخر کتنی مصروف رہتی ہو، دنیا سے انو کے بچے پال رہی ہو، کیا ہم نے بچے نہیں پالے، ارے ہارے ساتھ تو گھرتے دس جھیلے بھی لگے ہوئے تھے پھربھی ہررشتہ بھاتے تھے۔ایک تم ہو۔۔۔۔ ماشاءاللہ کیا کمی ہے؟ نوکر جاکر ہاتھ باندھے کھڑے ہیں،تین، تین گا ژباں ہیں، فورائیور ہے،ارے کوئی رکشا ٹیکسی تھوڑی کیٹی ہے،کوئی گھر کے خجاڑ دبرتن تھوڑا ہی کرتی ہوتم کہ تم کوفرصت ہی تھیں گئی ۔۔۔ میری عباس سے بات کرواؤ...... میں ان <sub>سے</sub> یو چیتی ہوں......<sup>3</sup> رقبہ بیلم ہا ۔ رہ کی سلسل خاموش ہے اکثا کر کہا۔''<mark>اگر انہی</mark>ں کوئی اعتراض ہے تو میں ان <u>سے پا<sup>ہے ک</sup>ر لی کروں۔</u>'' معنعماس .....'' اس کے لب سم<u>کیائے ......</u>وہ سوچ میں پڑگنی۔

''بس،عماس، میں رات کیارہ بچے تک آجاؤں گی، دراصل خالہ امی کہ رہی تھیں کہ دولھا والے آج بری لارہے میں،ان کے **کمرے بس دوجارخواتین ہی آئیس کی۔خال**ہ امی نے مجی مرف مجھے پی بایا ہے۔ ''نیٹ نے جلدی ۔۔۔ جلدی باتھوں میں تشن پہنتے ہوئے کہا۔ ''ٹمک ہے لیکن گیارہ بجے کا مطلب کیاہوتا ہے آپ جاتی ہیں ناں....<sup>،</sup> مجاس نے لیے ٹاپ پر سے نظریں اٹھا کرچی سنوری بیوی کود ک**یستے ہوئے پر دیکھ تک** کہا۔ '' جی، جی بالکل،اب دیکھیے ساڑھے <u>تھ</u> بج رہے ہیں،اب وہاں تک جانے میں 45 منٹ تو لگتے میں نار تو <sup>ب</sup>س میں پونے سا<u>ت یا</u> سات مجے تک وہاں چنبچوں گی، بس تھوڑی دی<sub>س</sub> بیٹھوں گی کہ خانہ ٹرمی ہوجائے، جلد ہی واپس آجاؤں گی، میں جائی ہوں آپ پریشان ہوجاتے ہیں۔ یہ نیٹ کالہجہ پتھ، سيحجر بمك ماتكما هواقعايه

''یا اللہ یہ بیٹیاں، ماں، باپ سے بھی کتی ہیں تو اجازت لےکر نکاح کے بعد حقدار ہی بدل جاتے ہیں <u> کت</u>تے مہینوں بعد آج میں امی وغیرہ سے ملوں گی، بس اللہ پاک سب کام جلدی، جلدی اور وقت پہ ہوجائے۔'' اس نے روڈ پر تیزی سے رواں دواں ٹریفک کو دیکھتے ہوئے صدق دل سے دعا کی اور ماهنامەباكىزە\_ جنورى2019ء182

آئے،میری بات کا یقین کریں، میں نے تو کھانا بھی ىتېيىس كىمايا، بىل جلدى، جلدى ب<sub>ي</sub>رى س<sub>جا</sub> ئى لور آسمخى، مي<del>ل</del> تو بری آنے سے پہلے ہی آرہی تھی، وہ خالہ امی اورامی نے آنے ہی ٹمیں دیا، میں کیا کرتی۔ پھروایسی میں اس قیدرٹریفک جام آج بیٹر ڈے نائٹ ہے ناں...... ہر مخض ی دیوی کی ارف آر یا ہوتا ہے۔ زیت نے ہون<sup>ی</sup> پھیجے، خاموش بیٹھے عباس کو وضاحت وی جووال کلاک کودیکھ ر**ہا تھااور دال کل**اک رات کے ساڑھے بارہ بحاری **تمی ۔اورعباس کا فیصلہ** اس نے یڑھ کیاتھا۔دہ جانی گی کیا۔۔۔۔؟ '' کیا ہوا پٹا ایک تو ٹیں تمہارےاسی **کو گئے پ**ن ے بہت پریشان ہوگی ہوں۔۔۔'' **رقیہ بیگم کی ڈانٹ** <u>کجری آوازا ہے حال میں لےآئی۔</u> السمین اسٹ اس نے چورنظروں سے سامنے بیٹھے شوہر کو دیکھتے ہوئے دیے ل**یے میں کہا۔۔۔۔ بظاہر وہ** ا کتاب پڑھ رہاتھا لیکن وہ جا **بی تھ**ی وہ ایک، ایک لفظ س کہا ہے۔ ا<br>است بنا، میں یہ کہدی تھی کہ تم تو کو تکے کا اگڑ کھا گئی ہو، <u>مری عباس سے</u> بات کراؤ...... ماشانٹد ....ا<u>س قدرتا بعدارادر نیک ہ</u>ے،ہاری عزت کرتا ہے' م ہے کو یہ کرتاہے۔' ''محیت ……''اس نے لفظ محبت پر لاتعلق بیٹھے عباس کی طرف و کے اسلاس کے دل میں ایک بچیب ی چین ہوئی اوراس نے لائن ڈسکنگ کر کے **فون یا ورڈ** آف کردیا...... ☆☆☆ ''عباس آپ بھ سے مجت کیوں *نہیں کرتے۔''* اس نے عباس کوخوشگوارموڈ میں دیکھ کر دل میں اکثر د و بتا امر تا وه موال آخر پ<sub>و</sub> چه بی لیا جو اکثر راتوں کو اسے ونے میں ویتاتھا۔ "ممت.....؟" دراز قد ، نازک ،سرخ وسفید رنگت ،معصوم سے

آنکھیں موند کر بیٹ کی پشت سے مرنکادیا۔

'' کیا کردں عباس دولھا دانے، بہت دیر ہے

حاصل لا حاصل میں یہ سب نہیں کرسکتا۔ اعباس نے چیسے اس کی سوچیں يڑھ لی تیں تھنخرانہ لیجے میں سوچوں میں ڈ دیتی الجرتی زىنب كومخاطب كيا۔ ''خمروه ہیروز بھی ا<sub>ک</sub> دنیا کا حصہ ہیں ،آپ کوکیا معلوم که خواتین رومیقک ہیروز کو کیوں پسند کرتی ہیں، ان کی فلمیں اس قدرشوق ہے کیوں دیکھتی ہیں؟ اس لیے کہ انیں بھی وہ جملے سننے کی تمنا ہوتی ہے، ایک لڑ کی جوابنا الھڑیں،امی جوانی،اس انجان فخض تے سینے دیکھنے ٹی گزاردتی ہے جوایک دن سہرابا ندھےاہ یا نے آئے گا جواں ہے بجت کرے گا..... جس سے دہ مجت کرے گی لیں آپ مس**ا آپ تو محت کے معنی** بھی ٹیل جاتے گھر،زیور، کمز اتو عورت کو باپ کے کھریل گی ٹیسر ہوتا ہے۔ لبھضاوقات شوہر کے گھر ہے بھی زیادہ <u>مسلکین پورے خاندان، رشتے</u> ناتے ادر پھر ساری محبتیں، تین دشخطوں کے عوض وہ عورت جی تھی کے لیے چوڑ دیتی ہے......دہ اس کا شوہر ہوتا ہے۔"جو کرتا ہے میاں کے تعمر جا کر کرتا۔۔۔۔۔" <u>جملہ نتے، پنے بری ہونے والی کرتی ایں ساری</u> <u>امید کی اپنے شوہرے دایستہ کرلیتی ہے تو مجر شوہر</u> لوگ بھی اسے <sup>قل</sup>بی ہیروٹن اور **می افسانوں کے کردار کا** طعنہ دیتے ہیں۔عماس صاحب قلمیں اور ڈراما، انسانے یہ سب بھی ہ<mark>ارے معاشرے کا حصہ ہیں،</mark> <u>ہماری زندگی کی کہانیاں ہیں۔ مہیشہ کی طرح زینب</u> کے لب ایک دوسرے میں پوست **تھے اور وہ سوچوں** کے سندر میں ڈیک<u>اں لےر</u>ہی تھی۔ \*\*\* عماس، <u>زین</u> کا تایازادقیا......احم**رملی اورر** جب علی دو<u>یں تو بھائی تھے،احمر علی پڑے تھے</u>ان کواللہ پاک نے چار ادلا دیں دیں، تین داپیں لے لیں اورصرف عباس کواللہ <u>یا</u>ک نے زندگی دی تھی۔ احم*ر کل*ی اوران کی کچیم نفیسہ خانوں کی جان عباس میں تھی اور محبوں کی فراوانی نے عباس کوتھوڑا خود سر اور بہت ضدی بتادیا تھا۔اسے جیپنے میں مزوآ تا،دوسروں کے ہاتھوں سے ان کی پندیدہ چرچمین کرکسی کونے میں پچیک دیتااس ماهنامەىيكىيىت جنورى2019ء 183

چرے پر چمتی مسکراتی ہوال کرتی ساہ آنکھیں، کمر پر حجعولتی ،بل کھاتی کمبی سی چوتی ،سادہ سے لان کے سوٹ میں پُروقار بمنگراتی ، ہاتھ میں چائے کا کپ تھامےاس كى ريق ح<u>يا</u>ت ......زيب ...... ''محبت ……تمہارے لیے لفظ محبت بہت کم ہے۔تم بہت اتھی ہو……تم ہے محت کرنی جاہیے،تم محبت کی حقدار ہو،تم نہ صرف ایک اچھی بیوی ہو بلکہ ایک بہت اچھی ماں پھی ہو،تمہارےوجود ہےسکون کی پھواریں تقتی ہیں، تہارا قرب اطمینان بھی ہے کیلن...... میں بھی تہیں کرن<sup>8</sup> کیونکہ .......<sup>؟</sup> ''عماس…''نیٹ نے بڑے مان ہےعماس کوش<u>یریں ک</u>چھ میں پکارا۔ ا میکوئی محت والی ب<u>ات ہوگی تو منزور مح</u>ت **کروں گا.....' عباس نے اپنے اندر کی اُنھی آ داز دن** کود پا کرسر دیکھیے گیا۔ اور زینب کوالیا لگا چیے وہ سے کے ملی فرش پر آمحمری ہو، دس سالہ رفات میں دہ اپنے شوہر کے دل میں اپنی محت نہیں جگا سک ۔ زینب کولگا اس کے وجود کے پرنچے اڑ کر فضا میں پیل گئے ہوں اور اس کا ول ......اس كاول شايد رور باتفا.......اورآ<sup>مج تص</sup>يس ......؟ ''خمر……آپ میرے ک<sub>ھر</sub> ش رہتی ہیں، آپ کے نام کے ساتھ میرانا <sub>ا</sub>لگا ہے،آپ میرے ب<u>چو</u>ں کی ماں ہیں......توریہ ب قبیس بن ہیں۔'' ا ''محبت اعزاز ہو<u>ل ہے،مح</u>ت گناہ کیں ہوئی، مجت کرتے ہو تو چھاتے کیوں ہی اظہار کیوں میں کرتے ،لفظوں کی ترادث ہے میراتن کن بنگوتے کیوں میں، میری پای دوج کو میراب کیوں میں کرتے، مجھے مرف ایک جم کیوں بھتے ہو، بھے جیتی جاگتی مورت کیوں نہیں بچھتے کی ہے جذبات اوراحساسات سے کیوں کھیلتے ہو،محت کو گناہ کی طرح مت جمادُ اگرمجت کرتے ہوتو.....''وہ یہ سب کہہ فهمين تنتويخي به .<br>'اب آپ بی<sup>ر</sup>وچیں کہ میں کم فلمی ہیروکی *طر*ح گانے گاؤں ،ڈائیلاگ بولوں تو آئی ایم سوری......

پہلی مارموصول ہواتھا۔ "مشاعرہ تے مشاعرے میں جائیں گی……'' عباس نے جرت سے ہاتھ میں کارڈ پکڑے کمری زینب سے موال کیا۔ ''مشاعره <sub>ث</sub>ان، <sub>ث</sub>ان؟ جائیں ضرور جائیں…… میرے بچوں کی ہہ بہت نازک عمر ہے.....اس کیلئے گی عمر میں، جب وہانی ماں کواشیج پر کمٹر اہواد یکھیں گے تو ان confidence build اوگا، درند بچوں کوا<del>ٹی</del>ج کے جانا بہت مشکل کام ہے، بیدان کی تربیت کا جھے ہوگااور بجرل کی تربیت ادر confidence build کرنے کے لیے یر مےخیال ہے۔ مزدری ہوگا۔ "عباس!"عباس جوابيع **آپ سے ہاتيں کرر ہا** تمازیب کی آوازے پیسے حقیقت میں واپس آگیا۔ ''آبادرآب <u>ک</u>فضول کے مشوق-اور حریب ہے گ<sup>ی</sup>اں ہیں وہ لوگ جوآ کے کوشا**عرہ بجھتے ہیں، خیر چلی** جائیں، میں کون ہوتا ہوں آپ **کررو سنے والا**.....**؟ عباس** تے ہاتھ میں پڑااخبار میزیر خیااور کمر اہو گیا۔ <u>زین کوالیالگا چسے اس کے قدم زمین نے جکڑ</u> لیے ہوں آنسواس کی آنکھ ٹی **آ کرتھ کئے شخاید** آنسوبھی چربوکے تھے۔ ) پہر ہوتے ہے۔<br>'مُحیک ہے ہلی جائیں کیکن وقت پروا کپل آجا بے گا۔''عباس نے اس کی حالت پر دل **میں قبق**بہ لگاتے ہوئے نظا<del>ہ ب</del>خیدگی ہے کہا......اور وہ سوچتی رہ كئ فسي سيما نے اندرجاتے۔ ووی .....<sup>یع</sup> احسن نے اس کاباز و ہلایا۔ "بال، بال ميراج بابا تو بهت خوش موت <u>ہیں۔اگر ہاہا کی مرضی نہ ہوئی تو بیٹے میںآ ج اس مقام</u> پرنہیں ہوتی……دراصل بابا کی سپورٹ ہی تو تھی جوآج <u>میں اس مقام پر ہوں ....</u> بین کی تکلیف کودل میں دیا کراس نے دونوں بچوں کو مازوؤں میں سمیٹ کرسنے ےلگاتے ہوئے کہا۔ شاعری ایں کا شوق تھالیکن عباس کے مکان کو گھر بناناس کا جنون تھا۔وہ دوڑتی ، بھا گتی کیکن بھی گھر

كاپىندىدە مشغلەتقا-۔<br>وہ بچپن ہی ہے قیمتی ہے قیمتی بہت شوق اور ضد ہے کھلونے خریدتا، سامان لاتا،تھوڑی در کھیلاً، چند دن کمرے میں عاتا اور پھر گھر کے کسی کونے میں پیٹک دیتا اور پھر بلٹ کربھی نہیں دیکتا،اس کوزندگی میں اتنی اہمیت دی گئی کہ کچر ہر چز اس کے لیے ثانوی ہوگئی...... اس کی نظروں سے چیزوں کی اہمیت اور وقعت محتم ہوگئی۔۔۔ کو کہ آج دہ ایک اعلیٰ تعلیم یافتہ كامياب ترين برنس مين <mark>قا</mark>ليكن كيا بعج كى كى فطرت یدل ہے.....جبکہ رجب علی کا ایک بیٹا اور تین <u>بنیاں</u> حمیں بنیا ابراہیم ی اے ک<mark>ر باتھا جبکہ بیٹیاں شائزہ،</mark> عائزہ اورسب ہے چوٹی،سب سے لاڈلی نیٹ گ احمر علی نے ماں، ماپ کی وفات کے بعد اپنے ے دس سال چونے بھائی رجب علی کا ہیشہ خیال رکھا اور ان ہےمجت کی اور رجب علی بھی بڑے بھائی کی ایک باب کی طرح پی مزت کرتے تھے۔ ななす ' چلومیرا بچه جلدی، جلدی کهانا کهالو ...... پر می کوایک **پارٹی میں کبی جانا** ہے۔'' زینب کے اپنے نو سالہ بیٹے اور سات سالہ بی ایکن کی پلیٹ تیں جاول نکالتے ہوئے تیکارا۔ زینب کے دویں یک<u>ے تھے ا</u>ص اور ایمن .......وہ ایک کامیاب ماں تھی،اس کے بچے اسکول کے ٹاپ ٹین بچوں میں شارہوتے <del>تھے۔ د</del>ہ اپنے بچوں کو بہت وقت دینی تھی'اں کے ساتھ، ساتھ وہ ایک معروف شاعرہ بھی تھی۔ ''می…… بابا آپ کے مشاعرے تیں جانے پر ناراض تونہیں ہوں گے۔''سے احسن نے حمرت سے ماں سے یوچھا کیونکہ *عباس نے* ہیشہ اس کے کہیں آنے جانے پرناراضی کامی اظہار کیا تھا۔ ''عباس،ایک ادنی الجمن کی طرف سے مثائرے کی دعوت ہے….'' زینب نے ڈرتے، ڈریے کہا کہ مختلف رسائل اور جرائمہ میں وہ لکھاتہ رہی تھی لیکن کسی مشاعرے بیں شرکت کا دعوت نامہ اس کو ملھنامەباكىزە جنورى2019ء 1805

حاصل ٺا حاصل ساہ ہالوں کا بڑا ساجوڑا، حیکتے شعاعیں مارتے بازو میں منگرا تا باز و بند، خوب صورت دراز قد کو نمایاں کرتی ،دودھیا پیروں سے کیٹی ساہ ہائی ہیل کی سینڈل، گردن میں **جمگا تا ہیر** دں کا نازک سا<sup>فی</sup> قلس ،مہارت سے کیا گیا میک اپ مہلکا، کپکا بدن دہ اپنے ساکت<br>وجود کو کھینے کی کوشش کرنے لگا۔ ساه ذنرسوٹ میں لمبوں وہ ہاوقار فخص پورپ کے ایک ملک میں پاکتتان کاسفیرتھا،آج بہت عرصے بعد یا کہتان آیا تھااورا ہے دوست کے بے حداصرار يراس شاعر يديس جلاآباق وہ جو کچھ این اداس رہتا تھا آج اے قمر میں مری (فرحت جمال) اس <u>نے ایمی چند ک</u>ے پہلے اپنے دوست کی <u>زبان ہے۔ ناتوای شاعرہ کاشعرز رکب کو ہرایا۔</u> وہ جس سے دور بھا**گ ریاتھا،وہ** ……و**جود** …… اس کا دماغ ماؤف ہور ہ**ا تھا کیگن وہ اس وجود کے** قريب چلا أيا قريب اورقريب .....وه حامتا قلا اس ک<del>ی آنگھیں۔</del>۔۔۔ کہیں وہ فریب **کھار ہاہے۔** کینگہ اس کے لیے وہ ایک وجود تی<u>س تھا</u>۔۔۔۔۔ ایک دنیاتھا۔دہ دنیا جس سے پچھلے دس سالوں سے وہ دور بھاگ رہا ہے سکسل بھا گتے ، بھا گتے اس کا وجود تتل ہوگیاتھا۔ <u>بیہ دجود......! به وجود وہ تھا جس کی دجہ سے اس</u> نے اپنے اپنوں کو تھوڑ و یا تھا۔ وہ اعی ماں کے ہلاوڈں کے، منتوں کے باوجود بھی ملٹ کر مہیں آیا لیکن آج جب برسول کے بعد وہ آیا تو وہایک بیٹا ٹائزڈ کی پاکیفیت میں اس وجود کے قريب آيا،وەملىپ جاناچا بتاققا.....كيكن نەجانے كون ی قوت تقی جوا سے پلنے *کمیں دے رہی تق*ی۔ وہ اس وجود کےادرقریب آیاانگ مخصوص مہک نے اسے نجمد ساكروبايه .<br>ده اس کا چره د کچتا جا چتا تھا......ده چره جو برسوں سےاس کی آنگھوں میں بساہواتھا۔وہ جبرہ جس ملهنامەباكىزە\_ جنورى 2019ء 185

کی راہ میں شوق کوئیں آنے دیتی۔ '' یہ دیکھیے عباسؑ احسنِ اور ایمن نے کلاس میں فرسٹ یوزیشن لی ہےاور کسی بھی subject میں +A سے کم نمبر ہیں آئے۔''نینب نے کھانے کے بعد عباس کے ہاتھوں میں بچوں کا رزلٹ کارڈ دیتے ہوئےخوشی سے بھرپورآ داز میں کہا۔ ''جی…… میں دیکھ چکا ہوں۔'' عباس نے دوبارہ رزلٹ کارڈ پرنظر ڈالتے ہوئے کہا۔" ماشاءاللہ آخر مرے پچے ہیں، میں خودا بی کلاس کا ذین ترین اسٹوڈ نٹ تھا۔' نیٹپ <u>بچوں کوخود بڑ</u>ھائی تھی اس لیے عماس سے کریڈٹ کی امیدرکھ رہی گی......حب کی حي روڭ۔ ''آپ کے یہیں،داہ کریڈا <u>پیم ہیں</u> تو آپ کے بیچ ہیں،دیل مزڈ ہیں تو آ کے بچے ہیں، علمی کریں تو میری تربیت <del>ٹراب ہے،عمال صاحب ہے</del> میرے بھی بچے ہیں، بہ دنیا میں اس دقت آئے جب میں نے انہیں خون چگر لایا،ان کی اچھی تربیت کرنے کے لیے ان کوٹائم دے کے لیے میں نے ملتے ہی شوق حتم کردیے.....گتنی می خواہشات کا گلا <del>گھونٹ</del> ویا کے کے مکان کو گھر بنانے کے جنون نے مجھے مٹی کردیا …*. فیرک*وئی بات *نہیں …… بی حم*رت ہے کہ میری محبت بهیری وفا داری او<u>ر میری</u> خدمت <mark>گزا</mark>ری مچمچى..... مچھ چى آپ يراثر نەۋال كى <u>.</u><br>م وہ سوچی ہوئی تیارہونے پل دی کہ ایک مخفل میں ال العاملية Likas a chief guest \*\*\*\* خوب صورت لبا<sup>س بمسک</sup>راہش، سر ک<sup>یش</sup>یوں <sup>میں</sup> ہوتی ہوئی گفتگو، رنگ،خوشبو، دھنک،لہراتے آپکل اس نے ایک نظر سارے ہال پرڈالی۔ بھر آں کی نگاہ ایک نقطے پر جا مخبری اور بھر<br>\* آہتیہٗ آہتیہ وہ نقلہ وجود بن ممیا۔ وہ ساکت ہوگیا.....اے لگا جیسے سارا ہال خالی ہوگیا اورصرف وہ اور وہ وجود رہ گیا......سیاہ نہیٹ کی ساڑی میں لپٹا وہ

Digitized by Google

گلانی گداز وجود،کمی ی صراحی دارگردن پر ڈ حلکا ہوا

ہوئی آ داز نے تسلسل سے پولتے رضا کوٹو کا۔ ''ایک تو تم……هر دقت، برے دقت کی طرح آدممتی ہو۔'' رضانے اس کے ہاتھ ہے سالن کی پلیٹ لے کر اس پر ڈ**ھکی پلیٹ ہٹا کر سا<sup>ل</sup>ن کی خوشبوکو اپنے** اندراتارتے ہوئے کہا۔ ''تم مجھے برا وقت کہہ رہے ہو بدئیز…… میں ہیشہ تہارے برے وقت پر،خوش کھیلی کی طرح آد ممکنی ہوں کیکن تم <u>سے تم استے بدتم</u>یز ،اتنے احسان فراسوش اور ناشکرے ہو کہ <mark>اللہ کی بناہ ،خمر میں تو مفہر</mark>ی برا وقت آب برائے میربانی سالن کی پلیٹ واپس کریں،جو<u>ش نہ جاتے کیوں لے</u> آئی۔ مجھےع**مر** کی نماز کے بعد بھوک کتی ہے، میں خود **کھالوں گی۔'' زینی** نے ملے سے انداز میں اس کے **ہاتھ سے سالن کی** یائے لئے کی کوشش کرتے ہوئے کہا۔ " نجر دار<mark>جو پای<sup>ع</sup> کی طرف بری نظرڈ النے کی کوش</mark>ش گی ہمی تو۔۔۔۔جو چیز میرے پاس **آئمی سوئ<sup>م مم</sup>ٹی، وہ میری** ہوگئی۔۔۔۔آئی بچھ ٹیں۔'' رضانے آرام سے ٹیمل پرسالن کی بایٹ رکھ کر کھانا شروع کرتے ہوئے کہا۔ "ویے مچوڑ وہربات……واقعی تم کپ آئیں؟'' ''شکرے، تم کو خیال تو آیا۔۔۔۔ ورنہ **تم تو** آنگھیں بند کرکے جو بولنا <del>ٹروغ ہونے ہوتو پھر کہ</del>یں یکھ بھی <del>نظر نہی</del>ں آتا <u>ہے' تقیید چ</u>کھ نے جل کرزیں کی **ج**کہ جواب ديا۔ <u>مجوزیں خالہ جان…… میں جانتی ہوں آج</u> آپ نے اپنے باتھوں ہے،انتہائی لذیز آلومیتھی کی <sup>می</sup>رک پکانی ہے اور میں وہی کھانے آئی ہوں کیونکہ <u>ش دەخۇش ئىسپ ہوں جواعی پارى مى خاله كے محبت</u> <u>کجرے ہاتھوں ہے بی آلویسی کھاؤں گی۔''اس نے </u> نفیسہ بیگم کے دونوں شانوں پر ہاتھ رکھ کرمحبت سے کہتے ہوئے بہت آرام سےان کی گھورتی ہوئی نگاہوں سے رضا کو بیایا ......جو بہت شوق سے کھڑے مسالے کے قیے میں سے چن، چن کرثا بت مرچیں کھار ماتھا۔ ''ہاں، ہاں کیو*ں قبیں، آمیر*ی بچی <sub>''''</sub> میں تیرے کیےاپنے ہاتھوں سے کھانا نکالتی ہوں ،آ نوٹیتھی

سے دور بھا گتے ، بھا گتے وہ تھک سا گیا تھا۔ وہ چروجو آج بھی <sub>ایک</sub> کے کندھے پر سر رکھ کرروتا تھا، سنگتا تھا، جس کی آگھوں ہے بے قمرارکی سے پہنے آنسو،آج بھی <sub>اس ک</sub>اشانہ بمگوتے تھے۔ اس نے ساہ ہلاؤز میں نمایاں ہوتے اس کی کمر کے خم کوایک سکتے کے عالم میں دیکھا۔اس کی نگاہ اس کی مراحی دارگردن پر چیکتے ساہ پل پر چیسے ضہر سی گئی۔ "میدوں ہے۔ "اس ک<u>ل نے اسے یقین دلایا۔</u> '' پتا ہے اگرم کہیں کو جاؤ گی تو میں اس ک تم کو پیان لوں گا........ اتم جو ہروقت اتنا عشق ب<u>ھگارتے ہو، میں س</u>وچ **ری ہوں پلاسنگ سرجری ہے اپناچ ہ** ہ ہی بدلوالوں۔'' ون میں بعد سے کہا ہے کہ اس کے اس کے مقدمات کے مقدمات کے مقدمات کے مقدمات کے مقدمات کے مقدمات کے مقدمات کے مقدم<br>ان مقدمات کے مقدمات کی مقدمات کے مقدمات کے مقدمات کے مقدمات کے مقدمات کے مقدمات کے مقدمات کے مقدمات کی مقدمات قباں، ہاں ۔۔۔۔جم مترور پلاسک سرجری کیا، اسٹیل سر جری ہتانیا سر جری جو جاہے کردالو <sup>لین</sup> سے کل ک<sup>ہ </sup>اس نے دورے اقلی سے اس کے آل کی طرف اشارہ کیا کہاس نے بھی اے چواتھااور نہ تن بھی اس "اس کی کو ہاتھ نہ لگا!، یہ بھے بہت پندے۔'' برسوں پرانی یادنے اس کے قدم تیز کردیے۔ پھر یک دم وہ وجود <u>......اس وجود نے بات</u> کر اس کی طرف دیکھا۔اَف……اس کاوجود پھر کاہوکیا۔ ادر جب اس حسینه کی نظر بیاه <del>ذنر موٹ میں ہم</del> **ہنے اس محض کی سکتی نوحہ کرتی ہاتم زدہ آنکھوں ہے** کرائیں تو......اس کے منہ ہے لے ساختہ <del>لگا......</del>. XXX ''میری *محمد میں میں آیا آخ ہم ای آلوچ ہے* کپ ہاہرنگلیں گے، ارے ای، دنیا میںآلوؤں کے علاوہ بھی بہت کچھ ہوتا ہے لیکن مجھے گلیا ہےآلومرف ہارے لیے ہی یکتے ہیں،ہارے لیے ہی زمین پر ا تارے گئے ہیں آلو کی قتلیاں، آلو کی تر کاری، آلو کا <mark>کجرتا،آلوک پراٹھے،آلوکے کماب،آلو،انڈے،آل</mark>و گوشت،آلومرغیاورآج ……آج بیه….'' ۔<br>'' کمڑے سالے کا قیمہ یہ بین ڈی ٹی چیکق <u> ماهنامەياكىزە \_ جنورى 2019ء</u> 100

حاصل لا حاصل ادر دوسری رضا کی گرزتی حالت پر مخ<u>ی-بہ</u>اسِ کا ایبا پښدیده سریل قاجس کاایک میں ،ایک جمله نمی وه مں نہیں کرتی تھی۔ ''یار……زینی ایک کپ گر ماگرم چائےتو پلوادو۔'' '' گیا<u>ایں وقت …… میں اور جا</u>ئے۔''وہ حیرانی سے کہ رہی تھی۔''رضا تم چ کچ پاگل ہوگئے ہو، تم جانتے ہو پہ میرا پسندیدہ ترین ڈراما ہے اور اس کا یں ایک سین ہی *تمن ہیں کر ت*ق۔'' زیل نے ٹی وی پر نظریں <u>جماعے، چمانے کہا ہلکہ ٹی</u> وی کی آواز اور تیز کردی تا کہ رضا کی بڑ پڑ اہٹ اےڈ سٹرب پنے کرے، کیکن رضا کے من<u>ہ سے نکلنے والی</u> کراہ اتنی تیز تھی کہ وہ رے۔<br>یے ساختہ پلٹی ۔رضا کی<del>ا تکھی</del>ں بند ہوری ت<mark>ھی</mark>ں اوراس کاوجودے جا<del>ن ساہوکر صونے پرڈ چربنرا</del> جار ہاتھا۔ ''رضا،رضا کیاہوا؟' وہ پخی ۔' "ا<sub>لانے کیا ہوا میرے بچے کو …"رقیہ بی**کم** جو</sub> عشا کی نماز پڑھ کر جائے نماز نہ **کرری تھیں تیری ہے** رضا کی طرف کیلیں۔ ا ''ارہے بٹا اس منحوں **ٹی وی کوتو بند کرو**...... <u>یہاں جوان جہان بچ</u>،حال ہے **ہےحال ہور ہاہےاور** تم نے اس کم بخت ٹی وی کو کھول رکھا ہے۔'' رقیہ بیٹیم نے میزید ہے دیکھٹ اٹھا کر ٹی وی بند کیااور پھر زور ーミノメンション '' غالہ جان……'<mark>'رض</mark>انے کب کیکیائے " ہاں <u>میری جان</u> ….. خالہ کی جان …… بولو**\_'**' رقیہ بیٹم نے اس کا سرانے سینے ہے لگالیا ......ان کی میوه کین کااکلوتا بیٹا ،رضا۔ ''خالہ جان سمجھے بہت مردی لگ رہی ہے۔'' سیکیاتی آوازنگی۔زب<u>ی نے پر ح</u>کر کیاف اس پرڈال دیا۔ ''ارے بیٹا لحاف تو ٹھیک ہے جادَ جلدی سے اتھی ی حائے پتا کرلاؤ.....ایک تونتم لوگ جورات دِن خوشبوٹیں لگا کر پھرتے ہو ناں کس کی نظر لگ محمّى....<sub>..</sub>اجما خاص پ<sub>چی</sub>فه حال ہورہا ہے...... میں آیا کو فون کرتی ہوں۔'' رقیہ پیکم نے ٹیل فون کی طرف ہاتھ بوحاتے ہوئے کہا۔ ماهنامەباكىزە\_ جنورى 2019 103

کے ساتھ میں نے گز کے حاول بھی بتائے ہیں۔'' نفیسہ بیگم نے بادر پی خانے کی طرف حالتے ہوئے یلٹ کرزی سے کہا کہ اسے کمال حاصل تھا ان کے غُصے کواپی تحبت سے کنٹرول کرنے میں اور رضا کی ہیے بہت بڑی خوش تھیبی تھی کہ اِکثر جب وہ رضا پر قصہ کرری ہوتیں تو زیلی آجاتی اور کپر رضا سے ہزار ناراضیوں اورلڑائیوں کے باوجود اسے اُن کے فیصے سے ایسے بیجاتی چیسے مرفی اپنے پروں میں چوزوں کو چيالىپ ''خدا کی ت<mark>شم رضا تم بے</mark> عد ناش<u>ک ہو، ہ</u>ر وقت، ہر بات میں شا<u>یتن کرتے ہو " زخی نے</u> نغیہ پیکم کے کرے سے <u>لگتے ہی اے ل</u>آزا۔ منتم روز ،روز آلو کھا دُناں تو پاسلے ادر پھر میں تم سے یوچوں کے اعلی اطلینان سے لیے کے سأتھ کجر یورانصاف کرتے ہوئے کہا۔

''تو رضا تم خود سوچہ۔۔۔۔خالہ جان کے پاس یقنے ہے ہوں گے، ای حساب ہے تو کھانا یکا یں کی ۔۔۔'' اس کے لیچے مل اپنی چاری سی خالہ کے لیے یے پناہ پیارتھا۔

مقسمار سے دو کسی ہے جو ہماری ای ٹائپ کی امیاں ہوتی ہیں نان ان کے پاس اگر قارون کا خزانہ بھی ہو نان تو یہ نکا <u>کس گی، آلومٹر یا خڈے</u> کوشت ہی۔'' رضائے روٹی کے آخری نوالے سے پلیٹ کو یو پہنے ہوئے اس طرح کہا کہ زینی کا بےساختہ *ق*بقیہ نکل گیا۔ "زیلی ہنتی ہوئی کتنی اچھی گتی ہے۔خدا کرے

زی تم سدا ہستی رہو،ت<u>مباری کمی زندگی</u> کی نوی<u>د د</u>ی ہے۔'' کمرے سے باہر کتی ہونی زینی کی پشت کو گھتے ہوئے رضانے بےخودی کے عالم میں سوچا۔ ☆☆☆

.<br>''أف ……''زيلي جواچالپنڊيڊه **ذرا**ما ديگ<u>ر</u>ري تقمی یکھبرا کر پلٹی،رضا دونوں ہاتھوں سے سرتھامے مونے پرڈھے سارہاتھا۔ پرست سے ہے۔<br>''رضا،رضا کیا ہوا؟''زیلی کی ایک نظراسکرین

م*ین بہیں خالہ جان ای کوفون مت کیچے* گا دو ویے میں دل کی مریضہ ہیں، محمرِ اجاسی گی، میں ذراعائے نی توں اور کمرے میں خاموشی ہوگی تو تھوڑی دیرآ تکھیں بند کر کے لیٹوں کا تو طبیعت ٹھیک ہوجائے گی۔"زینی املی ما*ں کے کہنے پر جلدی سے چاہئے بن*الائی تھی۔ رضانے جائے کا کھونٹ کجرتے ہوئے رقیہ بیگم كخلوادى

''تو بیٹاابا گرتمہاری طبیعت پہ<sub>تر ہ</sub>ے تو میں ذرا پڑوں میں چلی جاؤں، ان کی بنی کی سرال دالے آئے ہوئے ہیں۔ بلایاتھا انہوں نے۔"رقی<del> بیلم نے</del> دروازے کی طرف بڑھتے ہوئے رضای<sub>ت لی</sub>و تھا۔ معمی بالکل......اب میں بہتر محسوس کرر باہوں۔ آپ ہالکل جائیں.....<sub>.د</sub> ن<u>جو زینی اگرتم شرافت سے</u>

جائے یلادیتیں تو نہ ہی *شہی*ں ٹی وی بند کرنا پڑتا اور نہ ى بەر يموت نوپنى ..... يىچە توپى<del>ت طريقە آت</del> تاي امی بات منوانے کے بچے کے بیجے کے جانے بعد رضانے لجاف اضا کر وور پھنکا اور ٹولنے ہوئے ریموٹ میں سر کھیاتی زیل ہے کہا ۔۔۔ اور اس ہے <u>سلیے پاس رکھا گلدان زیبا اس کے سریر بھی لرمارٹی</u> حجلانكس مارتا بإهرنكل كما يسلورا يك دفعه كجربيوقوف بن جانے پر زمی کا دل مایا کہ وہ بھیجھے سے لنگ کر خودکشی کرنے ک**ررضا ہیش**ہ اپنی پات منوانے کے لیے كوئى نەكوئى اييا ۋرامارچا تا كەدەھق<mark>ىقت ب</mark>ىھتى ادرى<mark>جر</mark> <u>ڈراپ میں ہونے پر ہیشہاں کا دل عام تا کہ وہ خودگتی</u>

''آخر وہ ر**ضا کوک سے گی،آخ** ک. اس نے اپنے آپ سے موال کیا۔ ☆☆☆

''میں <sub>مو</sub>چ ری ہوں کہ……'' ''تم بالکل ہیں سوحا کروادر دیے بھی تم سوچ کر کیا کردگی اور خالی د ماغ سورقچ بھی کیسے شک ہے۔'' رضائے اس کی بات کھمل ہونے سے پہلے ہی اس کا جملہ اچک لیا۔ ' ہاں، ہاں میں تو عزیب ہیں، بیوتوف ہوں،<br>''ہاں، ہاں میں تو عزیبی ہوں، بیوتوف ہوں، عقلمندہوتی بجھدارہوتی تو تم ہے بھلا دوشی کرتی…..'' ماهنامەباكىزە\_ جنورى 2019ء 188

Digitized by Google

ز د،جل کریول۔ <sup>وو</sup>صرف دوی؟ محت کیوں ٹہیں کہتیں۔'' رضا صرف سوچ کررہ گیاتھا۔زینی کابس نہیں چل ر ہاتھا کہ رضا کا گلامکونٹ دے وہ اسے اکثر عقل ہے پیدل ہونے کاطعندد پاکرتاتھا۔ .<br>لیکن دہ رضا کا گلا کیے **گونٹ سکی تق**ی……رضا تو اس کے لیے سب کچھقا۔ <u>لیکن نہ جانے ک سے شانوں پردو پٹا پیننے ہے</u> بہت سائزیوں سے کھلتے، کھیلتے جب گزیاں طاقوں یں جادی تب ہے جب جہاں لینے وہیں *مو* مجے تب ہے باجب <u>میٹھ بیٹھ سنی</u>س <u>نہیں دیتے</u> تب ہے۔ رضااس کے لیے بہت کچھ میں سب کچھ تھا کو کہ ووٹوں میں <sup>سے ک</sup>ی نے اظہار *تیں کیا تھالیکن* جب **دل** ایک کے پر دھڑ<del>ے ہ</del>وں تو شاید اظہار کی ضرور ت میں بن تی۔<br>مہیں بن تی اقرار،اقرار کی ضرورت ......شامد ہمیشہ۔<br>یہ بن میں اقرار،اقرار کی ضرورت رضاءز في كاخاله زادتها به مضاكے والدعبدالکريم کارضا کے پچپن بی میں انقال ہ**وگیا تھ**ا۔ رضا کی ماں ، نفیسہ بیٹی نے ساری جوانی، بیوگی کے سفید دو بیٹے یں لیے کر مشین کی گھرن کھر ویں گزاروی۔ رضا ہیشہ ہے ایک لائق طالب علم ریا۔۔۔۔ا ہے انی ماں کی قریانیوں کا مے صداحساس تھا۔ بین الاتوامی تعلقات عامہ <u>میں ماسٹرز کرنے کے بعد وہ آج کل</u> css کے امتحانات کی تیار یوں میں مصروف**ی تھ**ا۔ زی اوراس کی بچین ہے بہت دو تی تھی اور اس کی دوئی کپ محت تل بدلی، دھز کنیں کب گیت گانے لکیں۔وہ دونوں <del>بی</del>ں جانتے تھے کیکن ہاں وہ دونوں حانتے بتھاتو فقط اتنا کہ دہ ایک دوسرے کے بغیرنامکمل <del>بی</del>ں۔رضا ہیشہ اس کی پڑھاتی میں مدد کرتا تھا اور آج تھ تو اس کے لي<sub>ا</sub> ایس تی فائنل <sup>ت</sup>ے انگزامز ہور ہے تھے، رضا کا بس تہیں چل رہا تھا کہ راتوں ک<sup>ہ</sup> دیر<del>ی</del>ک جاگ، جاگ کرپڑھنے والی زیلی کوسلا کرخوداس کی جگہ پیرز دینے چلاجائے۔

حاصل لا حاصل ہو گیا ہو......اور جو بچا ہے وہ صرف اور صرف زینی کا وجود ہے۔زم…مثلرا تا ہمہکیا، کچکا،وجود…… . <sup>دو</sup>ارے ......**رضا بھائی میں کچھ کہ رہی تھی اور** آپ نہ چانے کہاں کھولئے ……' طیبہ نے بنتے ہوئے رضاً کی آنکھوں کے آگے ہاتھ اہرایا اور رضا جیسے حال میں واپس آممیا۔ ...<br>''کہمر میں تھیں کیا کچھ تم طیبہ….'' رضا نے <u>اپے آپ کو منبالتے ہوئے پے رہا کہے میں یوچھا۔</u> <sup>ہو</sup>ائیں کیا ہوا، بھی کہیں پینے وینے تو نہیں لگے کی زی نے اپنے آپ سے موال کیا۔ ''لو چی..... <u>یہاں سا</u>ری کہائی منادی اور وہ <u>یو تھ رہے ہیں کہ زلیحا مرد تھی یا عورت ...... حد ہوتی</u> ہے۔ پے قدری کی۔۔۔۔ ا<sub>لہ</sub>ے میرے پھائی کی کچیں کہ رہی <sup>ب</sup>س پ<mark>ر بتاری تمی کہ آج کل آلو کافی ستے ہیں،</mark> <u>شل موچ ربی ہوں، دس کلوآلوخر پدکرفر مچ فرائز کا تھیلا</u> لگالوں۔ بھیہ جل ہی تو گئی۔ ل<sup>2</sup> کیا واقعی…! ک<sup>ی</sup>ر <sub>نم</sub>ری پارٹنرشپ کی آپ کے برس میں یہ مقاتے پر جوش کیے میں کہا۔ اور طیبی<del>تو بھے غی</del>ے سے ابل ہی بڑی۔ "رضا ہے کافی سی کامیر کے مندے لگا۔ ''ارے <u>مری بہن</u> ساتھ تو برا می مان کئیں۔'' طیبہ کے منہ ہور نے پر مضافکم ای کیا۔ ''ارے مچوڑیں آپ اسے، یہ تو آدمی پا**گ**<br>ہے،آپ *چاۓ <del>ئیک، ایک</del>ش* الا پچی دالی جائے،ایس زېردست جانے <sup>س</sup>مائے شمائے جماحات بھول جائیں گے۔'' زیٹی نے رضا کو جانے کا ٹمپ پگڑواتے ہوئے ایک تھوس جگہ کا نام لیا جہاں کی جائے آج کل نوجوانوں میں بہت شہرت پاری تھی۔ ''کو یہ ہیں آج کل کی بیٹ فرینڈ ،جن کے گھر آنے کے لیے آپ کی اماں کی ڈھیروں صلواتھیںسنو، حجوثے، جوٹے بہانے بناؤ اور بہ محترمہ اس طرح ۔<br>عزت افزائی کرری ہیں،اللہ پاک آپ دیکھ ہے ہیں<br>ناں،اللہ پاک رحم، کراما کا تنبین بھی لکھتے ہوئے کیا <u> ماهنامەياكىزە جنورى 2019ء 109</u>

''ویسے ایک عجیب کی ہات ہے، پی زتمہارے ہورہے ہیں اور چہرے پر ہوائیاں تہارے کرن کے اژرہی ہیں۔'' آج جب زیبی پیرز دینے پیچی تو اس کے ساتھ قدم سے قدم ملا کر چکتی اس کی بہترین دوست طلیبہ نے کہا۔<br>'' کر یہ سیہ ان است اوہو یہ سن خیریت ،آپ تو شاید رضا بھائی کہتی تھیں۔'' زینی نے مار کر کا کور لگاتے ہوئےتشویش ز دہ لہجے میں طبیہ کوکھور تے ہوئے کہا۔ ''ارے میر**ی تھٹ**یا سوچ رکھنے دالی بھن میں تو بھائی، بھائی جان، بھائی <mark>صاحب،</mark> دولھا بھائی ہے کچھ کمنے کے لیے تیار ہوں گین تم نہ کہنا کیونکہ مسکر ن کو مجن بنے میں تقی دیکھی ہے .... <u>بس تین دفعہ قبول ہے</u>، قمول ہے...<sub>..</sub>قول ہے.... کی تو کہا پڑتا ہے۔ <u>"طب</u>ہ نے اس کے گھورنے کی پردا کیے یغیر انتہائی اطمینان سے کہا۔وہ الیمی ہی تھی۔ ایک کمحے کے لیے زنی کا دل برگی طرح وهزكاءاس كولكاس كاساراه جوديسين شرابور بوكيابو ''چگو اندر پیر شررع ہونے والا ہے، فضول باتوں میں تو تہارا جواب ہی ٹیس نہ جانے کیا، کیا الٹی سید می سوچی رہی ہواور کیال کے پول بھی دیتی ہو۔ زینی نے جلدی، جلدی کہا۔اور <u>تیزی ہ</u>ے آگے قدم یز حادیے،وہ طیبہ کی کھوجتی نظروں ہے دور جانا جا ہتی تھی۔دل کہ ر**ہاتھا کہ طیبہ صبح کہ ر**ہی ہے <sup>کی</sup>ن دیاتے۔ ''وپسے **رضا بھائی آپ نے** خواہ نخواہ اس قدر محنت کی بحتر مدکے آٹارٹی<u>ں ہیں پاس ہونے دالے۔</u> طیبہ نے چائے کی ٹرےاندرلاتی زینی کودیکھتے ہوئے<br>رضا کوآ کھ مارتے ہوئے کہا۔ ساه لان کا پزند سوٹ شانوں پر پھیلا ادر بج

سلک کا دو پٹا......سیک اپ سے بے نیاز چرہ ،کا جل<br>سے بحری ساہ آجمعیں عارض کو چھوٹی آوارہ ہالوں کی لشيں......گلال مائل دودھيا کلا ئيوں ميں پينسي حار کا تج ک ساہ چوژ پاں اورخوب صورت پیروں کو جکڑی <sub>سا</sub>ہ انگو مجھے والی چپل...... رضا کو ایک کمیے کوتو ایسا لگا ......جیسے کا ئنات میں سے ہر چ<sub>ھ</sub> ، ہر وجود ہوا میں *کلی*ل

میں داخل ہوتے ہی زینی کے تایا زادعباس نے انکلی میں کی رنگ تھماتے ہوئے زینی پرنظر ڈالتے ہوئے یو چھا۔ میر ون نہیٹ کا کرتا اورگرین جامہ وار کی لائننگ اورگرین نہیے کا دو پٹا جس کے بارڈ ریرخوب صورت سکملی اور دیگے کا کام تھا۔گرین کخواب کا آ ژا پاجامہ پیروں میں گرین اِور میرون کمی نیشن کے سلیم شاہی کھیے، ہاتھوں میں گھنتی چوڑیاں، کانوں میں جُھولتے جھیکے،مہارت سے کیےہوئے میک اپ سے سنواراہوا ول شين ج<sub>اد</sub>ه، تشول کوچوتی جول-<sup>ود ت</sup>م یک آئی <sup>حسین</sup> او، **بھے آج ہے پہلے** کیوں نہیں کیا جا ۔۔۔۔اور حد کردی ہاری امی نے بھی ۔۔۔اگر یمری نظر کرور ہوگئی تھی تو کیا اُن کو بھی آس اس فيكتاحا عظم بيس آست عماس <u>نے زینی</u> کا سرایا دل جی میں سراجے ہونے اپنے آ<mark>پ</mark> کو ہی کس طعن کیا۔ \*\*\*\* '' بناوه تو کچل گی….'' ''چلی گئی کرکس کے ساتھ؟'' رضا کے منہ سے حرت مجر سے انداز میں نظار۔ ''بال بیٹا۔۔۔۔ بہت دیہ مو**ئی تھی نال تو میں نے** اسے *عباس کے ساتھ بھیج دیا۔ طیبہ کے گھڑی، کھڑی فون* آرب تع اورتم فون می کی افعاد ہے تعے۔ " رقيد ميگم نے خاسوش کھڑے چرے میں تعداد معاملے کہا۔ 'دہ سے سے بغیر پیلی گئی؟ اور کئی بھی تو عباس کے ساتھ کیا تھے دائلی درہوگی؟'' رضا اپنے ہی سوالوں سے **تھبرا عم**یا۔ اور پھر خاموتی ہے باہرتکل کیا۔ \*\*\* رضا کو کوشش کے بادچود دیر ہوگی تھی۔نفیسہ بیگمر کی احا تک طبیعت خراب ہوگئی تھی، پہلے انہیں ڈاکٹر کے پاس کے کر گیا،آج ٹیوٹن کی بھی چھٹی گی،اسے اسائٹمنٹ کمجمی تیارکرنا قما،اسے رات تک کے لیے موفر کیا اورادیر ہے جلدی میں نون دوست کے گھر بھول گیا۔ " میں کیا،کیا کرتا رہا کہ اسے میرےساتھ جانا تھا

سوچ رہے ہوں گے،ایس بےعزتی ……'' طیبہ نے منہ بسورتے ہوئے ہاتھ اٹھا کر آسان کی طرف دیکھتے ہوئے دہائی دَی۔ ٔ ادراس کے اس انداز پرزیلی ادررضا کوشش کے باد جودا ناق<del>بق</del>یہ *نہیں ر*وک سک**ے تھے۔ ☆☆☆** ''اَپاَ کمیں گےناں؟'' '' <sub>پ</sub>اں، یار پوری کوشش کروں گا دراصل پڑھائی كالوڈ كائى ہے۔' رضائے شادى كارڈ پرنظر ڈالتے ہوئے **زیلی کوتسلی دی۔طیبہ کے بھائی** کی شادی تھی اور اس نے خاص کر رضا کو ب<mark>لایا تھا اور ز</mark>یلی شادی کارڈ ليے اصر ارجرے انداز ميں اس كے سر ير كفرى كى -رضانے کارڈ پر سے نظری اخلا کرزی کی طرف دیکھایا ''جہاںتم ہو،وہاں <u>سرادل حا</u>ہتا ہے،تہمارے جاروں طرف حصار بن کر تھا جادی، تم مجھ ہے لوچ گیوں *دی ہ*و....جم پیرکیوں کیں جس میں پڑھ کیں جاتی، ہوتی رہے گی پڑھائی وز ھائی بس آپ کوآ نا ہوگا۔ بس ضرور، ضرور آپے گا، میں کہ رہی ہوں پھر دیرآنا ہوگا، میں آؤں گا۔ سر کے بل آؤں گا۔'' رضاکے دل نے زینی کے دل پر دیتک دیتے ہوئے سر گوشی ک ۔ ☆☆☆

من الله الى من كيا كرون <u>.....؟ اى تدارويه</u> ہور ہی ہے، برات جانے کو <del>تیارے طیبہ کے کمڑی،</del> **کھڑی نون آرے ہیں، میں نے رضا ہے کہا تھا کہ** خالہ جا**ن بھی جائمیں گی اور <u>بجھ</u> بھی ساتھ** لے لی<sub>نا</sub>،اب فون بھی ریپونہیں کررہے،اللہ میں کیا کروں؟''زیلی نے پےقراری سے پہلتے ہوئے ماں سے کہا۔ ''بیٹا رضا کے پاس گاڑی قریب نبیں یا توقیسی <sup>مہ</sup>یں بل ری ہوگی اور ویے بھی تہاری سہلی کے **ک**ھر والوں کو مرورت کیاتھی شرکے آخری کونے میں شادی رکھنے کی اوپر سے ہم سب کوبھی بلالیا۔'' رقیہ بیگم نے جنجلاتے ہوئے کہا۔ '' کیا ہوا کچی جان……کیا بات ہے؟'' لا دَجّ ماهنامەياكىزە\_ جنورى2019<u>ء</u> 1<u>0</u>0

جاصل لا جاصل انہیں دیکھ کرتو کسی بھی دن گلی کے بچے عاشق، عاشق کا نعرہ لگارے ہوں گے بلکہ نعرے نہیں پھر ماررے ہوں کے اور تم یاور چی خانے کی کھڑکی میں کھڑی رو،روکرگاری ہوگی۔ کوئی پقرسے نہ مارے میرے دیوانے کو جناب بات پہاں تک پیچ گئی ہے مجھے یقین ہے دونوں طرف ہے آگ برابر گلی ہوئی۔'' طیبہ نے کچھ اس طرح کہا کہ زینی کی فنی لگل گئی۔ ا'اور ی<del>کم</del> مہ بڑی معصومیت سے کہ رہی ہیں پتا سیس *محد ہونی ہے بھی بے مز*قی کی۔اب میری یہی تو ادقات رہ گی ہے کہ تم **زینی تم،اُف تم**.....**اب مجھ سے** یمی جہاؤ گی۔ یا اللہ پاک اس **کیے ہے پہلے مجھے** موت کیوں نےآئی۔''طبیہ نے گلاس سے مانی الکلی کے یوروں میں لگا کرآ تھوں کوکیلا کرتے ہوئے آ سانوں کی طرف دیکھتے ہوئے پاتھ ا**ضاکرد ہائی دی۔** است میں ہیں محت کرتے ہیں پانتہیں، بھی اظہارتو کیائیں کال توجہ دیتے <del>ہیں،خیال ر**کھتے ہیں شاید پ**ین</del>د <sup>جی</sup>ں کرتے ہیں <sup>کی</sup>ن ان مردو**ں کو کیے سمجھایا** جائے عورت اظہار کی بھوکی ہوتی ہ**ے،محبت کی طلب ا**سے صحراية محرا بحنكاني ہے،محت دوداحد7 بہ ہے جومضبوط <sub>سے</sub> مغبوط ک<sup>ور</sup>ے ک<sup>ی پ</sup>ی ف*یر ک*رد بتا ہے۔انا پرست گورت بھی مردول کے پیروں میں جامینتی ہے۔ بچھ <u>ثل نیس آیا اگر په مردمحت کرتے ہیں تو چیماتے کیوں </u> ب<sub>یں</sub>،اظہار <u>کیوں پیس کرتے۔ ک</u>وئی زاد را**ہ کیوں پی**ں دیتے کوئی ایبا جملہ <u>جے تک</u>ے ہتا کر عورت ساری زندگی اسے آنسوؤں کا گواہ بتا دے گر سرمردی' طیبیہ کی بات <u>تے اسے سوتیوں کے دلدل میں اتار دیا تھا۔</u> ☆☆☆ '' میں محبوں میں اظہار جا ہتی ہوں تہمارےلیوں سے کچھ سنناجا ہتی ہوں بس ي ايك بات...... ىيايك جىلە*يىر*ى جىولى مىں ۋال دو میری زندگی کے مظلول میں …… کہ " بچھتم ہے پچت ہے ……'' <u>ماهنامەياكىزە جنورى2019ء 105ع</u>

کیکن مجھے ذ راسی دیرکیا ہوئی ،کہ دہ میر ے بغیر ہی چلی ر گئی''رضانے شادی میں جانے کا پروگرام سرے سے کینسل کرتے ہوئے پائیک *صحن کے کونے میں کھڑ*ی کردی۔یقین اور پےیفیٰ کے درمیان ڈولتے ہوئے اس نے اپنے آپ سے کہاتھا۔ وہ کچھ موچنانہیں جا ہتا تھا کیکن اسے سوچنے اور نہ سوچنے سے کیا فرق پڑتا تھا۔ کوئی فرق نہیں پڑتا،اس کاسر دردے چینے لگا ......وہ کہیں اور پہنچ کیاتھا۔ ' پہلی، زیلی میری پارٹنز سے گی ……" عماس نے زینی کی کلائی مضبوطی ہے <del>پکڑتے ہوئے کہا</del> ''کیکن زیل تومیری با ر<u>نٹر ہے……" رضاحالا یا۔</u> ''ہوگی پارنٹر....<sup>لیک</sup>ن اب میںآ کیا پارٹنرشپ حتم،زینی میرے ساتھ کھیلے گی اورتم کوئی دوسرا یارٹنز ڈ حوثڈلو۔' رضانے زیلی کی طرف و کیھا اورزی نے ائی کلائی کو جوعباس کی کرفت یک گ عباس آج ہی اشل ہے آیا تھا، دولت کی

فراوانی اور ماں، باپ کے لاڑنے بے حد ثو دسر بنادیا تعاربعض ادقات اہےاس چرے رغبت ہوئی اور نہ ی ضرورت گر پھربھی وہ دوسرول سے پھیلن لیتااور پھر دوسرو**ں کی پسندیدہ چز** دن ک<sup>وچھیں</sup> کراہےایک مجب سااحیاس برتری ہوتا اور پھر چند دنوں بعد وہ بھول جا ت**ا کہ کس کھلونے کے لیے کوئی تڑ یاتھااور د**ہ کھلوتا اس کے گھر کے کمی کونے میں پڑا گیا۔ اپنے سامنے احساس تک پمیں ہوتا ک<mark>روہ جس چز کورکھ کر بھول گیا</mark> ہےدہ کسی کی زندگی تھی۔

\*\*\* ''مجھے یقین ہے زینی ،رضا بھائی تم ہے بہت محت کرتے ہیں۔'' طیبہ نے سلار پتاتی زیلی سے انتہائی راز داری ہے کہا۔اس کے انداز پر پجیدگی سے کھیرا کافتی زیل کے لیوں پر بے ساختہ منظر اہٹ پیل گئی۔ '' نیا نہیں……'' زیں نے اس کی بے چینی کو انجوائے کیا۔ ۔<br>'' پتا قہیں، بڑی آئیں پتا قہیں۔ارے وہ تو تمہاری محیت کا چلا کچرتا اشتہار ہے کچرتے ہیں ٔ دیکھنا

**☆☆☆** ''خداکے واسطےمعاف کردو، بیر میرے تایا کے بھائی کا گھرہے وہ ہروقت آسکتے ہیں ،تم ساری فضول باتیں بندکرو بلکہآ ہے تم بھی ہارے ساتھ ہی کھانا ،کھانا کیونکہ امی کہ رہی تھیں تھوڑ اکھانا اللہ داسلے کا نکال کر گسی ضر درت مند کو کھلا دیتا......اب تم سے زی<u>ا</u> دیکھتی کون ہوگا؟'' زیل نے **کھورتی ہو**ٹی طیبہ کی تطعی پروا نہیں کی پ<u>کراہے کندھوں سے پکڑ</u> کر کمر درواز ہے گی طرف وهيل وبايه ''تم يدين السكتاب في المحد من الول كى ليكن ایک بات که دوں<sup>ی ب</sup>خلیہ نے **پاہرنگتے، نکتے ملی**ٹ کر اسے دیکھااور پھر مجیب پراسرار انداز میں کہا۔ ''تہاری السی بہت خوب مور<u>ت ہے، کمتی ر</u>ہا کرو۔' <sup>در</sup> دفع ہو پاڑ رایج دیا <sup>ہی د</sup>یا جائے اس کی کمر پر ...<br>دو تھو بارااور پھ<mark>ر بے ساخ<del>د</del> ہ</u>یں چکی گی۔ وہ ہت بھی تو</mark>  $-5 - 4$ \*\*\* ''ای آب <sup>بنس</sup>ی کیول نہیں ہیں، میں نے اتنا اچھا جوک سایااورآب کمی بھی ہیں.....<sup>،</sup> احسن نے من**ہ بنایا۔** <sup>دو</sup>یمرابچہ جس توری ہوں <sup>یہ</sup> اس نے محبت سے احس کوسنے میں ہوتے ہوئے کہا۔ ''<sup>مہی</sup>ں بالکل غلط، بالکل غلط ۔۔۔۔ **بالکل حجو**ث، آپ بھی ہیں جس پک مکراتی **بھی نہیں ہیں۔ ای** یرے سات دوستوں کی ام<mark>یاں منتی ہیں، تیقیے لگاتی</mark> ين لكن آب الساكن الطل بين بنسيس بمن احسن بسوراء ''احمالو، دیکھویل <del>اس</del> ری بول '' وہ<sup>قت</sup> ۔ ''تیں،آپ دل سے ٹیں ہس رہیں۔'' احسن استے باپ کی طرح ض**دی تھا۔** ''دل، دل سے کیے ہنتے ہیں؟ یہ بات تو بیٹا برسوں ہوئے میں بھول چکی ہوں، ہٹی میری زندگی ے ک لگلی،خوشی کامفہوم کب بدلا ، میں تیس جانق۔'' وه سوچ کرره قی۔ ''احچا چلوحپوڑ و،ایک بات بتاؤ،ایک دن امی اس دنیا میں نہیں ہوں گی، تہارے دوست تم سے

اس کی ڈائری میںخوب صورت حاشیے میں اسی کی شاعری جگمگار ہی تھی۔ ''زینی میںتم سے بے پناہ محبت کرتا ہوں، میں تمہارادامنِ محتوں ہے مجردوں گا۔میری وارکلی،میری محبت كاكياتههب ذرااحساس نبيس جوتم بتناحا ہتى ہو۔' رضانے ریلی ڈائری کے درق کو پلتے ہوئے تصور میں اسے مخاطب کیا۔آج جب وہ انچی خالہ کے گھر زی کو بڑھانے گیا تو اسے یک میعب تک رکنا ہے ڈائری نظرا گئی جووہ خامو<del>ٹی <sub>سے ا</sub>ل</del>حالا یا اور رات کے اس پہر اس کے ایک، ای<mark>ک منتے پر د</mark>رج محت کی داستان اسے سرشار کررہی تھی <u>"زینی جس کیا</u> جا؟ تم میرے لیے کیاہواتم تو میری، لیک جان …… ななな ''اگر تہاری تمام ثر انگیز <u>پال</u> ختم ہوگئی ہوں۔'' زی نے سلاد مچوڑ کر کھرا کھاتی طیبہ کے ہاتھے **کھیرے کی ڈش لیتے ہوئے کہا۔''تو پلیز ذرابیہ الاد** اور چنناں ڈائنگ ٹیمل پر رکھ آڈاور ڈرائمنز ے رکھنا۔ تایا ابا کی قیلی آج کھانے پر آری ہے۔ "زیلی نے سلاد اور چٹنی کی ٹرے طیبہ کے ہاتھ ٹیل پکڑاتے ہوئے ہاہردھکا دیا۔ " کیوں؟ کیوں؟ آرہی ہے،تہارے تایا کی قیلی؟" طیبہ نے یکن سے نکلتے ، نکلتے امدرمنہ کرکے یو تھا۔ \*\*\* ''بس اللہ کرے کوئی ایجی <sub>ت</sub>ی لڑ کی ل حال<del>ئے</del>' <u>خالدہ نے اپنے میاں سے کیا۔</u> ''رث والی تعریف تو بہ<del>ے کررہی گی</del> ، بھی میرا ایک ہی ایک تو بیٹا ہے مجھے تو بھئی ساف پات ہے کوئی *لڑ*ی پندر *تی ہیں آ*رمی۔'' .<br>''ای!''خالدہ بیگم جو بہت پُر جو شمکریے ہے اپنے میاں سے ہاتیں کرنے کے ساتھ، ساتھ تیارہمی ہور ہی تھیں دروازے کے بھیوں بھچ کھڑے بننے کی آواز پر چونک کر پلٹیں۔ ۔<br>آج برسوں بعد اُن کواس کی آنکھوں میں بھین جیبی ضدنظرآئی۔ ما<u>هنامەباكىزە - جنورى 2019</u> - 192

حاصل ٺا حاصل ''ایک تو سارے **گمر** کی فرمائش پوری کرتے ، کرتے میں اللہ کو پیاری ہوجاؤں گی ……کس کو چائے حایےتو کسی کوکانی برس کا دل کس پینے کوچا ور ہاہےتو کسی تومات کے سب سے بنیاد ہے۔<br>گوملک تھیک چاہیے۔''آج زینی کے گھراس کی دونوں<br>بڑی بہنیں افطار پرآئی تھیں اور وہ بہنوں اور ان کے بچوں کی فرمائشیں پوری کرتے ،کرتے ادھ موئی ہوئی جا ری تقی۔''ادراجیا آپ بھی بتائے آپ کوکیاجاہے۔' <u>وەلوق ہوئی خاموش بینھ رضا کی مکرف نلٹی۔</u> <u>یک گلانی رنگ کے لان کے سوٹ میں اس کا</u> گلانی <u>جرہ ایمان ڈانواں ڈول</u> کرر **باتھا،رضانے بہی**ت م <sub>کہر</sub>ی نظر دل ہے اس ک**ی طرف دیکھا اور پھرآ ہتقی** ے کہا۔''تم یہ یہ ''لفظ تھایا کہکشاں،زینی کوالیہانگا جیے <u>اس کا وجود ہوادی میں حلیل ہوگیا ہواور وہ آ سان تی </u> وسعتون میں <mark>مہیں کم ہوتی جاری ہو۔اس نے ایک نظر</mark> رضا کی ج<mark>ذبوں سے چور</mark>آ تھوں میں دیکھا۔ پہلیوں کو تۆڑے دل ک<sub>وقا بو</sub>کرنے میں جب نا کام ہوگ**ی تو خاموشی** سے ملیٹ گئا۔ ا کسی بھی لفظ جیے کو گلے ہوجاتے ہیں،اس کا اسے اندازہ ہوگیاتھااور رضا،رضااس کی سیکیاتی پشت كوديختاره كيااور بجرخاموثى ہامھ كراپنے گھر چلا كيا کے بعض دفعہ *جذبوں پر بند* باندھنا اس قدر مشکل ً ہوجاتا ہے کہ کا ایک تقلم سے غائب ہونا ہی پڑتا ہے۔ ليكن وهنيين جانبا قفاليقش اوقات منظر ميس وماسكتنا ضر دری ہوتا ہے، چند کحوں کی منظر سے غیر حاضری بارا منظری بدل دیتی ہے۔ ☆☆☆ ''زیل بھے تم ہے بہت محبت ہے،ان شاءاللہ بہت جلدہم پھولوں ہے ڈھکاایک خوب صورت ساگھر بتائمیں کےاور پھران شاءاللہآ تشدان کےقریب بیٹھ کر، اپنے دل کی حکایتیں ایک دوسرے کو بنائیں کے......بس میرا رزلٹ آجائے تو میں امی کوتھہیں ما <u>گنے مجی</u>جوں......زینی تم میری ہولیکن ایک دفعہ اینے منہ سے بھی کہ دوتم میری ہو.....'' رضانے تھیے پرسر

بِرَكَدَكِمِيرْكَ سِينْظَرْ مِسْتِرْ بِمَكَكَّ مِيَّارِدِل بِرنظر جمائے ،

عجمی تو پتا چلے،میرا بیٹا میری کون،کون تی پاتوں کو پسند یا ناپسند کرتا ہے پایوں کہ لوکہ ایپی ای کوکتنا جاسا ہے۔' ن ت ف ف<sup>1</sup> تون کودوسری طرف لگایا۔ ''میں بتاؤں گا میری ای بہت پاری تھیں، بہت محبت کرنے والی انہیں کپڑوں کا بہت شوق تھا، بلیک کرمیری ای کافیورٹ کرتھا۔میری ای بہت اچھی ىقتى، دە ہمارا بہت خ<sub>ل</sub>ال دىختىقىن، گھر كے سارے کام کرنے کے باوجود <u>میں بہت</u> ٹائم دی گیل۔'' ''ارے واہ میرا بیٹا تو بہت پیارا ہے،ای کے بارے میں سب جاتیا ہے<u>۔'' زینب نے محت سے</u> احسن کوایل بانہوں میں *جگڑ لیا۔* ''ارے امی سیں تو۔۔۔۔ یوری بات تو سیں۔'' احسن كسمساياء مسیب ہے اور بھی کچھ کہنا ہے اوکے ہاں<br>مسارے المجمی اور بھی کچھ کہنا ہے اوکے ہاں کیے۔''نیٹ پے ساختہ ٹس دی۔<u>۔۔ لین کتے پر سے</u> بعدوه خود بھی تہیں جانتی گل۔ ''میری ای دنیا کی سب سے اچھی ای تھیں وہ ایک پرفیکٹ لیڈ کی تھیں، وہ ٹیرے پایا کا بھی بہت خیال رکھتی تھیں'ان سے سب مجت کرتے تھے ''لیکن کیامیرے بچے۔<u>''ڈنٹ نے احسن</u> کو ایکجاتے ہوئے دیکھ کر مت کرے انداز میں پوچھا۔ ودليكن .......وه........<mark>...</mark> "ہوں پولو....." ''لیکن ان سے <u>میرے پایا</u> ہالکل محبت نہیں کرتے تھے۔''اس معصوم کے لفظ تھے پایارود منصب کو ایپالگا بیسے دجود کے پر تیجے اڑ گئے ہوں......اس کی بند مٹھی کھل گئی ہو۔جس بات کو وہ اپنا دکھ بچھ کر راز کی طرح ساری دنیا سے چھپاتی پھرتی تھی وہ اس کے حصوم سے بیٹے نے نوٹ کر لی۔وہ نم7عموں کے ساتھ ایک دم کمر کی ہوگئی کہ بھرم کی پوٹلی نیچ چورا ہے پر کھلنے پراسےروناتھا …… بہت روناتھا۔ **☆☆☆** <u> ماهنامەياكىزە جنورى 2019ء 1995</u>

پوچیں کے کہ تہاری ای کیپی تھیں تو کیا بتاؤ گے، مجھے

کینے کا فرق اسے اعایک بہت ایکی طرح سمجھ میںآم یا۔اور مجر کمرے میں ایک طرف کھڑی آنسو بهاتي ایل خواجشوں،آرز دؤں،خوشیوں،ار مانوں ادر خوابوں کوایک پوٹلی میں باعدھ کراس نے دل کے… يىغانوں میں *دنئ کر کے ت*الا لگایا......ایک ایسا تالا جس کو اب دەخودىنى كھولنانىيں جا ہى تىقى -زندگی کے فیلے اتنے آ سان نہیں ہوتے،اس نے کرب سے سوچے ہوئے اپنی خالی ہتھیلیوں کودیکھا اور کم پھوٹ، پھوٹ کر رودی ک**ررونا اب نقدر منسرا** تھا،آنسوبھی آتھ ہےاور بھی دل سے تعلیں گے اور تقدير تتى رہے گی۔  $\frac{1}{2}$ سارا کمراسرخ گلابوں ک**ی مہک اور حسین سجاوٹ** کے ساتھ بہت مہک رہاتھا۔ کچتی فرنیچراور ہر چیز میں <u>ے بناہ اعلیٰ ڈوق جھلک رہاتھا،اس نے ملکا ساتھوتکٹ</u> سر کا کرتر چی نظروں سے چار**دں طرف دیکھااور پھر** بيد كے ساست لكے قد آدم فريم ميں جمكاتى اس كى انى تقسور يراس كي نظر جم كلي-\*\*\* 'تو تم نے ہاں کردی ....؟''وہ جو ساری دنیا ہے جیپ کراپنے <del>کرے میں یقی ت</del>ھی،اس کی اَ واز پر حوفك كرا ہے دیکھنے گیا۔ ''زی بل*که محترمه ن*یف صاحبه *…. میر*اسوال اتنا <u>مشکل تونہیں کہ آپ گنگ ہی ہوجا نیں کے رضا کالہجہ</u> ادر انداز دونوں زہر لے تھے..... ا**سے اپنا وجود زہر،** زير بوتا محسول ہوا۔ آج رضا CSS کارزل<sup>ی</sup> آیا تھا اور وہ جو ایی کامیانی کی خوشی سب سے پہلے زیل کے ساتھ شیئر کرنے آیاتھا،سامنے میزیرر کھے مٹھائی کے ٹوکرے کو دیکھ کرچران رہ گیا۔ ''ارےخالہ جان،اسے کہتے ہیں دل کودل ہے راہ ہوتی ہے،میراشانداررزلٹ آیا ہےاورآپ نے مٹعائی بھی متگوالی،الحمد ملڈ خالہ جان امی کی پریشانیوں کے دن ختم۔ان شاء اللہ میں جلد ہی ٹرینگ پر چلا

جمائے اپنے آپ سے کہا اور پھرمسکراتے ہوئے آنگھیں بند کرلیں۔ **☆☆☆** اس کا تکیہ رات کے ساتھ، ساتھ بعگ رہاتھا، زیلی کی بچھ میں ہیں آپر ہاتھا کہ بیراتِ اس کی زندگی میں کہےآگئی......وہ تو تبھتی تھی کہ زندگی کی ہرخوشی کی طرح یہ خوثی بھی اسے بن مانگے مل جائے گی۔لیکن بعض <sub>او</sub>قات *گر پوں جیسی : زک <u>بینوں</u> کو یا تھ* کا چھالا بنا کریالنے والے ماں، با<mark>ب سود</mark>سیت اتی محت کا صلہ ہاتک لیتے ہیں۔ بینیوں کے سروں پر <mark>ان بحت، خ</mark>اندان، یقین، امید کی تھڑی رکھ کراسے اقرار میں گردن ہلانے <sup>ی</sup>ر مجور کردیتے ہیں۔ بیٹیوں کے نازک کندھوں کر خاندانوں کی عزت کا بو جھ یہ بھنے والے ماں، پاپ کس طرح ایل محتوں کا تاوان <u>وسول کرتے ہیں</u> اگرائیں ان**دازہ ہوجائے تو شاید وہ** بھی ای نازک <u>بنیوں</u> کو **آزمائش میں نہ ڈالیں۔ اور بیٹیاں، بیٹیا**ن شاپدیل کیا طرح ہوتی ہیں، دنیا کے کس بھی کونے تیل پیلی جا <u>کس</u> **ان کی نظریں باپ کی دہلیز پ**ر ہی بھی رہتی ہیں اور ان کےک اپنے میچے کے لیے دعا کو جے ہیں۔ترازویر رکھی محبتوں کے اونچے <u>تیم ہوئے پلڑوں</u> تک ہ<mark>ے ا</mark>س کوکسی ایک کا دزن پورا گرنا تھا کی ایک پلڑے ٹیل ا می زندگی ر*هنی تق*ی- وہ با<del>تی ت</del>حی <sup>ی</sup>اس کا دل رور ہا

تھا۔اس نے تصور کی آنگ<mark>وں سے اوپر پیچتے ہوئے</mark> پلز وں کو دیکھا۔ایک طرف اس کی زندگی گی۔اس کی خوشیاں اس کے ارمان، اس کے خواب، اس کی جسی گی اور دوسری **طرف د** دسوچنان<del>ی</del>ں جا ہتی تھی کیکن دہ جا نتی تھی کیکن جاننے سے کیا ہوتا ہے؟ وہ یہ بھی جانتی تھی کہ سب کچھ جاننے ہے بھی کچ ٹیبل ہوتا۔ سوچے ،سوچے اس کا دیاغ دیکھے لگا تھا، دہ تھکنے گلی تھی،اس کا سرادر کندھے تل ہورے تھے، اس نے بے دردی سے الٹے ہاتھ کی پثت سے اپنے آنسوصاف کیے اور پھر زندگی اٹھا کر ترازو کے اس پلڑے میں رکھ دی جس پلڑے میں وہ سو چنا ٹہیں جا ہتی تھی۔زندگی اور سائس ماھنامەياكىزە\_ جنورى2019<u>ء</u> 1945

Digitized by  $Google$ 

حاصل لا حاصل ''مجھ ہےزیا دہامیمالوڈ و ،طبیہ کھیلتی ہے،وہ آپ کی پارٹنرین جائے گی۔''زینب منمٹائی۔ ''اُدرتم ،تم رضا کی یارنٹر بنتا چاہتی ہو؟''عباس غرابا۔ ''تم لوگوں کا جودل چاہے کھیلہ میں جار ہاہوں'' *عباں نے نہ صرف جل کرکیرم کی کوئیں بھیر دیں* بلکہ دو تین انھالیں، سب حمران رہ گئے تھے۔ اور عباس کے چرے پرایک کمینی ی منکراہٹ دوڑ گئی۔رضائے اسے ش<u>دید ترخ</u>می اور پیشایداز کی ترخمی۔ <u>عباس اور رضا شروع ہے ایک علی کلاس میں</u> یڑھتے تھے۔ *عباس جتی بھی کوشش کرت*ا وہ رضا کو جمی beat نیل کر کا قائد رضا ہیشہ کلاس میں فرسٹ آتا\_رضا يهترين ڈبیٹر تھا، پہترين فينس پليئر تھا، وہ تھرز میں نے پناہ پسندیدہ قیاست آسکول، کالج اور پھر يونيور<sup>س</sup> ج<u>ال رضابوتا،عماس مجمع</u> كاحصه بن جاتا-عمای بمی رضا ہے آگے تو بہت بڑی پات رضا کے برابر کی نہیں آنے قالے تورضا ہے ایک عجیب ساحسدقا۔دہ رضا ہے ہر چر چین لینا جا چا تھا۔کیکن زین کوئی چر تو نہیں گی،کوئی ٹرافی،کوئی شیلڈ پا کوئی … رسکیے تو کمیں گی، زینب، رضا کی **زندگی تھی۔کوئی** <u>کیم یا شلرنج کی بازی تونہیں تھی کہ جب عباس کا دل</u> چاہے پان دے۔ کیا اس کی زندگی اس کی تحبت، اس کی خو<u>شاں عماس کے لیے کی</u>رم کی ایک بازی کی طرح کھیں جب اس نے *چاپایا ہے دی۔*<br>''ہاں سین'' زینب نے و<mark>جیے لیے میں ک</mark>ہا اور رضا جو ماضی کی بھول بیلیوں ہے ا**لچھ رہا تھا جیسے** حال یں واپس آگیا۔ استم زی با بری بو مرف مری، ہم نے تھے سارےخواب <mark>ایک ساتھ دیکھے، کتنے</mark> ہی ان کیے اقرار ہارے درمیان ہوئے ہیں، ہم نے ایک ددسرے سے بہت محبت کی ہےتم ہم چز ،ہر ہات بھلا گر ہاں کیے کر کتی ہو، بھے تم سے محبت ہے زیل......یولو، جواب دو......'' رضا کولگ ر با قعا که این کا وجود پانی کی طرح بہ جائے گا۔اورزی ،زینی کی آنگھیں رو،روکرشا پوتھک پکی تھیں۔ ملهنامەلكىزە\_ جنورى 2019ء 1953

جاؤں گا آپ کومعلوم ہے ناں، CSS میں میری پہلی یوزیش آئی ہے،ارےبس ای خوشی میں، میں پھی پاؤلا ہو گیا ہوں، آپ کو معلوم ہے جیمی تو آپ سے مشائی منگوآئی ہےاور۔۔۔۔' ،<br>''بیٹا یہ شائی زینب کی سرال سےآئی ہے۔'' وہ جو پُر جوش کیجے میں بولے چار ہاتھا،رقیہ بیکم کے دھے کیے مملکے لئے تے اس کے پرنج اڑاد<mark>ے۔</mark> ہیں۔<br>''زیلی کی سیرال ہے، کیون؟'' رضا ہکلاما۔ ''زی کی سرال کہاں ہے آگی؟'' '' ہاں منے ،کل رات اس کارشتہ عماس ہے طے کردیا ہے **اس کے ابر نے ،اگلے مہینے شادی ہے**۔ ر قبر بیگم جانے کی کیفیت کو تھ رہی تھی لیکن تقیقت ہے کب تک نظم یں چرائی جاسکتی تھیں۔رضا کولگا پھیے اس کا وجودریزہ،ریزہ؛وکر ہوا میں بھر کیا ہو،ساتوں آسان دھڑ ، دھڑا اس پر آگرے ہوں، زلزلے سے زمین پیٹ گی ہواوراس کا دجود پختا چلاتا زمین میں دھنتا چلاجار ہاہو۔<br>''لیکن کیوں؟ عباس کے ساتھ ہی کیوں؟''<br>مقامات اور اس کے ساتھ ہیں کیوں؟'' اس کا دل رویا اور اسے اپنا دل بیٹھتا اورلب سو تھتے ہوئے محسوں ہوئے۔ ''یار، میری بچھ ٹل تہارا کزن تیں آتا اے پرابلم کیا ہے میرے ساتھ ی<sup>ن</sup> رضا،زینی پ<sup>رچھو</sup>لایا۔ ''چلو تچوڑ و، ای<u>ے ہی ہیں وہ، تھوڑے ضدی</u> میں ۔' زیل نے موضوع کوٹا لئے کی کوشش کی۔ ''تھوڑےضدی، بہت ضدی، یہ ہے بدیش میں ا نے گقمہ دیا۔اجماخاصا کیم سیٹ تھا کہ *عباس چلا آی*ا۔ مہیں کیرم نہیں لوڈو <del>میلتے ہیں۔''</del> عہاس نے رضا پرنظریں جماتے ہوئے کہا......اور ساتھ ہی اسے لگاڑنے کو پڑھا۔ ''ليکن عباس بھائي.....'' '' کوئی کیکن دیگن ہیں ،میرا موڈلوڈ دیکینے کا ہے ادرلوڈ و میں زینب میری پارٹنر ہوگی۔'' عباس کالہجہ حتمی تھا،ساتھ ہی کیرم کی کوٹیں بکھر چکی تھیں۔

ہے،تہمارےابا ہاں کرچکے ہیں اور مجھے یقین ہے کہ ہنیں کوئی اعتراض *نہیں ہوگ*ا۔'' '' عباس !'' اس کے دل میں برسوں سے آویزاں رضا کی تصویرروئی۔ ن ۔۔<br>اس نے نم آنکھوں سے پہلے باپ اور کپر ماں کی طرف دیگھا، جن کی آنکھیں کہ رقمی تھیں، بٹی انکارنہ کرنا ہاری ساری زندگی کی ریاضت پر پانی پھرجائے گا۔ان یباروں ک<del>ی آنکھی</del>ں پڑھنے کے بعد کیا ہاتی رہ گیا تھا۔اس ئے خامو<del>ٹی سے اثبات میں کر د</del>ن ہلا **دی۔** ''تم یہ ہے'' رضا کے **لفظ حلق میں پھن** رہے تھ ۔ وہ خیالوں کی ونیا ہ**ے حقیقت میں واپس آگئی۔** اسے مطوم قیا کہ آج رضانے امی زندگی کی *س*ب ہے یوی کامیائی حاصل کی ہے کامیانی کی میر حمی پر مترقی کے <u>زینے پر پہلا تدیر کھاہے۔اورآج عی،اس نے ایک</u> نظر تم سے <del>غذا الٰ ساکٹ کمٹر پ</del>ے رضا کو دیکھا جس کی<br>آ<sup>نگھی</sup>س ایپ بھی <u>لقین اور ب</u>ے یکنی کی کیفیت میں اسے تک رہی تھیں، وہ مردتھا اوراس **کی آنکھوں کے گوشے** ی کے اسے تھے۔اور پھراس کے ساکت وجود کے پاس سے گزرگردہ دوسرے کرے میں چ**لی گ**ئی کہ ...... محتول کا ہاتم آسان تیں ہوتااور کچھ **ہ**تم ساری زندگی ہونٹوں پر سکراہٹ ساتے دل کے نہاں خانوں میں بریار ہے ہیں۔ پ<del>ل</del>ے نوے ساری زندگی ہاری خاموتی <u>یں روتے ہیںاور کچے</u> آسوسا**ری زندگی ہ**اراتکہ جگو تے <del>ہیں......آیا آنسو بلک</del>وں کی باِیزتو ژتا ہوا اس کی <u>شلى كرايسى جوعباس كى نظرول سے پوشيدہ نہ رہ ركايہ</u> \*\*\* ''میر کی <del>تج پرتم</del>ار<mark>ی آنکھ سے بہتا آنس</mark>و…*…ک* کے لیے پے میں جانتا ہوں۔'' عباس سوچ کرسر تایا سلگ کررہ گیا۔ '' آہم……'' عباس کی تھنگھاراسے حقیقت کی د نیا میں واپس لے آئی،وہ بھول گئی *تھی کہ د*ہ عباس کی سچ یزینجی کلمی......اور...... ''تم تخبیں کمتیں کوئی <sub>ا</sub>ور مل جاتی ، تم سے زیادہ حسین،تم ہے زیادہ ذہ<sub>ی</sub>ں کین....<sup>.</sup>.اُف کیمن......جو

''زی تم نے ہاں کیے کردی؟' رضا پر مذیانی کیفیت طاری گئی۔

'' بیٹاتم میری وہ فرمانبر دار بیٹی ہوجس سے میں اگر نہ بھی تو چھتا تو نجمی مجھے یقین تفاتم انکارنہیں کرتیں کیونکه تم جانق ہو بڑوں کی مرضی بنی شہاری خوشی اور فلاح ہے لیکن میں نے ای پری بنی کارشتہ نظے کرنے ے پہلے اس کی مرضی ضرور معلوم کی ہے تو بیٹا تم ہے بھی پوچھ رہا ہوں،تمہارے تای<u>ا امام</u>ین میرے بھائی جان نے ساری زندگی <u>مجھے دیا تک سے کمی کچ کچیل م</u>انگا وہ میرے بھائی ہی تہیں بلکہ <u>ہرے پاپ</u> کی طرح ہیں، آج انہوں نے مجھے پڑی <del>عربے بخش</del>ی اور آج زندگی میں پہلی بار انہوں نے مجھ ہے کچھ مانگا ہے اور بنا میں انہیں منع نہیں کرسکتا، انہوں نے عماس کے لیے تہارارشتہ مانگا ہےاور <u>مجھے یقین ہے کہ م</u>ری بنی ہر ک عزت اور میرامان رکھے گیا<u>۔''</u>

.<br>**زینب جوخاموش میلی** اپنا اسائننس<sup>ی</sup> تیار کرر<sup>ی</sup> حقی **باپ کی تمہید برلب پیلئے خاموش ٹیٹھی ماں کو** دیکھیے حکی۔ماں اور بنی میں ایک مجیب سا رشتہ ہوتا ہے، **مائیں، بیٹیوں کو اندر تک** کھوج کچی تیں،ماں کی آنکھیں، بنی کے دل کا تالا کھول کراس ٹیں رکھی تصویر کود کو لیتی ہیں۔رقیہ بیلم نے جی جب خاموش بیٹی بٹی کے دل میں **بچی تصویرک** بغور دیکھا تو ان کالہجہ کٹ کر **رہ کیالیکن وہ بے بس تھیں ، پچھ پولیس تو اُن کی تربیت** پرحرف آتا۔ان کی بنی کے کردار پرالکی اُٹتی محبت ج<sub>رم</sub> تونهیں وہ جانتی *تھیں لیکن بعض* اوقا<sub>ت تحت</sub>کے *کونظر*انداز کرنامجوری بن جا تاہے <mark>اور جب مجوری کو چھپایا جا</mark> تا ہے تو وہ ناسور بن جاتی ہےاور وہ ناسورساری زندگی کو یاٹ جاتا ہے۔

ان کی جہاندیدہ آتھوں نے بیٹی کی محبت کواس کی آنگھوں میں سسکتا دیکھااور کچری<sup>ق</sup> بیٹا دل کی بات دل ہی میں رہنے دو، ای*لی محبت کو کس*ی اند**ے** کنویں میں فن کردو، مجت کو چھپالوکا پیغام دیتی آگھوں تے ساتھ انہوں نے کہا۔''جیسا کہتمہارےابانے بتایاہے کے تہارے تایا ابا نے تہارا رشتہ عباس کے لیے مانگا ماھنامەياكىزە\_ جنورى2019<u>ء</u> 1963

Digitized by Google

حاصل لا حاصل میں زندہ *نہیں ہوں۔ذ*تے داریوں ا<sub>و</sub>رعز ت<sub>ی</sub>ں کی جو تھڑی آپ نے میرے سر پر رکھی تھی وقت رخصت <u>.....اس کے بوجہ ہے میرے ج</u>سم کی ہڈیاں پخ ر مسکن است کے شروع ہو گئے ہیں۔<br>رہی ہیں۔''لیکن دہ کچھ کہ نہیں پائی تھی۔دہ اپنے ابا<br>کی مسراتی آنکھوں میں دیکھتی ادر پھر مسراتے ہوئے اثبات میں *گر*دن ہلادی<sup>ہ</sup>ے۔ ''میں بہت خوش ہوں ایا……''اس کے منہ سے س<sup>ے</sup> اور نے می کس جا تا۔ میں میں اس کے من<sub>س</sub>ے بے ساختہ لگا۔ <sup>دو</sup>جی <u>مل دشاہ م</u>خ زمنب عباس صاحبہ….<sup>؛</sup> رضا كالهجه طنزبه ہوا۔ نہنی کواپیالگا، برسول ہے کھانے زخم اور سہتے دکھوں نے وہ ت<u>کلیف</u> کپیں دی جو رضا کے لیجے نے ي الأسا<u>لي - ايک سکنڈ میں ر</u>ضا کوا پنے لی**چرکی تختی کا انداز ہ** زینب کی خرب صورت آنکھوں میں تیرتی نمی ہے ہوگیا۔اس سے زیادہ زینب کوکون حاسکیا تھا......دس برس ملکوں، ملکوں ،شہروں،شہروں اس کی یادوں ہے یکھ چکڑ اتے کی کوشش میں کمرتار ما،اس کی بیوہ ماں کی ایک بی توخونی می که ده شادی کر لے۔ لیکن وہ شادی کیے **کرسکا تھا، کوئی زینی جیسی** ہوئی تو وہ سوچیا تاں <u>..... لیکن</u> کوئی زی**نی می**سی ہو ہی سیس کتی گی..<del>.... اور آج بر سو</del>ل بعد اس نے زینی کو ایسے حال میں دیکھا کہ اس کا دل جیسے اپنے قابو میں نہ ر ہااور زندگی تیں پہلی مرتبہ اسے عباس سے شدید حسد محول ہوا۔ ''سوری زین.....'' رضا کےلیوں سے فکلا۔ایبا لگا ہیے سالانا ہال خالی ہو گیا ہو،اس پورے ہال میں <u>صرف وہ اور زینی ہوں۔اس کی زینی اس کے لیندیدہ</u> کلر کی ساڑی میں کیٹی،سنگ مرمر کے قجیے کی طرح سا کت کمز دیگی۔ سمبرانام نىنب بے بغا ماحب……'' زىنب نے چاروں طرف لوگوں کی تھورتی نظروں کو دیکھتے ہوئے چرے پردکھادے کی منکراہٹ سجائے سردیلہجے میں کہا۔ <u>ماهنامەياكىزە جنورى 2019ء 1973</u>

مزہ چینے میں ہے وہ مزہ ملنے میں کب اور رضا ہے چینٹا......آومزوآخمیا......ساری زندگی کے میڈل کلے میں ڈالے وہ ڈھول بجائے.....؟ بھجاس کا دل قبقہہ مار کرمنس دیا۔

ں دید۔<br>''منہ دکھائی دینے کی تو کوئی ہات ہی نہیں بچپن جی سےتمہارا منہ دیکھ رہا ہوں، <u>مجھے</u> نیند آرہی ہے،تم بھی ج<u>ا</u>ہوتو کپڑے ہدل کرسوجاؤ یا پھررات *بھر ی*ونپی آنسو بھاتی رہو.....''عماس نے یے دھیاتی میں اس کی آگھ سے فیکےآنسوکو جہایااور دل ہی دل میں زینے کی حمرت کوانجوائے کرتا ہوا، کرے ہے یا <sub>اگر</sub> چلا گیا۔

پر زندگی جیسے زندگی نہ رہی ہے، ال<sup>ء</sup> باپ ادرخاندان کی عزنو<mark>ں کی تھڑی اٹھائے اپنی مر</mark>ضی ادرخوش کےخلاف عباس کی خواب گاہ میں چل آئی گئی ، ہرروز ایک نئی ذے داری،اس تفٹری میںڈالتی اور زندگی جینے کی کوشش کرتی۔<br>س

شادی اور محت ...... دوالگ چریں ہیں۔اس کے اورعباس کے درمیان بھی بجت استوار پیں ہوگی کیں بھی کبھارخلوت کے چندلمحات اسے محت اورضر درت کا فرق ، سمجھادیتے.....اورول س کرتے آنسوؤں کو <del>پنے ہوئے</del> د ەعباس كى ضرورت بن جاتى \_

ادر پر حقوق وفرانس کی ادائیگی تیں،تقدی<u>ر کے لکھے</u> دو مچول اللہ یاک کی گھت اور رحمت اس کی جھولی میں آگرے۔ جنہیں اس نے اپنے صر کا چل بھی گئے دل ہے تیول کیااور پھر ن<mark>ے اس کے جینے کا بہانہ بن گئے۔</mark> بنی ...... بیوی اور پھر ماں ...... ہر روپ تک دہ ڈھلق چل می کیکن عماس دیسای تھااول شب جیسا اکھڑ مزاج اوراس کی ذات ہے نے پروا<sup>کس</sup>ین وہ اکسی ہی محمی ایک مثالی،فر مانبر دار،خدمت گزار بیوی......ایک بہترین ماں،ایک بہترین بہو......

جب بھی وہ ایلی کمبی سی گاڑی میں بیٹھ کراپنے مکے جاتی اورابااس کے سر پرشفقت سے ماتھ رکھ کریو چیتے۔ ''میری بیٹی خوش ہے ناں کے " تو اس کا دل جا ہتا زور، زور سے سر ہلا کر ہے۔ ''ہیں ، میں ہالکل<br>جا ہتا زور، زور سے سر ہلا کر کیے۔''ہیں ، میں ہالکل خوش تہیں ہوں......اہا میں سائس کیتی ہوں.....گیکن

رضا اسے ڈھونڈتا ر ہا، کھوجتا ر ہا……ادر ساری رات زیی کا تکیه گیلا ہوتا رہا شکر ہے آنسوؤں کا کوئی رنگ نہیں ہوتا،ورنہ ہر مبح نہ جانے کتی شریف زادیوں کے رازافشاہوتے......وہ رات اس کےآنسوؤں ہے زیادہ بھیل ہوئی ہیں تھی۔ اس نے بہت سچائی اور نیک نیتی ہے عباس کے ساتھ نکاح نامے پر دشخط کیے تھے، ہیشہ عباس سے <u>محیت کی،ان کے مکان کوکھر بہانے کے لیےا ن</u>ی ساری <u>صلاحیتیں بروۓ کارلائی۔عباس کو ہرطرح آرام اور</u> کون پہنچانے کی کوشش کی کین عباس .....عباس نے اسے اپنا نام دیا۔۔۔۔ کھر میں ہ**رافتیار دیا،دو ہے بھی** وے کین محت ۔۔۔محت کے دو جملے کوئی پیار کجرا جیلہ مسکونی اپنا<u>ئیت کجرانہ بھو</u>لنے والالحہ بھی اس کے دامن میں نہ ڈالا <mark>اس نے ہیشہ اسے ایک ایلی ضد</mark> سی است سے ہیں ہوا<mark>منتوح علاقہ</mark> ...... <u>یہ نہیں تھا کہ دہ زینٹ کی خوبیوں کامعتر ف نہیں تھا</u> ادر ب<sup>ج</sup>ی نہیں تھا کہ اسے زینب **اچھی نہیں گئی تھی لیکن وہ** حامیاتھا کہ نیٹ کی کراہٹ رضا کی زندگی تھی۔رضا کی خوقی گل-چاہے رضا دنیا کے کی بھی کونے میں ہوادر رضا۔۔۔۔ رضا ہے اسے پڑھی ،از کی ہرتھا۔ \*\*\*\* "Jungle" <sup>دولیس</sup>ی ہوزی<sup>ی ؟'</sup>اس کے موبائل فون کے ایپیکر ےآوازا <u>کم کی وہ جوخاموشی ہے کھڑی گلاس و</u>عدو ہے بابرلان ميرا إنى مرضى سے على اللہ تے ، لہلہاتے پھولوں کودیکھ رہی گئا۔ایک دم جیسے سان ہوگئی۔ ''رضا ....<sup>..</sup>'اس کا دل ا**مپل کرحلق میں ہ**سمیا۔ <mark>'میرانام زینب ہے……''جواباًاس کالہجہ مردتقا۔</mark> ''ہو گی تم زینب کیکن میرے لیے تو تم زینی ہی ہو۔''رضا کالہجہ خت تھا۔ اس نے کال ڈسکٹیٹ کردی۔ '' کیا بات ہے زینب ہسلسل آپ کے **ن**ون کی بیل بج رہی ہے فون کیوں ہیں ریسی<sup>و</sup> کررہی ہیں آپ کے کہاں نے اسٹڈی سے باہرآ کریزار تھے

''زی مجھےتم ہے بہت<sup>ی</sup> یا تیں کرنی ہیں….'' '' مجھے نہیں کرتیں۔۔۔۔ پلیز میرے اور اپنے اسینس کا خیال کریں،لوگ دیکھ رہے ہیں۔' ساہ ڈ نرسوٹ، ٹر دقار چرے پر حد درجہ تجیدہ ہمھیں آیک دوسرے میں پوست ہونٹ چونٹ سے<br>لکتا قد، عہدہ اور تعلیم کے احتراج سے تراقبی ہوئی ت.<br>ماوقار شخصیت اوراکٹے ہاتھ میں بند معنی وہ کھڑی...... ' پیرلو بدتمیز انسان این سالگرہ کا تھے ،ایے فقیروں کی طرح ضد کرک<mark>ے اتنی سا</mark>لگرہ پرتخنہ لیتے ہو کہ الله کی پناہ ساری پاکٹ <mark>نی فتم ہوگئی ہے : "رضا ک</mark> سالگرہ کے دو دن بعد زینب <u>نے اس کے ہاتھ م</u>یں محمری کا ڈیاتھاتے ہوئے کہا۔ '' تھینک یو…. و پے اتنی ذلت سے بھی کی کو برتھ ڈے گفٹ نہیں ملا ہوگا۔۔۔۔لیں تجر<sup>ی</sup>گر بھی آپ کا پی<sup>ت</sup>خلہ ہیشہ آپ کی بادولاتا رہے ۔۔۔ کی زمانے ڈھٹائی ہے ہنتے ہوئے اس کھڑی کوائی کلائی پر باندھا۔ ''ان شاءاللہ دودن میں بن خراب ہوجائے گی میں نے بھی اتنی ستی والی ٹریدی ہے کہ بڑی نے ملے سے کیے میں کہا۔ <sup>د.</sup> چلو کوئی بات نہیں بھی تہماری مرمت اور بھی اس مرمت کرتا رہوں گا تو چل ہی جائے گی، <u>او ل</u>یے بتا ہے زینی اگر وحید مرادیوتا تو کیا کہتا......<sub>د</sub>حید مراد کہتا......ز**ی زندگی کم کے کھڑی میری کلائی پر بند**گی تم ہے میری محبت کی گواہی ویقی رہے گی۔'' رضا نے خالص دھی**د مراد کے انداز میں ک**ہا......!ورآج رضا کی کلائی یر بن**دمی گھڑی** نے اس کے دجود کو کرزا وبا......**رضا اب** تک یکین وہ یہ کیوں سوچ رہی تھی وہ خودجمي ایکسکیوزی سر ……!'' وہ سوچوں کے دلدل میں ابھرادر ڈ دب رہی تھی۔..ان صاحب کی آ وازیر جو رضا کے برابر میں کمٹرے اس ہے کوئی بات کرر ہے **تحصیقت میں داپس لےآ ئی۔** 

رضا کومعروف تپوڑ کر وہ تیز کی سے پل<u>ٹی ......</u>اور پھروہ رکی نہیں بھر چلی آ ئی۔ ماهنامەياكىزە\_\_ جنورى 2019ء 1983 Digitized by  $Google$
## حاصل لا حاصل

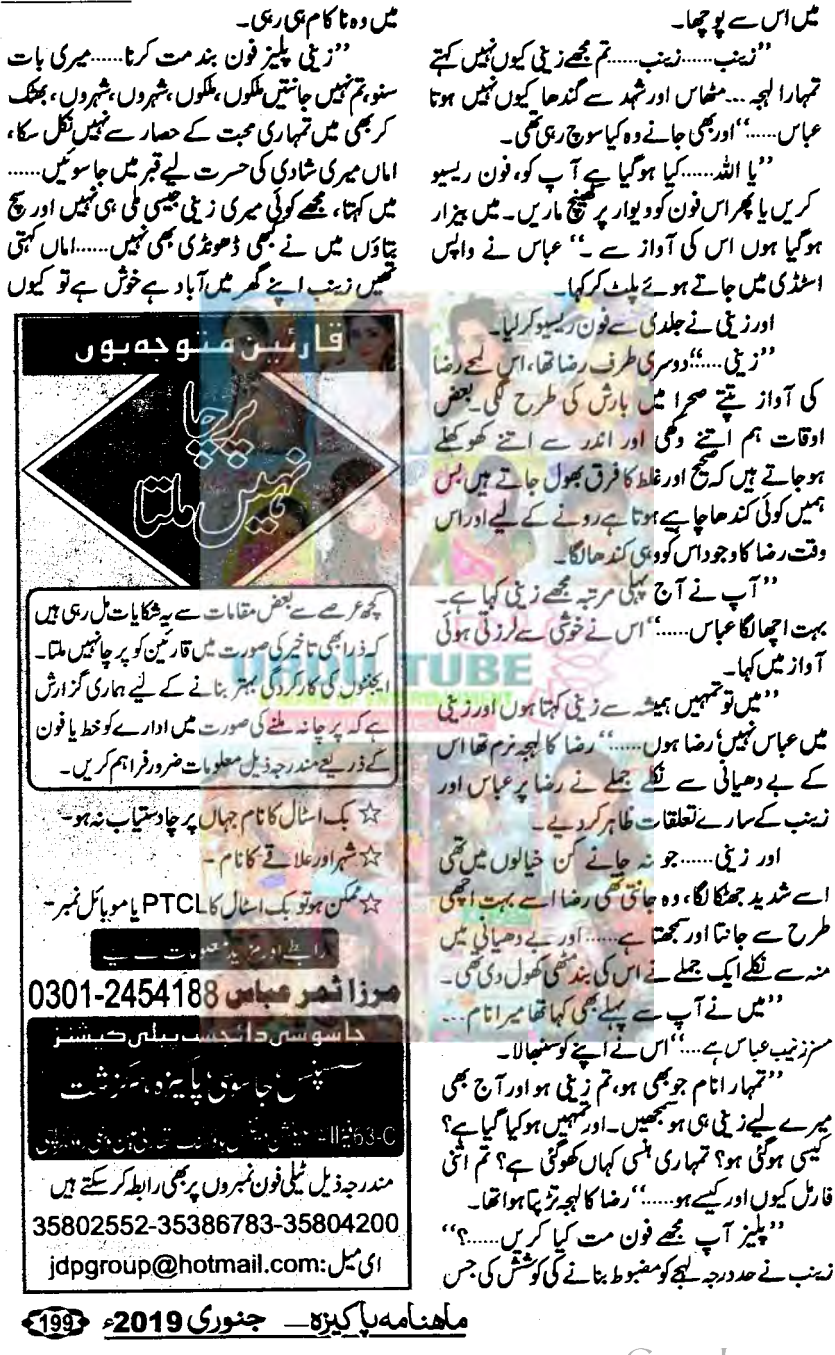

Digitized by Google

میں اس سے یو چھا۔

آ داز میں کہا۔

ہوئے طیبہے یو چھاتھا۔ ''ادہ! میری بہن سے سب definition تم ہی بتاؤ، مجھ پیچاری کوکیا پتاساری زندگی پچاکے بیٹے کو بابر بھائی کہتی رہی اور اسکلے ہفتے ان ہی کے ساتھ میرا نکاح ہے۔تو بہن تم ہی بتادو۔ بہن محبت اور بھائی عشق میں کیا فرق ہے؟'' علیہ جو آج کل اپنے کرین کے ساتھ نکاح کی تیار یوں میں مصروف تھی بڑی بیچارگی *سے بو*لی۔ ''دیکھو…*…محت یہ ہوتی ہے کہ تم مجھ سے محب*ت کرد کے تو <u>میں بھی تم ہے بحت</u> مروں گی۔ لیکن **تم مجھ** ہے تجت کردیا ہیں کرد ہے۔ شما ضرور کردن گی گی۔ اسے شق سے ہیں اور مسئلے<br>''اور بیچے گنا ہے جس معلمی ہوگیا ہے۔'' طیبہ نے اس کی بات کاٹی <u>..... زی نے ایک نظراس کی طرف دیکھ</u>ا۔ <sup>وم</sup>اوہ طبیہ <del>تم بھے کتن</del>ا جاتی ہو۔' **سوچ کر دہ** سکرا وى تقى-\*\*\*\*

میر دن کاٹن نہیٹ کی قیص دو پٹا ،دوپنے کے پلو یر بنائیس کام، کولڈن گخواب کا آ ژاپا جامہ،روپی اور ا<u>یمریلڈیرل لگے میتی زیورات اور نعیس مہارت سے کیا</u> کیا ہیک اپ ،پیروں میں کتی پھروں سے می سلیم شای جولی۔ <sup>11</sup>ب میری بالکل تعریف مہیں کرتے۔۔۔'' نیٹ نے بالوں سے کلپ نکالتے ہوئے کوٹ کوہیگر یں بیٹ کرکے الماری میں ٹانگتے ہوئے عماس سے کہا۔ آج عباس کے دوست کے بھائی کا ولیمہ تھا وہاں سے داپس آکرنیٹ نے سکراتے ہوئے عباس

 $-1892$ عباس نے پلیٹ کرایک نظراس کی طرف دیکھا، ایک کیمے کے لیے دہ مہوت ساہوگیا۔ یہیں تھا کہ عماس اس کی صورت اور سیرت کامعترف تہیں تھاکیکن۔ '' پا ہے آج سب میری بہت تعریف کررہے تھے'' زیلی اس کے پیچھے آ کیڑی ہوئی۔ زیلی کے اندر پیٹمی ایک مورت تریپ رہی گھی وہ اپنے مرد کے منہ سےتعریف سناجاہتی تھی۔

عہدو پان ہوئے تھے۔'' ' پلیز.....<sup>،</sup>' زینب نے اسےروکنا چاہالیکن دل اس کا بھی سنناچاہ رہاتھا۔ ے ہیں۔<br>ہائے پہلی مجت ۔۔۔۔۔ پہلی مجت تو ہارش کے پہلے قطرے کے بعد سوندھی مٹی سے ایٹھنے والی خوشبو کی طرح ہوتی ہے کہ پھر دنیا کا قیمتی سے قیمتی پر فیوم بھی اس خوشبوکی برابری نہیں کرسکتا۔۔۔۔۔ م*ین دی م*ری بات ستو تم فون بند كرد وكي تو **مجھے تكليف ہوگی۔ مختار ال**حي<sup>م ا</sup>تحيات تھا۔ وہ خاموشی ہے**صولے کی پشت ہے لیک لگا کر** بيتُه مَئِي...... دوسرى طرف رضا تقا......ده رضا جوآج بھی اس کے خواہوں میں آتا تھا۔جس کی محبت اس نے اپنے ماں، باپ کی محبت اور عزت کے لیے قربان سیسی<br>کردی تھی۔

اس کاظم منا تا ہے، تیرےادراس کے درمیان کون سے

وورضا جس كاخيال سانح كى طرح اس كاليجها مہیں **جوڑتا تھا،** جس کی دیہ ہے دہ اعصائی کمروری کا شکار ہوگئی گھی۔وہ رضا جس کے خیالات ہے ہیچنے کے لیے روز رات کو وہ نیند کی گولی کیتی تھی …… جب بھی عماس کا روتہ اسے تکلیف دیتا جب بھی عماس اسے ا گنور کرتا تو وہ **کمر** کے دریجے سے لگ کرایا گے تھر کے 

متم من ری ہو نا<u>ں زینی…..</u>؟ رضا کی آواز اس کی ساعتوں سے کرائی <u>.....'' زینی صرف ایک وف</u>حہ کہ دو.....<u>مرف ایک دلعہ کہہ دو</u>تم بھی ب<u>ھ</u> ہے مجت کرتی ہو میں بھیج ہے مجت ہے۔ "دہ خاموش ریں،وہ کیا ہولتی.....اس کے پاس بولنے کے لیے تقا ی کیا......اس نے فون بند کردیااورصوتے کی پشت سے قیک لگا کرآئیمپیں بند کرلیں اورآ نسو، پکوں کی باز حاتوڑ کر چرے پر ہے ہوئے اس کے بینے یں منہ چھپا کر سکیاں *پھرنے* گئے۔ مغمث ......اورعشق .... جمهين تو پيا ہے محبت اور عثق میں کیا فرق ہوتا ہے؟''زیل نے کتاب پر سے نظریں ہٹا کر کہنیاں ٹیبل پر <sub>لیک</sub> کر خلا **میں گھور تے** <u>ماهنامەياكىزە جنورى 2019ء 200</u>

Digitized by Google

حاصل لا حاصا وہ جا ہتی بستر کےعلاوہ بھی اس کاشو ہرا ہے ای بانہوں میں جگز کر ممثل کراس کے کان میں گے۔ هائيكو ''بھےتم ہے مجت ہے! تم میر بی زند گی ہو۔'' یہ محبت عام ہےجاتاں مرد کیا جائے…… پہ ایک جملہ عورت کی زندگی بجر کی مجھےاپنے نزانوں ہے محقلن اتارویتا ہےا ہے سرشارکردیتا ہے۔<br>عباس نے پاپے کراس کورت کودیکھا جوآئکھوں كوئي انمول غم بعيجو مرسلہ : زرمین خالدہمجرات | میں ایک عجیب ی آس لیے اس کی طرف دیکھ ری تھی۔ ''اگرمحت ہوتی تو ضرور کہتا……''عیاس کے مرو کیے نے سارے کمرے ٹیل پرف کا کجردگی، زینے کا یا خاندان <u>میں کی ہے تی کہ</u> تہاری امی تک سے رابطہ بودا وجود برف کا ڈی<mark>رین کیا۔</mark> بستر ، حادر، <u>پخلی</u> سب تھیں کیا ،دوتہاری یا دوں **ہے تھا جاہتے تھے کی**ں اس برف کے بن مجھے۔۔۔۔۔ن<u>یف کا دل حا</u>با ہلاک کرساری دن تمہیں دائ<mark>ے کر وہ وہی رضا بھائی بن مجھے جو اکثر</mark> کھڑ کیاں اور دروازے بند کردے اپیا نہ ہوا ت ساتحق كوماد بيمان وه خوب صورت غزل-کمرے کی برف سارے کھر تک پیل جائے ا<sub>لٹر</sub> ہر اگر ۔ کیہ دو بھیر <sub>پھر</sub>ے میں گزارہ تو میں تہارا رشتہ مردہوجائے کیکن وہ کچھنہ کر گیا۔ با اس پر بی ک<sup>تی</sup> تاثر ،ک<sup>تی</sup> اشارہ تو میں تہارا خ در رور <mark>انا کا مالک کچ</mark> اس طرح کے نام ہیں میرے زندگی کے ہر معالجے بیں جھوتا کرنے کے باوجودصرف اظهارعت كي طلب اكثرات بسريراتها م کر کھسے جو تم نے ایک **نام بھی پکارا تو میں تہارا** کر ب**نھادی** :.....اور پھر وہ برابر تیں سوتے اس مرد کو تم ای شرطوں رکھیل کھیلو، ٹیں جیسے جاموں لگاؤں ہازی دیکھتی جواس کا سب کچھ تھا جس کے لیے اس نے سب اکریں چیآ تو تم ہو میرے اگر میں بارا تو میں تہارا محمد مجوز دیا تھا حی کہ اپنا نام کے ساتھ جگرگا تاباب کا تهارا عاشق، تهارا مخلص منهارا سا**حتى، ت**هارا اپنا نام بھی ......وہ اس کی ممل وفادار بھی اور وہ کہتاہے کہ۔ رہانہ ان بی*گ سے کوئی دنیا میں جب تہمارا تو میں تہم*ارا ''اگرمحت ہوت<sub>ق</sub>…<mark>.</mark> یہ *گی یہ تعویذ کرنیت ہو، یہ گ*ی کو پانے کے ہیں وظیفے تمام چوڑد <sup>ی</sup>ں ایک کرلوجو اشخارہ تو میں تہارا" \*\*\* ''رضا بھائی تم ہے ملنا ج<u>ا ہے ہیں۔'' طیبہ</u> کے آج ن*یٹ کی مریرائز برق*ھ ڈے پارٹی تھی ،طیبہ گفظوں نے جیسے اسے پھر سا کردیا۔ ادررضا دونوں نے زینب *کومریر*ائز د**یا تھ**ااوراب کیک کننے کے بعد جانے کے کپ کے کروہ متیوں *من می*ں '' تم……تم **یا کل تو** تبیں ہوگئی ہو،طبیہ یسی یا تیں کرری ہو میں اٹھارہ سال کی ز<u>ی ٹیل</u> ہون میں۔۔۔  $221$ <u>ساہ لان کا سوٹ جس پرکرین رنگ کے دھاکے</u> مزز بنب عباس ہوں دو بچوں کی ماں ب<mark>خ جاتی ہوتاں!"</mark> آج طیبہاس کے کھرآ کی ہوئی گی طیبہ بہت کم سے گڑھائی ہوئی گی۔ کندھے پر پڑا ساہ نہیے کا دو پٹا آتی تھی سوزیں بہت خوش تھی، اس وقت بھی جائے کا جس کا پلوز مین کوتچور ہاتھا۔ بڑی ساہ آجمھیں جو کا جل کپ ہاتھ میں لے کر دونوں میرس میں پینی ہاتیں کی کیمروں سے ساتھ اورغضب ڈ ھار ہی تھیں، سفید کرر ہی تھیں کہ اچا تک طیبہ نے رضا کا ذکر چھیڑ دیا۔ دودھیا کلائی میں پینسی ح<u>ا</u>رشیشے کی چوڑیاں،سفید کپوتر جیسے پیروں میں پیاہ انگونجے دالی چیل …… ''تم خود سوچو زیلی، رضا بھائی تہ<sub>ا</sub>ری شادی کے بعدا پی اتی اچھی جاب ہے ریز ائن کرکے ملک ہی زیلی سادگی میں بھی کمال ڈھار ہی تھی، رضا کا چوڑ گئے تھے پ*ھر جتن*ی دنعہ دہ پاکسان آئے بھی تم ہے بس نہیں چل رہا تھا۔اس کا ہاتھ پکڑ کر کہیں دور چلا ماهنامەباكيزە\_ جنورى 2019ء 103

''بس…ایک بار کمه دو میں تمہاری….'' جتے ہوئے کہ کراشنے لگا۔ '' آ گے پھر سے مضابھائی۔''طیبہ حران تھی۔ ''میں ٹھیک ہی تھامری بہن ……''رضاضا۔ <sup>دب</sup>ک دن تمہارا اس طرح کا مذاق میری جان لے، لے گا۔ مرجاؤتم رضا فلسنگ فلسے سے اپنا ہاتھ چمڑایا اور تیزی ہےاندر کی طرف چلی گئی اور رضا كاتبع بهراسه عراد ت لا ادر پ<mark>رتو جسے رضا کا تکہ کلام بن کیا۔''میں تمہارا</mark>' میں تھیارا….<u>'</u> یرانی ادلے نیٹ کے چ ے پر سکراہٹ بھیردی۔ سپ بادے طیبہ سنگ نینب کالبجہ افسر دہ تھا۔ "توپم....<u>. زی آب دفعه</u>.....صرف ایک دفعه دہ تم سے ملتا ج<mark>اجتے ہی</mark>ں، تم سے بات کرنا جاجے ہیں۔ ہم دہ طے جاتیں گے۔ میرے **کمرا**ئے تھے رضا بھائی ان کی آنگھوں کی افسروگی میں بھی تم نیں...... وہ آج بھی تہارا **پندیدہ کلون استعال** کرتے <del>ہیں،دہ آج بھی تہ</del>اری دی ہوئی **گھڑی....**.'' <sup>ودی</sup>س جانتی ہوں۔۔۔'' زینب نے طیبہ کی بات فاس الم الم الم ين سم من كما ان ين فى جائے کا کپ سنز ٹیل پر اکھا، کمر کے پیچھے کشن صحیح کیا  $-122$ "ويحوطيه يستم جب كى سے مجت كرتے ہيں ناں تو دہ محبت ناسور بن کر ہارے دلوں کے ت**ہ خانوں** میں قید ہوجاتی ہے، جس میت ہے آزاد میں ہویاتے ادر پم باب، <u>بمائیوں کی</u> عز**توں کی تھڑیاں آینے**۔ اول پر اگلے میاں کے مکان کو محر بنائے آجاتے <u>ہیں۔ پھر ملیٹ کر دیکھنے کی ہمیں</u> اجازت نہیں …… ہارےشوہری ہارے لیےسب کچھ بن جاتے ہیں،تم جانق ہوناں جب ہم اعی مال کے پید میں ہوتے ہیں تو ہاری تقدیرِ کھ دی جاتی ہے۔ ہلکہ شاید اس سے بقی پہلے ہاری زندگی ٔہاری موت، ہاری کس سے شادی ہوگی اور ہارا رزق…..اور اس رزق میں اولاد ،محبت  $\mathcal{L}$ <sub>202</sub>

جائے جہاں صرف وہ اور اس کی زیلی اورمحبتوں کے **یمول بس <sub>اور</sub> کچونیں**...... اور جوطیبہ نے فر پائش کر دی کہ سب ایلی ،ایل پسند کے اشعار بنائمیں تو جیسے رضا کودل کا حال کہنے کا موقع مل مميا۔ ۔ تقی کا پورا وجود، پیسے میں شرابور ہو گیا<br>اسے امید نہیں متی، رضا ریں سر مخفل اس قدر خوب<br>صورت انداز میں ایپنے دل کا حال بیان کردے **کا بلیہ نے ایک نظرا کھول میں اشتباق اورعیت کیے** زی کو تکتے رضا کو دیکھا اور دو ہر کی نظر ماتھے یہ سے دسمبر کی مرد رات میں پینہ یوچتی زئین پرنظریں گاڑے بیٹی زینی کودیکھا۔ "وب میں وہا، وب میں کیک میری دوست زی لاکھوں میں ایک " طيبہ نے بے ڈھنگا پاشعریز کے باحول پر چھایا ہواسحر تو ژنے کی کوشش کی، رضا اس کی طرف دیگھ کر متكرابااورز یی خاموش ےاخد كرجانے گی۔ '' ہائے میں مراہ ہائے میرادل ب<sup>ین</sup> رضا بہت بے پینی سے میں ملتے ہوئے تو پڑھے سا گیا۔ "مالله.....!" طيبه كے مندے يسماختة لكلا۔ '' کیاہوارضا بھائی کیاہوا۔'' علیہ تقریبارو نے کوگل۔ زی جو پاتھ میں جائے گی ٹرے کے اعد کی طرف چاری تقی و <del>ہیں فر<sup>ش</sup> پر ز<sub>ے و</sub>کھ کر رضا کی</del> طرف کی۔ ' الد**رضا كياہوكيا آپ كو** " دہ ہے ساختہ اس کاالٹاہاتھ دبانے گلّ ۔ میں مرجاؤں گا اپنی۔'' اس کی سالس پیسے اکمز ری گل۔ ''اُف میرے اللہ میں کیا کروں، طیبہ پلیز تم ایمولینس کویں...کال کردو......همریں اس دقت کوئی ہے بھی تو جیس کے زینے رور ہی تھی۔ رضا نے ایک نظر روقی ہوئی زینی کو دیکھا اور دوسری نظرا بیولینس کے لیے کال ملاتی طیبہ کو۔ارے يهاں تو معاملہ ہی الناہو کیا،رضانے سوچااور کچر...... ماھنامەياكىزە\_ جنورى2019ء

Digitized by Google

حاصل لا حاصل سے عش ہے،الیاعشق جو مجھےراتوں کوسونے کیل ذیتا، اپیاعشق جومیرےدل کاناسور بن گیاہے جومیرےدل کے کسی کونے میں روتا رہتا ہے جو ہرخوشی کے موقع پر '' کیاہوا……جواب<sup>ت</sup>و دو…<sup>…</sup>''طیب<sub>ی</sub>ے سوچوں میں فرق زینب سے کہا۔ .<br>''سمبیں……' نیب نے پختی سے کہا……اورا پی <u>عکہ ہے اٹھ کراندر چلی گئی اورطلیبہاس کی کم پر لبرانی </u> حونی ک<sup>ی پیش</sup>تی رہ تئی۔اسے زینب سے محبت **ک**ی کیکن اب مجت کے ساتھ اس کی مزید بھی اس کے دل میں۔<br>دوچند ہوگئی گی۔<br>دوچند ہوگئی گی۔ ☆☆☆ ساری را<u>ت زی</u>نب کاتک **میک**ار با،اوراس کاساتھی اس کاہم مقر کروٹ کے کہری نیند کے مزے لے رہاتھا، اس نے گرو<u>ٹ بدل</u> کرعیاس کی طرف دیکھا۔ منٹیں نے آپ کے مکان کو تھر بتانے کے لیے کیا کچ ٹیس کیا،آپ نے رات کودن کھاتو میں نے بھی دن کہا،آپ کے آنکن میں دوفر مانبردار ب**یجے کیلئے ہیں،** جن کی قدم،قدم پر میں رہنمائی کرتی ہوں تا کہ **کل** وہ آپ کے لیے ہی قابل فر ہوں، میں نے آپ کے لیے ا في خواجش فى كه ابنا ميكا بمى تقريباً محوز ديا......كيا ہوتااگرا سے <u>لمبر صے میں ایک دفع</u>دآپ میراہاتھ پکڑ كركه ديت<sup>ة ا</sup>لنب <u>يح</u>تم ب مجت ب ....<sup>.</sup> اب یا جاما زیور کی<sup>ٹ</sup>را،گاڑیاں کر سمجھ کمیں ہوتا دکہن وہی جو یاس بھائے .....<sup>2</sup> اس نے ایک شیندی سالس بھری۔ '' کاش عباس زندگی میں صرف ایک بارآپ مھ سے مجت کا اظہار کردیں۔''وہ سوچی ہوئی بیڈے اتر کر کرے سے ہاہرا گی کہ سسکیاں روکنا مشکل ہورہاتھا۔ وہ حاصل اور لاحاصل کے درمیان کمٹری تھی حاصل کی مرد مہری کو ہہ کر لاحاصل کے لیے اپنے بہت رونا تھااور بہت رونے کے لیے وہ میرس پر چلی آئی تھی۔ ☆☆☆ ''عباس بجوں کے لیے شاپنگ کرنی ہے۔ ماهنامەلكىزە\_ جنورى2019 203

مرے دنِ ٹی مجت نہیں کھی تو کیا میں تقریر لکھنے واکے سےنگراؤں.....''زیب نے کچھ پرتوقف کہا۔ ''محبت پرافقیارنہیں ہوتا طیبہآج سوچی ہوں تو خیال آتا ہے،ہم لڑ کیاں آپنے کمروں میں ایک انجانے قص کی امانت ہوتے ہیں، پمیں امانت میں خیانت قہیں کرنی جاہے۔تم جانق ہوتاں موس،خائن ہیں ہوتا کیکن پھر بھی نوجوانی میں، بیوتونی میں اکثر ہم سے محبت جیسی خیانت ہوہی جاتی ہےاور مجراس میت کوہم دل سے لگال میں یاتے۔اس زخم کو ہم <u>زندگی کی طرح یالتے ہیں۔</u>۔۔۔ یہ سب ہوتا ہے ناں مسلکین ایک وفا شعار <u>ہوئ، ایک</u> ماں، اس محبت کو <mark>conti</mark>nue نہیں کر کتی، اب اگر میں رضا ہے کتی ہوں، اتا کیا ہے تحدید مح<u>ت مسل</u>قہ کیا ایک ہوگی ایک بہو،ایک ماں سے سے بڑھ کرایک مىلمان ورت كوريسب كرناچاہے ....؟ كىل ميرے خیال ہے ہیں کرنا جا ہے ہر کر ٹیس اور جہاں تک ول کی بات ہے ،ول قو پاگل ہوتا ہے ہم اکر دل کی باتوں پر چلیں محے تو دین ہاتھ ہے لگنے لگے گا اُپنم کہوگی میں جس عباس کے لیے رضا ہے بات تک مہیں کررہی وہ عباس،وہ<sup>ت</sup>ہ بھی تم سے *کچھت کیل گر*تے۔ مہیں کرتے تو نہ کریں ۔۔۔ <u>بجھے کوئی تکلیف تو نیس دی</u> ہاں اگروہ مجھ سے گفتل <sub>تحت</sub>ت ہیں کرتے تو کیا میں ان ے بے وفائی کروں؟ اللہ پاک کے احکامات کو یعول جاوَں، میں حمہیں احیمی طرح جانق ہوں طیبہ تم کہوگی، زیں ڈئیرتم کون ی پر نے کی بولو ہو گنجو ط محفلوں میں بھی جاتی ہوتو ایک رسا ہے یات کرنے میں کیا جار ہا اگر ایک غلط بات کرتے ہیں تو کیا ہر بات غلط کریں ۔۔۔۔اوران تکو اعظوں میں کوئی مرد ۔۔۔ میرے عشق میں گرفتار ہیں ہے۔ میں مردوں سے ضرورت کے علاوه بات تبيس كرتي تم نوجانق ہو.....'' '' تو کیا تم کورضا بھائی سے محبت تہیں ہے؟'' طیبہ نے بیسے پی زینب چند ثانیوں کے لیے دگی، اُکھے ہوے کچے ہیں سوال کیا۔ ''محت……محبتْ تو حجونا سالفظ ہے، مجھے رضا

''تم جب میری زندگی میں ہرچکہ ہوتو تم کیے کہہ میں ہازار چلی جاؤں……؟'' زینب نے آقس جاتے *گئی ہو کہ میں تھ*اری زندگی میں *کمیں نہیں* ہوں، تم ہوئے عماس سے یو چھا۔ " کھیک ہے لیکن بچا کے اسکول ہے آنے سے حبوٹ بول ری ہو۔'' رضا کا لہجہ فیصے سے کانیا۔۔۔۔۔۔ یہلےآ جانا..... بعیاس نے تا کید کی اور یا ہرنکل کیا۔ اس نے جیب سے تچوٹا سار پکارڈ نکالا اور ملے نے بٹن <sup>قود</sup> ہیلو.....<sup>ی</sup> وہ جو گاڑی میں پیٹی ویژو ہےآ *س* براقل رکھ دی۔ مىنېيں يى چ بے ....<sup>،</sup> زينب انى بات پراڑى باس سے گز رتی گاڑیوں کو دیکھ رہی تھی……مو ہائل کی ہوئی تھی۔ رنگ بجتے ہی بغیر دیکھے کہ کس کا فون سے،فون کان ''<mark>ش جانا ہوں زین</mark> ……آج مجمی **اگر میرے** سےلگا کربولی۔ پروں <u>میں کا نتائیں چھ جائے تو</u> تم ا**ٹھارہ سال کی زینی کی** طرح پھوٹ، پھوٹ کررو **نے لگوگی، چلوچوڑو ہر بات** اورتزب نے اس کے وجود<mark>کو کا سا</mark>ویا۔ منیٹ.....<sup>"</sup> اس کالہجہ پر دھّااس نے کچر نام یں کل جار ہ**ا ہوں، صرف ایک جملہ، ایک جملہ زادراہ** کاهمی ک کے طور پر پچھے دے دو ۔۔۔۔ <u>میں</u> اسی کی ما**زگشت میں ساری** ز تدکی کز اردوں گا......<sup>یس </sup>ک ایک بار کم رو...... تم میرے لیے زیبی ہو، میری زی<u>بی می</u> مناکا  $-436300$ ليحضدي تخابه ''ہاں <u>بہت محت ہے.</u>''' زینی کا دل پولاکیکن '' آپ نے اپنا قاصد طبیہ کو بھیجاتھا، کیا اس نے آپ كوميرا يبغام تبيس يبنجايا كمستنب جلد از جلد بات ختم كرنا ب خاموش رہے۔<br>''دیکھو زینی اگر تم نے مہیں کہا **تو میں گاڑی** چاہتی **تھی دہ جو پھر کی بنی ہو**لی سیا تی تھی کہ تنی جلدی رضا سامنے ہے آتے ٹرک کے کرا دوں گا.....'' رضانے کی ماتوں سے پکھل جائے گی د ہ<sup>لا کھا</sup> لنکار کرے برضا<del>ن</del> کی وهمكى وى-پہلی محت تھا،ایسی محت جولا کھا نکار کے بادجود اس کے وجود <u>نست،رضا کی ضدی طبیعت سے واقف تھی ایک</u> میں خون کی طرح گروٹن کرتی گئ۔ ''زی میرے ساتھ اپیا سلوک نہ کرو، دیکھوتم کھیے گئے اس کا د<u>ل کا نیا ، یہ لیکن</u> وہ ربھی جانقی تھی کہ نے شادی کر لی ، میں سہہ کیا <sup>کیا</sup> سی تیمارا ہے کہ*یہ ، پی*م د اے اس مسلم کے زاق کرنے کی عادت ہے۔ سرپہری پیاندازمیرے لیے نا قابل برداشت ہے ٹی گل ''گراؤ''اس نے آرام ہےکہا۔ اور رضائے ریکارڈ کا بنن دیااور پھرایک زور والپں جار ہاہوں۔' دار دھا کاہوا،لوگوں کے پیجنے کی **آ وازیں اورشور**...... منہیں جاؤ، پلیز ٹمیں جاؤ میں جانے تک *آے* ''یا اللہ …… پیں!'' زینب بے ساختہ پیچی …… **یات نہ کروں۔ تمہاری مورت نددیکھول** کیل کراڑ کم اتنااطمینان تو ہے کہ تم بھی ان <sup>ہی</sup> ہواؤں میں سالس اس کا ڈرائیور جو گاڑی کوٹرن کرر **ہاتھاایک دم گھبرا ک**یا اورزینب کی **کاڑیا کیے ٹرالرے جانگرائی۔** کەرىپە سەن ''زیل کچه توپولو.....''وه جوسوچوں کے سمندر ☆☆☆ میں غرق تھی، رضا کی آ وازیر واپس حقیقت میں آگئی۔ ''بریکنگ نیوز.....معروف شاعره زینب عباس فریقک حادثے میں جاں ب<del>خ</del>ن ……'' ''میرے پاس بولنے کے لیے کچھ پیں ہے،رضا رضا جوگمر آ کرٹی وی کھول کر مبیناتھااہے یقین میںشادی شدہ ہوں، ایک شریف مِرد کی ہوی اور دو بچەں کی ماں ہوں ،تم میری زندگی میں کہیں *تین ہ*و.....<sup>،</sup> *\** تھا.....شام تک زیلی کا فون آجائے گا، وہ اس کی خمریت ضرور پو پیھے گی۔ایچ جگہ پر جیسے اچھل گیا...... زينب كالهجه حددرجه مردقعايه ماهنامەى<u>ا</u>كىزە\_\_ جنورى 2019ء1453 Digitized by Google

حاصل لا حاصل دن<del>، پکانداق م</del>ری جان لے لے گا.....<sup>..</sup> ☆☆☆ اسےقبر میں اتارا جاچکا تھاوہ دونوں ہی اس کی قبر کے کنارے کھڑے تھے ایک کے لیے وہ زینب بھی اور دوسرے کی وہ زینی تھی۔اس کے مردہ وجود پرآ ہتیہ، آہت مٹی ڈالی جارہی تھی۔ ایک کو وہ جامل تھی اور دوسرے کولا حاصل جسے حاصل تھی اس سے وہ محبت ماتھی تقمى اُدر جسے لا حاصل تقمی وہ اس سے محبت کا طلبیگارتھا۔ یست کو وہ عاصل تھی، اس سے وہ خود محبت کی طلبگارگلی…… جے دہ حاصل تھی وہ مجھتا تھا،وہ اس سے مجت نہیں کرتی ،ای لیے **بار، بار اظہار کرتی ہے اور** جے دہ لاحاصل تھی وہ جانیا **تھا کہ دہ اس کو بے پناہ** ح<mark>اجی ہے کس اظہار ٹیل کرتی …… وہ دونوں اپنے،</mark> <u>انے خیالوں سے صنور میں ڈوسے اورانکمرتے رہےاور</u> <u>د وقبر میں امریخی۔اس کا یوراد جودمنی میں جیپ گیا تھا۔</u> کوئی این کی قبر پریانی خیٹرک **رہا تھا،عباس اور رضا** نے ایک دوسرے کی طرف دیکھا۔ ا وہ جانتے تھے ایک کی ضد اور دوسرے کی محبت <mark>نے اسے ماردیا۔</mark> رضا نے آٹھوں پر سے ساہ چشمہ اتار دیا تو اس کے چرے کو بنگوتے آنسو،عماس کی آٹھوں ہے برستے آتسوؤں کو دیکھ کراور تیزی ہے گرنے کے اور پھر دونوں بے ساختہ **کلے لگ** کر پھوٹ، پھوٹ کررونے لگے۔ ندامت دونوں کوتھی۔ عباس م<sup>یع ر</sup> یا تھا کاش! وہ زینب سے **صرف** ایک دفعہ اظہار پحت کرویتا......اسے **بتادیتا کہ دہ** اس کے کھر کے علاوہ اب **اس کے دل میں بھی رہتی ہے۔** <mark>رضاسوچ ر ہاتھا کہ اگر دوزیخ سے اظہارمحبت</mark> كى ضدتهيں كرتا تو آج سامنے مٹى كا ڈىپر نہ ہوتا ،محت کب اظہار کی بختاج ہوتی ہے؟ اور مٹی کا ڈ حیرمہیں بلکہ اس کی روح ان دونوں کو دیگھ رہی تھی۔ کاش وو بجھ <u>لیتے</u> ،دنیامیں ہر چزیرایک *کیبیں* ملتی کسی کا کاش اور کسی کااگررہ ہی جاتا ہے.....  $\overline{\mathbf{v}}$ ماهنامەياكىزە\_ جنورى 2019ء305

اس نے ٹی دی کیاآواز بڑھادی۔ ''معروف شاعرہ زینب عباس جوابینے ڈرائپور کے ساتھ کہیں جاری تھیں ان کی گاڑی ایک فرالرے گرامگی اور وہ موقع پر ہی جاں جق ہو گئیں.....'' سارے کمرے میں کا فورگی خوشبو پیپل گئی اور رضا کواپیا لگا چیسےاس کاوجودبھی سفیدکفن میں لیٹ گیاہو۔ '' آپ کے یہ مذاق کی دن میری جان لے <u>یس کے ……''برسوں پہلے کیے، پینہ کے جملے نے اس</u> کاگر پان کچڑلیا۔ مىسى بتانىي .... رحت الله ڈرائيور كا كيا بيان ہے اس حادثے کے بارے میں بیٹ نیوز کامنر **استال میں کم ےاپنے نم**ائندے سے یو جور<sup>ی تھی۔</sup> '' حی…… ڈرائی<sub>ر</sub> بھی شدید زخی ہے،معروف شاعره زينب عباس كى موت يرهر طقه كلر فے رنج وظم كا اظہار کیا۔ان کے مداح اور ان کے گھر والے اچتال پنچنا ثروع موسمع من في دى اينكر كيا، كيانٍ حدد بن **تھی اسے کچھ بنائی تہیں** دےرہاتھا۔اسے تواسٹریج پر سفید جاور ہے ڈھکی اس کی زینی نظر آرہی گی، اس کی زیلی..... <u>جے وہ بہت ما</u>ہتا تھا، وہ بھی حاج<del>ی می کر کہتی</del> مہیں تھی......اب روایت<sub>ی</sub>ں، رشتوں کی زنجیروں سے آزادسفید جا در سے ڈھکی آس کی زینی ...... اس نے ٹی وي كلا مجوز ااورتيزي - بابركى طرف ليكاكه اس كى تدفین جلداز جلدہونی گل۔ \*\*\* ''سرپلیز آپ اس طرف آجائیں.....<sup>،</sup>'پولیس

آفیسرایک بار کپراس کی طرف آیا۔اس نے ساہ پینے کے پیچھے سے مودب کڑے یویس آفیسر کو دیکھا اور پھراس کے منہ سے بے ساختہ نظایہ ''نماز جنازہ کب ہے؟'' ''سرعصر میں……'' پولیس آفیسر مۆد بإنہ انداز میں بولا...... اس نے آ سان کی طرف دیکھا اور پھر قری کمڑی ایک گاڑی نے ٹیک لگالی۔ اسے لگا، گلانی سوٹ میں ہنسی مسکراتی زینی اس کو غصے سے گھوررہی ہے.....''میں نے کہا تھامائی رضائیک

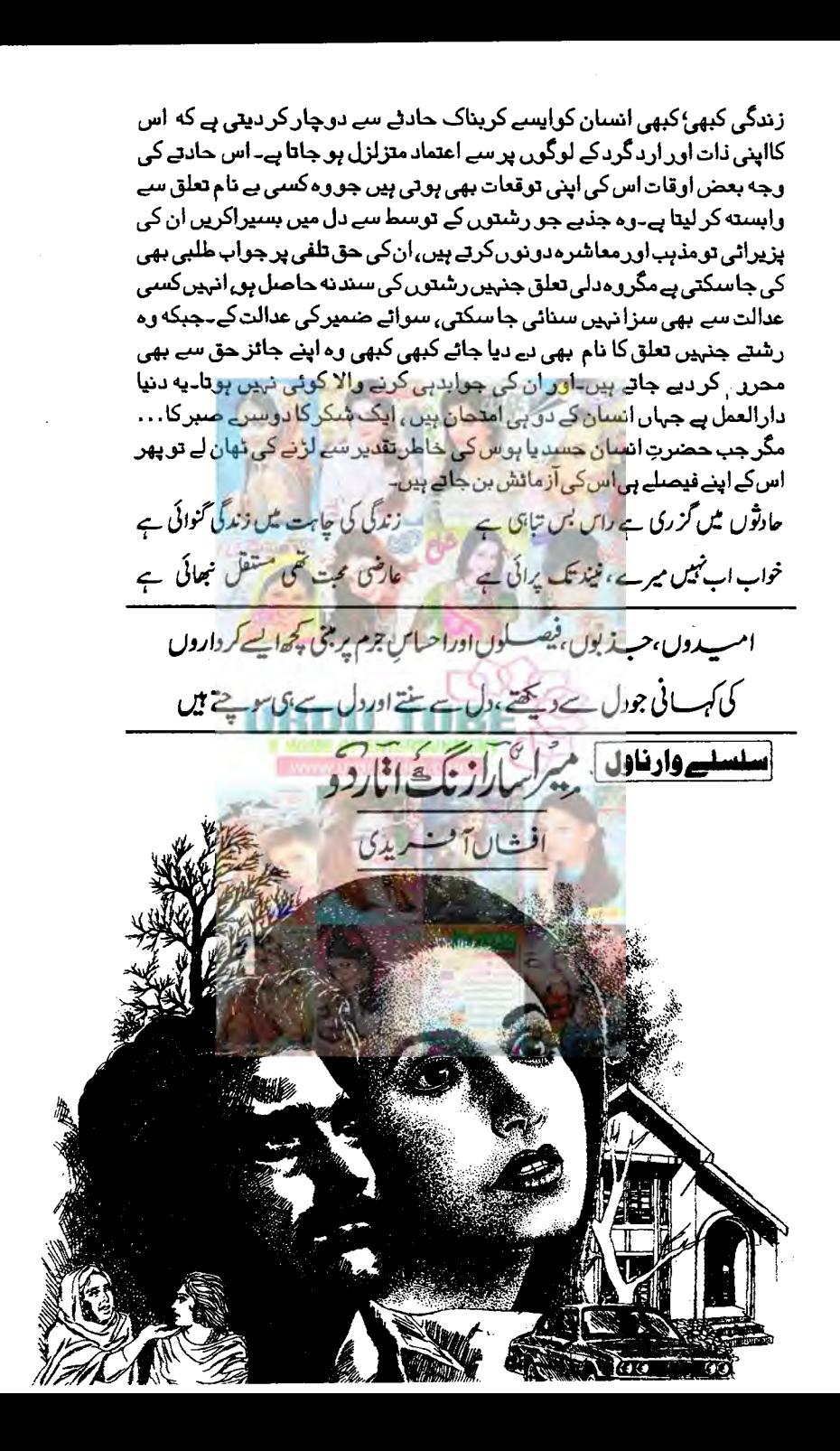

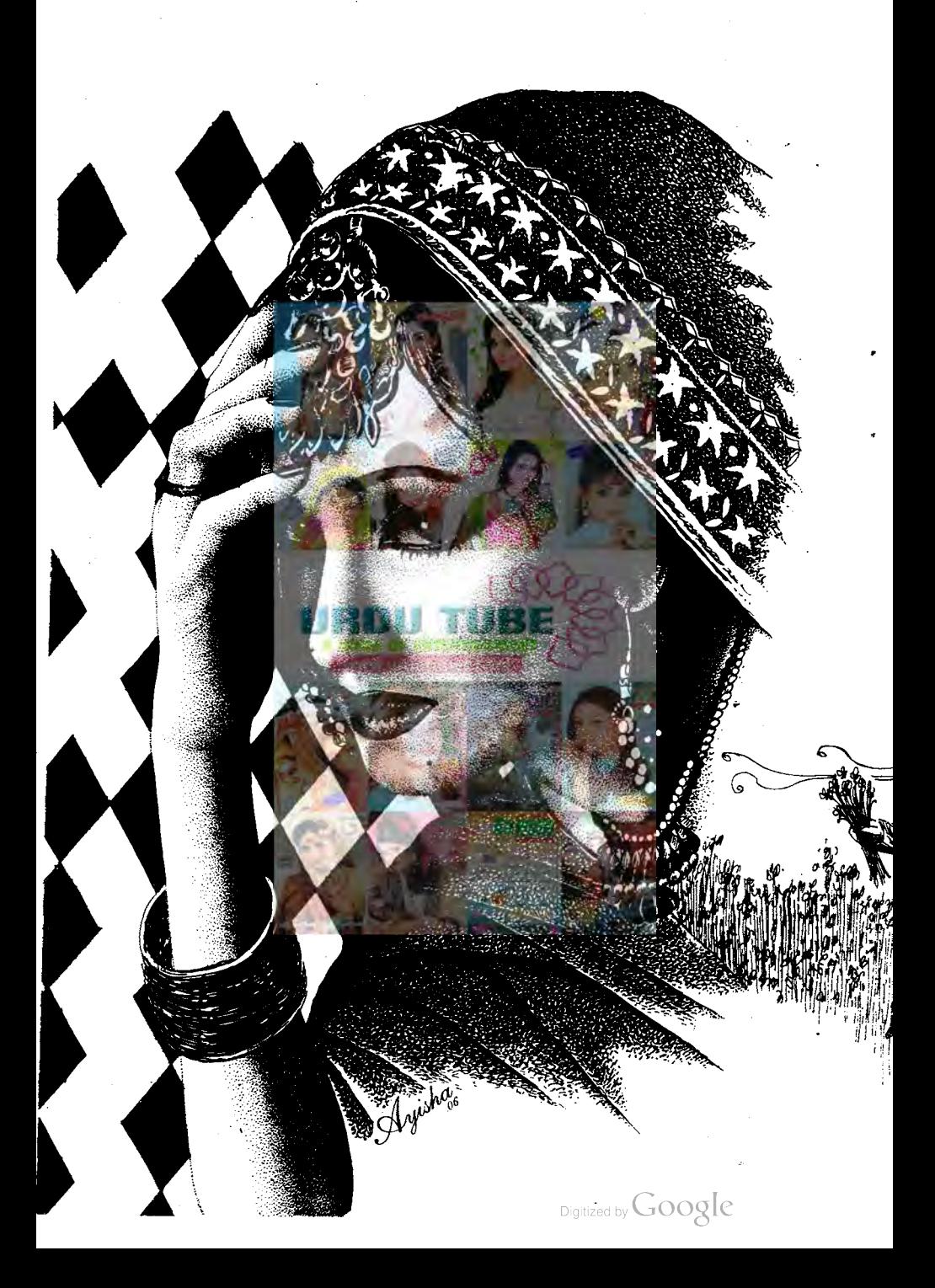

شیراز کی دِلا کے کیلے گیٹ سےاندر داخل ہوتے ہوئے اسےخوشگوار حیرت نے گھیرا تھا۔ دو پہر تک جو وسیع دعر یقن لان اداس پڑاتھا۔اب انتہائی نفیس انداز سے سنوارا عاچکا تھا۔ ار ت ت ت سے لئے شہر کے بہتر بن اپونٹ پلانر کی خدیات حاصل کی گنی تھیں کے کہ یہ تقریب ہوگل میں بھی<br>اوراس کام کے لیے شہر کے بہترین اپونٹ پلانر کی خدیات حاصل کی گنی تھیں کے کہ یہ تیقر یب ہوگل میں بھی منعقد کی جاسکتی تھی گرردا کی فر مائش کوٹا کنا مشکل تھا جس کی زندگی کی پیاہم ترین تقریب تھی۔ فنکی گھاس پرخوب صورت صونے رکھے گئے تھے۔راک اریخجیٹ کے ساتھ بی خوب صورت اسکیج نما بیڈ ال بتاما کیا تھا۔جس کی سجاوٹ انتہائی حسین اور دل آ ویرجمی۔ ۔<br>وہ تیام یجادٹ اورار بنجمنٹ کوسائٹی نظروں سے دیکھیجا کہ پاسپیمانوں کی آمد کسی بھی وقت متوقع تھی۔اے یوں بھی کانی دیرہوچکی ممی لینراد ہ سیدھالینے کمرے میں آیااورشادر کینے کے <u>یسر تیارہونے لگا۔ بلک</u> مردانہ شلوارسوٹ میں تاز ہشید کے ساتھ وہ در حقیقت انتہائی وجیہہ لگ رہاتھا۔اس کے جرے برخی موچیں اے بہت کریس کل پیار ہی تھیں۔ ''ازارڈ' کی خوشبوفرا<del>غد لی ہے استعال کرکے جس</del> وقت وہ کم نے سے ماہر لگا ی**ہاتھ دالے کم ہے می**ں حجعا نکامگر دادی اپنے کمرے ٹیں نظر ٹیس آئٹس کے یادہ نیچے جا بچکی تھیں ۔ سودہ بھی سڑ ھیاں اتر آیا۔ اس نے دیکھااس دوران تقریباً تمام سہمان آچکے تھے۔وہ خوش دلی ہے مکراتا آگے بڑھا آیا۔تین ساڑھے تین سال بعد سب سے ملاقات ہور بی گئی۔اسے مب میں بھی پیچھ نہ پیچ تید ملی کھیوں ہو گی۔ تاہم اس کے بارے میں زیادہ ترنے کی رائے دی کہ دوبالکل کیس بدلا۔البند کریس اس کی تخصیت میں پہلے ہے زیادہ آ کیا ہے۔ جوابالمسكرا كروہ پو گیاسپ سے ماباباتا اندر کے پورش کی طرف بڑھاتھا۔ دادی با ہر **ہمی نظر نہیں آ**ری تھیں۔اس نے سوچا شاید یکن میں ہوں۔سواسی طرف **چلا آیا۔اندر داخل ہوتے** ہوئے اس کی متلاشی نظریں ادھراڈھریکٹ ریل کیس کداچا تک باہر نکلتے نسوانی وجود سے ظراحے بھر اتے بہ مشکل ہما۔ "سليمل کے میڈی-<ref> you sleeping بھاری مردانہ آواز اس دقت نا گزاری کا تاثر کیے ہوئے گی۔جس پرلڑکی نے خاصے گھبرائے ہوئے انداز میں اسے دیکھاتھا۔ نے اختیار دروازے کی چوکھٹ کوتھا جنے ہوئے دوتخت متوحش لگ ری تھی۔ عِکر مہ نے کمی قدر جرت سے اس کی طرف دیکھا جو ہدفت '' آئی ایم سوری'' کہ کی گی کہ آ واز اس قدر مدھم تحمى كساسب كويا وہم ساہوا۔ من اس اوک .....!''وہ قدر <u>پے نوم پر</u> کیا۔نظر اِدھرادھردوڑ اٹی۔ اس کے کہتے ہی *لڑ* کی جیسے <sub>میر</sub> یا ڈن رکھ کر بھا گی گئی۔ عکرمہ نے اپنی مص<mark>روفیت سے ڈرا کی ذرافرمت نکال کراہے دیکھا جواس وقت انتہائی مجلت میں لگ رہی تھی</mark> اورایک طرف ہوکراسے جانے کارات دیا۔ اس کے چہرے پر نظر پڑنے کی دیر تھی ذہن میں چیے جھا کا ساہوا <mark>۔اسے لگا، اس نے یہ چہرہ پہلے بھی کہیں</mark> دیکھاہے۔وہ<sup>لڑ</sup> کی اس کے لیے بھی نا آشناسی کراس کا چرد دیکھا بھالاسا لگ ریا<mark>تھا۔</mark> ''گر کہاں؟ کہاں دیکھاہےا ہے……؟'' فیج اور میرون کنٹر ایسٹ والے کاٹن کے سوٹ میں ملبوس ہرطرح کی زیبائش اورآ رائش سے مبرّ اوہ آج کی ایوننگ پارٹی کی مہان تو ہرگز تیں لگ رہی تھی۔ ہ جس تو .. ت ..<br>اس پر متنز اداس کے جورے سے جعلک خوف اور ہراس ایک ملحے کے لیے حکر مہ شیر از کی کو چونکا گیا۔البتہ وہ کسی سرعت سےنکل کر جا چکی تھی۔ ''ارے……َ در کی تم کہاں رہ گی ہو……؟'' عقب سےزوہا کی آواز آئی تووہ سرجھنک کر پلٹا۔زوہاغالبًا <sub>اس</sub> ماهنامەباكىزە\_ جنورى 2019ء 203 Digitized by  $Google$ 

لڑ کی کی متلاثی تھی جو *کچھ پہلے یہاں سے فی آئی۔* ''ادہ مکرمہ تم…… کیے ہو……؟ کب آئے داپس…… میں کب سے آئی ہوئی ہوں۔ دادی ہےتی ارے بارے میں پوچھاتو پتا چلا کہ آج کے دن بھی تہاری از لی معروفیات ویٹی کی دیسی برقرار ہیں چیے آج سے تین سال پہلے تک قیس کے محرمہ پرنظریز تے ہی دہ بھول گی کہ کس کام ہے یہاں آئی تھی۔حسب عادت دحسب سابق نان اساپ بولتی تیز قدموں سےاس کے پاس آر کی یحرمہ نے دیکھاراکل بلیوساڑی میں وہ بہت فریش لگ رہی تھی۔ ''الحمد للہ! میں تھیک ہوں.....تم سناؤ کیسی گزرر ہی ہے۔'' جواباس نے بڑی رسانیت سے کہ کراستفسار کیا۔ ''ایک دم فاسٹ فارورڈ ۔۔۔۔''زوباحسب عادت <sup>ہی</sup> ک۔ Will for as usual" ''ہوں….''زوبا<u>ئے ایک پارٹپر ٹوژندل سے مرہلایاتھا۔''ٹی</u>ٹم ساڈabroad جا کر کچھاقاقہ ہوایاا**بھی تک دیسے ع**لی ہونجیدہ بھین اور پر دبار نی پھیلنے کراتے ہوئے اس نے مجب ہے کا ساسوال کرلیا تھا۔ دونھن مسکرا کررہ گیا۔ نویے پر مول کے موری، ٹی مصد کے ساتھ آؤٹ آف ثاوَن کی۔ ورنہ میں ریسو کر فے ضرورآتی۔' ''الس اوک …… بعد نے میچ کردیاتھا بجھے…… "اس نے پتایا۔ '' پائی داوے دادی کہاں ہیں۔ ٹیں اُنیک ڈھونڈ ر ہاہوں ۔'' '' کمال ہے تکرمہ تم ایک تک ویے کے دیے ہو، جب چونے تھے جب بھی شن داخل ہوتے ہی دادی کہاں ہیں گی رے لگا تھے اور آج بھی جب ٹھیک فعاک بڑے <del>ہو تھے ہو</del>۔اب بھی وہی حال ہے تمہارا۔''زوہانے شوقی ہےا ہے پھیڑتے ہوئے متالتی نظروں ہےاہے مرتایادیکھا۔ ''تم بھی توولی ہی ہو، تے گی اور ادل طول تم میں تھی تو کوئی نوچ نہیں پڑا ایا امکہ اب تو ایک عدد بیٹے کی اماں جان بھی بن پچل ہو۔'' مُسِوتِوْبِ...... بِمَ تَحْرِيبٍ بِرِيْكِت الدَّ perfection needs no change " زوبا كى حاضر جوانی ہیشہ کی طرح عروج رکھا۔ ''تمہارا بیٹا آیا ہے۔ ات<u>ھ ……؟''اس نے سکر</u>ا کرسوال کیا۔ '' ہوں......اوپر ہے......انی ویز ......دادی ایجی ،ایجی للان کی طرف کی ہیں۔وہن ل لوجا کر ... بہ ''اوک ……!'' وہ کہ کرایمی ایڑیوں کے بل مڑاہی تھا کہ ایک بار پھروہی وحشت ز دہ ہر ٹی سی آنکسوں والی دوشیزہ ہاتھوں میں کچھ سامان اٹھائے اندر داخل ہوئی۔اور عمر م**ہ کوسامنے یا کر دوبارہ ویے ہی تاثرات اس کے** ئىيىن چېرے كا مصاد كري<mark>ئے ۔جوابحى چند</mark> ساعتوں <u>بہلے اس كى صورت پر چنك تھے۔ وحشت</u> اور حد درجہ گھبراہٹ۔ عکرمہ کی بھویں سکر کسی ۔زومابھی متوجہ ہوگی۔ ''ای<sub>س</sub>ے دری!تم کہاں ہو یہی کب سے تہیں آوازیں دےرہی ہیں۔ردا کی پیپوساس کے لیے جوجیولری انہوں نے جمہیں رکھنے کودی تھی وہ کہاں ہے؟'' ''وہادیریسی خالہ کے کمرے کی…..<sup>ن</sup> '' تم خود دو جاکرانہیں ، میں کول نہیں رہی دہ……اور سے سلا د دو مجھے …. باہر سے اصغری کو بلاتی ہوں……وہ رکھوادے گی سب کچھ ہیں، کو دہانے اس کے ہاتھوں سے سلاد کی تھی ہوئی بیڑی سی ٹرے لے ل لڑکی سر ہلا کر پنجوں کے بل مڑکر با ہرچل دی۔اس کی جال میں گجلت ہےنہ یا دہ سراہینگمی پیم یہ کر مہہ نے مڑکرسوالیہ نظروں سے ز دیا گودیکھا۔ '' آپ کی تعریف......؟''اس کااشاره دَری کی طَرف تھا۔ ماهنامەباكىزە\_ جنورى 2019ء۞

'' بی<sup>3</sup>ریکون ہے……میری کرن……میمی کی بھاتھی……'' ''تہاری کرن.....؟''اسےاچنیماہوا۔ بھچین سے دہ سب شیرازی دلا میں ساتھ رہے آئے تھے ادر ز دہا کی سب کزنز کو دہ اچھی طرح پہچا نیا تھا۔ جبكه بيرجره بالكل نياادرنا شناسا تقابه ۔<br>''ہوں…… بیسی کی اسٹیپ سسٹر صوفیہ خالہ کی بیٹی ہے۔جن سے ملناملا نانہیں تھاان کا کہ'' دھیے۔لہجے میں کہتی ہوئی دہ یک دہنچیدہ ہوگئی گی۔ ''<sup>7</sup> ہیں یادےز ایدا فکل 4اس کے سوال پرز دیانے سوال کر لیاتھا، اس نے ذہن پر زورڈ الالویاد آیا۔ زاہدالکل کاڈ کراس نے اکثر مظفر صاحب کی زبانی سناتھا کبھی بجسی مظفر صاحب لاہوران ہے لئے بھی حاما کرتے تھے۔ **"بوں……باد <del>ب</del>را،……** ''وی زاہدانکل اِن کی<u>ک صوفہ خالہ کے شوہر اور پایا کے بیٹ فرینڈ تھے۔</u> جس سال تم یوایس مجھے ای سال ان دونوں کی کے بعد دیگرے ڈیتھے ہوگئی۔ ایسے ٹی دون کی ک<mark>ی رہ گی تو پایااے یہاں لےآ یئے کے من</mark>ور پا خلاف معمول بہت اداس ہو<sup>ئی ہی</sup>۔ کہرا تاسف اس کی آنکھوں سے عمال تھا۔ "اب یہ نییں رہی ہے شیر از کی دلایل .....اور کیے رہی ہے۔ وہ تو تم خودا پی آنکھول سے دیکھیں ہے ہو." غالبًااس كااشارهُ دُرْبَلنون كي غاهري حالت كي طرف تفا۔ ''اینی ویز……ای کوزندگی کہتے ہیں۔ زندگی کوآ گے تو پڑھتا ہی ہے۔ درکی کوبھی حالات کے ساتھ چلنا آ جائ**ے گا تھر ٹی الحال تو <sub>وہ ا</sub>بھی تک شاک ہے ہی ہیں نکل کی ہے۔اور کچھ یسی کی عصیلی طبیعت نے بھی اے** ہراساں کررکھاہے۔' عکرمہ کے لیے بیک وقت کی خبر <sub>آپ</sub> ج<sub>ارت</sub> انگیزشیں تاہم وہ بتا تیمرہ کیے باہرنکل آیا۔مجیب بات **بیٹی کزرے** سالوں میں کسی نے بھی اسے در کنون کے بارے <u>میں تیل پتیل بتایا تھا۔ داری حسب اطلاع اس</u>ے لان میں پل کشیں۔ آج ردا کی منگی کا <sup>نشک</sup>شن تھا جو اس کی واپسی کے انتظار میں پورے دو ماہ کی ت<mark>اخیر</mark> سے منعقد ہور **ہا تھ**ا۔اسے قدرے تعجب ہوا کہ جب <mark>کوئی کیٹرنگ سروں سائٹ وینگ نے</mark> بلار کل ہے تو کچرا<del>س لڑکی ہے م</del>لازموں کی طرح کام لينكاكيا متقرب -البِتہاس سے زیاد<mark>ہ سوچنے کی اس نے خود کواجازت</mark> نہیں دی کہ دوسروں کی یاضو*س چگی ج*ان یعنی سائرہ شیرازی کی تو ندگی سے تعلق تمام امور ہے اس نے خود کو ب<u>میشہ ہی دور کھاتھ</u>ا۔ ردا کے سسرال دالے وقت پرآ گئے تھے۔جن کاشا نداراستقبال کیا گیا۔دہآ صف سے ملا۔دہا سے احیمالگا۔ الہتہ دادی اسےقدرےاداس نظرآرہی تھیں۔ ز دہائے بعدانہوں نے ردا کواس کی شریک حیات پتانے کے بہت خواب دیکھے تھے گر رِدااورخودعکرمہ اس رشتے کے لیے راضی نہیں تھے۔ ''بہت مخبّف ہے ردا جھ سے دادی اور ک**م میرا اور اس کا ایج ڈفرینس بھی زیادہ ہے۔ دہ اور میں ایک** دوسرے کوسوٹ جیس کرتے۔'' اس کے جانے سے پہلے دادی نے بہت چاہا کہ کم از کم پختی ہی کردی جائے۔ تب اس نے اُنیس رسانیت <u>ماهنامەياكىزە \_ جنورى2019 د20</u> Digitized by  $\operatorname{Google}$ 

## <u>میرا سارا زنگ اتار دو</u>

سے پھایاتھا۔ ''اب اتن بھی تھوٹی نہیں ہےتم سے……سات آٹھ سال کا فرق تو چلا ہے ہارے یہاں۔رہ گئی مزاج کی یات تو ردالڑ کی ہے۔ کم عمر لڑ کی شوہر کے مزاج کے مطابق زیادہ آ سانی ہے ذھل جاتی ہے بیٹا تم ہاں تو کرو …… دیکمنا آ مے سب اچھاہوگا۔'' دادی کے اپنے دلائل تھے وہ بحثے کرنے کے بجائے خاموشی اعتیار کر کیا۔ ''اوے…..چیےآپ کی فشا۔ ہات کریلیجے پچاجان ہے۔'' وہ دادی کوناراض *نہیں کرسک*اتھا۔ ہا بااور ماما جان کے بعد دادی اور چاجان نے اسے جس **شفقت سے پال**اتھا اس کا تقاضا یہی تھا کہ دہ مرتشکیم تھر کے۔ زوہا کی باراس نے ساف کہدویاتھا کہ جب تک اس CAS عمل ٹیس ہوگا دوشادی ٹیس کرے گا میکراس باروه دادی کو مایو*س پیل کر*ے۔ منعج كيدر بس وحكم مساحق بونان تم؟ " دادى سكم مصرم جر سي الجرت والاخوشيون مجراتيم اس کے لیے بہت قیمی تھا۔اس کے چی ے کودونوں باتھوں کے پیالے میں لیتے ہوتے ان کی خوشی دیدنی تھی۔ ''جی……''وہ ب<u>جے دل ہ</u>ے کرادیاتھا۔ محمروہ جو <del>کتے</del> ہیں کہ جوڑے تو آسانوں پر بنتے ہیں۔انسان چاہے کتتابھی زور لگا لے ہوتا دی ہے جو کا تب تقریر نے کھ رکھاہوتا ہے۔ اس سے پہلے کہ داری چاچان سے بات کرتیں۔رداکارشتہ آصف سے طے کردیا **کیااوراب ردااورآصفہ کی آپس میں انڈراسٹینڈ تک ہوگی گی۔ دونوں کی ملا قا**ت یونیورٹی میں ہوٹی گی۔ است اتھی قیمل سے تعامکر تھا برادری ہے یا ہر کا۔ پچاجان اس رشتے کے نتالف **تھے کر سائرہ کچی کو بیٹی ک** خوشی منظورتھی۔ بہت لے دے ہوئی تکریبوا دیتی جوروانے حایاتھا۔اس دوران کرمہ اسٹینس چلا کیاتھا۔ بعد میں دادی کے ذریعےاسے باچلا کہ آسف کی تعلیم عمل ہونے تک چاجان نے مہلت دی ہے۔ گزرے چند سالوں <u>ٹیں آ صف نے بھی خودکو ثابت کر دیا MBA کرنے کے لیندا ک</u> اچھی ملی پیشل کمپنی میں اچھی یوسٹ حاصل کرنے میں وہ کا میاب ہواتھ چاجان کو ہاں کہتے ہی ب<u>ی -</u> ای دوران *عرم*ه کی واپسی بھی متوقع تھی لاندا اس کی آمدشک مید<del>لتر<sub>ے ت</sub>ہ ملتو کی رقمی گ</del>ی تا ہم چند ماہ بعد شادی اسے محسوس ہوا دادگی ایمی تک اتی خواہش ہے دستمر دار کیس ہو گی تھیں۔ان کے قریب آکران کے ممرور وجود کے گردا پنے باز دکا حسار کرتے ہوئے دہ افسر دوساہو گیاتھا۔ '' پلیز دادی….تفوزاسکرائیں <mark>کے بعد پیشن کہ ردائشی خوش ہے۔ کیا ہمی</mark>ں اپنوں کی خوشی میں خوش حمیں ہونا جا ہے۔'' دادی کی طرف ذراحمح ہوئے اس نے بظاہر سامنے دیکھتے ہوئے کہا تھا۔ سامنے انکیج پر دااور آمف ساتھ ، ساتھ بیٹھے بہت پچ رہے۔ کچھ تھااس کے لیچے میں دادی چیسے خود میں واپس لوٹی تھیں۔ من جمهيں و راتاسف نجيں بي ...... حالانکہ تم فے تو ہاں کی تقى ...... ' وہ اسے کم کی نظروں سے ديكھ ری تعيين -ایک بے ساختہ سکر اہٹ نے اس کی مختصور کے لیوں کا حصار کیا تھا۔ ' میں نے صرف آپ کی خاطر ہاں کی تقی دادی…… بلیوی!'' دادی کے کمز درجمری ز دہ ہاتھوں کواپنے <sub> ت</sub>اتھوں میں لیتے ہوئے وہ بہت ایمانداری سے کہ رہاتھا۔ جنوري 2019ء126 اهنآمەباكىزە.

دادی اس کی ساہ آنکھوں سے جعللی ہوئی سچائی کو پا کرقدرے مطمئن کی ہوگئی تھیں یہ ورنہ جب سے وہ کیا تھا انہیں لگناتھا چیے اس کی از لی سجید کی اس کی اداس بخی چھپائے ہوئے ہے۔ تکر آپہ ج دل کو پچوتسلی ہو کی تھی۔ ''خمر ہے…… مالک کا کرم ہے۔میری خوشی میرے دونوں بچوں کوشا ید ممکین کردیتی۔چلوا چھاہی ہوا کہ اللہ نے اپنافیصلہ بنادیا۔''انہوں نے دل ہی دل میں خدا کاشکرادا کیا۔ '' آپ ردا کے پایں جائیں دادی کیلیے ،حیا جان کب سے آپ کو بلارہے ہیں۔''اس نے انہیں متوجہ کیا تو وہ کے مطمئن می آگے بڑھ کئیں۔ عکرمہ کے دل پرسے چیسے کوئی بو جھ سر کا تقییم لیوں کا حصہ بن کیا۔ '' تم یہاں کمڑے کمڑے کیا کررہے ہو۔۔۔ چلوآ <del>دَ</del>۔۔۔ چ<u>ل کرایک</u> کروپ نوٹو ینواتے ہیں۔''زوہااس اثنا میں اپنے بیٹے سیت دہاں<del>آ پ</del>یگی اس کے حکمہ نے کے باوجوداے لے کری گل۔ 3-1-2-2-2 ہاتھوں پر سے خون کے دیکھیے ایک آپر تے اس کا دھیان کیے بھی اس کی اس درد کی طرف نہیں کیا جو گتی ہی دیرے اس کے بازویں اورہم نیار ہاتھا۔ ب<u>جب کیا بے کی تھی جس نے اسے آج بھی اپنی لپیٹ میں لیاہواتھا۔</u> اپنے زخم کی ڈریننگ کرنے کے بعد اس نے اب ہاتھ صاف کرلیے <u>تھے۔</u> مرفراز کی دی ہوئی دوا کھانے کا حسب سابق كوئي موڈنہيں تھا. '' کہاں ہوزادیا ر …اب<del>آ</del> یکی جاؤ ……کھان<del>ا شم</del>نڈا ہور ہاہے……'' پاہ<u>ر ہے تدیم ا</u>سے آوازیں دےرہاتھا۔ اس نے مرجعک کر سامنے بیس پر پڑا پسل اٹھا کرنشو ہے صاف کیا اور پچھ دیکھی تھی نظرے اسے ویکھار ہا۔ جد يد پسل اس سے مضبوط باتھوں میں جیسے کوئی تھلونا لگ ریاتھا۔ یکھلوناجوبھی جان بیمالیتا ہےاوربھی جان داؤیر میں لگار تاہے۔ جان ا<u>بلی ہوتو تھیک</u> اور جو دوسرے کی ہوتو۔۔۔۔۔؟ شدید برتی بارش اورخا سم کا کا تار آن کا تارآ دازس ......اللخ قدموں جہا گئے قدموں کی دھک اور ساتھ میں کی چینں…. ''زاویار......سو محمَّ ہوکیا......؟''اس پارسرفراز نے اسے لکاراتھا۔ وہ جیسے کی illusion ہے ہاہرنگا۔ سینے سے گہر کی سالس خارج کرتے ہوئے پیلل کوہولسٹر میں اژس کر اس نے جیکٹ کی زپ بند<u>گی۔اور چہرے پردوحار چیکے مارکر یا ہرنکل آیا</u>۔ حسب معمول سب مرقر از کے اس چونے تے ایار ٹینٹ میں بیج تھے۔ جو عق ان لوگوں کی خفیہ میٹنگ کے ليخفن خالي اس کا کھانے کو مطلق دل تہیں ج<mark>ا در باتھا۔ گرم دست کا تقاضا تھا۔ د ہ ساتھ دینے کوآ بیٹھا۔رات کے تین بچ</mark> ندیم نے نہ جانے کہاں سے کھانا آرڈ رکیاتھا۔ کوک مرف وی نہیں آج کی ''مہم'' نے سب کوئ تھکایا تھا کریوں لگنا تھا ہیے یہ تھکن اس کے اندراتر گا تھی۔ '' کیابات ہےزادیار ……تم اس قدر چپ، چپ کیوں ہو؟''زلفی نے اس کی خاموشی نوٹ کی تھی۔ سر فراز کی ٹیم کے سارے بندے یہاں موجود تھے۔ ''عالانکہ آج کی کامیا بی پرتو ہم سب کوجشن منا نا جا ہے ۔''ندیم کھانا بہت رغبت سے کھار ہاتھا پھر بھی فرصت نكال كربولا. ''جبکہ تم خاموش بیٹھےہو'' <u>ماهنامەياكىزە \_ جنورى 2019ء173</u> Digitized by Google

'' کوئی خاص دجہ<sup>ت</sup>ہیں……بس شخکن ہے……'' اس نے پروائی ہے جواب دیتے ہوئے تصدانظر جھائے رکھی تھی۔ ''زخم کہرالگا ہے کیا؟''اب کے سرفراز نے استفسار کیا۔ ''ہاں بہت کہ اورانا کہ اکہ جس سے بھرنے کے لیے زمانے بھر کے مرہم بھی ناکانی ہوں گے۔''یہاس کے دل کی آواز محمی۔ ''نہیں معمولی ہے……سب ٹھیک ہے……ڈونٹ وری۔'' سرفراز کے متفکر کیجے پراس نے سراٹھا کر مصنومی متكرابرت كے ساتھ كہاتھا۔ بختہیں دیکھ کرتونییں لگ رہا کہ سب تھیک ہے۔'' ندیم کے تیز بے پر مولا پخش اورسرفراز کی ممری نظریں اس ىرآ كۈچىس بە اس کی جبکٹ کی آئٹین <del>سے ت</del>ھا گئے شر<u>ٹ کے خون</u> آلود کف زخم کی نوعیت بتارے تھے۔ ''ادہ …… پرتوداتق ک<sub>ار</sub>از <mark>ثم کتا</mark>ہے …… بلیڈ تک کانی ہوئی ہے۔''سرفراز نے تشویش سے اسے دیکھاتھا۔ میں ہے۔ اس کے بعد کر کر دیا ہے کہ اس کے بعد آر کے بعد کرنے کے مطابق کے مطابق کے مطابق کا جال سا<br>بن کیا۔ تاہم بایت کے اعتیام پروہ تصدا مسکرایا تھا۔الیبی سکراہٹ جواس کی <mark>ناگو</mark>اری کا تاثر دیتے چپرے کا ساتھ تہیں دےرہی گل۔ ''ویے تہیں نیئے اس کے گارڈ کے ساتھ ہر گزیم نائیں جا ہے تھا۔''مولا بخش کا سا دہ لہجہ تھر کا آئینہ دار تھا۔ ''جوکام ہاتھوں سے لیا جاسکتا ہے،اس کے لیے ہتھیار کا استعال … بیکار ہوتا ہے۔ میں نے اسے پتا پیعل استعال کیے بھی بالآخرے بس کری دیاتھا۔' ما **پیس کا با لاحر بے بس کری دیا تھا۔**<br>'**' باب محراس کوشش میں** خواہ تخو اہ زخمی ہون<mark>ے ہم ۔۔۔' مرفر از سجید ہ قفا۔</mark> ''الک جسٹ اے پارٹ آ نہ کی سیسے تھک ہوجائے گاز ٹم بھی ۔۔۔'' کھانے سے ہاتھ پینچتے ہوئے اس نے اطمینان *کبرے کیچے میں کہ*اتھااور کبراٹھ کفڑ اہوا۔ ''کہاں چلے……؟**"** ''اتی رات کو گھر تو جائیں کو گے......<sup>یہ</sup>یں رک جاؤ<sup>ی</sup> بیست <u>حطے ج</u>انا **میں تھوڑی دیہ موجاؤ......'**' <u> موجهیں ...... میں چلوں گا....... فی الحال نیند بھی تبیں آ رہی</u> اسے اس دقت ا<mark>پنے اعصاب تھنچے ہوئے محسوس ہور ہے تھے۔لہٰذا سب کے اصرار کے باوجود بھی وہ</mark> ایارممنٹ س**ے لگا کا کیا ہی دیو کے ای**ر پے ٹیں بتا یہ ایارممنٹ سرفراز کا ذاتی تھا۔اے یہاں جو چیز سب سے زیادہ دیکھ آتی دہ یہاں سے سندرکانظارہ تھا۔ اس دقت بھی دہ پارکنگ ہے کارنکال کر ساحل ہے نزدیک بنی روڈ پر چلا آیا۔ پچھ دیریونچی کار دوڑاتے رینے کے بعداس نے ایک جگہ پارک کر لی تھی۔ ادث<u>ح پ</u>یچ پیمروں سے انر کر بالآ خروہ یہ <sub>ک</sub>ے پرقدم جماتا سمندر کی لہروں کی طرف بڑھتا **جلا ک**یا۔جواس اند حیرے میں سی عفریت کے مانندی لگ ری تھیں۔ کھلاسمندر ہائیں پھیلائے کو یا اس کوتھا ہنے کے لیے بےقرارتھا پھراسے امروں میں کھڑکے کھڑے نہ جانے ستنی دیرکز ری۔حتیٰ کہ افق کے کناروں پر پھیلتی شفق کی لا تی نے سمندرکی لہروں پراچنامکس چھوڑ نا شروع کر دیا۔ ☆......☆......☆ <u>ماهنامەياكىزە \_ جنورى 2019ء 313</u>

دوسری میچ خاصی خوشگوارتقی یا شایداست بی ایسامحسوس بور **بات**حا۔ حا<sub>س</sub>ے کا**گ تحاہے د**ہ میرس پرنکل آیا تھا۔ سورج ابھی یوری آ ب دتاب سے چیکائبیں تھا۔ اداخرائتو بركى وه قدرے درمیانی حنگی دالی میں تھی یہی صادق کا کہراطلوع آ فآب کے آگے اینی فکیست خورد گی کااعلان کرتا فضا میں تعلیل ہو چکا تھا۔انہذااس دقت نرم،نرم دعوب دیواروں ےاترنے کی تیاری کررہ گھی۔ اسے پاکستان داپس آئے آج تیسرادن تھاادراج کہیں جاکر دوستی اٹھنے میں کامیاب ہوسکا تھا۔مسلہ در پیش تعاet lagل بشکل دہ رات کوسوسکا تعاب<sup>ی</sup>ا ہم میج میح آگھ کھلی تو دو خود ہی جائے بنا کر ٹیمرس پرآگھڑ اہوا۔ ''ارے ……تم آج بڑی جلدی اٹھ گئے بیٹا۔'' دادی غالبؐ فیچ قیس ادبر آئمیں تو اسے جائمآبایا۔وہ ان کی آداز برمزاقعا۔ .<br>''جی دادی……شکر ہےآج جلدی آنکھ<sup>کل گ</sup>ئی۔'' ' حائے کیوں پنائی بیٹا <mark>سے پھرے کہتے میں لا</mark>ر تی۔' وادی ٹیمرس پر پڑی کری پر بیٹھتے ہوئے تر دو ہے کہہ رءتھيں '' کوئی ہات *نہیں دینگ۔اپ تو بھے بھی اچی خاصی کوئنگ آ* گ<sub>نجا</sub> آپ چل کرڈائننگ ٹیمل پر بیٹیس ۔ میں آپ کے لیے ایک فرسٹ کلاس ناشتا پنا کر لاتا ہوں <sup>ہ</sup> دہ ملائمت اور شننگی ہے کہ ریاتھا۔ ''ار پ<mark>نجیں میرا کچہ کے اتنے دنوں بعد آئے ہو پر دلس ٹیں اللہ ج<mark>انے کیا</mark> کیا مصائب **جیلے ہوں گے اور**</mark> اب یہاں آکر بھی پکن میں جاؤے نہ بیٹا کیے تین دول گی۔<br>ا دا**دی کی بات یروہ اولے ہے ٹس پڑا۔اوران کے ساتھ دالی کری پر بیٹے کیا۔** ''ایک کوئی بات نہیں ہے دادی کے سیریویس میں ایک کوئی صعوبتیں نہیں ہے جایڑی تھیں مجھے۔۔۔۔۔۔۔۔۔ یواکرم رماانتدكائه ' پیا ہے مجھے تیبارا کے بیٹ کے بھی شکوہ کیا ہے جواب کردیے ۔۔۔۔ یریس بھی دادی ہول تیباری۔۔۔۔۔ دیکھ رہی ہوں پہلے سے کتنے کم ورہ گئے ہو۔'' من ایسا بھی نہیں ہے دادی ....." وہ ان کی محبت یاش نظروں پر سکر ااٹھا۔" میں محاک وزن بڑھ کیا ہے ۔ میرا کل کاٹی لوگوں نے کو کا ہے ب<del>جھے ......</del>" وہ کمٹرا ہو ہے <u>اور سے بولا</u>۔ ''ماشاءاللہ ……! اینہ بری نظر ہے بچائے۔لوگوں کی تو عادت ہے ایک ہاتیں کرنے کی۔'' دادی اس کے ساتھ ہی اٹھ کھڑی ہوئی تھیں۔ ناگزاری سے <del>گئے</del> ہوئے نہ جانے کیا، کیا پڑھ کردم کیا اس پر۔ دہ زیرِ لب مسکرا تا رہا۔انیں منع کرنے کافا کہ ہ نہ تھا۔دہ اس کے سوالے میں بہت صائل میں۔ ان کے خیال میں اس کی انتہائی <sub>گھ</sub>وتار شخصیت کا شاید ہی کوئی ثانی ہو۔ وہ دادی کی **بات ہے صد فیصد تو خ**یر متعق جیس تھا تا ہم اتناانداز ، ضرورتھا کہ داری کی رائے صد ٹی صدغلط بھی تیس ہے پچیلے کچھ سالوں میں اس نے ایل طرف کی نگا ہوں کاارتکا زمحسوں کیا تھا تکراس وقت ہمہ دقت پھن اعلیٰ ہے اعلى تعليم حاصل كرنے كا جنون اور حصولِ علم كا شوقِ اسے كى طرف بھى متوجہ نہ كر سكا۔ ادراب جب کی سال بعد دہ اپنے خواب کی پیمیل کرکے لوٹا تھا۔اسے ایک بار مچرا تمی توصیفی نظر دل کا سامنا تھا۔ ''اللہ خوشیوں بھر کی دراز عمرعطا کرے۔'' کچھ کھول بعد دادی اپنے ورد سے فارغ ہوئیں تو اسے اپنے نحیف وجود سے لگالیا۔ کہاں تو وہ ان کی گود میں کھیلا کرتا تھا اور کہاں آج ان کا سر بہشکل اس کے شانے تک آتا تھا۔ وہ محسوس ماهنامەباكىزە\_ جنورى2019-10£

کر کےخوش ی ہوگئیں۔ ''چلوآؤ...... یچچ چلو......ناشتا تیار ہوگادہاں۔''<br>'' آپ اب مستقل ینچ بی کھانے لگی ہیں دادی۔'' ''ہول ہے۔ جمہیں تو بتائی ہے ڈاکٹر تے میع کیا ہے مجھے گچن میں کام کرنے سے ، اس اکثر نے لگی ہے میری۔ای لیے سائرہ اور مظفرنے میراداخلہ بند کررکھا ہے گچن میں ……بس ذرائچن میں ہدایات دینے چلی جانی ہوں کی اس سے سب سنبالتی ہے گرد کےناتو پڑتا ہی ہے ناں .....''وہتاری تھیں اسے خاصی جرت ہوئی۔ ''ممال ہےردانے کچن بھی سنبال لیاہے۔''دادی کے کچی کہنے پررداکاہی خیال آیا۔ ''ردا کہاں ہے …… میں توڈر کنون کی بات کررہی ہوں <u>۔</u>' دادی کے کہنے پرکل ہونے والی ملا قات ذہن میں تاز ہ<sup>ہو</sup> گی۔ <mark>ذکر نہ وہ تو جیسے اس کے ذہن سے فکل ہی گ</mark>ی تھی۔اسےاچنبھاہوا۔ ''وہ کر کی کچن سنباق ہے پوراتو ملازم کہاں ہیں؟ سائرہ بچی نے تو غالباً دور دو ملازم رکھے تھے کچن کے کیے۔ایک بٹر تھادوبراہیل<sub>ے</sub> ک ''این کا کام سائرہ کی پسند کیس آر باتھا۔اس کے لیے بسنددیکرے دونوں کی چھٹی کردی انہوں نے ۔البتہ اب دولز کیاں رکھی ہیں ہیل کے طور پر تندادی نے بے اختیارنظریں چراتے ہوئے کہا تو دہ لب بھیج کر رہ گیا۔ وہ پیچے جاری تھیں اسے خیال آیا کیوں نہ تانتے سے پہلے ٹریش ہوجائے۔ ''آپ چیے دادی میں فریش ہوکرآ تا ہوں ……'' اس نے کہااورا سے کمرے میں چلاآیا۔ کمرے میں آکر کپڑے لگا کے اورنہانے پیل دیا۔ تاہم در کھون کا خیال اسے آتار ہا۔ دہ تازک ی سی بہ می لڑکی۔ زویا کی باقوں ے تو یکی لگ رہاتھا کہ سائزہ بنگی کاروپیکا ٹی ناخوشکوار ہے اس کے ساتھ مسلم جسی اتنی اب میٹ لگ ری متی وہ۔ معم کہاں دیکھاہائے؟اس کے خیال کے ساتھ ہی یہ سوال بھی ذہن میں گردش کرنے **لگا تھا۔ تاہم اس کا** جواب ندملاحی کمده و انت موٹ تیریل کر کے پیچ جلا آیا۔ ڈائننگ روم میں داخل ہوا <mark>تو دیکھاسا سے بنی میز پرسائرہ مینگ سیت چا جان بھی موجود تھے۔رداعا سب تھی۔</mark> اس کے سلام کرنے پردولوں پی متوجہ ہوتے۔ " وعليم السلام....... التيج يخر ....." حيا جان وُتن دل سے مسكرات ت " بيموكرمه ...... كمالوك؟" سائره بيكي في استغيار كيا-'' کچھ پمی چی جان …… جو پھی آسانی ہے ہیں جائے گے'' دہ تکلف جیس کرر ہاتھا بلکہ اسے تو شروع ہے ہی ایک عادت ری گل۔ ''اربےاپنے **کمریل نکف مسلک کریہ آخریم ک**ے سد حروکے۔'' سائرہ ت<u>کی نے</u> اپنائیت ہے کہا۔ مزاجاوہ ذرا تیر تھیں گر تکر مدخوش بختی ہے ہیشہ ان کی گڈ بکس میں رہاتھا۔ من میں نے اپیش ایلیٹ اور پرافھا ہوایا ہے اپنے بچے کے لیے ......سالوں بعدتو گھر کا ناشتا نصیب ہور ہا ہے۔'' دادی استے میں اندرآ تے ہوے پولیں تو وہ مسکرادیا۔ ''بچ عکرمہ بھائی……خوش نصیب ہیں آپ …… کس قدر پروٹو کول ملتا ہےآپ کواس گھر میں …… بچ میں اتنی اہمیت مجھے ملے تو میں تو ہواؤں میں اڑوں ' سیف اس کی دانی طرف بیٹاتھا۔قریب چھکتے ہوئے پولا۔ ماهنامەباكىزە\_\_ جنورى 2019ء 205 Digitized by Google

میرا سارا زنگ اتار دو ''تم تو دیے بھی کم ہواؤں میں نہیں اڑ رہے…… پہلےکسی لائق تو بنو پھر بات کرنا پروٹو کول کی۔''ردا اس<br>'' تم تو دیے بھی کم ہواؤں میں نہیں اڑ رہے…… پہلےکسی لائق تو بنو پھر بات کرنا پروٹو کول کی۔''ردا اس دوران سیف کی برابر دالی کری پرآ بیٹی تھی۔ فورا اسے آڑے ہاتھوں لیا۔ خمر.....تم بتاؤ بيٹا......كياارادے ہيں۔ليكچررشپ بى افتيار كرنا ہے پاكى فرم كوايز اے جارٹرڈ اكاؤنكٹ جوائن کرنا ہے؟'' سائرہ پیچی نے اُسے متوجہ کر کیاتھا۔ورنہ تو دوان دولوں بہین بھائی کی فوک کجھوک سے مخطوط ہور ہاتھا۔ ''آئی کیپ(ICAP) میں تولیکچررشپ مجھے پہلے سے بی کنفر ہمی۔البتہ کل Institue )ICMAP of cost & management account) میں ایونک کلاں کے لیے بات ہوئی ہے میری.....دیکھیں شاید ہاں کر دوں ......البتہ فی الحالِ CAP اقوجوائن کر چکا ہوں۔'' اس نے تفصیل بتائی۔ ' کال تیو کرمہ بھائی…… اوک اتنی بڑی ڈگری حاصل کرکے اول یا کتان اتے ہی میں اور اگر آتے ہیں تو کسی بڑی ملٹی <del>قین</del>س کمپنی کو <u>جوائن</u> کرکے لاکھوں بنورتے ہیں۔ تکر آپ ہیں کہ فیچررٹپ پر راضی ہور ہے ہیں واہ مس بعتى! بمملكس پر مارجرين ل<u>كاتے ہوئے ردانے تیمرہ كيا</u>تھا۔ چچاجان اور چچ جان کے چرے پرتائید صاف پڑی جارہ بھی۔ جبکہ دادی اس کے لیے جائے لگا گئے میں معروف تیس۔ وہ برد ہاری سے سرادیا۔ ''پیندایی،ایی.....<u> مزاج اپنا،اینا...... میرانو شروع عی سے میکچررشپ</u> کاشوق تھا...... جب میں وہاں پڑھتا تھاتب ہےاس وقت کا انتظار کیا کرتا تھا......زیادہ ارننگ earning میراثار کٹ کیس رہائیمی۔'' ''پائیں آپ ہے درویش لوگ اب اس وهرتی پرقدم دهرتے بھی ہیں یا تین مستعام antique پیں ہیں آپ کے میع قسے قسطر یقی لیے میں ہے پر والی ہے کہا۔<br>''ہاں ۔۔۔۔ ہر کوئی تہاری طرح پہن<mark>ے کیے ہیں بھا کیا۔۔۔جمہیں تو ڈاکٹر</mark> نئے کا**شوق بھی ای لیے ہے کہ** زیادہ ہےزیادہ کماسکو۔'ردانے پھراے کپیٹاتھا۔وہ سنہ بنا کررہ گیا۔ المحمر ک ہے جو آن کرے ہو ..... ای پنج ؟" '' جی کل سے ہی ارادہ ہے'' کرم، کرم آ ملیٹ اور پراٹھا آس کے آگے لاکے <mark>رک</mark>ھا جاچکا تھا۔اس نے کافی خوش دلی ہے ناشا کیا۔ دائعی درکمنون ایک اچھی کگ ہے دل میں دل میں اس کااعتراف<sup>ی</sup> کی کیا۔ دودن سے تو اس کی میچ میں اتن دی<sub>س</sub>ے ہور پی کی کہ ناشتے کے بجائے دو پہر کا **کھانا تھا اس نے میکرآ**ج **ناشتا کیا تواحساس ہوا کہ کر ر**ے دودنوں میں جو بھی <mark>اس نے پٹی یا ڈیز کے طور پر کھایا ا ہے جانے والی کے **ہاتھ میں**</mark> ذائقہ بہت ہے۔ ''تومجراً ج کیا کرد ہے ایں آپ کرمد بھائی؟'' ردایمی ناشتے ہے فارغ ہوگی تھی۔دیکھی سے پوچھا۔ '' آج ذ رااپنے مرکل کی طرف جاؤں گا…… پچھلے دودنوں میں تو ICMAP اور ICMAP کی فارمکینیز میں ء نکل مجھے نہ ''ضرِور جا دَبيبٌا……خوب گھومو پھرو…… یکی تو عمرہےان کاموں کی۔'' دادی نہال ہوتے ہوئے بولی تھیں۔ '' تم چلو میں کپڑےاستری کردیتی ہوں تمہارے۔''دادی اس کے ساتھ کساتھ ہی اتھی تھیں۔سیف اوررداڈ ائننگ روم سےنکل منھے تھے۔ '' آپ کواستری کرنے کی کیا ضر درت ہے….. گزرکمنون کر دے گی امال۔'' کچی جان نے آفر کی تھی۔ ''ارتےمیں بیٹائیں کرلوں گی ۔۔۔۔ کام ہی کتنا ہے میرے پاس ۔۔۔۔'' دادی۔ فے کہا تو عکر معہ نے اُن کی طرف دیکھا۔ <u> ماهنامەباكىزە -</u> جنورى 2019 2073.

دیہےتو دہ اس کے کام کرتی ہی محبت سے تھیں مگر اس دقت دہ قصداً در کھون سے کام کردانا ٹمیں جاہ رہی تھیں۔اس کے مزاج کاانداز وجوقا۔ طرف دیکھاتھا۔ ریدے ۔<br>''ہاں تو کچرردا سے کہ دو ……و بھی تو لڑکی ہے۔'' کا ٹی طرّبہ انداز میں چاپان کو یا ہوئے تھے۔ پچّی جان کےتو گویا کووں سے لی سر پرجھی۔ ''ہاں تکراس کھر میں سہان ہے دہ بکل تو حقی ہوئی ہے اس کی، چتد ماہ بعد شادی ہے،اس کھر میں مہمان ہے ''مہمان تو در بحون کی ہے .....<sup>؛</sup>'اُدھر جواب تیارتھا۔ ''مہمان ایک دودن کا ہوتا ہے۔ ہیشہ کائیں ۔۔۔۔ ر<mark>وا تو</mark> باشاءاللہ یاہ کے چلی جائے گی۔ **کر درکنون** کے **لیےالی کوئی امید ہےآ کہ؟''تیر کنارکی طرح زبان چلی تھی ان کی۔اس رزہ خندلہ**حہ۔ عکرمہ اور دادی خاموش تماشائی خے کھڑے آئیں دیکھوپے تھے۔ عکرمہ کوچمرت ہوئی بھلا اتنی خوب سورت لڑ کی کی شادی کی طرف ہ<mark>ے آخراس قدر مایوی کیوں تھی</mark> سائر ہ پیکم کو۔دادی البیتہ افسر دگی ہے ہر جھکا گئی تھیں۔ '' **بھلا کیوں بیں ہو**گی امید مجھے…… ماشاہ اللہ بہت پیاری بچی ہے وہ ی<sup>جس</sup> کھر جانے **گی اجالا ہی کرے** کی۔'' چاجان کالہجہشفقت اور حیت سے ٹریفا۔ **عکرمہ نے تعجب ہے ان دونوں کودیکھا۔** بقول زوبا، در مكنون، سائره بيكى كى بھائجى تحى تكراس وقت تواپ محسوس بور باتھا ہيں اس كارشتە صرف چاجان مادر جوتاریک سائے اس کے وجودے مختصر کے ہیں۔۔۔۔۔ان کا کیا۔۔۔۔۔ان <mark>مے تو صرف آپ صرف نگا</mark>ہ کر کتے ہیں جبکہ دنیاتو جاند کے داغ کو بھی نہیں بخشی مظفر صاحب مسکن دیکھی ک<mark>جہ طنوسے بانیں حقارت ہے بھی</mark> اناہواقعا۔ مچوڑو بیٹا......اب جائے بھی دو مسلمیں وہ بچی سی تائے ۔.....'' داوی نے بالآخر مداخلت کرتے ہوئے وبے وبے لیے میں یہوے کہا۔ ''مچوڑیںا ماں….اس بیاری کوتو اب یہ سب سننے کی عادت <sub>کی ہ</sub>وگی……ا<del>تھے جی</del>فتے ہی**ز ہراس کے کانوں** میں ہمہ دقت گھولا جاتا ہے۔خدائے قہرے ڈرتے بھی نہیں لوگ……منظفر صاحب کیارگی انتہائی کہیدہ خاطرنظر آنے لگے تھے۔ ''بالکل بجاارشاد فرمایا……خدا کے قہر ہےتو صرف آپ ہی ڈرتے ہیں……ارےاہے بڑےحادثے کے ہاوجود جوان لڑکی کی ذتے داری لی۔اپی بیٹی کی شادی سر پر ہے۔ایسے میں دس لوگوں کا گھر میں آ نا جانا ہور ہا ہے.....اوک تو سوال کرتے ہیں۔سب کوششو یش کی ہوتی ہے کہ یہ کون ہے اور یہاں کیوں رہی ہے؟ میں س طرح یہ *مب* فیج کرتی ہوں…. بسی چاپھی چلا ہےآپ کو…. کمی دن سوچ کردیکھیے گا کہ **اگر کمی کسی کو بونک بھی ر**کنی ناں......اس کے ماضی کی تو مجر بچھ لیچے بیٹیوں کی سسرالوں تک اس آگ کو پیچنے سے روکنا محال ہوگا۔ بیہ سب <u> ماهنامەياكىرە - جنورى 2019-183</u>  $_{\rm Digital\, by}$ Goodle

میرا سارا زنگ اتار دو ہوتے ہوئے بھی اسے گھر میں رکھا ہے اورآپ کہتے ہیں کہ ضدا کے قہرے ڈیٹیں ہے ب<u>جھے۔۔۔۔خوف خدا ہے جس ت</u> اتنی بڑی مصیبت مول لی……'' سائرہ بیگم شروع ہوکیں تو رکنے کا نام ہیں لیا۔ اس قد رححقیراورتفرضاان کےلفظ ملفظ میں کہ سامنے کفر اعکرمہ، دادی اور چچاجان کے شرمندگی سے بھر پور تاثرات دالے چودک کو کی کرخودکوشر سارسامحسوں کرنے لگا تجیبی دہاں سے چلے آنے میں عافیت جانی۔ یوں تو سائز ہ بچّی خاصّی مہذبِ اوراخلاق دالی خاتون تھیں تا ہم جہاں معاملہ ان کی ناپسندیدگی کا آتا دہاں وہ بداخلاق ہونے میں اپنا ثانی بھی *نہیں رکھتی تھی*ں۔ حقیقت میں تو تکر مرمھن ان کی ای عادت کی دجہ سے ان سے ہمیشہ بی حدِ فاصل پر رہاتھا۔حتیٰ کہ شعورآ نے کے بعد پیرجانتے ہوئے بھی کہ دہ <mark>ان کے پسندید ہ لوگوں کی سٹ میں شائل ہے، وہ ان کے ادراجے درمیان موجود</mark> اس پیچ کر کمپنی پاٹ جیس کا۔ یوں بھی وہ پچی جان کی گذ<sup>یک</sup>س میں آتا تھا۔ جبکہ پچی جان اس کے پسندیدہ لوگوں کی لسٹ میں مالکل شامل نہیں ہیں۔ نا گواری کا یوجہ لیے وہ ادیر اپنے پورش میں جلا آی<u>ا۔اے اس اجنبی لڑ کی ہے ہم</u>دردی <sub>کی</sub> محسوس ہوئی جو نہ جانے کن حالات کے باعث یہاں آئیجی گی۔ یدولی سے اپنے کپڑے <del>نکال کروہ ایمی</del> دادی ہاں کے کمرے ٹیں جانے کا تصد کریں رہاتھا کہ جہاں آئرن اسٹینڈ موجودتھا کہ دادی اندر چی آئیں۔ ''لاوَ بیٹا …… کپڑے دے دو کے ترکینون اوپر آری ہے۔ ایکی کردے گی پریس …… '' دادی شرمندہ، شرمندہ ی کہ رہ تھیں۔ ' پلیز دادی.....ا پی سطح کردیں...... تیل خود کرلوں گا۔ یہاں سے جانے سے پہلے **بھی تو خود ہی کرتا تھا۔ کیا** بھی زو ہا روایا ملازم نے میر اکوئی کا کہ کیا ...... یا میں نے بھی ان کے کوئی کام کرایا .....؟ تو اب کیوں کسی انجان لڑ کی ہے...... مائی گا ڈ...... پچی جان کوہوا کیا ہے۔'' وہ جنسچلاسا کیا......وہ تو ملا زمین سے **بھی زیادہ کا م نہیں لیتا تھا۔** ''تب در کمنون میں کی <mark>ٹاں یہاں</mark> مسلسلے کی نوکرانی مسئن دادی مجیب ہے کی اور دکھ ہے کہ رہی تھیں۔ ''نوکرانی.....؟''وہاس اصطلاح پر کو یا متحیر ہیں، ہ کیا۔''غالباوہ پٹی جان کی بھائی ہے تاں دادی؟'' ''ہاں…۔*گرسو ت*ھی<mark>''</mark> اس کے ساتھ آٹر <mark>کیا ہوا کہ اسے نا قابل برداشت</mark> مذ<sup>لی</sup>ل ہے مجری زندگی گزارنی پڑ رہی ہے۔'' اس کی ہمھوں میں سوال درج تھا۔ جسے دہ الفاظ کاروپ تہ دے گا۔<br>''تو کیا سو تبلےرشتوں کی کوئی مزیت بھر تہیں ہوتی ۔'' دہ صح ہوا۔ ''لبں بیٹا پیوسیلر شتوں کا زہرا<sup>یے ہی</sup> اسانیت کے <del>لٹا</del>ضوں کو کھا جاتا ہے۔ اس پریتیم لڑ کی کی ذتے داری......دە یکی ایکی ذتے داری جس ہے سکیدوش ہونے کی امید یکی نہ ہونے کے برابرہو..... بیستم میرک آو مجرتے ہوئے دادگی اس کے ہیڈ کے کنارے پر بیٹھ گی تھیں۔آ بدیدہ کی گہتے ہوئے دو کر مدکو یک دم بے پھین کر کنیں۔ دہ بےاختیاران کے پاس چلاآیا۔ ''سب نھیک ہوجائے گا دادی.....آپ پلیز اسٹریس نہ لیا کریں......نا امیدی تو کفر ہے...... میں نے دیکھا ہے در کھوں کو ...... اچھی لڑ کی ہے، اس پر عمر بھی کم ہے...... غا لنا پر بھی لکھی بھی ہوں گی۔ ہوجائے گی ان کی بھی شادی آپ قرمت کریں.....'' ''خداکرےایسای ہو۔۔۔۔۔خداتہاری زبان مبارک کرے۔۔۔۔۔''<br><u>میاہ میاں کی بینے کے میلان کردی 2019ء 19</u>99ء Digitized by  $Google$ 

دادی بے اختیار کہ اچی تھیں.....اس نے یونی سوالیہ نظروں سے انہیں دیکھاتو وہ یک دم نظر چرا کرانھ کھڑی بوئس '' مہر عال …… لا دَ میں ہے پُر ہےا سے دےآ دَں ۔''اس کے ہاتھ سے کپڑے لےکروہ قصداًاس کی سوالیہ نظروں کونظرا نداز کرتی با ہرنکل کمیں تو وہ خاموثی سے ٹی وی لا دَرنج میں گل آیا۔ '' بیٹاتم سائرہ کی باقوں کا برامت منانا......دراصل تکرمہ کی سال بعد دالپں آیا ہے ناں قواس کے کام......'' '' کوئی بات *نہیں د*ادی…… مجھے کوئی شکایت نہیں……لا ئیں بیں کپڑے پریس کردوں۔' دادی کے شرمسار سے لیے کے برتکس درکمنون کا اندازقطعی ساب فعایہ لا ڈیج میں بیٹھانکر مہ ریموٹ کنٹرول ہے چینل بدلتے ہوئے بھی لاشتوری طور پران کی پانوں کی طرف متوجہ ہوگیا۔ ر بدست .رست .<br>عجیب مشینی ساانداز قیالان کار دادی جب بچی است دیکھی تین، ایک ہوگ سی سینے میں اضی تھی۔ عکرمہ کی نظریں غیرافتیاری طور پردادی کے کم کے طرف اقسیں۔ در کمنون استرق اسٹینڈ کے پاس کمٹر <sub>کیا</sub>سکا تکی انداز میں کیڑے پریس کررہی تھی۔اس کے چیرے پرکوئی تاثر مہیں تھا۔ایں خاموشی ثبت ک<u>ی جسے اب بھی بولے کی پی میں۔</u> عکرمہ نے *فور* ہے دیکھا تو احساس ہواوہ خطرناک حدیک خوب صورت تھی۔ حسین منگھ تقش، مڑی ہوئی پکوں والی غلا**نی <sup>ہم</sup>یں،ا**ئتائی خوب صورت کٹاؤ والے <u>کمرے،عمرے ہونٹ جو</u>اس دقت اس نے کسی **کم**ری سوچ میں ڈوپے ہوئے بھیج رکھے تھے۔شانوں ہے نتیجے جاتے لگی ڈارک براؤن <mark>پال</mark> جواس وقت موٹی سی چکیا میں جکڑے ہوئے تھے۔ کی سکی کشیں اس کے گندی رضاروں کا حصار کیے ہوئے تھیں گیا تھا کئی دنوں سے پالوں کو ترشوا مذنبيں گيا۔ اہیں لیا۔<br>درمیانہ تعر<u>ا</u>دریازک <sub>سر</sub>ایا اسے حد درجہ <u>غیر معمولی حسن عطا کر ر</u>ہاتھ<mark>ا کر اپنے آ</mark>پ سے بے نیاز وہ شینی انداز میں اپنے کام میں کمن تھی۔ اس نے ویکھاوہ آن بھی کل والے بچ اور میر ون کاٹن کے ملتح<sup>سو</sup>ٹ میں کبو<del>ں گ</del>ی۔ '' کہاں دیکھاہا۔ ۔۔۔۔۔؟'' عکرمہ کا دھی<mark>ان جیسے</mark> انک سا گیا۔ ''پہلیجے دادی…… ک<sub>ے س</sub>ے یہ کی ہوگئے ہیں جتی ہوں…… گئ میں کیا ہے گا۔…؟ میں خالہ کہ رہی تھیں کہ**آپ سے یو چھ**لوں.... <mark>''وہی ساٹ ی آ واز کوئچی تو دہ جیسے خو</mark>د میں لوٹا۔ '' کچھ پھی بنالو بیٹا۔ یہ بلکہ ایسا کردیم آرام کرو ۔۔<u>۔ کل رات کوچی سارا پھیلا دائم نے</u> اسکیلے پی سمیٹاہے۔میں دو پہر میں نہاری منگوالتی ہوں۔۔۔ عمر یہ شوق سے کھاتا ہے۔'' دادی ہوروی سے <u>کمن</u>گیس۔ '' میں بتالوں کی دادی ۔۔۔<u>یہ بہت</u>و ہی خالہ خفاہوں گی۔'' جوابادہ کہ کرمڑ کی گل۔لا دَجَّ سے گزری بھی تو اس قدرا فمال وخیزاں کہ سان<u>ے</u> صونے پر بیٹھ *کر م*دکو گویا د که بهمی نه کل په ''لو بیٹا…… جاؤ تیار ہوجاؤ…… بچی نے کپڑے پریس کردیے ہیں۔ دو پہر تک تو آ جادَ کے ناں…… ہی'' دادی ملول *ت*اس کے پاس چکی آئی *تھیں ۔* ''کوشش کر دں گا دادی……ممکن ہےشام ہوجائے ۔'' وہ ڈھیلے ڈ ھالےانداز میں کہتا اپنے کمرے کی طرف بڑھ گیا۔اس قسم کا ماحول اس کے اعصاب کے لیے خاصا تناؤ آمیز تقا۔<br>سمنی سال بعد کھرلوٹ آنے کی خوشی کچھ دھند لی بپڑتی محسوں خور ہی تقی ۔البیتہ دوستوں کے ساتھ طبیعت میں ماهنامەباكىزە\_\_ جنورى 2019ء 2205 Digitized by  $Google$ 

خوشگواري درآئي تقمي ۔ شام کو جب وہ لوٹا تو خاصافریش تھا۔اپنے دوستوں سے کی سال بعد ملا قات ہوئی تھی ۔ کو کہ دانس ایپ اور وائبر كے ذريعے رابط تو قعاليكن اتنے عرصے بعد أپنے ساتنے بیٹھنے كالطف بى اور قعا۔ ☆......☆......☆ عاصمہ لاج کی پارکنگ میں کاررد پنے کے بعداس نے جیب سے تیل فون نکال کراہےآن کیا تھا،اٹھائیس میڈ کالزڈسلے پر جمگار ہی تھیں۔ جس میں تو کالزشہرین کی تھیں اور بقیداً غاجان کے مختلف نمبرز سے کی گئی کالزخیں۔ایک دوعا صمہ کی بھی تھیں۔ اس نے سر جنگ کرکویا اچا <sub>عصب</sub> جنگنا <u>عاملاندا ندر چلا آیا۔حسب تو قع لا دُب</u>خ میں عاصمہ اور مہران ناشتا كرتريل <sup>وو</sup>السلام عليم ...... زوى! <mark>بن</mark>ها صه كى نظر جوني اس بريز فى ده يك دم خوشگوارى <mark>ہے سکرا دیں۔ا ہے اچا تک</mark> سامنے پاکران کی آگھوں کی چک بھیے بڑھ کی گئی ۔ مہران نے مال کی نظروں کے تعاقب میں فکا وووڑ ائی۔ <sup>وف</sup>و علم السلام!'' وہ چندقدمآ کے بڑھآ یاتھا۔ '' کیا جال میں bro …؟'' ہم ان نے بھی شمسم ہوکر یو چھاتھا۔ "تحبك بول- "شك لهجة " محقر جواب-کرعاصمہ لاج کے <u>کسی جسے اس دیتے کے عادی ہو چکے تھے</u>۔ '' تم جلدى آمح بينا......دو پرتك دا پلى بنان تهارى.....؟ ''عاصمه استفسار كرتے لگيں۔ ' جی .... محمر کام جلدی شتم ہو گیاتو جلدی داپس آگیا میں ...... آج دو پہر دوتیں بچے تک دائیں کا کہ کر کیا تھاوہ۔عاصمہ اس کی جلدی دائیں پر فو*ش بھی قیس مگر پو پتھے ب*نا <u> بھی نہ رہ تکیں۔</u> نہ جانے کیوں جب بحی دہ استے کا م ہے ایک دودن کے لیے کراچی ہے باہر جاتا۔ انہیں مجیب مجیب مکر ح کے وہم ستاتے۔ڈ**رلگ**نا کہ کہیں وہ دانیں لاہور نہ چلا جائے۔ ''بہت اچھا کیاتم نے ۔۔۔'' کا صہ بہت مجت سے بول کیں۔''ناشنا کرو گے؟'' ''فہیں...... <u>مجھے بھوکہ نہیں....... پوری رات سوئیں گ</u>اسٹریٹ<u>یں......اب ذرا آرا</u>م کرنا**جا ہتاہوں۔'**' "تو کیا آج آفس تیں جاؤ گے؟" ' جاؤں گا.....'' عاصمہ کے استفسار پراس نے کلائی پر بندھی کھڑی پراچنتی نظر دوڑائی۔ محمر دو پہرایک بجے کے بعد .....'' بات عمل کر کے اس نے اپنے کرے کی جانب قدم بڑھا تے تو عاصمہ اٹھ کر اس کے پیچھے چلی آ کس ۔ ''……تہماراسل آف جار ہاتھا متقل۔لاہورےانصاری انکل کا فون آیا تھا تہمارے لیے……" ''یہاں؟ آپ کے پاس……؟''وہ بعنّا کر پلٹا تھا۔ عاصمہ اس سے دوقدم کے فاصلے پررک کراس کے خصیلے چوے کودیکھنے لگیں۔ مراثبات میں مل کیاتھا۔ '' آپ نے ریسیو کیوں کی اُن کی کا کی؟''مجرُک کریو چھاتھااس نے ،عاصمہ لمح مجر کے لیے چپ کی رہ کئیں۔ '' پرکیا ہات ہوئی زوی……انہوں نے کئی پارکال کی……کب تک نظرانداز کرتی میں انٹیں……وہ تم ہے بات کرناچاہتے ہیں بیٹا……<sup>؛</sup><br>مسلم '' کیکن مجھےان سے کوئی بات *نہیں کر*نی.....<sup>،</sup>'وہ بری طرح بھنایاتھا۔ ماهنامەياكىزە\_\_ جنورى <u>2019-22</u>03

''میراخپال ہےکہ ہات کمل ہوگی ہے ماما۔وہ مجھ سے ہات کرنا چاہتے ہیں مگر میں نہیں......دیش اٹ......'' یک دَمِ انگلی انٹماکے اس نے دونوک کیجے میں کہ کر گو یا اُن کے مزید کچھ کہنے کی راہ ہی مسدود کر دی۔ '' پلیز …… میں اب آ رام کر ناچا ہتا ہوں ۔'' عاصمہ ابھی کچھ کہنے کا سوچ بی رہی تھیں کہ اس نے بظاہر مہذب لیچے میں کہا، تاہم اس کے چرے کے تاثرات اس قدر پھر لیے تھے کہ وہ ماں ہوکر بھی مزید کچھ کہنے کا حوصلہ نہ پاسکیں۔اور وہ کمرے کے دروازے کے اس طرف غائب بھی ہوگیا۔ عاصمہ لا دُنج میں پکیں تو محمری موج ان کے چرے سے ع<u>مال ت</u>ھی "bro is just tired" سوكراتيس كے تو نھيكہ ہوجا تين كے "عمران نے انچ طرف متوجه كيا تو وہ پیکی میں مکراہٹ کیوں پر تا کر دہ گئیں۔ شر مند کی نکالتے چلے آرہے تھے۔ جوان دونوں کو اوپارانساری کے درشت رو<u>بتے کے باعث اپنی لپی</u>ٹ میں لے لیتی تھی۔ زاویار نے کمرے میں داخل ہوکر سب سے پہلے کپڑے نکالے اور <mark>شاور کے کر س</mark>ر کی دھول اور محکمن سے محات حاصل کی۔ دخم کی ڈریپنگ ایک بار پھر کرنے کے بعد اس نے خون آلودشرٹ کواپنے لیے ٹاپ کے **یک میں زبرد ت** محونسا تا كه دو پير كو محمت يشتر وقت كى كى نظرا كى شرث برند بر بي ...... اور چربستر به آلينا... کی **تھنٹوں کے بعد**ا بھن دیسم کو کون میں آیاتھا۔ اوراہمی وہ کمل کیسوئی سے کچ سوچنے کاارادہ کر ہی رہاتھا کہ بیل کنگیااتھا۔ ' شہرین……'' کا ماڑ کے یہ جگھار ہاتھا۔ اس نے شدید غصے کے نون کو گوراادر کچراہے آف کرکے کروٹ بدل لی<mark>۔آغا جان اورشہرین کا خیال</mark> اسے رہ، روکر تکملانے پر مجود کرر باتھا۔اس نے بہشکل اپنے شے پر قایو پایا اور مر جھک کر مونے کی کو مشق کرتے لگا کر بہ ناممکن بی تھا۔ اسے تورات کو بھی ٹرنگو لائز رکی بدولت چند تھنٹوں کے لیے نیندآ یا کرتی تھی تو کہاں یہ دن کا روش حصہ۔ دو مختے کروٹیں بدلتے رہنے کے بعد بالآخروہ بسر ہےاتھ کھڑ ابوا۔ ''اس سے تو بہر ہے کہ آ فس میں چلا جاؤں ہے : بین اور سے ہوتے ہوئے اس نے کپڑے تبدیل کیے اور لیپ ٹاپ کا بیگ ا**ٹماکر کمر**ے سے نکل کیا۔ کاراشارٹ ہونے کی آ واز پرعاصمیہ تیز ہوتر قدموں سے داخلی دروازے کی طرف آئی تھیں گراسا شامیں وہ كارباهرنكال يكاتعا-.ر۔ سے پہ<br>وہ پیچیےرہ جانے والی اڑتی دھول دیمیتی رہ کئیں اوروہ جلابھی کیا ِ کل رات گز رے دانعات اس کی آنکھوں کے آگے جیسے کسی فلم کی طرح چلنے گلے تھے اور پس منظر میں کچھ دھند لےخاکے۔اسے پتابھی نہیں چلا کہ کب وہ عاصمہ لاج سے چلا اور کب زیلہ فائی تینس میں داخل ہوا......اس کا سُونا کیبن اس کا منتظرفقا۔ پیون سے پا چلا کہ مرفراز نے آج آفس آنے سے منع کردیا ہے۔ ماهنامەياكىزە\_ جنورى 2019ء 202

میرا سارا زنگ اتار دو اب د ہ کیا کرے پیسوچے ہوئے اس نے سامنے میز پر دکھی فائل اٹھائی اور ذہن *کومرکوز کرنے کی کوشش* كر زاكا ☆┈┈☆┈┈☆ وہ پنچے لا دَنچ میں داخل ہوا سامنے ہی ز د ہا ٹیلی ویژن کے آ مے بیٹھی کسی نیوز چینل میں کھوئی نظر آ ئی ۔اس کے اعصاب پرخوشگوارسا تاثریزا۔ <sup>وز</sup>السلام علیم......! نما جال احوال ہیں؟''وہ خوش دلی ہے مسکرا تااس کے سامنے چلا آیا تو وہ چونگی۔<br>''وعلیم اسلام تکریبہ بختینگس گا <sub>ڈی</sub>.....<sup>ت</sup>م از کم تم تو گھرلوٹے...... بچ حد درجے بور ہوگئی تھی میں......بس ابھی جانے کاہی ارادہ کر رہی تھی۔''اس کود کھتے ہی زو ہانے شکرانہ ادا کیا۔ '' کیوں...... باقی کروائے کہاں ہیں؟'' اس نے ادھرادھرنظر دوڑائی۔ ''ی<u>ا یا ا</u>ور میٹی' نئی تغ<u>یر کے پہاں گئے ہیں۔انکل</u> کا پانی پاس ہوا <mark>ہےاس لیے۔سیف اور ردا البتدا پے</mark> ، اَپنے فریڈ زکی طرف میں اچا <del>کے آگی گی سوچاتم سے ل لو</del>ل کی تکریم بھی ندارد...... <u>خمر ہے ت</u>ھے کہاں؟'' منس ذر السيغ دوستون مين قتل كياتها - "اس نے مخضرا جواب ديا۔ ''ہوں...... نے دے کے دوتہمارےڈ حاکی دوست میں ایک ولی دوسرامنصور اورآ دھا اطہر..... کل ملا کے<br>ڈ حالی ......ویسے اس اطہر نے کچھ پیچنے یکڑی...... یااہمی تک مسکر یہ نے نوشی نہ ہر ہے'' کا چلا مجر تا اشتہاری ہےدو؟'' زوبا كوكوياسمى يادئي-إكاساششهانگا كراستفساركيا-رود دریا سایا ہے کی کاندان میں ازالے۔" اس نے اعجال دیاتے ہوئے مرز کش کی۔<br>''بری بات ہے ایسے کی کاندان میں ازالے۔'' اس نے اعجال دیاتے ہوئے مرز کش کی۔ منماق کی کیابات ہے۔دہ ہے تکی ایسا<sup>، م</sup>زوہاپر کوئی اثر نہ تھا۔ ''تمہارےنا مدارادرولی عہد کہاں ہیں؟''اس نے موضوع بدل دیا۔ ایمی، ایمی سعد، سی کو باہر کے کہ سے بین اکھانے کی ضد کرر ہاتھا اور یہاں دادی نے تہارے کیے نہاری تیارکرار کھی ہے۔' نہاری کے ذکر پراسے پیج کا دانقہ یادا کیا۔اگ بے نام سائناؤاس کے چو<u>ے پر صا</u>ف پڑھاجانے ل**گا تھ**ا۔زوہا نے استعجاب سے کچھ پوچھنا چا بان تھا کہ باتھوں میں ڈرائی فروٹ کی تھا کی لیے در کھون ان کے پاس چکی آئی تھی۔ دہ غالباً اپنے ہی دھیان میں تی جسی عمر مدکود کیے تک تیل کی، چوکی تو جب، جب زوہائے پاس پیچ کر دائمیں جانب بیٹھیکر سپرتشریزی۔<br>میں میڈیکس دری…<mark>۔ بلیز بیٹیو۔'' زوبااس کی جانب متوجہ اوکی تو شائشکی ہے کہ کرا</mark> پنے پاس تک بنائی۔ ' منہیں...... وہ مجھے.....<sup>ی</sup> در مکنون اتک کی گئی گی ۔ زوبانے اس کی گھمراہٹ کا نوٹس نہ لیتے ہوئے زیروی باتھ کچڑ کرا ہے اپنے پاس متعالیا۔ '' کوئی ایکسکو رخیں.....تم اس کھر کی ملاز مذہبیں ہو.....'' ایک انپائیت بھری ڈانٹ پر در کھون ہونٹ کا نخ عکر مەخامۇش بىيغادونوں كودىكەادرىن رېاقف كەز دېاكواچا تك تغارف كرانے كاخيال آيا۔ ''بہرمال ان سے ملو …… بے کرمہ ہے…… میرافرسٹ کرن اورایک بہت اچھا دوست …… بھیے یقین ہے اس سےابھی تک تعارف تونہیں ہواہوگاتہارا۔'' زوہاکے لیچے میں یقین تھا۔وہ سر جھکا کررہ گی <u>ماهنامەياكىزە – جنورى 2019ء 203</u>

''اورعکرمہ ہے ہے میر کی یویٹ خالہ زاد ویکنون ….. جانتے ہوانٹر میں پورے پورڈ میں دوسری پوزیشن لیکی اس نے......کراچی آکرآلبتہ سلسلہ تعلیم نوے کیا ہے گھر میں تو کہتی ہوں اس کے کہ آگے ایجوکیشن continue کرے ۔<br>ایل .....ارے بھی آج کل حض انٹرکی میں کوئی دیلیو ہے بھلا۔'' ''ہوں پرتو ٹھیک نہیں کہ انسان تعلیم ادھوری چھوڑ دے۔'' عکرمہ نے اسے دیکھتے ہوئے سجیدگی سے کہا۔ ''وہی تو ،ماشاءاللہ سے بے حد ذہن ہے اپنی ُرترک۔ ہلارےخاندان کا نام روشن کیا ہے اس نے ……''زوہانے فخر ے کہا یکرمہ نے دیکھادر کنون نے چرے پرکٹی سائےآ کرگز رکئے۔ بڑی دخی نظروں ہےاس نے زو ہاکودیکھا۔ '' کیا بجیکٹ تھآپ کے پاس کے باسکی سراہیگمی محسوس کرنے کے باد جوداس نے قصداسوال کرلیاتھا۔ '' آئی کام……کیاہے میں <u>نے ……''</u> زرا کی ذرانظراتھا کر حا<u>صے ب</u>یکا کی انداز میں جواب دیا تھااس نے ۔ ''تمہارے *تی قبیلیائ ہے بی<sup>ہی۔</sup>'' کامری میں او*ڑ عنا بچونا تھااس کا<u>''زوہانے یات بڑ</u> حاتے ہوئے کہاتھا۔ ورند در مكنون تو مخترترين جواب دست كرجب الآلى ك میں میں کہ اس کی اس کی اس اور اور ایک ایک ایک ایک ایک اور آج و ہیں یہ ایر اے لیکچرارا یا یک ہوا ہے۔'' زوبانے دونوں کے درمیان خاموشی محسن کرکے دوبارہ کفتگو کا آغاز کیا۔ ''وی<mark>ےآ کے کیاارادہ ہےتمہارا صرف ایجیکشن ہے تا والے رکھوکے پاکوٹی کمیشن کمپنی یہ جوائن کرنا ہے؟ پایا</mark> بتار ہے تھے غالباً کہیں ہے بڑی ہنڈ سیکری دالی پوسٹ آفر ہوئی ہے تھیں۔''وہ سائٹی کیجے میں استفسار کررہی تھی۔ مقومتون نے سرت ہمری نظرےاے دیکھا یہی ایسے پی کی مقام پر پہنچنے کے بڑے بوسے خواب اس نے بمی دیکھے۔ <sup>قو</sup> ہوں..... آفرنو اسٹیٹس ٹیں بھی ہوئی گئی۔جس فر<sub>ی س</sub>ے انٹرن کیا تھا ای نے آفر کی **تھی مگر مجھے یہاں داپس آنا** ے۔۔۔۔۔یہ مطفاء'' میں ہے۔ ی**کھے۔** 'زوہاسکرانی گی-... ساتھ ش ICMAP کی شام کی ''اوررہ کی پروفیشن کی بات .....قی CAP میں کل سے جوائن کرر ہا ہوں. **بھی دوکلاسیں لینے کاارادہ ہے کل ای سلسلے میں کیا ہواتھاوہاں......<sup>؟</sup>** ''ارادہ تواجماہے۔''زوہاس<u>یت درمکنون بھی متاثر ہوئی</u>۔ ''ٹی یائےلائی ہوں۔۔۔۔۔ اس کی ناقمام حسرت<mark>یں ہیے دیکھا گئی کہ لیکننگ کی سے ب</mark>ہانہ بنا کراشتے ہوئے اس نے تصدا عکرمہ کی طرف نہیں دیکھاتھاجواہے کہرکی نظروں ہے کو یا تول رہاتھا۔ ''داد**ی کہاں ہیں**……؟''بلاارادہ کرمہ نے اس سے سوال کیا تو دہ گزی<mark>نہ ای</mark> گئی۔ <sup>دو</sup>جی ده......ده......*شایداد بر <sub>تی</sub>ل*......<sup>ب</sup> جواب دے کردہ رکی ہیں تھی تحریہ نے سجیدگی ہےاہے جاتے ہوئے دیکھا۔ '' چائے بہت ایجی بناتی ہے دری .... جمہیں پتندا بنے گی۔ کودہا کے ایک این تھا۔ متوجد کیا تھا۔ " ياتى تودەسجى بحداجدا بن - ناشآ، پخ اورشايدۇنر مى .... شايداس قىيە كك كى چىغى كردى كى ہے ." کچھاس کے لیجے میں کردو ہاچوتک تی گئی اور جب بات بھی تو بے اعتیارنظر چراتے ہوئے چینل بدل دیا۔ 'یہ سب کیاہور ہا ہے زوہا…… میں بہت ان اپری قبل کرر ہاہوں…… بیتو وہا کا گر بر بحسوں کرنے کے باد جود بھی دہ کہ گیاتودہ بھی شرمندہ یا س کی طرف رخ کرکے بیٹھ گئا۔ <u>ماهنآمەباكىزە \_ جنورى 2019ء</u> 202 Digitized by  $Google$ 

میرا سارا زنگ اتار دو ''کیا کریں تکرمہ سے میں دری کے میعا ملے میں ہم سب کی قوقع ہے بڑھ کرتک دل فابت ہوتی ہیں۔۔۔ جنہیں چاہےدہ اپنے دالدین کی اکلوتی لاڈلی ادلادتھی۔سترہ سال کی تھی جب بورڈ میں پوزیشن لی تھی اس نے ......اور پھرایک سانحے کے بعد پیسے سب کچ فتم ہو گیا۔ پچھلے تین سال ہے دہ اس گھر میں ہے۔اور یسی نے اسے گھر کی ملاز مہ بنا کرر کھ دیاہے۔ She is just 20 ) گر کنی چالیں سالہ کورت کی طرح میچورہوگی ہے۔ یہ سب کچھ جواس نے سکھاہے ناں ..... یہاں آکر دادی ہے ہی سکھا ہے کہ شاید اس طرح میمی اس کے وجود اور اس کی مجبور یوں کو قبول کرلیں اور اسےاس گھر میں دودقت کی روٹی اور محبت نینسرآ جائے۔اس ایک حیدت کے لیے دہ کیا ،کیا سہدر ہی ہے کیا بتاؤں۔ پہلے بی اس سانحے نے اس کا ساراخون نی ڈلیا تھا۔اس پر یکھٹن زدہ( suffocated) ماحول کے لئے افسر دہ آئ .ເງິນ محمر میں اس کے <mark>ساتھ رعایت کرنے کو تیار کتاب سوفی خالد نے جوزیادتی ان کے ساتھ کی<sup>،</sup> اس کا بدلہ وہ</mark> لاشعوری طور پر در کنون سے لے ری ہیں۔۔۔۔۔اس بات پر یسی ہے ہر کے تعلقات کا ٹی کشیدہ بھی رہے۔۔۔۔ بچھلے تین سالوں میں میٹی ہے بہت چمزی<del>یں ہو بھ</del>ی ہیں میری اور پایا کی تکرافسوں تو اس پات کا ہے کہ میری ہ**وردی اس کمی**کسی کام کی ہیں......وہ ہیرالز کی مستدوروں کے لیے کا تاوار کے ادا کر یہی ہے۔حالانکہ جن حالات کاوہ شکاررہی ہے..... اس ت قويمدرى مونى جاسية محاكم .... كروهو اس حادث كانت دار كى است الكليم الى من يست موت موت مج من اس فى كماتو عرب حيد بدير بنداز آت-''محمر پرکوئی انسانیت تونہیں زو<sub>بار</sub> بھےنہیں معلوم دو کنون کے ساتھ کیا ساختہ ہوا۔ **مسلم یہ کیا کم ہےک**ردہ اپنے والدین ہے محروم ہوکریہاں دوسروں کے دریرآئیڈی ہیں...... کیا ایک ہے سہارالڑ کی کے ساتھ ایسانارواسلوک ہمیں زیب دیتا ہے؟ "وہ اس وت بہت خانگ رہاتھا۔ تا کواری اس کی ذین آنکھوں ہے میاں گ '' بینی تو دونکتہ ہے جو <u>یسی بھینے سے قاصر ہیں ۔۔۔۔</u>، ہم تو انہیں تھا، تھا کے تھک کئے۔۔۔۔ یا یا **کا تو تہ**میں بتا ہے آج تک میں ہے انہوں نے اختلاف ٹیبل کیا، گردوی کے معا<u>طر میں دو جتنی</u> اس کی تباہت کرتے ہیں۔ میں ک تک دلی اتی ہی بڑھ جاتی ہے ۔ کی وجہ کے کوری نے بھے درخواست کی کہ ٹی اس کی طرف داری کرنا مچوڑ دوں......دہ میں کا ہر ہنگ آمیز *تحقیر ہجرار*دیتے خاموشی ہے برداشت کرتی ہے اور جاہتی ہے کہ ہم **بھی اس کا دفاع نہ** كريل.....وه ان لوكون من سے بعد جنون في سى بح احصائى كى الميد بن مجموز دى ہے. زوہا،در کمنون کے لیے اس قدر حساس ہوگی تکری<u>ہ ک</u>وائداز ہ نہ تھا۔دوسرے در کمنون نے جس طرح خودکوحالات سے تیم وں مے والے کر کھاتھا۔ اس پروہ خاصی مایوں می گی۔ عرمہ چند ثانیوں کے لیے ج**ے سا**رہ کیا۔ اوراس سے پہلے کہ وہ دونوں دوبارہ سلسلئے کلام جوڑتے ،لاؤج کے ادھ کھلے دروازے سے سعد اور منی داخل سعدنے خوش دلی ہےاس کی طرف مصافحے کے لیے ہاتھ بڑ ھایااور دونوں و ہیں آ منے سامنے بیٹھ گئے۔ زوہاس دوران چائے لینےخودہی پچن کی طرف چل دی تھی۔ اگلے آ دھے گھنٹے نیں سائرہ بیگم اورشلفر صاحب کی آمد کے ساتھ ہی دادی بھی نیچاتر آئی تھیں۔سیف اورردا کی داپسی پرکھانالگاد پا گیاتھا۔ داماد کی آمد پرایمرجنسی میں ایک دو ڈشوں کا اور بھی اضا فہ کراد یا گیاتھا۔عکرمہ ڈنزٹیبل پرآ یا بھی تو اپنے پسندیدہ کھانے کے ساتھ اٹھیاف نیکر سکا کیمرذ ائنے کااسر ہونے سےخودکو بچاہمی نہ سکا۔اوردل ہی دل میں معترف ہوا۔ ماهنامەياكېزە\_ جنورى 2019ء 2253

در کھون البتہ پھر ہا ہڑیں آئی۔ یوں بھی اس کے پاس کرنے کو بڑے کام تھے۔ **≾≿......** ≾≿...... ≾≿ Karsaz Shooting range سے نکلتے دقت اس نے رسٹ داچ پرنظر ڈالی،دو پہر کے دونج پچکے تھے، سورج ڈھلنے کی تیاری کررہاتھا۔ '' کپچیں میٹر کی شوٹ کتک میں تہاری یرفار منس بہت زبردست ہے زادیار ……تم skeetاورٹر پے شوشک کے ہارے میں کیوں ہیں سوچتے۔'' اس کی آج کی کارکردگی سے مرفراز بہت متاثر ہواتھا۔ میں skeet میں دیکی ہیں ہے .....'' اس نے پتار کے مرفر از کو جواب دیا تھا۔ وہ دونوں اب پارکنگ کی طرف جارہے تھے۔ میم کیوں skeet تو بہت انٹریننگ ہے۔ یعنی ادرائلو کیفیل کی یعنی کارسازر بنج خود منعقد کراتی ہے۔....آئی ايم شيور...... يوول انجوائے اپ "عمر مح من سے مقابلہ کرنے کا کوئی شین ایس۔" 'ممال ہے۔' مرفرانے تعجب سے اسے ویکھا یہ اس است ہو کہ تیرا<u>رے مقابل کی کا مجی</u> ظنا مشکل ہے؟' م فراز کے توضیلی انداز پراسے سننے سے یک دم پیسے دعوال ساا<del>ختیا شہوں ہ</del>وا۔ ''میں نے شوشک کی ہے مقابلہ کرنے کے لئے ہیں <del>گئی</del> ہے ،'' **''توپمرس لیے تیس** ؟'' سرفراز کی تغییش شروع ہوگی تھی۔ "بیٹھرpassion ہے……"اس کیاآواز پینے کی کہ کے تویں ہےآ گیا گیا۔ اوراب profession بھی یہ مجمرات نے سکرا کرکھاتھا۔ "ہوں ….."اس نے جب سے کر پیٹ فال کر اگا لیا گی۔ حسب معمول اس کے چرے ہے تجدگی کے ساتھ ساتھ فی بجی تکم کی ہوئی گی۔ "احجانو بمركل آرب ادكلب ......؟" بات كرتے كرتے وہ دونوں باركنگ تك بحق كئے تع منعقل ب كالمحموم بن من '' کون ی فی بات ہے ۔ یہ یون ہوتا تو کو یا زہر قاتل ہے تی ارت کے ۔ یہ اس فراز فے اسے قدر نے فلکی ہے ويكحار "ایک بات نہیں..... میرے پاس دقت کی کی ہے اور بس .......ورنیتم لوگوں کی مینی کون مجعوز نا چاہے گا۔'' اس کے اعداز میں ذرہ برابرتبد کی تیل آئی گی. مرفراز نے گہر کی نظراس پرڈالی اور حزید کے کھیلنے کاارادہ کریں رہاتھا کہ زادیا رے ساختہ بول پڑا۔ "ٹرسٹ گی…' **"**.. 9 do" سچھقااس کے انداز میں مرفراز نے خوش دلی سے جوایا کہااور پھرکار نکال لے گیا۔ اس فے مرى سانس مركز قدم انكى كاركى جانب يو حاسة تعلى كەسل فون يدا فى وال فيكست مينج فى متوجد كرليا۔ ''میر کی کارخراب ہوگئی ہے…… پلیز مجھے یک کرلوز وی……'' پیغام شہرین کی طرف سے قا……اسے یک دم شدیدکوفت نے اپنی لپیٹ میں لیا……مگر دوشہرین کواس طرح روڈ ملهنامەباكىزە\_ جنورى 2019ء 2019

بركع ابجمي نبيں جيوڑسکيا تھا۔ ''لوکیشن بتاؤ……'' تکملاتے ہوئے اس نے جواب دیااوردس منٹ کی تیز ڈ رائیوکے بعدوہ دہاں موجود تعا۔ ''thanks a lot،ری…..الله کاشرے کہ تم آگئے….. بریک لگتے ہی شہرین درواز و کھول کراندرآ بیٹی تھی …… زاویا انصار کی کے لئے کی شکنوں سے بے نیاز بہت خوش نظرآ ری تھی۔ایک لیے عرصے بعد اس سے ملاقات ہوری تھی۔اس نے بغورزادیار کودیکھا۔ ''جمہیں کس تھیم نے مشورہ دیا **تھ**ا کہ تم کار ڈ رائیوکرو…… بیبک ریپیمز **تک تک ت**و آتی نہیں جمہیں…… ڈ رائیور ساتھ کیوں ٹیس رکھتی ہوتم.....''وہ بری طرح کجڑ کا تھا۔ .<br>''ارےداہ......ڈرائیورد کھناہوتا تو آغاجان سے جیپ کرڈرائیونگ کیوں بیکھتی......اچھی بھل چل پل ری تھی. بس اجاتك فعالجتم موكياته مجر بهلاكيا كرتى يستعيس عي بلانا يزا يست شہرین کے چرے کی شوخی اسے تخت زہرا<mark>لک رہی گی اس وقت ......</mark> من مجھے بلانے کے بجائے کی پٹرول پیپ سے جا کر کچھ پٹرول لے کر آنا جا ہے تھا جس ... اور پھراسے چمڑک کر كاركوآگ عى لگاديتس توبهتري في بي وہ *کس بر*ی طرح کولاتھااور چونکہ شہرین کے لیے پہلے تو قع کے مطاب<del>ق تھ</del>اس لیے اطمینان سے بیک ویومرر اع طرف سيط كركس من وسيعت بوت كر اسك درست كر لى ري متم چین ہے **کم** نہیں پینے سیس مسلسلات دیکھے <sub>تیں</sub> ش<sub>ہر کے</sub> ملک اس ماحول میں ایک لڑکی کو کیا اسکیے نکلنا حابيے كھرے؟' وہ حماغ یاتھا۔اس نے مرردوبارہ بیٹ کیا شہرین نے منہ پتا کراس کی طرف و یکھا۔ " دن كاوقت ہے زول " ٹیس کون سالیٹ نائٹ لانگ ڈرائیو پر لگلج گی …… دہ پہنچ ان نے تفاور ہے ہو۔" 'مہربات مذاق *کیں ہو*ئی شہرین مس*تہبار*ی ان بچکا نہ ترکتوں کے شائج تکسین کی نکل <del>سکتے ہیں</del>۔۔۔۔ ہم خوشمہیں سمجھ کیوں کمیں آتا ..... لڑکیاں کھر میں پی محفوظ ہوئی ہیں ..... اینوں کے ساتھ اور کس اس كاغصيلا بعجتك بتقراور كبرى موج ساث كياتها. "تواب مول نال <u>ش تهمار سے ساتھ میں تحفوظ میں ت</u>ک در ہے شہرین کے چہرے پر یقنت دوستانہ تیسم بھر کیا۔اس کے کسی انداز سے <u>بہس لگ ر</u>ہا تھا کہ وہ تین سال بعد ملے میں جواباً زادیارانصاری <mark>نے و</mark>راسارخ موڈ کرتی نظروں ہےا ہےدیکھا۔ میدوراند حااهماد کرنے کا <mark>کیس ہے ۔۔۔ پر بے دقت می</mark>ں ساریجی ساتھ مچوڑ دیتا ہے مجھیں تم ۔۔۔ ، " میں کالبجہ محمراہو کیاتھا۔ ''ہول……تو جب سایہ تک ساتھ مچوڑ دیتا ہے……تو پھرانسان کوا کیلیے متوکر لینا چاہے……خواہ تو اہ ایک باڈی گارڈ ساتھ لیے پھرنے کا کیافا کدہ ...... ہے ناں .....! ''شوخی ہے اس کی بات کاالناجواب دیتے ہوئے......اس نے معصومیت سے استفسار کیا تھا…… زادیارتے کوئی جواب شدیا اورلی میں میٹی ڈرائی کرتار ہا۔ ''لہٰذامیرے خیال سے لڑ کیوں کو مارشل آرٹ ثائپ کوئی چیز کیلیٹی حیایے……سیات ڈینٹس کے لیے…… جے کہTaekwondo:.... شهرين است خاموش ياكر مجرشر وع موكنى تعى-ملهنلمەياكىرە\_ جنورى2019 2019

"پائے ٹیل بھی Taekwond کرری ہےآج کل ……" په نيلي نه جائے کون تقی ۔ زادیار نے بھویں سکیٹر کرذرا کی ذراشہرین پہنگرڈالی۔ ''نیلی ….. آئی میں نیکوفر ……وہ فرنچ کلاس میں ملی تھی مجھے …… تیمن ہفتوں میں کافی اچھی دوتی ہوگئی ہے ہاری...... ای نے مجھےموٹی ویٹ کیا کہ میں ٹائیک داخرد(Taekwondo) جوائن کروں...... مما ہے بات ک ہے میں نے......بس اب آغا جان کی اجازت درکار ہے.....'' '' برقیمیں بھی ہیں ملے گی….. خود ہے جڑے لوگوں کوخُوشی دینے کی عادت ہیں انہیں….. تم کسی بھول میں نہ رہنا۔'' آغاجان کے نام پراس کاحلق تک کر داہو کیاتھا کچھپ زہر خند ہوایہ ''جی نہیں ۔۔۔۔ اب ایسے بھی برے پیل بین دو مسلم اس تو بلاد حد کی تعلیقی ہوگی ہے آ عاصات ۔۔۔۔۔ حالانکہ انہوں نے تہاری ہرجا ہے جامند پہیشہ انی مسلم آری تیونی ہے تیونی خواہش بھی دو سی نظرانداز کمیں کرتے تھے۔۔۔۔ یقیناً ای رویے نے تمہاراد ماغ فراب کیا .... جسی تو پہلی باران کے انکار کرنے پر اُنیس چھوڑ کرتم یہاں چلے آئے .....ویسے بہت ناشکرے ہوتم زول مسٹنگیرین اس کے کشیدہ تیورڈ کھنے کے باوجود پولنے <mark>سے بازینا کی</mark> تھی۔ Worker Applie. "its not your headache" "معرف ميرانيس تم تويوس انصارى خاندان كابيدك (درجر) ويستقيم المستن شهرين بداس سك عصر كاكونى اثر ميس تفاده اى طرح شوقى ت سكرات وسك يول كى-''اب ایک لفظ نہ <sup>پول</sup>نا در ش<sup>ہ</sup>یس کی<sub>نگ</sub> روڈ پر اتار دوں گا۔ مجھیں تم!'' کی دم کارکو پر یک **لگاتے ہوئے وہ کچھ** ایے غصے یولاکہ شہر ن چند ثانیوں کے لیے اسے دیکھتی ہیں رہ گئی کر رےسالوں میں زادیارکتنا بدل کیا تھا۔اس تے اس کے چرے پرایا بجت تلاش کرنی چاہی کر کا میابی میں ہولی۔ پچھ لیے یونی خاموشی تے کرے۔ اس کے خاموش ہوجانے پر کاردو، رہ اسٹارٹ کر کی گئی گی. ''میرایوسٹ ماٹم کرلیا ہوتو کار ہے اتر جاؤ۔ گھر آگیا ہے تہمارا۔'' ذرادیر بعد کرخت کیچ میں اسے ایکارا تو شہرین نے دہل کرنا راضی <u>ہے اسے گھورا۔</u> من تقى فقىول يا تى كرنے <u>لگے ہوزوى - اللہ نہ كرے '</u> '' کیوں؟ وہ شنغرانہ اندازے بنیاتھا۔''موت ے اتناڈرٹی ہو۔'' سلکتے کیچے میں استفسار کرتا زاویارانصاری اسے چران کر گیا۔ 'اپی موت سے تو تبیں۔ بال کراچوں کی موت سے ضرورڈ رلگنا ہے۔''خلاف مزاج شہرین یک بیک سجیدہ ہو محمح من مستقم حم حم من من مستقبل التي تسميل شايد كوئي فرق ميس بن سے اگر تم سے تمہارا كوئى اپنا مجعوث جائے تو <sup>،</sup><br>مستقبل مستقبل تعلیم میں مستقبل اللہ مستقبل مستقبل میں اس کی سائنس کے ساتھ کرتا ہے تھے کہ اس کے اس کے اس کے ا اس كاجمله قلياز برس بجاتير ... زاديار في خود كوليان مى بوتامحسوس كيا-''اترو می اب۔''بہت منبط سے کام لیتے ہوئے اس نے شہرین کے تقریب کو عمل طور پرنظر انداز کیاتھا۔ یوں لگ رباقعا چیسے سانس سینے میں گھٹ رہی ہو۔اس کی آئمیں غیر معمولی صدیک سرنج ہور کا تھیں۔ ''تم ہمیںآ وَبَاں یہ وی یما تے ہیں ملوکے پہٗ'اس کے دل دد ماغ میں انجر تے طوفان َسے لاَعلم شہرین گا ڑی سے اترتے ہونے یو تھ ری تھی۔ لیچے میں امید کارنگ غالب تھا۔ ' پھیں۔'' زاویار کاانداز حتی تھاجس پر شہرین نے اسے بڑی حم<sup>ر</sup>ت اور دکھ سے دیکھا۔ '' آج نہیں...... تجربہی آؤں گا۔'' کچھ تقاشم بن کی نگاہوں میں۔اسے مروت سے کام لینائ پڑا۔ ماهنامەلكىيىق جنورى 2019ء 228

☆......☆......☆ اس نے انسٹیٹیوٹ جوائن کیا تو کپر دن کافی تیز ک سے گزرتے چلے گئے۔میچ وہ'' آئی کیپ' جاتا داپسی میں گھر آ کرتھوڑ اریسٹ کرتااورشام کو پھر سے ICMAP کی دوکلاسز لیتا۔ نیا، نیاروٹین تھااس کیےاس میں ایڈ جسٹ ہوتے ہوئے دہ درمکنون کو جڑوی طور پر چیسے بھول ہی گیا۔ نہ ہی وہ دوبارہ اسےنظر ہی آئی۔سائرہ بیٹم سےاس نے نرم گفتلوں میں معذرت کر لی تھی کہ اس نے کاموں کے لیے بیٹم کی'' کو <u> جی زیر ہارنہ کیاجائے۔</u> .<br>"میمون بینا……ور کمنون نے کیا گچھ غلط کردیا ہے؟"سائرہ بیم نے فوراسوال داخاتھا۔ ''مہیں۔۔۔۔اس کو کی پات ہیں۔۔۔آپ کونو پتاہے کہ پیسے عادت ہیں ہے کہ کوئی میری چزیں مجونے۔ میں اُن ایزی بوجاتا ہوں ..... ہو<mark>ں ٹی آپ بچھے انڈرا شینڈ کریں گی ۔.</mark> اس نے بات کیٹر کرتے ہوئے کہا۔ " آئی انڈراسٹینڈ بیٹا میکرکوئی بھی کام ہو ، سیتم اسے کبر سکتے ہو۔" انہوں نے کویاور یادگی کا مظاہرہ کیا تھا۔ در تصنیکس!" پہیلی ہی مسکراہٹ ہمیت دہوہاں <mark>ہے ج</mark>لاآ یاتھا۔ تاہم اسے سائرہ آنٹی کی اس کراوٹ پرسخت انسوس ہوتار ہا۔ اس روز اقوارتھا۔ گر عام دنوں کی طرح آج بھی اس کی آ تکھیلی الصباح میں کھل گئی تھی۔ **مچھ دیرتو دہ بستر پر** لیٹا آج کے دن کا لائحہ کس موچتار ہائے *کر میٹ میں آگیا۔ج*وا**د پر کے پورش میں لا دُنج** کے مختی تھااور جسے میمانوں کی آید پرایر جنسی کے طور پر استعمال کیا جاتا تھا آج کل تکرید استعمال کرر ہاتھا۔ اکتوبر کے مینے کی مخصوص بلکی، بلکی تھنڈا پنے وجود کااحساس دلاتی تھی۔ خنگی تھن میں کوہی اسے وجود کااحساس دلاتی منتی۔ كانى كاموذ موربات اس فى خود بى است لي ايك كي استراتك ى كانى بناكى اور مرس مر جلا آيا-شنڈی شنڈی ہوا <u>کی خاصی خوشکواریت کیے ہوئے گئیں۔ د</u>ہ ستانہ بواؤں ن<mark>ے لطف کینے لگا۔ کچھ دیراس چھ</mark>ڑ چھاڑےمخلوظ ہوتے گزرگی کہ اچا تک کھیلے لان کی طرف نظریڑی۔ کیمن کرکاش کے سوٹ رکالی کرم شال کیے دہ در کنون تک گ پیچلے لان میں عکرم<mark>ہ اور زدیانے اسکول کے زمانے</mark> میں لوبرڈ زیادر آسٹریلین طوطوں کے بڑے میں میں پنجرے لاکررکھے تھے۔ <mark>ش<sub>ر</sub>وع میں تو زوہانے اس کا ساتھ دیا اور طوطوں کی دیکھ بھال کی گر دھیرے، دھیرے اس کی</mark> د کچسی شتم ہوتی گئی اور بیکام اسکے اس کے سریرآگیا۔ بعد میں اس نے بھی سارے طوطے آزاد کردیے تھے کہ وقت کی قلت کے باعث دوا پناشوق برقر ارتیس رکھ سکتا تھا۔ کیکن آج وہ پنجرے پھر طوطوں سے <u>جرے ہوئے تھے۔ درمکنون پنجروں میں پانی اور د</u>انہ رکھنے کے بعد لان میں بھرے پتے سمیٹ رہی تھی۔خزاں رسیدہ چوں میں گھری در کمنون بھی خزاں کا ہیں کوئی حصہ لگ رہی تھی۔ عکر میگی نظروں کا ارتکاز بھی اسے متوجہ نہیں کر کا تقامہ وہ خود میں اس طرح کم تھی کہ اپنے اردگردے یکسر بے نیاز گل۔ کچھ کمحاسی طرح بینے کچراچا تک دہ انھ کراندر چلی گئی۔ عَرمہ کامسریزم بیسے یک دم فوٹا تھا۔کانی کانگ ہونٹوں سے لگایا تو پا چلا کہ کانی تو کب کی ختم ہو چکی۔وہ سر جھنگ کراندر چلاآیا۔ دادی نے کمرے کا درواز ہ کھلاتھا۔اس نے اندرجھا نکا دہ غالباً داش ردم بیں تھیں۔دہ ایک بار پھر کچن کی طرف مأهنامه بأكيره جنورى 2019 و203

چل دیا ابھی وہ ایٹرے پیپنٹ بی رہاتھا کہ دادی اعدد اخل ہوئیں۔ ''اربے کرمہ ،،،،،استے سورے جاگ کیے تم .....''دادی جمران یا اس کے پاس آکمزی ہو کیں۔ ''بس دادى خودى أكو مكل حى توسوحا كيول ند سب كے اوراب في ليونا شتا بنالوں۔'' .'' کیوں خودکوتھکاتے ہونیجہ ….اُدھر در مکنون نیچےناشا بنانے میں کلی ہوگی۔''اس کے ہاتھ سے پیاز اور تھر ک لیتے ہوئے انہوں نے کھاتھا۔ ۔<br>''یرک ایسٹھما کی تکلیف اب بہت پڑھ پچل ہے...... میں پکن میں کا مہیں کر پاتی۔در کنون کو بھی کچن کے باہر سے کمرے ہوکر ہدایات سے دیکے کرکوکٹک کرنی سکھائی ہے۔ <u>میری مجوری ہے بیٹا۔</u> میں قوغود اس بچی کودیکی، دیکھ کرکڑ میں ہوں'' دادی <mark>شریبار ک</mark>ی جارگی ہے۔ مغانی دیے گئیں '' پلیز دادی …… <u>میں آپ کوز تے دار پس ضمرار پاسکر ب</u>چ کہوں <u>بھے اس طرح ایک ل</u>ے سپاراانسان کو مال مفت كالمرح برتابهت ناكواركز وربائية اس کاموقف بہت راضح قیا۔ ''اسے سہارا دینے کے لیے بی تو منظفر سیاں اے پہاں لائے ہیں بی<del>لا …</del>… میں مافق ہوں کہ سائرہ کا رویتہ بدسلوک کے زمرے میں ہی آتا ہے۔ گریج کی گئے ہے ماں بیٹا کہ آیک بھی کی اپنے کھر میں پناہ دی ہے انہوں نے ... فی**تے داری لی ہے اس کی مست در کھول کو یہاں پیار محبت نہ تینی پیاہ تو کی ہوئی ہے تاں بیتا مسلسلہ دوہ بچی ناشکری** قہیں ہے.....اپنے محسنوں کے احسان کو مانق ہے وہ ا....اس کھر کے کام خوداس نے اپنی م**رضی ہے اپنے سر لیے تھے** اوراب جبك مسائره اس كى عادى بوكن ين توانيول فى حكم كان المر طرف كرويا" دادى آج بهو، بينے كى تبايت ش بول دى تين كران كالفظ، لفظ چاكى ہے مجراحا۔ <sup>وو</sup>حتهيں نہيں معلوم بيٹاز و <sub>ب</sub>ااور مظفر مياں کس قدر خيال رکھتے ہيں در کمزن کا...... گر وہ خود کومصروف رکھنا جا ہتی ے۔۔۔ای لیے کی نہ کی کام یں لگا گے رقتی ہے تودکہ یہ '' ہاں تکر اس کا یہ مطلب بھی <del>کی</del>ں کہ یورے گھر کی ذتے داری ان پرڈال د<u>ی جائے۔</u> …. آخر چاجان ان کی تعلیم دوباره كون قبيل شروع كرادية في الخلوي بونى بونى باست ليون برآ كل كل ده بهت تشر تقرانك مراتفا-جوابادادی نے کم کی سائس پیچ کراس کی طرف دیکھا۔وہ ان ہی کی طرف متوجہ تھا۔ 'میک ہے متفرسال نے کی بار مسلک زوباتو دوبار داخلہ فارم بحی لا بچل ہے اس کے لیے مسلم وہ جو پورے بورڈ میں اول آئی تھی......ایک حادثے کے بعدے بس ٹوٹ پھوٹ گی ہے۔'' آزردگی ہے کہتے ہوئے دادی نے حقيقت پان کي تھي۔ " در مکثون کے ساتھ کیا ہواتھا دادی…..؟" آنکھول میں درج سوال آج لول تک آھی تھا۔ دادی نے کچھ بے پینی سے اس کی طرف پیش موٹر کر چائے گی پی اشانی اوراست پہلے کدہ کچ کہیں۔ یزیدن پر کی کی آہٹ نائی دی۔ دادی برق کی آمیز ک ے باہر کل گی گیے۔ جس طرح وہ اس کے سوال کونظر انداز کرکے گئیں اسے پانتہ یقین ہو گیا کہ ۔ در کھنون کے ماضی کوکسی ایسے بھیا تک حادثے نے اسپر کیاہے جس کے تصورے ہی سب لرز جاتے ہیں اوراس کے بارے میں بات کرنے سے کمبراتے ہیں بلکہ کریزاں ہیں۔ آملیٹ تیارہو گیاتھا۔اس نے ٹوسٹر میں سے نکے ہوئے ٹوسٹ نکالےادرہا شتے کی ٹرےاٹھا کر با ہرنکل آیا۔ ملهنامەياكىرە\_ جنورى 2019 2019

میرا سارا زنگ اتار دو '' آپ کی طبیعت خراب ہوجاتی ہے گچن میں جانے سے گچر بھی آپ نے گچن کا کام کیا۔ میں بنار پی مختی ناں آپ کے لیے ناشناً ہے۔ پیچوب ایمی سورے ہیں ہے لیے پیچیں آئیں فومیں آپ کے لیے اوپر ہی ناشتا لے آئی۔'' ۔<br>فوریکون کی پیچلی بیچلی تنظیرآواز نے پکن سے ہاہرآ جے تکرمہ کی توجہ جذب کر لی۔ ' پھی بیٹا...... میں تو بس.....'' دادی کچھ کہتے ، کہتے رک کئیں۔ ''ایمان مچوڑیں……اور یہ کیجے آپ کایورج۔'' لا دَرِجَ مِیں رکھی ٹیمل پر ٹر بےد کچتے ہوئے درکھون نے بڑی اپنائیت سے اُنہیں پکارلیا تھا۔ عکرمہ نےمحسوس کیا کہ ہاتی لوگوں سے وہ میکا گل لیجے میں بات کرتی ہے گر دادی کے ساتھ اس کاانداز بڑی اینائیت اور انتخ**قاق سے کجر پورتھا۔** در کمنون شایداس کی آمد ہے بے ترش ا<u>س لیے وہ تصدا کا کھنکھار کرخود ک</u>ی دہیں چلا آیااور وہ جواس کی موجود گی ہے داقعی لاہلم *کی قد رو<sup>یا کی</sup>س کمٹری گی یک ڈاخور میں ہوئے گی گی۔* "میں تخر ....." خاصے کی ہے اِیمانہ میں کہتا تکرید صونے پر جا بیٹنا۔اعی ٹرے می و میں میمل پررکھ دی جہاں در کمنون نے دادی کے نامنے دالی ٹرےرگی گی۔ ایک قواس کی موجود کی ..... اس پر یراه راست کے جانے والے سلام مصور شیشا می گی۔ ''بیٹھ جاؤبیٹا۔'' داری نے اس کی کیفیت نوٹ کر کی گی کرایک کھر بھی رہے ہوئے دو کر مدے کب تک جیب سكةمج تین سال پہلے جب وہ اس کھریش آئی گئی۔۔۔ جب بھی کھر کے تمام مردوں کی موجودگی اسے اس طریع سہادیا کرتی تھی یاہم آہت ک<sup>ی</sup> ہے۔ دہ علفرصاحب، سیف ادرسعد بھائی ہے،انوس ہوتی گئی۔البتہ مخا**طب دہ اب بھی تح**ی ہے نہیں ہوتی تھی۔ ى فى محمد بوجها توعظم اجواب وكروبالات بماك كمرى بوتى مہیں کے ا<sub>سوں</sub> اس اس محمراہٹ کی دیے میں تھے کہ اس کیا گیا ہے۔ دادی کی <mark>طرف پچارگی سے دیکھ</mark>ی در کھون، حکرمہ کے میں سامنےموجودگی۔ "اس نے ناشتا کہ لیا ہے ....؟"ایک دوعذرتزاشنے کی کوشش میں بی تی کہ یکرو نے یک دم وال کرلیا۔ "جي.....وه من ايڪ پنج کام بعض اشت ہے ایادہ ضروری کام کوئی ہیں ہوتا۔ جسم کی مشیئری کوناشتے ہے ہی انرجی حاصل ہوتی ہے۔ آپ یہاں پنیس میں نے دادی کے لیے بھی آملیٹ بنایاتھا کے اسکے اس ایتھا کے ایک کیمیں این دیو اس ان کے لیے ناشتا پتالا کی ہیں تواجہا ہے۔اب دادی کے سے کا ناشتا آپ کریں ہے۔''یشن کے لیے سے سادہ سے انداز میں کہتا حکر مہاسے شش ویج میں ڈال کیا۔ دادی بھی تائیدی نظروں سے اسے دیکھ رہی تھیں۔ ''میں نے کہاناں یہاں بیٹھیں……ناشتا خیثرا ہور ہا ہےاور مجھے خیثرا آلیٹ ہالکل پینڈنپیں……''اچھا خامیا تحكماندانداذقيا-درکمنون ایک جیلکے سے کسی معمول کی طرح سامنے والےصوفے پر پیٹی تو ایک مہیم پی مسکر امٹ تکر مہ کے سجیدہ ج کے گھوگ<sup>ی</sup>۔ ماهنامەباكىزە\_ جنورى 2019 133 Digitized by  $Google$ 

دادی نے درکھنوں کی پلیٹ میں ناشتا نکال دیا تھا۔ جسے وہ بہت آہستہ،آہستہ جد درجیہ بے پر لی نے کھانے لگی تھی۔ایپا لگ رہاتھا جیسےاسے باندھ کرکسی طالم جلاد کے سامنے بنھار کھاہو آخر نکر مہ کوخوداس کی حالت زار پرترس آیا۔ ''ناشتاہوگیا آپ کا؟''اچانک استفسارہوا تھا۔ درکمنوں کے ہاتھ سےنوالہ چپوٹ کرپلیٹ میں جاگرا۔عکرمہ نے یک دم کہری پجیدگی اورتشویش ہےاس کی طرف دیکھا۔ ''کوئی بات نہیں بیٹا!'' کی دم دادی نے آگے بڑھ کراس کے کندھے پر ہاتھ رکھا۔ وەپ<sup>1</sup>غتياران كاماتھ قعام ك<sup>ى</sup>پ '' آئی ایم توری…. بچھ اندازہ نہیں تھا کہ آپ متوجہ نہیں ہیں۔'' عکر مدنے رسانیت ہے کہاتواس کے حواس… ببشکل قائم ہوئے۔ ''میں چلوں ……'' کھڑے ہوتے ہوئے اس نے بڑی پیارگی ہے دادی کی طرف دیکھاتھا۔ ''ہاں بیٹا……جاؤ'' انہوں نے اس کی پشت <del>شیت</del>ھیا کرتصداسکر اکر کہاتو دہ جبک کریرت اٹھانے **گ**ی۔ ''برتن رہے دو......اصتری لے آئے گی.....تم جاؤادر ہاں دودھ کرم کرکے ہیں....<mark>. جمعیں! دیکھوتو روز بروز ک</mark>س قدرکمز ورہوتی جارہی ہو '' ۔<br>دادی کی اپنائیت پرایک بار پھراس کی آئی<u>تیں جل تھل ہونے لگیں، چنہیں چھ</u>یاتے ہوئے وہ کرمہ کی سائڈے نکل کر جانے لگی تھی کہ دہ بھی ساتھ تھی اتھ کھڑ اہوا۔ دہ کھنگ گئ۔ ''سامنے پچن میں دون<sub>دھ رکھ</sub>ا ہے……جا کر کرم کریں اور پہاں آ کر دادی کے پاس بیٹے کر پیک ……اور دا**دی می**ں نی اسٹری میں جار باہوں ۔۔۔ پتھ کام ہے۔ پچاجان جاگ جائیں تو تاد یکے گا بھے۔۔۔۔ در کمنون کو ہدایت دے کراس نے رخ دادی کی طرف پھیرااد رائییں بتا کرنجے چلا آیا۔انداز ایپاتھا جیسے درکمنوں اس کی کوئی اسٹوڈ نٹ ہو.... وہ کچھ بکا بکائنی رہ گئی گ سوالیہ نظروں سے دادی کودیکھا۔ ''**نھیک کہدر ہاہےدہ…**…جا دَ بیٹا دودھ کرم کرلا دَ…… للذادادى كے يراس فے دودھ كرم كياادر لے كروا پس لا دُبج ميں پلى آئى 'فشاہاش بیٹا……ادیموانی سمت کا خیال رکھا کرو۔زندگی عم کھانے سے ختم نہیں ہوجاتی بیٹا……کمزورجسم بیاریاں گے لگالیتا ہےتو کھر جینااور بھی دشوار ہو جاتا ہے ۔۔۔ تم میچھ رہی ہو ناں بیٹا۔۔۔۔ لڑکی ذات ہو۔۔۔۔ خوب کھایا پیا کرد۔''اس کی پشت محت ہے <del>تھین</del>ے کے ہوئے دواسے تھاری کیس۔ ''اور ہاں……عکرمہ <mark>سے خونز دہ سے ہوا کر د……بہت</mark> زم دل اور <del>ض</del>نڈے حراج کا ہے دہ…… بس ذ**راصاف ک**و ہے،،،، تم سے اس نے ای طرح پر تاؤ کیا ہے بیسے سیف اور ردا کے ساتھ کرتا ہے،،،، تم پر میثان ست ہوتا،،،،، اپنے کھرکے ہ فرد کے لیے دہا کی طرح فکر میں دہتا ہے ۔۔۔ جہیں بھی صحیں کرتار ہے گا۔۔۔ تم براہت ماننا۔'' <u>''گھر ک</u> افرادے کیے ظر مند ہوتے ہیں ......! مگر میں کون ہوں ان سب کی ....... اس کھر کی .....؟ کسی ہے بھی کیاتھلق ہے پھلامیرا… <sup>ب</sup>اج **گ**ھونٹ، گھونٹ کرکے گرم دودھذ بردی اپنے اندراتڈیلیتے ہوئے دہ ڈی طور پر نہ جانے کہاں پھٹ روٹھی۔ ☆......☆.....☆ ''ارےاتی جلدی واپس آشمیں تم''

میمونہ بیگم نے درواز ہ کھولتے ہی جرت سے سوال کیا۔ مىمى يەمىسى بىر اس نے سارى بات كہہ بنائى \_ <u>ماهنامەياكىزە جنورى 2019ء 333ع</u> Digitized by Google

<u>میرا سارا زنگ اتار دو</u> ''دیکھاتم نے منع بھی کیاتھاناں میں نے تہیں کہا کیلے مت جاؤ کارلے کر یہ'' ''انوہ ممااکسے ڈرائپزکرنے کے بہت ہےفائدے ہیں۔کتنا کانفیڈینس آ جاتا ہے بندے میں۔'' دہ پنتے ہوئے مرے سے بولتی اندرآمئی تھی۔ ''کوئی مقرورت ٹیس ہے تہیں مزید کا نفیڈیٹس کی۔جو پہلے ہے ہوئی در برکائی ہے میرے لیے۔''میمونہ بیگم نے جنر سے ہوئے کہاتو دہ سہ بتا کرامنیں دیکھنے گی۔ ''بہرحال آئی کیےہو؟ کوئی کیب ہائیر کی تھی؟'' منجیں، پتا ہےممادہ .... زوی نے ڈراپ کیا بھے۔ بہت جوش سے اس نے بتایا۔ ''زدی؟''میمونہ بیٹم نے چرت ہے بنی کودیکھا۔''زوکی کہاں <mark>ماجمہیں کیسا ہے د</mark>ہ؟'' <sup>د میں</sup> کرے بلای<mark>ا تھا ہے گئی گے گے گئے اس کی جرت کجری خوشی پراس نے فخر ہے اپنا کارنامہ کہہ سنایا۔جن کی</mark> ۋانٹ ڈپٹ میں کتی اہم یات <del>بنانا تو</del>رہ ہی گ<sup>ئی تھ</sup>ے۔ ''ادرآپ کی اطلاع کے لیے ٹھیک ٹھاک ہے وہ کے پیچھل کڑ داکری<mark>لا تھا اب نیم پی</mark>ٹر **ھیا بھی ہوگیا ہے۔ ہلکہ** ڈریگن کہناز یادہ مناسب ہوگا۔ با قاعدہ منہ سے شیخے لگتے ہیں موصوف کے بہ اس کارویہ یاد آنے پر پراسامنہ بتایا تھا اس نے میونہ پیکم نے وکھتا چھنے والے اندازے اسے دیکھا۔ ''تم اسے کم کے اندرتو بلاتیں۔ بچہ پاہرے تی جلا کیا۔'' اُپُس بلا کا انسوں ہواتھا۔ گنتے دن بعدوہ دیکھ یا تیں اسے۔ ی بال قی طل اینی کو -جان کی امان یاتی تو محمد عرض کرتی نان حالی جاہ کی جناب میں - مخاصا دل جلالہجہ تھا اس کا۔ ''اینڈ ہائی داوے ماءآپ کاوہ بچہ پورااود بلاؤ بن چکا ہے۔ بات، بات پر کا نئے کودوڑتا ہے کوہ ملک کریو گی۔ " کیا مطلب؟" "مطلب ہے کہ …." دہ ایک کیج کے بھیے سوچ ہیں ی<sup>وس می</sup>زوی بہت بدل کیا ہے مما۔ دہ پہلے جیسار ہا ہی خمیں۔اس کی فزیک اس کا انداز سب پہنچ ہو گیا ہے۔آپ اسے دیکھیں تو پہچائیں ہی ٹیس لگنا ہے ہیے جم کر مشس کرتا ہے وه- يبياطين شيوبوتا تعالب كن ناكام عاش كى طرح بكى بكى شيوبوسالى بيراس فى ادر مزاج توجيسة تش فشان. أف ووخود محمى جران فل فراويار ت آج كى <mark>ملاقات نے اسے ایمى تک متعجب کر رکھاتھا</mark>۔ ''وقت کے ساتھ ساتھ اسان میں فرق آتاہی ہے۔ تم یہ تدان بعد بھی تو کی ہوناں اس ہے۔'' ''تو کیا بہت دن نہ ملنے ہے اسان تبدیل ہوجاتا ہے؟'' ماں کی پات پراس نے استعمامیہ انداز اختیار کیا تھا پھر ان کے بولنے سے پہلے تائی میں اللہ تے ہوئے کہنے گی۔ منہیں ممامالکتا ہے چینے آغا جان سے پی ٹیس، دوہم سب ستمثأ ٹھیک ہو جائے گا دہ بھی .....گزرتے وقت کے ساتھ بڑے ہے پڑا طوفان بھی تقم جاتا ہے۔ ناخن بھی بھی کوشت ہے جداہواہے۔اب دیکھوناں آج تم سے گی تو ل لیاہے دہ تھے پورگی امیدیہا کیے تک آہتہ،آہتہ آ جان اورشہریار بھائی ہے بھی دل صاف ہوجائے گا اس کا یہ میں دیکھ بہت مچرامیداورخوش تینس ۔ شهرين نے ماں کي بات پرسر ہلاکرانبيں ديكھاجن کی الگلياں اب لا ہور كانمبر ملا رہ تھيں۔جو بيٹوشخبر کی دہ جلداز جلداً غاجان کودینا *چاہتی گھیں۔* اوردہ اپناسک نون نکال خولہ کوواٹس ایپ پر پیچ کیسنے گی۔آفس ٹائم قعااس لیے کال کرنا بیکا رفعالسے میکرشام تک مربھی کیے کیاجاسکنا تھا۔ (علم)<br>م<u>لهنامەلگىزە جنورى 2019</u>ء 2033

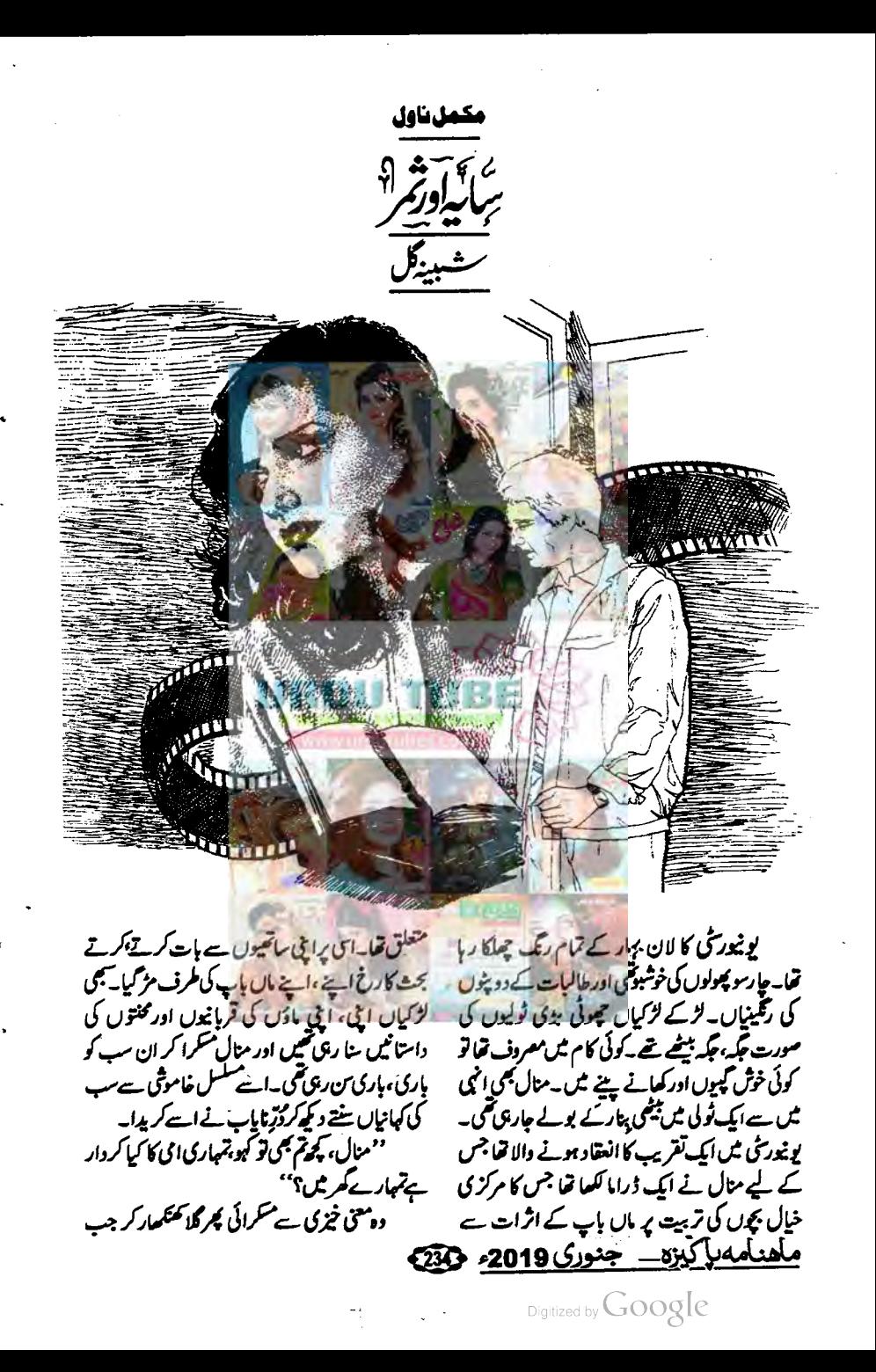

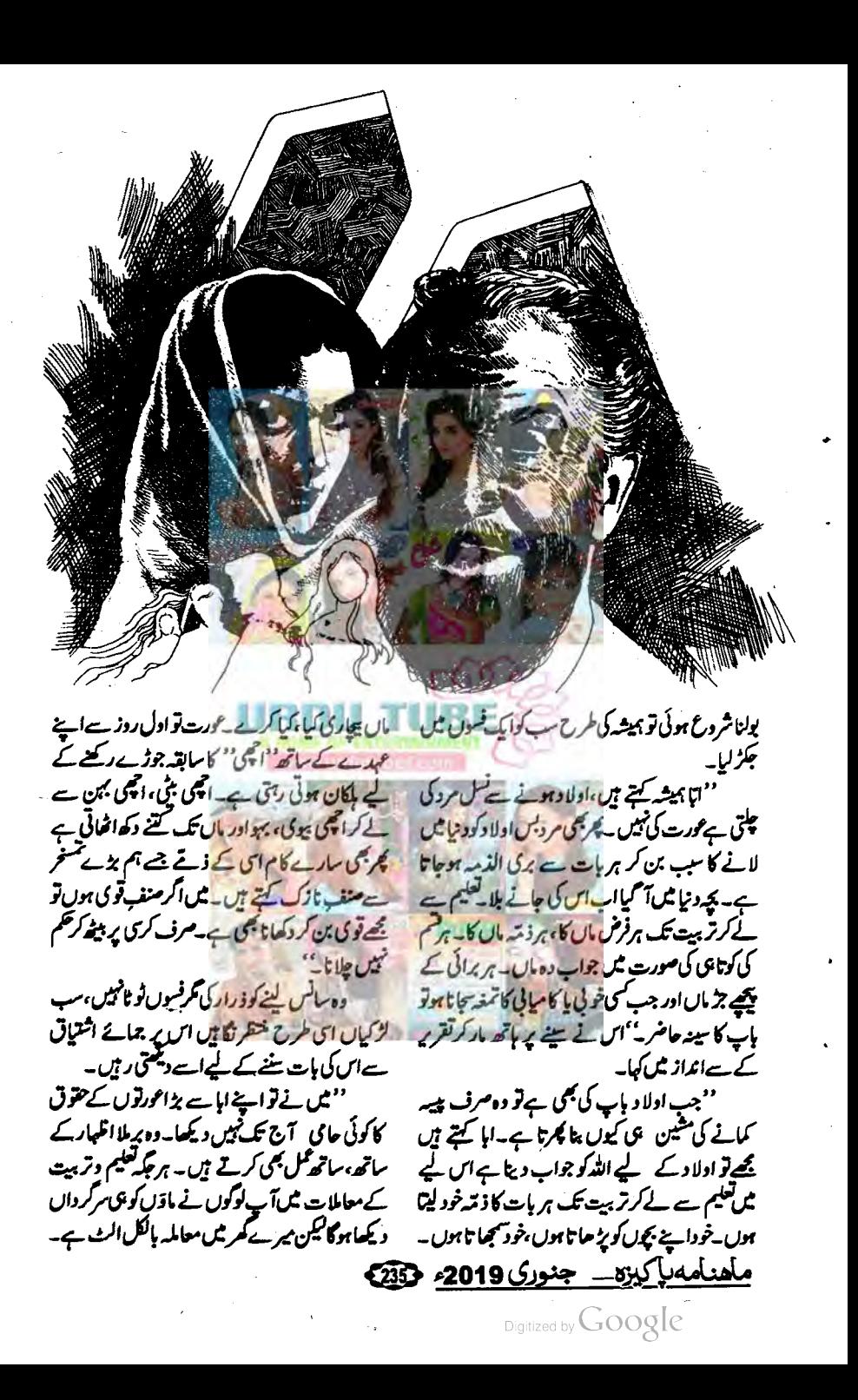
تہارے لیے س طرح کی گڑ کی چی جائے۔'' اور اماں تو ان کی مرضی یو چھ کر چچتا ئیں۔ عارف احمہ نے اپناموقف کچھ یوں بیان کیا۔ ''لڑکی کے حوالے سے میری کوئی خاص پسند ناپندنہیں، بس کچھ ثرائط ہیں جن پر آپ لوگوں نے عمل کرنا ہےاورای طرح سب معاملات طےکرنے ہیں چیے میں کہوں گا۔'' ۔<br>مسلسلے کیا مطلب بھی؟ کیسی شرائط؟ 'اماں حمرت ہے یولی<u>ں۔امام بھائی بھابیاں مج</u>ی متوجہ ہو گئے۔ <sup>دو</sup> پیشیں امال<sup>ی</sup> لات کچھ **ہوں ہے کہ آپ** لوگوں نے لڑکی دیکھنے کے لیے **کھر ، گھر نہیں پھرنا۔** جب کوئی رشتہ <del>بتائے تو لڑ</del> کی والوں سمیت *کسی سے بھی* تذکرہ کیے بتا، <u>پہلے صرف</u> استخارے کے ذریعے اللہ یاک سے مشورہ <mark>کریں، مثبت اشارہ طے تو راز داری</mark> ہ<del>ے مناسب معلومات لی</del>ں اور **پہلے فون پر رثیتے** کی بات *کریں،لڑ* کی دالوں کوبھی **استخارے کامشورہ دیں** ادر جب ده رضامندی <sub>خلا ب</sub>رکریں تب **با قاعدہ رشتہ** لے کر آن کے گھر جا <sup>کس</sup> یہ **اگر اسخارے میں مثبت** اشارہ *بین م*اتا یا دل مطمئن نہیں **ہوتا تو کسی ہے تذکرہ** کے بتا آگے بڑھ جا <del>کس ن</del>ے ک**ی کا دل ٹوٹے نہ دت** بربادہوں''ب کے منہ کل گئے۔ ''بھلا ایے بھی بھی رشتے ہوئے ہیں <u>بھیا؟"بڑی بھائی منبہ تاک پرانگلی رکھ کر پولیس تو نامبید</u> آیا جی حمایت سی بول برس ''اور کیا <mark>...... اور وہ جو ہم نے ورجن بجر گھر د</mark>ل کی نہرست یتاری ہے **اس کا کیا؟ تم نے تو ہ**ارے ارمانوں پر پانی پھیردیا <u>بھیا</u>۔ہم نے توسوچا **تعاکم**ر، گھر پھر کرخوب چھان پپنک کرچا ندی دلہن لائٹی کے اپنے شخرادے بھیاکے لیے۔آخر کونینوں بھائیوں میں سب سے زیادہ قابل ہوتم کڑ کی کا گھریاردیکھناہوتا ہے تا کہ اس کا سلیقہ اور رہن نہن پتا چلے،اس کے گھر کے طور **طریقے تھیں، ایسے کیے پنا دیکھے بعالے لڑکی بیاہ کر** ئے ہمیں اور کل کوسر پر ہاتھ رکھ کررو <sup>ہ</sup>یں۔'' اماں مرف گمر کر بستی سنبالتی ہیں۔میری ادر میرے بھائی حدید کی پڑھائی کے سب معاملات اپا ہی دیکھتے اور نبھاتے آئے ہیں۔ پہلی جماعت سے ہی ہمیں سبق می مینا ہیں۔<br>اس میں اس کا کا میں اس کی تیاری، متالج کی فکر سب بمیشہ سےاہا کاذ مّہ تھااورآج بھی ہے۔'' سب لڑکیاں بے عد حمرت ہے اسے دیکھ ری تتحييں اورسوچ رہی تھیں کہ بھلا ایسا ہاپ بھی کسی کا ہوسکتا

ہے یا منال انہیں کوئی ماورا کی داستان بناریں تی۔ عارف احم**ە كى باتى<u>ن مادرائى بىي توللى خىسى، تې</u>ى** وہ ان کا ذکر کم ہی کرتی تھی<mark>۔اسے اپنے</mark> پاپ <mark>سے مشق</mark> تھاجواس کی پاتوں اورآنکھو<u>ں ہے عما</u>ں ہوتا تھا۔ عشق کی الی داستان بھی کس نے نہ بی ہوگی۔ \*\*\*\*

عارف احمد جواپنے ماں، باپ کی یانچ اولادوں میں سب سے چونے تھے کی کہانی کا با قاعدہ آغازان **کی تعلیم عمل ہونے کے بعد کھر ٹیل شروع ہونے والی** ان کی شادی(ے متعلق) چہ کوئیوں سے ہوا۔دو بہنوں اور دو مہینہ کا ٹیول میں سب سے چیو<u>ل</u>ے ہونے کے مادجود سب کے بہت فرمانبر دار اور بھی طبیعت کے مالک تھے۔انہوں نے بھی <sub>کیا</sub> معا<u>طم</u>یں والدین، بہن، بھائیوں یا بھائیوں ہے بھی کوئی اخت<u>لا</u>ف کیا، نہ بھی کسی کی حکم عدولی کی۔کی<u>کن اپنی شادی کے</u> معا**طے میں وہ پہلی بار بو لے اور ایپا پولے کہ سب کو** حمران و پریشان کردیا۔ یو<u>ں لگا جیسے ساری عمر کی ج</u>پ ایک اس معاملے پر توڑنے کے لیے منعال رکھی گ **انہوں نے کوئی بدتمیزی کی تہ بغادت کے شادی اور** لڑ کی کے انتخاب کے حوالے سے ان کافلسفہ سب کی بھ سے ہالاتر تھا۔ بہن بھائی حمران تھے تو والدین یریشان کے بل بار جب امال نے انہیں پاس بنھا کرکہا۔ ''میاں اب تم بھی برمرروز گارہو گئے ہو۔اب ہم جاہتے ہیں کہ تہاری بھی کثادی کر دی جائے۔ <u>خانیدان میں تو کوئی لڑکی تہمارے جوڑکی پچی تبیں، ہاہر</u> <u>اگر خمیں کوئی لڑکی پسند ہے تو بتا دوریا ک</u>چر ہے <del>بتا</del> دو کہ ماهنامەباكىزە - جنورى 2019ء 203

سایه اور ثمز

کے تھنے پر ہاتھ رکھ کر بولے. ''ٹچوٹی آیا آپ دونوں کی دفعہ ہم بیٹی والے تھےادر بنی دالے آ دار افعاتے اس معاشرے کو پرے لگتے ہیں۔ بھابیوں کی دفعہ میں نے ولے کفظوں کہا تھا گر چونکہ دہ میرامعاملہ نہیں تھااس لیے میں کسی کونجبور خہیں کر سکتا تھا۔میراافقیارادرحق میری اپنی زندگی پر ہے،اس لیے میں نے اس قصے کواپی باری کے لیے ٹال دیا تھا۔ ویے جی لڑکے دالے جو بھی کریں **ک**وتی اعترائل ٹیں کرتا۔ <sub>سو</sub>یں وہ موقع ہے جب ہم مثال قائم کر سکتے ہیں۔ایک بار شال قائم ہوجائے تو لڑی والوں کے لیے بھی آسانی پیداہوجانے گی۔ <sup>بہنی</sup>ں، بھابیاں لاجواب ہوکر جیب ہو *گئی گر* اماں ہے بردا<del>شت نہ ہو</del>ا، کئے ہوئے شکج پر چھری پنج كرده تك كرلولين ''<u>سلم<sup>ا</sup>تو</u> تم ہمیں نام ہتاواں نمونے کا جس نے بیانونھی <sub>سوچ</sub> تہارے دماغ **میں اعریل۔ پہلےتواس کی** <mark>" قلال مولانا صاحب کے بیانات *من ر*ہا ہوں</mark> میں کی سال ہے۔ *"انہوں نے* نام متایا جن کا شار ا قابل احرام تخص<u>ات من او</u>تاتما-<u>عارف احمہ نے نہایت سکون سے یا</u>نوں پیارکر چواب دیا توایک بار پھرسپ شپٹا گئے۔اما منہ چھپا کر <sup>ہل</sup>ی روکنے لگے۔مفتی صاحب کا حو**الہ ہی ایبا تھا**،وہ فرقہ واریت سے پاک سوچ رکھنے والے ایک ایسے عالم دين تھے جن کا حوالہ ہر مکتشکرخاموشی سے حتکیم کرتا تھا۔اتنے بڑے نام کویں **کر سب کوچپ لگ جانا فطری** تقا۔ پ<del>چھ</del> جی قفاء عارف احم<sup>ر کس</sup>ی غلط راہ پر جیس لگے تھے۔ یہ بات ان کے اہاکے لیے قابل فخرض ۔ ٹھیک ہے عارف میاں جیساتم چاہو کے ویبا ى بوگا-" ابائے اجازت دی تو وہ خوش ہو گئے۔ بھائی کاندھےاچکا کراپنے ،اپنے روزگار کے لیے چل نکلے، بھا پاں ایک دوسرے کو خفیہ میننگ کا اشارہ کرتی ماهنامەلگىيزە\_ جنورى 2019ء 337

باقی بھابیوں اور بہنوں نے آیا کی تائند کی اماں نے بھی زبانے کی ادبچ کچ اور دیکھنے بھاتلے کی اہمیت سمجانے کی اپنی کی کوشش کردیکھی تھر عارف احمہ ائیے موقف میں ذراہمی کی بیشی پرآ مادہ *بین تھے۔*ان کی ایک جی رث تھی۔ ''آپ کا مطلب ہے ہے کہ نعوذ باللہ۔اللہ پاک کوک کی اصلیت معلوم ہیں؟ انسان کی چھان بین پر آپ کوزیا دہ گجردسا ہے؟'' وزیادہ جروسا ہے؟<br>سب خواتین شپٹا ک<u>ر ایک دوسرے کا منہ و ک</u>ھنے لکیں۔ اماں سر جھنگ کر بڑ<del>یزا تے ہ</del>وئے زور شور ے سزی بنانے لگیں۔ من بدانو کے آئے ہیں بھی۔ماں باپ کی بھائی تو یا گل ہیں، یہی سب سے تقنید ہیں۔ چاراولادوں کی شادیاں کی ہیں اپنے طریقے یہ سب پڑھ اللہ کے تقل ہے بہترین رہا،اب یہ انو کے اعتراضات اورشرافلا <u>لراحمة</u> " ان کی بڑ پڑا ہٹ کونظرانداز کرکے عارف احمہ نے بہوں کی طرف دیکھا۔ ''**یبلے وہ کریں ج**و ٹیں نے کہا،ایک باررشتہ نکا ہوجائے قو اس کے بعد شوق ہے لئے شک پورے خاندان کو لے جائیں لڑکی <mark>دکھاتے ۔۔۔</mark>۔لیکن بلادچہ جائے ناشتے کے لیے **کم** ، کمر جانا اور معمولی توجیہات برلزكيان ردكرنا مجمع يندئيس بهنجول تے تطعيف <u>ے کہا " پٹیاں نمائش کا جانور ٹیس ہوتیں کہ لوگ</u> جائیں، رکھیں بٹولیں، <u>موالات ہے اے زچ</u> کریں، اس کے گھر کے ایک پنتے کے راتن برابر لواز مات **کھا ئیں اور پھر ذ راسی بات کوجواز بہاکر انکار کردیں۔** شک صورت کو *کم سے کم میرے م*عاملے میں ہرگز ادلیت حہیں دیں۔ یہ بات خاص طورے یا در ک**ے گا**۔'' ''ارے بھیا،ہمارا چناؤ بھی ایسے ہی ہواتھا اور تہاری بھا پاں بھی ہم نے ایسے ہی پیند کی تھیں ،تب تو تم کچھنہ بولے کے حجوثی آیا فہمیدہ بولیں تو وہ سکرا دیے پھر اُن

خبر ہوئی نہ بی دل آ زاری ہوئی اور ہاری تلاش جاری د ساری ہے۔اب گھڑ گھر پھرتے تو دہ لوگ آپ سے اس کے گمروالوں کا دل الگ ٹو ٹا۔'' خالەزابدەنے زوززور سے مرہلایا۔ "میاں کہتے تو تم ٹھیک ہی ہو پر ٹی الحال تو میں تھک گئی اس کام سے اور جو درجنِ کجرگز کیاں میرے یاں میں دولو سب چا کر رد کردا چی میں تم ماں بیٹے ہے۔ تو ساں اب یہ نک کام خود میں کرو میں تو چلی۔ ہ ابان كالرينة تقحل عادف احمر مرجوك كر کھانا کھانے لگے۔ کی کام کی دجہ سے وہ **کمر** دی<sub>ے</sub> آنے تے ال کے ب کے ساتھ ل کر کھانا تی کھا <u>یح تے در نہ ان کے کمریمی الگ،الگ کھانا کھانے کا </u> رواج نيس قفا-ایک دن امال نے دونوں بہوی کویاس بلایا۔ ''ص<sub>ف» سیمزایشوه دولوں ہم**ہ تن کوش ہوئیں۔**</sub> <sup>3</sup> تہارے خاندانوں میں کوئی اسی لڑکی **ہوتو بتائی مجھےتو** اس محب صورتِ حال نے پر بتان کر کے دکھویا ہے۔ کچھون موچ بھارکے **بعدایک ٹرکی صفیہ نے اور** جار سے اپنے پتا کیں تکر ان کے استخارے بھی مناسب جیں نکے۔ وہ اور پر <u>پٹان ہو گئی ۔</u> مزید چندون ای یریشانی میں گزرے کرایاں نے پیشیوں کو ہلالیا۔ ''ا<sub>لہ</sub>ے بھی کچھ تم لوگ می کرد اپنے لاڈلے بھیا کے لیے اپنی کے اور کوئی لڑکی تو مل ی  $-526$ دونوں میں دماغ میں اپنے **،اپنے سسرالی رشتے** کھنگالتی واپس لوٹ کئیں۔ کچھ حرصہ یوں ہی گزر کیا پھرایک دن ناہیدآ یا بھا گی، بھا گی آئیں۔ '' مجھےتوامال کچھ بچھ پی جیس آر ہاتھا پھرایک روز زر پید(ناہید کی نند) آئی،آپ کوتو پتا ہے میرک کتی دوی ہےاس ہے۔ بس یا توں یا توں میں میں نے اس ے تذکرہ کیا تو اماں اس نے تو میری ساری پر بیٹائی

عی دورکردی۔اس کی نند کی چوٹی بیٹی اپنے عارف کے

بادر چی خانے میں آئمن اور بہنیں اچی اپنی ساس تندوں کے متوقع سوالات کے جوابات سوچی سىرالوں كوسد جاريں۔ رہ مجھے اماں ابا پیست تو اماں افسردوی آوبجرتی سری کاتسلاایک ملرف دسکیل کرای تخت پراثواٹی کھنوائی کیے پڑ کئیں اورابااچی کری پر سر یہوڑائے گہری موچ میں فرقاب ہوگئے۔ پورے گھر میں ایک وہی تھے جنہوں نے عارف احمہ کے موقف کو مجھ کران کا ساتھ دیا تھا<sup>لیک</sup>ن دہ فکر مندھے تو بس اس لیے کہ ساری دنیا ہے ہ<sup>ی</sup> کر جوان کی سوچ تھی اہے سب کے سام**نے قابل قول پنانے کے** لیے کیا لائحہ عل افتيار کياجائے۔ رشتے کرانے والی خالی **زاہدہ نے عارف احمر کی** 

شرائط مند کھول کرسیں اور پکا نکا عالم استغراق میں برج مربدڈالے، سامنے تیاکی رکھاشر بت کا گلاس جوں کا توں مچوڑ ای کے مید کے ساتھ باہرنکل گی۔ پر ہوا یوں کہ دورثتے بتاتی گی اور استخارے ہوتے رہے کر کسی بھی لڑکی کے لیے مثبت اشارہ <sup>ما</sup> بھی نیس تھا۔ حتی کہ خالہ زاہدہ نے تک آکر ہاتھ اٹھادیے من من من الماديم اب جوكرنا ب<sup>7</sup>ب على كرو-میں تو نجریائی اس مقیت کے کام ہے۔ <u>پیوں</u>

لڑ کیاں بتا دیں پرتمہارے تو لڑ کی دیکھے پتا ہی اچنے فخرے میں نہ جانے کھر ، کھر پھرتی تو کیا کرتیں۔ایک، ایک ہیرالڑ کیاں گندادیں تمریے کے ان کے ماں باپ کو خرمیں تقی کہ میں تعین زبانی رشتے بتاری ہوںاورتم ردکرری ہو۔''

مقسم میں اور ہویں تھارے متابتے گھروں سے لائی تو ہوں، کب تخ<sub>ر</sub>ہ کیا۔ بی<sup>ت</sup>وعارف احمہ کی استارے کی رہے ہے اوروزی کسی لڑکی کا قبت نہیں آ ربا تو کیا کروں۔اچھاہے ناں کی کوخر جیں کہ ہم کس کمس کااستخارہ کررہے ہیں۔''

ای وقت عارف احمہ باور چی خانے سے اپنے کھانے كى شست افعاستها بريكل اوران كى مرف ديكر كويسا ''دیکھی پھر منسے عمل کی برکت ۔۔۔ نہ کسی کو کچھ ملهنامه باكيزه جنورى 2019 2019

Digitized by Google

سایه اور تمر ''جو تے نہیں کندھے کہوبہن،استحارے کی نبیت سے ساری رات دائمیں کروٹ پرسوتی ہوں کی کیسے گا۔اب تواتنادردرینے لگا ہے۔' "الله میری پیاری امال،اب یکس نے کہا کہ دائیں کردٹ لیٹنا ہے؟"آیاان کے کندھےدیائے لگیں۔ "اے ٹیں کیا جانوں ،نماز کی کتاب میں مسنون دعااور طریقہ ک**ساتھاای میں سارے آداب کیے تھے۔**  $-6.6$ اماں کی پیار کی بر<del>آیا افسو</del>س ہے دائمیں ہائمیں سر  $-0.12 - 97 - 4$ <sup>د ہیل</sup>یں امال، ع<mark>ارف،اللہ کی رضا حاصل کرنے</mark> کے ہے۔ کردیا ہے، ایک اور استخارہ کردیکھیں، الشكريكر كا شايد بجى بوعارف كى تسمت كى لزى. ادر کر میں دیں دقت قبولیت کا تھا۔ یوں لگا ہیے خالدہ ہی ع<mark>ارف احمر کا مقدرتیں کب</mark>ھی کسی ا**ور حبکہ با**ت <sup>خہیں</sup> بن رہی تھی۔ اماں ک**واستخارے میں بھی مثبت** اشاره ملاءار دگرد معلومات اورآبا کی نند کی بتائی با توں کے حیاب سے جی سب پر تھا اس کے بعد غالدہ کے دالدین ہے نون پر ہات کی گئی۔صابرہ بیم ا پی بنی کی *کم صورتی ، کمرے س*ادہ ماحول اور ا**ی** سفید یوٹی کی <del>دی</del>رے خالدہ کے رفتے کے لیے یوں بھی بہت یریشان میں۔ یوی دو <u>بنیوں</u> کی شادیاں بھی بے حد مشکل ہے کی تی<u>س اور کی </u>گرد**اس کیونکی کہ خالدہ کے** لے بج جتا کچ بجی ندتھا۔ایے میں ان شرائط کے ساتھ اسے بھر ین تھے کا من کرتو ان کی خوشی کا کوئی فعکانا نہ رہا۔ انہوں نے بھی میمان بین کرے اچی تعل کی اور پال<del>آ فر دونوں کمر انو</del>ں کی ملاقات کا دن کے پ<u>ا</u> حمیا۔عارف احمد کی بھاپیوں اور بہنوں نے جب خالدہ کو دیکھا تو وہ اُنہیں کچھ خاص کہیں ۔ہلائیں۔ اچھے ماحول میں ملاقات اور بات چیت ہوئی کیکن **کم**ر آ کر انہوں نے اپنے اعتراضات کھول کر عادف احمد کے ىبا مىن كەدىيە ب " رنگت پچھ دیتی ہے، پینے اوڑھنے کا ڈھنگ بھی <u>ىلمنامەياكىرە جنورى 2019 1393</u>

جوڑ کی ہے۔زرینہ بتاری تھی کہاس کا نثدد کی دیں دار عزاج رکمتا ہے اور وہ لوگ یقیٰ طور پر مان جائمیں عارف کی ساری عجیب دغریب شرائطہ یا' اماں نے ٹریوچ انداز میں مرہلایا۔ '' دہ سب قوٹھیک ہے گرلڑی کے پارے میں تو می**جھ یو جہاہوتا۔' انہوں نے بنی سے کہا** یہ اب عارف احمر جومض ثرطيں باند حے گر گچھ نہ گچھ چھان کچنک تو ہم بھی کریں مجے ہاں بڑکی کی تھی صورت، مزارج، سلقہ، یہ سب تو تم آسا<mark>ئی ہے ز</mark>رینہ سے مطلوم کر کمی ہو، کسی کے بھی علم ش لائے بغیر - یوں عارف احمد کو بھی اعتراض *نہیں ہوگا اور جس کی کل ہو جائے گی۔*" ناہیدآ یانے زور شور سے سر ہلایا۔ "پوچھا ہے اماں <u>…… بلکہ زرینہ کے کمر</u> کی تقاریب میں ایک دوباراس ہے گی بھی ہوں۔خالدہ یام ہے، فیل صورت کی ستا ہے ہاکہ اوڑھ کراچی ق ہے تعلیم بھی منا ب ئے انٹر کیا ہوا ہے اور مزید تعلیم کا کوئی ارادہ پیں بس کھر سنہالنے ٹیں ماں کا ہاتھ بثانى ب نو خابر بے وگھ نہ و کھ ليقد تو اددگا علا بقول زرینہ کے، خالدہ تمیز دار اور فرمانہردارلڑ کی ہے۔ زریند کی نندصابرہ بھی ای<u>گی سادہ مزاج سی محورت</u> ہے، کوئی نخرہ نہیں، نہ عی بھی زرینہ ہے کوئی تندوں والی عداوت رکمی۔اس کا می<sub>ا</sub>ں عبدالواحد و پی ر<sup>ج</sup>ان رکمتا ہای لیے گھر کا باحول گی دیتی ہے۔" اماں نے بیلمئن ہوکر سرمایا۔<br>ا من جلو، استخارہ کیے لیتے ہیں۔ لیکن اگر اس کا بھی احمانہ آیاتہ پر کیا کریں گے۔'' ''انظار...... پھر انتظار ہی کریں گے۔کوئی لڑکی تو ہوگی تاں عارف کی تسمت میں بھی، بس کہیں چیپی بیٹی ہے،ڈ حوشہ تو ہے۔ بڑے بھائیوں کے لیے تو ہمیں کوئی خاص دقت ہوئی ی ٹیس بھی چیں ہمتوں میں ہی لڑکیاں ٹل گئی تھیں اور دیکھیں اماں تقی ایکھی ہیں دونوں۔اب <sub>سے</sub> حیوٹے صاحب جوتے تھے وائیں مے ہمارے۔'' ناہیداً یانے منہ بنا کرکہاتواہاں فوراً تک کرپولیں۔

تصورِ عارف کواور عارف کی خالدہ کوایک جھلک کے طور پردگھائی گ<sup>ع</sup>ی اور **کویا حیث مثل**ی پٹ بیاہ والا معاملہ ہوا۔ یہاں سے گھر کے افراد کئے اور سادگی ہے بات کی کرکے چھ ماہ بعد شادی کا پیغام دے کر آ گئے۔ سارے محلے اور خاندان میں مضائی بانٹی گئی کیونکہ عارف کا کہنا تھا کہ خوشی کا اعلان کرنا اور حد میں رہ کر خوثی منانا جائز ہے۔مٹعائی کے ساتھ ُساتھ وہ ایک خطير رقم صدقے كى مدين مستحقين كو بانت آئے۔ <sup>دو</sup> غداجاتے ہارے کھر میں بی<sup>مولو</sup> کی کہاں ہے پیدا ہو گیا۔ میاں مولوی ا**ے شادی** *کس طور ہے ک***رنی** ہے وہ بھی ایک ہی مرتب<sup>اتفص</sup>یل **سے بتا دو۔ بار**، بار دیکے برداشت ک<u>ے کا حوصلہ نیں</u> ہے ہم میں، نہ ہی

اب دہ عمر رہی۔اب تو ہر تی بات پر دل کے دورے کا

خدشہ رہتا ہ<mark>ے۔ پُجر</mark> کہل یہ نہ کہتے **پھرنا کہ اماں ہے** ہماری خوشی برداشت <u>نہ ہوئی اور عین</u> شادی کے موقع پر دائ<sub>ع</sub> مفارقت دے گئیں۔'**اماں جل کر بولیں نو** بھا بیاں قل،قل کرتی ہس پڑیں۔ اماں کی حس مزاح غصر میں بھی غضب کی ہوئی۔ ''اللہ تہ کرےاہاں،آپ کی عمر دراز ہواورآپ کھمل سخت کے ساتھ ہم سب کی اولادوں کی خوشیاں بھی دیکھیں۔''ع<mark>ارف احمر کھر اکر بولے۔</mark> ''آ<u>ئین…'' بہوؤں نے زرپ</u>اب کہا تو وہ مر  $-1.81$ " الانجام الجار كالي كال عارف اح<u>مرنے جس</u>نب **کرکان تھجایا پھرشرارت** بجرے انداز شل بولے۔ ''ویسے اماں، ایک بات تو بتائیں۔ یہ مولوی

ہونا برگی ہات ہے کیا؟ اور دین رِعمل کرنا کیا صرف مولوی پرفرض ہے؟'' اماں گڑ بڑا کئیں۔ "ارے تو بہاستغفار کیے گے کب کہا۔'' خوفیہ خدا کچھاتو ہاتی تھا ان میں بُس دنیا داری مجبورکرتی تھی۔عارف احمہ نے زور دارقہقہہ لگایا۔

س**یحہ خاص نہیں۔ ہمارے شاندارشخصیت دالے عارف** بھیا کے ساتھ چلتی زیادہ جے گی نہیں۔''یہ چوٹی بھانی سمیرا کی رائے تھی جس کی چھوٹی آیافہمیدہ نے تائبد کی۔ ''تو اور کیا...بڑی دونوں بھابیاں کتی حسین لائے ہم،حالانکہ بڑے بھائی اتنےخوبرڈ بیں۔اب ہیروجیے بھائی کے لیےدہ خالدہ ۔۔۔۔اوگ کیا کہیں گے۔'' پڑی تچوٹی بھابیاں اپٹی تعریف پر اترا گئیں۔ عارف احمہ نے جتنے منہ اتنی باغی کی سے کنا کر جب سرا**ٹھایا تو اُن کے چ<u>رے پر تھا</u>ئی** جحید کی ہے تب خواتین یک دم خائف *ی ہو<sup>تی</sup>ں کہ نہ ج*انے اب وہ کیا کہ ڈالیں۔ '' پہلی بات……خالدہ کا استخارہ بہ<mark>تر ی</mark>ن آیا ہے یعنی اسے میرے کیے پیرے رب نے چنا ہے۔

دوسری بات ..... شادی اور ر<u>قتے</u> داری کے لیے صورت ہے زیادہ سرت اہم ہوتی ہے،شادی کے حار ون بعد آپ اس کے کن دیکھیں گے، شکل ہے لڑ گی اپٹرابھی ہوتواں کے برے سلوک پرسب تھو ،تھو بق کرتے ہیں۔تیسری اوراً خری بات .........شادی <u>م</u>یں نے کرنی ہے لوگوں نے نیں۔ جب بھے شکل صورت ے کوئی مسلم نہیں تو دنیا کو <u>کیوں ہو؟ بہتر</u> ہوگا کہ آپ لوگ کھی معیارات کوترک کرکے کھلے ول <sub>سے خالدہ ک</sub>و ا پنانے کے <sup>آ</sup>لیے راضی ہو <sub>ج</sub>ا کیں۔دونوں بھائیوں اور بېنوں کی شادیوں پرآپ <u>نے ساری د نیاداری پوری کی</u> ہاں لیے آپ یہ پیش کہ ک<mark>میں کہ ارمان ادعورےرہ</mark> جائمیں گے۔اب میری شادی پر ہر معاملہ دیبائی ہونا جاہے جیسا میں جا ہتا ہوں۔ رہی بات پہننے اوڑ منے کے ڈھنگ کی تو دہ آپ لوگ اسے سکھا دیکھیے گا۔ دیے بھی میں نے جیز کے نام پر ایک دھا گا بھی نہیں لیتا، اس لیے کپڑالیا سب آپ لوگوں نے ایلی مرضی ہے خریدنا ہے۔آپ کے ذوق کے مطابق پہنے گی تو اچھی<br>پر سے میر پر پ <u>بمی تلنے لگے گی'</u>'

ان کاانداز ہمیشہ دونوک نگر نرم ہوتا۔سب لوگ قائل ہوکر خاموش ہو گئے۔ پھریوں ہوا کہ خالدہ کی مَاهْنَامُهْدِيَاكِيْرْهِ \_ جَنُوْرَى 2019 وَ20

سابه اور ثو . . . . . . . ''خالدہ کے گمر والوں کو پیغام دے دیں کہ د نباکے کمی بھی گوشے میں اور ملک بھر میں ایک رسالے کے لیے 12 ماہ کا زرسالانہ (جمول جنو ڈڈاکٹرچ) . بُ — بِ 1200 گ دگان پاسٹریل اور نیوزی لینڈ کیلیے 10,000 تھ  $-0.9,000-$ آپ ایک دفت میں کی سال کے لیے ایک ہےزا کہ رسائل کے تریدار بن <del>گئے ہی</del>ں۔رقم اسی حساب سے ارسال کریں۔ہم نورا آپ کے دیے ہوئے ہتے پر ڈڈاک سےرسائل بھیجنا شروع کردیں گے۔ - ہیرون ملک <del>سےقائل صرف دیسٹرن یونین بامنی</del> گرام کے ۔ ذریعے رقم ارسال کریں۔ کسی ادرذ ریعے سے رقم ہیچنے پر<br>میں ایک پیک فیس عائمہ ہوتی ہے۔اس سے گریز فرمائیں۔ 0301-2454188 0333-3285269 ة<br>جاسوسى ڈائجسٹ پبلى كيشنز<br>جەن سەھ ئەن بىرى ئىرىدىن ئىرىن ئىرىدىكى<br>جەن مەھ ھەم ھەر كىسىدىكى 804200-35804300 U ماهنامەناكىن

شادی کی تیاری کے نام پر انہوں نے صرف ہم کھر والوں کے شربت اور نکاح خواں کا انتظام کرنا ہے گا ک<sup>ر</sup> بحیدہ ہوکر بولے'' ت*حق کے* لیے یہاں ٰسے صرف گھرکےافراد جائیں گے۔خاندان والوں کو سمجادیجیے گا کہ اُنہیں دعوت ولیمہ پر بلایا جائے گا۔ کپڑا، زیور، فرنیچر، برتن، کچھ بھی نہیں لیں گے ہم ۔ یہ سب چیزیں میں اس کے لیے خود اپنی حیثیت کے مطابق خریدوں گا۔جن تین کپڑوں کی دورخصت ہو کر آئے گیا وہ بھی ہم دیں گے۔دوو ہ<mark>اں سے ایک</mark> تنکا بھی لائی تو تیل واپس کردوں گا۔'' **ب کم دالے کتے ٹیں آگئے۔عارف احمد** ایک کھانے پینے دالے مرکاری تھے میں پنا کھانے ہے نوکری کررہے تھے۔ایسے بیںخود را تنایار لیماسے کی عقل ہے مادراتھا مگر جو مارف احمر کی مرضی۔ **''ہم نے تو جیزلیا بھی اور دیا بھی۔اب پیانونجی** رسم کررہے ہیں۔' اماں ساراون پڑیڑائی رہتیں کر کوئی بھی زیادہ مخالفت اس ليے تبيں كرر ہاتھا كيونكہ دل ہے ہر كوئى حامتا تغا كەان كالىك بىمى مطالبەتا جائز ئېيىن تفايە خالدە **کے گھر دالوں تک یہ پیغام پہنچا تو ان کے پورے** خاندان **میں عارف احم**رکی تخص<u>یت اوران کے خ</u>اندان کے اعلیٰ نسبہ ادرشراف<sup>ی</sup> کی جوم کچ گئی۔ نہ صرف خالدہ کا خاندان بلکہ *آپ یا پا ج*اں بھی <sub>ہیں</sub> بات پھیلی بھی انگشت بدنداں رہ گئے ۔ <mark>ایک روز تو حدی ہوگ<sup>ی</sup>۔ ایک</mark> عورت ان کے **گھر آگئی**ی اور ع<mark>ارف احم</mark>ر کے ج<sub>م</sub>یے بیان کرکے بولی۔ ''اے بہن آپ کا کوئی اور بیٹا بھی ہے کنوارا؟'' اماںاس کامتصد ت<u>جھ</u> کرجل ہی تو کئیں۔چمک کر بولیں۔ <sup>دون</sup>بیں بہن، ایبا نمونہ بس ایک <sub>فلی</sub> پیدا ہوا ہار کے گھ یا' **☆☆☆** عارف احمہ نے ہے سب کچھ پہلے سے ہی سوچ

ب<sup>رش</sup>کل ضل*ا کرکے ل*ولیں۔ م ''الگ سے بلا کر دکھانے کی کوئی ضردرت نہیں کیونکہم نمرک کایوں پرسب سامان سجا کر یہاں دباں دونوں کے خاندانوں کو دکھایا ہی جا تا ہے تب ہی د کیے لیں محرب۔'' عارف احمدکو پیسے کچونے ڈیک مارا۔دوا مچل پڑے۔ دسمیا، کیا.....<sup>ت</sup> کیا کہا آپ نے اماں جان ..... مایوں،مہندی، سامان کی سجاوٹ....... ایک منٹ...... آپ بھول رہی ہیں کہ یہ <u>م</u>ر کی شادی ہے،عارف احمہ کی پ<sup>یس</sup> میں ٹیس <del>کی کوئی فر</del>افات *نہیں ہوں گی ک*یا کہ مہندی کا یوں <mark>وغیرہ اور یہ سامان سجا کر نمائش لگانا تو</mark> پالکل نامناسب ہے۔ سامان و ک**ی**ناصرف ان کے گھر والول کافق ہے اور انیس ہم پہلے میں دکھادیں گے۔'' دہ اتنا ک<mark>ہ کرچ</mark>تے ہے اورا<sub>ی</sub>اں مرتقام کر بیٹھ گئیں۔ بڑی <mark>بھائی بڑی</mark> دینے آئیں تو اُن کی ہنی مچوٹ گئی، جب سے عارف **احمہ کی شادی کا** سلسلہ شروع ہواتھا وہ اکثر و بیشتر ا**ی انداز ہے مرتعامے** یائی جاتی تھیں۔ "ارے بناتم نے صفیہ، یہ کا تو مارکر چوڑے گا یکھے روز ،روز کچل کے بیچکے دے، دے کر اب بتاؤ مجلا خاندان دالوں کو کیا <u>جواب ویں گے کہ کیوں</u> اس قدر راز داری برتی جاری ہے ہیں کیافرق پڑنا ہے لوگ تو ای کی بیوکی کو<u>طعنے دیں گے کہ</u> شاید دیں اسے غریب کھرانے ہے کہ بھی شلاسکی اورسب ہمیں کرنا پڑا۔' بھائی صنیہ سبزی کا تقال ان کے سامنے رکھ کر یاس ہی بیٹھ کیس اور پڑے س**جا دے بولیں۔** ''آپ کی بات بالکل درست ہے اماں ٹی کیکن عارف احمدنے ایلی بات سے پیچے نہیں ہٹتا کیمی آپ جانق میں۔سواہنا خون نہ جلا کیں اور جو بھی سوال کرے اے عا*دف کی طرف موڑ دیں کہ بھی*اتی سے جواب مانگو۔'' اماں پی صفیہ کود کیے کر رہ کئیں۔اس کی بات ان کے دل کو گلی تھی تھیک ہی تو کہ رہی تھی وہ، جس کی منطق ہےدہ آپ عی <u>بھت</u>ے۔

رکھا تھا ادراس متصد کے لیے انہوں نے خاطر خواہ بجیت بھی کر رکھی تھی، اسی لیے دلہن کی ضرورت کی ہر نٹے کی فہرست پتا کررقم سمیت اماں کو تھمائی اور اماں ادر بھابیوں کے ساتھ جا کرخودایک،ایک چزخریدی۔ بھا پیاں ان کی پسندد کی گری دیگ رہ گئیں۔ایک چزاتنىقىسادرخوب مورت كەسب كوغالدە كى قىست پردشک آنے لگا۔نہایت مناسب حَساب کمّاب کے ساتھ عارف احمہ نے کبھی کچھ فریدا، پانچ ہماری جوزے، پانچ بلکے، پانچ سردی اور پانچ کری گے، پانچ جوڑی جو تیاں، تین سویٹر، <u>تین برس، کیک اب</u> کا ۔<br>سامان، پانچ بیڈ کمیس اور د<u>یگر مروری سامان</u> کے ساتھ،ساتھ عروی ابوسات اور زیورات بھی کچھ لیا۔ کراخوب صورت فرنی<u>جرے م</u>زیق کر کے ک<sup>ی</sup> فدار سجاوٹ **بھی کی۔ جب سارا سامان کمر**ے میں چ گیا اور کپڑے سل کر الماری میں ایکا دے گئے تب انہوں نے اماں سے کہا۔ .<br>''اماں آپ یوں کیجیے کہ ایک روز اینے

سمدھیانے کو دعوت دے کر بلاغی تا کہ انہیں ریے۔ سامان دکھایا جاسکے۔'' ''اب اس کی کیام دورت ہے بھلا؟''امال کی تيورياں پڑھ ڪئي۔

''ضرورت ہےامال،اُپیل بڑارشکوک دشہات ہوں کے کہ نہ جانے ہم ان کی بنی کے لیے یسی بری متائیں کے اور کیا خبر متائیں گے بھی پانچیں۔ہوتا ہے نان كدلوك ستيم مين به السيك الديم خود محى می**مخمیں دیتے یا سب سامان انتہائی مختیات**ھ کارکھ دیتے میں۔ یہ خدشات دور کرنے کے لیے بہتر ہوگا کہ آپ <u> سلم عی</u> آجیں بلاکر سب دکھا دیں اور یو چہ بھی لیں کہ اگرانیں کی چز کی **کی لگ رہی ہےتو د**و بھی بتادیں ہلکہ دلہن اپنے زاتی سامان کی فہرست پتا کر بھائی کودے، دےتا کہ سب کچھ دقت پرآ جائے۔''

اماں نے اقہیں یوں دیکھا جیسے ان کے دیاغی توازن پر فن*گ ہو پیو کہ انیں قعا بھی۔ بہر*حال وہ <sub>مبر</sub> ملهملمداكيزة خنورى 2019 و20

مزاج ……اور سلیمہ بیگم کی اکلوتی بہو کے درجے پر فائز تقی \_اب سرفراز کی بد مزاجی کی دجہ سے خاندان میں تو ہر جگہ اُنیں رثتے ہےا نکاری ہوتا تھا۔ صب برہ اور عبالواحد سادہ مزاج کے تھے تو نیلوفر کولگا وہ انہیں شیشے میں اتاریے کی کیکن انہوں نے بھی صاف انکار کردیا۔ وہی جلن تھی جوا*س ر*ہتے پر <u>نی</u>لوفر نکال رہی تھیں کیونکہ جانتی تھیں کہ ایک خالدہ ہیں تھی جواُن کے ٹک مزاج سے کے ساتھ گزارہ کر کتی می ، خاندان کی عن کوئی اور لڑکی بھی ہوتی تو لحاظ کر لی<del>ں</del> لیں اب انہیں باہر رشتہ دیکھنا پڑے گا۔ یرانی ک<sup>ی</sup> کی خدا چانے *کس ع*راج کی ہو اور کتنے دن کر ارد کرنے کی قم انہیں کھانے جاتا۔ سليمه آياخوب بجسي تعيس ادرسا بره ان کی چیتی بھائی تھی سوانهول تے کی کوئی لاڑوبا۔

''اے نیکو سے پال دھوپ میں سفید تہیں کیے میں نے، دھوکے ہازوں کی تنظیں اور علی ہو**تی ہیں، ابھی** دیا میں ایسے اچھے لوگ ہیں بھی میدون**یا قائم ہے۔ چند** لوکوں کی پراٹی کی دیا ہے اپنے لوکوں کی اچھائی پر شک کرتا زیادتی ہے۔لڑکے کی بھا**ئی نے مجھے خود بتایا کہ** عادف احمر ثروع على سے منفرد موقع كا حال بجہ ہے اور ائی بھائیوں کے حقوق کے لیے بھی ہیشہ بولارہا ہے، اب کی کی برانی یوں تعمیل کرے تو فنک کی گیا مخانش رہ جاتی ہے ہلات<mark>ے کوک بھی اللہ پر بحروسا</mark> رکھو۔ا<u>یخی خالدہ کودیکھواس قدر تابعدار</u>، خدمت گزار ادر بے زبان گا سے جیسی بنی کو پچوتو صله ملتا تھا ناں ہملا اس کے ساتھ کچھ پر اکر ملک ہے میر اسو جنارب؟'' <u>صایرہ اپنی اس نند کی جماعہ میدہ نگاہوں کی خوب</u> قائل تعيس اس ليے دہ قو بالکل مظمئن رہی تھیں کیکن نیلوفر کوفسادڈالے پناچین نہیںآ تا تھا۔ ☆☆☆ اس روزاماں،ملازمیہ سے سر پرتیل کی مالش کروا رہی تھیں جب عارف احمد کو کہیں ہا ہرجاتے دیکھا تو ہلا کریاس بٹھالیاادرسوالات شروع کردیے۔ ''ارے میاں اب بیمی نتا دو کہ مہندی کایوں *نہیں* 

باهدامه باكيره\_ جنورى 2019 243ء

 $***$ 

۔ دوسری طرف خالدہ کے گھر اور خاندان والے بھی طرح کمرح کے خدشات کا فنکار تھے۔خالدہ ک مال صابره نوبهت ساده مزاج خالون تعيس ادرانهيں اعي بھادج زرینہ پر مجروسا بھی بہت قیااس لیے لوگوں کی ہزار باتوں کے باوجود وہ مطمئن تھیں البتہ خالدہ کی حمونی پھوپی نیلوفرنے وا**ویلامچارکھاتھا۔** 

''اے مری مولی <u>مائی تم لوگوں</u> کی جالاکیاں مہیں مجتیں اور پھر وہ زرین<del>ے تر</del> ہے تو تہاری <mark>بمائی</mark>، تمہارا بھلا کیوں چاہے گی<mark>، میں تو کہی ہول ہو نہ ہو</mark> خالدہ کے ساتھ کوئی بہت پڑادھوکا ہونے والا <sub>ہے</sub> ورنہ آج کے دور میں ایلے کر کے بھلاکھال ملتے ہیں جو کوئی قاضا کرنے کے بجائے سب پچھ ڈو بتا کردیں۔' صابرہ نے سات نظروں سے نند کو دیکھا اور رسان سے بولیں۔

میں بھی تو آپ کی بھائی ہوں، کیا میں تے بھی آپ کا برا چاہا؟ بھانی کے رشتے کوتو دوش ندویں۔ زریدالی ہے نداس کی بھائی۔آپ کے بھائی نے امی پوری کسلی بھی کی ہے اور انتخارہ بھی۔ سلیسہ آیا بھی ملی ہیں ان لوگوں سے۔ان <u>سے یو چ</u>ے ل<sup>یا</sup>۔' نیلوفر شپٹا کئیں۔ان کے یورے خاندان میں بس ایک سلیمه پھوٹی *تھیں جنہیں عادف احم<sup>ق</sup>مل طور پ* قابل اعتبار کے نتھے اور سب کے اعتراضات اور خدشات كے جواب ميں وہ اسلي بن شبت دلائل دے، وے کرسپ کوتسلیاں دیتی رہی ہیں۔اس دقت بھی وہ موجود **حیں بھی صابرہ نے ان کا عوالہ دیا کیونکہ نیلوفرک**و <sub>و</sub>ی سنبال *سکی تھیں۔ نیلیفر* کی ان جلی ک<sup>ی</sup> باتوں کا مقصد وہ دونوں ہی مجھی تھیں۔ دراصل انہوں نے خالدہ کارشتہ اپنے بیٹے کے لیے مانگا تھا۔سرفراز ان کا اکلوتا بیٹا تھا،خو بردیمی تھااور کما تا بھی اچھا تھاتھ اس کی بِد حراجی پورے پناندان میں مشہور تھی بلکہ ضرب القل کی حیثیت رحمتی تھی۔سرفراز کےعلاوہ ان کی ایک بیٹی شانہ تھی جو ماں اور بھائی کے بالکل الٹ، بے حدیثوقس

واضح بات کی طرف ان کا دھیان کیوں نہ کیا۔ وہ خودکو کوننے لگے۔اماں کی بات ہالکل درسیے تق ۔منسے کی دحجیاں اژا کر دین کی بات کرتے وہ واقعی اپنامضحکہ خود ازار ہے تھے،وہ شرم سے پانی، پانی ہوگئے۔اگلے دن ے ہی انہوں نے شیوترک کردی۔شادی میں ایک ماہ باتی تقادہ اچی داڑھی بڑھاسکتے تھے۔ کچراماں نے دیکھا کہ انہوں نے دارہی بھی رکھ لی۔ تب ان کا غصہ محنڈا ہوگیا۔انیں یقین<del>ا ک</del>یا کہ عارف احمد واقعی معجیدہ ہیں اور دی کے نام پر کوئی تا تک تیس کررے درنہ حقیقت تو یہی تھی کہ دہ ان کی ماں ہونے کے بادجودان ساری باقوں کو وفی ایال کردان ری کیس اور لاشعوری طور پر اس کے شندا ہوجانے کے انتظار ٹی **میں لیکن عارف احمہ نے** کوپائیں جران کردینے کا تہ کر**رکھاتھا۔اس کے بعد** یہ ہوا کہ اما<mark>ں ان کی باتوں سے قائل ہوتی پانہیں ت</mark>کر خاموش ضرور ہوجایا کرتی گھیں۔ کم شادی کادن بھی آن پہنچااور حسب دعدہ خالدہ سرال کے <u>میں خو</u>ب صورت عردی لباس تیں خالی ہاتھ رخست ہو کرآممنیں۔ قرصتی کے وقت عارف احمد نے جداعما دستے اپنے مسر کی **طر**ف مڑےاورایک انوعی فرمائش کی۔ ''عبد الواحد صاحب آپ کو کچھ دیر کے لیے مارے ساتھ جلنا ہوگا۔'' قدم، قدم پر <u>جران</u> کرنے والے اس انو**کے** دامادنے ایک بار کم اقیل تمران کردیا۔ "وہ ک لیے بنا؟" ''ایک چونی ی دیم کرن ہے۔'' د*ہن کے مگر د*الوں میں چہ گو ئیاں ہونے لگیں۔ جس بندے نے ساری رسوں کو جوتی تلے مسل کر سادگی سے شادی کی بنی<u>ا</u>د ڈالی وہ اب اس وقت *مسر ک*و گھرلے جا کر بھلاکون کی دیم نبعانے چلاہے۔ سب کے ذہنوں میں یکی موال الجرا۔ ''ہر بات میں دین اور سادگی کا پر جار کرنے والے اب اپنااصل روپ **م <sub>ر</sub>ور دکھا <sup>کی</sup>ں گے، میں نہ** 

کرناتو بارات<sup>ی</sup> و یسے کا کیا کرنا ہے، کیاوہ بھی تیں ہوگا؟' ۔<br>ملازمہ نے کچلا ہونٹ دانتوں تلے دہا کر ہلمی ردکی۔عارف احمہ کھیا گئے۔ ''اماں ،نکاح مسجد میں ہوگا۔دلہن کی والدہ ہے کیے کی طر کے افرادہوں گے اوروہ ان کے لیے مرف ایک،ایک گلاس ثر بت کااہتمام کریں اس سے زیادہ پ<del>چوٹیں</del> کرنا۔ نکاح ہوتے ہی ہم رحصتی کردالیں گے البتہ ولیمہ پوری شان ہے ہوگا۔' انہوں نے عادف احم<sup>سک</sup> باتھ اپنے مختول سے جنگ کر ہٹائے، لازمہ کوجائے کا اشارہ کیا پھر نک کر پولیں۔ <mark>''بارات غریبانه اور دلیمه شامانه، به کون ساوین</mark> ے پھی۔ ''ارے میری پیاری اماں، لڑکی والوں پر بار ڈالٹا دین میں منع ہے۔ اللہ دلیمہ اٹی حقیت کے مطابق كرنے كاظم ہے اور جو كچ بھى ميں كرر باہون وہ سب دین کا حسہ ہے۔'' اماں نے اس بات پر تیوریاں چڑھا کر ان کا تازه شیوکیاچره دیکھااور تک کریولیں۔ میں دین کی بات ک<u>ر کے ٹوپیاں</u> تھمارے ہو میاں؟ ہمیں بھی سب چاہے <sup>لی</sup>ن تم شاید <del>کچ بھ</del>ول ر**ے ہو۔ جس نی کی سے کوتم اپنی شا**دی کے ذریعے زندہ کرنے جارہے ہوای نئی کی ایک اہم منسے تم ہر روز بہاد ہے ہو۔'' عارف احمر كاجره مفيديز كيا-'' کیامطلب اماں؟'' اماں نے ان کی خود ی تھام کر ہلائی اور بولیں۔ ''یہ داڑھی، جوتم ہر روز مونڈ کر سن<sup>ے</sup> کا مذاق اڑاپتے ہو گجراں منہ کے ساتھ قرآن وسنت کی بات کے بچی نہیں '' ں میں۔<br>اتنا کیہ کرانہوں نے تیل تشمی اٹھائے اور اپنے کرے میں *تھس گئیں۔ پیچھے عادف احمد کو ک*ویا سکتہ ہی ہوگیا۔اتنی سامنے کی بات آنجیں کیوں نہ بچھ آئی،اتنی <u>ماھنامەياكىزە \_ جنورى 2019ء 20</u>0

Digitized by Google

<mark>سایه اور نمر</mark> سے لیکیں کہ *پاکسی ل*ی جوانی میں لیکی ہوں گی۔ '' کیا ہورہا ہے ہے سب نیلوفر' یہ کیا تماشا لگا رکھا متح نے؟' سدا بے نرم خو بھائی کی پہلی بارگرج دارآ وازمنی تو نیلوفر د یک کمئیں جِبکہ پاتی سب حمران رہ گئے کیونکہ ان کی او فچی آوازتو کمچی کسی نے نئی میں نہیں۔ نیلوفر کا وادیلا ان کے کانوں میں پڑچکا تھا،صورتِ حال کے ساتھ *شماتھ د*ہ ایل بہن کا مقصد بھی خوب بھر چکے تھے ادراسے میں کھانے کا یہی مناسب وقت تھا اس لیے انہوں نے آواز بلندگی۔ ''بھیا کیا بنا خالدہ کی مسرال میں؟ کیا رہم کروائی آپ ہے؟ کوئی رقم کو میں اینے کی؟ یہاں تو ہارامارےصد<u>ے کے براحال ہے</u>۔'' نیلوفرمنمنا کر بھی زہر کولنے <sub>سے م</sub>ازیہ آئی۔عبدالواحد صاحب کا چ وسرخ ہو گیا۔ <sup>دوب</sup>س <u>نیاریس ...... برس</u>ی بو**کیاتماشا۔'**' ب کے منہ کیلے **کے کھارہ گئے۔اس کے بعد** جب انہوں نے رہم کی تغسیل بتائی تو نیلو کا سر جبک كيا يسليمه آيا نے خونخو ارتظروں سے اسے محور ااور کلیش  $U-2C$ <sup>دوس</sup> کرنا کہ آسم ہیں تہارا پی**ر کمی فساد کے** المخالف <u>صابرہ کے دل میں کون</u> می کون سرایت کر گیا۔ ☆☆☆ اکر خالدہ کے ہاں رشتے داروں کے فسادات ادر اعتراضات تھے تو <mark>کچھ ایسا عی ماحول عارف احم</mark>ر کے کہ کا بھی تھانے تی بس پیغا کہ صابرہ اورعبدالواحد کی نسبت عارف احمہ کے امال کا یا دینگ حراج کے تھے ادرسب سے پڑھ کر دولڑکے دالے تھےاس لیے سب اعرّاضات کو پڑھنے سے پہلے سکون سے دہا رہے تھے۔ان کےرثتے داروں کا خیال بیقا کہ عارف احمہ نے ٹر ہے سے جان چمڑانے کے لیے ہے شوشا حجوڑا ہے اور اُجیں یورا یقین تھا کہ بری کا سامان انتہائی ماهنامەباكىزە\_ جنورى 2019ء 2453

*گېتى تىمى*،لواب خود دىكەلوبېن پ<sup>ى،</sup>نيلوفر نےسليمەآيا کے کان میں زہراگل تر آٹھیں نیا ئیں تو اُن کے چرے پر بھی پریشانی جملکنے گی۔عبدالواحد صاحب بھی دل میں تجھ پر پثان سے ہوگئے۔ '<sup>د ک</sup>یسی رسم بی<sup>ن</sup>ا؟'' ''اس چیئے میں آپ کو سمجھا دوں گا پریشانی کی کوئی بات نہیں بھ پر بھر دسار کیے،آپ کے اعتاد کو جنمی حقي*ں ٿين پہنچاؤں گا۔''* عادف احمدنے ان کے دولوں ہاتھ تھام کردیائے توانہوں نے سر ہلاویا۔انہو<u>ں نے اپنے سسر پراپناات</u>خا بہترین تاثر قائم کیا تھا کہ دوالکارنہ کر کھے اور ساتھ ہو لیے۔ گھر پیچ کرخالدہ کرلیے وہ کرے ٹی گئے، پانی منگوایااور سرصاحب کے اتھ ٹیں ایک پر چ<sup>ہتھ</sup>ایا۔ "بي جندآبات من أمين بره كرماني بدم يجيب یانی ہم دونوں کی کے اور کے یانی آب ہم دونوں پر خپٹرک دیکھیے۔اچی زندگی کی ابتدا کے لیے پی<sup>سٹون</sup> مل بے جوہ اے یارے یی فے اپنی پاری بنی لی لی فاط شکی قیمتی پر کیا تھا۔ازوداجی زندگی کی اہتدا مستون طریقے سے بوگی تو فیک صالح اولاد پیداہوگی۔' عبدالواحد صاحب چند ثانیے انتہا کی نے یقینی سے اُنیں ویکھتے رہ گئے، لگا یک ان کے <del>ہون</del>ٹ كيكيائ ادرفر طوجذبات ح آنكسيل بمرآسي، كهتاتو وہ بہت پ**کھیاہے تھے کرنے اختیارانہوں نے عارف** احم**کا ات**فاجوم کربس اتفا ک<u>یا۔</u> '' غداممبین ساری زندگی شاددآبادر گے۔'' یکی وہ کھ تھا جب غالدہ ان کی محت ٹیں اس شدت ہے جتلا ہوئیں کہ پھر ساری زندگی ان کی تابعداری کی عدکرڈائی۔ ☆☆☆ دسم کے بعدحہد الواحد صاحب مرشاد سے گھر

لونے تووہاں کا ماحول بی بدلا ہواتھا۔نیلوفر کی زبان کتر ، <sup>س</sup>کتر چل ری تھی،سلیہ آیا کی زبان بند،صابرہ کا چرو رومانسا......اتبیں دیکھ کرصابرہ ان کی طرف اس بے تانی

خالدہ کے دل میں ان کا مقام کچھ اور مڑھ گیا جبکہ پچی اماں کا منہ کھلا کا کھلا رہ گیا۔ پھر وہ ودنوں کانوں کو ہاتھ لگاتی عارف احمد کی اماں کے پاس جا بیٹھیں اور پولیس۔ ''بھئی شکیلہ، تہارا یہ کڑکا تو بہت ہی ہے حیا ہے۔توئیو بہائی ہاتیں….'' اماں سیت گھر کی بھی خواتین منہ دیا کراکسی روکق إدهرادهر ہو کئیں۔

 $* * *$ اکلی میچ خالدہ کے تک<sub>ر م</sub>ےفون آیا کہ ناشا لانے کی دسم کی جائے گی یاتیں۔ نون **منیہ بھائی نے اخمایا** اوراس وال پرخوب<del>، میں ی</del>کرع**ارف احمدکو بلایااور** حسب توقع انہوں نے اس رم سے منع کردیا کیونکہ لڑکی دالے اس خصوصی تاشتے پر ہزاروں روپے فر**چ** کردیتے ہیں <mark>جوانیں کوارا ندھا۔البتہ بھابیوں کو بھی</mark> ناشا بنائے <u>اسے سطح کر کے وہ بازار سے متعددلوا</u>ز مات ترید لائے تا کہ خالدہ کو پہلی س**ے کے بہترین ناشتے کی** کی محسوں نہ ہو۔ دیے جی دی**ے کی میچ کا ناشنادلہن کا** سرال میں بہلاکھاناہ دیا ہے جودعوت ہے کم نہیں ہونا چاہے۔ پیلی بن می وین کے مردالوں سے خرچوں کی ابتدا کروانا بالکل بھی مناسب عمل قہیں۔ اس رسم پر یا بندی لگائے یرجی اما**ں کے خنا ہو ٹیں تکر خاموش** ر ہیں۔ نامجنے کے بعد خالدہ کوسب کے ساتھ بٹھا کر قعارف کرایا گیا، اہانے کھر کے ماحول اور معمولات کے بارے میں تفصلات بتا ہیں۔ ناہید آیا نے سب افراد کی عادات و حراج رتبر و کیااور کافی در ہلی پہلکی ک شپ چلتی رہی۔ و<u>گھر</u>ات **کا تمااس لیے دن کا** كهانا نابع اور في بده آيا نے ل كريكايا اورسب نے ل کرخوشگوار ماحول میں کھایا۔خالدہ کواس کھر کا ماحول بہت آرام دہ لگا۔ دو پہر میں کچھ دیرآ رام کرکے انہیں پارلر جانا تھا۔ناہیدآ پانے اُنہیں ان کا ویلیے کا لہنگا دکھایا اورز پورات سمیت سب سامان صنید بھائی کے حوالے کردیا کیونکہانہوں نے ہی خالدہ کو پارلر لے جاناتھا۔ عارف احمہ کے عربز واقارب نے بارات پر نہ

خراب معیار کا ہوگا اور ولیمہ بھی ای تھم کا ہوگا۔اُنہیں تو ہارات کے ساتھ نہ لے جانے پر بھی فحکوے تھے اور ایں کے لیے انہوں نے یپی بات سب طرف پھیلائی تقی کہ ہونہ ہولڑ کی میں کوئی عیب ہے یا اپ کے گھر دالوں میں کوئی مسلہ ہے جو یوں راز داری برقی جار ہی ہے۔ پچھ نے تو پرتک کہ دیا کہ لگتا ہے عارف احمد نے خودلڑ کی پینسائی ہےاور دونوں طرف گھر والے راضی نہیں اس لیے ہردسم سے جان چمڑار ہے ہیں درنہ باقی اولادوں کی شادیاں تو تمام رہم وردا ہے کے سطابق می ہوئی تھیں۔الغرض جتنے منداتی ہ<u>ا تیں۔</u>

مسنون رسم کے بعد سب ر<u>ئتے</u> دارخواتین دہن **سے کمرے میں جا کرملیں اور وہاں سجا سامان دیکھ کر** سب کی آئیسیں تھی کی تھی رہ گئیں۔ان سب کے اصرار پرایاں کوزیوراور بری ہی دکھائی بڑی۔ ایک ے ایک قیتی کپڑا، منگا فریجر، بڑی بہودَ جدا می م ا**وراتناعی زیورتھا۔ایک خاتون** جورثتے ٹیل عارف احمد کی پیچ لگی تھیں نے یہاں تک کہ ڈالا۔

منعارف مياں،اتنا مہنگا عردى لباس،اتنازيور، انتا منگار اور شادی میں کسی کو بلایا تک کیل، رثتے داروں اورعزیز دں نے اپن کا یہ روپ ٹیل دیکھا تو كيافا ئده……؟''

خالده نے کھمرا کر عارف احرکی طرف دیکھا جنہوں نے مکرا کر بے عد علی اور ادب ہے انیں چواسی و

من تیجی اماں، دلہن کا منگار دنیا کے لیے نہیں، اس کے شوہرے کے ہوتا ہے اور ہمارے معاشرے میں بد حسق سے یہ پی رہم راج ہے کہ شوہر تک ان بیوی کا یہ سنگارد کیمنے والاسب ہےآ خری تحقں ہوتا ہے جبکہ پہلا اور واحد حق ای کاموتا ہے۔میر کی دلہن کا سنگار و نیانے مہیں دیکھا، بھے اس سے کوئی فرق نہیں پڑتا، میرے کیے بیاہم ہے کہ دہ میرے لیے تکی ہے اور میں اسے ونیا کے سامنے نمائش کرنے کے لیے یا وکرتیں لایا۔'' ان کے الفاظ گوتخت تھے گرانداز بے حد نرم قا۔ <u> ماهنامەياكىزە \_ جنورى 2019ء 20</u>5

سایه اور تمز معاشرتی وخاندانی جملہ کہ 'لوگ کیا کہیں گے' والا دیاؤ تھا۔عارف احمہ کی شادی سے کی لوگوں کو مثال بھی مکی اورہمت بھی۔دہ جو کہتے تھے کہ یہ سب پیسر بچانے کے کیے کیا گیا ہےان کی زبانیں بھی بہترین سامان اور برې د کچه کرېند بوکښ په شادی کے بعد چدرہ دن دعوتوں میں گزرے، اس کے بعد عارف احمہ نے دوروز کے لیے خالدہ کو <u>میکم تپوژ دیا۔اس پراماں خاصی برکشتہ ہوئیں۔</u> میں ایک رواج قال ہے ہوتم میاں۔ ارب کیے جاتا ہے سو یا رجائے مگر پوں کی اجازت بھی کوئی ج بے ایس کے کن سامنع کردیا تھا پر بندہ مان بڑھانے کوئی سی ،اطلاع می دے، دے کہ پیم کو کے محوزے جارہا ہوں۔ اینا بیٹا می احمق ہے تو بہو سے کیا امید رکھو<del>ں ت</del>ابعداری کی، وہی کچھ منہ سے بعوث ديق كه امال ميكا جانا ب." عارف احمد جزیر ہوگئ**ے۔ان کی ناراضی اتنی ہےجا** ... بحی ن<del>ی</del>س تمی ،آخر ده **گرگی بر رگ تھیں ،مال تھیں ،اتنا** المحق توان كابني تعابد "الى جب<sup>1</sup>ب فى است مع ميں كرنا تماتو مجر یوسے کا کیا موال۔ مجھے لگاوہ مری فقے داری ہے اور وہ بھے ہی جواب دہ ہے **اس کیے دھیان تہیں رہا کہ** آپ سے گی پ<u>وچھ لیتے یا تذ</u>کرہ کردیتے۔'' ان کی اس بات پرتوابان کا جلال اتنا پڑھا کہ الا مان۔ الاجتى بال يتجارى بيوى ب بتجارى وت داری ہے *مرف کھیں جی ج*واب **دو ہے دہ، اچما دین** پیلارے ب<mark>و میاں، ان یہ کی وقعت می ختم ہوگئی</mark> بھی۔ یہ جو <u>بھی ہیں تہاری م</u>حایاں اور بہنیں، امتے بالوں بعد بھی آج تک کیے جاتے ہوئے اجازت کتی ہیں۔ یہ تو ایک مان ہوتا ہے جو مچونے بڑوں کو دیے ہیں ہمرتم تے تو مچیونا ہواسب برابر کردیا۔''<br>وواس قدر برائینے ہوئیں کہ ایا کو سیدان میں کودیا پڑا۔ ''آپ بھی حد کرتی ہیں بیم، بہو پرروک ٹوک یا سوال جواب کا ہمیں کوئی حقیقیں <sup>ک</sup>ے آپ کی ہات ٹھیک <u> مَامِيامەلِكِيزە - جنورى 2019 201</u>3

بِلائے رِ حْظَى كا اظہارتو كيا محرسب كی حْظَى ويسے رٍوور ہو کئی۔عارف احمہ نے خاندان اور ملنے والوں کے ایک، ایک فرد کو بلایا ادرشاندار دلیمه دے کرسب کواکلشت بدنداں کردیا۔ خالدہ کے خاندان دالے جو بیے سوچ .<br>بیٹھے تھے کہ دیسے میں کوئی اہتمام نہ ہوگا اُنیں بھی اتنے شاندارانتظامات، بہترین لذیذ کھانے ادرخالدہ کا بیش قیت لباس دیکھ کر جہاں حمرت کا شدید جھٹکا لگا و ٹیں خالدہ نے دالدین کوفخر دانبساط کااحساس بھی ہوا کہان کی بنی کوانیا بےلوث <del>مُریک حیات نصیب ہوا۔ سلی</del>د موني ايک ايک فردے يا ل جانا کر جمادی میں۔ " ديمى مرى تجرب كارى، من بح بى عى نال." خالدہ گلائی کامدار کہتے ہیں ان سب کے اندازوں سے کہیں زیادہ خر ب صورت لگ رہی گیں۔ ساری زندگی سادگی سے گزارنے والی خالدہ نے زندگی میں پہلی پار تھے، کیا تھا،روپ کیوں نہ آتا۔ \*\*\*

عا**دف احمدنے صر**ف شادی بی مسنون طریقے سے نہیں کی بلکہ اس کے بعد بھی خالدہ کے حقوق کا یورا خیال رکھا۔اپنے کھریں وہ داحد تھن تھے جو بھابیول <u> س</u>ے حقوق پر بھی ہیشہ آواز اخایا کرتے تھے اور جہاں کہیں ماں یا بہنوں کو بھا<u>بیوں ہے زیا</u>دتی کرتا دیکھتے وہیں طریقے ہے ٹوک کر بھاد جنے - کی اجباگ کدوہ سبى كوعزيز تع اور بما بال تو السن السناسك بما يول ے بڑھ کر مانقی تھیں کیونکہ ان کی مچوٹی، تچوٹی خوشیوں کے لیے چتناعات احماً وازاخاتے تھے اتنا تو کبی ان کے لیے جاتی بھی تہ ہوتھے۔ دولوں بعابیوں کو محر میں جوال<sup>عل</sup> مقام حاصل تھا وہ عارف احمہ کے پی مربون منت قیا۔ای کیے اعی شادی پرانہوں نے جتنی بھی من مانیاں کیں ان پرکسی نے کوئی احتراض نہ کیا بلکہ بھابیوں نے ابتدا میں چند ایک بار کے اخلاف کے بعد ہر ہات پران کا تجر پور ساتھ دیا۔ ویے بھی دل سے بھی ان ہاتوں کے قاتل تھے گرمل ۔<br>کرتا سب ک<sup>و</sup>مشکل لگنا تھا اور اس مشکل کی دجہ بھی وہی

مالک تھیں اس لیے برامنائے بناہر ہات پر مرجھکادیا۔ اگلے روز ناشتے کی میز پر بڑے ہمائی آصف احمدتے ان سے یوچا۔ 'ہنی مون کاارادہ نہیں ہے چوکے بھیا؟'' رغبت ے پراٹھا کھاتے عادف احمدنے کے وصیائی میں کہ دیا۔ '' دفتر سے ایک ماہ کی چھٹی لی تھی اب چودو باقی رہ کئیں، سوچ رہا ہوں ایک ہفتے کے لیے مرکی نقبیا گلی چلے جائ<u>یں کرتووی روزوشب ہونے ہیں</u> فرصت ہی ٹیں ملی ۔' ان کا کہا تیا ہے ہوا اور امال تو پیے انتظار میں  $L_{15}$ ''اب یہ بی مون کون **ہے دین میں لکھا ہے** میاں،ہماراعلم ذراناص ہے کورہنمائی فرمادیں۔' خالدہ ہم <mark>کئی اور عارف احمد تخاط ہو گئے۔</mark> آمف توسب <u>کے سامنے س</u>وال کر کے پ**چتائے۔** <u>پھانیوں نے بھی اڈکاں دائتوں تلے دہالیں جبکہ اہا</u> دائیں ہائیں سر ہلا کررہ گئے۔ ع**ارف احمہ نے گل**ا صاف کیااور پولے۔ اسمبر<br><mark>منستگادی کے بعد مناسب وقت تنجا کسی مرضع</mark>نا مقام پرگزارنااورایک دوسرے کو **جھنا دین میں جائز** ہے ملکہ اسے اچھا تھچا جاتا ہے،اب انگریزوں نے اسلام کی اچی باتوں کواپنا کراپنے نام دے ڈالے تو ہم کیا کہتے ہیں امال۔" واصف بس<u>ا</u> کا دل چاپاان کی اس درجه مصومیت پران کا منہ چو گھل۔ کولمی دہا تا دیکھ کراماں کا جلال کود کر آیا تکرای یکی ایا نے ایک جملہ کم پر کرانیس خنذاكردما-"بجي تهاري ابل نيس چابش تواپ فيملے پر نظرِ ثانی کرلو،ماں کو ناراض مت کرد کے ا امال 7 بز ہو گئیں۔ابانے عارف احمد کوآ تکھ سے اشارہ کیا تو انہوں نے تبھے کرسر ہلایا۔خالدہ بھی سب دیکھ ری تھیں بس ایک اماں کو کچوٹیس چاتھا کیونکہ اما ان کے پہلو میں بیٹھے تھے۔عارف احمہ نے سجیدگی سے کہا۔ "مُحيك بناتب نار الخ مت بول الى اكرآب

ہے کہاہے پاعارف کو بڑ وں کامان رکھے کی خاطر یو چہ لینا چاہے تعالیکن آپ یہ بھی تو سوچیں کہ پیلی بل بار ان کی شادی ہوئی ہے۔ بہوکو بیاد کچ پچ اور طور طریقے آپ ہی نے سکھانے ہیں اور بیکوئی اتنی میزی بات قہیں جس پر آپ اس قدر برہم ہوجا ئیں۔ جب بہو گھر واپس آئے تو یہی ہاتیں پیاڑ مجت سے اسے سمجھادیں۔ میرانٹیں خیال کہ اس کے بعد وہ بھی اس معاملے میں آپ کوشکایت کا موقع دے گی۔ دوکیا جانے کہ آپ حمس بات ہےخوش اور کس سے خفاہونی ہیں۔ یہ بات اسے آپ تی نے سمجانی ہے،اسے ٹہرے میں کھڑا کرے تعب تخلی زندگی ہے پیرارند کریں تا کہ آپ ے پوت کی زیر گی بھی خوش اور ہے۔" " ہمیں تو کس نے یہ پار مت سے میں تکمایا تعارفووى شوكريں كھا، كھا كر سيمان كے باتھے بل کس بات سے سیدھے ہوتے ہیں۔اب یہ انوعی آئی میں جنہیں ہم منی فی کی مرج خاکر بھائی۔ انہوں نے جل کرکھاتوا پائس دیے۔ ''**آپ کوکس نے کس سچایاتھا** جی تو <del>آ</del>پ کے ول میں سامن مندوں کے لیے کتی کدورت ہے۔ کیا آپ چاہتی ہیں یہی کدورت <sup>کس</sup>ل در کس تعمل ہوئی رہے؟ کم از کم میں تو ایسا ہیں یا ہتا۔'' ا اماں منہ ہے تو کو کیں پولیں کر چند لیے اُنیں محورتے رہنے کے بعدخاموش سے میں پھیرایا۔ ''تہار کی امال شاید بہوکودیے۔ یہ بھایا <u>عمل</u>اء کی اب تماری فقواری ہے کہ اے کر کے تمام اصول و قوانین اور ماں کی پسند ناپسد اس طرح سبھا دو کہ اس<mark>ے</mark> نا گوار بھی نہ گزرے اور بات بھی بن جائے گے ایا تے عارف احمد کے کانمدے پر ہاتھ رکھااور مجت سے بولے۔ تعمیمی اس نے تشکر دمجت سے باپ کودیکھااور اثبات میں مرہلا دیا۔ **☆☆☆** خالدہ گھر واپس آئیں تو عارف احمہ نے انہیں طریقے سے سب کچھ سمجا دیا۔ دہ تابعدارفطرت کی <u>ماهنامەياكىزە \_ جنورى 2019-20</u>9

سایه اور ٹمز س حو کنے ہوگئے کیونکہ بھی ا<del>مل بات ہے</del> واقف تھے۔ '' جی اماں چش<u>یاں</u> ایجی باقی ہیں لیکن **کمر** میں فالتوبيٹه، بیٹھ کر بورہو گیا ہوں، دیوتیں بھی ختم ہوچکیں، اب تو خالدہ کے بھی کام کاچ کے دن شروع ہونے کو بیں تو میں نے سوچا چھٹیاں کینسل کردادوں ،آئندہ کسی اير جنسى مىں كام آسكتى ميں۔'' <u>اماں ایک کے کوچیے یی ہوگئیں، ماحول میں غیر</u> محسن اعماز ہے یوسل خاموشی درآئی۔اُنیں دکھ ہوا۔ كالرجست كرك وه بوليس تواعدانه من فيكح بعث واضح تقى۔ مسيح السادة تهارا في مون كهان محما؟" سب نے نے اختیارا کے دوم کے کام ف دیکھا۔ <sup>11</sup> آپ <del>نفا ہو</del> رہی تھیں قو ارادہ فتم کردیا۔ <u>یم ےوسی نے بچے مرف بیوی کے پیں بلکہ ماں کے </u> حقوق بمى تكمات بن الى، من بهلا آب كوناراض كر کے جاسکتا ہوں؟ اگر میں ا**یسا کرتا تو میرے ساتھ کچھ** سنة محدد اخرور بوتا وبيدير اليمان ب- " <u>عارف اسم نے از عد جمیدگی سے کہاتواماں دہل</u> میں اور انیں ایک چیت ر**سیدگ**۔ ''خدا نہ کرے، ا<sup>ح</sup>ق، نالاکق، ڈرامے ہاز، سب جانق ہوں تری جالا کیاں۔ یوا آیا ماں کا فرمانیردار، سب قرمانیرداریاں دیکھی ہیں میں نے تری شادی پر برگولی کی اور**کھلانا۔'**' عادف احمد سر پر باتھ پھر کر رہ گئے۔ شادی کا طعندنه جائے ک تک منتاتھا۔ وہ کراہ افلے۔ بھابیاں <sup>قل ب</sup>ل کرنی <sup>ہی</sup>ں پڑی۔ کپڑےاستری کرتی خالدہ نے شکر کیا کہ ان کیا سب کی طرف سے پشت گمی، ورنہ دہا پی بلسی کیے چیپا تیں۔ ''دفتر جانے کی کوئی ضرورت نہیں، مہیج پہلی گاڑی سے نکل جانا مری کے لیے۔ ہلکہ داصف کی گاڑی لے جاؤ۔لوکل کنوینس میں خوار ہونے کی کوئی ضرورتے *ہیں۔'*' "گی اما*ل …… میر*ی پیاری امال……" <u> ملمنامەياكىزە - جنورى 2019ء 143</u>

تخمیں جاہتیں تو ہم نہیں جاتے ،ویے بھی ابھی میں صرف سوچ بنی رہاتھا کوئی حتمی فیصلہ تو ٹمیں لیا تھا۔آپ سے مثورہ کیے بغیر بھلا کیے جا سکتا ہوں میں۔''عارف احمہ نے تابعدادی کی صد کردی۔امال نے تھے سے مرجعتکا۔ ''ہونہہ،آپ سے مشورہ،شادی پر جوتمامنے کیے وہ تو جسے میرے مشورے سے کیے تھے تاں،میاں الو کسی اورکو بتا تا میں تمہاری ماں ہوں ''

ع**ارف احمرنے مندرہا کرس جملا کیا اور خاموش ے ناشناختم کرنے میں قداماتی**ت جاتی ۔اماں کا جلال **ای طور کم ہوسکتا تھا۔ اس کم چند** دن خاموق سے محزرےاوراماں کو بے پیچی لابق ہوگ<sup>ی</sup>۔ان کی سب اولا دوں نے ہی مون منایا تھا،اب آخری ادر س **ے لاڈلا بٹاان کے فیے کی دیے۔ اس ہے مجروح رہ** جاتا، ہے ان سے برداشت کیں ہور ہا تھا۔ خود <mark>ہے</mark> یو چینا بھی ان کی انا کے منافی تھا اور عارف احمہ نے اس کے بعدالمی کوئی یات ی ندکی بلکہ بار باران ہے خالدہ سے گھر کے کام کاج شروع کردانے پرام ار کرتے **رہے۔ بھلائی** مون گزارے بتاوہ <u>کسے بہوگو</u> **گمر گرمتی میں جمونک** دیتیں۔ وہ غصر در اور جلالی ضرور تھیں تکر غاصب اور خلالم ہر کر کچیں تھیں۔ان کا منمیرانیں سلسل کچوکے لگا رہا تھا۔ کا انیں موضح ل ی گیا۔اس رات کھانے کے بعد جب سب برآمدے میں بیٹھے خوش کپوں <u>میں معروف تھے تب خالدہ،</u> عارف احمد کے پڑے اٹھائے استری کی میر تک آئیں اوراستری **شر**وع کردی۔ ''استری دن میں کر لینا خالدہ ابھی سب کے ساتھال کر پیٹھو۔''صفیہ بھالی نے عام سےانداز میں کہا توخالدہآ ہتکی ہے بوکیں۔ ''کل ے انہوں نے دفتر جاتا ہے بھائی ای لےابھی استری کرری ہوں۔'' '' کیوں بھی عادف میاں تھاری تو ابھی چھٹی

باقی ہے، یہ کل سے دفتر جانے کا کیا تصہ ہے؟''امال کا یاتھاشنگا۔وہ عارف احمہ کی طرف مڑیں۔

## $*$  \* \* \* ہنی مون سے واپسی ہوئی،شادی کامہینہ کھمل ہوا، عارف احمہ کا دفتر شروع ہوا اور خالدہ کی گھریلو ذیتے داریوں کا بھی آغاز ہو گیا۔ میٹھا پکا کرکام کاج کا آغاز کروانا ایک بے *ضرری دسم تھی جس کے* لیے ماں کی خوثی کی خاطر عارف احمہ نے منع نہیں کیااور پوں کھیر لگا کرخالدہ نے کام کاج میں ہاتھ ڈال دیا۔اماں نے کیڑے دعونے اور مغانی متحرائی کے لیے جز وقع ملازماتیں رحمی ہوئی تھیں اور باور چی خاتے کا کام دونوں بہوؤں <mark>میں برابر بانٹ رکھا تھ</mark>اجس میں وہ خود بھی ان دولوں کی <u>مجر یورید د</u> کر**داتی تھیں۔ ان کے** بچوں کے لیے بھی ایک گل وقی ملازمہ جمیلہ بواموجود میں جوان کی <u>ق<sup>تے</sup> داریاں پڑھنے کے بعد ع</u>ارف احمہ کے کہنے پر میں رکلی تھیں۔خالدہ کا اضافہ ہوا تو کام کا ج کی تقسیم کا نقشہ دوبارہ سے بتایا کیا۔اس نقشے کے مطابق اس روز میچ کا ناشتاخالدہ کے **قسطے تھاجس** یں انہوں نے سرال کے معمول **کے مطابق آملی**ٹ اور پرا<u>ٹھ لگائے۔ بڑی</u> اور چوٹی **دونوں بھا پیاں پہلے** ی ہے ہرکام ٹی طاق سی لیس جب اماں نے نافختے کی نیز پر موٹے اور کیے کنارے والے میڑھے میڑھے پراٹھے اورنونے ہوئے آملیٹ دیکھے تو اُن کی کشادہ پیثانی پر ان کت عل پڑ گئے۔ یوی چوٹی بھا یاں منددیا کر ایس دیکھیں جبکہ خالدہ اعی ساس کے باتھ کے بل<sup>ائ</sup>تی ادھ موٹی ہونے لگیں۔ ''تیوٹی بیسکیس براغے پانے *پی آتے* کیا؟ کیا بتالاین؟ کھائے گا کون؟" ان کالہجہ قدرے تخت ہوگیا۔ خالدہ نے خوف کے بارے عارف احمہ کو دیکھا تو انہوں نے مسکراتی نظروں سے مرسکون رینے کااشارہ دیا۔شوہر کی حوصلہ دیقی نگاہوں سے سہارا ملا تو وہ دھیرے سے کرزتی آداز میں پولیں۔ '' میں جلد سب سیکھ لوں گی اماں جان آپ گرند کریں۔'' راج دلارے دیور کی دلہن مشکل میں تھی اور

انہوں نے ماں کاماتھا چو پاتو وہ سرخ پر کئیں۔ ''کل ہٹ پرے،نسرین پیچ کہتی ہے تو داقعی بڑا بے میاہے۔'' .<br>خالد ہ استری حیوز کراماں کی طرف لیکی اوران کے گھنے تھام کرفرش پر بیٹھ گئی۔ ''آپ بھی ساتھ چلیں ناںا ماں ہے ان کے گا'' اماں نے اُنہیں پری طرح تھورا۔ ''اری یاؤلی ہوئی ہے کیا، <u>میراکیا کا اتحاموں ہ</u>ے میاں کی طرح پی**می جایلوں ہے۔ ج**اڈ جا کر تیاری کرد۔ بندکروسامتری کے ڈرامے ماں کوچلی بھی کھاہے۔" وہ پر پراتی ہوئی اند کرے میں چل کشن پچھے سی کھکھلاکر ہس دیے۔ 古古古

مری، نقیاتگی اور کجر با ڈائلی ٹیں کرارے وہ سات دن ان کی زندگی کے مسین ترین دن تھے۔وہاں جاکر خالدہ نے جانا کہ عارف احمر ساحت کے رسائقے اور مرئی تقیاقل کے چے، چے کی تاریخ سے یوں دائف تھ پیے پہل لیے بڑھے ہوں۔ اُنہیں وہ<mark>اں کے ایک،</mark> ایک درخت تک کی تفصیلات معلوم کھیں۔وہ ایک ماہر گائڈ کی طرح انیں سب ک<mark>ے بتاتے</mark> دہ دل کے ساتھ ،ساتھ جیپ کے بھی <u>سکے تھے، یہ بھی</u> خالدہ نے وہیں جاتا۔وہ کہتے۔

''بیوی بچ<sub>ل پرخر</sub>ی کرتا میں تواب ہے اور اس کااجربھی لماہے۔'

خالده كوا پي قسمت بر<mark>وشك آتاجواني</mark>س ايساجيون سائقی ملا۔ان نےساتھ شب دروز کر ارکر خالدہ نے جانا کہان کے پیے میں بہت زیادہ برکت تھی اوراس برکت کی دجہ بیٹی کروہ صدقہ خیرات کے معاملے میں پے جد دیالوتھے۔ درندان کی آمدن تو گزارے لائق ہی تھی۔ مرک سے واپسی پر انہوں نے اپنے گھر والوں کے ،.. ۔۔۔۔۔۔۔ بیاتھ، بیاتھ خالدہ کے کمر والوں کے لیے بھی تحائف لیے،اُنیں ہرفرد کااحساس تھا، ہرفرد سے محبت بھی مچرخالدہ کوان کی محت سے محیت کیوں نہ ہوتی۔ ماهنامەياكىرە\_\_ جنورى 2019-250 Digitized by  $Google$ 

کردہ آپ کے خاندان کی آباری کرنے آئی ہےتو اگر صرف ایک کام اسے نہیں بھی آتا تو یہ اتنا پڑا گناہیں ہوا۔ دوآپ کی عزت کرتی ہےآپ سے بہت محت کرتی ہے۔ وہ کہ رہی ہے کہ سب کچھ کچھ لے گی تو آپاں پراعتبارکریںادراسےدقت دیں۔ بہوگھر کی رانی ہوتی ہےاور ہم اسےنو کرانی پا دیتے ہیں۔اسے رانی بنا کرمحت دیں تو دہ آپ پر جان نچعاور کر دے ک ۔ یہ سب کام اس کے فرائض میں شامل نہیں۔ اسلام نے اے ان تمام مشتوں سے بری رکھا ہے لیکن ہارا معاشرہ یہ سب نہیں **بھتا۔اس لیے اگر بہو** آپ کا گر سنبال ری ہے اے اس کا احسان مجھیں ادراسے <sup>دی</sup> محبت دیں۔محبت دینے میں کون سا پیہہ خرچ ہوتا ہ<mark>ےاماں۔</mark> ذرائی محبت سے وہ آپ کی پیدن ۔۔۔غلام بن <mark>جائے گی۔ میں جان ہوں آپ کا ضمہ بھ</mark> یرے جس طریقے ہے میں نے ایلی شادی کروائی، ٹیں ہے بھی جاتیا ہوں کہ آ**پ بالکل بھی روایتی ساس** <sup>جین</sup> این ایل بہوؤں ے برت مجت کرتی ہیں اور <mark>ای کرج آپ خالدہ سے کی مجت کرنے لکیں</mark> گی۔ آب محمدی بن نان مری بات؟" وہ مکراتے تو اما**ں نے اثبات میں سر ہلا دیا تکر** خاموش عى ربي<u>س وه انيس زن</u> مريد جيس كيه مكى تحيس کینکہ یہ سب اسباق دہ انیں اپنی بھابیوں کی باری پر بھی پڑھایا کرتے ت<del>ے۔ د</del>ہ عادت ہےمجبور ہوکرا کثر <sup>ب</sup>یول <sub>جا</sub>تی کمیں اور وہ اپنا قرض **بجہ کرانہیں پھر سے یا**د دلاتے تھے۔ کی دیکھ کہ ان کے **کھر کا ماحول مثالی تھا** اور دونوں ب<u>ہویں کے مر</u> دالوں پر جان چھڑکی تھیں کیونکہ سازشوں اور شکودں کا کوئی جواز تھا ہی نہیں۔وہ دِ دنوں عارف احمر کواپنے لیے فرشتہ **جسی تھیں** اور برملا *گہنی تھیں کہ آج اگر د*ہ اس **کمر میں خوشحال بسی ہوئی** میں تو اس میں سارا ہاتھ ان کے اس دیورعارف احمدکاہے۔ مکر جب دوایی بھابیوں کااتناخیال رکھتے تھ<sup>ت</sup>وای بیوکا کیوں نہ رکھتے۔

✿✿✿ ماهدامەياكىزە\_ جنورى 2019 250£

بھا بیاں چپ رہیں تو زیادتی تھی۔اس لیے احسان کا بدلہ چکانے کی خاطر پڑی بھا پی منیہ پولیں۔

'' گی، گی اماں جان ہم دونوں ہیں تاں بہت جلد خالدہ کوسب کچھ سکھادیں گے۔اہمی نئی، نئی ہے ناں غلطی تو ہو ہی جاتی ہے، جانے دیں، ہم کھالیں گے، اتن مجت ہے بنائے ہیں خالدہ نے کے "

حجوثى بھالي سيرانے بھى تائيد كي تواماں خاموش ہوکبیں اور خالدہ نے کی سکون کی سالس کی۔باقی مرد البتدائيے مواقع پرخامو<mark>ں کی رہا</mark> کرتے تھے کہ ان کے ٹو کنے پرامال کو بہوڈل کے <u>سامنے اپنی ہیک محسو</u>ل نہ ہو۔ پ**ر آگی باری پر خالدہ سے تور**ے کا کوشت کیارہ میااوراس ہے الگی بارگی پر یلاؤ کے حاول نرم ہوگئے تو اماں کی برداشت جواب دے گئی۔انہوں نے خالدہ کو تو می**م نیں کہا کیونکہ بر**ی بہویں اس کی حالیت میں بول کراچیں خاموش کراد تی میں کراس بارانہوں نے عارف احمد کے کان تھینے، کااراد ہ کرکے اُنٹیں بلا بھیجا۔ ''دیمومیاں جو نے کہا جیسا کہا ہم نے دیسائی

کیا۔اب اس کا تعمی<sup>میں جگ</sup>تا پڑ رہا ہے۔اوے بم اكركم ومحر مجركر جمان بكك كرت ين توابرا بحاته چن کرلاتے ہیں۔ ماشاءاللہ صغیہ اور میرادونوں سلیقہ مند ہیں مجھے کی کام کے لیے ان پر مخت تیں کرنا پڑی۔ اب میرتھاری چی<del>تی بیکم ہیں، نہ جانے کون سا</del> امتحان بن كرآنى ميں، كو<u>لى كام جوائيں ڈھنگ ہے</u> آتا بويى<del>گ آگ</del>ى بىمى تىل قىست<sup>ىن</sup>

عادف احمدنے م<mark>کراتے ہوئے</mark> ان کی شکایات سٹیں پھران کا ہاتھ تھام کرآرام سے <u>بول</u>ے۔

''اماں برکام میں طاق بہوئے آنا تو کوئی کمال نہ ہوا بلکہ بیے کمال تو لڑکی کی ماں کا ہوا کہ اس نے تراشیدہ ہیرا آپ کے حوالے کردیا۔ ہرلڑ کی ہیرا ہوتی ہے تکر ہر لڑکی تراشیدہ ہیرا نہیں ہوتی۔ لوگ اپنے نزانے کا ہیرا آپ کودے کر پہلے ہی ایک احسان آپ پر کررہے ہیں کہ دہ آئے اورآپ کی سل میں حالئے۔اپنا جسم،اینی صحت،اپناچین سکونُ آرام سب کچھ داؤپراگا

تربیت اتنی اچھی ہوتی تو آصف اور واصف بھی ایے <sup>ی</sup> ہوتے۔ برے تو خمروہ دونوں بھی نہیں ہیں لیکن عارف جتنے اپنے بھی نہیں تم بہت خوش قسمت ہوخالدہ كرقمهيں عارف احم**جيساشريك** بنفر ملاء'' "ئے فیک،الحمد ہٹہ بیت خالدہ شر گزاری کے سجدے بجالاتی فیصلتیں۔ ✿✿✿

اور پھر زندگی نے ایک فی کروٹ لی، نقی خوشیاں ان کی حمولی میں ڈالیں، خالدہ امید ہے ہوگئی۔ تروع کے چھر ماہ تو عارف احمد انہیں ہر منتے ہے ملوانے لے جاتے رہے <sup>گی</sup>ن جب دوامیدے ہوئیں تو انہوں نے خود بھی جانا کم کر دیا۔ کر بھی وہ کو شش کرتے کہ مینے میں ایک بار اُنیں ضرور میکے لے جائیں۔انہوں نے <del>تو جی</del>ے خال**دہ ک<sup>ہ</sup> تعیلی کا میمالا ہی بنا** کیا۔ ہرروز شام کو دفتر ہے واپسی **پر تازہ کچل لاتے،** کھانے کے بعدخود کاٹ کر انیس **کھلاتے، تازہ رس** فكال كرجح ناشتة كم وقت أنيس دية، ملك شيك بنا کرون میں مینے کی تاکید کر کے فر**یخ میں رکھتے اور دفتر** جاتے ہوئے بڑی یا چوٹی بھا**ئی کوتا کیدکر دینے کہ** غالده کواپنے سامنے پلادیں کھرکے افراجات تینیوں بھائیوں اور اہا کی آمدن میں برابر تقسیم ت<mark>ھے اور سودا</mark> سلف کا بجٹ اماں خود بنائی تھیں۔خوراک کی ہر م<mark>ے</mark> <u>مہینے کے حساب سے منگوایا کرتی تھیں اور اس دوران</u> جوبہوا میدےہوئی اس کے کھانے پینے کاوہ خودخیال کرتی تھیں، <del>کچھ پ</del>یزوں کی تر**تیب بدل کر کچل** اور کوشت ان دنوں زیادہ منگواتیں اور بہوکی خوراک پر خودتوجه دیتیں۔البتہ خالدہ کی باری پر عارف احم*د*خود سے مامان لانے لگے۔

بڑی دونوں بجابیاں بھی اس کا خیال رحمتیں، امال بھی کچھ *ٹر صدیقی ، چتی دیپل تکر پھر بہ*د کی <sub>محبت اور</sub> احترام کے آگے ہتھیار ڈال دیے ۔ پھر جب وہ امید سے ہوئیں تو انہوں نے ان کی حالت کااحساس کرکے اپنا روپيعر پرنرم کرليا۔ان کا روپيتبديل ہوتا ديکھا تو پھریوں ہوا کہ جب بھی خالد ہ کی پکانے کی باری ہوتی تو صفیہ ادر میرا باری، باری ان کے ساتھ کھڑی ہوکر رہنمائی کرتیں،طریقہ کھاتیں اور یوں کھانا بھی احجا بن جاتا ادر خالدہ بھی ڈانٹ سے فکی جاتیں۔ وہ دونوں بھابیوں کی بے حد شکر گزار ہوتیں اور ہر بار جو بھانی ان کے ساتھ مدد کرواتیں وہ سب کے کھانا کھا ۔<br>لینے کے بعدان کا کھریہادا کرتیں۔

''میرے پاس الفائیں کہ میں سے آپ دونوں کا شکریہ ادا کروں۔ آپ دونوں یہ ہوتی یا بھی ۔<br>سے دیورانی نجینیٹانی والا رواجی جلن کا تعلق رحمتیں تو مرا کیا ہوتا۔ "میرا بھالی کے ان کے کندھے پر باتھ *دی کر ثبت سے کہیں۔* 

''ار بے شکر پہ کیما خالدہ،ہم <mark>تواپنے عارف بھی</mark>ا کی میں خمیں لوٹارے میں یہ منیہ بھائی ان کی بات آگے بڑھاتیں۔

" بالكل خالده، بم تم ت بحى زياده شكر كزارين عادف بحیا ے جنوں نے ہیٹ ادا ے تے کے ۔<br>آواز بلندگی اور ہمیں اس کھر <sup>میں اس</sup> قدر آرام اور عزت فراہم کروائی کہا تنا <sub>کر</sub>ام اور سکون تو ہمیں اپنے میکے میں می ندملاتھا۔اماں بری ساس تیس ہیں اور ظالم تو ہا**لکل بھی نہیں۔کیکن سا**س بہوکا تعلق جی ایسا ہے کہ کچھ نہ کچھ چچلش جنم کے بھی لیتی ہے۔ ایسے میں عارف بيبيانے ہيشہ ثالثى كاكردارادا كيا،دونوں طرف کے فریقین کوالگ،الگ مجاتے،ایک دوسرے کے حقوق اوردل كشاد وركضيكي بالتي بتاتة ادركن رجش کی **صورت میں بڑی چوٹی آیا کوبھی وہی سنیالتے**۔ سیرال میں مسائل سب کے ساتھ ہوتے ہیں لیکن کوئی مصالحت والابندول جائے تو معاملاتِ سلجھ جاتے ہیں تجزتے نہیں اور ایبا مصالحت والاحض لو کسی بھی سسرال میں تبیں پایا جاتا بہ<sub>نا ہ</sub>ے عارف بھیا اس قدر مثبت سوچ کے حال ہیں کہ بھی بجھی تو ان تے اپنے اما بھی کہ دیتے ہیں کہ ہم نے تو اتنی ایچی تربیت نہیں کی<br>تھی، بیلڑ کا ہماری کسی نیکی کا ثمر عن لگیا ہے۔ اگر ہماری ماهنامەراكىزە\_ جنونگ2019 2029

سايه اور ثمر

بہلار چتااور خالدہ کو بھی بجریورآ رام ملتا۔ پورا چلہ سب نے ان کی خدمت کی، ایچی خوراک مجر پور نیند اور آرام دیا کیونکہ اس کے بعد آگے کی زندگی تھمن ہوتی ہے۔دن مجرحد پد گودیوں میں کھیل بھیل کراتنا تھک جاتا کہ رات مجرسکون سے سوتا۔ پھر جب سب کا دل نجركيا بمناتحوزا بزاءد كياتو سب معمول يرآ كئے اور پھر خالدہ پر مکمل ذیتے داری آپڑی تو وہ تھبرا آتیں۔ <u>فیسب نے کیےسنبالا ہوا تھامچھ</u> تو پتای *نہیں*، استقسامي فيل المن

<sup>ون</sup> میں جیلہ <sup>پو</sup>اان کی م**ردگار ہوتی کر رات** <u>ش توانیں تنہای اے سنبالناہوتا۔ایے میں عارف</u> احمدان کا کم یورساتھ دیتے۔ ی**چ کوکوئی تکلیف ہوتی یا** کوئی بیاری، دہ رات کو جگا تا یا رات مجر روتا، آڈمی رات ع<mark>ارف احمہ جاس</mark>تے اور ہاقی را<mark>ت خالدہ، وہ ان</mark> کے ساتھ ل کرای طرح بچے کی سنبالتے چیے ایک ماں سیالتی ہے۔ خالدہ کو بہت **ذھارس ہو جاتی۔ بھی،** مجمی ائیں شریعے کی بھی **مرک کے عارف احمد کو میخ دفتر** <sup>جم</sup>ی <mark>حانا ہوتا تھا جبکہ وہ دن میں اپنی نیند پوری کرلیا</mark> کرنی میں۔ایے میں ان کی میندند ہو یاتی۔ دواس کر كااظهار كرتكى توده عيت سے محرا كر كہتے۔ مسلمان اولاد چربی ای<del>کی ہے</del> کہ اس کی محبت …… نیند اورآرام پر حادی ہوجاتی ہے۔اب<sup>3</sup> ممنوں میں <u>پوری تیند کینے کی عادت ہوگی ہے۔ دیسے بھی، پورادن</u> آپ کو بجی بچہ سنبا<u>لنے کے علا</u>دہ بھی کئی کام کرنے بوتے ہیں، مجھے وہ سے تو ہیں کرنا پڑتاناں۔اس لیے آپ کا یو چر<u>یجے اپنے ہے زیا</u>دہ لگنا ہے۔ یوں بھی بچے آپ سے پہلے میری فیصداری ہیں، میں **تحض اُنہیں پیدا** کرنے کا سبب بن کر جیں رہتا چاہتا۔ میں ان کا محافظ ہوں،ان کاجواب دیتاہے بیچے رب کو آپ سے زیادہ یے فقے داری میری ہے۔ بلکہ محمد پر تو ڈبری فرتے داری ہے، میں تو آپ کے لیے بھی اللہ کے آگے جواب دہ ہوں۔ بچے اس حساب کتاب سے بہت خوف آتا ہے اس لیے میں اپنی طرف سے کوئی کی تجیں مچھوڑنا جا ہتا۔ اُ ماهنامەباكىزە\_ جنورى 2019ء 253

خالد ونے ان کی اطاعت دخدمت میں اضافہ کردیااور **کمر جلد ی وہ بھی اُنہیں بڑی بہوؤں جیسی چیتی اور** پیاری لگنے لگیں اور زندگی ٹریسکونِ ہوگئ۔ انہوں نے خالدہ پر کام کی ذتے داریاں بھی ہلکی کردیں۔ان کے ھے کا کام وہ خود کردا دیتیں اور وہ صرف مددگار کی طرح تھوڑی بہت مددکرواتیں۔خالدہ کی دونوں بڑی مبنیں،شادی شدہ تھیںادردونوں ہی اپنے گھروں میں خوش تھیں تکر جوسکھ خالد ہ کوسسرال ہے ملا وہ ان کی بہنوں کو *جیل* ملا تھا۔ان کی بہنوں نے محنت، خدمت ا**ورک<sup>شش</sup> سے ایلی ایل سرالوں** میں مقام پ<del>نایا تھ</del>ااور ان كاسف<sub>ر</sub> بے حد تصن ربا<mark>حا ليكن خالدہ كو بتا<sup>ك</sup>ى ك<sup>وش</sup>ش</mark> کے ایپا گھرانا نہ ملا کہ جس کی مثال دیتے وہ لوگ بنہ میں ۔ان کی بیٹیں یکی کمیں کہ چونکہ انہوں نے بہن بھائیوں میں سب سے زیادہ اپنے ہاں باپ کی خدمت<br>اوراطاعت کی تھی اسی کے میلے میں انیں ایسا سے ال ادر میرے جیساشر یک دیات الا۔ 09 分女女

محرکے جی بچے ک<sup>و</sup> دے کل کر قبلی سیدان میں قدم رکھ چکے تھے اور مجھ دار تھے۔الے ٹیل اسے بعد ی**نے بچے یکی آمد تھر کے ہرفرد کے لیے خوشی کا باعث** ثابت ہوتی ہے۔عارف احمر کی اولاد کا جی سے کو بعبرى ت انظارتها - امال كى مرت ين الج كود مى کلانے کے لیے بےقرارتیں۔ وقت مقررہ *پر جدید* **پیدا ہوا تو تھر بجر میں خوتی کی اہر دوڑ گئی۔عارف احمہ** نے تھیک ساتویں دن اس کے پال اتروا کر صدقہ دیا، عتشد کروایااور <u>مقیقہ کے لیے دو کر نے</u> تر پان کرکے سارا حموشت خریوں کی کہتی <sub>تھی یانٹ دیا۔خاندان ٹیں</sub> مرف مٹائی ہانٹی۔ جالیس روز اسے زم زم کے قطرے پائے اور گاہے بلاے مجود مجور چنائی کے عما حدیدسب کی آگھ کا تارہ بن گیا۔ جیلہ بواتو اسے کیا خاک سنبالتیں، **گر**ے افرادی جمگز تے رہے، ہ<sub>ر</sub> وقت مجھے دو، مجھے دو کا شور مجار چتا جتی کہ اماں کوسب کی باریاں لگائی پڑتیں۔اس تھینچا تانی میں حدیدخوب

آتی۔راتوں کو جاگ کر جارداری کرتے ، دنیا جہاں کے ٹو گلے آز ماتے ، ڈاکٹر کو دکھاتے ، اپنا چین کمیکون اور نیندسب پالائے طاق رکھ دیتے۔سکون سے قبھی بیٹیتے جب دونمل صحت پاب ہوجاتا۔ان کے بڑے دونوں بھائی آ صف اور داصف بھی بیوی بچےں کا خیال رکھتے تھ گر جوحال عارف احمہ کا فعادہ کی کا نہ تھا۔اُن کی حساسیت گھر کے ہرفرد کے لیے یکسال تھی۔دہاہے <u>یاں ٹاپ' بہن بھائیوں کی یہادی میں بھی اس طرح</u> ایک یاڈل پر کمٹرے ہو کرتے رادل کرتے تھے اور <u>بھایوں کے آنے کے بعدان کے مسائل میں ان کی</u> تارداری تو نہیں کر سے تھے کران کے بچوں کی دیکھ یھال یا ان کے کام کاج میں مدد ضرور کرواتے تھے۔ <u> جابیاں ہروت یکی کہا کرتی تھیں کہ عارف میاں کی</u> ا<u>یلی بیمائی لیست ب</u>یم کی اور وہ خوش قسمت اب ان کے د<mark>رمیان موجود تکی۔ محی جمعی تو خالدہ جم</mark>ران ہوتک کہ عارف احمہ اتنی چیس ممنوں کو سب مگر والوں کی بیساں دیکھ بھال اور **فجر کیری میں کیے بانٹ** <u>ليتے ہيں كہ كى كوچى ان سے كوئى شكايت ہوتى ندان</u> ہےخود کی کوئی کوتاہی ہوتی۔عدید کے سونے جاگنے، كعانے پيغ ، بڑھنے لکھنے، آداب کھینے کے کراس کی پہاری، سائل، گئوے شکایات تک ہر کام میں عارف احمہ، خالدہ کے ساتھ کیا تھ رہے ، بھی ہہ نہ کہا کے بال ہولیندا کا متھاری فی تحداری ہے۔ <u>بجوں کی پراٹش اور دیتے ہے متعلق ان کی اعی</u> ایک موج تحی-ان کا مانتا تھا کہ بچے کی عمر کے ابتدائی <u>تین برس بہت اہم ترین اور نازک ترین ہوتے ہیں۔</u> تین برل کے بعد بح*م ڈوکاست لے لائق ہوجاتا ہے اس* کیے دو بچوں کے درمیان تین برس کا وقفہ لازم ہے۔ تىن برس كى عمرتك دە حدىدكوڭ تېمونى ، تېمونى سورتىم، ضروری دعائیں،اسکول کا بنیادی سبق اورادب آ داب سکھا گیے تھے۔ چلنا کچرنا، بھاکنا دوڑنا، چھلانگ لگانا، تعسل فأنهاستعال كرناء يبسب معاملات انهول نےخود حدیدکوسکھائے۔وہ بےحدد بین ادر بحصدار بچہ تھا۔اسے

بعض ادقات خالده کوان کی سوچ پر حیرت ہوتی کہ یا کوئی مرداننا بھی حساس اورذتے دارہوسکتاہے۔ اس دور میں کہاں کوئی ایسی سوچ رکھتا ہے جواگن کی تھی۔ اب تو ہر مخص ایل ہر ذتے داری سے جان تیخرا کر ہما گئے کی کوششوں میں رہتا ہے۔ایے میں عارف احمدایک مجوبہ بی تھے۔وہ جوان کی ماتھیں،وہی ہرکھ جران ہوکر سورچ میں پڑ جاتی تھیں کہ وہ اپنی اس اولا دکو کمی جان بھی پاسی گی اینیں اور یہ ک**روہ ان کی کون کی کاث**ر تھا عارف احمدتے ہیے کی پرورش کواچناادیس مقصد حیات بنا لیا، اس کی خاطر انہوں نے کھومنا ک<mark>مرنا</mark>، دوستوں سے ملنا ملانا، باہر <mark>کھانا ہینا سب</mark> ترک کردیا۔ جمیلہ پواسٹرب کے وقت ہے ذرائیلے کچشی کرکے چکی جانی تمی۔ دودفتر سے سید منے کو آتے اور منے کو بیوی ے لے لیتے۔اپیے میں اکثراہاں بڑ بڑا تیں۔ "سارادن مردوفتر سادماغ که اکرآنے اور کمرآ كريد بج تعمادين، بنده يوجع سلاكتناتحك جانى بوآدع ون سنبال کرہ ہے تو ہم نے بھی پیدا کیے ،تنہا سنبالے اور پالے،اہا کوتو مذخر مہ دلچیں اور ہےآج کل کی مائیں، ایک ذراسا بچ دو مکثری ان سے منسل کیس جیٹ میاں کو وہ یوکتی ر**ہتیں** اور بہو<u>س منہ دیا کر<sup>ہتی</sup> رہتی</u>۔ ووروا مى فالم ساسول جيس ميل من ان تينول كاخيال می بہت رکھتی تھیں، ان کے بچے بھی کھلاتی تھیں۔ بہو کی حیثیت سے **کمریلو اور خاندانی** معاملات <sup>میں</sup> مشورے **ہی کتی تھیں اورا<mark>ن</mark> کے مشور دن کواہمیت** بھی دیق تھیں۔ایسے میں بھی، بھی ک<u>ی بات پر تزکر کچ</u> بول دیتیں تو وہ تیوں نس کر برداشت کر گئی گیں کیونکہ وہ انہیں براہ راست *کبھی کچھ نہیں کہ*ی *تھیں بس* ای طرح پڑیڑا کرایی بھڑاس نکالتیں،اس پچ اگر کوئی بہوائیں مخاطب کر کتی تو وہ اس کا جواب اچھے انداز سے ہی دیتی تھیں۔ پھر ایپی ساس کی بے ضرری *بیز بینوں کو*دہ کیوں دل پریشیں۔<sub>۔</sub> حدید بیار ہوتا تو عارف احمہ کی گویا جان پر بن ماهنامەياكىرە\_ جنورى2019ء 355

سایه اور ثمز

کوئی بھی بات دوسری بارتبیں سمجھانی پڑتی تھی دہ پہلی بار غزل بى ہر ہات ذ<sup>ىن تشي</sup>ن كرليتا تقا۔ کئے گی ہے اب زندگی روتے، روتے وہ تین برس کا ہو چکا تو منال پیدا ہوئی۔اتفاق یہ کہہ کر گئی ہے خوثی روتے، روتے ہے منال کی دفعہ خالدہ کے ساتھ مماتھ اتنے سالوں بعد بیڑی بہومنیہ بھی امیرے ہوگئیں، وہ جوسوچ غم داستاں اپنی افتوں سے یک دم جیٹھی تھیں کہ ان کا خاندان گھل ہو چکا ہے،انہیں اللّٰہ نے دو پیٹوں کے بعد مریدادلا دیمی دینی تھی۔ منال کی نز پر ہم نے پڑی روتے، روتے پیدائش کے دو ماہ بعد صفیہ نے جڑ واں بچپوں کو چنم دیا جو شکل صورت میں ایک دوسرے پالکل مختلف میں۔ ہے <mark>سوچا جی</mark>ں تھا کبی دیمگ میں اماں نے ان کے نام ا<mark>سوہ اور مص</mark>باح رکھ<mark>ے۔ کھری</mark>م کہ رومجے کی ہم ہے کمی روتے، روتے میں خوشی کی لہر دوڑ گئی۔ان کے <mark>کھر انے ٹی</mark>ں بٹائنی ٹیں **کوئی فرق قبیں رکھاجا تا۔ وہ دونوں** کیا کیساں خوثی ریٹاں ہونے *یانہ* تارے فلک پر منامے اور وی<mark>ے بمی مغیہ کے پاس انڈرکی اس رحمت</mark> کی کی تھی۔عارف احمہ نے ٹھیک ساتوس دن منال کے یں رض<mark>ت ہوئی جائدنی روتے، روتے</mark> مال اتر واکر صدقہ دیا اور ایک کراقر پان کر کے حقیقہ کی انتخاب:مبانوں ل<u>ہ</u> رسم ادا کرد**ی۔ای جوش** و فروش سے خاندان کجر میں أندكي مشائی ہاتی چیے صدید کی پیدائش پر ہاتی تھی۔ سب لوگ عردوال کی آہٹ یہ زستام کے ا**کھے افسانے** ان کی مثالیں دیتے نہ گئے ۔ عزیز واقارب میں گی <u>لوجہ لےجوکوئی کس اگ الحمائیلی ہو</u> لڑکوں نے ان کی پیروں کرتے ہوئے سادگی ہے سرايا حسن کی دیوی ہو شادی کی اورسنت کے مطابق نبھائی۔اماں س<sup>ے</sup> یوں لگا ہے <u>جما</u>لیمیلی ہو سنتیں تو بہت خوش ہوتیں۔ <u>شادی کے بعد پہل</u>ے سال انہوں نے جو بات، بات پر عارف احمر کواٹوعی شادی مرى رسوانيول - كول المتى مو کے ملتے دیے تھے، وہ روش انہوں نے ترک کردی کیاتم ہری پکی تیلی کیونکہ انہیں احساس ہوگی<mark>ا تھا کہ وہ کن قدرتخ تھے۔</mark> کیوں کی پہنچال حالی کھیتی ہو آصف احمه نے بھی وقت مقررہ پر بیٹیوں کا عقیقہ کیااور شایداس برم ش فی نو می مو **یورے خاندان کی دعوت کی جس میں تیوں پچیوں** کی ت المسلم ب الكرام عن المكرمن آمد کی خوشی منانامقصود قل-اماں اب برملا کہنے گی کھیں کہ آ صف اور واصف کی اولا دوں کے بیاہ بھی ای گنج چیے کہتم میرےآبا کی حویلی ہو پر کرنے ہیں۔ پیٹے، بہوٹیں سب ان کے ہم نواتھے۔ إك عمر يتحف متاتا ربامج ایسے خوش کے موقع پر جب سب اولادیں کیج تھیں،ا<sub>لج</sub>ا کے مری طرح پی اکیلی ہو نے ایک محقرتقریرک ۔ كلام بحيرالحفظ تسوديه ''میرے بچ، بچھے تھر ہے کہ عارف احمدنے ایل پند:ریجانہ بشادر شاری سے ایک بہترین رواج کا بچ یو یا ہے اور وہ تمام ماھنامەباكىرە\_ جنورى 2019ء﴿255

معاملات میں دینی احکامات کوتدنظر رکھتاہے۔اس خوشی کے موقع پر میں آیک خواہش کا اُظہار کرنا چاہتا ہوں، اخلاف کافق آپ سب رکھتے ہیں۔ میں مجتابوں کہ آپ سب کوایلی،ایلی اولا دوں کی شادیوں کے موقع پروتکی روش افتیار کرنی چاہیے جوعارف احمہ نے کی۔ <sup>م</sup>يا آپلوگ بر بات سے شنق ہيں؟'' '' حی اہا ہالکل، ہالکل۔ ہالکل شنق ہیں، ہ<sub>ا</sub>ری يوري کوشش ہوگی کہانيا ہی ہو<del>۔'</del>'

سب باری، باری ب<u>ولنے کے اما</u> متکراتے اور مر ہلایا۔ ''رثینے کرنے کے لیے پا<sub>ہم</sub> لکانا پڑتا ہے اور **باہر ہوتھں ہاراہم خیال ہیں ہوتا۔ایک** عارف احمہ کی شادی پر پورے خاندان کی خا<u>کشیں ودلوں کمرانوں</u> نے بھٹی میں۔اس رواج کوفروغ دینے کا ایک ہی طریقہ میری بچھ میں آتا ہے<sup>۔</sup> اور وہ بیرکہ آپ پانچوں بہن، بھائی اگر چاہیں تو اپنی ادلادوں کے رشتے آپس میں جوڑ کیں تا کہ بیٹاندان مزید بڑا ہوجائے اوراس ہے آگے جونسل جنم لے وہ بھی ای طریقے پر کل پیدا ہو۔ یوں ہوتے، ہوتے خاندان پر خاندان بنتے جا کیں گے جو ای خوب صورت سوچ کے حامی ہوں <u> ح</u> - ایک دن ایسا آئے گا جب ضرب دیتے ، دیتے دین پر چلنے والے دس خاندان اور پھر ٹیس ہو ج<mark>ائی</mark>ں م کون جانے کل پورامعاشرہ سدھر جائے۔ تبدیل بھی پورے معاشرے میں <u>جر کے ذریعے پس پیلانی</u> جاسکتی۔ تبدیلی اپنی ذات <mark>ہے تی شر</mark>وع ہوتی ہے اور ہوئی جاہے۔ایک عارف احمہ کی ذات ہے شروع ہونے والی تبدیلی بڑھ کر پورے خاندان کو بدل دے تو یپی خاندان کل کو پورا معاشرہ ہے گا۔ کی بہترین

سمب عملی ہے۔''<br>تحسین عمل نے کمل خاموشی طاری ہوگئی۔عارف<br>مسلسلے محن میں کمبل خام تھے۔ کا یک ایک احمر کی آنکھوں میں خوشی کے آنسو تھے۔ ایک یک ایک شور بلند ہوا۔سب نے ایک دوسرے کومبارک بادیں سور ہے۔<br>دینی شروع کردیں۔<br>سیستقبل کی رشیتے داری مبارک ہو۔'' آصف

<u>ماهنامەياكۈرە \_\_ جنورى 2019ء 25</u>5

''ہم آپ سے متغق ہیں ابا جان۔' بڑے دامادشجاع حیدرنے اہاکے ہاتھ پر ہاتھ رکھاادرناہیدکود کے کرمنگرائے۔ .<br>''جی بالکل ابا جان،ایسای ہوگا۔ہم سب اپنی امی ادلا دوں کے رشتے آپس میں ہی جوڑیں گے اور دیکی طرز پریتی بیاہ کریں گے۔ان شاءاللہ۔' <u>سے جونے دامادسعید صائح تھے۔فہمیدہ نےممنون</u> نگادن <mark>ے اُنیں دیکھا۔ بنے تو باپ کی مان علی لیتے</mark> ہیں، دامادوں کا متعق ہونا مشکل **ہوتا ہے لیکن ان ت**ے داماروں نے ان کا مان پڑ ھا**و یاتھ**ا۔

احمہ نے نعرہ لگایااور باقی سب نے قیقیے۔

\*\*\*\*

خالدہ کے لیے ایک بار کم وہی محاذ تھا اور اب منا<mark>ل کی پرورش کا معاملہ در پش تھ</mark>ا، وہی عا**رف احم**ہ اتھ دی ان کامبر دیگر اوران تھک ساتھ ۔عارف احمہ نے ایک گرمند ان کی طرح اپنا آپ تج دیا۔ صدیداور منال پھین ہی ہے مثالی ادلا**د کا نمونہ تھے۔ ان کی** تربیت پرسپ رشک کرتے ،خا**لدہ بیگم اکثر کہیں۔** ''عارف صاحب ہےشادی **نے میری زندگی کو** اس قدر کل بنا دیا کہ سی کی گمان بھی پر کر گی تھی۔ یہ <u>ممری ہر ذتے داری کوالیے بانٹ لیتے ہیں کہ میرا</u> روان،رواں همرگز ارہوجاتا ہے۔ایک **طرف بیٹویش** کہ اللہ نے <u>بھے کی نیکی کے ملے</u> میں ایساانمول ساتھی عطا كياتوده كالمرف يدعاليول بهجارى رجق بمكه خدامیری منال ک<sup>یمی</sup> ایسای ہم مفر مطاکرے۔'' دومرى طرف ابلائحتے بينينے ایک عى بات کرتے۔ <u>''جس طرح منت کے مطابق عارف نے شادی</u> کی رسویات یوری کیں اور بیوی کے حقوق کا خیال رکھا، زندگی کی ایکی حسین ادر مسنون شروعات کا قمر ایسی عی اولا د کی صورت ملناتھا۔'' ان کی بات کی صداقت میں کوئی فیک نہ تھا۔اللہ کوناراض کرکے کی جانے والی شادیوں کا انجام ہیشہ ہے کوئی کی شکل میں ہی ہوتا ہے۔ پھرانٹدکی رضا کو

سايه أور ثمز شکایات،خالدہ کو کچھ پانہ ہوتا۔ جب کیچرے میٹنگ ہوئی تو اس رات عارف احمدانییں سب کچھ تفصیل ہے بتاتے تا کہ دونیچرے ہات کر تکیں۔ **☆☆☆** اس روز عادف احم<sup>صح</sup>ن میں کرسیاں میز رکھے بچول کی کتابول کاپول کا جائزہ لینے اور کام کرواتے ہیں معروف تھے۔اہا بھی وہیں ایک کری پر براجمان میح کے اخبارکا بقیہ ادورا حصہ پڑھ ہے تھے۔ امانے کی بارنظر انما کردیکها کر عارف احمر کی محدیت اور بچوں پر توجہ ہٹی میں تے انہوں نے اخبارہ کی چشما تارااور یو لے۔ ''ساں،اب<sup>ت</sup> دوستوں ہے جیں ملتے، کچھ دقت دوستول کوبمی دینا ج<mark>ا ہے،اپنے آپ کوبمی دینا</mark> <u>جاہے،ہروقت کمرادر بجرل میں تعلیم رہے ہو،ان</u> کی ماں ہے تاں ان کی دیکھ بھال کرنے کو **مجھ دقت** ا تفر<del>ی</del>ح بھی کیا کرد ۔'' ''اہا تفریح اور ایلی ذات کے لیے وقت نکا کے کالق تو خالدہ کو بھی **اتناعی ہے جتنا مجھے میکر** <mark>وہ کھر اور بچوں میں معروف رہتی ہے کیونکہ وہ</mark> عورت ہے وہ کتیں <sub>ت</sub>ا ہر **ہی جائے گی تو بچ** ں کو ساتھ لے کر جانتے گی۔ بح**ثیت عورت اس کی تو** کوئی ذاتی زندگی ہی مندولی۔ہم نے مورت کے لیے شادی کو اس قدر مشکل امتحان کیوں بتا ویا ہے،ایک قید خانہ، <mark>جس</mark> میں **آ جانے کے بعد وہ** ماہ نظر کی بھی تو زیجروں کے **ہمراہ۔ عدید اور** منال <u>مري اولا دزياد و م</u>يں،خالد وسے زیادہ ان کی ف<sup>ت</sup>ے داری اللہ نے مجھ پر عا ند کی ہےایا اور ٹیں اتی جاری ذتے داری اس ایکی تمزور عورت پرلا دکر ٹبیں لکل سکتا۔ جب سے حدیداور منال پیدا ہوئے ہیں، میرے اندر کا لااہالی پن جڑے ختم ہوگیا ہے۔ میں ہمہ دقت کوتا ہی کے خوف میں مبتلا رہتا ہوں، اس بیوی کے ساتھ، ساتھ مجھےاس ادلا د کا بھی جواب دیتا ہے اپنے رب کو …… کیونکہ سے تینوں میری رعیت میں ہیں۔ <u>ماهنامەياكىزە \_ جنورى2019 257</u>

مقدم رکھ کر کی جانے والی شادی اور اس کے بعد بھی سنت کے مطابق اٹھایاجانے والا ہرقدم ان دونوں کے لے سود مند کیوں نہ ثابت ہوتا۔ **☆☆☆** یچے بڑے ہونے لگے تو دہ بچوں کو زیادہ سے زیادہ دقت دینے کی کوشش کرنے گئے۔انٹموں میں دافلے کا مرحلہ آیا تو اپنی حیثیت کے مطابق احیما اسکول تلاش کرکے داخلہ گردانے بن <sup>ب</sup>ی ا<del>ن</del> کی جیپ پر حاصا پار پڑا۔ تب انہیں اندازہ <mark>ہوا کہ ا</mark>ب زندگی <del>مرید مشک</del>ل مراحل میں داخل ہوا جاہتی ہے۔ پہلے اخراجات محدود <u>حمے،اسکول کا آغاز ہوتے ہی افراعات کی فہرست</u> طویل ہونے لگی۔ انجی دلوں سب سے پڑے <u>بھا</u>ئی آمف احمدنے علیمہ ور ہائش افتیار کر کی کیونکہ ان کے لیے بڑے ہوتے بچ**یں کے ساتھ ای کھر میں تخا**تش یتانا محال ہوگیا تھا۔ان کا الگ ہونا نا کریوتھا۔کین اکٹھے اتنے برس اس قدرتیتوں میں گزار کر الگ ہوجانے کا تقویریو بان دوح تھا۔ای کے ای مجلے ش محر ڈعونڈا کیالیکن کمر کی کمرے جاتے وقت <mark>سب</mark> لوگ ایک دوسرے سے کی کرزار،زارروتے۔ایک دنیا نے یہ منظر اور محتول کا یہ عالم رشک ہری نظر ول سے وی**کھا۔گمریکٹھ ہ ہوئے** تو اخراجات بھی جدا ہو گئے۔اما ریٹائر ہوچکے تھے،اب کھر صرف داصف اورعارف احمہ کی آمدن سے **چلنا تما** جو کہ بہت تھن دکھائی دےرہا تھا۔اماں نے بجٹ میں رود بدل کیا ادرایک بار پھر گزر بسرہونے کی کیکن اس بارقدرے ہاتھ پچ کر۔

ع**ارف احمہ کا وہی معمول تھا۔ دونوں بچوں ک**و اسکول کا کام کر داناً ان کے مسائل سننا اور پھرائیں ک کرنا،شام کوقریپی پارک میں چہل قدمی کے لیے جانا، رات کوکوئی اسلامی واصلاحی کہانی سانا، یوں لگنا جیسے وہ بچوں کے باپ جیں ماں ہوں۔ خالدہ پر بچوں کے حوالے سےتو کوئی ہارتھا ہی تہیں۔وہ دونوں کم مضمون میں اچھے ہیں *کس میں کز*ور،انہیں کون سامضمون پسند ہے کون سا نا پند اسکول میں کیا مسائل ہیں کیا

پڑھنے کی سوچ ذہن پر حادی ہے، ہمیں لگنا ہے کہ تبریلی کی با تیں تحق تنابی با تیں ہوتی ہیں، ہیں لگنا ہے کہ جو کچھ کہابوں میں لکھا ہے وہ حقیقت میں بھی ہو ہی تھیں سکتا یا شاید ہے کہ جو کام کبھی ہوتھیں سکتا ایسے کتابوں میں **کو ک**ر دل خوش کرلیا جاتا ہے۔ رہ کئیں قرآن دسنت کی ہاتیں توان کے لیے ہماری سوچ بیڈن گئی ہے کہ یہ کس انجاءادر محابث کے کرنے کے کام تھے جواى دور ش ہوسكتے تھے، اب ميں ہوسكتے۔ اگر ہم نے ان پر کل کرلیا تو لوگ کیا کہیں گے،ہم لوگوں کو کیا  $22 - 18$ الاسے حدثورے ان کی بات من رہے۔ ''توتم نے پھر کیے گل کرایا، کیا تم نے پی**ے** کی سوچا؟ مہیں ان سوچوں **نے تک نہیں کیا کہ لوگ**  $22"$ عارف احمد کے تودیے تالی سے بو**لے۔** ''تیں ابا۔''دہسر جھکا **کر سکرادیے۔** ''ثما جاننا جائ<sup>ت</sup>ا ہوں، کیوں اور کیے؟''ابا بدستوراتيل ديم جارب تع مسیونکه ش لوگوں کو ٹیس ا**پنے اللہ کو جواب دہ** ہوں ایا۔ 'عارف احمد نے مراشایا اور اعتاد سے یو<u>لے ہیں لیے میں اپنے دل</u> میں لوگوں کا تہیں، اللہ کا ڈررکھتا ہوں۔" وہ کتک رہ گئے۔ <sub>ل</sub>کا یک ان کا دل فخر وانبساط <u>ے لیریز ہوگیا۔ دہ اخے اور دونوں ہاتھوں سے پکڑ کر</u> عارف احمد کو کھڑ اکیا اور گھ لگا کرزورے میچ لیا۔  $-2 - 16 - 316$ ''آپ یہ مت سوچیں کہ آپ نے عمل کیوں مہیں <sub>کیا ہ</sub> آپ آپ عمل کر لیں، میرا ساتھ دے کر۔<br>مہیں کیا، آپ آپ عمل کر لیں، میرا ساتھ دے کر۔ ویسے پی عجل میں کروں یا آپ، کچھ خاص فرق تبیں، کیونکہ میں آپ کا صدقۂ جارہے ہوں۔''وہ ابا ہے الگ ہوئے اور بولے۔ ابا کی آنکھیں خوش کے آنسوؤں سے لبریز تھیں۔ (دومرااورآ خری حصدالحلےماہ)

بس اس لیے میں نے بچےں کوکھل اعی ذیتے داری مان لیا ہے۔ ان کی تربیت میں کوئی بھی کوتاہی ہوئی تو اس کی تصوروار اکیلی خالد ہ<sup>ن</sup>ئیں ہوگی ، سب سے پہلے میں ہوں گا۔''انہوں نے بے عد ادب سے جواب دیا۔ ابا اُنہیں دیکھتے رہ گئے تھے۔ کُی لیے ای طرح گزرے پھروہ عالم حی<sub>رت</sub> میں بولے۔ ''تم بچ<sub>ل</sub> کی تربت اکنے تہاری ماں نے کی اورلازمی بات ہےاس <u>نے سب</u> کی کیساں تربیت کی مجرتم اورتمہاری سوچ باقی سے اتن الگ کیے ہے بناعادف؟'' ''اہا،اگرآپ نے براہ راست ہیں دفت کیں دیاتوا*ں کا پی* مطلب ہرگزئیں کے آپ اداری تربیت میں مصد داری نہیں ہے اور ہم نے آپ سے بالکل محم کے مای کیں ......ایہا کیں ہے۔ قرآن وسٹ سے متعلق كى كتب آب كى المارى ش ركى بين جو س فى آپ کواکثر پڑھتے دیکھااورآپ کی کنابوں ہے جبت میرے اندر پھی سراہت کرگی۔ بس دی کتابیں پڑھ کر، ا**ور کچومفتی صاحب کے ب**انات *کی کریم* ہے خیالات مى انقلاب آيا-'' اباسك جرسه براة على جم تاثرات تج كتاب '' کیاہوااہا؟''جب وہ جواب <mark>میں پ</mark>ھ نہ یو لے نوانیں کسی سوچ میں ڈوباد کے کرعارف احمدنے پکارا۔ میں میں میں ایک بات موری رہاتھا۔ اور چاہے۔ '' کیابات اہا، کہ<mark>یے گ</mark>ا ووجند ميم كم كى نظرول سے ان كى طرف ويكت دے پھر لالے۔ ''میری منتخب کرده کتابیں پڑھ کرتمہاری سوچ میں انقلاب آیا تو وی کتابیں پڑھ کر بھی میری سوچ کیوں نہ بدلی۔ میں نے کیوں نہ ہمت کی عارف احمہ؟ <u>مجھے کبس کی بات چھ رہی ہے۔''</u> ''شایداس کی دجہ سے ہو کہ جارے معاشرے میں ک نی محض وقت گزاری کے لیے یا مشظے کے طور پر <u>ماهنامەياكېزە جنورى 2019ء 36</u>0  $_{\rmized\, hv}$ C<sub>r</sub>OOQ|e

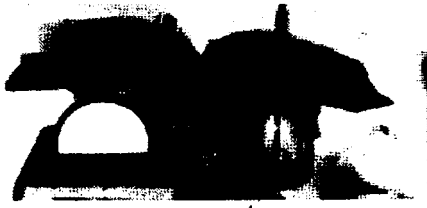

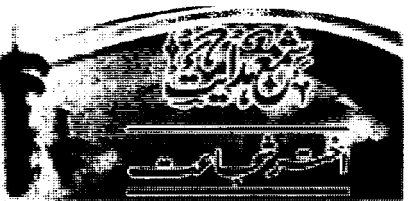

وآلہ دیکم کا قرمان ہے کہ آپ سلی اللہ علیہ وآلیہ وسلم نے فرمایا۔'' نیری تمام امت عافیت سے رہے گی سواتے اعلانیہ کناہ کرنے والو**ل کے اور بیرکہ آ دمی رات کوایک** کام کرتا ہے اور اللہ تعالیٰ نے اس پر پردہ ڈالا ہے لیکن مجمع کے وقت وہ کے کہ اے فلاں رات پرتے فلاں کام کیا حالانکہ رات ک<sup>ی</sup>اس کے ربے پردہ ڈالے رکھالیکن میج كاس فى است دب كايرده خود مثاليا ... حضوراقدس صلى الله عليه وآله وسلم نے فرمایا۔ ''جس نے کی کا پیشیدہ میں دیکھ کر چھپایا، میانیا ہے کہ کو یااس نے زندہ در کورلڑ کی **کوزندہ کیا۔' حضرت** عبدالله بن عمر سے روایت ہے ک**ہ رسول اکر مصلی اللہ** عليه وآله وسلم نے فرمایا۔ میں ایک سلمان دوس<sup>ے سلم</sup>ان کا بھائی ہنداس با اس بادر زائے ہے یارومدگار مجوز تا ہے اور جو اپنے ہمائی کی حاجت پوری کرے تو اللہ تعالی اس کی حاجت یوری کرتا ہےاور جوکوئی کسی مسلمان کی **تطیف دور** کے تو اللہ تعالیٰ قیامت کی تکلیفوں میں ے اس کی <u>ایک تکلیف دورفر مائے گااور جوکوئی مسلمان محاکی کی پردہ</u> یوٹی کرے گا تو انڈینسائی قیامت کے روز اس کی پردہ رفتی کرے گا بیٹھنزت ایو ہریدہ سےروایت ہے کہ نجا کریم صلى الله عليه وآله وسلم نے فرمایا۔ ''جو بندہ دنیا میں کسی کی پردہ ہوشی کرتا ہے اللہ تعالیٰ قيامت كے دن اس كى پردہ پوشى كرے گا۔'' حعرت عبداللہ بن مسعود قرماتے ہیں کہ''ان کے پاس ایک آدمی لایا کیا۔اس کے بارے میں متایا

تمام تر حمد وثنا اور تمام <mark>تعریف الله تعالی کے لی</mark>ے ہے، جوہارا مالک اور خالق ہے۔۔۔۔اس تقییم رب نے انسان کواپنے دست قدرت سے قلیق کیا۔ اللہ معبود ہے وہ اپنے دوستوں کو ت<u>و لتی بندگی دے</u> دیتا ہے، اللہ رحمان ہے، وہ اپنے بندول پر رحمت کی بارش کرتا ہے، دور جم ہے کہ دہ اپنے بندول پررتم بھی فرماتا ہے۔اللہ ووود ہے کہ وہ لوگوں کی محبت اپنے بندوں کے دلوں میں ڈال دیتا ہے۔ اللہ غفور ہے جس نے اس مغفرت چاہی اس نے اس کے گناہ معاف کردیے۔اللہ مادی ہے بھی ہے، کفیل ہے، قدوس ہے اور اللہ ستار ہے، دواب بندول کی پردہ کو تجی فرماتا ہے۔ ۔<br>درود وسلام ہو پیارے آ قاضلی اللہ علیہ وآلہ دسکم ے ۔۔۔۔ان کی آل پران کے اسحاب پر۔ ىمارا آج كاموضوع'' يرده يوقى'' ہے۔اللہ تعالى ستار عیوب ہے۔ یعنی وہ اسے ہندوں کے تمام عیب . ذهانب ليتاب ان كايرده ركمتاب، السليم وه ظول ہے بھی یکی جا بتا ہے کہ <mark>اگر کی کئی شن میں کم عقلی دالا</mark> تعل دیکھ تواس پر بردہ ذال دے اور اللہ کے صنور اس کی اصلاح کی دعا کرنے اس طرح معاشرے میں محت اور الغت کو فروغ مے گا۔ اس کے برگس اگر کوئی دوسرے کے عیب نہ چھیائے گا تو کل کو دو بھی اس کے عیب تلاش کر کے اس کی تشہر کرے گا، جس سے ۔ یپسکونی اور بدامنی پیدا ہوگی جواسلامی معاشرے کو تباہ و <sub>،</sub> برباد کردے گی اس لیے پردہ ریشی کی عادت کو اپنانا حاہے۔ پردہ پوش کے بارے میں حضور اکرم صلی اللہ علیہ ملهنامه باكيزه\_ جنورى 2019 و259

☆☆☆ حعرت ابوا الہفیم بیان کرتے ہیں کہ میں نے حعرت عقبه بن عامر سے عرض کیا کہ'' ہارے چند پڑوی یں جوشراب نوشی کرتے ہیں اور یں ان کے لیے سیاہیوں کو ہلانے والا ہوں تا کہ دہ اُنیں گرفتار کریں۔ عقبہ بن عامرؓ نے فرمایا…… ایبا نہ کردادر اُنیں کھیحت کرد ادر ڈراڈ کے لیے پیسنے انہیں منع کیالیکن دہ رکے قیل اور میں مرور ان کے لیے سامیوں کو بلادی **گا** تا کہ ان كوكر فباركرين\_حضرت عقبہ فى فرمايا..... تيرى خراني ہوالیا نہ کر کے لیے جس نے رسول صلی اللہ علیہ وآلہ دسکم سے سنا ہے کہ<sup>جس</sup> نے پردہ پوشی کی **کویا ک**ہاں نے زندہ در کوری ہو گی *لڑی کو زندہ کیا ہے۔''*<br>آیپ یا رایک فیض نے رسول ا**للہ ملی اللہ** علیہ وآلہ دیکم کی خدمت <u>مل حاضر ہو کر عرض</u> کیا کہ'' م*ہے* یں <u>بھے ایک خاتون کمیں تو ش</u> ان کے انتہائی قریب *گیا* اور صرف اس کو چونے کا عمل کیا ہے، اب آپ میرے یارے ٹیں تھم فرما گی ہے۔ یہ من کر مصرت مر نے قرما<u>ما به به جواس برم میں بیٹے حے کہ</u> اگر تو اپنی پردہ یوشی کرتا تو بہتر تھا کیونکہ اللہ تعالیٰ **نے بھی پردہ رپشی فرمائی** ہے۔ لیکن اس موقع پرآنخضرت ملی اللہ علیہ وآلہ وسلم نے كچھ نەفر مايا مىساقرىيىتىن انھا اور تىل دېيا ......رسول اللەصلى الله عليه وآله وسلم نے ایک مخص کو میچ کرانہیں بلوایااوران کے سامنے آیت تلاوت فرمائی **مسین دن کی ابتدااورانتہا پر** ادرات کے تحوڑے سے ٹی قماز قائم کرو، بے شک <u> نيكياں، برائيوں كومٹاد تي تيں اور ہہ ہدايت دھيحت قبول</u> کرنے والوں کے لیے ہدایت دیسجت ہے۔ کاضرین <u>یں سے کی صاحب نے دریافت کیا …… یا نئی اللہ صلی</u> الله عليہ وآلدوسلم يکھم وف ان بی کے ليے ہے؟ رسول الڈسلی الڈعلیہ داکہ دسکم نے فرمایا … بیٹیم عمومی اورسب کے لیے۔'' ۔<br>حعرت عیلی علیہ السلام نے اپنے حوار یوں سے دریافت کیا کہ مگر تمہاراکوئی ساتھی سوتا ہواور ہواتے اس کے گیڑے کھول دیے ہوں (اس کا سر کھل جائے) تو تم

کیا کہ یہ فلاں مخص ہے جس کی داؤ می سے شراب کے قطرے کررہے ہیں۔ ہے نے فرمایا۔ہم کو حجس سے مع کیا گیا ہے۔البتہ اگر کوئی بات ہارے سامنے ٹلاہر ہوجائے تو ہم کردت کریں گے۔'' تو پردہ پ<sub>و</sub>شی بہت اجماد مف ہے۔

سورۂ تحریم میں ارشاد ہاری تعالیٰ ہے کہ اور جب نبی کریم صلی اللہ علیہ وآلہ دسلم نے اپنی ایک نیوی سے راز کی بات کی تو اس نے ووسری کو بتادی <u>اس بات کے طاہر</u> مونے پراللہ تعالیٰ نے اپ<mark>نے پینیرکو بھی آگاہ کردیا تو ن</mark>ی کریم صلی اللہ علیہ دآلہ دسلم نے <del>پچھ</del> بات جمادی <mark>اور کچ</mark>ھ ہے چتم پوشی فرمائی تو جب <u>تی نے اسے فجر دی تو پوچنے</u> لگیں کہ آپ مکی اللہ علیہ وآلہ دسکم کو کس ن<mark>ے ہتلایا ہے تو</mark> آپ ملی اللہ علیہ وآلہ وسلم نے فرمایا ..... مجھے علم رکھنے وانے باخمر(اللہ)نے بتایا ہے۔

اللہ تعالی کے اس فرمان سے راز داری کاظم اخذ ہوتا ہے یعنی اگر کسی کوکوئی راز کی بات بتائی جائے توا ہے راز بھے کر دوسروں کو ٹیس بتانا جاہے۔ یہ راز بھی دراصل یردہ پوشی کی ایک صورت ہے۔ راز داری اور پرده پ<sub>ش</sub>تی میں تحوزا سا فرق

ہے۔۔۔۔راز داری میں کی بات *پر برد*ور کیے گئے گی خود راز کی تلقین کرنے والا تقاضا ک<del>رتا ہے جبکہ</del> پردہ یونی میں انسان بذایت خود کی کے عیب پر پردہ ڈال دیتا ہے کر مقصد دولوں کا کسی نیکس صو<mark>رت <sup>میں پات کوافشانہ کرنے</mark></mark></sup>

کابرتا ہے۔

در حقیقت پردہ یوشی بہت بڑی عبادت ہے، اللہ کے خاص بندوں کو مچوڑ کریے کی <del>محمد کی ای</del>س ہے بے یہ ذات تو صرف اللہ تعالی کی ہے۔اس لیے اگر ک مسلمان بھائی سے کوئی غلطی ہوجائے تو اخوتِ ایمانی کا تقاضا ہے کہ اسے لوگوں کی نظروں سے گرانے کے لیے اں کا عیب جگہ، جگہ نہ بیان کیا جائے بلکہاس کے عیب پر یردہ ذال دیاجائے، اس کا تجرم رکھ<sup>ا</sup>یا جائے۔اللہ تعالی ایعے پھوپ اور گناہوں پر قیامت کے دن پردہ ڈال دےگا۔ <u>ماهنامەپاكىزە \_ جنورى 2019ء 200</u>3

انس بن مالک نے فرمایاالیانہ کراپی اس جار بی**( کنیر) کو** داپس لے جاؤادراللہ سے ڈروادراس کی پردہ پوشی کر ...... میں نے کہا کہ میں اپیا کرنے والانہیں۔حعرت الس نے فرمایا......قداینے ارادے سے باز آجااور میرکی بات مان لے۔ حقرت انس ؓ بار، بار مجھ سے کیما کہتے رہے.....کہ پہاں تک کہ کچر میں اس کنیز کو داپس لے میاتا کہاس کی پردہ پوشی ہوجائے۔'' ے سلطان <sup>ت</sup>ہود غز<sup>ا</sup>نوی کے دزبر<sup>حسن</sup> میممدی ہے ایک دفعہ سلطان کے چند درباریوں نے یو چھا۔'' آج سلطان نے فلاں معا<mark>لے میں آپ سے کیا باغی</mark> کیں ہے؟ <sup>جس م</sup>یمتدی نے کہا کہ سلطان کی رائے آپ سے بھی پوشیدہ نہ ہوگی۔ انہوں نے کہا۔۔۔۔ کہ ہم اس بارے ٹ<del>یں، کھ</del>یس جانے کیونکہ سلطان آپ سے <u>جو پاش کرتا ہے وہ ہارے</u> ساتھ کرتا پند ا کیل کرتے <u>۔ یہ حسن میں بی نے کہا۔ سلطان</u> تنہائی ٹیں جو باتھی ہ<sub>ے س</sub>ے ساتھ کرت**ے ہیں وہ ای اعتاد پر** کرتے ہیں کہ میں سے نہیں کہوں کا تو مجرآ پ لوگ <u>کیوں پوچھتے ہیں؟''حسن کے جواب پر دہ خاموش</u> ہوگئے۔ یقیناً۔ باتوں کا پردور پنے کامعاملہ تعا۔ حفرت خواجه سليمان تونسوي فرمايا كرتے۔ میں تعالی اپنے <u>بندوں کے جو</u> بھی کناہ دیکھتے ہیں اس ہے درگز رفرماتے ہیں لین اگر بندو اپنے چیے کی

بندے میں کوئی عیب د گناور کی ہے تو دوای دقت اسے اس کی پاداش میں <mark>ذلیل دخوارکرتا ہے۔لیمن فق س</mark>حانہ و تعالی اپنے تعل<sub>ی سے اس کی پردہ پوشی کرتے ہیں اور</sub> <mark>معاف کردیتے ہیں اس لیے بندوں کو بھی جاہے کہ وہ</mark> ایک دوسرے کی پردہ پوشی کریں تا کہ ان کی اتنی پروہ یوژنگی جائے۔''

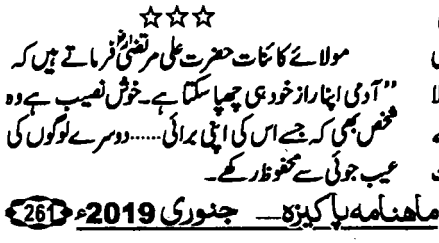

کیا کرتے ہو؟ انہوں نے کہا ہم اس کو چھپاتے ہیں اور ڈھک دیتے ہیں۔حقرت عیلی علیہ السلام نے فرمایا مسایاتمیں ہے بلکہ اس کاعیب ظاہر کردیتے ہو۔ حواریوں نے کہا۔سوان اللہ ایسا کب ہوتا ہے؟ حقرت عیلی علیہ السلام نے فرمایا۔دہ اس طرح کر جب تم میں سے کوئی اپنے بھائی کے بارے میں اس کی کوئی نامناسب بات تتاہےتو دہ اسےخوب بڑھا چڑھا کرلوگوں میں پیلاتااوراس کی شہر کرتا ہے۔"<br>سیلاتااوراس کی شہر کرتا ہے۔"

**صوفیاحضرت کی ایشہ یہ عادت رہی ہے کہ وہ** اپنے ساتھیوں اور ہم جلسے <u>ں کے عیوب</u> کی پردہ پوشی کرتے ہیں۔

حضرت حاتم المم كا واقعه ہے كہ''ایک ہارایک عورت آپ کے پاس کوئی سئلہ پوچسے آئی تو اتفاق ے ای کی رسم خارج ہوگی جس پروہ بے حد زیادہ نادم ہوئی یکی آپ نے بالکل انجان بن کرکہا۔" کی ٹی زور ے اپنی بات کو میں بہرہ ہوں ہے اس کی بات ک کر وہ عورت سنبھل گن کہ حقرت کئے ہ<mark>ے تحسوں</mark> مہیں کیا......اس لیے گورت نے باند آواز میں اپنامسلہ <u> بیان کیا</u> آپ نے جواب <mark>وے دیا کر در حقیقت آ</mark>پؒ بہرے میں تھے بلکہ اس گورت کی شرمندگی دور کرتے کے لیے جان بوجہ کر بہرے بن کئے تھے اور جب تک ووعورت زندہ ری آپ سکسل بہرے ہے رہے اور یہ محض اس عورت کا یروہ کے لیے تحاتوا کی مناسبت سےآپ کواضم کہاجاتا ہے۔

حفرت صالح بن كرثة سے روایت ہے كہ" یہ ایل ایک ایک جار بید( کنیر) جس سے زنا کا کناومرز دہوکیاتھا دوحکم بن ایوب کے پاس لائے۔تب ہی اخاتک دہاں حضرت الس بن ما لك تشريف لائة اوربينه كئے انہوں نے دریافت کیا کہ سے جاریہ( کنیر) تہارے پاس کیسی ہے؟ میں نے عرض کیا ہے میری کنیر ہے اور گناہ میں جتلا ہوگئی بے میں نے ارادہ کیا ہے کہ اس کا معاملہ امام کے سامنے پیش کروں تا کہ دواں پر حد قائم کرے۔حفرت

## حركت كرتاقيايه

آخراس سے پوچھا کیا کہ یہ کیا معاملہ ہے؟ تواس نے بتایا کہ میں ہرشادی اور دیسے کی تقریب میں جہاں عورتیں ہوتی تھیں دہاں عورتوں کا لباس پہن کر جایا کرتا تھا.....ایک بارایک بادشاہ کی بیٹی کی شادی میں، میں ای طرح موجود قعا که دہاں بادشاہ کی بچی کا ہار چوری ہو گیا، ای دقت آ دازدی گی که دروازے بند کرد دادرتمام مورتوں کی تلاشی لوادر پھرایک، ایک کر کے سب کی تلاشی لی گئی یہاں تک کہ ٹیں اورایک گورت رہ گئے۔۔۔۔ میں نے بہت خلوص نيت ادرتوب سكساتها الله كى باركاه مي كرم كراكردعا کی مسئل ہے ہرےاللہ <u>میرابردہ رک</u>ھ لے آئندہ پھر کمی بیر ترک کیل کردن گا.....<del>. ب</del> یکی وہ ہارمیرے ساتھ والی محورت کے پاس سے لگا۔ ق کم لوگوں نے کہا کہ اس دوسری کورت (یعنی بھاک) مچوز دو۔چنانچہ ب<mark>جھے مچ</mark>وڑ دیا کیا۔اور میرے رب نے میرا پردہ رکھایا۔میری حالت ان لو کول سے پوشیدہ رہی۔ یس اس ون سے جب متارکا نام آتا ہے تو اپناعیب ادراس رب کا پردہ پوشی کرنا یادآ جا تا ے اور گر ایک دجد بھے پر طا**ری ہوجاتا ہے** ۔۔۔۔ **ہجان** الله التي يوه بوش ومف اللى ہے .... بمس مجمع باہے کہ ہم اپنے لوگوں کے میں ڈھانپ لیں ان کی تشہیر نہ کریں،اللہ پاک <u>ہیشہ ایک دوسرے کے عیبوں</u> کی پردہ يتى كرنے كى توقيق عطافر است المين ...... ☆☆☆ درم آم اسنے نے عد<sup>علق</sup>یں کے بارگاہ میں نادم دل کے ساتھ دعا کوہوں کہ اس مضمون **میں مجھ سے کوئی عملمی، کوئی** کوتابی ،کوئی کی ہوگئی ہوتو میرامہرپان رب مجھے معاف فرمادے کہ دہ اپنے ہندوں کی خطاؤں کومعاف کرنا پسند کرتا ہے اور اس مضمون کو اپنی ہارگاہ میں قبول فرمالے، أمين۔اوران تمام بزرگان دين اورقابل احرام ہتیوں کے فق میں وعا کو ہوں کہ جن کی کتب سے استغاده کیا گیا۔

سب سے بڑاعیب ہیہ ہے کہ کی کی دہ برائی ہان کروجوخودتم میں مجمع جودہو۔ انسان زبان کے پردے میں چھپاہواہے۔ لوگوں کے عیوب کی تلاش میں رہتا بجائے خودعیب کی بات ہے۔اگرتواپنے عیبوں پرنظر کرے تولوگوں کے عیب ٹڑلنے سے مخفوظ رہے گا۔ نيک انسان کا زیادہ فغیلت والا وہ گل ہے کہ اگر وہ کسی کی کوئی چز (عیب) جانا ہ<mark>واس ہے ک</mark>م یوٹی کرتا ہے۔ لوگوں کے میبوں ہے پیش کرنے والوں کے اپنے عيب بحى مجيد مع بن اورجولول كے عيبول كى تل من روتا ہےاس کے اپنے عیب بھی ظاہر اوجاتے ہیں۔ حفرت عبدالله درزى ايك بررگ تح "ایک کافر ان سے کپڑے سلواتا اور ہر بار ان کو تھوٹے کے دے جاتا......آبٌ وہ لے لیتے اور اس کو ضائع کردیتے ...... ایک روز آپ دکان پرن<sub>د</sub>یخ مسنده کافر آیا ادر حسب معمول موثا سكه سلائى من وينا لاستناكروت ودوابس كر ويا- جب حضرت عبد الله دكان برآت توشاكردنے واقعه یان کیا۔آپ نے فرمایا،وہ کافریر موں ہے لیرے ساتھ ی معاملہ کرتا ہے لیکن میں نے بھی اس پر (یعنی اس کا عیب) فاہر *نیں کیا۔ ان خیال ہے کونے کے ل*ے لیا ہوں کہ بیان سے کمی اور مسلمان کو دینی <u>نہ ہے۔</u>'' ایک دن حضرت الوز رغفاری کی سے لڑی<sup>ن</sup>ے اور اسےامین الحمرا (لوشری پچہ) کہا۔ یہ بات من کررسول اللہ صلى الله عليه وآله وسلم نے <mark>فرمایا۔اسے البوذر<sup>ة</sup>! آج تم نے</mark> ی کا عیب پیان کیا اس کی بال کے سب سے خوب بھے لو کہ تم کمی ساہ اور مرخ سے افضل ہیں۔ بھر یہ کہ تقویٰ میں اس سےزیادہ ہو.....<sup>؟</sup> ل کھیے ہیں۔<br>حفرت ابو ذر غفاری ؓ نے اس *محض* سے معافی مانگ لی۔  $***$ ایک جوان بعض واعظین اور علا کی مجانس میں

شركت كرتا تعاجب داعقاهما ستأز بمحيتي توده جوان أيك

دجدانی کیفیت میں ہرانے لگتا اور ایک شاخ کے ماتند ماهنامەياكىزە\_ جنورى 2019 2029

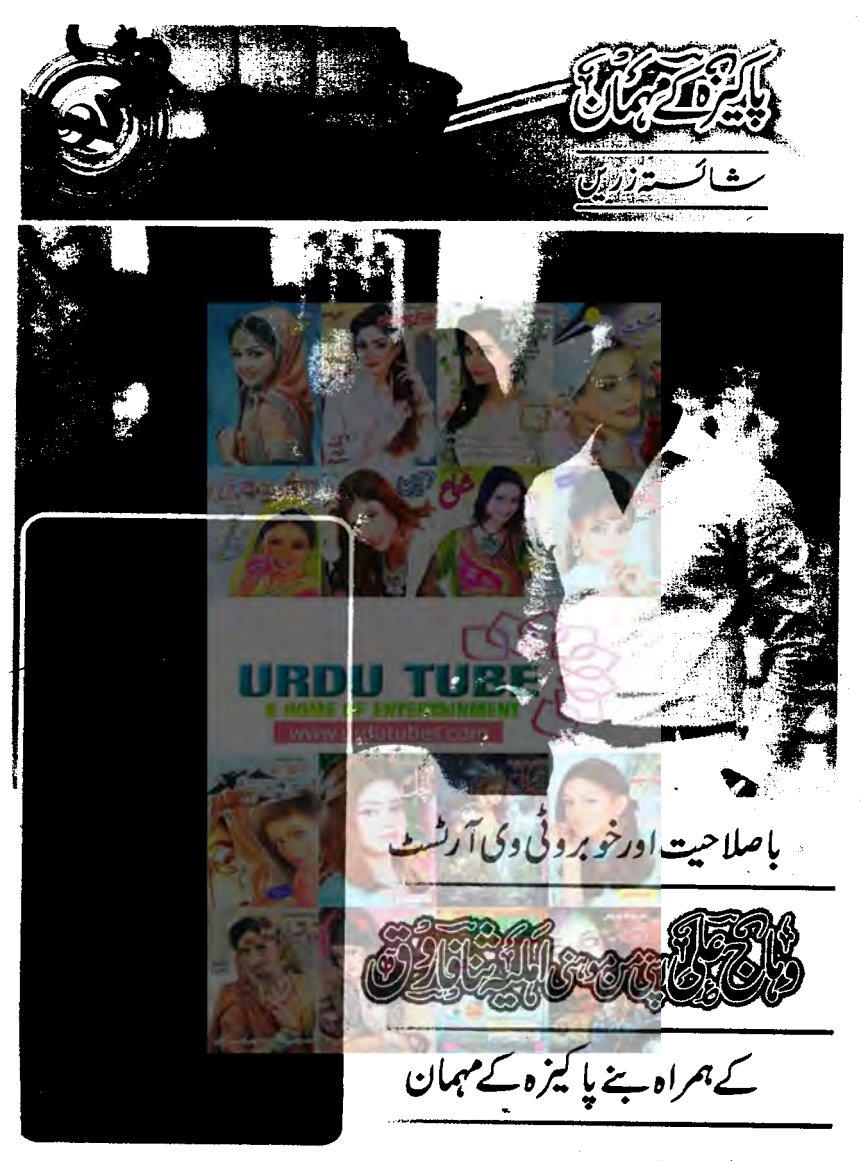

دہاج علی پاکستانی ڈراما صنعت کے معروف انکارانہ صلاحیتوں کے بل بوتے پر خود کومنوالیا اور<br>م فنکار ہیں۔آپ نے بلور ماڈل مخلف فیش ڈیزائنرز مرکزی کرداروں میں زیادہ نظر آنے گے۔یوں تو دہاج کا ثار ورسٹائل فنکاروں میں ہوتا ہے لیکن کے ساتھ کام کیا ہے۔دہاج نے اداکاری کا آغاز معاون ادا کار کے طور پر کیا لیکن بہت جلدا پی غداداد ناظرین کی کثیر تعدادانییں <sub>مس</sub>روبانوی کرداروں میں ماهنامه باكيره جنورى 2019ء 263 Digitized by Google

ا یک ڈراما'' عشق کے بادل'' کے آ ڈیشن چل رہے تھے۔ میں نے بھی آڈیشن دے دیاتے تع مہیں تھی کہ انتخاب ہو جائے گا۔کیکن میں منتخب ہو گیا۔ بچھے بہت اچھالگا کام کرکےلیکن میں نے **ک**ر دالوں *کوئی*ں بتایا تھا۔ پاکیزہ ک<sup>ے ت</sup>سلم میں کی<sub></sub>ں نہیں بتایا تھا ؟اچھا مجر معلوم ہونے پر دالدین کا کیاروگل تقا؟ <u>وہاج کی پنجسسی تھے اگ رہا تھا وہ خاص خوش</u> حمیں ہوں کے سی کر<del>ے ڈرایا آن ائر جانے سے دوجا</del>ر دن پہلے ہی ک<sub>ھری</sub> بتایا تھا۔ کیس **خلاف ِتو قع سخت ریجل** してびとし یا کیزہ پیکسیکس موضوع پر ڈراما وقت کی اہم مردرت ہے؟ وہاج علی پچ سسآج کل بننے والے ڈراموں <u>میں خواتین کوزیا دہ نویس کیا جار ہاہے۔لیکن صرف ان</u> ک<sup>وچو</sup> کہ صرف رور<sup>ی</sup> ہیں۔محورت **رونے کےعلاوہ بھی** اور بہت کچ کر کتی ہے۔ایک رول ماڈل بن کرخواتین کو مونیویٹ بھی کر کتی ہے۔ ہا **اختیارادر کامیاب** خواتین کی کاوشوں پر ڈراما بن**ایا جا سکتا ہے۔ میں تبھتا** ہوں کہ اس ش ڈرایا ہتانے والے سے زیادہ عوام کا قصور ہے جوان<u>ے ڈراموں کو</u> بےحد پسند کرتے ہیں۔ جب گام کی جانب ہے ان کی حوصلہ افزائی ہیں ہوگی تو ایے ڈرامے ٹیل بی<u>ں گے گی ساتی موضوعات ہیں</u> جن پر ڈرامے بن <del>گئے</del> ہیں۔ایسے ڈرامے سامنے آئیں جوہیں کا <u>ماب زندگی</u> کی ست لے کر جائیں۔ جنین دیگر ناظرین کوزندگی کی بہتری کے گر پتا چکیں نہ کہ زندگی کی تاکامی کی تصویر کھی کی جائے۔وہ موضوعایت بحن سے ہم کوئی سبق حاصل کریں۔ یا کیزہ پک میں اداکاری میں کامیایی کیے حمکن ہے؟ دېاچ ملی پ<sup>ه</sup> ...... په توکوئی کامیاب انسان بی بتا سکیا ہے۔ میں تو ایمی طفلِ تکتب ہوں۔اپنے تجربے کی روثنی میں اتنا کہ سکتا ہوں کہ یہ ایک نہایت مشکل کام

پند کرتی ہے یکی وجہ ہے کہ دہاج اپنی بے ساختہ ۔<br>رومانوی اداکاری کی پتا پر رومانوی ہیرو کے طور پرناظرین میں بالخصوص بی تسلّ میں بے حد متبول ہیں۔ آپ کے مشہور ڈراموں میں سے چند ایک تفشق عبادت، <sub>ن</sub>لواز، هرگی مرک چوژیاں،تم میرے ہو، میرا درد نہ جانے کوئی ، ماہ تمام ادر حیوان ہیں۔اپنے فق سفر کے آغازی میں دہائج بہترین میل سوپ ایکٹر کے طور برنامزد ہوئے۔آپ نے اپایا اسے کے بعد NCA سے فلم میکنگ کا امتحان پ<mark>س کیااور</mark>فلم میکنگ ب<mark>س ای</mark>م قل ہیں۔آپ ابتدا میں <u>جو ٹی وئی ہے بجنیت</u> پروڈیوٹر وابستہ ہوئے۔ ایک اتفاقی ملاقات میں شا فاروق *آپ کو پہلی نظری میں بھائیں۔جلدی آپ نے* ثا کوایی شریکِ حیات بتالیا۔ ثنا فاروق نے ''حیثڈر اسٹڈیز بمیں ایم کل کیا ہے۔ تانہایت بھیدارادر۔ بعد مت کرنے والی بم مغرادر ایک ذتے داریاں ہیں۔ عریدجانے کے لیے ملاقات کرتے ہیں دباج علی اور ثنا فاروق سے۔

واجعلى پاکرو کی ،،، 'یوب کے پاؤل یالنے میں دیکھے جاتے ہیں کی آپ پر کتے <u>تیسد سادق آنی ہے؟</u> وہاج علی پ<sup>ی</sup> ...... سو فیصد ہے مثال بھی پر لاکو ہوتی ہے کہ بھین ہی سے ایکٹ<mark>ک اور دوسر</mark>ی سرگر میوں کا ىلىلەچادى ہے۔ یا کیزہ ک<sup>ی</sup> سیس<mark>کو یا ادا کاری</mark> کے جرائیم بچ<sub>ین ب</sub>ی سے تعے؟ کس نے آپ کی صلاحیتوں کواحتادہ یا؟ ۔<br>دہاج علی پنجسسہ بالکل اداکاری کے جراثیم شروع ہی سے تھے۔ جب برنس اسکول سے BBA کرر ہاتھاتو دہاں ہارےاستاد لیتقوب ترین صاحب بچوں کو پرفار منگ آرٹ کے لیے تربیت دینے تھے۔ان ہے بہت کچھ کیماادراس *کا کریڈ*ٹ میں ان *ئی ک*ود پتاہوں۔ یا کیزہ کمہ بین کی دنیا ہے کیسے متعارف ہوئے؟ د ہاج علی پ<sup>ی</sup> ...... ایک موقع ملاقعا۔ ہم ٹی وی کا

ملهدامەياكىزە\_ جنورى 2019ء 2019 **Slooc** 

بلکیزہ کے مبمان

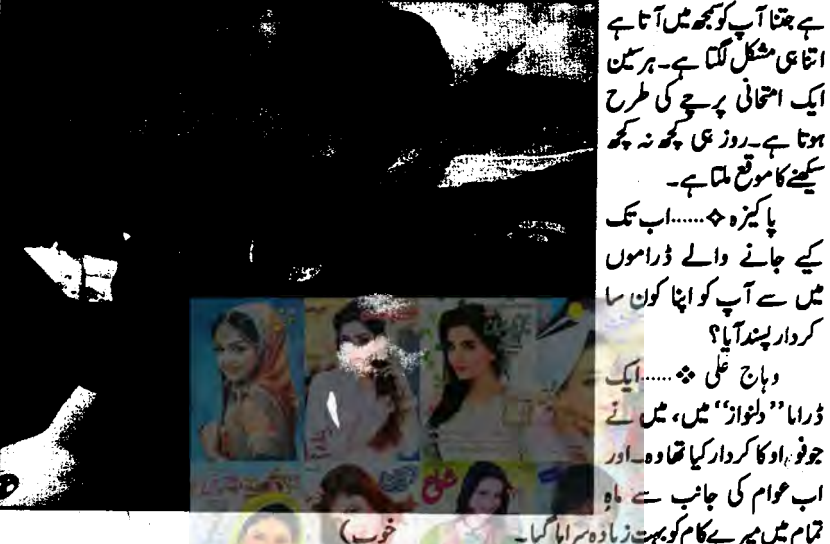

کیے جانے والے ڈراموں میں سے آپ کو اپنا کون <mark>سا</mark> کرداریسندآبا؟ وہاج علی چ<del>ی سال</del>ک ڈراما'' دلٹواز'' میں، میں <u>تے</u> جوف<sub>ر،ا</sub>و کا کردار کیا **تما**وه<mark>\_اور</mark> اب عوام کی جانب سے ماہ **تمام میں میرے کام کو بہ**ے زیادہ سراہا گیا۔ پاکرہ کم اے کے خیال میں صن صورت کی بنیاد پرادا کاری کے شیسے میں کا سالی کا جا کتی ہے؟

کھنے کا موقع ماتا ہے۔

وباج علی پنہ ..... ہمولی شکل کا نظر <del>آنے ک</del>ے باوجود اگر آپ اپنے کردار کو بچھ کر اس کے مطابق بدفارم كررب بين قويدآب كى بيت بدى كاميان ب ورندا بي نظراً من اوراجها برفارم نه كرين توكيم كيا فائده احجعانظرآنے کا-ادا کاری میں صورت کی حیثیت میرے نز دیک<sup>ی ت</sup>الوی ہے<del>۔آپ</del> کی اداکاری زورآور ہوئی جاپے.

یا گزہ کا ساتا کے ڈراموں کے بارے میں دائے دیتے ہوئے تنانے لاگ تیرہ کرتی ہیں یا حانبداری برخی ہیں؟

د ہاج علی تن<sup>ب</sup>ہ ...... بے ل**اگ تبھرہ، میری غلطیوں** کی نثاندہی کرتی ہے ،میرا حوصلہ بیوحاتی ہے۔اور میری <sub>اس کا</sub> میانی میں ثانی *کمنسل حوصلہ افزائی بہت* اہم ہے۔ جہاں ہمت بارنے لگوں وہاں میری کاؤنسنٹ کرکے مجھے ڈپریشن سے نکالتی ہے۔( کویا نٹا شریک حیات ہونے کا حق ادا کرتی ہے۔ بہت

ہںآ پ کی تھی زندگی کی جانب یا کیڑہ *جیسے بچین کی*ا **گزرا؟** یں جاج علی پیم ایسے ترادادہ ہے جد خوش ورخول بديت بالعون من محوست بمرت میرے واللہ ین سر کاری انسر تھے میری زیادہ تریز ورش یری نانونے کی میں ناتو کے گھر میں رہتا تھا۔ یہت كھلنڈراتھا، پڑھائی <u>میں زیا</u>د، دلچپی نہیں تھی۔ فیل بھی سیں ہوا <sup>گی</sup>ن تمبر کم آنے پر امال سے بہت مار پڑتی تھی ۔مارپڑنے پریس بھاگ جاتا ،ہیڈکے مجے چیپ<br>بھاتا تھا۔وہ پڑھائی کے معاملے میں ذرائ کمی، کوئی غلطی بھی برداشت کی کرتی تھیں۔ یا کره پسسیه سلسله کب تک جاری ریا؟

ادرا<mark>ب فنی زندگی سے سوالات کا رخ موڑتے</mark>

و ہاج علی پ<sup>ر</sup> ……وقت کے سا**تھ** ،ساتھ امال کو خود میں نجھ آگئی کہ اس کا رجحان پینٹنگ کی طرف ہے،شاعری کی طرف ہے،فلم میکنگ کی طرف ہےاور جِبْ عَمَلْ لَوْرَ پر مِس نے اپنی پسٰد کی چریں کرنا شروع <sup>ج</sup> کیں تو ہر چر بہت ایجی ہوگئی۔ یا کیزہ کہ.....بھی اکلوتی اولاد ہونے کا ناجائز ملهنامەياكىزە\_ جنورى2019 2053

دیرہوگئی گی۔شاکو بہت انتظار کرتا پڑا۔ یا کره پی دونوں میں کون زیادہ روسیک ہے؟ د باج علی چ<sup>ی</sup> ...... بھینا میں زیادہ رومیوں ہوں۔ شامالک بمی روس**یک نہیں۔** یا کیزہ پمہ ہے: کیڑیلز م پر کس حد تک یقین ہے؟ شریکِ حیات کاصد فیصید آئیڈیل کے مطابق ہونا ضروری ہے؟ <u>وباج علی پی مسایک فیصد بھی یقین نہیں ہے۔</u> مراخال ہے کہ زندگی آئیڈیل ہوئی جاہے۔شریک حیات کے ساتھ آئیڈ مل زندگی گزاری جاسکتی ہے۔ یا کرہ کمیسسٹادی کے بعد ثنا سے اپنا کون سا  $99 - 32$ دہاج علی بند ہے کم ہے استری کردائے یا کیزہ کا مسئنادی کے بعد ثنائے پہلی ڈش كۈن كى بتائىسى؟ كىماتے بى آپ نے بے ساختہ پہلا فقره كباكهاتنا؟ <mark>وہاج علی پھول کے اسب سے پہلے پاستاہنایا</mark> تحاجو بهت احجالكا تعابه یا کیڑہ کی سیکھانے کے معاملے میں دونوں کی یندیکسال ہے؟ وباج على حثاء تقريبا یا کرد<del>ی جیست شوہر کے</del> دل میں داج کرنے کے لیے فرمانیر داری بی کافی ہے یااور کوئی ہنر**بھی اعتیار کیا**  $5 - 0 - 6$ وہاج علی پنہ مسید**ل میں راج کرنے کےلیے** مرف محت کافی ہے۔ یا کیڑہ کی مسلمیاں بیوی کے درمیان اعتبار کا رشتەكب قائم ہوتا ہے؟ د ہاج علی پچو ۔۔۔ <u>میرا ماننا ہے کہ اگر اعتیار پہلے</u> ی قائم ہوتب ہی پسند کی شادی ممکن ہے اور یہ ہمارے رشتے بیں بھی ہوا۔ پا کیزہ پسسے شریک دیات کے دل میں گھر

فائدہ اٹھایا؟یادالدین کی تربیت کےاصولوں نے اس کاموقع ی کیس آنے دیا؟ و ہاج علی پ<sup>و</sup> ...... **بالکل بھی لاڈلاقین تھا، بھے** بہت تخت والدین ملےاس لیے بھی ہہ احساس کہیں ہوا کہاکلوتا ہوں تو اعی ضدیں منوالوں پڑانیا علا بچہ تقا۔ اضافی فرمائشوں اورضدوں کی اجازت ہی تیں تھی یا کیڑہ جی…… ثنا سے پہلی ملاقات کب،کہاں ادر کیے ہوئی؟ قىموماج على چە ...... <u>بىي أيك تىكە تۆكرى</u> كرتا قىل<sup>ى</sup> تىل دہاں اعرن شپ کے لیے آئی گی۔ پاکمزہ پر سکیا <del>آپ پہلی نظر کی محت کی قائل</del> وباج على ف<sup>ي</sup> ..... في محك من فيل نظر كى محت كا قائل ہوں کیکن اصل اہمیت اس بات کی ہے کہ وہ محبت گتنی مضبوط اور کمی مدت کی ہے۔<br>**یا کیزہ ج**ے۔۔۔۔اس تعلق کو شرق بندھین میں باندمعن كاخيال كب آيا؟ و ہاج علی پی ....... تاکی قیلی بہت تخت ہے اس **ليے ثانے آغازی میں کہ دیا تھا کہ شادی کرتی ہے تو** بات آگے بڑھے گی درنہ ا<mark>نڈ حافظ ت</mark>کا کی بات <u>میں</u> اثر تھاسومان لی گئی۔ ی**ا کیزہ پ**ے بیٹا**دی کی تقریبات کتنے دن تک** ر میں؟ حس کی طرف زیادہ <mark>بلا گلاہواتھا؟</mark> وہاج علی پ<sup>ی</sup> .....شاد<u>ی ہے ایک ہفتہ سل</u>ے ہی ے دوست آگئے تھے۔ یہ بلا گلا ہوا۔ شادی کے ایک ہفتے بعدتک دوست میرے محرارے۔ یا کیزہ پجسسا می شادی کی کون می تقریب میں سب سے زیادہ للف آیا؟ دہاج علی پھیسسٹاری کی بہترین تقریب مہندی کی تھی۔ بہت ڈانس کیے، بہت مزہ آیا۔ یا کیزہ خمہ سسٹادی کے موقع پرکوئی یادگار واقعا وباج علی پ<sup>ی</sup> …… برات کے جانے میں بہت ملمنامەياكىزە\_\_ جنورى 2019ء 203

باكيزه ك

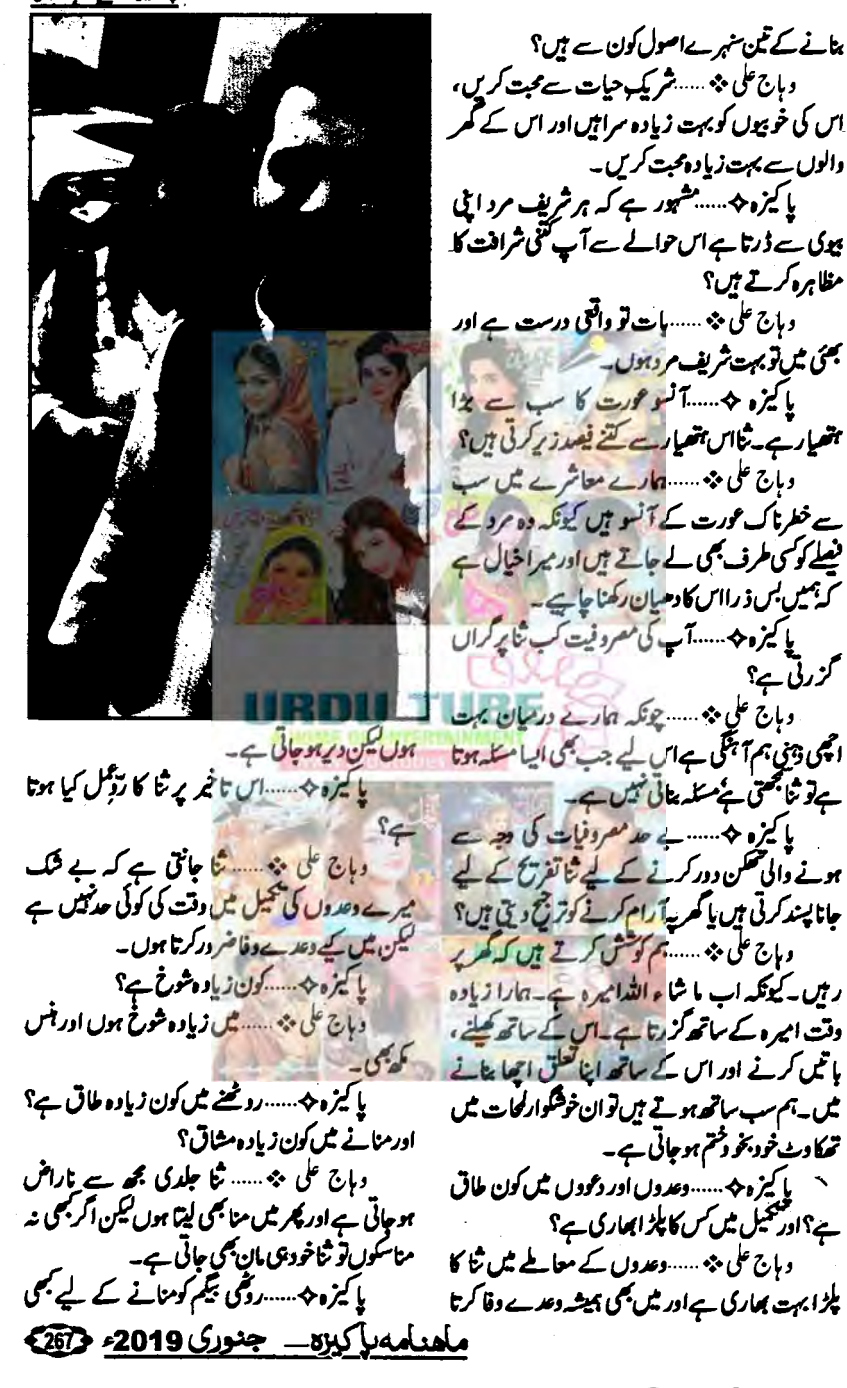

Digitized by Google

محزرتي ہے؟

معمول كاحصه يدم ۔<br>دہاج علی پنجہ ۔۔۔۔۔دلچیپ مصروفیت جم ہے، وہ<br>میں ضرور کرتا ہوں جا ہے کچو پھی ہو جائے ،جا ہے سفر میں ہوں۔ یا کیزہ پ ۔ دونوں میں سے کس کا رجحان فیشن کی طرف زیادہ ہے؟ شریکِ حیات پر کون سا فیش اچھالگناہے؟ <u>وہاج ملی پیس دونوں کا ہےلیکن اس معاملے</u> <u>میں تنابہت زیادہ خیال رکتی ہے۔ میرا بھی اور اپنا</u> یا کرہ جسسدا کر مایوی حملہ آور ہوتو کیے اس کا مقابله كمه في 17 وہاج عل<del>ی بینہ مس</del>تا ہے ڈسکس **کرتا ہوں۔ہم** ل کرسلہ کل ک<u>رنے کی کوشش کرتے</u> ہیں۔ میں ہت بارنے لگوں بھی <del>تو شا</del>میری ہے۔ ٹو نے نہیں دیتی ۔ میرا حوصلہ بڑھا کر میری نا اسیدی **کوامید میں بدل دی**تی یا کیڑہ کا سے ایک تاریخ کی ایک منصوبہ بندی کے مطابق كزارنے كے قال بين؟ وہاج علی چی ہے۔ <u>بے شک</u> زندگی <sub>کے منصوبہ</sub> بندی کے مطابق گزارنی جا ہے لیکن اسے خود پر مسلط  $-26503$ يا کره پې<u>......وه کټ جو</u>ا کثر ممکناتے <del>ہ</del>یں؟ د ہاج علی پ<sup>ی</sup>ست جب کوئی **ہات مجڑ جائے کوئی** مشكل يزحان يستم ديتاساته مرااد بموا یا یزہ جیسست ک نے زیادہ دیر تک خاموش میں راجا کیا؟ و ہاج علی چی ...... **میں زیادہ دریہ تک خاموش تہیں** ریکا یا کیزہ کمہ سکون زیادہ حاضر جواب ہے؟ د ہاج علی پی ...... وہ تنا ہے۔<br>پاکیزہ پی ...... زندگی آپ کی نظر میں؟ و ماج علی پ<sup>ی</sup>ه ...... زندگی میری نظر میں انتظار اور

<sup>قلم</sup>ی مکالموں کا سہارالیا یا اس کے بغیر پی رام کر لیتے <u>ان</u> دہاج علی پ<sup>و</sup> ......ہم دونوں **جی بہت مملی** اور *گمریلی تعلیٰ نظر رکھتے ہیں اس لیے اگر بھی میں اپ*یا کردں بھی تو اس کولگتا ہے کہ ایکنگ کررہا ہوں،اس لیے کوشش کرتاہوں کہ بہت نیچرل ہوکرا ہے مناؤں۔ یا کیزہ پر سکیار دیگین کوایک دوسرے پراپی مرضی مسلط کرنی جا ہے؟ ایں کا اثر ا<mark>ز دواجی زندگی رکیا</mark> بزتاج؟ .<br>وباج على مة ......<sub>اگر</sub> كر <u>بحى</u> نيس بلکه ايک دوسرے کی خوشی کااحساس کرنا <u>جا ہے کہ زیادہ اہم ہ</u>ے م اس سےاز دواجی زندگی زیادہ مفیوط اورخ<sup>ت</sup> کوار ہوتی یا **کیزہ پ** ..... کیا شادی کے بعدلڑ کی کے نام کی تبدیلی مفردری ہے؟ یر کیوں؟ وہاج علی پی ۔۔۔۔ میں نے شا کا نام تبدیل تیں کیا۔وہ پہلے بھی شا فاروق تھی اب بھی تنا فاروق ہے۔ یہ اس کی املی چواکس ہے اور ایماعداری ہے ما کار کہ اب مجھے احساس ہوتا ہے کہ <sub>میر</sub>ی بٹی کے نام کے ساتھ میرے نام کے علاوہ اور کی کا نام کے گا تو میں مجیب سامحسوں کروں گا۔ یا کیڑو کا سسکامیاب شادی کی منانت آپ کی نظرمين دہاج علی پی<sub>ہ</sub> ...... ایک دوسرے یو بہت **زیاده کجردسا، پیارادراحیاس کیونکه اگران تینوں** میں سے کوئی ایک چزیمی <del>کم ہوجائے تو</del> سائل جم \_يح∙ٍں ـ پا کیزہ ÷......شا پنگ ہم سز کا شوق ہے <u>یا</u> جۇن؟ دہاج علی \*\* ……شوق بھی ہے جنون بھی اور مشغلہ بھی، آج کل امیرہ کے لیے شاچک ثنا کا پاکیزہ پسسوہ دلچپ معروفیت جوآپ کے ملفنامەر كېزە جنورى 2019ء 303

## پلکیزہ کے منمان رویوں کو لے کر بہت منفی ہو جاتے ہیں سو جتنا ہو گئے اس کو کم کریں۔اگر آپ جانتے بھی ہیں کہ سامنے والا آپ سے جوٹ ہول رہا ہے تو اس کیٰظرانداز کر دیں۔اگرآپ خودا پھے ہیں تو آپ کے ساتھ ایجاع  $\mathbf{f}$ n اب بات کرتے ہیں ثنافاروق ہے یا کیڑہ پی….آپ کا بچپن کیپا گزرا؟ <del>منا فاروق چیست ہ</del>ے اچھا۔ مشتر کہ خاندانی فظام ثل-یا کیڑہ *جیسسکین* کی کون می خو پی ہے جو آج  $54.38 - 5$ شا قاروق پ<sup>ي</sup> ڪ<mark>ت بني کا شوق جو آج ب</mark>حي  $-412$ یا کے <del>مکسسک</del> احساس ہوا کہ وہاج سے دوى المى تعلق مى وهلق جارى ٢ شافاروق پ<sup>ی</sup> ...... ب<del>چھ عم</del>ے بعدی احساس ہو کیا تھا کہ اب ہم صرف دوست کچیں ہیں اور ساتھ ہی شادی کا <u>نصلہ می کہ</u> دہاج سے پہلی بات یکی محافی کہ شادی بھی کریں گے۔شادی ہوگی تو بات آگے پڑھے كى در يزيين (بر يەخوب تىغا) یا کے نا کے دلی مدعا ہان کیا توآب كافورى تاثر اورجواب كياتها؟ شاغار وق پ<sup>ی</sup>سکوئی خاص د لی مدعا و <sub>ت</sub>اج نے <u>بیان ٹیس کیا تھا، یہ میں ہی تھی جس نے دل کی بات</u> <u>سلم کی گ- پایا ہا( ہے ن</u>سواں م**ریضدا**) یا کیڑہ پیسسلامی شادی کی کون <sub>ک</sub>ی **تقریب میں** سب سے زیادہ للنب آیا؟ شا فاروق پ<sup>ی</sup> .....مہندی میں سب سے زیادہ مرهآ با کیونکہ ڈاکس اور بہت زیادہ ہلا گلاہواتھا۔ <u>یا کیزہ پر ۲۰۰۰۰ ب کی شادی کا کوئی یادگار واقعہ؟</u> شافاروق پیسسه و ہاج کی تجنسی بہت لیٹ ہوگئی تھی اس دیے ہے برات کے لیے بہت انتظار کرنا پڑا - قما ماھنامەياكىزە جنورى2019 2019

كوشش بخ ايك زياد وبهتر وقت اورخوشيوں كا انتظار ہوتا ہے۔ اس کے لیے ہم کوشش کرتے ہیں اور یہ سلسلہ جاری رہتا ہے ایک نئے امتحان اوراس میں کامیابی تک۔ یا کیزہ ک<sup>ی</sup>……قدرت کی جانب سے ملنے والا سب سے پڑاانعام؟ وہاج علی پ<sup>ی</sup>ہ ......امیرہ علی قدرت کی جانب ہے ملنے والا سب سے بڑاانعام ہے ہارے کیے۔ یا کمزو پر سه پندیده رشت<sup>ه شخص</sup>ت ، کتاب، موسیقی ،رتک،خوشبو ،مو می <u>یی وی بر</u>وگرام،ظم یقفر یخی مقام، جہوار**، کھیل؟** وہاج علی میں <u>اپندیدہ</u> رشتہ بنی،اپنے والد کی فخصیت سے بہت متاثر تھا۔اس کے علاوہ اشفاق احمصاحب کہ ا<u>پنے والد سے ان کے</u> بارے میں بہت سارکتاب الیمسٹ، موقف اور رومیوں موسیقی، تیز موسیقی ہے کوئی دینی تیں۔ اسکائی بلو،کوئی خوشبومنا ژنہیں کرتی ادر نہ بھی تیں پر فیوم لور ہوں ، مردیاں بھے بالکل اچی تی<u>ں لگتیں</u>، گر**ی کا موسم پند**ے۔ ٹی وک ڈرا<u>ےشوق ہ</u>ے دیکتا ہوں۔کافی ووٹ کرن اور بیگم نوازش علی بھی شوق سے دیکتا تھا۔ <sub>ار</sub> دہ <mark>مقا</mark>م جہاں بہت زیادہ ینیری اور در شت ہوں، مال اسیشن ہوں، کی ہیں تھے وت کی سوئی دھا **گا میر** کی پسندیدہ <sup>کل</sup>ے کے <u>عیل میں</u> كركث ادرتيبل ثينس، تبوار يقرعيد -یا کمزہ پس اٹی شریک حیات کے اعزاز میں كوئي فقره باشعر؟ وہاج علی م<sup>یں</sup> ……**یں تنا ہے کے حد محبت کرتا** ہوں ،پار کرتا ہوں،ہم لوگ ہیشہ ساتھ رہیں، ہار کے تعلق میں بھی کسی بھی تھم کا کوئی مسئلہ نہ آئے کہ ثنا ساتھ ہے تو سب ساتھ ہے۔(ان شاءاللہ) یا کِرُہ کٖ۔۔۔۔اپنے مداحوں کے لیے آپ کا و باج علی پ<sup>ه</sup> ......**بم اینی زندگی، اینی سوچ اور** 

Digitized by Google

یا کیزہ پم……لڑکی کامسرال دالوں کی ہر ہات کی نفی اور میکے والوں کی ہر ہات پر عمل کرنے کے روپے کے لیے کیا کہیں گی؟ ثنا فاروق پ<sup>ی</sup> ……لڑکی کوسسرال اور میکے میں قوازن رکھنا آنا جاہے۔رشتوں میں ہم آہکلی بہت خردری ہے۔ یا کیڑہ *\$......آپ کے* ما بین عمو ما کن باتوں پر اختلاف ہوتا ہے؟اوراے کیےدور کیاجاسکتا ہے؟ ثنافاروق فيسسس توصرف امير وكوسنبالين یراختلاف ہوتا ہے۔۔۔۔۔<del>کہ کب</del> **سے سنبال ری ہوں** جوابآتا ہے <del>کما کیس کراچی میں بوتا ہوں جب ب</del>حی تو سىنيالتى ہ<del>ۇ ج</del>ھ لويل كراچى <u>مىس مىن -</u> ماماما...... با کیزہ <del>پ</del> مسل<mark>نہ دواجی زندگی میں بھی ایسایل پا</mark> دورآیا جب آپ کوکڑی آز پائش ہے گز رنا پڑا؟ تب آپ نے کیا حکمت کمل افتیار کی؟ ثنافاروق پس الله کا شکر ہے کہ **ایسادقت ہیں** آیا ادر کر بھی آیا بھی تو ان شاء اللہ ایک دوسرے کی سپورٹ سے دہ دقت بھی کر رہی جائے گا۔ یا کے دیکھیں۔ اس پری کے درمیان اعتبار کا رشة ك قائم اوتا ٢ شافاروق پ<u>ه ۱۰۰۰۰۰۰۰ ک</u> دوسرے پراعتبار کرناچی اس رفتے کی بنیاد ہے۔اس لیے میاں، پیوی کے درمیان پیدشتہاول دن بق **ہے قائم ہوجا تا ہے۔** یا کیزہ پیکسی شریک حیات کے دل میں کھر ینانے کے تین سہرے اصول کون سے ہیں؟ نگا فاروق پ<sup>ی</sup> مسلامیا **کھانا پانا، شوہر کے مگر** والوں سے پیارکرنا ، بچہ خود ہی سنبیالنااورشو ہر کوتنگ نہ كرنا- بابا … بابا یا کیزہ پسسٹیور ہے کہ ہر شریف مرد اپنی بیوک سے ڈرتا ہے اس حوالے سے وہاج کتی شرافت کا مظاہرہ کرتے ہں؟ ثتا فاروق پھسستھ سے ہالکل نہیں ڈرتے کیکن ایل اماں سے بہت ڈرتے ہیں تو کہہ سکتے ہیں وہ

یا گیزه ۴۰۰۰۰۰۰۰ دولوں میں کون زیاده رومیوک شافاروق پ<sup>ه</sup> ...... ميس تو بالکل بھی نہيں ہوں ہاں دہاج بہت روم**یں** ہیں۔ پا کیزہ ﴿ ……] ئیڈیلزم پر کس حد تک یقین ہے؟ شریک حیات کاصد فیصیدا ئیڈیل کے مطابق ہونا خروری ہے؟ ثنا فاروق \* --- بالكل بحي عيس مائق كه بهم **آئیڈیالائزڈ کیے جانے دالے انسان کو رکیلٹ تصور** کرتے ہیں جو کہ اصل ش کیل ہوتا اور نہ بھی بھی ہوسک یا کیڑہ <> ……شادی کے بعد دہاج نے اپنا کون ساکام سب سے <u>پہل</u>ے کروایا؟ شا فاروق پنجسسب ی کام کردا ہے۔ ب سے پہلے ج<u>ا</u>ئے بنوائی تھی۔ یا کیڑہ کا مسٹادی کے بعد آپ نے پہلی ڈش کون ی بنائی تھی؟اور کھاتے ہی نے ساختہ سلائقرہ وباح نے کیا کھاتھا؟ ثنا قاروق \* سيدياني بنائي گ - وباج تعریف کرنے کے قائل تیں، خودیو چھا تو بتادیا، ہاں احجی ہے۔<br>یا کیزہ پی سسکھانے کے معا<u>لمے میں دونوں کی</u><br>مسلمان پنديکاں ہ؟ ثتا فاروق پ<sup>ه</sup> .......اکل برگس په دہاج کو دیگ کھانے پند ہیں۔ بہت شوق ہے کھاتے ہیں، ٹیل حہیں کھاتی۔ یا کیڑہ جہ مست شوہر کے دل میں راج کرنے کے کیےفر مانبر داری بی کافی ہے یااور کوئی ہنر بھی افتیار کیا جاسکتا ہے؟ آپ کا تجربہ کیا ہے؟ شا فاروق په .....صرف تابعداری کانی خمیں ہوتی۔ایک دوسرے کوعزت و پتاسب سے زیادہ اہم ہے۔ کیونگہ عزت ہوگی تو پیار،فرمانبرداری اور ہاتی سے بھی خودی آجائے گا۔ ملھنامەراكىزە\_\_\_ جىورى 2019ء 2013

یلکیزہ کے مہمان کانی شریف ہیں۔ یا کیزہ پخ ہے آنسوعورت کا سب ے بڑا ہتھیار ہے،آپ اس ہتھیار ہے *گئے فیمرز پر کی ہی؟* ثنا فاروق پ<sup>ی</sup>ېسسېلگل، *ليکن آ*نسو عورت كاسب سے بڑاہتھیا راس دقت می ننے ہیں جب صحیح دقت پر بھائے جائیں اپنا کام نکلوانے کے لیے۔ ماکین پی کے یہ بچٹ پہلنے <u>ے بحت تک کے عمل میں کون زیادہ فعال</u> ادر منظم ہے؟ شافاروق فيستسلم اس معالج تيل **میں بالکل فری ہوں۔ کھر کا بجٹ اور** انظام سب مری ساس کے ہاتھ میں ہے اوران ہے بہتر کوئی کر کی ہیں گیا۔ یا کیڑہ جہ کے کا صبہ ہوا کے جو کے کے یا **کیزہ پ** ...... وہاج کی مصروفیت آپ برکپ مانندآتا ہے اور چلا جاتا ہے یا مگنا کی طرح جماتا ہے مراں فزرتی ہے؟ اور برے پتا قیل جا تا؟ ثنا فاروق پ<sup>ی</sup> ..... اکثر امیر وال کے <u>پاس ہوگی</u> شافاروق به ...... بم دونوں ی فصے کے تیز ہیں ہے اور وہ قوب مرمورف ہوتے ہیں اتحادیہ ش ایمرہ اوردونوں ہی ہے پر ہے پیائیں رہاجاتا۔ لیکن فورانی م من محمد محمد من است الساس - "  $-12 - 68$ یا کیزہ پکسسے عد معروفیات کی دیے ہے یا کیڑہ *جی سیدی ٹھنے میں کون زیاد*ہ طاق ہے؟ ہونے والی عملن دور کرنے کے کے وہاج تفریح کے اور منان<u>ے میں کون زیادہ مشا</u>ق؟ <u>لیے جانا پسند کرتے ہیں یا کھر یہ آرام کرنے کوترج</u> شَا قَارُونَ ﴾ ....... رفعنا منانا تو ميلا عن ربتا ے می؟ ے۔دہاج مجھے زیادہ منامے ہیں۔ ثنا فاروق \* .......دباج تحليم بدئة بول بانه یا کے قا<del>ح مسلودگی بیم</del> کو منانے کے لیے وہاج موں وہ بعثہ کھر پر وہای پند کرتے ہیں۔ تے بی سی مکالموں کا سہار الیایا اس کے بغیری رام کر يا كيزه پئيست پكادل پښد مشغله؟ لتے ہں؟ ثَّتَا فاروق پُنجسسیہ سمائب پڑھنا اور ہاہر مگوشنے ثتًا فاروق \* ----- ماء باء ما د ماج استر مكالم ين پھرنے چانا۔ پا کیزہ پس دہاج نے متعقبل کے حوالے سے برلتے ہیں۔ یا گیزہ (پ۔۔۔۔کیا زوچین کوایک دوسرے پراچی کیے جانے والے کتنے وعدے وفاکے؟ م ض مسلا کرنی یا ہے؟ شا فاروق پ<sup>ه</sup> ......د ماچ نے جو **بھی دعدہ کیا پور**ا شافاروق پ<sup>ی</sup>سیسامپوزی ہوئی کوئی بھی <del>پ</del>زیمی کیا آج تک۔ ماهدامەل كىرە\_ جنورى 2019 1279
یا کیڑہ کی وہ دہاج کے ذراموں کے بارے میں رائے دیتے ہوئے بے لاگ تبرہ کرتی ہیں یا جانبداری بر<del>ت</del>ئ ہیں؟ ثنافاروق پی …..تعریف کے ساتھ ،ساتھ ہمیشہ شت تنقید بھی کرتی ہوں۔ یا کیڑہ پس اگر مایوی حملہآ ورہولو کیےاس کا مقابلہ کرتی ہں؟ <u>تنا فاردق پنه ۱۰۰۰۰۰۰ ایوی</u> اگر طاری هوتی ہے تو کوشش کرتی ہوں کہ ا**پنے آپ کو کا**م میں مقروف رکھوں نہ کہ اس چرکے بارے میں سوچی رہوں۔ یا کرہ کا سکیار ندگی منصوبہ بندی کے مطابق گزادنے کی قا<del>ئل ہیں؟ کون کا میاب منصوبہ بندی کرتا</del> شا فاروق به مستفرد کی بھی پلان کر کے نہیں چل کتی لیکن کی حد تک منصوبہ **بندی ہوسکتی ہے اور وہ** منصوبة بندى وباج كرنے ميں زياد ،اچھے ہيں۔ ی<u>ا کر جنگ ده ک</u>ی و**اکثر کنگناتی ہیں؟** تَا قَارِدِنْ \* ...... johny johny yes papa سے لیے اکثر ممثلاتی ہوں۔ یا کے میں سے زیادہ دیر تک خاموش  $SU(6)$ نگا فاروق پ<sup>ی</sup> مسئل بالکل بھی زیادہ دیر تک خاموش تيس ره کتی۔ پاڪره پ<u>ڪ زندگي</u> آپ کی نظر ميں؟ تنا قاروق پ<sup>ی</sup> مستفدی بہت خوب **صورت** ہے۔ایک پیارکانغمہ ہے،موجوں کی روانی ہے،زندگی اور کچھ مجمع قہیں میری کہانی ہے۔ یا کیزہ ک<sup>یں۔</sup>۔۔۔قدرت کی جانب سے ب<sup>یلن</sup>ہ والا سب سے پڑاانوام؟ ثتافاروق پنج ..... میرے لیے تو وہاج اور امیر ہ بي-

مسلح قہیں ہوتی۔ایک دوسرے کی پسند کا خیال رکھنا چاہے ساتھ بی اپلیس بھی دیناچاہیے نہ کہ چزیں مسلط گر ٹی جاہتیں۔ یا<br>یا کیزہ پک ۱۰۰۰۰ با میاب شادی کی منانت آپ کی نظر مین ثتًا فاروق پ<sup>ی</sup> ……ایک دوسرے **کو سمجھنا،خاص** طور پرتب، جب آپ کا ہم سفر کسی مشکل میں ہوادر کچھ مجمی تھیک سے بیان نہ کر یائے <u>گز</u>مت دیتا اور محبت کا اظہار کرتے رہنا بہت ضر<mark>وری ہے۔</mark> یا کمزہ پمسسٹنانگ آپ کا اور آپ کے ہم سفركاشوق ہے يا جنون؟ ثنافاروق پ<sup>و</sup> .......يم دونوں عي کا شوق ہے ليس اس بات ک<sup>ی</sup> می تشکیم ہیں کریں گے لوگ۔ باليزه پم ..... وو لچپ تصروفيت جو معمول کا **شافاروق پ**ه ..... دلچپ مصروفیت تو اب بس امیرہ کی ہی ہوتی ہے۔جیسا کہ بار ،بار کھر کی صفائی کرنا۔امیرہ کے کام ادر ہاں امیرہ کواپنے ابا ہے بھی زیادہ اچی ایکننگ اور ڈرامے کرتے ہوئے دیکھنا۔ باء با ..... امير وكا <u>مجي</u>سماري رات جنگ في رکھنا بھی بہت ىپ ب یا کیزہ پر ..... کیا بھی خودادا کاری کرنے کو چی طا؟ ثنافاروق \* ......أه بابيهت جي جابتا ہے۔ محمر سوچی ہوں وہاج اور ایرہ می کافی میں اداکاری کرنے کے لیے ایک ٹی وی میں اور ایک گھر میں۔ (داه بهت خوب) یا کیزہ <>......کس موضوع پر ڈ راما دقت کی اہم ضرورت ہے؟ ثنافاروق پن ...... <u>مجھے لگ</u>ا ہے جو بھی ایثو ہم فیس کررہے ہیں دوسب ہی اہم ہیں ادران پر ڈرامے بن *بھی دے ہیں لیکن ساتھ ہی ساتھ کچھ بلکے پیلک*ے ثبت ادرخوشگوار مح مزاح،لونگ ڈرامے بھی ہونے جاہمیں۔ <u> ماهنامەياكىيزە جنورى 2019ء</u> 20 Digitized by **GOOgle** 

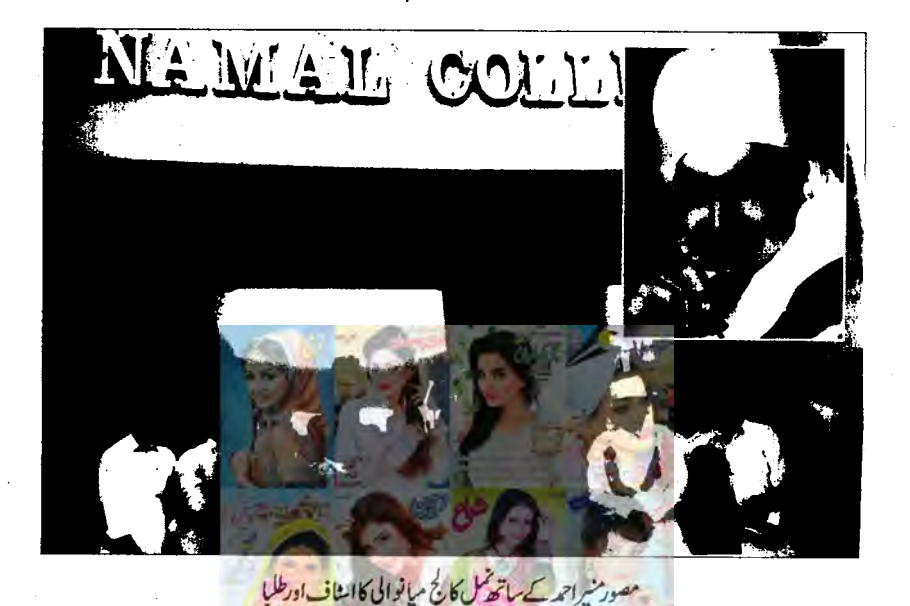

ہاراخ ٹی دلی ہے استقبال کیا گیا۔گاڑیاں تیار تھیں۔ مصورہ صائمہ جوا<del>ی</del>م ای<mark>س کی ہی</mark>ں انہوں نے مجھے اپنے ساتھ خالیا۔ میرے ساتھ میری بہن روبیہالکی نشست پر مصور شکیل احمداور دوسری گازی میں مصور منبر احمی<sup>ء</sup>ان گی بہو، یوتا احم*ہ عباس ادر میر*ی دوسری مہین تھی۔ گاڑیاں اپنے نٹر کی طرف رواں دواں تھیں۔ہم راستے کے نظاروں ے للف اندوز ہوتے چلے جارے <u>تھے معورہ صائمہ نے اسے موبائل پر کچھ لینڈ ایمیپس</u> دكعائے جہاں كائنات كے خوب صورت حقيقى رنگ محفوظ **ھے جن رگوں کو دیکھ کر دل میں سکون اتر رہا تھا ادر** آگھوں میں ٹھنڈک۔انہوں نے مجھے بتایا کہ کیے وہ حقیقی ر*گوں کی خاطر مبح منہ اندھیرے اتھ کر اللہ ک* قدرت کوتلاشنے جاتی ہیں، دولوگوں کوخوش اور مرسکون دیکھنا جاہتی ہیں۔ان کی زندگی کی سب سے بڑی آرزو ماهنامەياكىزە\_ جنورى 2019ء 203

آپ یمانه آج میں پی زندگی کا یاد گار سرشینر کرنے جاری ہوں جو کے بیٹ یادرے گا کینگہ ہے رے ہوں ......<br>سز مے کیا میں نے انٹرمیشل ایوارڈ یا<del>ڈر</del> مصور منیر احمہ<br>کے سنگ جو کسی تعارف کے بیج میں خین مصورت اخلاق، مُروقار لہجہ اور اپنی نقافت ہے محبت ان کی میان ہے۔ دو دنیا کے کاکٹ ٹی کی جائیں اتی ثقافت اور اقدار کی گڑی ان کی الگ <sup>جی</sup> پ<u>ج</u>ان ے۔22اکتوبر بروز سوموار دہ میری بہنوں کے دیے یر تشریف لائے اور نہایت اخلاق سے ملے۔ای دوران ادب اورفرن مصوري <sub>ک</sub>ے باغمب ہوئیں اور باتوں، باتوں میں انہوں نے مجھے کمل کالج میانوالی وزیبے کی دعوت دی جو میں نے تہ دل سے قبول کی بیٹم ڈن کی دنیا کا سفرتھا۔مصور منبر احمہ کی ہمارے علاقے کچکوال میں اکیڈی بھی ہے ہم سب وہیں جع ہوئے۔اکیڈی میں

انی گاڑیوں میں آبیٹے اور ایک بار کجر ہم کا ننات کے خوب صورت رگوں پرخور کرنے گئے۔ ساتھ ہی مجھے ايك مصوم پچەنظرآيا جومغلوك الحالى كى تصوير تعاييرا دل رویژا۔ دنیا میں ایک پر پیں ایے گئے ہے ہیں جو اپنانچین کوژا چینے کی تذریا تجرفیکشریوں اور ورکھایوں یں کام کرتے ہا دیتے ہیں۔ان کے نزد یک زندگی کتی **کلح ہوتی ہے تکر اللہ نے دنیا کو کتنا خرب صور**ت <u>می تو بیا ہے۔ اُرسٹ اپنی نظرے رنگ دیکھا ہے،</u> شاعر خرب مورت شاعری کرتا ہے اور کہانی کا ران رگوں پراپنے الفاظ کا جادو **جلاتا ہے تکر ایسے مصوم کی** مغلوک الحائی پرکون <sub>تحور</sub> کرتا ہے۔ میں نہ جانے کیا، کیا السية جارى محى ميذم سائمه نے مرى موق پو لی اور ہم یکی باغی ڈسکس کرنے **گ**ے۔ مہونے <u>میں انسامی</u>ت تو ختم ہوکر روگئی ہے۔'' میں ا<sup>فسو</sup>ں سے <mark>بولی تو صائمہ سیڈم نے مجھے زندگی کے</mark> روش پہلو دکھائے۔تب ہی مجھےمعورہ نے تعییمت کی کہ میں ایسے ثانی پر مشرور آصوں کیونکہ تھم میں یومی <mark>ماقت ہوئی ہے۔</mark> جو میں نے ی<del>ہ</del> دل سے قول ی۔ داپسی پرہم مصور صاحب کے **گھر بھی گئے جہاں**<br>پران کی بڑی بنی کیم طارق سے ملے،ان کی مسز سے بحی لمے، جو بہت تی ناکس یں۔ اس کے بعد مصور صاحب نے اپنی پینک بھی مجھے میں دی جو من فى محمد سكر مات قبول كى-<u>میں نے گھڑی کی طرف دیکھ</u>ا،وقت تیزی سے گزر با خانا با بریمری بین توبیداور مصورصاحب کی بهو محرش عندلیب آسٹریس طوطوں کے پنجروں کے پاس کمنزی شاید طوطوں کی زبان میں ہی با تیں کردی **تھ**ی جوبہت اچھالگاان دونوں ہستیوں کے لیوں پر ہروت مسکراہٹ بھمری رہتی ہے۔ پھر میں اور میری بہمیں ف<sub>رہی</sub>ےاورزوبیے،مصور منیر صاحب سے اجازت لے کر اپنے گھر کی طرف روانہ ہوئیں یوں ایک خوب صورت اوریادگار سفرکاافتقام ہوا۔ ☆☆☆

یکی ہے ۔اس لیے ان کی مصوری میں ہیں جتے منگرانے دکھل مقری ملیں گے۔انہوں نے چتے ہوئے مجھے پتایا۔واقعی اللہ کی قدرت کے نظارے جانبچا ہیں اب بی<sup>ہ</sup>م پر ہے کہ نیا کی خوب صورتی د<del>یکھی</del>ں یا <sub>ا</sub>س میں بدصورتی کے پہلوتاق کریں۔ای نظر قدرت کا حطیہ ہول ہے۔موسم بہت خوب صورت تھا۔ دور، دور اوت يستج بازنظرار بت تع تمام راست شعروادب پر بھی ہاتیں ہوئیں اور جناب ہارا پارا ماہنامہ یا کیڑہ مجى زير معظوا يا اور من فے متايا كه من طرح رسائے وا کے میری رہنمائی کرتے ہیں اور میری ساتھی رائٹرز <u>می کائیڈ کرتی ہیں۔ راستہ چونکہ بہت خوب صورت تھا</u> اورايع مصور بمى ساتھ تھے موجکہ، جگہ رک کرتھاور بھی میتی کس کر سال کیک بکر کروپے فراندانا اوراس کے بعد سب نے ل کرایک جگہ قالین بچپایااور مخلف اشیائے خورولوش سے للف اندوز ہوئے کیونکہ ی**ه مجی ضروری تھا یٹمل کالج سے ہیا**را والہانداستقبال کیا حمیاتے کی کالج میں جگہ ہیگہ مصور منیر احمہ صاحب کی مصوری کے ریک بھرے ہوتے جو پخت اعداد میں مخلف كمانيال كمبى بين انبول فے ساتھ بساتھ بيس بر مفتک بھی دی۔ سب کوئ خوب مزہ آیا اور بہت معلومات بمی لیں جسی میرےذہن میں ی<sup>شعر ورآیا۔</sup> مل ہر قدم پر رفاقت قمباری<br>کہاں ہم کہاں <mark>یہ عنایت ت</mark>مباری سب نے ل کر <mark>مارے ساتھ تقوی<sub>دی</sub>ں بھی</mark> ہوائیں۔ **پر کیفے میریا میں ٹر ڈ**کف ضافت کا بھی انظام قائ**ے کر اس کے بعد منیر صاحب** جیں اپنے کلاس روم میں لے مجے جہاں پر وہ مصوری کی کلاس لیتے ہیں پ*ے کرابہت خوب صورت تھا۔ ز*وبیہ اور کلیل بھائی نے اپنے ،اپنے کیمرے لگالے اور پیٹلو کے ساتھ<sup>ی</sup> ساتھ ہم سب کی تصویریں لیں۔وقت کا پتا ہی تہیں پل رہاتھا۔خرب صورت لوگوں کے ساتھ دفت گزرنے کا احساس ہی تیں ہوتا۔خیرکل یونیورٹی کی اچې طرح سرکر کے ہم نے اجازت چامی اوراغی ، ملفنامه باكيره جنورى 2019ء 2019

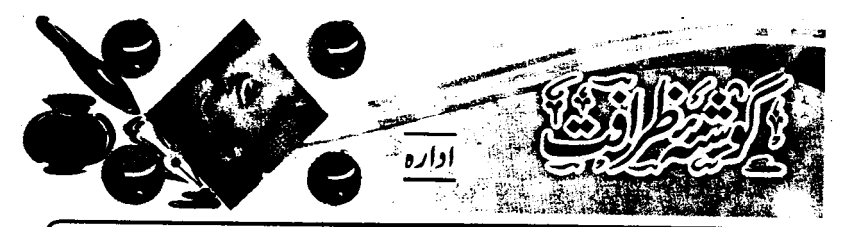

مزاح نگاری، کمال کی صبحت ِ ادب ہے که جس میںو۔ بات بھی بـه آســانـي کہـه دی جاتي ہے که جسے سوچنے میں زمانے لگيں….. مگر ایسی تشتر زئ*ی ہ*خاطر اصلاح کا فن بھی کسی کسی کر آتا ہے۔ ورته مزاح نگاری کو عامیانه طرز تحریر بنتے میں دیر نہیں لگتی۔ اپنے بانو ن<sub>ی</sub> قارئین کے لیے اس مرتبه نامور مزاح نگار **حکیم سید** ارشاد کی کتاب <sup>دی</sup>کتاب زندگی'' سے اقتباس آپ کی حسِ مزاح |کی نذر……

جاتا بھم دیا جاتا ہے کہ آج سے مورتوں کے آنسوڈں کوکوئی اہمیت *بی*ں دی جائے۔اس دقت تک پیویوں کی زیادتیاں جو وہ آنسوؤں کے ہھیارے ش<sub>وہر</sub>وں سے **کرتی ہیں درست نہ**  $-5.5$ 

ایک شوہرنے کچھ شورہ دیا کہ آل پاکستان میو ایسوی ایش قائم کی جائے تاکہ آل پاکستان و<sup>یمنز</sup> ایسوی ایشن کی سرگرمیوں کا تدارک کیا جاسکے۔ ٹیل نے اس <mark>تجویز کنندہ کوایک آئین</mark> کرت ک<u>ر کے روانہ کیااور ح</u>ماقت کرتے ہوئے اس شو برکواس ایسوی ایشن کا چشم**ر مین تجویز کردیا۔وہ** شوہراتنا خوفز دہ ہوا کہ اس **نے اتنی زحمت ک**وارا نہ کی کہ کانگم میرےارسال کردہ آئین کی موصولی کی اطلاع مجھے دے دیتا۔ شایداس کے ذہن میں ایک مہذب ملک کا داقعہ کھرکر چکا تھا جہاں 'میوی کےاشاروں پر چلنے والے شو ہروں کی انجمن' کائم ہوئی ہے۔اس احجمن میں شامل شو ہروں نے وقتا فوقاشہرسے دورویانے میں ایک خفیہ چکہ پر جانا شروع کردیا تا که اکثےال بیٹے کردل کا بوجہ ہلکا ملهيلمەلكىيى جنورى 2019 303

اشکوں کی <mark>حقیقت</mark> مرد کے فلصانہ اور حقیقی آنسوؤں کو نہ بھی **سمجا کیا ہےاور نہ ہی کمپی ا**ن کی قدر کی گ<sup>ئ</sup>ی ہے۔ دوسری طرف جونے، جعلی اور دکھاوے کے نسوائی آنسوتمام معاشرے پراثرانداز ہوتے ہیں اور لاتعداد ہاتھ ان آنسوؤں کو پوچھنے کے لیے انھ کھڑے ہوتے ہیں اگرچہ ہے آسو کر کچھ کے آنسو ہوتے ہیں۔ می<u>ں نے بہت ی ایکی ظا</u>لم عورتیں دیکھی ہیں جو آنسوؤں کے ذریعے اپنی معصومیت کا ڈھونگ رہ<mark>ائی ہیں۔ کیمٹری کے</mark> ایک پروفیسر کی ہیوی ا<mark>س سے لڑیڑ کی اور زارد</mark> قعار رونا خروع کردیا۔ *پروفیس نے* تھے میں کہا۔''یہ آنسو مجے حائزتیں کر گئے۔ یہ کھل تھوڑا سا فاسٹورس سالٹ، معمولی کی کوڈین کلورائڈ اور ہاتی پانی ہے، مردانہ آنسو کو ہر نایاب، قیمتی موتی، خالص اور بہت <sub>علی</sub> نایاب ہوتے ہیں،نسوانی آنسوریت کے ذرّوں کے مانب<sub>گر</sub> لاتعداد اور بے معنی ہوتے ہیں، جب تک ایک آرڈی نینس کے ذریعے پیٹم جاری نہیں کیا

کر کمیں۔ان شو ہروں کی بید پوں کواس حرکت کا علم ہو گیا، چنانچہ ایک روز ان بدِنصیب شو ہروں ک بیویاں اس خفیہ مقام پر پہنچ کئیں اور اپنے ، اپنے شوہروں کو گر پیانوں، کپڑوں ،نک ٹائیوں، بازودَں اور گردنوں سے پکڑ لیا اور یو چھا کہ انہوں نے پہ شریرانہ اور ذکیل حرکت گیوں کی ہے۔

۔<br>یہ داقعہ یہاں <u>لکھنے کا مقصد ہ</u>ے کہ ہارے ملک کے شوہر اور پید<mark>اں اب</mark>کی اسے مہ<u>یزے نہیں</u> ہوئے،میرے ملک کے شہر ہم سے مرکے بالوں **کو بخو لی دیکھ سکتے ہیں کہ وہ ابھی** تک بالکل شج عالت میں ہیں اگر <u>یہ بھے شوہروں کے حقوق کے</u> لیے مرعام کرتے ہوئے <del>چین</del> سال ہوگئے ہیں، غصے سے *بھر*ی ہوئی بیویوں نے کچھے خطوط لکھے جو کەز نانەطعنوں اور دىمگيول سے <u>بھر لور تھ</u>ے گى مجمی عورت کا خط مجھے متاثر نہیں کر کا ہے ہے نزدیک کی عورت کے خط کے لیے موزول ترین حگہ جولھاہوتا ہے۔

لاتعداد شوہروں کی پیریوں نے پیری پیوی کو خطوط لکھ کرمشورہ دیا کہ وہ کچھے لگام وے کر قابو میں کے جیسا کہ انہوں نے اپنے شوہروں کو قابو میں ر کھاہے۔ بہر حال میں اپنی بیوی کی ڈاک سنبر کرتااور تمام خطوط پڑ متار ہا۔ایک شوہر کی بیوی نے بچھے خط لکھااور کہا کہ میں چاک کے لائق ہوں۔ایک اور بیوی نے مجھے خط کی کر محکی دی کہ میں محورتوں کی محالفت بندکر دوں وگرندوہ اپنے <mark>بااثر ش</mark>وہرے کہ کر مجھے زندگی بھرکے لیے سبق سکھادے گی،ا کثر خواتین بھے<sup>،</sup> مولوی' بنجھتی ہیں، میں اس الزام کواپنے اندر یائی جانے والی تمام ملاقت کے ساتھ رد کرتا ہوں ، غیں اتنا کنہگا *قحص ہوں کہ اس خط*اب کا متحمل ہی *نہیں* يهكثا

میرےساتھی شوہرو! آپ نے مجھےقربانی کا <u> ماهنامەباكىزە \_ جنورى 2019ء 20</u>3

كجرابنا كرميرا ساتھ تچوڑ ديا گريں آپ كويقين دلاتا ہوں کہ میںآپ کا ساتھ نہ تچوڑوں گا.....<u>میرے بے وفا</u> ساتھیو! جان کیٹس (john keats) کے نائٹ اپٹ آرم (knight at arm) کی طرح مایویٰ میں نہ توا پنامنہ لٹکا دَ اور نہ عُم دالم کی تصویر بنو بتمہاری ہیویاں بغیررقم کے ( sans Merci) نہیں <u>ہیں،تھاری بیوپاں تھیں</u> آ سانی سے ناخوش کرنے کی ن<u>ست زیادہ</u> آسانی سے خوش کر کتی ہیں۔ <u>ہواں پار کے انند ہیں جوآگھوں میں آنسوؤں</u> کا سب بنی <del>ہیں کر یہ بہت ہی میٹ</del>ی او**رخوش ذا کقہ** بن کتی ہیں اگرتم انیں مہارت سے ل**یا د**ُ۔

cheer up, sad heart, cease repining

behind the clouds is the sun still shining ا كَابُما مِيدَ ثَعَمِ فَ يَجْمُعُ مِعْلِمُ وَمِثْلاً لَكَ يَكْفَ

تھے اس بات پر یقین نہیں کہ نیولین (Napolean) نے بھی پہ کہا تھا ۔''بھی ما <sup>نی</sup>ں' فرانس کی اشد ضرورت ہیں، نیولین جیسا <u>وَ بِنِ اور سِرْتَلِ جرتیل السی</u> کمراہ کن بات کبھی *نہیں* کہ کئا تھا۔اس نازک موضوع پر اس نے جو کچھ کہااس کا اگر جائزہ **لیا جائے تو اسے ہ**ے کہا جاسے تھا۔''اسمجی پیریاں'' فرانس کی اشد <u> شردرت ہیں، ایک سا</u>ستدان نے کیا خوب کہا۔'' مجھےانچی بیویاں دو، میں تہہیں ایک اتچی قوم دوں گا۔'' ما کیں پیدا ہوتی ہیں اور بیدیاں بتائی جاتی ہیں،ایک اچھی ماں ضروری تہیں کہ ایک انھی بیوی بھی ہوتکر ایک انھی بیوی ہیٹہ ایک اچھی ماں بھی ہوتی ہے۔ ☆☆☆

۲<br>بهندا خط کتابت کے لیے لی اوپاس 662 می لی اوکرا فی 74200 ای کتل: jdpgroup@hotmail.com 03316266612.021.35386783.021.35802552.Ext:122.107 يياري ما **كيز وبهنو!السلام عليم رحمته الله** ويركايته! تمام محمد دستانش اس ذات والاص<u>فات کوزیرا جوکل کا تناسه کا</u>خلق کرنے والا ہے۔ یک دوحلہ لاشر یک ہےاور کروڑ وں درود و سلام حبيب خدار حسبة اللعالمين <mark>حضرت محت<sup>صط</sup>فىٰ سلى</mark> الله عليه وآله وسلم كى ذات اقدس پرجود بيتي<del>ن كانتات ميں - پروردگار عالم ك</del> حضور دست بستہ دعا **گو ہیں کہ اپنے تو انت**ے کے دوسرے <del>تھونا کرے چوہارے تی بھی کہ</del>رس ہو۔ ہارے دکھن پاکستان میں امن وسکون کی فضااورخوش حالی کے اورتمام الل دشن اس کی ترتی دنیک نامی کے لیے کوشاں ہو ہیں۔ (البی آمین) کچھ باتیں اپنی بہنوں سے پیاری یا کیزہ بہنوں کو محت <u>مجمرا سلام اور پر</u>خلوص دینا تھی۔۔۔اس کے سال نومبارک۔۔۔۔ ہرگزرتا برس بلاشیہ ہمیں یہی درس دیتاجاتا ہے کہ پیدویافانی ہے، ہمیں بحیثیت سلمان) پنے اس عظیم متصدکو تذنظرر کھنا ہے جس کے لیے انتد تعالی نے ہمیں اشرف المخلوقات بنا کراس دنیا میں بھیجاسوا سی کھلیات اورا حکام کے مطابق زندگی کر ارنے کی سی خالص کرتا ہے،اللہ ہمیں توفیق سے نوازتارے۔(آثین)۔ پیاری بېنو......! آپ سب میر به ساتھ بین جمی تواپی دعاؤں میں یادر کتی ہیں......میری بوتی کی پیدائش کے ملے میں آپ کی مبارك بادين اورير خلوص جذبات محت سلسل تق سب إن الله آب سب كوجرًا في خرد سها اسطرح يا كيزه بندهن مس بندمى ربيب-<u>پیاری فریدہ فری تہاری طبیعت کی فکر رہتی ہے،اللہ تھہیں جلد سحت پاپ کرے۔ اس دفعہ میں خاص طور پراغی نند (پاچی</u> حان) کاذکرکرناچاہوں گی جس سے جب پ<u>چھلے بنتے</u> بات ہوں تو ان کی طبیعت پچھ بھال کی کہنے <mark>کس ''عذرا، یا کیزوتو خمر میں ہمیشہ</mark> ی پڑھتی ہوںاور کمی دفعہ تو تعمرہ بھی لکھنے کا دل چاہتا ہے تمریحت اجازت نہیں دیں۔آج کچھ بہتر ہوں تو میں اعی رائے دےری ہوں ویسے ایک عر**یے ہے پر اربچان وی مضافین کی طرف رہ ک**یا ہےتو اس سلسلے میں اختر ش<del>جاعت کو بہت</del> دعا تکمیں دوں **گی کہ جن** کے ایمان افروز مضامین میری کھیے۔ کی بھالی ٹیں بی<sup>ر</sup> کا م ک<u>تے ہیں ٹی تو اقتباس رنشان لگا کر گئی</u>، کئی مرتبہ یہ صحیح ہوں اور دوسری <mark>ک</mark> تحریر درانہ نوشین خان کی ہے تھفہ بھے نہیں ہے پڑھ رہی ہوں، بہت ہی لاجواب ہے دل کو **مج**و جانے والی اور بے حد ایمان افروز بھی کہ گی گئی ہی آکراف پاریڈ میں ہوں ان دونوں <sup>ظلم</sup> کاروں کے لیے د<u>ل ہے ڈیٹروں</u> دعا نمبر لکتی ہیں۔'' بہنوا میں نے باجی جان سے دعدہ کیا کہ اس ماہ آپ کی پیمپ بھری میتی رائے ان رائٹرزادرا پنے قارعن تک ضرور پہنچاؤں گی۔باجی جان نے یہ میں کہا کہ جوتم میری صحت کے بارے میں دعا کاتھتی ہواور بھینا سب بہنیں دعا بھی کرتی ہیں تو ان تمام۔ بہنوں کی میں تہ دل ہے| شکر گزار ہوں کہ تایدا نہی کی دعاؤں کے باعث طبیعت بھی بھما سنبھل جاتی ہے، جزاک اللہ۔ احیا بنبو!ایک ادر ضروری بات که میراپورااراد وقعا که یوتی صاحبه کی آمد کے سلسلے میں ایک بڑی تقریب رکھوں گی جس میں اہے رہتے داروںاورا بی رائٹرز ،ریڈرز دفیر ہ سب کو بلادَں گی اوراس سلسلے میں سب تیار پاں تھی کر کی تھیں تکر کچھ معرات صاحب کی فلیبیت اور کچھ فاطر کی دیگر معروفیات کی دجہ ہےاس پر دگرام کو کلی جامہ نہ پہنا تکی انشا دانلہ جب اللہ کاتھم ہوگا اور بہ بچے دوبارہ [ آئس کے تواسارادے ک**یٹرور پایڈ بھیل تک پہنچاؤں گی۔** ماھنامەياكىزە\_\_ جنورى2019ء <217

چلیں بہنو! خطوط کی محفل بنتظرے،انشاءاملڈا گلے ماہ کچر ملا قات ہوگی. الله تكمهان ......دعاً كوعذرارسول......! ✿✿✿ اچمی بېنو! پیاری، پیاری یا کیز ه بېنوکوسال نوکی میارک یادتو خپرل کی پم بھی تیول کیچیے بہتی جلدی پیرمال بھی گزرگیا، دقت تو پر لگائے اڑر ہاہےاور ہم اس کا ساتھ دینے میں ہانپ ہانپ جاتے ہیں مگر کوشش کرتے ہیں کہ پی**ساتھ خوشگوار ہو، دل خوش کن ہواور** ای دقت میں زیادہ ہے زیادہ فلاحی امورانجام دے تیس جا ہیں کھر یکوسطح پر یامعاشرتی اورقوی سطح پر …… جب اللہ پاک کی خوشنودی حاصل کرنامقصد حیات ضم اقوم مجرتمام امور بلاخک ایلی اور دوسروں کی بھلائی کے لیے جی ہوں گے۔ یس اس سے زیادہ اور کیا کہیں کہ آپ لوگ تو خود ہی بہت بھیدار،زیرک اورخوش اطوار ہیں۔ ol کامرف۔ سے سال نوکے لیے نیک خواہشات، تفص دعا علی ادر پخش آئنداز قعات حاضر ہیں۔اللہ پاک ہر طرف امن ، سلامتی، خبرخبریت اورشاد ما<mark>نی کا دور دو</mark>ره ہو،التی آ<u>ثین -</u> ادر حسب روایت ن<sup>ے</sup> بنی فجروں ادرسر کرمیوں پر ایک نظر ڈالنے سے <sup>قبل</sup> ایک بار غلو*ش د*ل سے در دوا پر ایمی ادراس کے بعد تین ہارآ ہے کریمہ مروری<sup>ز</sup> ھ<sup>لی</sup>ں اوراغی دعاؤں میں اپنے پیاروں کے ساتھ، ساتھ تمام ا**بل دشن کو بھی پادر کھیں۔اللہ** رب<br>رب العزت عالم اسلام کی تنام پر <u>بشاندں کورفتی کرے اورتما</u> مسلمانان عالم کی سابق نسب ہو۔(الٰی آمین )<br>مصنفات، ملاحات اور قادائیوں پانکہاہ اسنوں کی <mark>سازہ سارہ اسلامیاں</mark> ین عذرارسول کی دوست شائستہ اتخارنے نئے میٹر اور دیکر ہیلی بسرز کے ساتھ ہم نے کی معادت حاصل کی۔(ممارک مار) ین ان متعلق میں نکارآ سے عام ، کراچی کے پ<del>نی</del>ج سلمان رہائی پیچ فریال ریاض اور بھاچی آمنہ کی سالگرو ہے۔ (بہت، بہت مبارک ہواللہ تعالی ہے۔ دسلاتی عطا کرے) مورائز ناياب جيلانى آن كل وی كى مركزدى بين- (بهت خرب) ین سعد سد است فے ایک ٹی پھیل جوائن کرلیا ہے تیکہ دوائی دکالت اور دفاہ عام کے کا موں میں بھی **مجر پورمعروف ہیں۔** ان کے حوالے سے دوسری ت<sub>مریب</sub> ہے کہ عالمی ادلی تنظیم شریف اکیڈی جرمنی کے زیراہتمام آشواں نعتیہ مشاعرہ ، لا ہور میں منعقد ہوا جس کی مہمان خصوصی سعد یہ ہا سطح ایڈود کیٹ میں جس میں انہوں نے اپنی تازہ ترین نعت بھی سامعین کی ساعتوں کی نذر کی۔ (مبارك باد) سعديد والحيخ كى بنى اورخودان كى اس ماه سالكره ہے (برت ممارك بو) ین مصنفه سعد میدر کس کے ہونی افراز ندیکھ سفیر نے کراچی یونیورسی کے پیز دیکھی ای کی ڈیپارٹمنٹ میں ایم ایس کا کے امتحان مى كولذميذل حامل كياب- ( يعصد مبارك بو) تذرائ طيب عضر معل كى بيارى بنى بائل كے آتكن سے بخ دخولى دواع ہو كيل (الله غوش آبادر كے) تنة مصنفه شاعره ادريا كمزه ددست انيلا طالب كي <u>تر</u>لطف بائيكيشاعرى كالجموعه حجولوا سان شاقع ہوگيا ہے۔ مركشش سرورق لیے اس کتاب کی <u>آیت موف دوسود ہے ہے اور اس کی ڈیزائنگ اورا</u>شاعت فائن کر ایکس اینڈ پر محرز کا موسکے کے بیٹر تے ہوئی ہے۔ کتاب کے لئے کا چارفع کریم میڈیکل اسٹور، نوٹی ورڈ تھے عالی ہے۔ کتاب کے فوری حصول کے لیے ڈاکٹر الطاف حسين 6409597 6400 سے رابط کیاجاسک ہے کہ کہ کا انتساب انہوں نے مصنف اوراستادمحترم جناب قاسم کل شاہ کےنام کیاہے۔(مبارک ہوائیلا) دعائے صحت کے لیے التماس کے جڑ متعل قاری عصمت،ادکاڑ دے پارے بیٹے مسعود آبھت دسلامتی کے لیے تھومی دعا کی درخواست ہے۔ <del>یمز ہم س</del>ب کی پیاری امینہ عند لیب بہلاتوالی کی *قومت دسلامتی کے لیے تصومی* دعا۔ جند مستقلِّ تبعره فكار رائفرادر شاعره جماعلى،اسلام أبادان ذول يتحرك عارضت مع جلا مير الدرانبيل فوركى آريشن بتايا كيا ہے۔ جند مستعل تبعره نگارادر شاعره ادر بهاری ہے حد شینی برزگ ادر پا کیزه کی مداح قرید ہ پاضی تحقی ان دنوں بسرِ علائت پر ہیں جنوري 2019ء ج773 لمەياكىزە\_\_ Digitized by Google

انہوں نے اپنے بیٹے سے خاص طور پرفون کروا کرتمام بہنوں سے دعا کی درخواست کی ہے۔(اللہ فریدہ ہاقمی کا سامیان کے خاندان سیت ہم سب پرتادیہ قائم رکھے،آمین) انتقال يرملال ہو پا کیزہ کی مستقل تبرہ نگار پروین افضل شامین بہادل محرکے چاجان اللہ کو بیارےہوگئے ہیں۔ تمام مرحومین کے درجات کی باندی کے لیے دعائے مفغرت کی استدعا ہے۔ ✿☆☆ ہزایہ آتے ہیں آپ بہنوں کے کمٹے میٹھے خطوط کی جانب...... بھ متمع تفسیر، تراچی ہے۔"پہلال بچیں کہ دل ہے میں رفعت مراج محور کرتی چلی جارہی ہیں ساحل کی ہمشیرہ کے مکالمے یزھ کر بہت مزہ آیا۔ صفہ، دردانہ کو یہ کی بہت بی سفردادر تو ب صورت <del>کر ہے۔ اگلے مھے کا نے قی</del>می سے انتظار ہے۔ بہنوں ک کھنل ہوگی کر کرتا ہوا گی تو ہے تی میری تجربیوں کی اشاعت کے لیے بہت ماہت شکریہ ..... عذر اآتی کے چند مجلے جودہ بہنوں کی محفل کی ابتدا میں تو یر کی ہیں یہ ساخف دیتے ہیں۔اللہ تعالی اپنے پیاروں کے صد<mark>قے ان کے شوہر کوسلامت رک</mark>ے، آثین اوران کویوتی کی بھی ڈیٹرو<u>ں مبارک بادینز ہت تی آپ کی محنت کے توکیائی کمنے م</u>سلسلار پیش نے چندرسائل دو بھی دیکھے یں جان برما پخصوص نام لکساریول کے نظر آتے ہیں، اس سے اللہ یز کی منت تھوڑی کم ہوتی ہے کہ کا دوستندنا م ہوتے ہیں ان تمام <u> تے برگس آپ کا کمال ہی ہے کہ آپ ذریحے کوآ قاب بنانا جائی ہیں کچرجا ہے اس میں مختی ہی بحنت کیوں نیکر ٹی پڑے۔ پقریف</u> حبیں میرے دل کی آوازے '' (بہتے تکریہ حوسلہ افزائی کا ا<u>پٹہ بڑاتر خم</u>ر ب پی تک کرتی ہیں پھرایی،ای<u>لی یا</u>لیسی ہوتی ہے۔ یا گیز ہ سے وابستہ رائٹرز اور قاری بہنوں کا تعاون داقتی قابل سائش ہے۔) ی تیلوفرخان، براره گوے۔"سب سے سلم توغذرا آنی کو پوٹی کی سارک یاد......الله نصیب روشن کرے،آمین۔ ماہ دسم مردی کی شدت لیے اعلام پر ہے اس ماہ دلہی نہریش شا گرتم پر س بن بہت عمدہ کس میں ایا۔ شیریں حیدرے ناول کا انقتام بخی اجعار با-اب کمک برنست سراج آبی بمی انتقام کی طرف بر حدیق میں اس ایس تو اور پرنس کی شادی کے انتظار م ہوں۔اس ماہ طیبہ غصر مثل کی کہانی کا جل کو تیزی <del>کو اسم کیں ہو</del>ئی حالا تکہ طیبہ تو بہت اچھاتھتی ہیں۔ میں ان کی فیس ہوں اس تحریر میں کافی غلطیاں ہیں، مربرائز کے چکر ش از کی کوکہاں سے کہاں پہنچادیادہ ہی ایک میڈیکل اسٹوڈنٹ ۔۔۔۔ آج کل کی لڑ کی جب سفر میں قلی تو موبائل جارج کیوں تیں گیا، وہ کہیں ہے بھی جارج کر کمی گی۔ اتنا ہمی کوئی سنگ ول ہمسا بیہیں ہوگا اور وہ اس قییس ڈرائیورکی نیت نہ پیچان کی ایک <del>ٹرنگی وکریمی ......</del> بیر حال ایک ہی ک<sup>س خا</sup>طیا<mark>ں تیس وگآ ہے کافی جلدی میں لکھا گیا ہے۔اپنی اتنی</mark> اچی رائٹر کی ایس *قوم پڑھ کہ مزم<sup>و</sup>نیں آیا۔ (ان طیبہ قویہت دیکھ بھ*ال کرکھتی ہیں بہرحال اتلی اتی پسنداور بائے جس کا ہم احرام کرتے ہیں چلیں طیبہا <mark>بنائی بہت</mark> جان داری کہانی جلدی ہے دیں) نفیہ سعید کی کواہ رہتااداس کریں۔ فوقی صراحی، ایمل رضا کی کافی علاقتی کہانی تھی اور ہاں بلا<sup>م</sup>زان میں اسا قادری نے تو کچھ زیادہ ہی دکھاویاا<del>للہ ر</del>حم کرے، دیگرسلسلے بھی بہت اچھے تھے''(تبرےکاھریہ) سحدِ عائشہ خان، لابور ہے۔"امیدے آپ اللہ تعالیٰ کے فضل دکر ہے تھ وعافیت ہے ہوں گی۔ میراافسانہ مکمیر کی آواز پاکٹرو کے لکھی صفحات کی زینت بنانے کا یہ حد شکر یہ مسلسلہ تو اور کی بلوچ کی ایک معذرت کے ساتھ کہ ریشکریدادا کرنے میں خاصی تا خیرہوگئ۔(کوئی بات نہیں)عذرا آپی نے پیسے ہوت پٹ دردانہ نوٹین خان کے ساتھ محفل سچانے کا اہتمام کیا وہ ان کا این رائٹرز کے ساتھ محبت کا انگہار ہے،آپ سب سے ل کرا چھالگا۔اللہ تارک دنغالی سے دعا ہے کہ بیحفلیں آبادر ہیں سدا......آتین به ٔ (عمل تبره بمی جیمپن دئیر) سپھ تمپینہ کوکب ہٹلع جہلم ہے۔''ہمیشہ کی طرح خوب صورت اور جاذ ب نظر سرورق دل کو بھا گیا۔سب سے پہلے تو عذرا آنى اور معراج تصاحب كودادا، دادى بنغ كى مبارك باد......اور دعا ہے كه الله تعالى معراج بھائى اورتمام بيار بهنوں كوا پلى رحب خاص ےاور پیارے ٹی کے صدقے میں شفاہے کا ملہ عطافر ہا ئیں جوت دنتررسی والی زندگی کے ساتھ آمین ایب العالمین (بہت کشکر پہ ماھنامەياكىزە\_ جنورى 2019ء 203

اور جزاک اللہ ) نز ہت اصغرصاحبہ نے ادار بہ ہمیشہ کی طرح موضوعاتی اعتبار سے بہت خوب صورت دکھر پورلکھا۔ دین کی ہاتميں بمیشه دل دنگاه کیسکون ادررحت دبرکت کاباعث بنتی مبن \_اخر شجاعت صاحبه کامفهمون حسد بغضت النبی بہت قرائر دمعلوماتی مفهمون تھا کاش ہم سب حسد جیسی بیاری ہے ہیشہ محفوظ ریں، آمین .....غز الدفرخ صلعبہ سے ملا قات بہت اتھی گل .....تمام افسانے بھی بہترین تھےادرتمام نادلر خاص طور پر بیکہاں بھیں کہ دل ہےخوب صورت انداز ہے آگے بڑھ رہا ہےادر روردانہ نوشین صاحبہ کا صفہ بہت تنفر دطرزتحریر کیے ہوئے ہے، صفہ کی تعریف کے لیے الفاظ کم میں ،اللہ کرےز درقکم اورز یا دو، آمین ..... رسالے کے باقی تمام سلسلے بھی ہمیشہ کی طرح بہترین میں مگررسا کے میں اپنا حلہ دیم مثال نہ دیکھ کرد کھ ہوتا ہے۔آخر میں سب بہنوں کو پا کیز واساف کو یخ سال کی مبارک باد ۔اللّٰہ تعالیٰ سب کوز میں دا سانی آفات سے محفوظ دیکھیں ادر سب کوصحت در ندگی دلا ز دال خوشیاں عطا فرمائیں،آئین یارب العالمین''(بیاری، کہیں، بیارے سے تیمرے کا **ش**کر بی<sub>س</sub>سا کپ ہا قاعدگی سے مراسلات دتیمر بھیجتی ہیں اور oاری کی کوشش ہوتی ہے کہ تھے: تھٹال رکھیں، بھی روحا یخودل پینے لیا ہی ۔ بنداروں خطوط میں جس کی باری پہلے آجائے [| بهرعال به پیشبهیهههها<br>|

ینیم مایارا، کراچی <u>سے '' آپ کی کادشوں سے چاہوا</u>سال کا آخری شارہ <u>می خرب رہا</u> ۔**آپ سب کی محنت قد**م، قدم ้ะ پرنظرازی ہے۔اللہ مزید بلندیوں پر لے جائے،آ تین۔ پاری عذرا کے گھر منبی یری کی آمد یاعث رحمت ہو۔اللہ نیک نصیب ٰ تحر ے آمین کے ہیں اب سیکھ میں دیوجائے۔ ابی امریت کی نیا پھی ہے تھے تے گی۔نادل کچھڑ اب اعتیار کر کیا لیکن امچھالک دردانہ، مغد کو یو ت سلیفے طریقے نے لیے پیل رہی ہیں دیکھیے کہانی کیا نیا موڑ کی ہے ۔ ریمن اور اس کا افتاب کی محراثر و جاندار تح پر مسکواور ہنا، فنیسہ سعید نے پھر پرانے زخموں کوادمیٹر دیا۔ نئیے منوں کی شہادت ہیں۔ زندوارر یادر ہے گی۔ (حی بالکل)اسا قادری کے بلاعنوان کے لیے دوگ کاعنوان بھر ٹی آر ہا ہے کیلینڈرخ کی حسنہ نے ا<mark>تھاسودا کیا ک</mark>وٹی تو stand لے۔(واہ بھی ایک ہے ایک عنوان سب لگھ ہے ہیں) گورت کہانی پرانی طرز پر نے کردار لیے اچی گل ۔ایس رضا کی ثوثی صراحی بہت ہی خوب صورت تحریر ، سر خاب کے پرتے مزه دیا۔ایسے لوگوں کا اتجام یوں یں ہونا چاہیے۔ ہم حال انتقامی پر چہ محومی طور پر بہت احجعا ر ہا...... ہ*وتو پ*یٹینے کی طرح فٹ گی ۔انتر شیاعت کی شی باری سے پہنچن تھی ہے آئیں۔[تیم سب کی رہنمائی کررہی ہیں،اللہ انہیں صحت وسلامتی ہے رکھے وہ ای طرح تھتی رہیں۔شائنتہ کے مروے دلچیپ اورغز الدفرغ سے ملاقات اچھی رہی۔انچی محفل کی تو<br>بات دشان عی اور ہے۔(1 پ کوکوں کی شمولیت سے ہی اس کی رونق ہے۔) معراج صاحب کا یویا ہوا بچ عذر ا کی ہے۔اور آپ پ **کی محتوں سے مزید پہلے ہوئے<del>،آیاں</del>۔'' (دعاؤں کے لیے جزاک اللہ ،ہاری رہنمائی د<sup>ی</sup>ہتری کے لیے اکثرا قلمارِ خیال کردیا** () مستقينة منزل بين<br>[] تيجي فينجي مؤثر بين

**یہ صدف علی، ہ**اسیہ کراتی ہے <sup>24</sup>ہم ہے کہ <u>کے با<sup>کم</sup>ز دکی خاموش قاری ہیں، ہم ج</u>امعہ کرا**تی میں اردوادب میں** ایم اے کے طالبہ ہیں، دیگر کی کے ساتھ اور عصر حاضر کے اردواد کی رجحان کے لیے یا کم دودیگر ڈانجسٹ پڑھنے شروع کیے گر یقین جائیں جو لات یا کی وک<del>تریہ پ</del>ی پڑھ ک<del>رتا ہے دہ کیں گئیں۔</del>۔۔۔اس لیے دیگر ڈانجسٹ کے ساتھ **تر آنکھ ٹچو لی کا ساتھات** ہے محمر پاکیزہ کے سا**تھ کچی دالی دیتی ہوگی ہے۔(** جی ہاں پالکل) تمام ہی سلسلے ٹیا ہت خوب صورت میں وی کی **پاتیں، ڈاکٹر ذکیہ کی** کماب کے اقتباس، مزیدار یکوان اور تراکیب، حسن وزیرانی کے مشورے اور روحانی علاج دغیر و مسکوشہ ملزافت تو اکثر نعمانی اسائنٹ کے ideas کی فراہمی کرتا ہے۔آپ ٹینی طور پراس قدررقارنگ مخلل استے طویل موصد سے چائے چلے آنے کے لیے بہت، بہت مبارک ہاد کی حقدار ہیں۔اب میلتے ہیں اس منی نادل کی طرف جو کہ آج کل ہاری توجہ کامرکز ہے، در دانی نوشين خان صلّحبہٗا تسا دارنادل صغیہ اس نادل کا ٹا کیہ ہمارے thesis یعنی مقالے سے کافی لگا کھاتا ہے جو کہ تجھ یوں ہے یہ ''عورت کا نشا ةاسلام میں کردار'' ہم دیوں آ پس میں بھی اکثر اس موضوع پر بحث کرتے ہیں کہ تورت کا دین داری اوراس سے حضلق معاملات میں کر دارا گیے اچھی ہوں اچھی ماں سے ہٹ کرکیا ہے؟اس کا خدا سے تعلق ،دلا ہت اورتصوف تحس رنگ میں ہے؟ تاریخ میں اس سلسلے میں کردار آتے تو ہیں گمر چیدو، چیدہ .....دردانہ صاحبہ آس لیے مبارک ہلاکی حقدار ہیں کہ انہوں نے اردوادب کے ایک نئے موضوع کوتیوا ہے۔کہائی تو عمدو ہے تک گھر مکالےاور بچ میں بیان کیا گیا قلسفہ بقین کیچیکی جملے بہت گہری سوچ میں جنا کر دیتے <del>...........................</del> ملھنامەباكىزە\_ جنورى 2019ء 2003

**Sloode** 

ہیں۔ مشق کیتی تو خیر موضوع ہی کو یا سمندر کی ہی کیوائی کا ہے۔اس دفعہ کی قسط میں صفہ کے ساتھ سندری کا کردار بھی دلچسپ بن کر سامنے آیا ہے۔ کیا صفہ بخاری کا کر دار مرید اہمیت حاصل کرے گا ؟ وہ بھی دین کی طرف کیلئے گی یا ملاحقی درولش بن جائے گی؟ ادارے کومبارک بادا یک سے اور گوے موضوع پر لکھے گئے نادل کومفات میں تک دینے کے لیے ۔۔۔۔ یقیناً یہ ہمارے لیے گئی سوالات کا جواب لائے گا،ایسے سوال جوایک خاتون،مولا با صاحب سے پوچھے تو جواب مبر کرنے کا آتا ہے، ہمارا مقالہ آئ موضوع پر ہے مومزیداتساط کا بے صری ہے انتظار ہے۔'' (پاکیزہ محفل میں خوش آمدید براہنے اسکر کے ایک جیسوں ک رائے ایمیت رکھتی ہے، کی دردانہ نے بہت احجوتے موضوع کو چنا ہے اور الحمد للہ پسندیو کی کی سند بھی یا پارٹی کی کوشش ے کہ خواتین میں او ٹی شعور اور ذوق وشوق کوابھاراجائے۔) بیوحدیث اختر، حامل پورے یہ پاکرہ تو حسب معمول بہت اچھا جار ہاہے۔ دیےذکیہ آپا کا مضمون قرآن شخ ہونے سے ایسا لگیاہے بیسے بہن بھائی تو تھر بیں ہوں اور ماں کھر تیں زیونو آپ پیلے اختر شجاعت کا تعمیران وہاں ہے تھے کہ ح <u>مے گر ٹیموسفات کی بیٹک ہوئی ہے اخر کہنی کا مضمون کمی زیادہ ہوتار ہتا ہے اس لیے منظر ہوجاتا ہے ہمیں دو، جارہا چ</u>ھ مخات اس مکہ بیٹ کرنے ہوتے ہیں، شکر روسائی کا دیے اب سب عادی ہوگئے ہیں ایک تخصوص جکہ معنون دیکھنے کے **باعد راصلے کو پوتی** کی مبارک باد..... ساری یا کیزه ہم کے لیے دعا میں اور سلام بے کر اس اللہ) بعد ناظمہ شاہیں اع<mark>مال ،واہ کینٹ ہے'' کانی عمر ہے نی</mark>ر حاضرتکی مسل<u>قب کا بہت</u> شکر یہ کہ آپ نے مجھے یادر کھا، شادی کی مبارک بادیمی دی۔ بیاری کی دیے سے بدائد میں کر کی کیکن یا کمزہ پر متی ری ہوں کے ایک میری رکوں میں خون کی طرح شال ہوچکا ہے۔ مجھے یادے جنوری 1992ء میں، میں نے کپلی دفعہ یا کیڑو میں خطائک اقدام دری کے رسالے میں چیپ بھی کیا تھا اوروہ خوشی میں آج تک بھول کیں یا کی ہوں۔است عملے کیا حال ہے یہ دعا کہ کی ہوں اس کی کے، باعی طاہر و بخوشاب کومیری طرف ہے السلام کیج ....<sup>...</sup> (جی انہیں دعاؤں کی شدید منبر درجہ ہے ، جی <del>ناظہ محفل میں</del> آپ کی حاضری ا**نجی ک**ی اب باقاعد كى ہے آنچے گا، آپ كى يا كيزه سے دابطى كى قدر كرتے ہيں) سے شیملاقواز ،لاہور ہے۔" ٹائل میں دین کی تھ کے مواسب کچھیک تھا۔ رفعیت مراج کے ناول میں صندل کو **کو لی لگنے کا** پزھ کر ہم تو ڈری گئے کہ شاہ سندل پکڑک گئی ہے <sup>تھ</sup>ر ہے <del>ت</del>ھ گئی، زارا کی اکر بہت بر کی گئی ہے، دشت میں آب میں عفرا کی نیکی بہت اچی گل۔رجوح ش مخرین نے طلاق کے کرخاور کے من پر طمانچہ بار ااحیمانگ پیلمانچہ ہراس تھی کو پڑا جو فکاح کو کھیل تھے یں، مجرین نے یہ ثابت کردیا کہ محدث کر در گیل ہے، واہ حرہ آگیا۔ کھر ہے اسرت ختم ہوگیا۔ یورا ناول ہمیں تو پت قبل تما - ( كيول بمنى كيا آب - نادل بز حامى من خرائى، الخالة ندب، اب .... خ ناوز براعما رائع بحير كا كوفى مراحى بزه کردل بوجس ہوگیا۔ سلیمان و لگناہی قلرت تھا۔اسا قادری کا بلاعنوان بھی اتھالکا پیار کے کو کسی چیز کی سرول میں جو می دلبن نمبرشا ندارتھا۔ پیاری، پیاری ڈیٹیں اٹی تیپ دکھلاری تھی۔شائستہ زریں کا <sub>سر</sub>وے حسب سابق شاعدارتھا۔غزالہ فرخ ے ملاقات پسندا کی، بلاغتوان کے منوان نے تو ہمارے <del>کے تیم اور ی</del>ے ہمارے کوڑھ مغزو ماغ <u>شماقتر ب</u>حور الجراہوا ہے ایک می **بھر میں آیا** ہے! <u>مجھا گھ</u>لو انعام دے دی<mark>ئے گا درنہ .....<sup>؛</sup> (شہرے کاشکریہ پال<sup>م</sup>نوان نوٹ کرلیا ہے دیکھتے ہیں کس کا ہمارے ملے شدہ عنوان</mark> تے۔<br>سے مطابقت رکھتا ہے)<br>بعد سلملی غزل کراچی ہے۔''اس مرتبہ بلاسالقہ ہرافسانہ کمبر یں،بامتصدادردل کو تیمو لینے والاقعا ……ریحانہا قیاب کا رجوع زیردست اورفرح مجنو کے وشت میں آپ کی بھی بحی تعریف کی جائے کے بے کیونکہ دوسندگی ہیں مگران کی تحریرا نگی زبان سے ۔<br>سم تبیں اور بچھے یہ کئیے میں کوئی عارفیں کہ آردو کی بیٹنی غدیت آئل پنجاب اورائل سندھ نے کی ہے دوان ساستدانوں کے منہ پر<br>طماحچہ ہے جو مصیت پھیلانے کے ذمتے وار میں۔ میراخود تعلق ضیفہ سے ہے، سندھی بولنا آتی ہے کین لکھنا نہی میدان میں قربان جیلانی بشخیع محدشاہ، مہتاب راشدی، قیصرتظامانی، یاسرنواز مملاح الدین کا بیٹا فہد مضلفی اور نہ جانے ستنے سندھی اسیکنگ بیں جنہوں نے اداکاری کے میدان میں اچھے ایجوں کو پیچے مجوز دیا ہے یہ اس بات کا ثبوت ہے کہ ہم صرف پاکستانی ہیں خواہ زبان کوئی بھی بولیں ۔(جی بالکل درست کہا آپ نے )سلسلے وارنہ پڑھنے کے باد جودحیا بخاری کو مشقل پڑھ رہی ہوں کہانی JUULUU II II II II II II II ماھنامەياكىزە\_\_ جنورى 2019ء 20<del>39</del>

اچی ہے لیکن ایسے کردار ہیں کہ ذہن الجھ جاتا ہے کیا تک اچھاہو کہ ڈراموں کی طرح میکنی کہانی مختمرا دبرادس۔(جی انشاءاللہ مح نادل ے ایسانی کریں گے )اپنادا من اپنی آم کی ٹس ٹھیک رہائےوش قسمت کون،حتایہ پراحد کالا جواب رہااور فغیسہ مید چھا کہیں۔ کواہ رہتا کی تعریف کے لیے الفاظ کم پر کمتھے۔دسمبر کے سینے میں نیچ کیوں سے روتی ہوں جب آئی ایس پی آر کے دوکانے چلتے میں اور آمر میں یونیوب بریقی بھی ہوں یہ مجھے دعمن کے بھیں کو بڑھانا ہے ہیں۔<br>میں اور آمر میں یونیوب بریقی بھی ہوں یہ مجھے دعمن کے بھیں کو بڑھانا ہے ہیں ہے تی جنوبی بلک سے لیے قربانیاں دی ہوں لیکن ان بچ ں کی قربانی سب یہ بھاری ہے۔(جی ہاں)اسا قادری نے بامتصدلکھا کیونکہ ہیشہ ہمیں تصویر کا ایک جی رخ نظرا تا ہے ليبی عورت کی مظلومیت، سکینڈفرخ کا سودا بھی لا جواب بے مثال، کا جل کوفٹری نے مزہومیں دیاسوائے اس کے کہ معاشرے اور مرد کی کم ظرنی نظرا گی۔ ( کچوترسیں مل ہی کیاناں) ٹوٹی سراحی،ایمل رضا کا پنس ہے بھر یورلگ ۔صغہ نے تو چکرادیا ہےاس قدرصوفیانه محفظوادرالفاظ کا چناد کمرتاریخ کاحوالہ بہت مز ہ آیا ...... سرخاب کے پر ......حرودے کیا اکثر لوگوں کوعادت ہوتی ہے بہت مشکوں ے اتناہی پڑھ کی ہوں اور کع بدایت تو پڑھتالازی ہوتا ہے۔"حسد میں انٹر شیاعت نے اسلام کی تاریخ کے حوالے ہے جو بیان کیا ہے دو بہت **احمال خاص طور پر مور پ<sup>ولا</sup>ت** اور نی کریم سلی اللہ علیہ دا آلہ پر کا حوالہ مسلملین کیے **اس قدرخوب صورتی ہے انہوں نے** حسد کی آگ کواجا کرکیا ہے کہ ول پرانٹر دواخر اور حسد میں بھی فرق ہے۔غز البقرخ کا اعرویہ کی احمالکا اورغیر برادری میں شادی میں شرکت نہ کرنے کا افسوں آخریرے میاں بھی تو پنجانی ہیں اور ٹیں تھیٹ اہل زبان ...... <mark>اف کیا تاؤں دل کے ار مان دل میں ر</mark>و مح یہ ''(ادہوہمیں معلوم پیں تھاان شاہاللہ) سُد<mark>ہ بھی ہروے میں</mark> آئے گا تیسرے کاشکر <sub>س</sub>ے ک

<sub>تھ</sub>رپروین افضل شاہلن، بہادل گر ہے۔"اس باریمی نومبر <sup>میں ش</sup>ارہ 4 تاریخ کو لما اور 6 تاریخ **کوتبرہ ارسال** کرری ہوں مرورق ہیشہ ہی جان<sup>ی نظ</sup>ر ہوتا ہے۔آپ نے کھک فرمایا کہ ہیں ہی<del>ئہ یک زبان</del> ، یک جان ادر یک قدم نظم آنا چاہیے۔دین کی باتیں پڑھ کر ہیٹہ تن برکت پاتے ہیں۔ کینیہ فرخ ہےخوشکوار <mark>ملاقات اور عذراً آئی کی باغبانی پڑھ</mark> کر مزو ممیا سروے می زبردست تھا۔عذرا آئی اللہ تعالیٰ نے آپ کو یونی سے نوازا ہے ہلاری طرف ہے دلی مبارک **باد دصول** قرمائیں اور ہاری دعا ہے اند تعالیٰ معراج بھیا کوادر میر کی بیاری نند فرید ہ جادید فری کو بھست آیا **کوشل صحت وتندر تی عطا** فرمائے ،آمین۔ ہاری آئی ۔ ھ یہ ہاشتی ایڈود کیٹ کو یہت ساری مبارک بادیں تول ہوں۔انزایشمن! آب کومیرے خطوط پسند<del>آتے ہی</del>ں بہآپ کا کھمن نظر ہے درنہ بندی کن قائل ہے۔ <u>میراخط شامل بنہ ہم نو یا نے کا بہت</u>، بہت بھر پر …… یا کیمزہ کی بہ خاصت ہے کہ جمالیں سال سے یہ ہا قاعدگی سے شائع ہورہا ہے اور وقت پر بھی سارے پاکستان میں دستیاب ہوتا ہے۔ پیسے آئی انجم انصار نے مجت <u>ہے اسے منواراد نے ب</u>حائز ہے آئی آپ بھی محبت ادر محت ہے اسے سنوار رہی ہیں،عذر ا آنی کے بعدالجم آنی اور آپ کی مبارک اوکی صحن ہیں،ہاری دعا ہے کہ اللہ تعالیٰ آپ تینوں کو پیش رکھے،آمین۔ برم یا کیزہ کانعام مجھےنوم میں ملا۔ میرے میاں حانی تری<del>مائی سو</del>ری او<u>سے کا اتظار کررہے تھ</u> کر انعام میں کماک آئی۔(ار <mark>ن</mark>ے بھی آج کل سب نے میٹھا کھانا چوڑ دیا ہے نال) کہ بھی خورے مورث تخترے۔ یمراخط شا<u>ل فرماتے ک</u>اشکر ہ**ر، دوبھی سب ہے** یہلا محط داؤ……صانمہاکرم ڈ<mark>ھول والی سرکار،اسلام آبا دے کراچی شفٹ ہوتی ہیں۔سارک یاد تیول ہو…… دردانہ نوشین کو</mark> ایوارڈ، یمنی احم**د کوسالگرہ، طبیرعضر مغل کوان کی بنی کی شادی کی مبارک بادقیول ہو ۔۔۔ میری دعا ہے کہ میری پیاری نندفریدہ** جاد یدفری،امینه عند لیب کوادر قراب<sup>ع</sup>ت کے والد کوانڈ س<u>حت دےاور حسر</u>ا طارق کی والد وادر جسم تاز سدیق کے **بھائی ک**وادرآب کے والد صاحب اور بہنو کی کو جن<del>ے میں جگہ دیے،آمین کی آمیں ۔</del>۔ بہنچ میں کاشکر ہے)

سے عاملہ ویں، ملتان سے۔''اللہ پاک آپ کوادرآپ کی پوری قیملی کو ہیشہ خوش اورشادوآبادر کیے،آمین \_آنٹی جی میں یچیلے ہیں سالوں سے آپ کارسالہ یا کیزہ پڑھ رہی ہوں لیکن خط<sup>ات</sup>اج ٹیکی ہارکھا ہے۔(ارےدیرآ پد درست آید......اب ہا قاعدگ ے لکھنا)اصل میں، میں پچھلے ہیں سالوں سے بیار ہوں کافی عرصے تک چل پھر نیں سکی اب تھوڑا بہت سہارے کے ساتھ چلنے یکرنے کی ہوں۔ (اللہ آپ کو صحت دے)ان گزرے میں سالوں میں، میں نے یکی کام کیے ہیں جس ...... پا کیزہ پڑھنا،اپنے اللہ کو .<br>بہت شدت ہے یا دکرنا دعا تمیں کرنااوررونادھونا......اور یری قیلی کے بعد پا کیزہ میرا بہت اچھا ہیسٹ فرینڈر پاہے جسے پڑھ کر دل د دماغ کوسکون اور تاز گی گتی ہے، میں نے اس سے بہت کچھ سیکھا بھی ہے بہت کی انٹی بھی اور زندگی کواچنی امید اور حوصلے کے مأهنأمهد <u>اکيزه —</u> جنوري 2019ء 20<u>8</u>2ء

ساتھ گزارنے کافن بھی……اللہ پاک آپ لوگوں کواس کااجردےآثین……آنٹی پی پاکیزہ پڑھتے ،پڑھتے میرےدل دوباغ میں بمی لکھنے کا شوق اور امنگ پیدا ہوگئی ہے لیکن کہانی ریجیکٹ ہونے کی دجہ سے بھی کچولک نہیں ۔۔۔ لیکن اس بار میں بہت ہے کر کے ایک کہائی بھی ری ہوں اگر تھی خلطیاں ہوں تو آپ اصلاح کر کتی ہیں۔آنٹی چی لیس مجھے مایوں مت کرنا پلیز ..... میں آئندہ بھی لگھنا چاہتی ہوں میں نے بیرکہانی بہت دل ہے بہت امیدے اور بہت ہی مشکل ہے کھی ہے کیونکہ میرے ہاتھوں میں بھی کا فی مِسَلہ ہے ہیرے لیے لکھنا تجمی کافی مشکل ہوتا ہے۔ پلیز آنٹی می میری رہنمائی کریں اور جواب مرور دینا پلیز ……"(محاکا .<br>شرب .....المجى آب فوب مطالعه كرين - مراسلات دغيره بميهم سكن تبي بن الجائى بم محركة المحادين كے )

بھ خولہ سعید جاوید،کراچی ہے۔'' پاکیزہ کی پچھلےسر وسال ہے متعلّق قاری ہوں ادر مرف یا کیزہ کی لیکن محاصرف ایک دفعدلکھا پچھلے سال نوٹمبر ثیں جب ایک افسانہ پٹی لکھا آپ نے قابل اشاعت کی نویدسائی جو تاحال نویڈ تک ہے بہرحال دنیا امید پر قائم ہے۔ (جی امیدی توزیدہ رستی ہے ہمر کی) محد لکھنے کی اس دجہ دردانہ انہیں خان، اخر شجاعت میں، شادی ہے پہلے ای کے گھر ىر ياگيز ويژها،خاص،خاص رائت<mark>رز ش</mark> ذكيه بلگرامى،عا<u>يد وردَ فى،دروانه نوشين خان،اخر</u> شجاعت،اما كوكب بخارى،جم مبنوں كى فیورٹ تین ۔اخر شجاعت انسانوں کے ساتھ، ساتھ اتنی بیوٹی کی دھ ہے بھی خاص اہمیت کی حال تیس ۔ایک تو پیک آفیسراد پر ہے ان کے خوب صورت ہاتھ ہم بیٹیں مرسر جاتیں۔ پھر رسانے میں ان کے شوہر کی بیان اور پھران کی کایا پلٹ دیکھی۔ (اللہ ائبیں زندگی دے،البی آمیں )اب دوبارہ سے ان کی اسلامی تعلیمات ہے کر پورتز <sub>کی</sub>ے دل دائقی منور ہو جاتا ہے۔ تمام سلسلے دار نادل اورافسانے بہت معیاری اوراسلاحی پہلو لیے ہوتے ہیں۔ دروانہ نوشین خان کودوب<mark>ارہ</mark> سے پڑ ستابہت ا**جہالگا بیسے دفت تقریباً** میں سال چیچے جلا کیا ہو جب زئدگی بے گلرے پن سے عبارت کی۔ ایک درخواست ہے کہ پرانی رائٹرز سے دوبارہ لکھوانا شروع يجيم خاص طور پر عابده رؤف جو بسي نظر بين آتيں۔ (جي عابده) کي اگر پڑھ رہی ہوں تو رابطہ يجيے ) آپ رسالے کو بہت اچمی طرح سے لے کر چل رہی ہیں اور رسالہ مزید تھر کیا ہے۔عذر ارسول کو بہت، بہت مبارک باد ماشاءاللہ پوتی کی رحمت ہے فیض پاپ ہوئی ہیں آپ بھی اپنااعر ویشائع کریں۔شدت سے اتظارر ہے گا۔'' (یہ عضلق تو آپ ہرشارے میں مجھ نہ کچھ پڑھ ہیں گیتی<br>ہوں گی۔۔۔۔ مجھے تو اپنی رائز کے اعرویوز سے دنیہیں ہے۔آپ کی کہانی کی بلند لگے گی۔۔۔ پیارے سے محط وجس سے کا ڈھیروں شکریہ ، ، ، ، عذراصاند شکر میان کرتی ہیں)

بعداسا شابد، لاہور ہے۔"ڈیٹرنز ہت آپی، عذرا آنٹی کو میری طرف سے پوٹی کی ڈیروں سارک باد پہنچا دیجے۔اللہ تعالی ز ینب کےاورسب بچوں کے نصیب ا<u>چھے کرے،آثر، میں اولومبر ثل</u>ی قومیت اور فکسفہ خودی کو بیان کرتا اقبالی ادار یہ **بھے ماضی** کے جمرد کوں میں لے کیا جب کاس میں یو چھا کیا سوال کہ کدھاون رات کام کرتا ہے مگر اس کی دو است کیس ہے جو مکوڑے کی ہے جواب ملا کہ گھرمے میں self respect نہیں، پاک بلکی پلکی discussion کی گھر کی بھی کہا ہے آپ کو پیاننا ، این قدراور عزت کرناانتای <mark>شروری ہے جتناروسروں کی (بے شک</mark>) کی سفات <u>ہے روح کوروشن کی</u>ا میں جاہت میں اخر شجاعت بيت محنت ت مضا من كوترتيب وفي بين جزاك الله ...... الشين فيم كيا كياني في محمد زياده مناثر محمل كيا سيد مع ساوت اعداز مي تھی تی سیدھی سادی کہانی تھی جس میں فقا کھاتا ہے پر ہیرے <del>جڑے گلن پہنا دے گئے۔ رش</del>ک ہی آیا۔ صبیحہ شاہ کی کہانی میں منظر<br>ایکاری کمال کی مجمع اور پہنچیقت ہے کہ <mark>کندم پوکر</mark> جو کی اسپوٹیوں کی جاسکتی ۔۔۔۔غز الہ رشید کے افسا<mark>لے </mark> ممز یده ہونا چاہے تھا پیٹو پاکر کی <u>ساد کاریاں تو اقوامی جو پیچی کرتے وارد کتا دکرری ہیں۔</u>ام ایمان قاضی بہت بہترین اعداز میں دل کے تاروں کو چولینے دالا پیغام دے گئیں۔ ہمار آمد ہب ہمیں برکام میں میاندروی اور اعتدال کا درس دیتا ہے۔ ح کورت، خ خواب ایک بہترین کہآئی تھی۔ جانز کا موں کے لیے نا جائز اور غلط طریقہ کا انتخاب بھی پسندید ہیں ہوتا ۔۔۔۔ عطیہ ہدایت الله مجی اپنے انسانے کے ساتھ دیگ جمانے میں کامیاب رہیں۔ہم ہزاروں رشتوں کے گد کھ دستدوں میں جڑے ہوئے لوگ ہیں بعرف اتی خوشیوں کے بارے میں سوچنا خود غرضی ہے۔ سیر قل کی ابھر انھرے اتفاق نہیں کیا۔ ہمیں خودتری ہے بچتے ہوئے تھر مزارى كاعمازا بنانا جات شركاهى كى يقين وب يقيني اعتبار ونااستبارى ويان كدتى كيانى مرورت وي موضوع برانا بمى موزاعدازيال كہانى كو جائدار يلويتا ہے تھیلیوس كى كہانى قلمى، اسٹورى كلى..... بكينەفرغ سے ملاقات انچى روى اور پا كيز وقتر يب بسى خوب كلى........ attuttuttuttutt <u>لمبارس سوري 2019ء 1833ع تو</u>

ینز ایم عرفلی ساگر، فیعل آباد ...... پاکیزه کی پسند یدگی کاشکریه ......آپ ہارے دیگیررسالوں مسینس ، جاسوی اور مرکزشت میں تحریریں پیچ سکتے ہیں۔ ہاں شاعری اِدر مراسلات بھیج سکتے ہیں۔اللہ آپ کے زورقلم میں اِضافہ کرے،آمین۔) کر ۔ سے سب رہے یہ سے بین ہے ۔ اس کے متعلق کی کہ میرانک ہر ترف اس قابل ہو کہ اس کے کرہ گیا ۔ سے بنا کرآپ<br>بھ شنا کنول،او حراں سے یہ میں نے مرحمن کو ششن کی کہ میرانک ہر حرف اس قابل ہو کہ اسے پاکٹزہ کی زینت بنا کرآپ<br>مجھے تکری ے ۔<br>کامونج دیں گی یا پھر پیجیکٹ کرے بےسول کردیں گی۔(پیارٹی پنی آپ کی ایک پیانی قطع ویریڈ کے بعد لگا ٹی جی آپ پس پکی کرنا ہوگا،آپ مایوں نہ ہوں بس رسالہ پڑھ کرتبر دیمی مقرور کریں کی خواب پھیل اور ہرخواہش پوری ہونے کے لیے تیس ہوتی ۔۔۔۔۔ ہاں یہ سب سے پڑانکا ہے کہ یہ سے رب نے آج تک میر ٹی کی دعا کمی خواہمکس کو قیم کی ایک میں مرتے دم تک سجدے کی حالت میں شکرادا کرتی رہوں تو کم ہے ۔ ہم <u>سے ب نے میر کی ہرد ع</u>الوتیول کرکے ہیں کہ پیتین کو پڑھایا ہے۔ شکرالممد فلط (بہت اچی بات ہےآپ یتین کال کے کرکوشش حاری تھی)

بھ صفیہ پیلم، لالہ یوکی ہے۔'' میں پیارہوگی کی تو خط نہ کھ کل ۔اسرے گا انجام بہت احیا ہوا۔ دردانہ پوشین نے اسلام کے بارے میں بہت اچما کھا کا <u>فی عمرے بعد اس</u>انادل پڑھا مھفل بہت اچی ہے۔غذرا آنی کو پوتی کی مبارک باد یے پہ کے خط بہت مجر پور ہوتے ہیں، بہت مزہ آتا ہے۔ فہرست پڑھ کرادار کے لیوسیو مے مغفل میں جاتی ہوں، مردے می بہت پیند آیا۔غرضیکہ اس او جنی پورا یا کیڑ ہ بہت اچھا تھا، دلین نیسر کی دیے ہے،و<mark>نق الگ</mark> جی تھی۔'' (بہت، بہت شکر کی**صف**ہ، آئند معيل تبرے کے ساتھ آئے گا)

<sub>س</sub>ے نا دیپے مداول چڈی ہے۔''عذرا آنی کو یوٹی کی ڈھیروں مبارک یاد <mark>یں،اللہ خوشیاں نصیب کرے،آمین ۔ بہت</mark> احجاانتقام کیا بہت مبارک ہو، شریر پی حیدر نے ناول بہت اچھی طرح جلایا،ا سے رشتے پتائے تو انہیں جہا یا بھی اور جتنے رشتے داروں کے بارے میں کہا پاں چیز یں وہ انجام تک پہنچا کیں۔اینڈ تو بہت اچھالگا، بے حد مزہ آبانور دل اداس بھی ہوا۔ مح آنے والا سال بہت مبارک ہوا در رعایت سب کے لیے بہت خوشیوں مجرا ہوا ور مشکلات دور ہوں، رسالہ بہت احما ہے، ہمیں اعم آپی ہمی بہت یاد آتی ہیں، دہ کیسی ہیں، (الممد للہ نمک ہیں) آپی تمام رامزز کو سارک یا د، بہت احما لکھ ری ہیں، اب تولكنا ب رفعت آني كے نادل كا بى اين ب-ميرى طرف تقلاما كروسم كے ليے بہت دعا كى۔ المك بال

<sub>س</sub>ے کرن خان، کوٹ رادھا کشن ہے۔'' یکھے یا کیڑ دے تمام کے ادر کہانیاں پیند ہیں، میں نمی **کھنا جا ہی** ہوں آپ پلیز کہانی کی اشاعت کے بارے میں آگاہ کریں۔'' (جی پڑھنے کی قطار میں ہے انشاءاللہ جلد بتایا جائے گا۔ رىبالە پىندكرنے كاشكر بەسسە)

سے ریچانہ اعجاز، کراچی ڈینس ہے۔" بہرین سردرق ہے جاا پی پوری تا پتا کی لیے اعد لفظوں کے ذخیرے پہنے ہیشہ کی طرح پا کیروکا ایک بھترین شارہ مسٹ ہے سے پہلے پاری دوست مصریہ ہاشی کو بہت مبارک دینا چاہوں گی ان کی کامیا ہیں پر ایک دیکل آپک شاعرہ ایک مصنفہ سعدیہ ہا کی تمام کا دشات بلاشیہ کرا ہے کے کہ اگل ہیں، دل خوشیوں سے معمور ہوگیا سعدیہ کی کامیابیوں پر ایٹد سے دعا ہے اللہ سعدیہ کو مزید ڈمیروں خوشیوں ہے لوازے، ہرگام کامیابیاں مقدر کرے، آثان- پیاری بہن ناہیدفا کر کانفسیل جواب پڑھ کریہ ہے خوش ہوئی، بیاری بہنا بلاشی<del>آب کی ت</del>ریر بہت محددگی تحقیلہ تی کاناول عام ہےخاص تک بے حدشاندارر ہابہت خوب،انداز میں بادر کردایااک توریت عام ہےخاص کیونکر بنی بے،زری چیپی گزیمان عام ہرگز حہیں ہوتیں یہ جت اوٹ آتی ہے، جیسا خوب صورت ناولٹ کینے پر ممر کا کلی کو دلی مبارک ہا د ، بہت خوب صورت تشبیہات اور منظر کشی اس نادلٹ کی جان تھی۔ عطیہ ہدایت اللہ کے افسانے'' ہائے ٹی میں کنوں آ کھال' زارزاررلا یا ،پے کسی آپ کچھی جورت کا کہیں کوئی جارہ گرئیں ہوتا کین یہ مجمع تقت ہے کہ شو ہر جیسا بھی ہواس کا نام ہی کا ٹی ہوتا ہے زیانے کے مرود گرم ہے بچانے کے لیے۔ اك بات جوكرنا باقى يەتىقىل ،ال، إدهرادهر، ع محورت، خ خواب بركمانى نے دل موہ ليا مستقل نادل تمام تركا ميابى ہے اپنا تسر ملے کررہے ہیں ہستعل سلسلے تبنی ہیں کگر حالا جواب تھے۔ بہنوں کی تحفل اور پر م پا کیزہ میں اپنانام د کچھ کرخوشی دوچتند ہوگئی۔اللہ <del>حجب المحمد المحمد بالمحمد</del><br>جنوري 2019 *- 1*89

کی اس کے،یونچی ہنتاسکراتار کے،آٹین۔''(تبرےکاشکر سے حمیرا!حجم وحید، داہ کینے ہے۔'' پا کیزہ ایک منفر درسالہ ہےاس کی خاص بات جواسے تمام رسالوں سے منفرد کے ہوئے ہے کہ یہ ہر فی اور خوشی کے موقع پراپنے رسالے ہے جرے تمام افراد کے ساتھ رہتا ہے۔ نیاسال شروع ہونے کا احساس ہوا بہرے ہے کہ پی برگ کرنے کے لئے کردوڑنے گی۔دل بارگاہ النی میں ہے اعتیار پکاراخا یا اللہ اس نے سال کو پاکستان،امت<br>تو جسم میں نئی امید مرکوں میں زندگی بن کردوڑنے گی۔دل بارگاہ النی میں ہے اعتیار پکاراخا یا اللہ اس نئے سال کو پ ملمہ ادر پوری دنیا کے انسانوں کے لیےخوشی ادرمحبت کا سال بتادے......الٰی آمین یہ پاکستان کی سرحدوں کومحفوظ بتادے...... افواج پاکستان کوفتح د کامرانی سےنواز دے۔ان کی قربانیوں کورا نگاں نہ جانے دینا، پوری دنیا کواس کا گہوار ہ بنادے……میری ہر پاکستانی سے التجاہے کہ دہ پاکستان کوخوب صورت،خوشحال ادر پرامن بیانے کے لیے اگراچا،اپنا کر دارادا کریں تو پاکستان کے بہت سارے چوٹے بڑے ساٹل ہم سبائل کر لاک کرسکتے ہیں۔''(جی پالکل، یہ یہ پیاری دعاؤں کے لیے جزائک اللہ تیر اتب ہے مزارش ہے کہ ایک ہی میں مطابق کے لیے مواد دیکھا کریں۔ ای سفیکودو تین حصوں میں تقسیم کرے ایک، ایک پر ہے پر شعر سوال یا مراسلاکها کریں تھے۔

سے تشکیم کوثر ، کیا تھے۔ میں سے پہلے تو بات ہوجاتے پیاری رضت سراج کے نادل پر کہاں بھی کہ دل ہے کی تعریف کے پیانیوں دیتی ماشاہ اللہ اب درست ٹریک پر آیا ہے۔ پڑھنے میں دل گئے لگا ہے وہ تہ اس سے پہلے زمین آسان کی قلابازیاں تعریفوں کے کی امارے کے <u>تھے بور کررہے ت</u>ھے بہر حال امید ہے آئندہ بھی کر اسوری مزید ک<sup>ھ</sup>ی ہوجائے مساوریں کے بعد سنوری کا کلس کی طرف ہے )امرت کا اینڈیس ٹھیک رہا۔اندازہ <mark>تھا کہ کال</mark> اور امرت ایک ہونے تھے۔ فغیہہ سعید کا ناولٹ کواور ماایک ایمی کوشش کل اس کہانی نے ساتھ پشاور کی دیگی یاد تا زی<mark>کردی کے پی</mark>نے فرخ کے خوب صورت ناول کی تو کیابات ہے،ان کے ناولٹ مودا کی تعریف کے لیے القاظ کم پڑ گئے ہیں۔مصنفہ کو سارک یاد .....البتہ سائر ومشال نے جس زوہ دستر زیادہ متاثر کن میں کلک نگرادور آل بہتر تفاسط بتخاری کی کہانی حبت لفظ ہے لیس ہیٹہ کی طرح و**ل کو بہت بھائی۔حیاخوش** ر۔<br>رہے۔ اس بارافسانے بہت مدہ اورایک سے بڑھ گرایک رہے۔خاص کرر بھانہ آقاب کارجوع ایک بے مثال اور حقیقت ہے<br>قریب ترین افسانے نے ول موہ لیا۔وشت میں آب فرج صو<u>بے بھی اتھا تھا، ہے۔الیتہ اپنا</u>داس ای آگ شریافرح کی کہانی بچکا تدھی۔اس کے برگل ایمل رضا کی ٹوٹی سراحی دل کی ایک ایمل کا افسانہ یہ پس اچھالگا۔اب عرض ہے بلاعموان افساندا سا قادری كَيْحْرِيدُا جواب نهايت محده اورز بردست كل فرزست اس كاعموان ضبط انتهايا يجر مقلوم بنت حواكيس ابن آدم بحي ہے. "ميرے خيال ے ہونا جا ہے۔ بلاعنوان افسائے کا عنوان کیا الگ سفیر پرلکسنا جا ہے تھا یکر تانیہ کا سے اس کی شرک کو دیا ہے۔ آخر میں دلی دعاہ پر کہ اللہ تعالیٰ آپ کو پاکیز والناف کو توشیاں اور کامیابیاں عطا فرمائے ،آٹین۔'' (تیسرے کاشکریہ عنوان نوٹ کرلیا ہے آسمد ثارے میں بتایاجائے گا)

سے لاج ربانی اعوان <del>آمندملک، بھرے میں ای</del>جار میں ایسار اسے ہم شوق ہے پینے ہیں اور بہنوں کی محفل تو بہت حرور فی ہے۔ ہماری جانب ہے آئی عذر ارسول کو یونی کی سیارک یاد۔ اللہ معراج مجانی کو صحت دے، آمین۔ عقید حق کاناول بہت احمالک زرا اسکی بھی خوب صورت دیا کریں احمالک بے کہانی کے صاب سے ویے تو تحریک ہی ہوتے ہیں اور می سلسلے سب اچھے لكتے ہيں۔ "(شكر يہ تجو فے سے تيم ے كاہلائ كوش ہولى ہے، سوافقے سے اپنے انتظار كا محد الحاد كو ميں مح

<sub>ت</sub>یر سعد میہ ہما بھی سرگور سا ہے۔ ''سال کا آخری شارہ اتی تمام تر جولائیوں کے ساتھ دلہن نمبر کی صورت میں ہارے ہاتھوں میں ہے، ٹاتھل کی دلہن کولال جوڑے میں ہونا جا ہے تھا خیریہ ہی انچیں لگ ری ہے۔(ارےآج کل نئے ، منے کلرز جو ک<sup>ہنی</sup>ں پیپی رہی ہیں ناں )اداریےکے بعد سب سے پہلےامرت کی آٹری قسا پڑھی جسے شیر یں حیدرنے عجلت میں سمیٹ دیاا تنا ،<br>بسیاناول محتمی چود میا-امرت کی حبت تو کامل ہو گئی مرتبلی کا کیاہوا؟ جاچھ کے لاگر میں کیاراز تھاان کاغذات میں کیالکھا تھا؟ مجر مسینوری کی این ہوتا ہے۔ اتنا قلم دستم کرنے والا من چاہی قورت اور باپ کی درآمدے پہ راج کرنے کے لیے چھوڑ<br>برائی کا بھی کوئی انت ہوتا ہے اتنا قلم وسٹم کرنے والا من چاہی قورت اور باپ کی وراقت پہ راج کرنے کے لیے چھوڑ<br>دیا۔(چلیں میراہونا چاہے دیے اسامر دانتے مٹی کے مادھوہوتے کیس کہ استے بڑے الزام پر چوں بھی یہ کریں۔ کیکن فرغ کا سوداحقیقت پر

ملھنامەياكىزە\_\_ جنورى 2019ء 2853

مبنی کچ ہے،عورت کے پیروں میں ان دیکھی پیڑیاں میں جوقدموں کوروک کیتی ہیں۔عمورت دوپرایک باپ کی کہائی سبق آموزاولا د میں تغرقہ بہت مہنگا پڑتا ہے نفیسہ سید کا ناولٹ کچر سے لہو،لہوکر کیا بلاشیہ آس اوکی بیسٹ تحریراوراب دل بواری ہوکیا ہاتی اگلے ماہ کہاں ایوارڈ زکا سلسلہ شروع کریں معراج انکل کے لیے دعا تمیں ملیبہ عضر کو بیٹی کی شادگی کو دیکھیں<br>ہاتی اگلے ماہ کہاں ایوارڈ زکا سلسلہ شروع کریں معراج انکل کے لیے دعا تمیں ملیبہ عضر کو بیٹی کی شادگی کی مبارک با

ہے تم سیہ عام کراچی ہے۔"جوکہوں گی چج کہوں گی چج کے سوا کچھ پیں کہوں گی ،سب سکھیوں کو بہنوں کو نیاسال بہت، بہت مبارک ہو۔ یاک پروردگارسب کی زند کیوں میں خوشیاں مجرد کے آئین ۔سب سے پہلے اخر شجاعت صلعیہ سے کہوں گی کہ آب ۔<br>نے تو <u>مجم</u> سمتر کردیا ہے کہ کر آپ کی آٹھمیں میرا تبرہ ڈھونڈری ہوتی ہیں،اللہ کرے یہ پیار مجرارشتہ سداسلامت رہے ہم سب ما کیز دے جڑےر میں ( آ مین ) ہا کیز دے جڑے رہنے ہےایک بات پارآئی پلیز مرورشائع کچھ گا کہ دومینے پہلے میں نے ایک مشہورڈائجسٹ منگواہاس کے پیرز، کہانیاں بے دکھریت احمالگاچ کہوں تو یا <mark>کیڑو سے بھی احمالگا<sup>لیک</sup>ن تھوڑی دریز متنے</mark> رہنے کے بعد <u>مجھ</u> مجیب <sub>کاس</sub>ے چینی ہونے <u>کی جس</u>ے کی کے گل <u>میں حلے ع</u>لی اس کی تو است بن شائر ہوتے ہیں لیکن اپنا **کمری احجا لگ**ا ہے، سکون اپنے **گھر میں بی مائ**ا ہے تو <u>میں نے بھی اس ڈائخسٹ کو سائڈ پر کھا</u> اور رکھ کر بھول گی اورا پنا یا کیز ویز ھاجسے پورامہینہ پڑ ھ کر می دل نہیں مجر تا کہ اپنائیت تی ہے یا کر ہ کا خاصہ ہے ) مجت لقط ہے کئی مسلسلے ان کی آگھیں اور ہم نہ پہ مقیں ایسا ہونیں سکتا، کمال کھیا ہےارے وہ اخر شجاعت کے منسون رہنم ہ<sup>5</sup> ادھرادھر ہو گیا۔ اق سے کی روپ می کہ بہت کر**اژ مضمو**ن ہوتے ہیں تواثر توای میں ہوتا ہے تاں جو کل کے سے پیچھے میں توجہ تھی اول اسروکی کی دھی ہے تھے تھے اس کے اس کے اس عام کہتے ہیں ہم آپ کے دونین ہیں جو پروی کری چلتے ہیں امرت اختیام پڑیہ وکیا ا<u>چھااپنڈ تھا۔ زیا</u>د ، مز وشایداس لیے جیس آپا کہ آپ سے جومہینہ دار ملاقات ہوجاتی تھی دوشتم ہوگی۔ سائٹ اکرم چوہدری کو کروس البلاد میں خوش آمدید کیے ہیں۔ پر کہاں پھی احمد رہا۔ایمل رضا کی ٹوٹی صراحی،اپنے نام کی طرح ہٹ کر موضوع پختی ہیں، بہت احمالکھا۔کاٹھ کافٹزی، طبیہ عضر مغل کامیڑھ کر انمول پر بہت غصہ آیا کہے اس نے ڈرائیور پر کاروسا کرلیا سوال ہی پیدائیس ہوتا کی غیر مرد پر مجردسا کی**اجائے۔۔۔۔ طیبہآپ کو بنی کی** شادی کی مبارک ہو،اللہ تعالیٰ نصیب روش فریائے ( آئین) ویکرتج رس ایمی زیر مطالعہ میں اپنیا معقدرت۔ پاں موثک معجل ، چلغوزے کھاتے ہے مجھے پی بادر کھے گا۔'' (بہن اگرتم چلخوزے کھاری ہوتہ ہارانام پھی لے لیں اور **اِں جب تم تبئروشروع کرتی** ہوتوا میالگیا ہےاور یوں لگاہے گئی ہے میں کھڑی ہوکر کی کی کوای دےری ہواور بحثی جس کی مرضی جورسالہ پڑھے، ہمیں توافی حمام رائٹرز ،ریڈرز ، بی خواہ سب عزیز ہیں جو ہا قاعدگی ہے پڑھیں یا بھی کہا کہ بھی بڑھنے والے ایسے دقیق تبرے می نہیں<br>بر سلیم کے مطابق کے مطابق کے مطابق کیا تھا۔ کر سکتے کہ انہیں پورے احوال ہے <del>آگاری کہا</del>ں ہوتی ہے ہیں حال تم سب لوگ سلامت رہواور اسی طرح ہماراحوصلہ یو جاتی رہواور تحريدون برراسة وفى ربوكه برائم كاحق بوتاب) احجا بہنوا فی الحال اس <u>ال کی پہلی ممثل ک</u>یسوتو نے کرتے ہیں اگر کی کے خطوط ہ<mark>و گئے ہوں تو سطہ</mark> سند تمام قار کمیں خوب پڑھ چ ھ کراچی رائے دیتے ہیں اور ہم کوشش کے باد جود<del>آپ سے کوایک</del> بی ماہ میں جگہ کیس دے پاتے ،انشاءاللہ بغیرمخفل اگلے ماہ ......

آپ سب سے کے محت دسلامتی کی دعا تی ......امور <u>خمر کی دعا تیں اور اپنے پروردگار ع</u>الم کے حضور اپنے کتا ہوں کی، لغزشوں کی اور خطاؤں کی معانی کے طل<mark>ب گار ہی</mark>ں کہ ہارا<mark>رب</mark> ہمیں اتن مہلت ضرور دے کہ ہم اپنانا م<sup>یا</sup> المال اپنے دامنے ہاتھ میں لینے کے قابل ہوتکیں،النی آی<sub>ٹا ۔</sub>

آپ کی خمرخواہ نزبرت اصغ

یاکیزہ میں فط لکھنے کا پتا مەرەما ہنامہ پا كىزە بە .63 فىز 11 تىيىنىنىش،ۇىغنس يەن كورگلى روڈ كەل قى- پوسٹ كوڈ 75500 021-35804200, 021-35386783.021-35802552 EXT فون تمبر 118,707 مأهنأمهد جنوري 2019ء 286 باكىزە.

عشق آسان نہیں اس کا تو بانا مشکل حمد باری تعالیٰ عشق والوں کو یہ قدرت سے عطا ہوتا ہے نزدیک دیکھا دور دیکھا کلام:ذکیه بکرای سمبل فلاہر کہیں مشور دیکھا<br>تہیں فلاہر کہیں مشور دیکھا يبارى په يوسي شيا بلش، كراچى نے تمام قارى بہوں کے لیے بہت خوب صورت دعاار سال کی ہے۔ جہاں سے پاس <mark>بابا ، دور دیکھا</mark><br>تری صورت نہ دیکھی شان دیکھی <u>ھر صبح کی ایا۔ خاص دعا</u> تھے۔ دیکھا نہیں کس نور دیکھا باواسع العطا نہ دیکھی تیری جن آنکھوں نے صورت بإمامع الدعا انی آنگوں میں تیرا تور دیکھا بادائع البلا ای شخصے ہے دیکھی تیری رحمت<br>کہ جس شخصے کو چکا چور دیکھا رکھات زبان پر جا**ری رکھ کر پہلے اپنے برادر** وی کے لیے گراپنے لیے دعاطلب کریں۔ متور میں نے جب دل پر نظر کی منور إك جراغ طور ديكھا توفيق شكر ایک بہرااڈان ٹیس ساتک اس طرح اندھا كلام: مئور بدايوني بھی قر آن کے الفاظ <mark>بیل دیکھ سکتا، اس لیے ہمیں</mark> پښد: نصريتول، بېاره کېو <u>اس کتمت پراخمد ملد کہنا جا ہے۔ کسی ایک تعمت کا بھی</u> نعترسول مقبول شکرساری زندگی ادائییں کر کھتے۔اللہ تعالی ہے شکر نعت کینے کے لیے تق آیا ہوتا ہے کی توثیق مانگا کرد۔ نعت کو لینے ہے کچر سی سی اسی ہے از:خهلانواز،لابور عشق سیا ہے مگر اس کے مدارج مجھو کے نہ مجموعے تو مجر درد سوا ہوتا ہے مرے باپ کی جھ کو عثق کے دریا میں ڈوب کے دیکھو تو سہی بمیٹرسے کھیمت ہے لذت دریا تو ہر دکھ کی دوا ہوتا ہے کسمی سے دیکھیں کہنا کون کہتا ہے محبت میں تو عم میں عم ہیں کسی ہ**ے کچ ٹی**ں کہا یہ تو وہ عم ہے جو راحت کا بدل ہوتا ہے عثق مجمور ہے بے بس ہے تمنائی ہے ا <u>فی</u> ذات کے پرچم کو عشق ہو جائے تو بس ہوگیا اور ہوتا ہے <u>4 کیزہ جنوری 2019ء 287</u>

بھی نہ برنگوں کرتا تیرےدل میں بھرد تی .<br>دعا گو: مهر<u>ین ضا</u>بلگش،کراچی كلام:افتخارشوق،ميال چنوں ایک تڑپ ایک دعا <u>اچھی، اچھی باتیں</u> ح<sup>د بعض</sup> اوقات الفاظ وہ کام<del>نہیں</del> کر یاتے جو جوحار ہے ہومدے کوقافلے والو آنسوکرجاتے ہیں۔ مراسلام بھی حاضر ہے قافلے والو تڑپ رہی ہوں میں اس درکی حاضری کے لیے یڈ حکمت ایک درخت ہے جو دل میں ا<sup>م</sup> کیا ہے اورز بان ہے پھل دیا ہے۔<br>اس کا پہنچ آرتم صحت کی قدر کرد کے تو بیاری تم سے محزرر ہے ہیں شب دروز ک<mark>ا کا</mark> کے لیے میں خواہوں میں بھی دیکھوں اس *زیل ک* ودريجا كے گی۔ مرے مالک تود ہے تیسر <u>میرے اس یقین کو</u> <del>ینز دولت، حکومت، مصدت میں انسان کی عق</del>ل دعاكرتى رہوں میں خواب كے تعيير ہونے تک دعائم مرش تک جا <mark>کیل مری تا ٹیم ہونے تک</mark> كاامتحان ہوتا ہے۔ یڈ میرایک ایلی سواری ہے جو بھی محوکر نہیں طلب کی انتہا ہے کہ ترب ہے کی فتظریوں كعاني-بلاواہو، سفر ہو میں ہول اورشہر مدینہ ہو ین تقدیر کوتم<sub>یں</sub> ہے ایسے سنوار کہ تقدیر مکرا عقيدت كرار فريده افتخار اسلام آباد  $\rightarrow$ قرآن پاککی طاقت تذاللہ دے ک<sup>ی</sup> گی آز ماتا ہےاور لے کر بھی۔ سور ویکنین قبر کے مذاب سے بحالی ہے۔ <del>یڈ دولت مند بیو</del>ہ کے آٹسو بہت جلد خنگ سورۂ رحمٰن: امیر کرتی ہے، جمتیں عطا ہوتی ہیں۔ ہوجاتے ہیں کہ اس کانصف سہاگ قائم رہتا ہے۔ سورۂ داقعہ:فقروفاقہ سے ب<u>حالی ہ</u>ے۔ یڈ <del>ٹریپ آری رونی کے حاصل کرنے ک</del>ے موروَ ملک: اسے موروَ پخچہ کیجنی تجات دلانے لیے دوڑ تا ہے اورا میر آوی <mark>روٹی ہفتم کرنے کے لیے۔</mark><br>اسلام کی ایک اور ایرویں افضل شاہیں، بہاول تحر والی بھی <del>کہتے ہیں۔عذاب <sup>ت</sup>یرے ب</del>جاتی ہے۔ ا ہے دوست اصل زندگی میرےاختیار میں ہوتا اگر نڈ خلائق ہے! تھاتھاتی او**ر کلوتی ہے احیا برنا** دُ تو میں جا ند کا نورسار<mark>ا</mark> موّمن کی نشانی ہے۔ کھانا، پیا، سونا، سالس لیما ہی صا کی ساری شنڈک زندگی <del>تیں۔ دوسر</del>وں کے دلوں میں زندہ رہتا اور ان پېولوں کی ساری خوشبو کی وعاؤں میں شامل ر ہٹااصل زندگی ہے۔ تتلیوں کےسارےرنگ <sup>ی</sup> جوانسان اپناہوناشلیم کرلے اس کے خاص تیرےنام کردی ہونے میں کوئی شک پاتی نہیں رہتا۔عاجزی بہت بڑی <u>ایع مت کی ساری یا کیز گی</u> لعمت ہے جومومن کی خاص صفت ہے۔ ا<u>عی</u> دعاؤں کےسارےدخ جنونظراس وقت تک پا کیزہ رہتی ہے جب تک این خوشیوں کے سارے کیے کہ دوسری بارارادی طور پر نہ انھائی جائے ۔ انئ قسمت کے سارے کھ ماھنامەباكىزە\_\_ جنورى 2019ء 2033ع Digitized by  $Google$ 

باكيزه ذائرى یژ مجموتا کرنا *تیکمو کی*نکہ **ت**حوڑا جمک جانا <sup>کس</sup>ی پا کیزہ کانل توہے. ر میں ہے۔<br>رشتے کا ہمیشہ کے لیے ٹوٹ جانے سے بہتر ہے۔<br>از بلقیں جعفر، کوئٹہ .<br>مرسلہ:فریدہفنل،ڈالاس،پ<sub>ل</sub>الیں<sup>ن</sup>ے حسن اخلاق حضور صلى الله عليه وآله وسلم نے ارشاد فرمایا: ہے میں اعلیٰ اخلاق کو پایہ سیمیل تک پنچانے کے  $\mathbf{K}$ تیرا میرا پیار رشته لیے پیچا گیا ہوں۔ *چاہت کے* اظہار کا رشته جنابهترین لوگ وہ ہیں جوابیھے اخلاق کے مالک ىرتقى جون کون بنے گا  $6$   $121$   $\sim$   $2$ رشته کب سے میں <mark>منسوب</mark> ہوئی ہوں تأيي<del>س المان غوث فلى</del>۔ <sup>ہن</sup>ڈ سومنوں منہیں وہ تحقی نہ **بتاؤں جس پر دوزخ** تم سے در و دیوار کا رشتہ كى آك حرام باورده دوزخ كى آمى برحرام كيا حميا سب سے قاضعوط  $1/a$ ب، بدده حتی بے جوز میزان کا مالک، زم طبیعت اورزم مات سمندد  $6/1$  $\mathbf{z}$ خوہوادر مخلوق ہے <u>مت</u> کرنے و**الاہو۔** فردا مجھ کو مت گچھاؤ ینا قامت کے دن مؤتن کے میزان میں جوسب کیا سولی کیا دار کا رشتہ **کلام فریده فرکی پوسف زکی،لاہور** سے وزنی اور <u>بھاری چز</u> رکھی جائے **گی وہ اس کے اچھے** اخلاق ہوں گے۔ دوست میں صاحب ایمان بندہ ا**چھے اخلاق سے اللہ کے** لفظ، دوست، زبان سے ادا کرنا کس قدر ہل ہاں وہ مرتبہ اور درجہ حاصل کر**لیتا ہے جو رات بجرنفل** ہے گراس سے مفہوم کو مجھنا ہر ک کے آسان ٹیس فمازين يزيعنا اوردن كوروز وركض والول كاب-ہے۔ دراصل یہ چار صفحات کا مجموعہ ہے۔ ''فی سے از: شاریه باشم میدانی که زیال قصور دیانت داری ''ڈ' ے وفاداری'' کے سیانی ا**ور'ت' سے تابعداری <sub>مر</sub>ادے ا<mark>گرا</mark>ن جارسفات** قیے اس <mark>ے زیادہ ک<sup>ی</sup> کی سمج</mark>ا ہی نہیں سکتا کا وجود دوستوں کے در <mark>میان قائم رہتا ہے تو دوی کا</mark> غدا وہ ہے جو حدِ عقل میں آہی کہیں سکتا رشتہ کبھی نہیں ٹوشا۔ دوئی ایک ہمہ کیراشتہ ہے تھے مرا دل عزت قانی په ایزا ی خبین ملکا بہت **کم لوگ بجھ پاتے ہیں۔ دہ باتیں**، وہ خیالات ترے دیو کے میں اے دیا کبھی آئی نہیں سکتا جوہم ماں، ہاپ یا بہن ، بھائیوں سے شیئر کہیں رمون<sub>ہ</sub> معرفت کو معنی بے لفظ کہتے ہیں کر سکتے ہیں،ہم کسی بھی اہم مسلے کا حل اپنے اس یہ وہ ہاتیں ہیں جن کو ناطقہ یا ہی نہیں سکتا دوست سے پوچھ سکتے ہیں۔ جب بھی میں اپنے آپ جو ہر جنبش کے پیچھے اِک سکوں مخسوں کرتا ہے کوتنہامحسوں کروں، پریشانی سے تر حال ہوجادَں، مجمعی وہ اضطراب ِ دل سے تھمرا ہی نہیں سکتا جب سانسوں کا ردہم ٹوٹ رہا تو ان کمحوں میں ایک كلام:جوش پليخ آبادى ی رشتہ ایک ہی سہار اایسا ہے جو مجھے کھڑار ہے میں پېند بنگېت<sup>3</sup>سين، بهاره کېو مدد دیتا ہے، پیرمشتہ پیسہارامیرے پیارے دوست ماھنامەياكىزە\_\_\_ جنورى 2019ء 289ج

تړی آنکه مل لاعلاج دكماجوهم بیوی اپنے شوہر کاموبائل چیک کررہی تھی۔اس تومیر نے قریب میں نمبر کچھاس طرح ہے محفوظ تھے۔ <u>ممل تیم نے قریب</u> دل بہلا نے کا علاج ،خوشی کا علاج ،فم کا علاج ، تى ياباتما بيوك نے اپنا نمبر چيک کياتو لکھاتھا۔''لاعلاج'' رک جائے دقت یردقت ہخواب <mark>کھو ذیبان</mark><br>کل خان ائٹر ہوش ہے۔ <sup>وو چ</sup>ہاری کھل اک جہاے ہاری بیوی سے کتی ہے۔''<br>ائٹرہوسٹس ی<sup>ود ک</sup>جواس بنڈ کروٹ' ڈھل جائے س كاوش: نىپلەغان، ڈى آئى خان گل خان: ماشاءالله زبان بمی <sup>پا</sup>تی ہے۔'' از بخمینه کوک چها مزل <mark>ے آگے بڑھ کر مزل تلاش</mark> کر <u>ٹل جائے مجھے کو دریا</u> تو سمندر تلاش کر  $91$ زخم تازہ موں یا پر تے فرق کیا بڑتا ہے ہر شیشہ ٹوٹ جاتا ہے **قبر کی جوٹ ہے** احساسات سيع بول بالمجوف فرق كما يزتاب چر ی ٹوٹ جائے وہ شیشہ تلاش کر جرے پڑھ کر بھی جو درو نہ جان سکے سیحدوں سے تیرے کیا ہ**وا صدیاں گزر ک**ئیں وہ حال یوچھے نہ پوچھے فرق کیا پڑتا ہے دنیا تیری بدل دے وہ تجدہ تلاش کر كاوتل:اريهه ارشد،واه كين<sup>ي</sup> ایمان لٹ نہ جانتے دیہ کے باتھوں سے ایمان ترا <u>بھالے وہ</u> رہبر تلاش کر حواهش ہر محض جل رہا ہے عدادت کی جنگ میں بھی یاسہ اس آگ تو بچھا دے، وہ یانی تلاش کر بير بےدو پرو کردے ہوار اونٹ پر اپنے غلام کو کروں بات میں<br>م پیدل عی خود طے جو وہ آقا ملاش کر تيرےدوبدو از: *گین*فیایکش، کراچی يحض يہلا دہ یادے تعلیم و تربیت د کھانقسے م ایک عام کھرانے میں جب بڑے پچے اپنے میری کود میں یاؤں پر کھڑے ہو جاتے ہیں ادرشادی شدہ ہوکر يرى بىلى والدین ہےآزاد ہو جاتے ہیں تو وہ ماں باپ *ک*و مقم ی گئی قدرے" پرائے کیائے ہے'' اور ہاتھ سے قل فمءت ماهنامەىأكىزە 2903-2019 Digitized by  $Google$ 

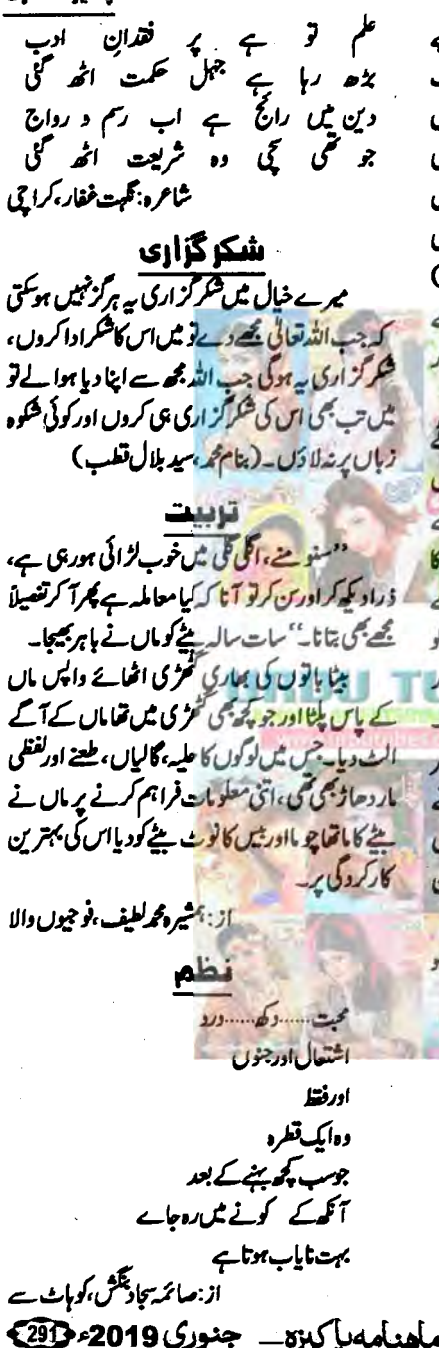

ماهنامەراكىزە جنورى 2019ء 201

دالدین اپنے احساسِ بے مانیکی کی تلانی کے لیے اپنا سارا وزن مچھوٹے بچے (جوعمو مأاس وقت تک زیرکفالت ہی ہوتا ہے) کے پلڑے میں ڈالتے ہیں ادرسب سے مچوٹے بچے کو''اپنا'' بتا کر رکھنے کی خواہش میں خاصی خودغرمنی سے کام لیتے ہیں۔اس طرح ماں باپ کو معیفی کے دور میں سنبالنے کی ذتے داری (جو کہ سب بچےں کی مشتر کہ ہوتی ہے) کازیادہ دباؤا کثر حالات میں چونے کے بچے تکے میں آتا ہے۔ یہ اضافی <mark>دیاؤ ب</mark>چے کی ذاتی تشود فعالان تعمیر مخصیت کے کس پراژاندا<del>ز ہوتا</del> ہے۔ والدين كافرض بے كداينے ب سے چوتے یچ کو*ضومی توجہ دی*تے ہیں ان سائل کا مذارک کریں جواسے محل پیدائش ترتب میں پیچھے ہونے کی دھیاہے پش آتے ہیں۔ ماں باپ کو چاہیے کہ دہ بھی بچے ل کا آپس **میں تقابل نہ کریں اور نہ ایک بچے کو دوسرے** یچے **کی طرح بن جانے** کی ترخیب ویں۔ ہر بچے کو قدرت نے منفر داوصاف دولیت کیے ہوئے ہیں اور ہر پچہ اپنے اندر جیونی ی کا کات کیے ہوتا ہے۔ والدين كاكام مي*ه ہے كہ وہ بچے كے طبق اوص*اف كو پاہر آنے ویں اور شت انداز میں انٹیں رو<sup>یہ ک</sup>ل آنے دیں۔حنور ملی اللہ علیہ وآلہ وسلم کا ارشاد ہے:''ماں باپ ایلی اولا دکوجوسب سے پڑاتھ <mark>دیے ہیں،دوان</mark> کی انگلی تعلیم وتربیت <u>ہے۔''</u> از: تکبت میں۔ بھارہ کہو

دنیا ہے مہرو ہے۔ اٹھ گئی<br>بڑھ گئی نفرت ،مردت اٹھ گئی راج ہے ہر ست ظلم و جر کا<br>اس کی دنیا سے لعمت اٹھ گئی زاہر و عابد تو اب کمی ہیں گر یر دلوں سے اب عمادت اٹھ گئی

<del>یند</del>یروین افضل شامین...... براول **گر** تذعديث اخر ......حاصل يور مجے سیٹ کر دکھا ہے <u>ہم</u>ات جات ہے <u>ے جاے کیا جادو ہے مجدے میں</u> جنا جملاً ہوں لیتا افتتا جلا جاتا ہوں کوئی سوال مہیں تھا ہے مسیلئے کا میں اور ایر ایہ<br>منافور سالیہ ۔<br>ٹوٹ جاتا ہے بہت جلد نظر کا رشتہ یارے دنیا میں ہو تھم زدہ یا شاد رہو انیا کچھ کرکے چلو پاں کہ بہت یاد رہو تھ کو دیکھوں تو ترکی سے برابر دیکھوں <del>یند</del> و پیاز ..... کوتل است. مجی <mark>دریا ہے شل موج الجر</mark> کر دل کے **گر میں تو یہ** محت تلاش کر بی دریا کے سے میں اتر کر مہ جو خلوص ے ہیں گتا دکان میں بھی درہا کے سائل ہے گزر کر مەستبىر خىي<sub>ىن</sub> يېتىم بىر خوشحال لڑکیاں تو پا کھر چلی شمیں مقام ا<u>ی خودی</u> کا فاش تر کر وہ **صرف دیکھتی رہی** شہنائیوں کے خواب نا مال آیا ہے نے غم میں مے میں یا سین کنول مسلم ہے در  $\delta$   $\frac{1}{2}$   $\frac{1}{2}$   $\frac{1}{$ میں میں میران کم ملیں کے طلب کرتی ہیں آجھیں ينة ايمن راني.......<u>فوجي شك</u> صب<br>اس واسطے خواہوں میں<br>سفر کرتی ہیں ہیں۔<br>سفر اولی قصور کے استعمال وہ سال نو یہ ملا بھی تو سر سری اب کے اداس کر گئی پہلی ہی جنوری اب کے Manufacturer جس لڑکی کی بال م جائے اب کے بری کچھ ایکی مذہبیر کرتے ہیں مل کر اِک شمر ممت کنمبر کرتے ہیں اس کا میکا حجوث محمیا رشتہ اِک شیشہ ہے نزاں کی اجاز شامیں نہ آئیں اگلے سال تھیں گل اور ٹوٹ ممیا اس بہار رُت کی زنجر کرتے ہیں ى<sub>كت</sub>وزىي<sup>ظغ</sup>ر...... چگوال ین<del> زریع ک</del>ے ات تیرے ہجراں سے تعلق کو نبھانے کے لیے اب تو جاتے ہیں بت کدے ہے تیر ہم نے اس بال ہی چینے کی قتم کھائی ہے پر ملیں کے اگر خدا لایا ماھنامەياكىزە\_\_\_ جنورى 2019ء 2023 Digitized by  $Google$ 

۔<br>فرحت احمہ مسلکشن حدید صاف کیہ دو اگر گلہ ہے کوئی فیلہ ' فاصلے ہے ہجر ہے ىن<sub>ى</sub>سائرە.....ئوپەيك يىگھ اب کا برس غظیم برا علی طویل تھا میں پوڑھا ہوگیا ہوں ای ایک برس میں ب<del>ز شه</del>انواز......لنابور آج وہ جی بچھ کیا کو ہوگیا قصہ تمام عمليا كر ره كيا قحا جو چياغ آرزو \* جي ناز السالمان محاكم تح نيل دينا ضرورت كا يداز یم نے بنے پوڑھا میں ہونے دیتے تذمتان فاتم المسكراجي وہ درو بجری پی ٹیل کولائٹیں اب تک کہتا تھا کوئی بت کیے مجرے فکالو فيسم على ......اسلام آباد <mark>وہ بھی ایک دور تھا جب میں نے تھے جا ہاتھا</mark> اس کا دروازہ ہے ہر وقت کھلا کیے ہو یری آنکھ میں رنگ میں سارے حلی کے یری سالس میں خیشو سرخ مگاہوں کی <u>یرے دل میں حرفوں کی اِک فعل اگی</u> یری دعا یں جبک می ہے کتابوں کی <u>پڑفسرآ مف ال</u>ی دوخاموتى يحكهاب كاظفران شوخ كحساته ایک آداز کا رشته قبا سو اب ده بھی نہیں ىپى*قىي*ر <sub>اقىل</sub> ..... كۈزى مجھ ہے گریز یا ہے تو ہر راستہ بدل میں سنگ راہ ہوں تو سبھی راستوں میں ہوں مجھ سے مچھڑ کے تو بھی تو روئے گا عمر کجر یہوچ کر کہ میں بھی تیری خواہشوں میں ہوں ماهنامەباكىزە \_ جنورى 2019ء 203

جهٔ نبال افتر......<u>وی می</u> خان وه ممری او ے دیں عاص م اجن یاد کرتی رای اول یں تو خاموش ہے زباں ہے ک ۔۔<br>دل سے فریاد کرتی رہی ہوں می تسلیم......ایف بی ایر یا<br>مسلمانی **لکھ چکے ہم جاچکا خط کر یکی حالت ری** باتھ میںآیا کلم اور شوق کا رفتر کھلا <del>ندارده ب</del> سکرافی می یہ مجھ کے مانا ہے گئ تہاری باقوں کو استے خوب مورت لب جوٹ کیے بولیں گے تنا شامین<sup>ه سو</sup>و اسکال<del>ی</del>ه وی گلیاں وی کو چے، وی سروی کا موسم ہے ائ اندازے ابنا نظام زیست پرہم ہے وہ جس کے ہونے نے زندگی نخر مرائی ہے اسے کہا کہ بیٹل جوری پکرلوٹ آئی ہے | تن من ظفر ...... في المحال کی فمر لے آؤ جوری کی بارشوں! بہت سونا گے اس کے بتا یہ کھر تھے ت<sup>ہ</sup> ساجدہ ظغر ہے۔<br>\*\* نئ رتيں، بح خواب ہيں اور حاجوں کے سلسلے سال نو کے سنگ ہیں تیری گلاب رفاقتوں کے سلسلے مجمی دن کجر تھے سوچنا بجھی رات کجر سے جا گنا تیری یاد ہے، میں ہوں اور جنوری کی شاموں کے سلسلے Digitized by Google

تذممير االجم وحيد ……واه كينث

پی<del>تنیم کوژ. ب</del>راحی

تو نیا ہے تو دیکھا میچ نئی شام نئی

ورنہ ان آنگھوں نے دیکھے ہیں نتے سال کی

ان کی ہٹھوں کو بھی قور ہے دیکھا ہے فراز سونے والوں کی طرح جاگنے والوں جیسی

منتخب غزليں سقبول عام شاعر محسس بھوپالی کے ماہ وفات کی مناسبت سے اس مرتبه ان كاخوي هورت كلام آب كي خوش ذوقي كي نذر ...  $105 - 16$ م**یجز کے تچھ سے میسر ہونے وسال کے دن**<br>میں تیرےخواب کی راتیں ترے <sub>خیا</sub>ل کے دن رات بھر جینے سے کیا تھ شبتاں کی مکرح ایک کیے ہے جسے فعلہُ ۔ **رتع**اں کی طرح اول کے ز<mark>خوں پہلی پچولوں کا مماں ہوتا ہے</mark><br>یاد آئی ہے تری مورج بھار**اں کی طرح** فراق جاں کا زبانہ کزارتا ہوگا فغال سے **کم تو نہ ہوں** کے یہ ماہ و سال کے دن <mark>کیوں ہو خاموش</mark> رفیقان ہیں **کچھ تو کہو**<br>مجمع گفش بھی نہ گزرے شبِ زنداں کی طرح ہر اک عمل کا وہ کیا <sup>پ</sup>ایا جواز رکھتا ہ<mark>ے</mark><br>نہ بن پڑے **گا** جواب ایک بھی، سوال کے دن عرورج بخت مبارک محمر ہ<mark>ے دھیان رہے</mark><br>ان<mark>می دنوں کے تعاقب میں ہیں زدال</mark> کے دن لذتِ درد کو ار<mark>یاب</mark> ہوں کیا جائیں<br>لذتِ درد کہ ارزاں جیں درماں کی طرح ممزر رہے ہیں کچھ اس طرح روز وشب اپنے<br>کہ جس طرح سے تشیں شاخ <mark>بے نہا</mark>ل کے دن ریوش درد نے چدار وفا توڑ دیا<br>ہم بھی نادم <u>میں بہت</u> جس چیمیاں کی مکرح یاد رکھے **کا سلگ**ا ہوا ماحول ہیں<br>خارزاروں میں رہے ہم **کل** محداں کی طرح فکایش می بہت میں حکایتیں مجی بہت گزر نہ جاتھیں ہیں ہی حہہ بے مثال کے دن ملع خوددار پہ اک طرفہ سٹم ہے محق<br>ان کا اعمازِ کرم غیر کے احساں کی طرح دہ زندگی کو نیا موڑ دے حمیا محن ی زوال کے دن میں مرے کمال کے دن 29 كېمر1932 م<sup>ي</sup>ا 17 جورگ2007 م DE LANGER DE L'ANGELIER

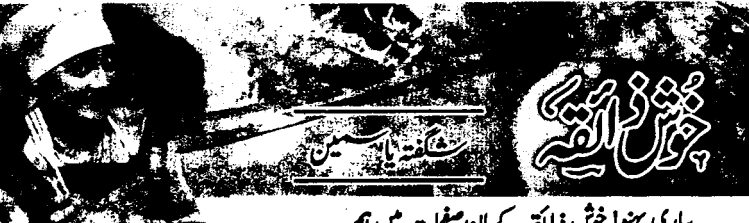

چوٹا ڈیٹکن لے کر اس شامی کہاب کے بچ میں سوراخ کریں۔انڈے ٹیں لیٹ لیں اور پر پڑ کرمبز**گالیں۔** اب سارے چکن ڈونٹس تیارکرنے کے بعداسےفرزم میں رکھ دیں گڑاہی میں تیل کرم کریں اور اس میں ایک <u>کھتے بعد ان ڈوشن کوکل کر کولڈن کریس۔ مرے</u> <u> دارچکن ڈونٹس تیار ہیں۔ بولس مبی: ڈونٹس کی تیاری میں</u> يانى كاستعال بالكل نكرين

**لاهوري فش فرائي** اجزا: چی: تھ گڑے (چوکھاٹ کیں) (مچھلی کوکھال کے ساتھ ہی استعال کیا جاسکتا ہے، بیسن، ایک ک زیرہ سفید، ایک کھانے کا مچھ(موٹا کوٹ یس) کے بعد دھنا ایک کھانے کا مچچ (موٹا کوٹ یس) قسوری میتی،ایک کھانے کا مچ (موٹا کوٹ <u>لیں) نمک،حب ضرورت-جا</u>ٹ میلا،ایک جائے کا پیچ گئی ہوئی لال مرچ مآرسا جائے کا مجھے۔ہلدی ، ایک چلی یسی کالی مرچ آدھاجائے کا چچ کرم مسالا، آدها جائے کا می - جوائن،آدھا جائے کا ملح - بری برى مريكس محدود كان كرفرائى كرليس) - زرد كا رنگ، ایک چلی (اگر بندڈ النا چا ہیں تو نیڈ الیں )۔ادرک کہن کا پیٹ ،ایک،ایک کھانے کا پنج لیٹن ،آ دھا۔ ترکیب:تچھلی میں ادرک کہن کا پیٹ اور نیپو کا رں ،نمک کے ساتھ ملا کر آ دھے گھنٹے کے لیے رکھ دیں۔ بیس میں سارےاجزا*مک کر*لیں تھوڑا تھوڑاپانی ڈال کر پیٹ بنالیں۔خیال ہے کہ بنیاس میں مصلیات بنیں اور نہ زیادہ گاڑ حاہونہ پتلا تا کہ چھلی پر اچھی طرح لهنامه باكبره جنورى 2019 و205

پیاری بہنوا خوش ذائقہ کے ان صفحات میں ہم آپ کے لیے معروف میزبان اورشیف فنگفتہ پائیمن کے تیارکردہ کھانوں کی ترا کیب بعنوان ''ای کی ریسی ' لے کر آئے ہیں۔آپ <mark>کے پسندیدہ ماجنامہ یا کیڑہ می</mark>ں نت نے سلسلے آپ کی <mark>کے لیے ہی</mark>ں۔ یوں ہ<mark>ونہ قلف</mark>تہ کی تر کیبوں کے ساتھ ساتھ اماری قاری بہنوں کے یتائے ہوئے پکوان بھی انٹا<mark>ءاللہ ان صفحات کی زینت</mark> يخ رہ<sub>یں</sub> گے۔(مدیرہ)

امی کی <u>اینسیپ</u>ی

چكن ڈونٹس اجزا: بون ليس چکن،آ دھا کلو۔آلوبود درمیانے سائز کے پیلے ک**رو** کش کرکے روسنے <del>ک</del> مال ، کیس۔ درمیانی پیاز *، کدوئل* کی ہوئی دوعدد۔ برگ مربع ،دو عدد-هرا دهنیا ،آدمی گذی قسوری میتی،آدها چائے کا پیچ کس پیا ہوا، ایک چائے کا پچ کے پیا ہوا اورک، ایک جائے کا پیچ پاہوا کرم سالا،آدھاجائے کا تکی یہ ہوا سفید زیرہ <mark>،آدھا جائے کا تکی یسی ہوئی</mark> لال مريع مايك حايج كانج \_ يسابواد عنيا، أوعاجا سنة كا چ - بلدی، ایک چنگ یسی بولی کالی مری ایک چوتهائی جائے کا پچ کارن فکور ایک کھانے کا پچ <u>میدہ، ایک</u> کھانے کا مچچ۔ انڈے، تین عدد۔ نمک، حسبہ ضر درت۔ پریڈ کربسز، حسب مشر درت۔ تر کیپ:بون کیس کچکن کو بلینڈر میں ڈال کر ایک بار بلینڈ کرلیں پھرتمام اجزاس میں شامل کرلیں تکر انڈا صرف ایک کمس کریں،اب اس کیچرکو پیالے میں نکال لیں۔کوفتے سے تھوڑا پڑا پڑا پتائیں، پھر کیاب کی طرح اس کود بائیں پھرلیکن چیٹا نہ ہونے دیں۔اب کوئی بھی

جعوم آلو اجزا:آلو ،چ<u>ار عدد یسی</u> ہوتی کالی مرچ ، ایک چوتھائی جائے کی پچی میدہ،ایک کھانے کا پچچ کارن فکور،دد کھانے کے پچ لیپی ہوئی لال مرچ ،ایک چوتھائی جائے کا فنچ ۔ جاٹ مسالا ، آدھا جائے کا فنچ یمک' ۔<br>جب مرورت قیل ، حب مرورت۔ لکڑی کی امکس ۔(اسکیور) تركيب: *آلوؤن كوكو*ل، كول كانت ليں۔( آلونہ زیادہ مو<u>ٹے ہوں نہ زبادہ کے ،اس طرح سے کامم</u>س کہ آخر میں ایک دوسرے ہے ا**کچر کی طرح چکے، چکے** ر ہیں)ان آلوؤں کو لکڑی کی **انگس میں پردلیں۔** باتعول کی مدد سے ان آلودل کو ترے تھوڑے فاصلے پر سیٹ کرپیں۔ اب ایک یا لے ٹی میدہ ، کارن فکور، کالی مرچ، لال مرية اورتمك ذال كريي<mark>چ سے مس كرليں اس ك</mark> بعدتھوڑ اتھوڑا یانی ڈال کر پیٹ پتالیں۔(پیٹ گاڑھا یا بانکل پتلانہ ہو)اس کے بعد جس اسنگ میں آپ نے آلولگائے ہیں،اےایک یلیٹ کےاوپر**د کارچی** کی **م**دد سے ہے<del>آئیز</del> ہ<sup>ے</sup> الودّل پراگادیں۔ جب سارے آلو تیار ہوجا تیں تو ایک کڑای میں تیل ڈالیں، جب تیل *گر*م ہوجا ہے تو آنج درمیانی کردیں اورایک،ایک کرکے تمام ا<del>م</del>کس ک<sup>ی</sup>اس تیل <mark>میں ڈال دیں۔آلوؤں کوالٹ پلٹ</mark> کرکے اس وقت <del>تک لگا کی</del>ں جب تک کہ آلو**گل** نہ جائيل- جب آلوگل جائيس توان كوايك پلي**ت مي نكال** لیں (ایک <mark>گلی رہنے دیں</mark>)۔اب اس پر چاٹ مسالا<br>حیز <u>کس اور کچپ کے ساتھ پیش کر کے داد میٹ</u>ی۔ بولس ثپ:اگرادون میں پکانا ہے تو میدہ ادرکارن فکورشامل نہ پیچیکا، بیک کرنے نے لیے 180 ڈگری پر ادون کوسیٹ کریں۔ ہیشہ یادر تھیں امی کی ریسپی کیونکہ یہی ہے راز ہوم شیف بنے کا۔ **☆☆☆** 

کوٹ ہوسکے۔کڑاہی میں تیل گرم کریں، جب تیل گرم<br>۔ ہوجائے تو آنچ کودرمیانہ کردیں،اس کے بعد چھلی کو کیچر میں اچھی طرح الٹ مایٹ کرکے فرائی کرلیں۔ جب ایک طرف سے چھلی کولڈن ہوجائے تو بلٹ کردومری طرف سے بھی کولڈن کرلیں۔ پلیٹ میں نکال کرادیر ے جانے مسالا چمرک دیں۔ فی ہوئی ہری مرچوں ہے سجائیں ۔ ہری چئنی یا کیپ کے ساتھ پی*ش کری*ں اور تريفن تحينن دهي متحاني اجزا:دوده ،ایک کیر دی،آدھا کپ میتی ، آدحاكب تركيب ووده كوجو فيے يدد كا كرخوب كا زحالات ک لیا کیں، یہاں تک کہ دودھ کی مقدار آدمی رہ جائے۔وقع موقفے مجمع علاق ریں آنج کورسیانہ کردیں اور دودھ میں آدمی پینی شال کردیں اور <u>چ</u>ھ جلاتى ربيس ييبان تك كوتين على جاست يقيد عليى كوايك الگ پين ميں تھوڑا پانی ڈال کر پکا کس جب تک کہ پینی کا شیرہ نہ بن جائے۔خیال ہے کہ آنچ کم ہو۔جب پیچی کا شيره بن جائےنواس شيرے كودودھ ش تھوڑا پھوڑاڈاليس اور چیوجانی ریں۔ جب<sup>9</sup>ی ایکی طرح سے دودھ میں مکس ہوجائے تو چولھا بند کردیں اور دودھ ک<sup>ہ تیم</sup> کرم ہونے کے لیے رکھ دیں۔دہی <u>ہمانے کے لیئے</u> مٹی یا آ<sup>مب</sup>ل کا برتن استعال کر کتی یں۔ اگر برائات ہے تو <u>سلے برتن می</u>ں جا**ر کھانے کے پنج دی ڈالیں، ٹ**یر اس پر اس دودھ کو ڈاکیں۔ پیچ سے *کس کی لیل کی بھی ڈھکن* یافوائل سے برتن کوڈھانگ دیں۔روسپریز پر کھ دی۔اگر کرمیں کاموسم ہےتو چھ سے سات ممنوں میں دی منعائی تیار ہوجائے گی۔اگر موسم مختدا ہے تو تیاری میں دس سے بارہ گھنٹے درکار ہوں گے۔ بجنے کے بعد دو گھنٹے کے لیے فر<del>زن</del> ممارکھ دیں۔ بونس ثپ:اگر چوٹا پیالہ استعال کررہی ہیں تو دی کی مقدار کم ہوجائے گی یعنی دوکھانے کے پچھ ملھيلمەياكىزە\_\_ جنورى 2019ء 2963

يبثلا انحام يافته سوال <del>ینڈ شاہیہ محود کے الیہ</del> سوال: د بان ک<del>ې لوژن اور يادی</del> کی لشوش میں ے کون ی زیادہ خطر نات ہولی ہے؟ سوال: جنوری <u>ش م</u>حری شادی کی سالگرہ ہوتی جواب: المرش كى الأخير بين الحاس بونى بين ين بين بن الكره والم ان مرب ميان جانى رات بس کردار کی گفترش مندوباقی خریب کیارہ کے <del>آتے ہیں اور میں شادی کے گفٹ کا تقاض</del>ا كرنى بون توده كتيت بن اوبو ...... مي تو مجول ميا؟ دوسرا انعام يافته سوال <u>جواب: کس توپم تیں سال بعداب عادی ہوجاؤناں۔</u> يو محمد كي المسيح الم تأمل عده ظفر ..... كماليه سوال: مال کے پیرول کے تجے تو جنت ہوتی سوال: لوگوں کو بیوقوف **بنانا مشکل ہے یااس پ**ر ب ساس کے قدموں کے لیے کیا اوراج؟ قائل کرنا زبادہ مشکل ہے **کہ دو۔ بیوتوف ہل**ئے جواب: تہمارے شوہر کی جنت …… جائے تو  $9072 - 16$ دونوں کے لو۔ جواب: يهان تو بركام عى مشكل باوراى مي ین<del>د</del> سائرہ ارم ڈوگر میں کھالیہ بندہ خود ہی بیو توف بنیا جلا ماتا ہے۔ سوال: جس انسان کی سا<del>لس نکل جائے تو وہ</del> زندہ سوال: كى كاتالاتورف يررپورٹ تقانے ميں درج ہوجاتی ہے، کی کا دل توٹے پررپورٹ کیوں مہیں رہتا۔۔۔۔اور جس انسان سے احساس نکل جائے تو  $32002$ وو……؟ جواب<sup>:قا</sup>رینہ کرد ،اللہ کے ہاں ہر تھم کی رپورٹ جواب:زنده در کور....... سوال: شوکر کے م<mark>ریض کے لیے پینی زیادہ نقصان</mark> درج ہوتی ہے۔ تكة سعده بانو ....... كوه مرى و<del>ەھ</del> پانگتەتىنى؟ سوال:دواوردویاچ کب **موتے ہیں؟** جواب: ماں احمہ انکتہ اتھا یا بنکتہ چینی جواب: جب نیتوں میں فتورآ جائے۔ گرٽي جي ٻي.... سوال: دل کی بیاری اتی خطر ناک کیوں ہوتی ہے؟ جنة ب<sub>د</sub>وين المضل شامين...... بهادل تكر جواب: دل ہی تو سب کچھ ہے جہن .......دل بند سوال: میں نے سال کے پہلے دن اپنے میاں جانی کی چننی بنانا *چاہتی ہوں ک*وئی تمسان *کی ت*رکیب تو تؤسب پزر تنة ما**ونورغان**...... <u>م</u>اروكهو چار س؟ سوال: اس نئے سال میں آپ نے کیا، کیا جواب: بہت افسوس کی بات ہے تم ہم سے ہے کام یروگرام پتائے ہیں؟ گیما جا ہی ہو۔ ماهنامەباكىزە\_ جنورى <u>2019 192</u>3 Digitized by Google

جواب: نہیں کافی تحقیق سے دیے جاتے ہیں، کوئی ایک تو آزمالو۔ سوال: دل کے ہاتھوں مجبور ہونا سے مطلب کیا دل کے ہاتھ**، پاؤں،آنگھ،ناک سب ہوتے ہیں؟** جواب: في ال سب بحريقى كەدماغ بھى ہوتا ہے۔ سوال: زبان کا زخم تکوار کے زخم سے زبادہ **ک**ہرا ہوتا ہے تو کیوں نہ تمام جنگیں زبان سے ہی لڑی عامل، کیاخیال ہے؟ جواب: لكنا بات آن پروس كامحمرا مشابده  $U^T$ سوال: ایک <u>طرف محت</u> ہواورایک **طرف د**ولت کاڈ میرآپ کد <sub>م</sub>طر کرم قرما میں گی؟ جواب: محبت کی نظروں سے دولت کو دیکھیں گے اور کیا۔<br>افسا سلام شت احمہ کے مشن حدید سوال : <u>مس سے مس</u>ز **پنا کر وہ ہمیں مس کیوں** UR<sup>ear</sup> <u>جواب: آپ کا ٹرانسفر کیا کالایاتی ہوگیا ہے۔</u> سوال: قانون کے لیے **اتھ مجرم کے بجائے** جبوں یہی کیوں پڑتے ہیں؟ <u>جواب: بہت ہے مجم کمپی تو اعی جیبوں کی </u> しけこしこんこりょ سوال: <u>گلے میں بڑاپارا ج</u>مااور **گلے میں بڑی بار**  $S = 53.02$ جواب:نا<u>د پده چ</u> توپري پي <u>لگ</u>ي تان په ين<del>د شاه به مسجود...... كمال</del> <u>سوال:پر قیوم کی خوشبونو ہرکوئی محسوس کرلیتا ہے مگر</u> نیکی کی خوشبو چاہے ہو ئے بھی کیوں محسوس تبیں کی جاتی ؟ جواب: دل د د ماغ نيک ہوتو صرف يہي خوشبو محسوس ہوتی ہے،آ زبالو۔ سوال:ساس کوزیرکرنے کاطریقہ بتا دیں؟ جواب:غدمت،غدمت،غدمت……کو پیش کردو به **☆☆☆** 

جواب: اپنی اصلاح کے ہی پروگرام ہیں، اللہ یورا کرے۔ سوال: **آ بی ہم تو ہنے سال کی خوب خوشیاں** مناتے ہیں،آپ کیا کرتی ہیں؟ جواب: ہاں خوشی تو اس کی مناتے ہیں کہ ایک سال اور اللہ کی عبادت کرنے کو مل حمیا……اپنے حمناہوں کے کفارے کا وقت ٹل کیا مگر ایک سال ہی کیوں ہمیں تو اگلے لیے کی تیز میں ب<mark>ر</mark>ار یا میں گے کہ حیں.....کیوں ٹھیک ہے <mark>ال!</mark> جهم حمير المجم......وا<mark>ه كينث</mark> سوال: کیا <del>آپ نے بھی نئے</del> سال کی منصوبہ بزىك ہ؟ جواب: حي الحمد لله، ميں ابني زندگی ايک ثائم ئیل ادر منصوبہ بندی کے تحت بی گز ارتی ہوں۔ سوال: مع سال کی آید، آید ہے، آپ کی دلی <u> کیفیات کیا ہیں؟</u> جواب: میرے خیال ٹیں تمام ماہ وسال اور موسموں کی خوب صورتی و بد صورتی کا تعلق آب کے اندرنی موسم د ماحول ہے ہےا کر دہ خوشگوار ہے تو ب **گچھاتیمائی محسوس ہوتا ہے۔** سوال: منع سال کے موقع پر اپنے ہم وطنوں کے لیے کوئی احماسا پیغام دیں؟ جواب: اپنے آپ<mark>س کے اختلافات بھلا کر یک</mark>جا ہونے کی ضرورت ہے کیونکہ یکی وقت کا تقاضا ہے۔ فسيم كوثر فيسكراجي سوال: کیا آپ نے بھی اڑتی <u>جزیا کے پر گئے ہیں</u>؟ جواب: تجتی استے ہتیار کیس ہیں ہیں۔ سوال: زرا پہ تو بتائمیں کہ تبدیلی آگئی ہے،آئے گیا آرہ ہے؟ جواب: ٹی دی دیکھ کراس کا تو تم خود ہی جواب ڈموغرلو۔ سوال: ہرچینل پرٹوکلوں کی بہار ہے، کیا پیٹو گئے یم حکیم خطرہ جاں تو نہیں ہو <del>ت</del>ے ؟ <u>لهنامه پاکیزه – جنوری 2019ء 1983</u> Digitized by GOOQle

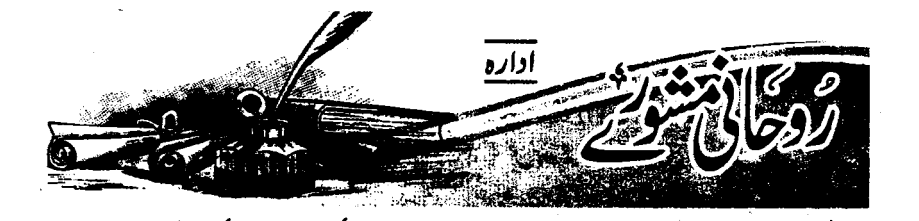

الوارثين تا تا کے گھ گزرت سات روزے ر**کھے** اور روزانيسا هُ مَصور 32 م تبدير حكريانى بردم کرےاور پھرای <mark>پانی سے روز ہافطار کرے۔ان</mark> شام الله وه *گور*ت حامله ہوگی اور **اللہ تعالی فرزند صالح عط**ا  $6217$ 

رټِ لاَ تَـٰذرْنِـی فَـرداً واَنـٰتَ خَیـرُ

تن<sup>ہ</sup> ا<mark>روچ ماہ ش نو چندی جسرات کواڈل وآخر</mark> درودشریف <u>تین، تین پاریزه کرایک موکیاره (</u> 111) مرتبه سورة الحمد شريف مع بسم الله وآمين سك مرحد كريانى پردم کریں اورتھوڑ اتھوڑ اپانی دونوں میاں، بیوی پی لیا کریں۔اس طرح سات جسراتیں عمل کریں۔ان شاء الله تعالى عمل به كات

بچوں کی <mark>شا</mark>دی کے لیے

جن بینیوں کی عمری حد سے گزرری ہوں، کہیں ے کی رشت تا تے تو تھائی میں (یسا حالی) 110 مرتبهاور (یسا <mark>مُتعطسیُ) 129مرتبه مع ادل داخر</mark> <mark>دردد شریف 11,11 مرتبہ پڑھے۔ان شاءاللہ غی</mark>ب ے ب ہوپائے گا۔

امتحان میں کامیاب<u>ی کے لیے دعا</u> عشا کی نماز کے بعد اول و آخر حمیارہ *،حم*یارہ مرتبه درودشريف كے ساتھ تين سومرتبہ السے لیک اَلتَّنَدَّوسُ السُبلِكِ ٗالقدَّوس پُرْحَرْضُوْعُ و خضوع کے ساتھ دعا ماتکیں پیمل امتحان کا نتیجہ آنے ماهنامەباكىزە\_ جنورى <u>2019</u> 1993

<u>شادی کے لیے عمل</u> آج کل یک بر دور س والدین اپنے پتے بچوں کی شادی کے سلسلے میں ہے ان بی نظر آتے ہیں، اس کے لیے صرف اللہ تعالیٰ اوراس کے کلام پاک پر توکل کریں۔ ادھر ادھر بھانتے کے بھائے اپنے واجبات کی ادائیگی پرتوجہ کرزر کیل۔ یہاں ایک مختصر دفلیف دیاجار با ہے اس مر کل کریں۔

ماز فجری ادا <u>میں سے بعد چودہ مرتبہ درود</u> ثريف يزمير وليك مورتيرة خسية ألسيطيف ال<del>َحْبُدِ رُحِ</del>رٍر

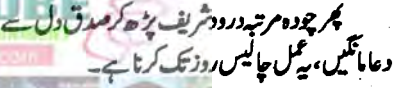

بری عادات س<mark>ے نجات</mark> کے لیے غل**امحت میں پڑن**ے، وال<mark>دین کو پریشان کرتا، کھر</mark> والوں سے لڑائی جنگز اکرنا دغیرہ۔ایے بچے کے لیے اس کے والدین سوتے ہوئے بے پر ایک میٹر دور **کمڑے ہوکرتھوڑی او<mark>ٹی آواز ش</mark> سورۂ ت**وحیدیقی سوره اخلاص ( قل حوالله احد ) <u>ایک مرتبه پڑھ کر 21</u> دن تک دم کریں۔ان شاءاللہ نوائد حاصل ہوں گے۔

<u>حصول اولاد کے لیے</u> جس کواولادے مایوی ہوا<del>س کو جائے</del> کہ ہر فماز کے بعد تین مرتبداس دعا کوپڑھا کرے۔اللہ پاک محمداور آل محرکے صدتے صاحب اولا دکرے گا۔ اور فرزند نیک صالح پیداہوگا۔ پیدعا حَضرت زکریا کی ہے۔

تک جاری رکھیں۔

بعدِّم مرتبة وداظام (قل حو الله) رُحيس اور دوسری رکعت میں بعد سورۂ الحمد(فاتھ) پُم تیم مرتبة مورة قدر (انسا انسز لمسناه) يزهيس اورنما زنمام کریں بعدنما زحسبہ توفیق معدقہ دےادراپنے لیے ادرایے پیاروں کے لیے دعائے خیرطلب کریں۔

أعماز سورة يسين

انتانی مشکل کے دقتہ مورڈ یکسین کا ہہ مجرب على مدركار ثابت ابن سياسي بعرات سے الل جعرات تک بعد نماز مغرب سورهٔ یکنین بعد چوده م تبہ درود شریف کے تلاد<mark>ے کریں اور جہاں لفظ</mark> سیمن آئے وہاں رک کر **پردردگار عالم سے ابنی** حاجت طلب کریں ای طرح ساتوں بیٹن پر رگ کر ۱۰۰۰۰۰۰۰۰۰ می<sub>ر</sub>وزاری) دعا مانگیں اور پوری سورۂ انگمل کر میں 7<del>ٹر</del> میں بھی عددہ مرتبہ درود شریف پڑھ کر پجتن پاکٹنے کے ویلے سے وعا طلب کریں۔ان شاہ اللہ عاجت روا**ئی ہوگی۔** 

برائے محبت زوجین(میاں ،بیوی) اکر میاں بیوکی ٹی اکثر حکمزایا بحث وتکرار ہی ہو تو میاں، <u>ہوئی کے لیے اور ہو</u>ئی **میاں کے لیے ہرنماز** کے بعد 100 م تبد<u>زیل کی آیت پانی پر</u>دم کرکےخود بھی ے اور مطلوب کو بھی بلاتے۔ بسم الله الرّحمن الرحيم 0 عِسى اللَّــه أن يـجـعـل بيـنـكـم وبيـنَ الـذين عاديتم منهم مودة طوالله قديرط والله غفُور رالرّحيم

اللہ کے نام سے جوز کسی درجیم ہے تر پر ہے کہ اللہ تہجارے ادران میں سے تہجارے دشمنوں کے درمیان دوِّتی پیدا کردےادراللہ تو قادر ہےاور اللہ بڑا بخشے والا مہران ہے(المتحن<sup>ے</sup>) ✿☆☆

نماز روز جمعه تعداد: <u>حاررکعت - وقت: طلوع</u> آفماب سے زدال تکه طريقه: ہررکعت میں سورۂ حمدایک بارسورہ ملک ایک بارسورهٔ حنہو وایک بار۔ فعیلت: اس نماز کے لیے حضرت کا مسلمان فرمايا۔ 1 - نمازی کوخداوند کریم جنسه عطافر مائے گا۔ (2) اہل سفہ اس کے شیخ ہوں گے۔ ( 3 )قبر کے فشار اورمحشر کی ہولنا کی ہے مخنوظ رہے گا۔ (4) جب آیڈ کرودا چیر پر گئے تو تحدہ کر کے کمڑا ہو بقیہ مور پھمل کرے (جمال الاسپوع۔ قص/بهم1۳۹\_۲۴) عمل تسبيح جناب فاطمه الزهرا سلام الله عليها خاص شرمی حاجات کے لیے وہ رکھتے تماز حاجت بره كرنيت كرے كه فتح برهتا ، بر فتى ہون (قربته الی الله) ک**مر512 مرتبه کینی 5 تسبیجات اور** عرید 12 مرتبہ تلاوت کرے پین پاک کے پھروپلے <u>ےاللہ تعالی ہےدعامائلیں۔ان شاءاللہ پ</u>ھکم پروردگار کامیایی ہوگی۔ تسبيح كا طريقه

الله اکبر 34 مرتبه،الخمد لله 33 مرتبه ادر سحان الله33مرتبه-

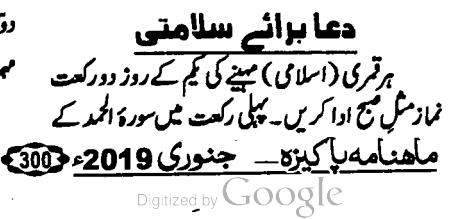

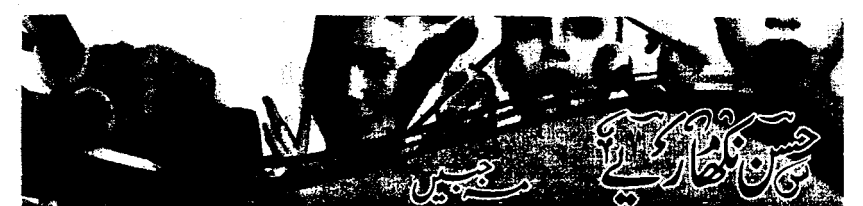

ایلودیرا (تعمیکوار) پوداہوتا ہے جو ہر پلانٹ زیری میں ضرور موجود ہوگا کیونکہ میردونوں قدرت کے عطا کردہ <u>عطیے ہیں جوایٹی سیک اورایٹی پیکڑ مل</u> خصوص<u>ا</u>ت سے کم یورہونے کی دیے۔ یہا وں پر تمارآ ورہوکرآئیں جلد بد سے اس طرح شم کردیے ہیں جیے دہ جلد پر بھی تھے ی

t. tree oil!دایلہ دیا ہیں چنکہ کوئی مصنومی یمیائی 7 گیل r5 اس کے یہ جلد کو نقصان حیں پیچاتے۔ ان کے استعال کا سب سے آسان طریقہ ہے کہ مات کو سے نے پہلے جلد کواچی طرح سادہ پانی سے دعو کر (خیال رہ**ے میک اب دغیرہ**' کلیز تک ایک سے صاف کرکیاجائے کاس پر خالص ایلو دیرا کا اکاساساج کریں اور پھریانی سے چرہ دھولیں۔ الجوديراكے توں كال كر پا كوٹ كر جومواد لگلےات استعال کریں، جے پہلے دعویس۔ جرہ دعونے کے بعد بمشد زم حق پر ے مجتمعاتیں۔اس کے بعد چند قطرے it. tree کا آئل (چوکسی بھی کاسمیلک شاپ پر دستیاب *ادگا*) کومہا سول پر اور پوری جلد پر بڑی ملائمت كے ماتھ لگا میں اور موجا مل اکراب کی جلد خلک ہے یا آپ مردیوں میں اس کا استعال کردی میں تو اس آئل میں چند قطرے مرق محاب ادررومن بادام یکی شامل کریس، متع اشد کر جلد کو پہلے روقی سے ہلکے، ہلکے صاف کریں یا پھر پانی سے دھوکرایک دفعہ مچر مرف ایلو دیرا کا مساج کریں اور کچھ دیر بعد دھو ڈالیں۔اس بیوٹی ٹیکک کا متواتر استعال یقیناً خوشکوار اثرات مرتب کرے گا۔ان شاءاللہ کچھی جلد کے بارے میں کہاجاتا ہے۔ دیرے جریوں کا باعث بتی ہے کر رتواس کا ثبت پہلوے۔ ماهنامەياكىزە جىورى 2019 -3013

پاری بہواحس توجہ کا طلبگار ہے کر آپ کے چرے اور باتھ یاؤں صرف آپ کی توجہ میاہت اور گھداشت ما<u>تھتے ہیں۔ کیا آپ چوہیں ممنوں میں سے</u> ایک منتامی اینے آپ کوئیل وے ستیں جبکہ آپ بیٹم وقت کی میں گزارتی <del>ہیں۔اپنے آپ کواپنے کے اپنے</del> روالوں اوراپ یاروں کے لیے بر مشن بنانے میں یقیناً کوئی حرج قہیں۔ وجناب کیلے پڑھیں ایلو دینا ( نعیکو ار) کے بارے میں جس کی اصل افادیت ہے ہم

واقف میں ہیں۔<br>ایلو دیا(محمدار)ادر t-tree ماسکا کیا ہے اور<br>ایلو دیا(محمدار)ادر t-tree کیا ہے اور ان کی کیاافادیت ہے؟

**مچنی جلد دانے ہوں یا نارل سب کوئی بھی نہ بھی** ماحولیاتی آلودگی، پ<sup>7</sup>رای ادرغذائیں ب<del>ے قاعدگی ک</del>ے سبب کیل مہاموں، مفید کیلوں اور جلد کے مردہ پان کی شكايت موجاتى ب دن مجر س دى ب باره كلاس يانى جلدگی شارانی اور متوازن <u>رکھنے کے لیے ضروری</u> ہے۔ چکنائی سے لبریز کھانے اور کوشت خوری محت کے لیے شدید نقصان کا باعث ہے۔ یروردگارعالم نے ہر طلال چر کے پاس جانے سے تیل ردکا کر ساتھ ہی ساتھ اعتدال اور میانندوی کا می درس دیا ہے۔

قول تصرت على كرم الله وج ہے-" اپنے تحكم كو جانوروں کا قبرستان مت بناؤ کے تقسیم اس میں گ یقیناً تحمت می هوگی که متوازن غذا کیوں اعتیار کی جائے۔اچھا بات ہوری تقی کھیکوار کی جوخوا تین کیل مہاسوں اور سفید کیلوں کے مسائل سے دور جار ہو پچی ہیں اورائی جلد کو پہلے کی طرح صاف شفاف بنانے کے لیے بے پین میں۔ اُنیں جاہے ک<sub>مر</sub>اب پاس ہیتہ اt.treeoil ادرخالص ایلیوریاضرورر کھیں۔

اس بات کی ضرورت کافی عرمے سے محسوس کرائی جاری تھی کہ کسی مستندادارے کے تحت ماہرتجر بہ کار ہومیو پیچنک ڈاکٹروں کا بورڈ ہوجولوگوں کی صحت کے مساکل کواپٹی ماہرانہ رائے ادرتجر بے کی روشی میں نہ صرف عل کرے بلکہ ان کی رہنمائی بھی کرے۔البندان سلسلے کے تحت ہاری کو حش ہوگی کہ ہم آپ کو عناف امراض کے متعلق آگا ہی بھی فراہم کریں اورآ پے کے جو صحت کے مسائل ہوں اس کو بورڈ کے ماہر وتجربہ کار ڈاکٹرز کے ذریعے کی گرا <u>میں تا کہ آپ کامعیار پحت</u> بلند ہوائندا <del>آپ کے جو بھی صحت کے مسائل ہیں انہی</del>ں ہمیں اس پتے پرلکھ میں، ڈاکٹر حامد جزل ہوسو پرائی<sub>ٹ سٹ</sub> لیٹڈ آرام پاغ روڈ کراچی 74200 ۔ہم ما ہنامہ یا کیڑہ کے ذریعے آپ کی بیاری کے تتعلق آپ کی رہنمائی کریں گے لیکن اس کے لیے اپناتھل نام، عمر، پتااور جو کام کرتے ہیں اس کے متعلق،از دواجی حیثیت، بیاری کے متعلق، کب سے ہوئی، کیا علاج کیا؟ کسی قسم کی کوئی رپورٹس ہوں تو اس کی نوٹو کا پی جو پڑھنے کے قابل ہوں ساتھ ہیں تا کہ میچ تشخیص کی جاسکے اوردوا بمی مج تجرير بو \_ (است علاقے میں دوانہ ملتے کی صورت میں ہم سے رجوع کریں) رب میں جوک مرت گ کے بعد تے ہیں۔اجانک نکلتے ہیں  $2126 - 2$ ادر غائب ہوجاتے ہیں گربھن ادقات اتنے لکتے ہیں ارمغاں يہ یعل آباد ک چرہ مجب سالگتا ہے۔ برائے مہریانی کوئی دواتجویز میرامنگیریہ کے گھرے پردانے کل فرمائیں۔ جواب: **آپ اپنے کھانے میں موی مجلوں اور** سمزيون خصوصاً گاجروں کا اضافہ <u>بح</u>جئے ۔ من<sub>عد م</sub>رکسی قسم کی کوئی کریم استعال نہ کریں۔ دن میں پانچ سے چھ مرتبہ برائےشوابے <mark>ھومیوکلی</mark> یانی ہے دھویا کریں۔ تخ سویرے کی دعوب یا شام کو سورج غروب ہونے سے کیلے کی دعوب میں 15 منٹ **فروری2019ء** تک روزانہ بیٹ<u>یس ک<sup>7</sup>اتھ ڈاکٹر</u> ولمارشوابے جرمی کی اپنامسلہ اس ٹوکن کے ساتھ روانہ کریں۔ٹوکن کے Juglans Regia 30 روزانہ ایک توراک بغیرآئے ہوئے مسکوں پرتو چینیں دی جائے گی۔اپنا بات میں تین مرتبہ لیں۔<br>انگلاتی ایک Gun Powder بن تین مرتبہ لیں۔ مسکے صبیے جیمیں ای صبیے کاٹوکن استعال کریں۔ مجھے قدبڑھاناہے تام: ناصره...... بھاولپور :C میری عمر 18 سال ہے اوروزن 50 کلوے۔میرا قد5 فٹ 2 اچ ہے۔ کی سال سے میرا قدنہیں بڑھ رہا اهتأمه بأكيره ۔ جنوری 2019ء 2023 Digitized by  $Google$ 

ے اور ورزش ے کچے ج [■ ے ۔ مٹاپے کی دجہ سے پیچھے میں یہ ہے۔<br>مزید : ا دردرہتا ہے اور سر میں بھی ہلکا سا کے مطلق کے مطلق کے دورہتا ہے اور سر میں بھی ا SCHWABE /حدثه كوهمات ب میں چکرآتے ہیں۔اس مٹاپے کی وجہ سے میں مناسب طور پر کپڑے بھی ٹپیں پہن سکتا اور دوسرے لوگ میرا مذاق أ*ڑاتے ہیں۔* 

جواب، ب سے پہلے آپ اپنی غذا کی طرف توجہ دیں۔ دن ش مجوی دالی ایک روقی کھائی پر کھانے سے کیلے ایک پیالیہ موپ پھی، ہزیوں میں گاجر، فماٹر سلاد ابال کریا گچی ہی استعال کریں۔موی پھل اور میب **استعال کریں۔کیلا**ء آلو ادر مر<sup>عن</sup> غذاؤں ہے پر ہیز کریں،درزش منز در کیا کریں،ک<sub>انز ک</sub>ی کہ کھڈ پیدل ملیں۔ڈاکٹرولمارشوابے جرمی کی روزا<u>نہ ایک خوراک</u> 5 تعرے ایک **ت**حونٹ پانی  $\angle$  Calc Carb 200  $\angle$ Phytolacca e Baccis کے 7قلرےآدما ک یانی ش دو پر کھانے کے بعد استعال کریں۔ رات سونے پہلے Nux vomica30 کی ایک خوراک یعنی 7 قطرے ایک گونٹ یانی میں لیں۔دو ماہ بعد کیفیت سے طلح کریں۔

## بادداشت ارسلاست جيرومنى <u>میری یاد داشت بس<sup>ے</sup> مُزور ہے۔جو یکھ یا</u>د کرتی ہوں دہ میں دوسرے دن بھول جاتی ہوں۔دوسرے یہ ک بھے یاد می دیرے ہوتا ہے۔ جب پڑھنے بیٹی ہول توفقف تحيالات ذمن كوريثان كرت ميں اور جب خالى یبے ہوتی ہوں تو معاملہ اور ثراب ہوجا تا ہے اس وجہ سے میں امتحان میں بار بار قبل ہوجاتی ہوں۔ برائے مہریانی کوئی ایپی دوا تجویز فرمانمیں کہ میری یاد داشت بہتر ہوجائے۔ جواب:دن میں تین مرتبہ Anacardium ماھنامەياكىزە\_\_ جنورى 2019ء 303

ہے۔ برائے کرم قد بڑ ھانے کی کوئی دواتجو پڑ کریں۔ جواب: قد 7 1 سال بعد ظم على بڑھتا ہے۔اورخاندانی اثرات بھی ہوتے ہیں۔کیکن کو محش کرنے میں کوئی ترج نہیں ہے۔آپ اتھی متوازن غذا استعال کریں ۔متوازن غذا ہے مراد انڈا، دودھ، *مکھن*، سمی ، گوشت ( گائے ، بگرا، مچھلی) دالیں ، پھل دیبزیاں لیں یہج سویرے درزش کا اہتمام کریں خصوصاً لگنے دالی ورزش آب کے لیے مفید ہے۔اس کے ساتھ ذاکٹرولمار شواب برمنی Thyroidinum30 می تام كجائے اور B<mark>aryta</mark> Carb 30 دورج اور رات كعائے كے بعد پانچ پانچ تعرے استعال ي<del>حي</del> اورانے احوال ہے بھی **آگاہ کرنی رہیں۔** سر کے بال گردے ہیں ازكاء اسلام آباد میراستلہ پہ ہے کہ کی ترسے ہے میرے پر <sup>س</sup>ے<br>بال **کررہے ہیں** اور سر میں بھی بھی ہے بعثف <sup>جس</sup>م کے<br>تیل اور **شیبہ استعال کیے** لیکن کوئی فائدہ نہیں ہوا تے ہ کوئی اچھاسانسخەتجو پزفر بادیں۔ جواب: اپنے بالوں کی مغانی کا حیال رکھیں۔ایجی ادر متوازن غذا کا استعال کریں<mark>۔خوشبو دالے سابن ادر</mark> تیل کا استعال ترک کردیں۔گنا شختے کے بعد ذاکر ولمارشوابے جرمنی کی Acid Flour 30 دوپہر کو کھانے کے بعد Vinca Minor 3 اور Acid Phos Q کے یا تھ تعلیے کیا کہ ان میں رات کوسوتے وقت استعال کر<mark>یں۔ایک مہینے ابعدا پنے حا</mark>ل ہےآگاہ کریں۔ مٹایا

رہان……لاہور

ہے۔ بینہ 34انچ اور پیٹ 36انچ چوڑا ہے۔ میں بہت

موٹاہوں۔دود ھ•انڈےاور ٹیٹھی چیز وں سے مجھے رطبت

Digitized by Google

میری عمر20 سال ہے <u>گین میرا</u>وزن65 کلوگرام

 $\overline{z}$ 

| 30 ڈاکٹر ولمار شوابے جرمنی کی جواب: **آپ<sup>تھی</sup>ل سے اپنا حال لکھیں** جس میں اپنے جسم کی ساحت اور مزاج کے بارے میں بھی تکھیں۔ ||تھوڑے سے یانی میں 10 أتعرے ڈاکٹر دلمار شوابے جرمی کی Alfalfa Q کے 11 **Avena** اور قطرے ہر کھانے سے ایک گھٹا پہلے آدھا گلاس پانی Sativa **Acid**  $\Omega$ For **Health** میں کیں۔Calc Carb 30 نے 5 تعرے دن 4 Phos تظرے 5,5 تطر میں تین مرتبہآ دھا گلاس پانی میں لیں۔ناشتے میں،دودھ<sup>،</sup> گرم پانی میں استعال *کریں ۔ پور*ی توجہ سے <del>یک</del>و ہوکر پڑ حاکریں۔جس چیزکو یادکرنا ہواں کو پہلے اچھی طرح محمین <sub>موق</sub>ی مبالاتی ، پرافغا استعالِ کریں۔نشاستے دار غذا محن، مجور، کیلااورآلوکھا میں بلکی درزش کیا کریں۔ پزهیں پھراس کوتین یا چار پارلکھا کریں۔اس طرح اچھا یادہوجائے گا۔ ن<sub>ۇچۇا</sub>نوں كامىتلە <u>بار بارداش روم جانے کی ضردرت</u> قہم کراچی ریل اسکوٹنے (برائع مربانی سوال شائع ند كرين) مى جب كون<del>ى چر</del> كھاؤں يا كھانا كھاؤں تو <u>يھ</u>ىأمن جواب: محرك محبت اور مخرب اخلاق ناول وقلموں کے فورا بعد اجات ہو باتی ہے۔ برائے میریانی ا<u>س کا</u> ے پیل- اللہ ہے تو۔ کریں۔اچی کہا میں پڑھیں، اسلای تا<mark>ریخ کا مطالعہ کریں۔نمازک پابندی</mark> کوئی علاج تجویز کردیں <u>کی</u>لگہ اس وجہ سے ٹیں کسی کریں،درزش کیا کریں اور اپنے **آپ کومصروف رکھا** د من شرکت کرنے سے تھراتا ہوں۔ مجھے میٹی کریں۔ مرتن اشاہ کوشت، چلی، اع<mark>دا، خشک میوے</mark> چزیں بہت زیادہ پسند ہیں۔ <mark>ے عمل پرہز کریں، بریوں کا استعال زیادہ</mark> جواب:جربکی غذاؤں <sub>سے پر ہی</sub>پڑ کریں <u>جس</u> صے **کھانا اور ایک حصہ خالی تچوڑ کر کھانا کھائیں تاکہ ہفتم** کریں۔دن میں چار مرتبہ Staphysagria 30 ڈاکٹر ولمار شوابے جرمنی ۔دن میں دو ہوسکے بار کیانے سے پیز کریں۔تم مرئ وفد <mark>Conium 30 اس کے علادہ Acid</mark> مصالحے اور گانے کے کشت سے پر ہیں ک<u>ریں۔ مج</u>زی ، چاول کھا تیں، موسم کے پیل بھی استعال کریں، انار کے 5.5 LAvena Sativa QuiPhos Q قطر سے آدھا کپ پانی میں کس دانے کھاس واکثرولمارشوائے جرمنی کی Argentum  $\frac{1}{2}$ /  $\frac{1}{2}$   $\frac{1}{2}$   $\frac{1}{2}$  5.5  $\frac{1}{2}$  Nitricum 30 <u>پیشاب کی زیادتی</u> کیں۔ چدرہ دن استعال کرکے بتائیں۔ <u>ارقم مسیقیمل آباد</u> موڻا ہونا ڇاڄتا ہوں <u>میں ایک اسٹوڈنٹ ہوں۔ مجھے</u> دوسال سے بہ مہندر کمار......ننڈ والایار مسلہ ہے کہ مجھے پیشاب بہت زیادہ آتا ہے۔جلن بالکلّ نہیں ہوتی محمر قطرہ آتا ہے۔دن میں 20 سے میری محم**24 سال ہے اور میر اوزن 45 کلوگر**ام ہے۔ میں تقریباً ہڈیوں کا ذھابچانظرآتا ہوں۔ مناسب پچاس مرتبہ تک۔ بہت زیادہ نمزور ہوگئی ہوں ۔جسم ہ یوں کا ڈھانچا سا بن کیا ہے۔میری خوراک بالکل کھاتا پیا ہوں گر پھر بھی موٹائنیں ہوتا۔چار مینے بعد میری شادی ہونے والی ہے۔ برائے مہربانی کوئی ایک ٹھیک ہےدوسال سے میڈیس اور دیکی ٹونکے کرکرکے دواتجو يزكريں كه مسمونا ہوجاؤں۔ **ش تھک بچلی ہوں۔میری یاد داشت بہت زیادہ کمزور** ملهنلمەياكىزە جنورى 2019 2019

**Bovista** 30  $\sqrt{}$ Ferum Met  $\blacksquare$  5,5  $\angle$  30, lodium 30 قطرے آدھا کپ پانی میں SCHWABE تین مرتبہ استعال کریں۔کیکوریاس رنگ کا اور کب ہوتا ہے۔جلن،خارش کے تتعلق بھی کتھیں۔ لگوؤں میں *ج*لن | على عمران ......راولپنڈی انہ تھے کرشتہ ایک سال سے یا**ؤں کے تکوؤں میں** جلن ہور بھی ہے۔ ہ<sup>یم</sup> کے میڈی**ک** علاج **ہومیو پیشک** ادر دیک علاج کرداچکا ہوں لیکن کوئی مجی فا کدہ تبیں ہوا<u> میرایورگ ایٹڈ کیل</u>ے بڑھ<mark>اہوا تھا اب دواؤں ہے</mark> کنٹردل ہے<mark>۔ شوکر سیک</mark> ہے۔ ہا**کیں یادی میں بہت** شدید علن ہوری ہے۔ بندج کے پہنتا میرے کے بہت مشکل ہو گیا ہے۔ یرے مر کے بال بہت تیزی سے سفید ہوں ہے تیں۔ یاد داشت بھی میری بہت کمزور <u>ہوگئی ہےان کے لیے … دوائمی تجویز کریں۔</u> جواب: سبزيون ادر چلوں کا استعال بڑ حادیں اور ڈاکٹر ولمارشواہے <del>برمنی</del> کی *مندرجہ ذیل* ادویات استع<u>ال کریں۔ منتج نہار منہ ایک</u> دفعہ 2 قطرے آدھا ک پانی میں Sulphur 200 کے۔ایک دن کے Acid Phos 30 Jul lodium 30 Jul کے 5,5 قط<sub>ر سے آ</sub>وھا کپ یا**ں میں رن میں تین مرتبہ** لیں HbA1C نیٹ کراکرایک ماہ کے بعدایتی طبعت سے طلع کریں۔ خارش اورناک کی ہڈی مهراکنساء ......رادلینڈی میری <del>ناک کی ہ<sup>ز</sup>ی بڑی ہوئی ہے</del>۔اکثر نزلہ زکام رہتا ہے۔دوسرا مسلہ ہہ ہے کہ جسم پر اکثر خارش رہتی ہے۔پید آنے پر یا یالی گئے پرمجلن ہولی ہے۔دانوں میں پیپ جیں ہوتی تکر جلن اور خارش کی ماهنامەباكىزە\_ جنورى 2019 305

ہوتی جارہی ہے۔مہر پانی ہوگی میرے مسلوں کا بہتر علاج بتا تھں۔ جواب: آپ کی علامات نا کافی <u>میں صح</u>ح تشخیص urine D/R, Thyroid Profile, L UIS Pelvis, HbA1C کرداکر رپورٹس مجیجیں۔ایک ماہ تک ڈاکٹر دلمارشوائے جرمنی کی مندرجہ فسيحمش استعال سنسمرس ذیل ا Gelsemium30,Anacardlum30 Merc.cor 30 Jd fodium 30 کے 5,5 قطرے آنز <mark>کا کے پانی</mark> میں نام تک تین مرتبه استعال کریں۔ نسوانی سائل مج دوسال ہے لیکو یا کا سئلہ ہے۔ بھی زیادہ ہوجاتا ہے تو کبھی کم میں بہت کمزور ہوں گئے بھوک بہت کمکتی ہے، کچھ کھانے کودل نہیں جانتااور پیٹ تیں کبھی کبھی درد بھی ہوتا ہے۔ ی<sub>سر</sub>ے جسم بٹل خون کی گی ہے۔ یورے جسم میں درور ہتا ہے۔ڈاکٹر کو چیک کردایا تو انہوں نے بس کمزوری بتاتی۔ پاتی کے بیٹ کچھ تارل ہے۔میراحگرخون ہالکل پیدائی<u>س کرتا۔ ٹیل دودھ بھی</u> یقی ہوں اور فروٹ **بھی** کھاتی ہوں <sup>کیا</sup>ن پھر بھی یہت کمزورہوں۔ہڈیاںنظر آتی ہیں۔صحت روز پروز کرتی جاری ہے۔نسوانی حشن کی بھی بہت کی ہے۔<u>میری</u> آنکھوں نے گرد چلتے بھی ہیں۔ ک<sub>ار</sub>ے اور رنگ بھی سای مائل ہورہا ہے۔ <u>بچھے ہرے س</u>ائل کا حل اور دوانمیں بتائمیں تا کہ میں جلد صحت پاپ ہو جاؤں۔اللہ تعالی آب کواسکااجردیں گے۔(آمین) جواب:خون کی کمی کا کوئی ثبیت کروایا ہے؟اس کے بغیرآپ کیے کہ یکتی ہیں کہ خون کی کمی ہےاورخون تہیں ہیں رہات CBC اور Thyroid Profile کراکرر پورٹ میچیں ادرایک ماہ تک ڈاکٹر ولمارشوابے جرمنی کی مندرجہ ذیل ادویات استعال

 $\mathbb{R}^2$ 

7:ادے گا۔آثان! جواب: تیز مربع مصالحوں کے سوا سب کچھ کھا تیں۔قبض نہ ہونے دیں ۔تازہ کچل اور س<u>زیا</u>ں زیادہ سے زیادہ کھائیں۔ ڈاکٹر دلمارشوابے جرمنی کیSulphur 200 کی ایک خوراک میچ نہار منہ لے کر ڈاکٹر دلمار شوابے جرمنی علی کی دوا۔۔۔ .... 5.5 S.5 تشربےدن تین بار <u> - باور چوره دن بسدد وماره حالت بتا</u> نحم به يريز ت باليكوريا فحرالتسان وير یں یا کیزہ میں شوائے کلینک کئی سال سے پڑھ ری ہوں۔ یہ بہت اچھا سلسلہ ہے اور ہم چیے لوگ جو محوف شرول شل العدوس من الن كو بعدت فاسكره جور با ہے۔ یراسٹلہ یہ ہے کہ بچھ ماہانہ پی یڈے ایک ہفتہ ریکے لیکوریا ہوجا تا ہے، ساتھ کمر **اور ناظوں میں درد ہوتا**<br>ہے۔ <u>یقیے دماغی ایمنسی بہت زیادہ ہ</u>ے۔ پ**چھ قبلی کے** <u>سکے سائل بھی میں اور کو سوچی کمپی بہت زیادہ</u> ہوں کھانا پینا بس نارل ہے۔آپ مجھے اچھی کی دوا دین اور یہ گی تا گی کردوا تھے کر مے کھانی ہے۔ ہیشہ آب کی شرکز اروبرل کی۔ <u>جواب: اپنی پریشانی پر اللہ کی طرف راغب</u> ہوں بیتوازن غذا کھا گیں۔درجہ ذیل ادویات ڈاکٹر دلمار شوابے برمی کی استعال کریں Kali.phos 30, Bovista 30, Pulsatilla 30 کے 5,5 تفرے ایک کپ پانی میں ڈال کرتین مرتبہ Magnesium PhosPtk استعال کریں۔ 60 کی ایک گولی دن میں 3مرتبہ تین ماہ تک لیں۔ \*\*\*

وجہ سے یہت تکلیف ہوتی ہے۔ ہومیوکا کافی علاج کردایا۔دقق طور پر خارش میں افاقہ ہوتا ہے کر کچھ *اص*ر ..... بعد پر خارش ثروع ہوجاتی ہے۔برائے مہربانی دونوں مسلوں کے لیے دواجو یز کریں۔ جواب: محتذى محمّى چروں سے پر میز کریں۔ گرم کے بعد محنڈا یا محنثے کے بعد قرم استعال نہ کریں۔ڈاکٹر دلبارشوابے جرمنی کی مندرجہ ذیل ادویات استعال کریں کیسمج نہارمنہ Sulphur 200 کی ایک خوراک یعنی 7 قطر <mark>ے آدھا</mark> کپ پانی میں لیں۔اس کے ایک رن بور Belladona30 5.5 / Kali.mur 30 Calc.flour, 30 قطرے آدھا کپ پانی میں ڈال کر پیا <mark>کریں۔ایک ماہ</mark> کے استعال کے بعد کیفیت ہےآگاہ کریں۔ نذير يستنذوآدم مى ابنام سليه فى كرحاضر بور بابول أميد بت آب كا بورڈ رہنمائی کرے گا۔ میں کانی عرصے Fistula شكار مول يس فى كوكى وصيان ندديا طرح طرح ك مرجم بكريم لكاتار باتكر ب موديد بم من كودكها يا توسطوم ہوا كہ یہ چولا ہے اس کا آپریش ہوگا لوگوں ہے مشورہ ک<mark>یا اور</mark> کی مگر پڑھا کمی کہ یہ کر یا تا ہے اور اور اور اتا ہے۔ جب یہ دانہ بنا کا ٹی خون لکا کردائے میں نہ کوئی جلن ہے تدورد پر کسی نے کہا ہومیوعلاج <mark>کرداؤ میں نے تین ماہ دوا کھائی</mark> محمر دانہ فتم نہ ہوا۔ آپ <mark>ے گزارش ہے</mark> کہ بورڈ ایک دوا حجو يزكر بے كم تر بے براس تم ہوجائے۔ براكرشت، انڈا، تچمل تکی ہوئی چزیں، بکری آٹم سب بند کردیے ہیں۔ بادی چیزوں سے بھی پر ہیز کرتا ہوں۔آپ کا بڑا احسان ہوگا کہ اس کاحل تجویز کردیں۔اللہ7پ کواس کی

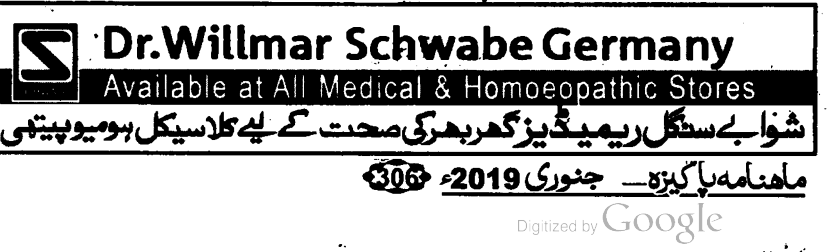